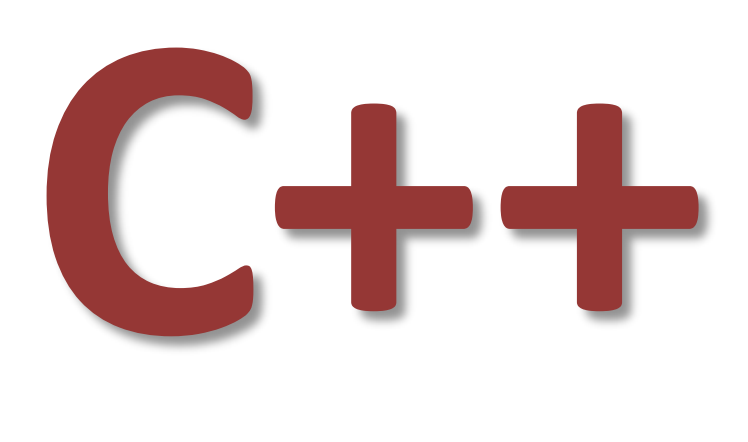

# **Supplementary with Threads Programming**

*2019 January*

**Ribomation datakonsult AB** www.ribomation.se

#### **Kopieringsförbud**

Detta kursmaterial är skyddat enligt lagen om upphovsrätt och får därmed ej helt eller delvis mångfaldigas utan skriftligt godkännande av Ribomation datakonsult AB.

Den som bryter mot lagen om upphovsrätt riskerar att åtalas av allmän åklagare och kan dömas till böter eller fängelse i upp till två år, samt bli skyldig att erlägga ersättning till upphovsman/rättighetsinnehavare.

© Ribomation datakonsult AB, 2009-2019.

## **Table of Contents**

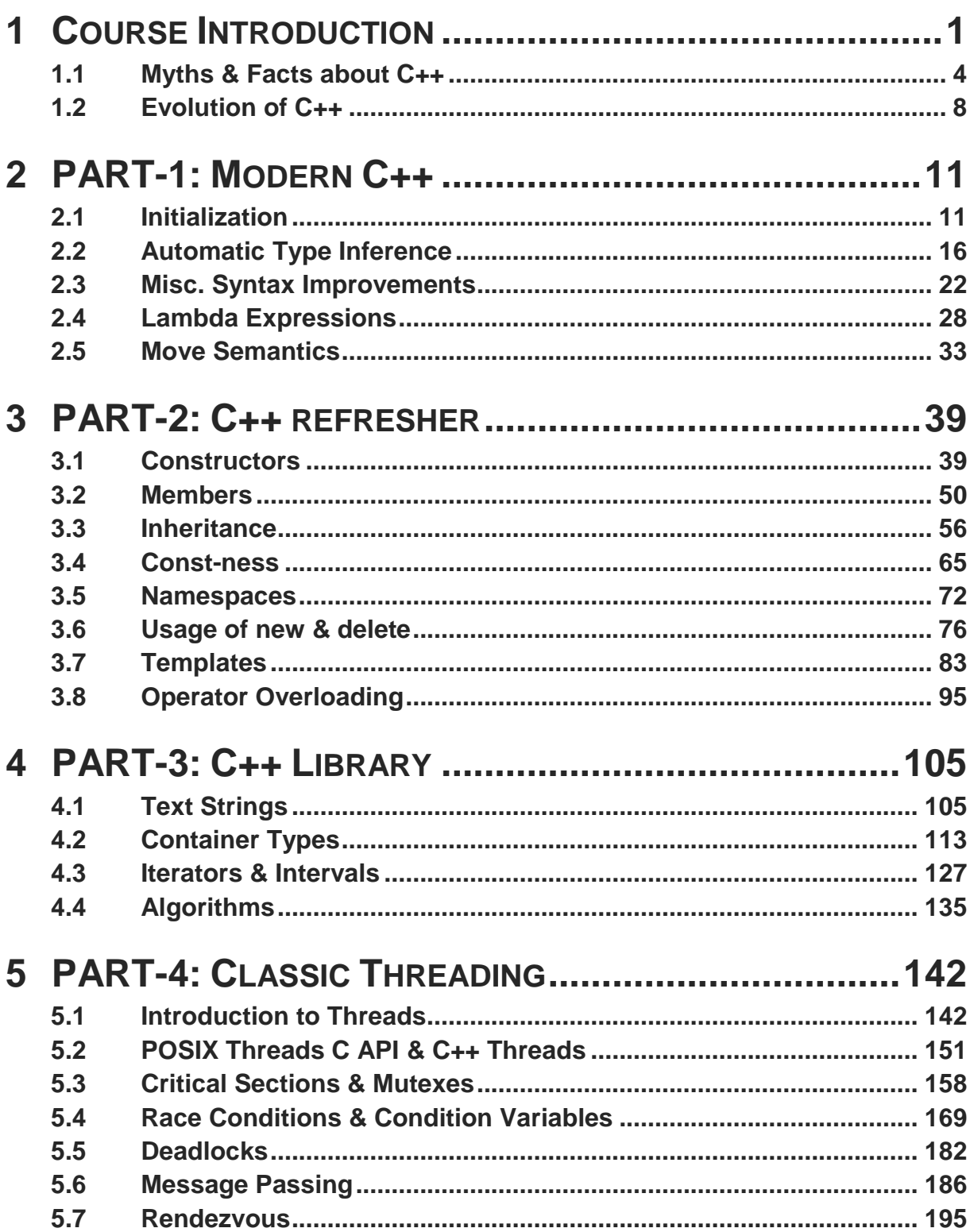

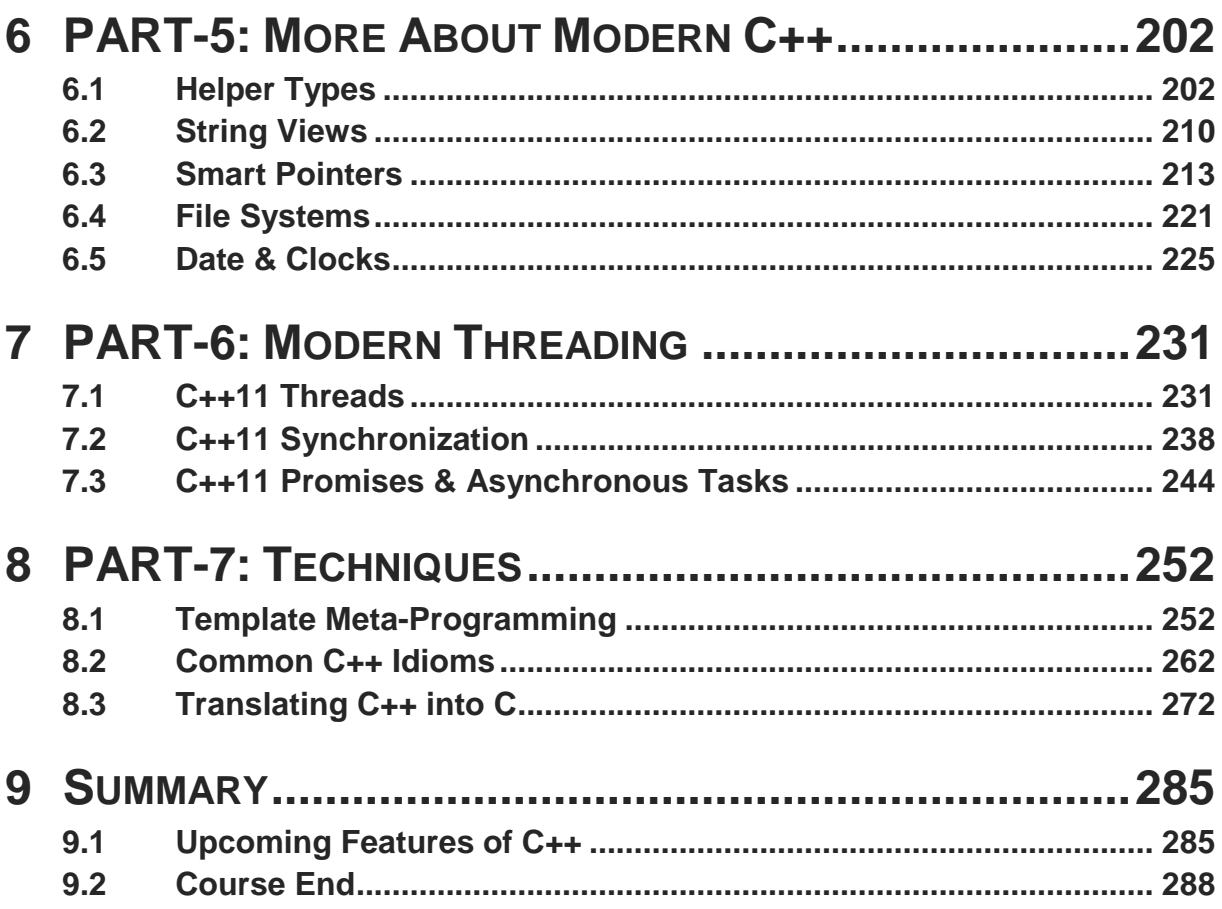

## **C++ Supplementary with Threads Programming**

#### *2019 January* jens.riboe@ribomation.se

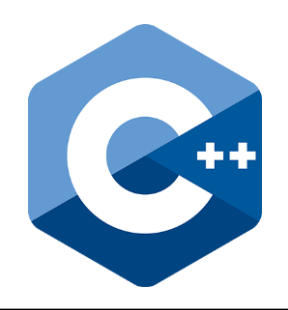

### **Course Objectives**

- ▪**Improve your "++" skills**
- ▪**Convince you to use Modern C++**
- ▪**Ensure you know how to utilize the library**
- **EXPLOM YOU have to design & write multi-threaded applications in Classic and Modern C++**

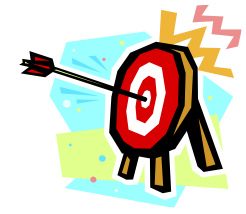

**2**

## **C++ Supplementary & Threads**

### **Course Contents**

- Intro
	- Myths & Facts
	- Evolution of C++
- $\blacksquare$  PART-1: Modern C++ (a)
	- Initialization
	- Auto
	- Misc. improvements
	- Lambdas
	- Move semantics
- PART-2: C++ Refresher
	- Constructors
	- Members
	- Inheritance
	- Const-ness
	- Namespaces

3

**Course web site**

• Usage of new & delete

- Templates
- Operator overloading
- PART-3: C++ Library
	- Text strings
	- Containers
	- Iterators
	- Algorithms
- PART-4: Classic Threads
	- What is a thread
	- POSIX threads
	- Critical sections
	- Race conditions
	- Deadlocks
	- Message passing
	- Rendezvous
- $\blacksquare$  PART-5: Modern C++ (b)
	- Helper Types
	- String views
	- Smart pointers
	- File systems
	- Date & clocks
- PART-6: Modern Threads
	- C++11 threads
	- Synchronization
	- Tasks
- PART-7: Techniques
	- Meta-programming
	- Common idioms
	- Translating C++ into C
	- Upcoming features
- BOOKMark this like **https://gitlab.com/ribomation-courses/cxx/cxx-supplementary-with-threads** mkdir -p ~/cxx-course/my-solutions cd ~/cxx-course git clone https://gitlab.com/ribomation-courses/cxx/cxx-supplementary-with-threads.git gitlab cd ~/cxx-course/gitlab git pull 4

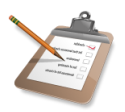

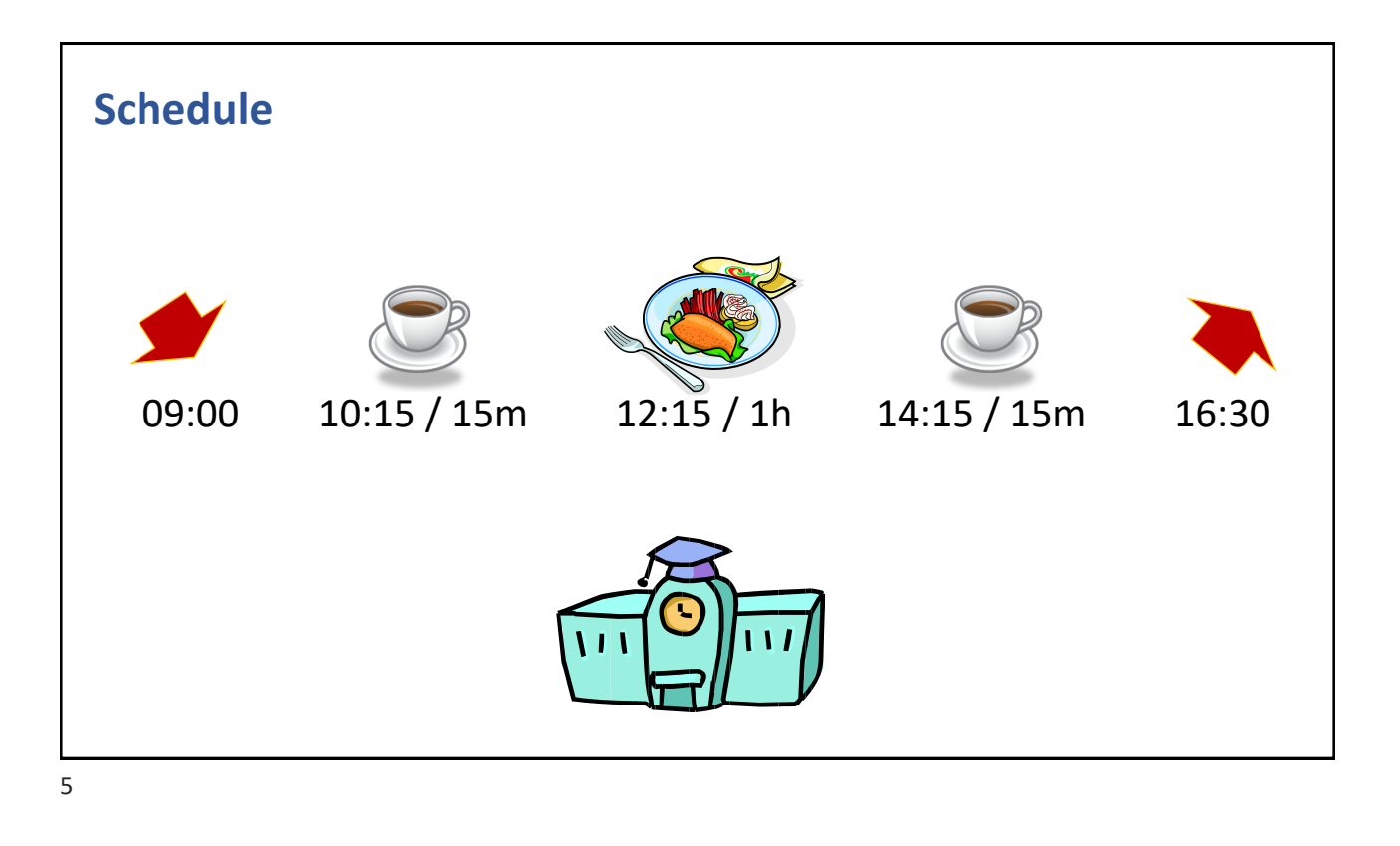

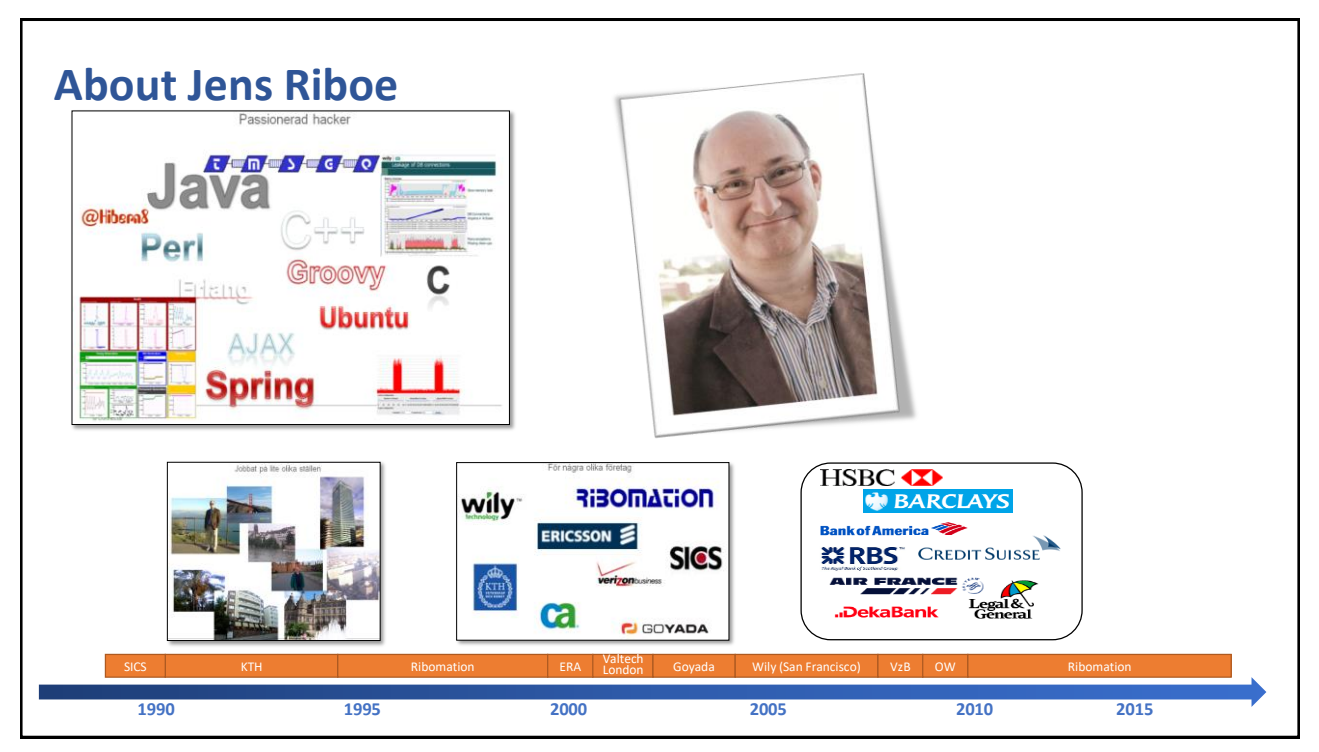

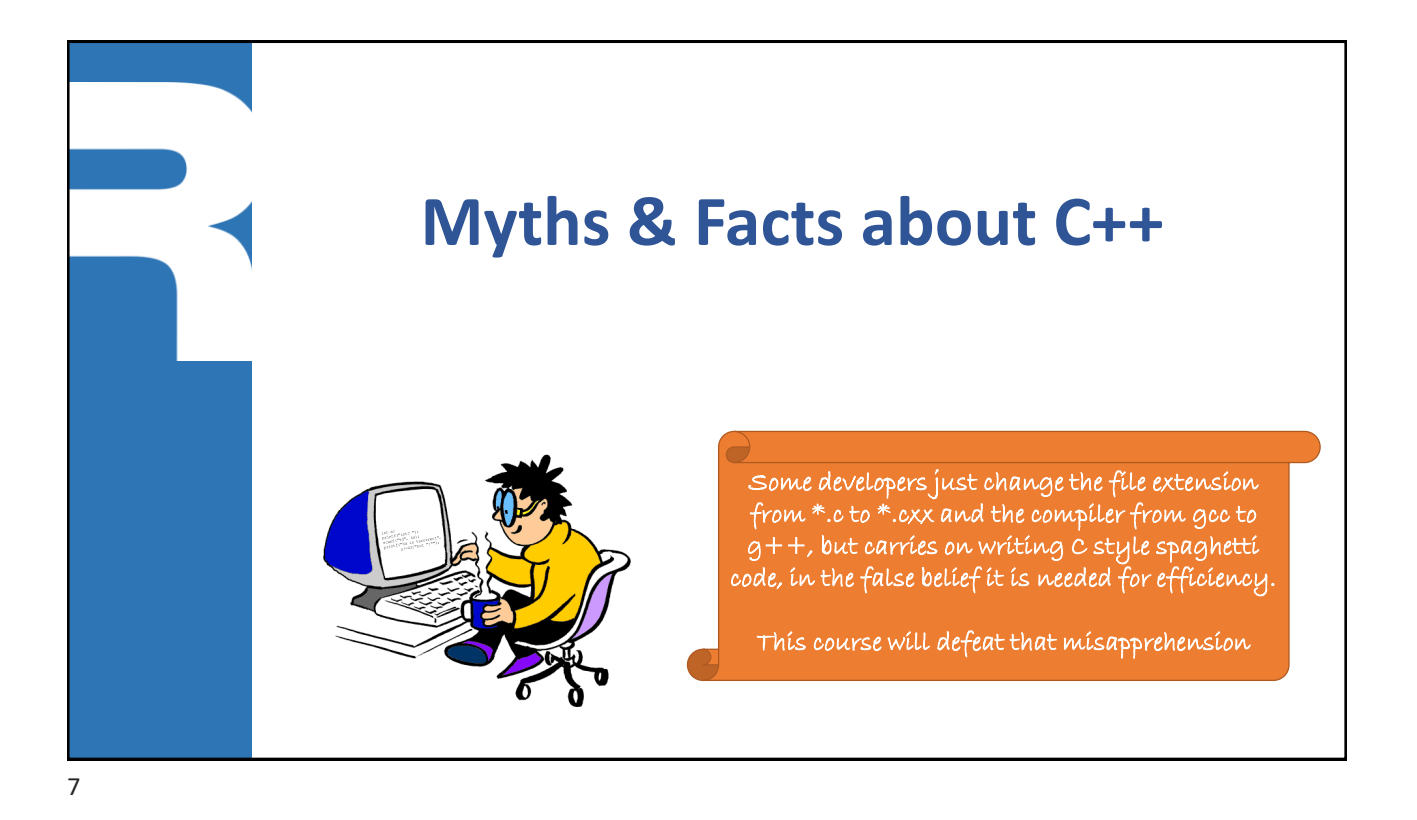

### **Myth: C++ is more complex then C**

- Yes
	- It takes longer time to master the language and its library.
- However
	- You still have an application problem to solve, which means there is a much longer programmatic path to travel if you have to write & debug all code yourself

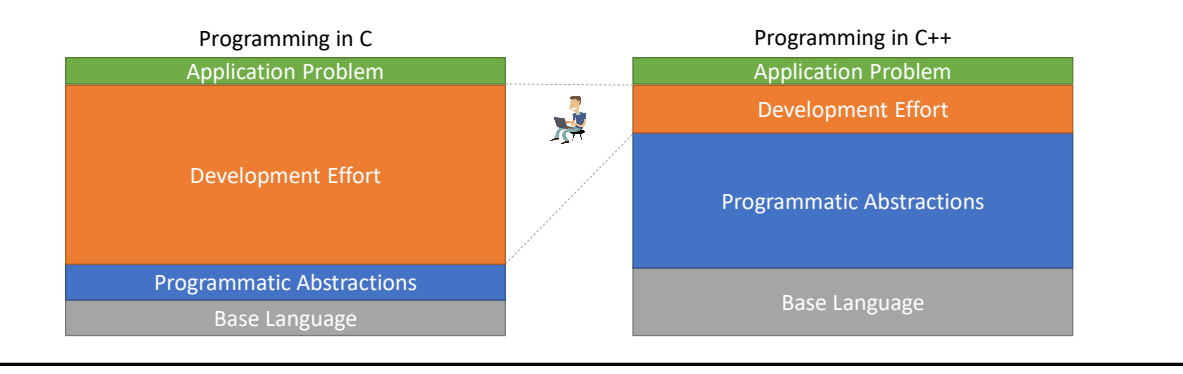

### **Myth: C++ generates more code**

- $N<sub>O</sub>$ 
	- C++ is just a thin compiler layer around C.
	- Slogan: "Don't pay for stuff you don't use"
- In this course we will see
	- What kind of equivalent C code the compiler generates
	- How to turn off certain features

### **Myth: C++ requires more RAM**

 $N<sub>0</sub>$ 

- You can choose how to manage your memory requirement
- To use the heap or not use the heap; that's the question
- Easy to write re-usable components that optimizes the memory requirement
- In this course we will
	- Look into user-defined memory allocators using areas outside the system heap

### **Myth: C++ hides functionality from the programmer**

- $N<sub>O</sub>$ 
	- The language and its library is based on solid principles and "battle tested" by many
	- Compared to relaying on home cooked CPP macros it's so much better
- **In this course we will** 
	- See how C++ can be used in an efficient way, using inline functions and templates

### **Myth: Templates are more expensive**

- $\blacksquare$  No
	- The generated code is typically more optimized
- Although
	- Extensive use of templates increases the compilation time, but it also helps reducing the execution time
	- Depending on how it's applied, it will increase the code size
		- ⁻ When code size is a critical concern, it's best to pre-instantiate templates and let the linker relate to the instantiated template functions and classes

### **Fact: There are no run-time overhead in C++**

- For conventional languages there are a lot of "magic" happen in run-time
- That's not the case for C++: *All the magic happens in compile-time*

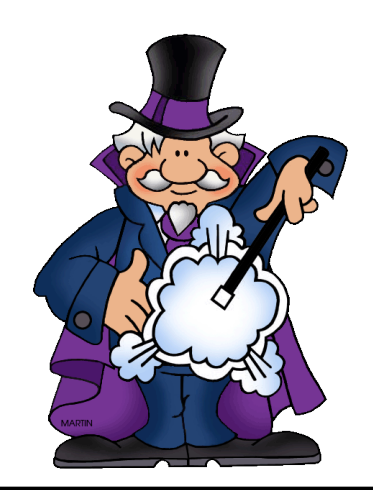

The fundamental design strategy of  $c++$  is: You do not pay for features you do not use.

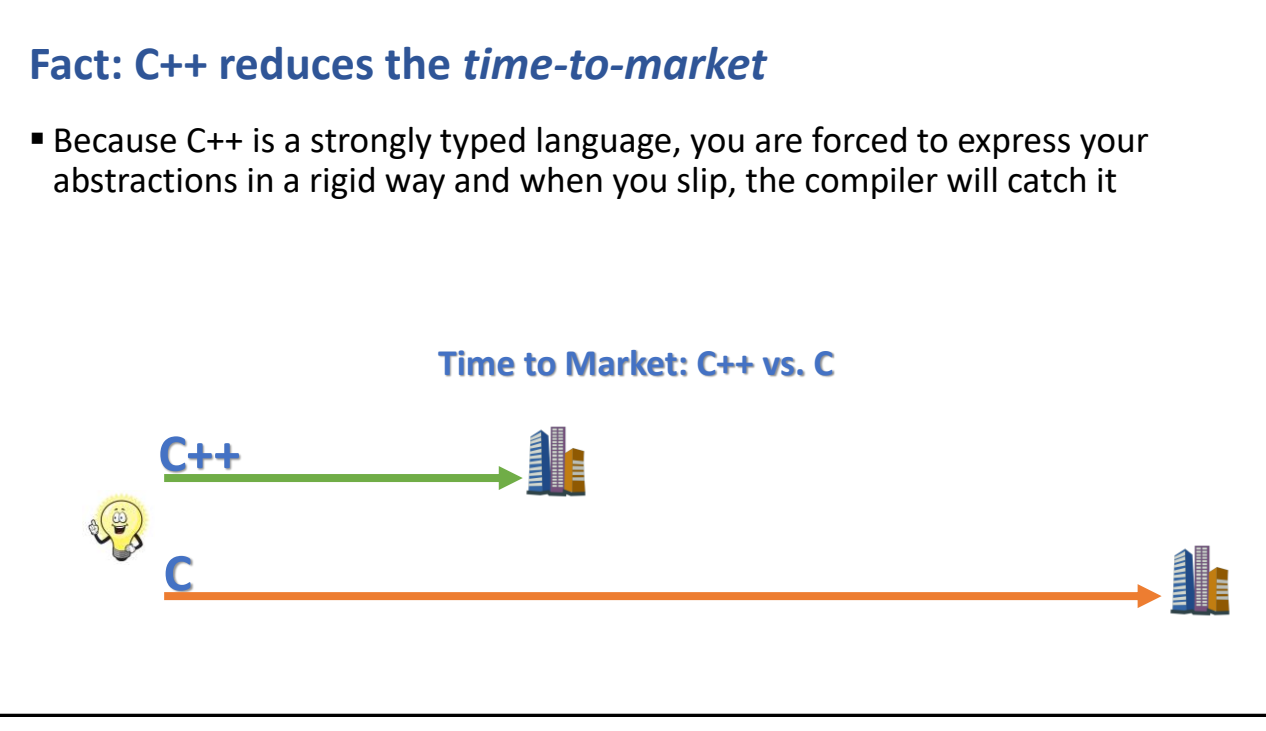

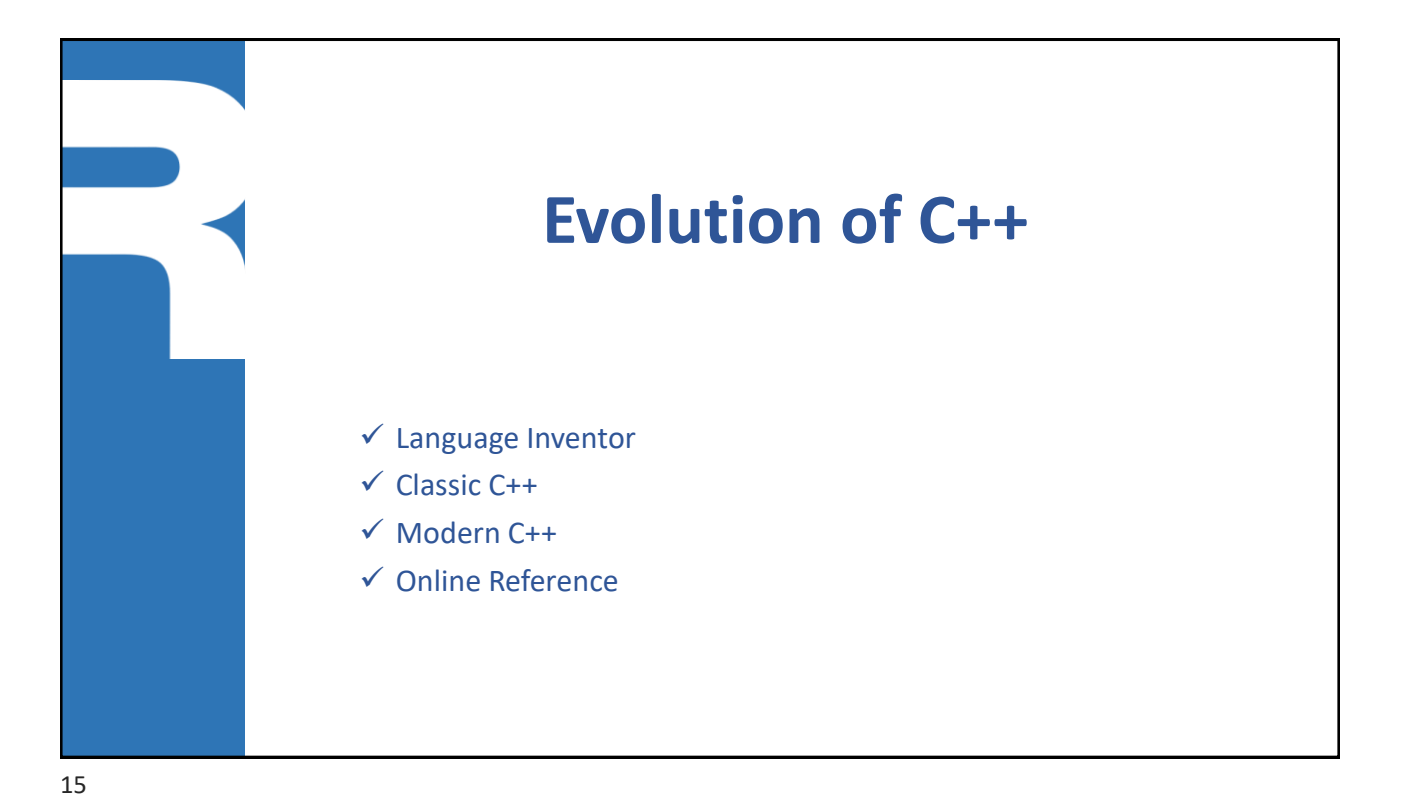

### **Bjarne Stroupstrup (1950 - )**

- Inventor and lead developer of C++
	- MSc from Aarhus University in Denmark
	- Relocated to AT&T Bell Labs
- Achievements
	- Started with a C preprocessor
		- ⁻ "C with Classes", 1979
	- Renamed to C++ in 1983
	- First official publication
		- ⁻ Software Practice & Experience, 1983
	- First official book
		- ⁻ The C++ Programming Language, 1987
- **Example 2** Language design philosophy
	- "As close to C as possible, but no closer"

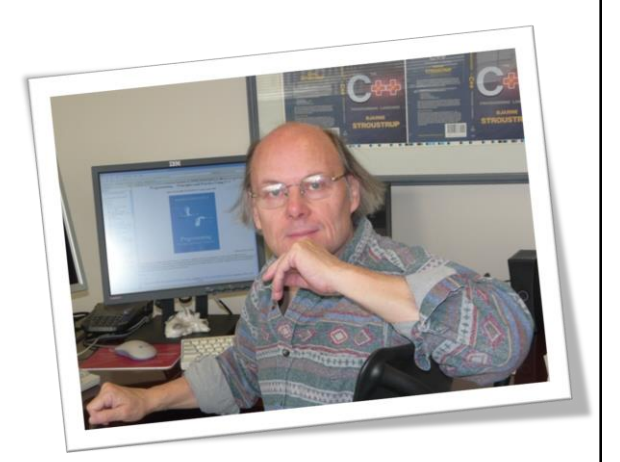

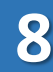

### **Language Evolution of "Modern C++"**

#### $\blacksquare$  C++11 (2011)

- Major improvement in both language and library
- Lambdas, auto (type inference), static initializer lists, move semantics, variadic templates, foreach loop, regex, threads, date & time, random number generators, smart pointers, type traits
- $C_{++14}$ 
	- Generic lambdas, more duck typing support, other improvements
- $C++17$ 
	- Multi assignments using auto and string views
	- File system functions in the std::lib
	- optional<T>, variant<T>, any<T>
	- Compile-time if statements

#### $C++20$

- Parallel STL algorithms
- Ranges

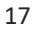

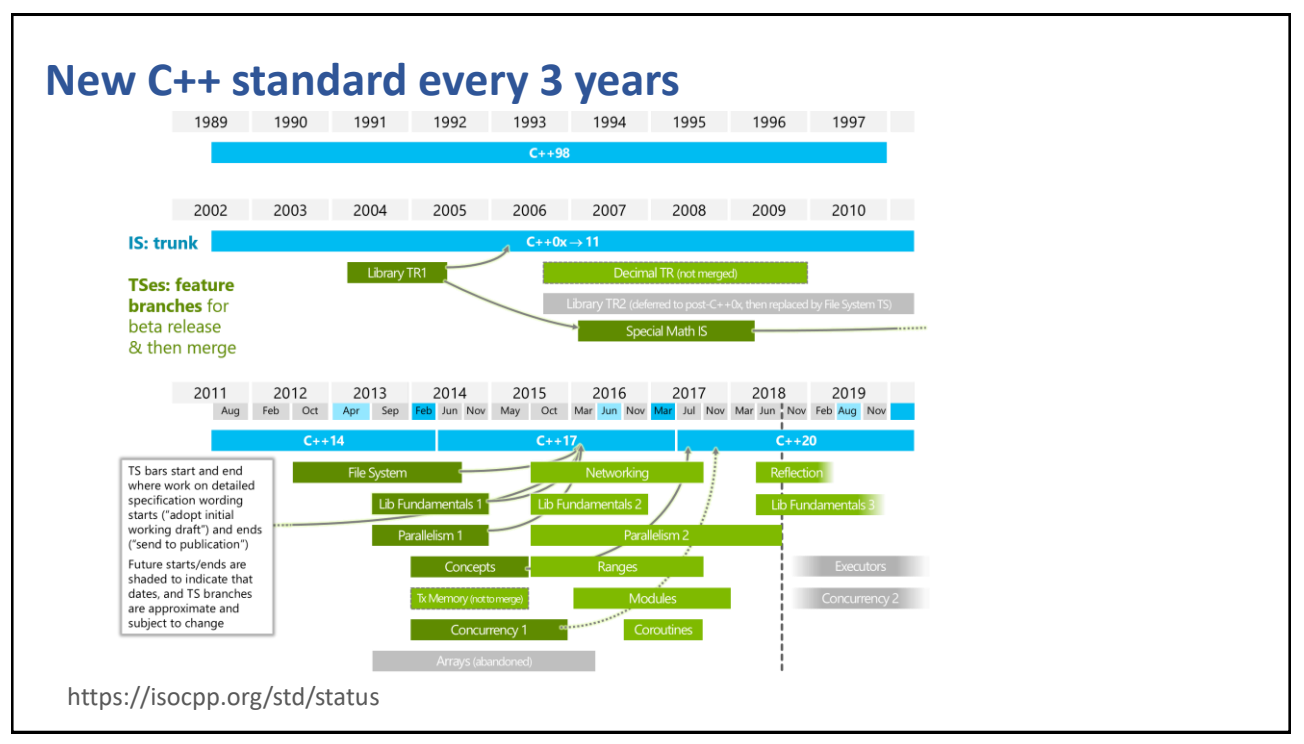

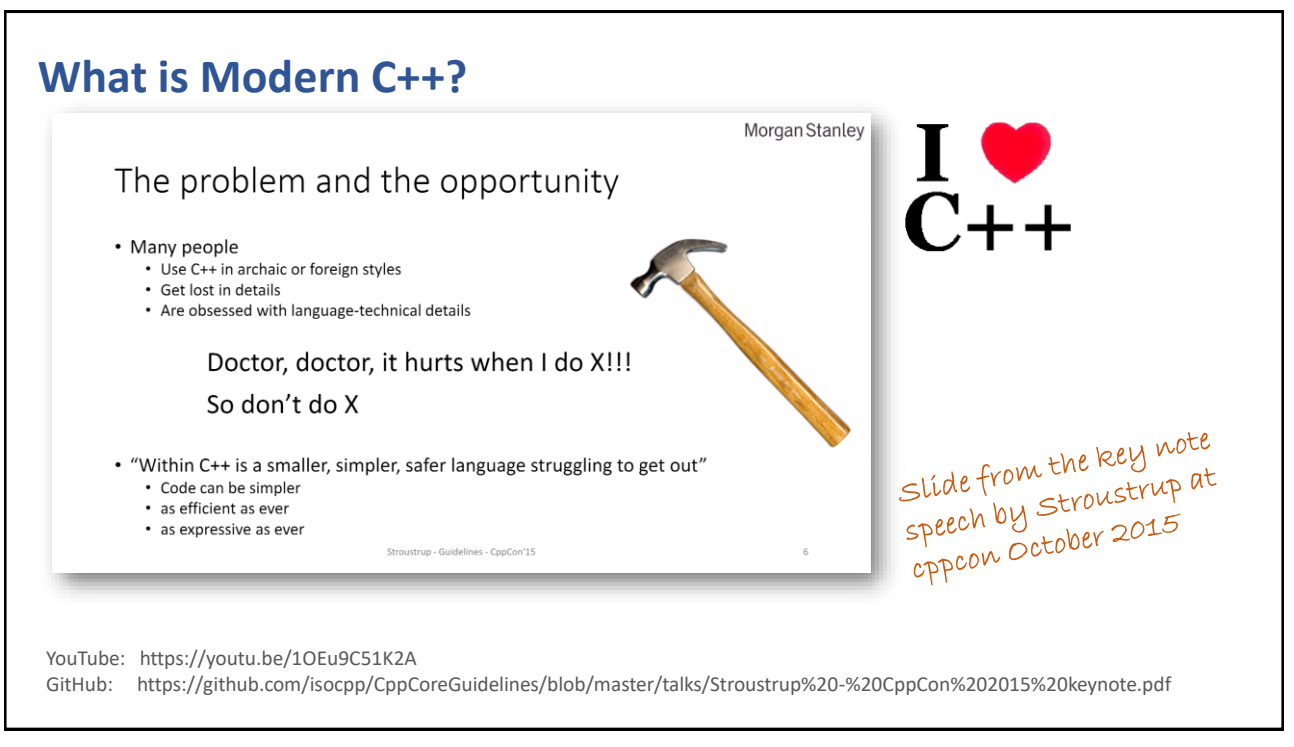

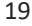

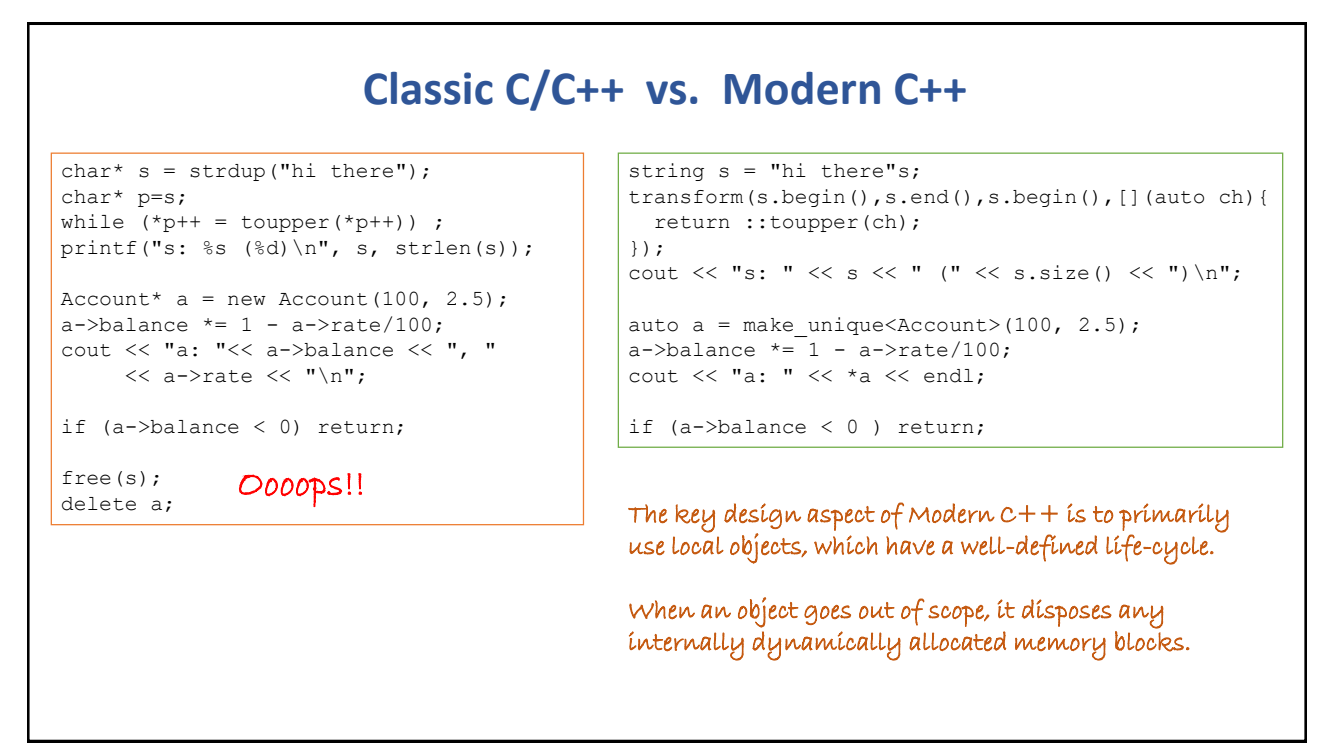

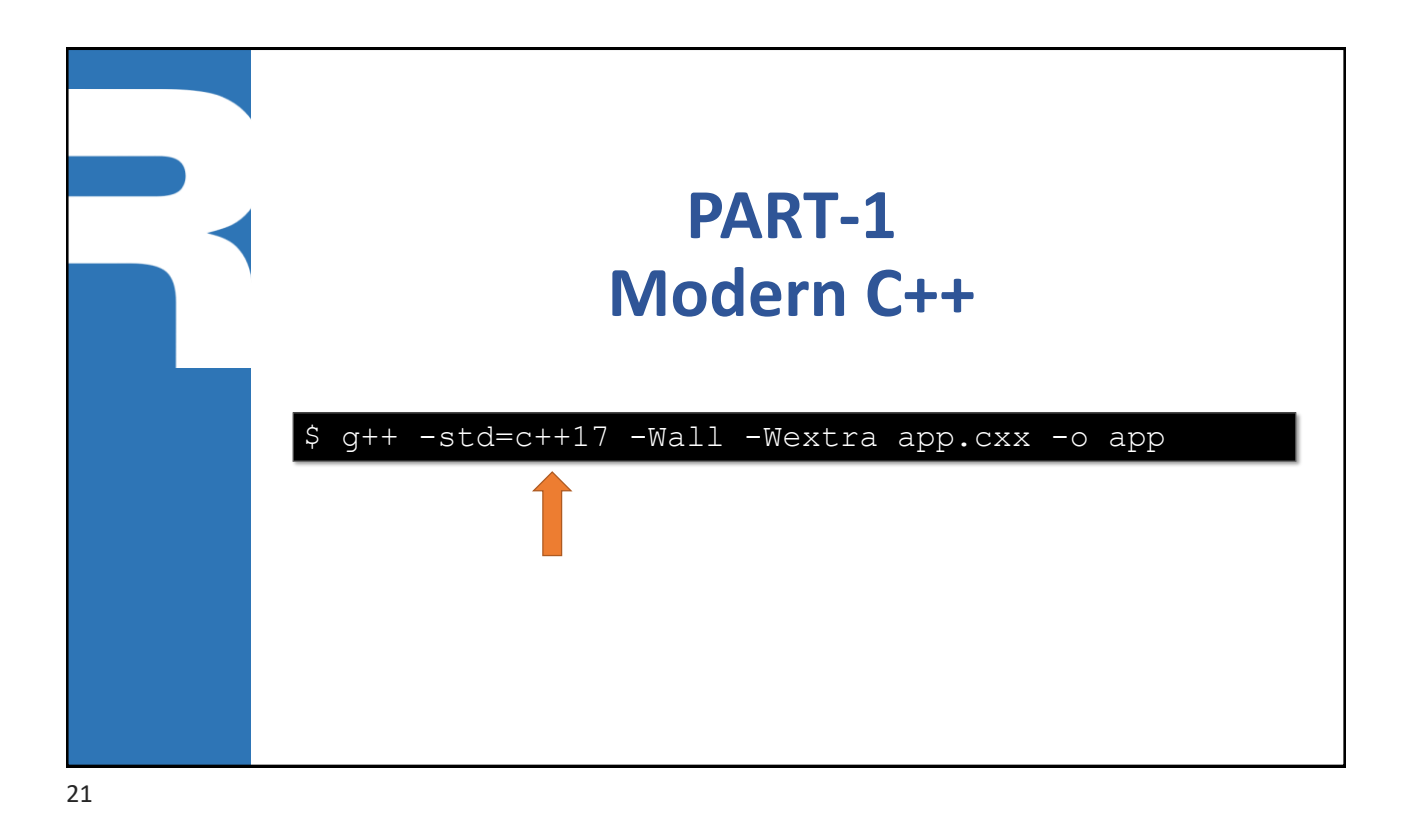

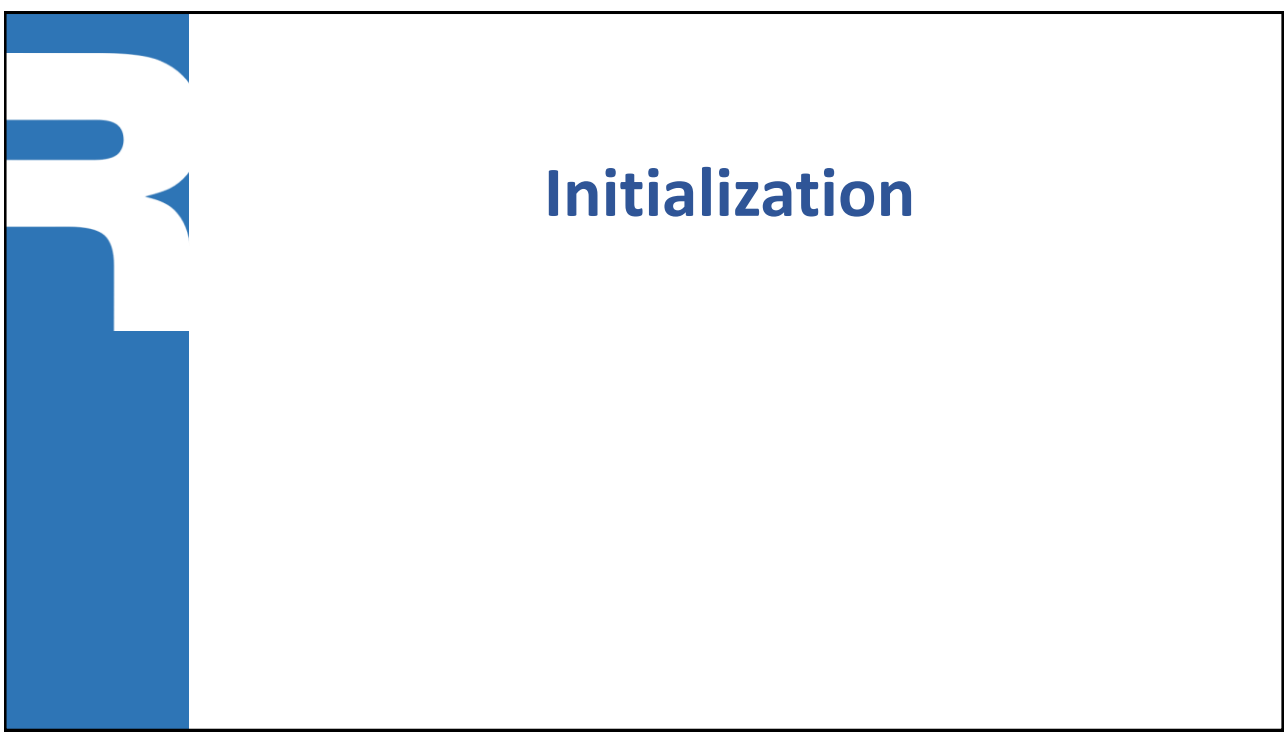

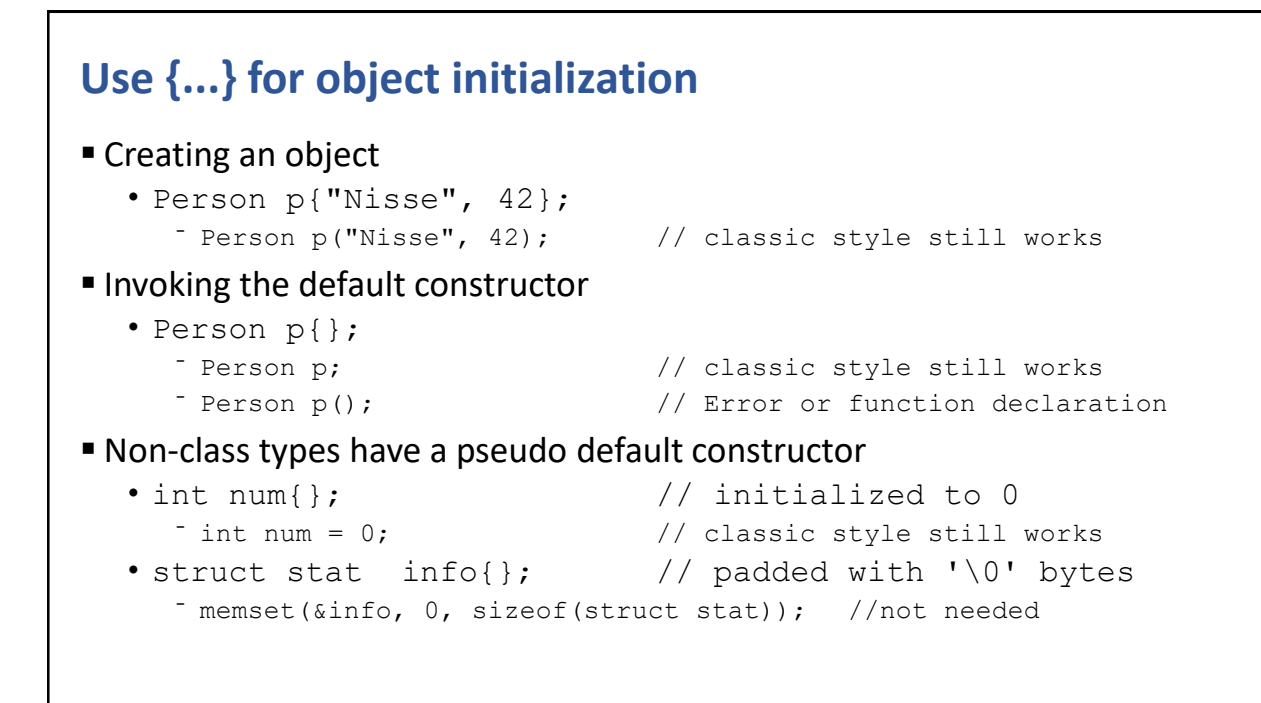

23

### **Use {...} for container initialization** ■ Inflating a sequence container • vector<string> words{"C++", "is", "cool", "!!"}; • vector<string> words =  ${C++T}$ , "is", "cool", "!!"}; ■ Inflating an associative container • map<string, unsigned> freqs = { {"c++", 17U} , {"is", 42U}, {"cool", 3U} }; ■ Must be a homogenous list of values • vector<int>  $v = \{6, 7, 8.3, 9\}$ ; //*compilation error: double->int not allowed*

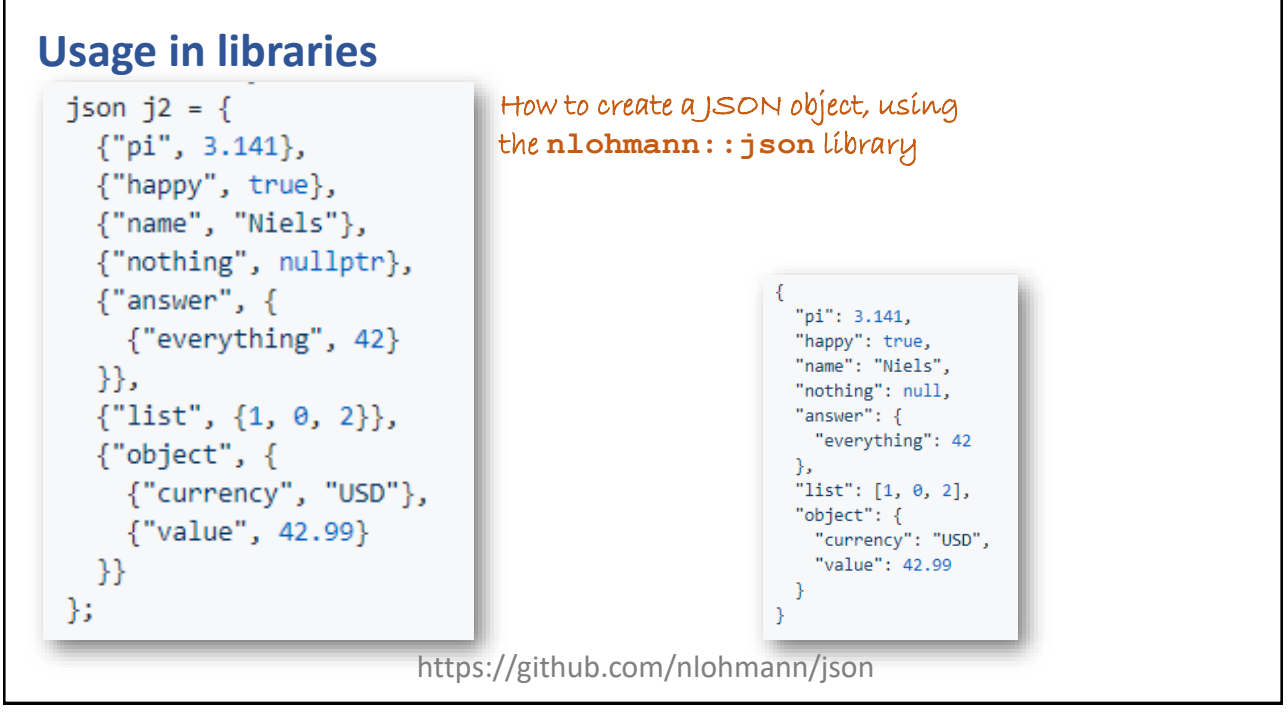

25

{

### **Initialization statement within an if statement**

```
int pos = haystack.find(needle);
 if (pos != string::npos) {
   cout << "yup, got it\n";
 }
 //...
 int pos = whatever.find(phrase); //compilation error
 if (pos != string::npos) \{ . . . \}}
                                       Instead of writing 
                                      like this
```
#### Write it like this

```
{ 
 if (int pos = haystack.find(needle); pos != string::npos) {
   cout << "yup, got it\n";
 }
 //...
  if (int pos = whatever.find(phrase); pos != string::npos) {. . .}
}
```
### **Initialization statement within a switch statement**

```
switch (Record r = load(filename); r.type()) {
 case RecordType::check: ...break;
 case RecordType::save: ...break;
 case RecordType::invest: ...break;
}
//... r is not accessible here ...
```
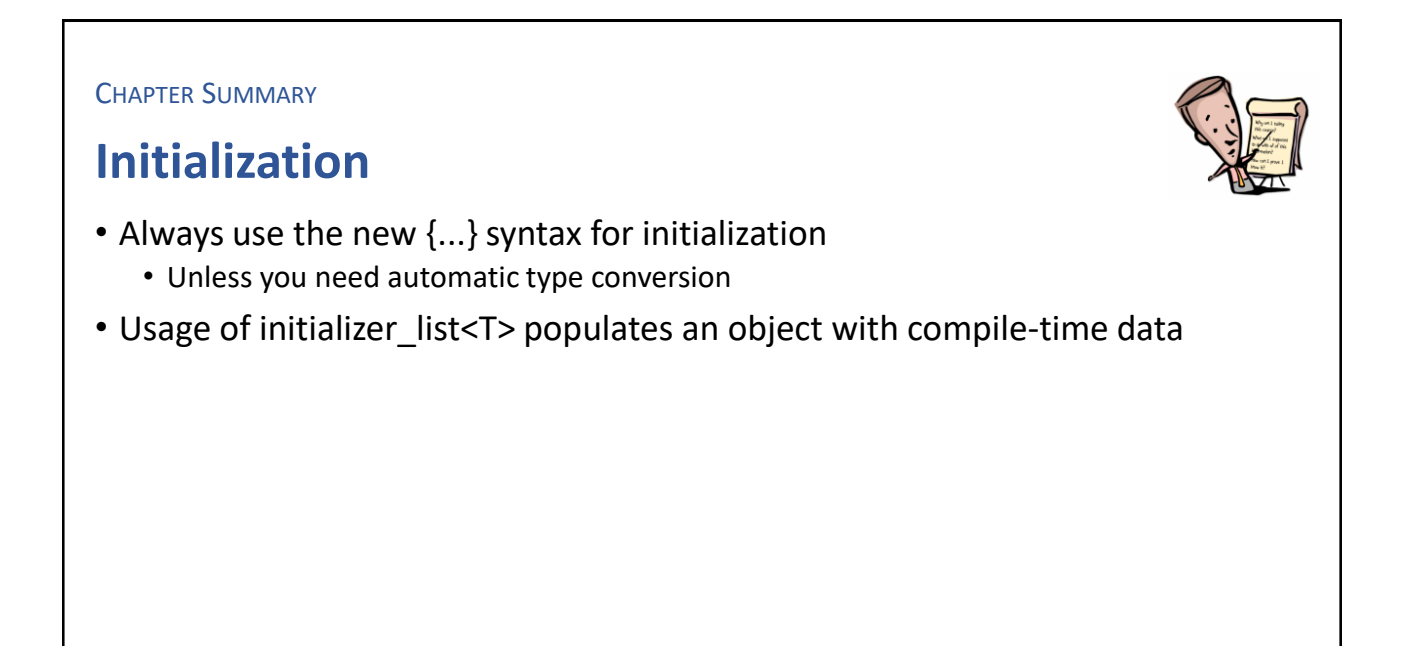

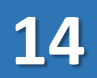

**EXERCISE** 

### **Investigate**

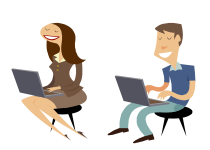

- Write a small program where you are using the modern initialization syntax
	- Try different types
- Write a small program where you are using initialization within an if statement

29

# Intentional Blank

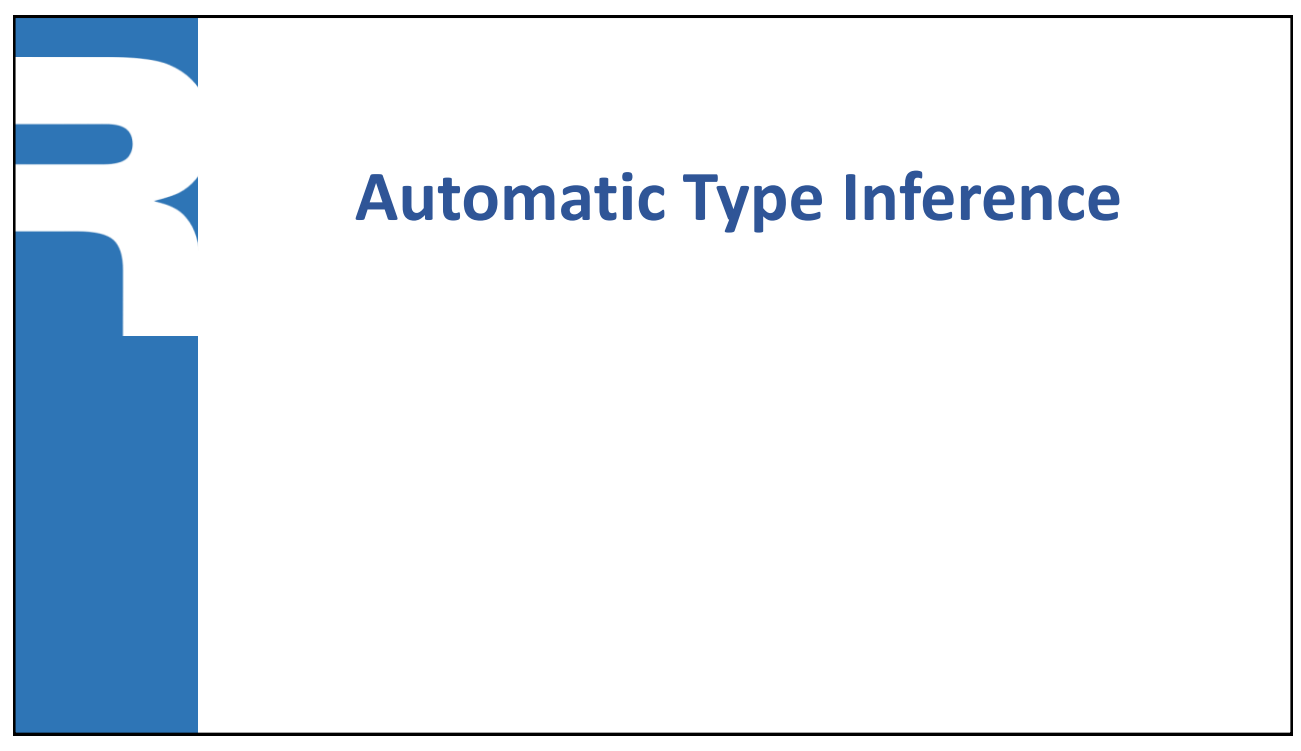

31

### **Automatic type inference**

- $\blacksquare$  The compiler figures out the correct type ( $\sim$  duck typing)
- The keyword auto has gotten a complete new meaning

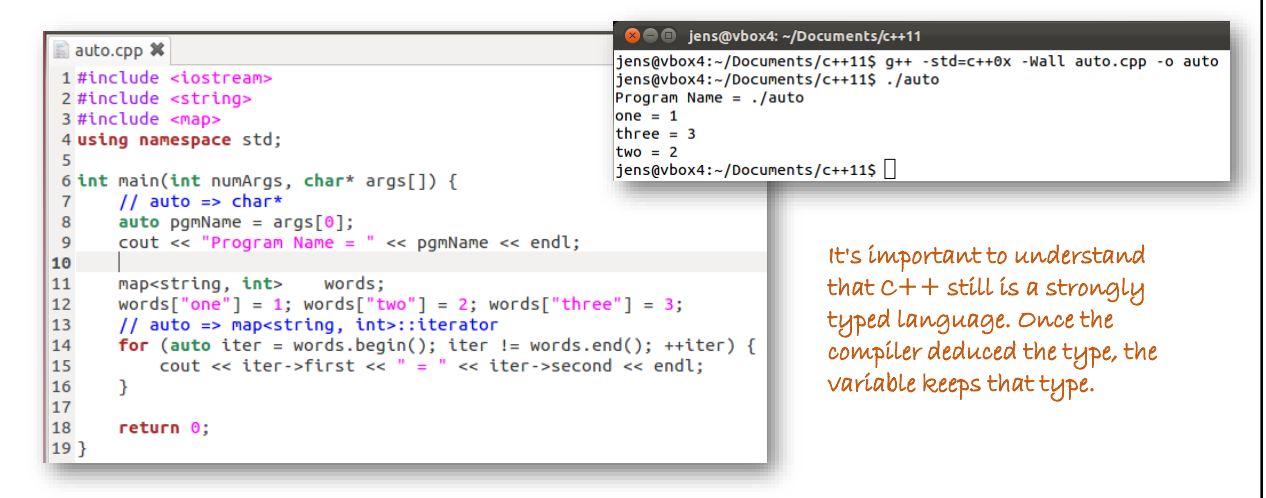

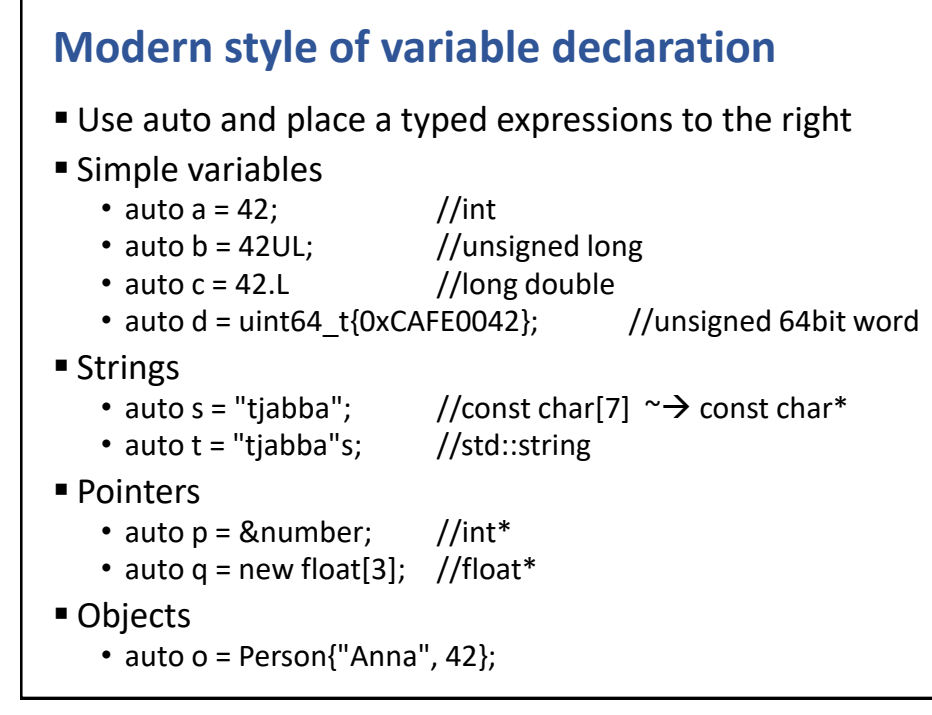

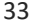

### **Multi-assignment (a.k.a. structured binding)**

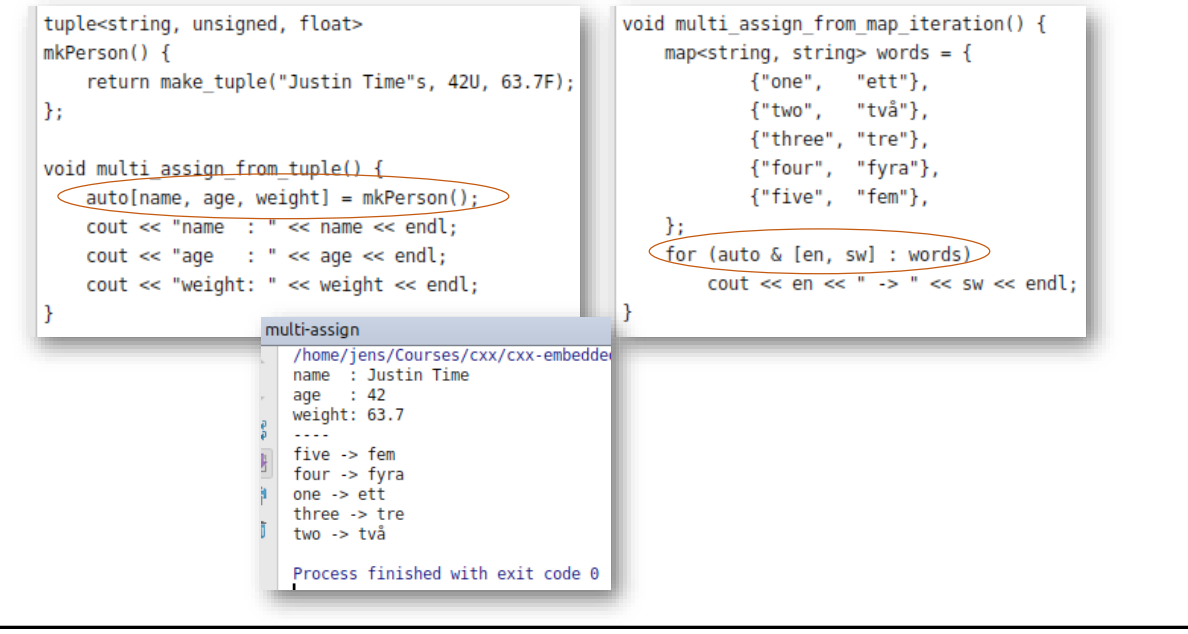

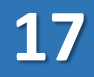

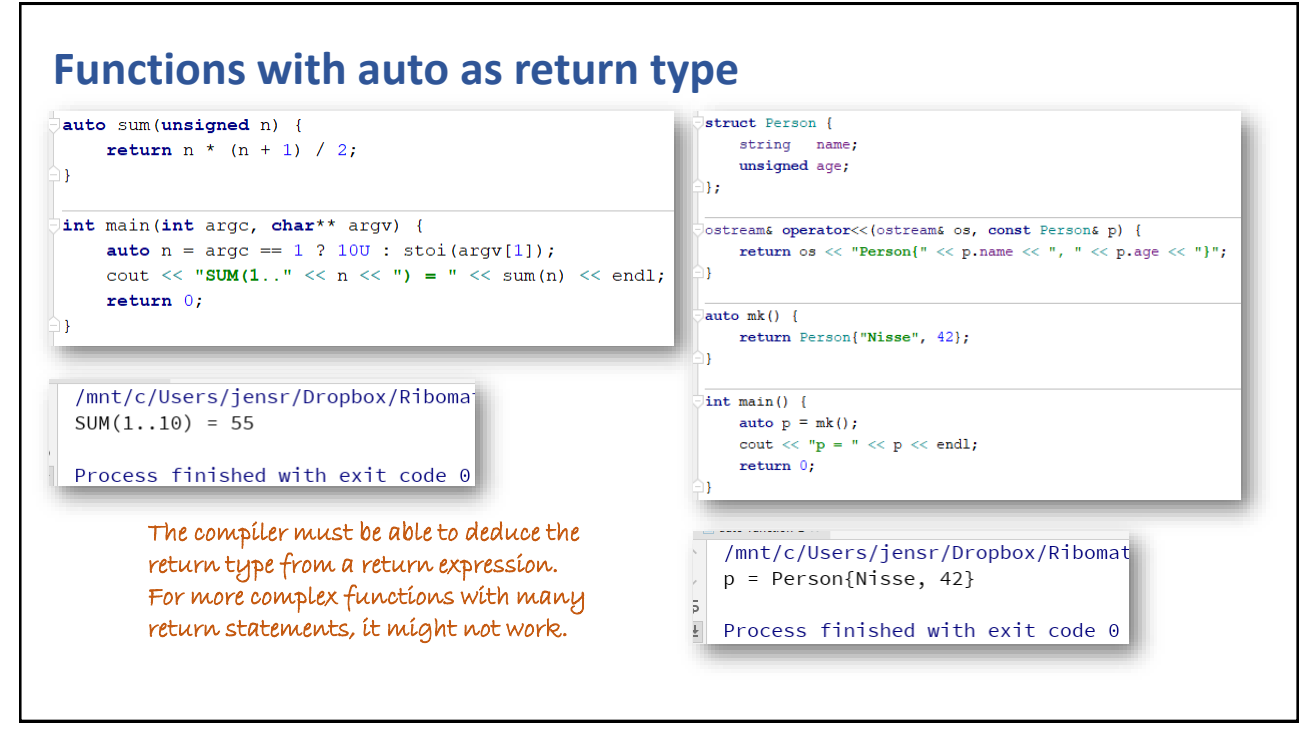

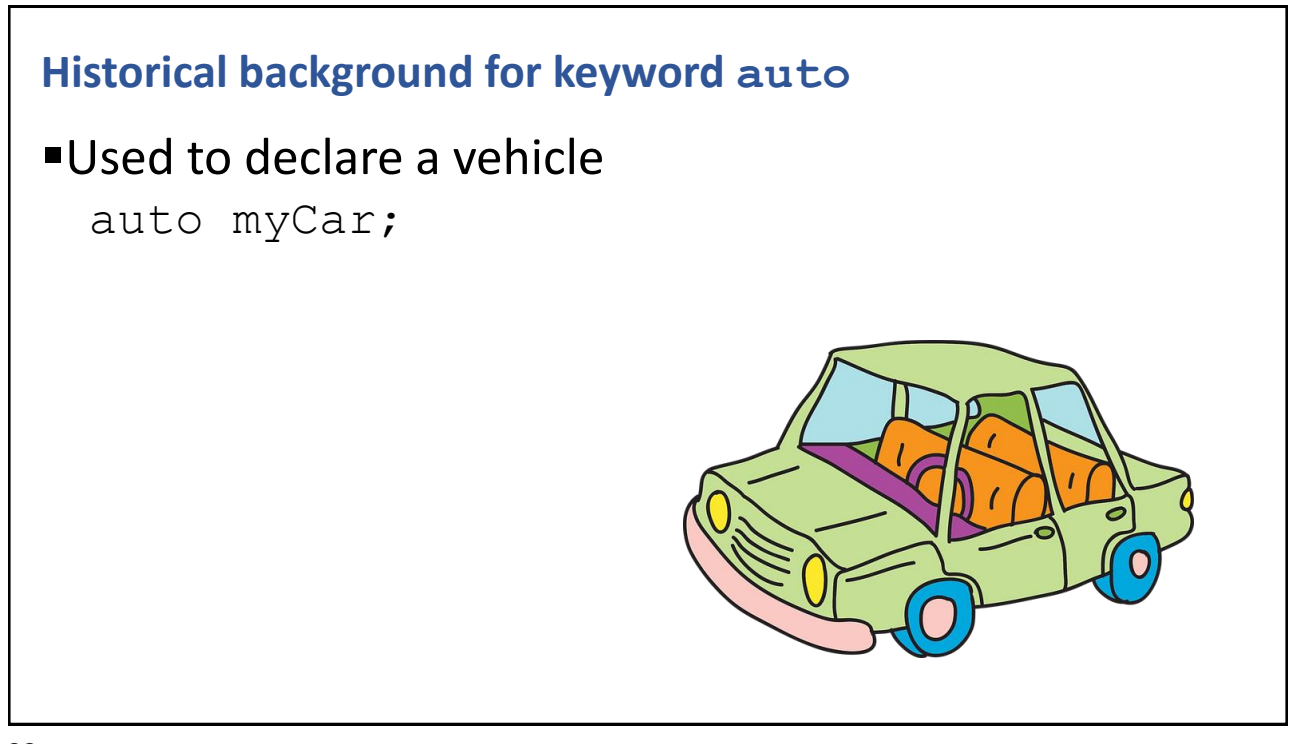

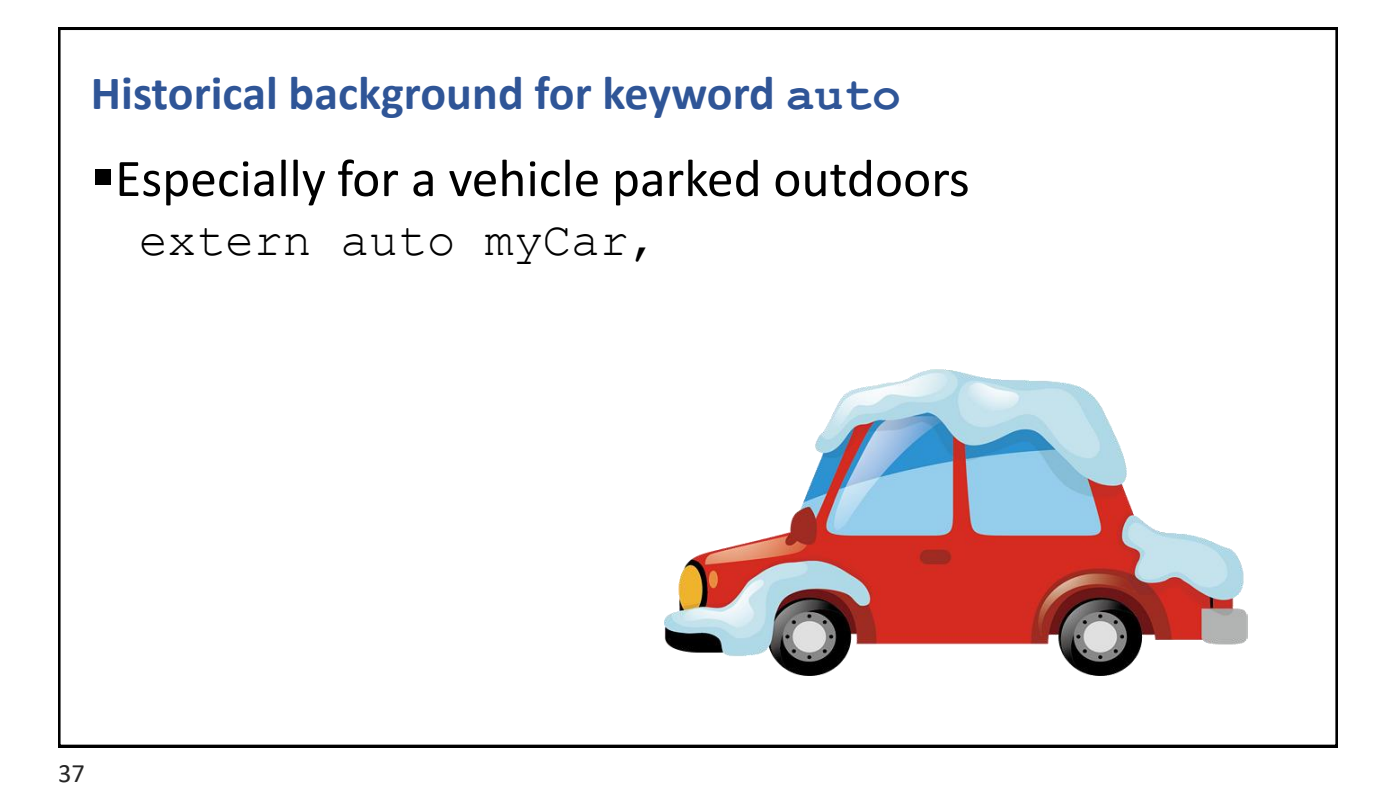

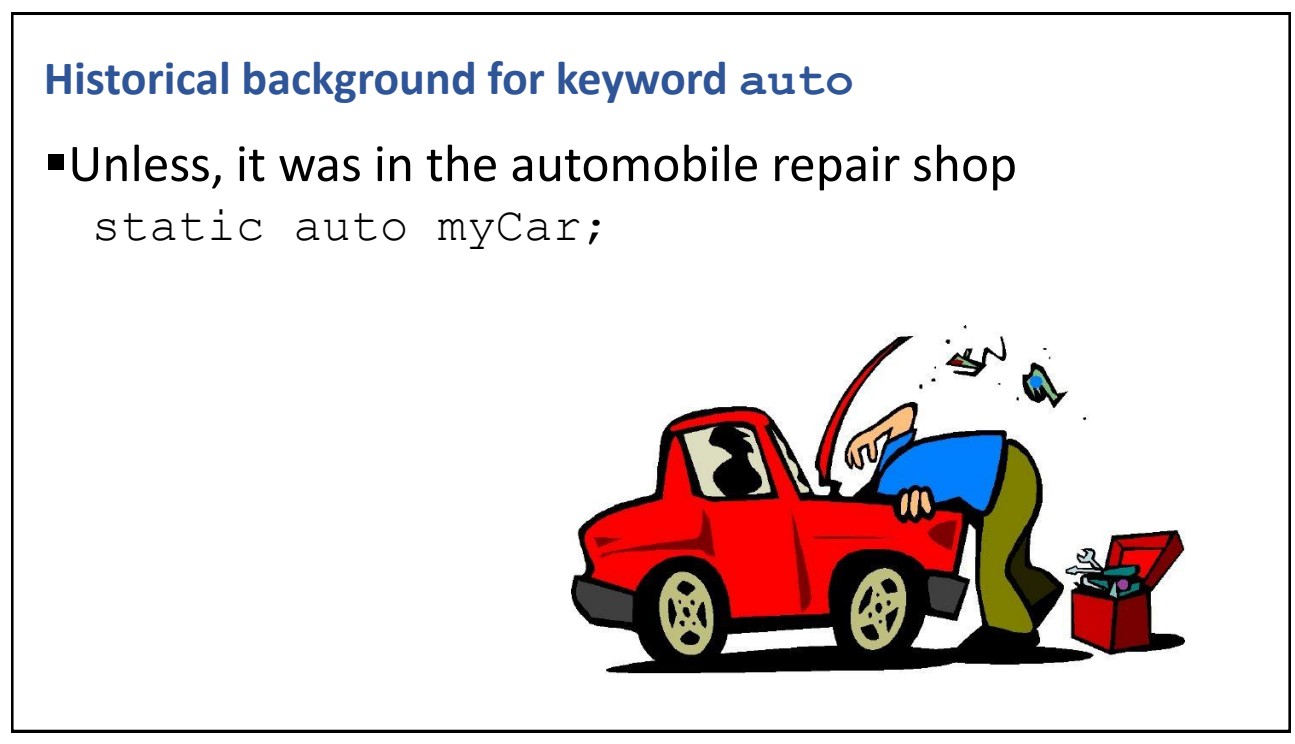

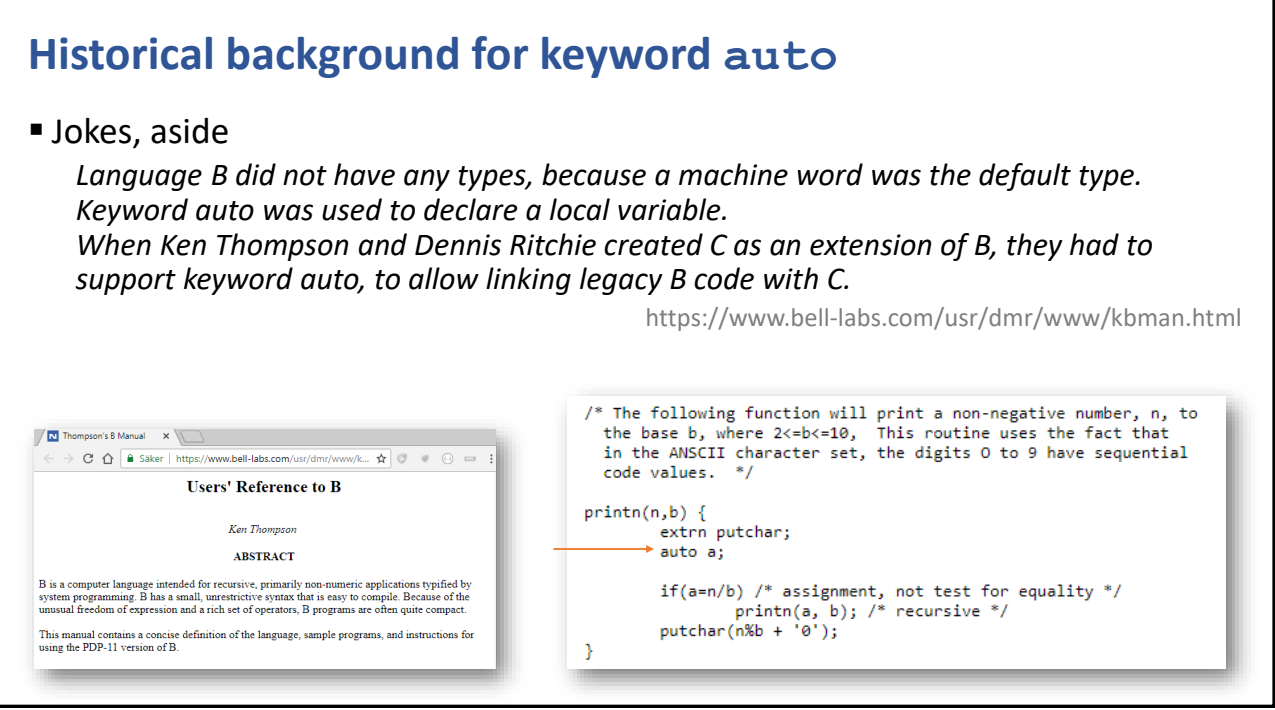

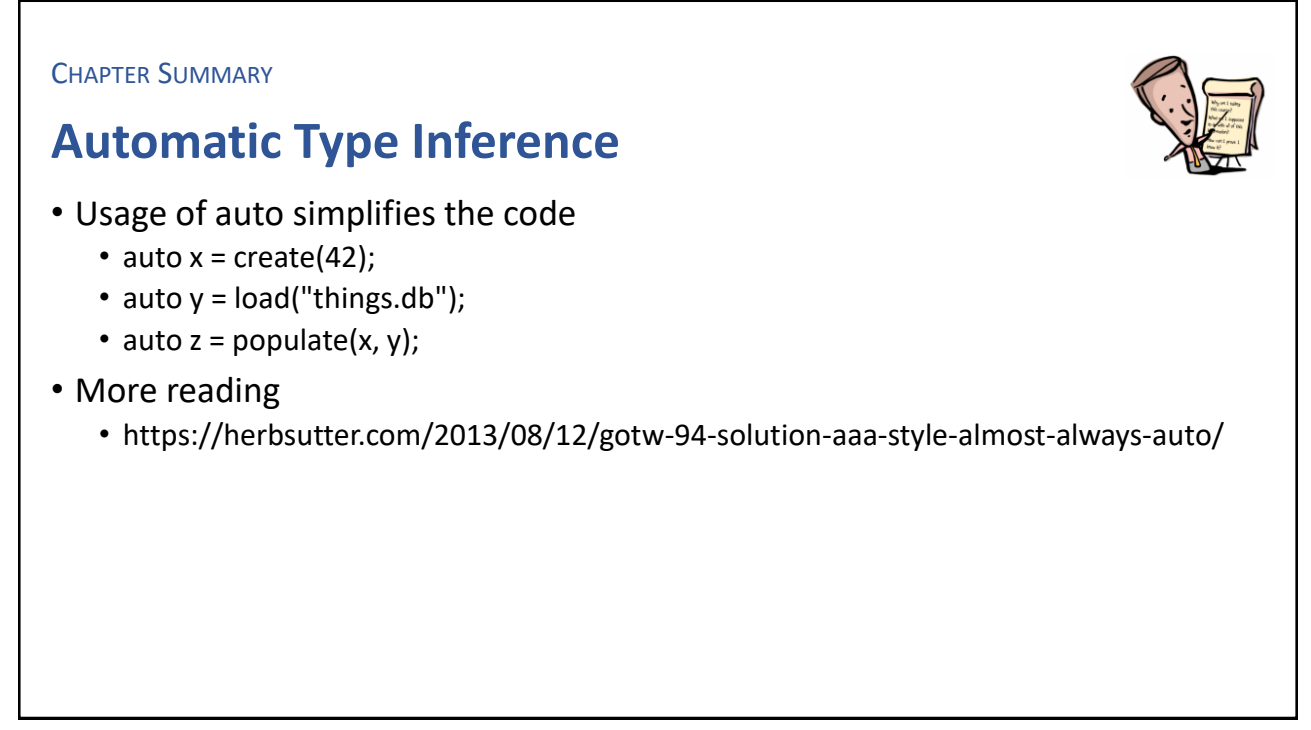

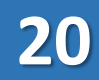

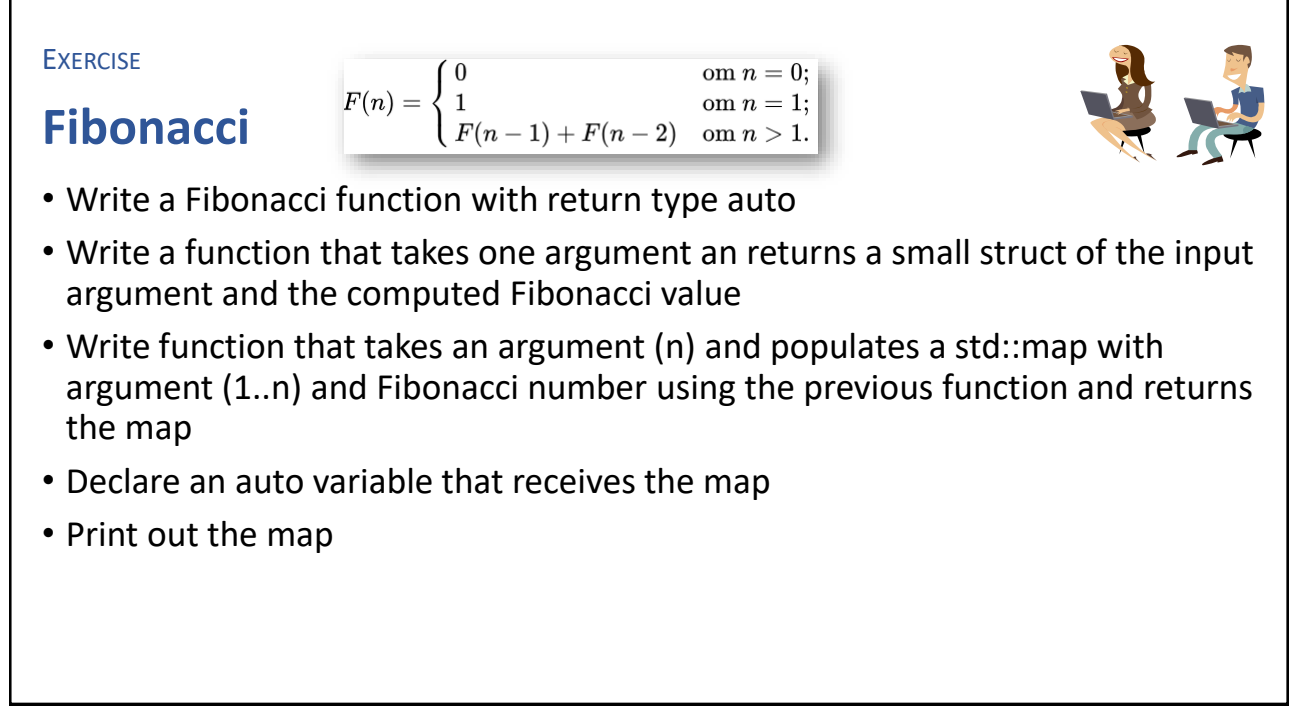

41

# Intentional Blank

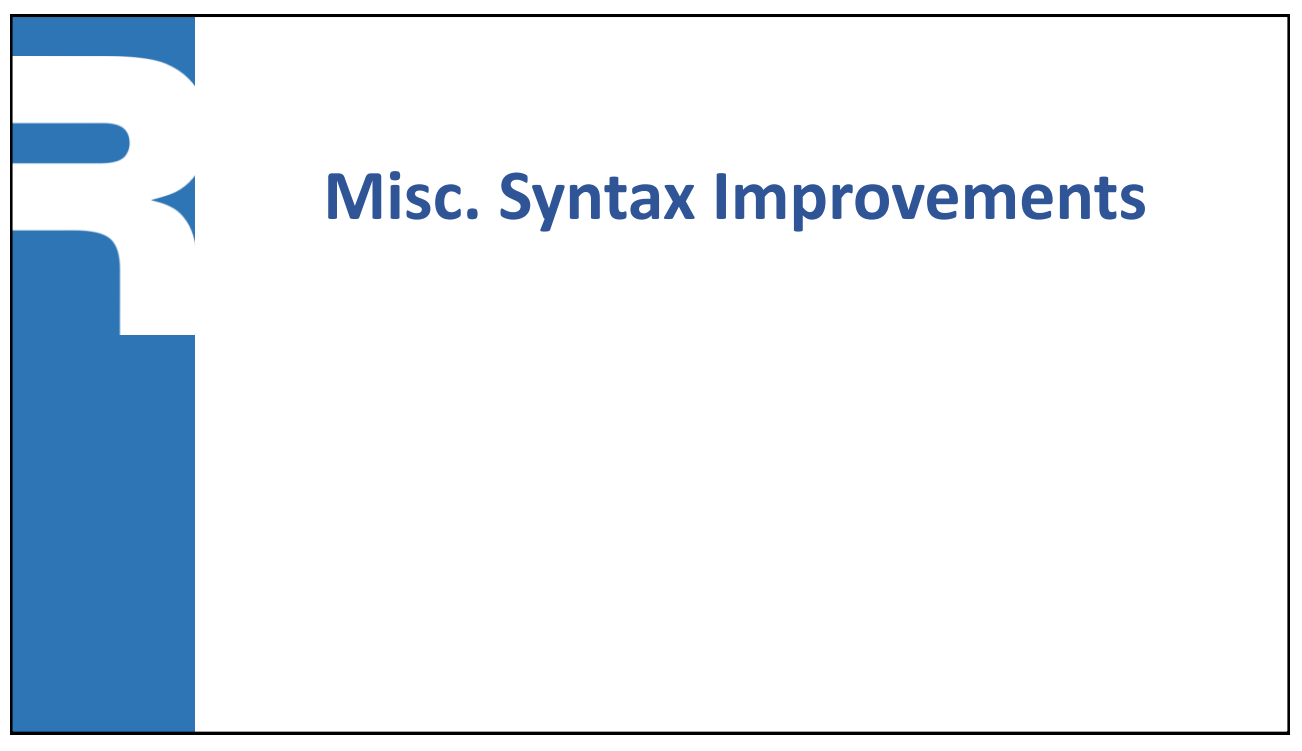

### **Possible to put the return type last** ■ A return type of auto can be combined with a concrete type auto *funcNamn*(*params*) -> *returnType* auto split(string s, string delim) -> vector<string> { ... } auto index(string fileName) -> unordered map<string view, unordered set<unsigned>> { ... } Changing the classic way of declaring functions, can improve the readability of a source file

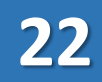

### **For-each**

■ Given a bunch of elements traverse them all in sequential order

```
vector<int> numbers = \{1, 2, 3, 4, 5, \};
for (int k : numbers) cout \lt\lt k \lt \lt endl;
vector<string> words = {C++", "is", "cool", "!!!"};
for (string w : words) cout \lt\lt w \lt\lt{end};
string sentence = C++ is indeed cool.";
for (char ch : sentence) cout << ch << endl;
```
45

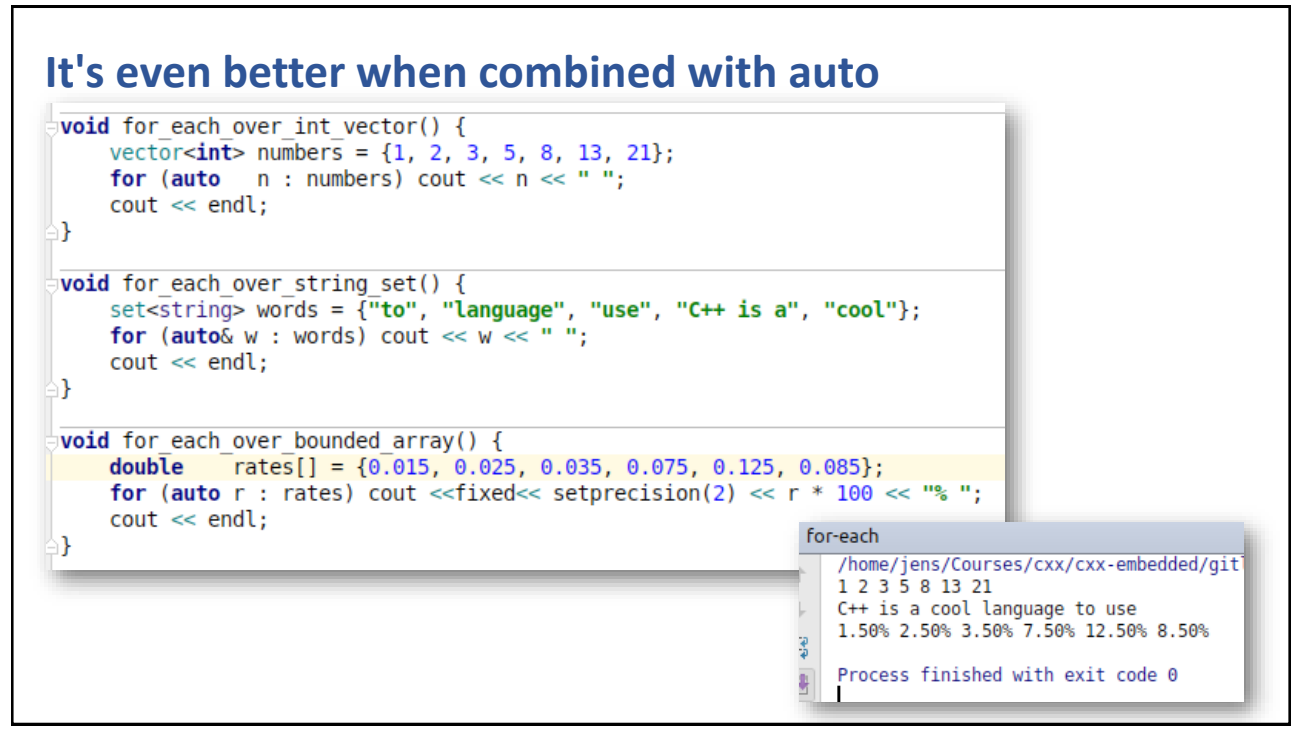

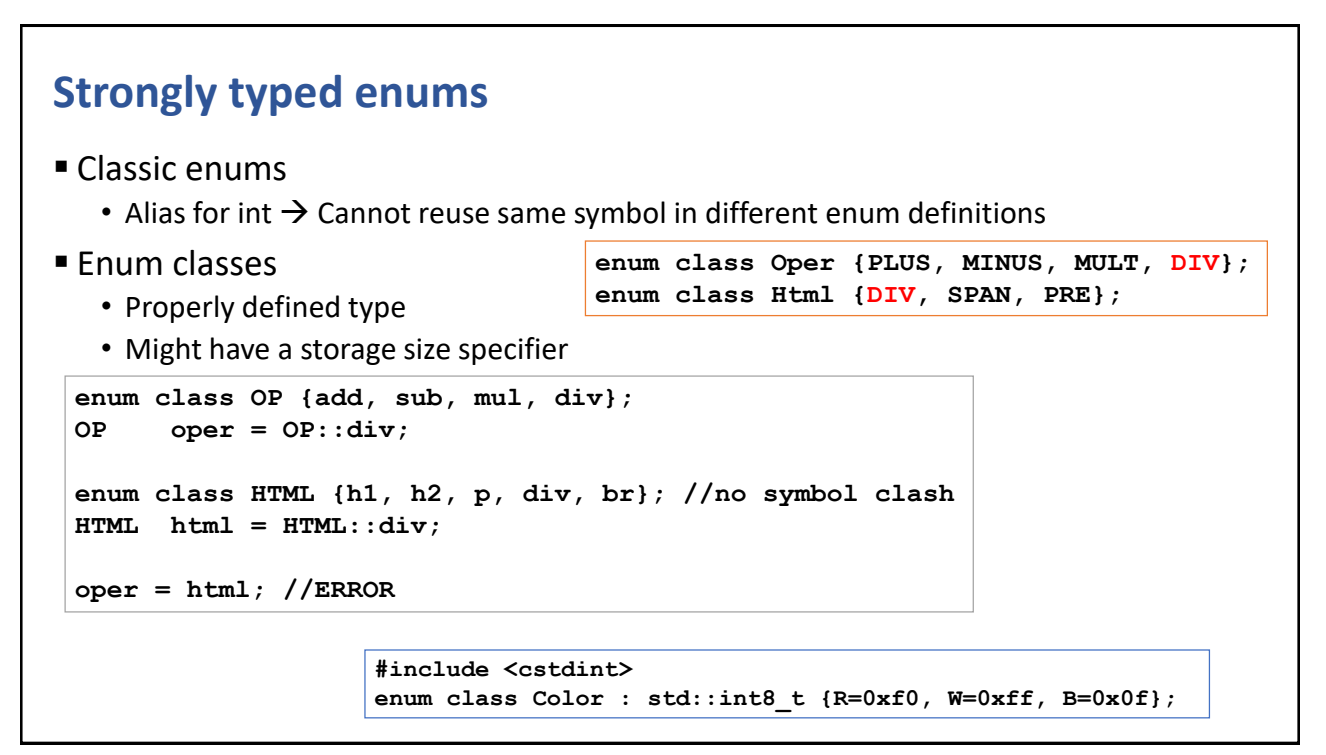

47

# **Integral literals .** Digit grouping makes it easier to read int  $n = 1'000'000;$ **E** Binary literals can be an alternative to hex and octal literals unsigned short w = 0b1100'0000'0110'0001; //0xC061

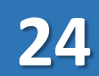

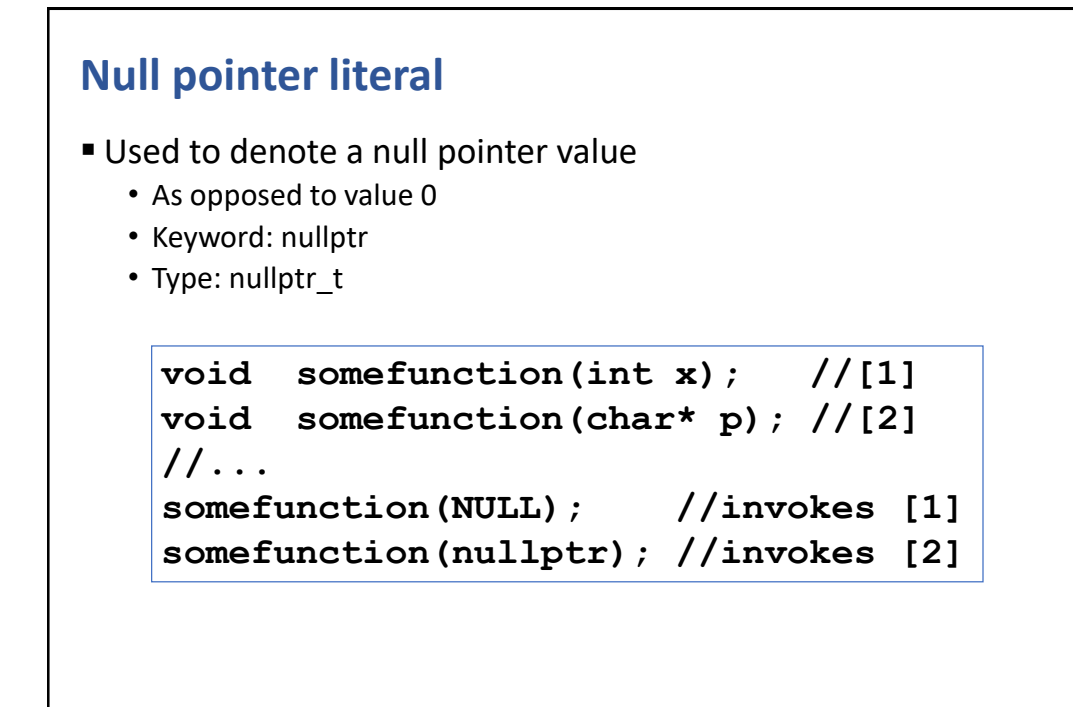

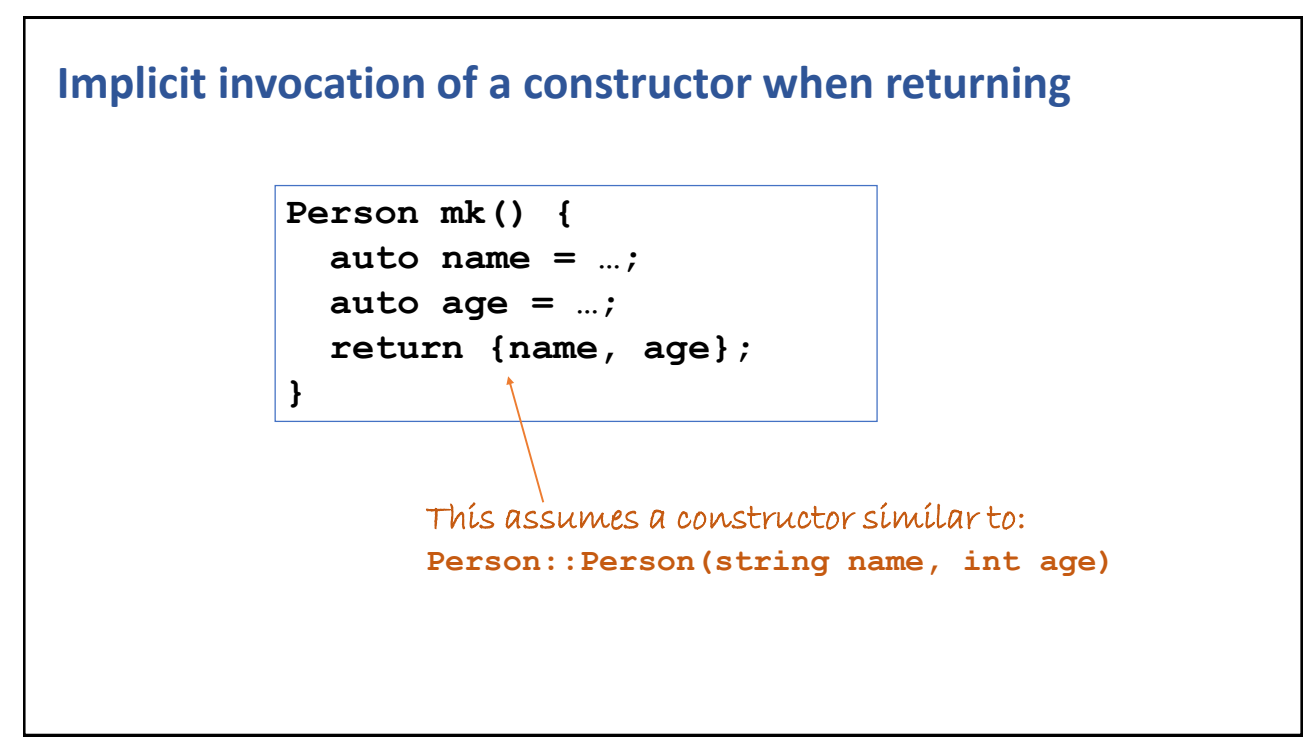

### **Return value optimization (RVO)**

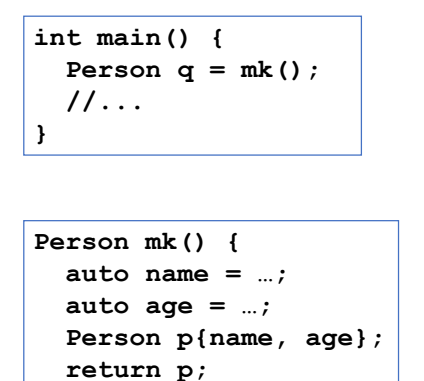

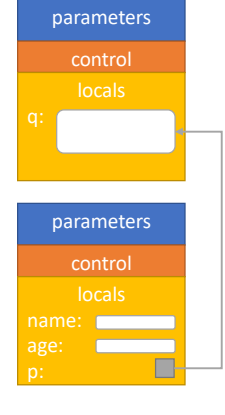

Using RVO is an implementation technique recommended by the standard.

It means that a returned object is initialized in the stack frame of the caller.

51

**}**

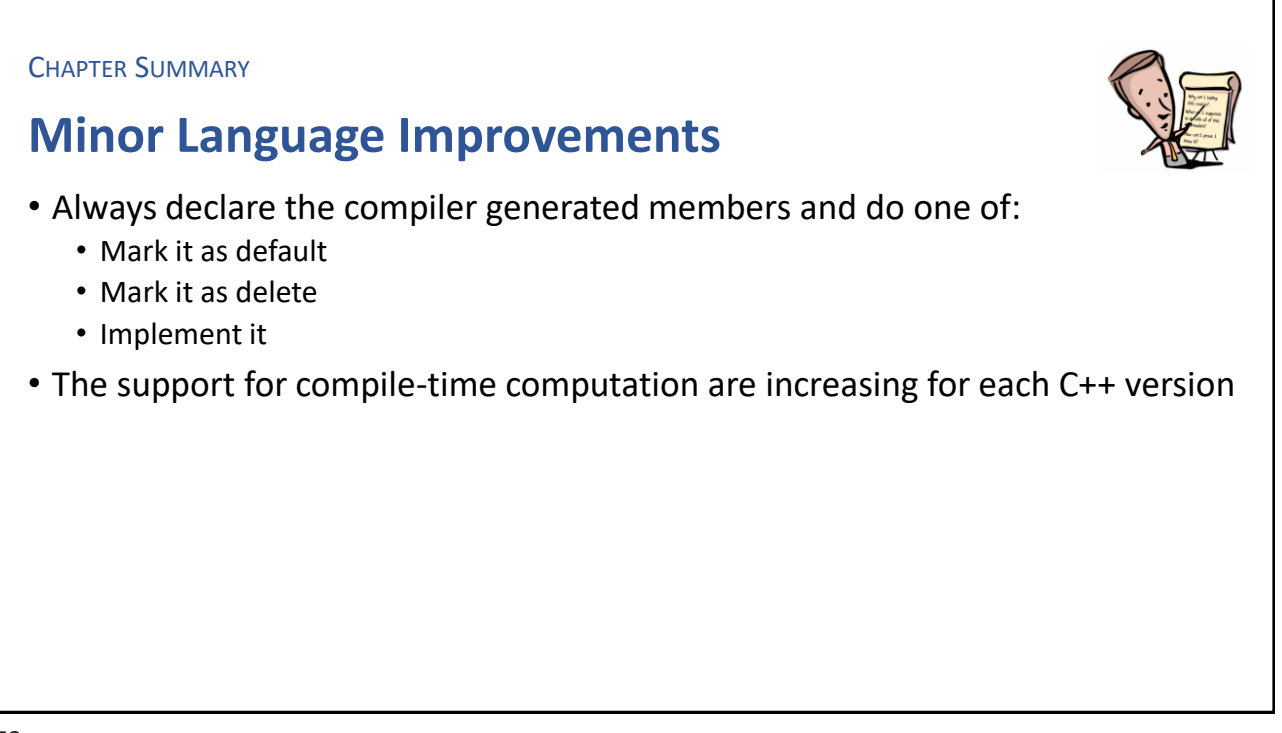

#### **EXERCISE**

### **The answer to everything**

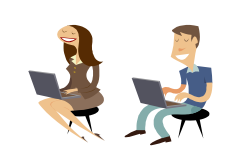

- Print out the value of 42 using
	- Unsigned
	- Hexadecimal
	- Octal
	- Binary

# Intentional Blank

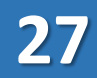

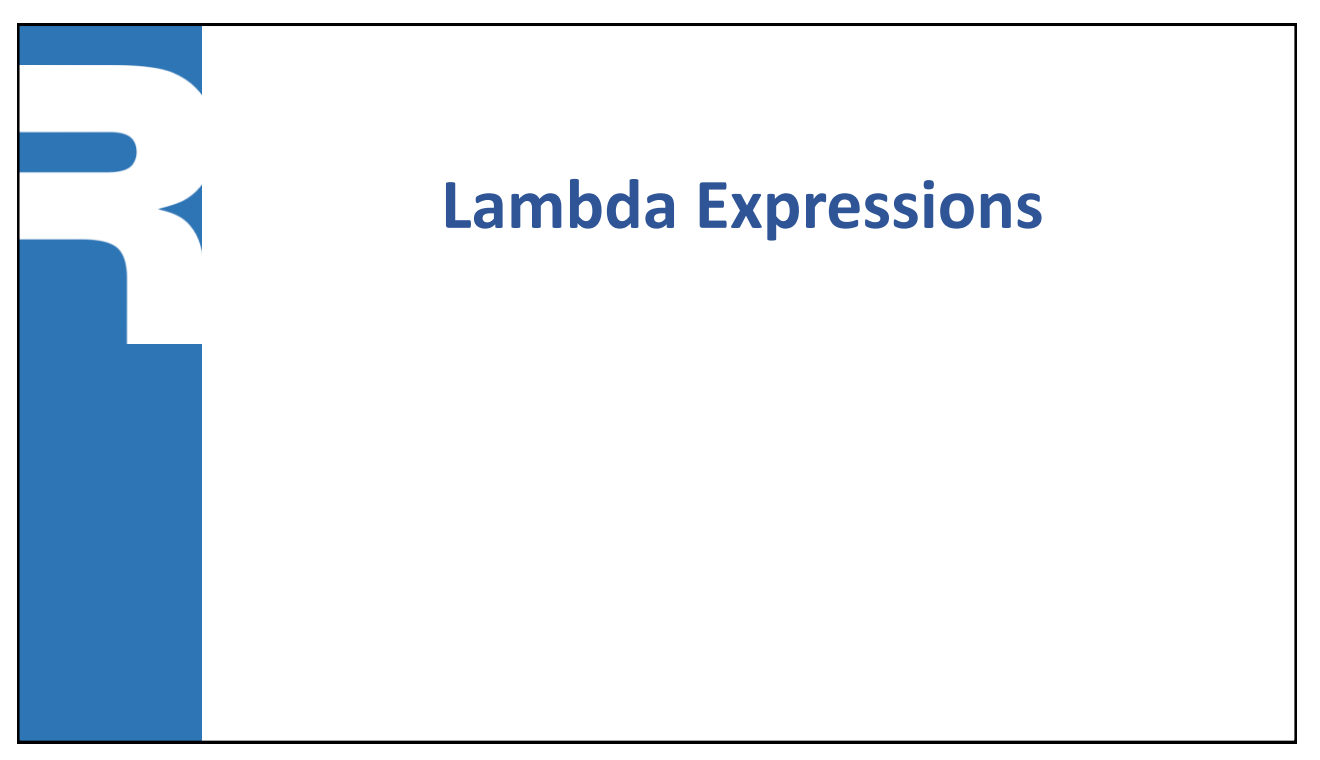

**28**

### **Lambda expressions (a.k.a. closures)**

- Anonymous function expressions that can be
	- bound to a variable
	- passed to a function
	- returned from a function
- Introduced in the language
	- C++: with C++11 (2011)
	- Part of many languages
		- ⁻ Lambda in Java
		- ⁻ Closures in Groovy
		- ⁻ Anonymous functions in JavaScript
		- ⁻ Anonymous subs in Perl
		- and many more

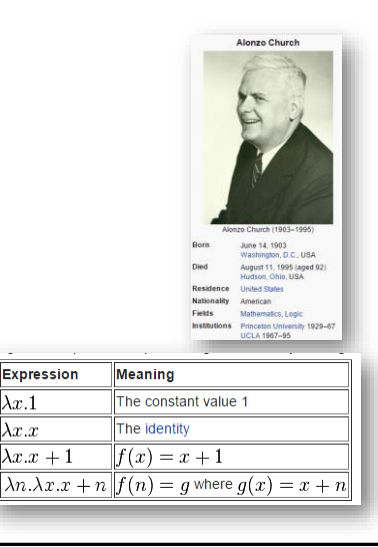

Expression

 $\lambda x.1$ 

 $\overline{\lambda x.x}$  $\lambda x.x + 1$ 

```
Some simple examples
```

```
■ Syntax
```
[](*params*){ . . . return *expr*;}

auto f = **[](int n){return n\*n;};** int sq =  $f(5)$ ; //sq == 25

```
vectors(int > v = {1, 2, 3, 4, 5};transform(v.begin(), v.end(), v.begin(), [](int n){
    return n * n;
});
//v == 1, 4, 9, 16, 25
```

```
Lambda syntax
■ Syntax variants
    [] (param-list) -> returnType { function-body }
   • No need to specify return-type, unless the compiler complains
   [] (param-list) { function-body }
   • No need to specify parameter parenthesis, if there are no parameters
   [] { function-body }
■ Type inference
   • Use auto to declare a lambda variable
   • Possible to declare parameter types as auto
   auto f = [] (auto a, auto b) { return 2*a* b; };
   int n = f(3, 7); //n == 42
```
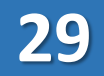

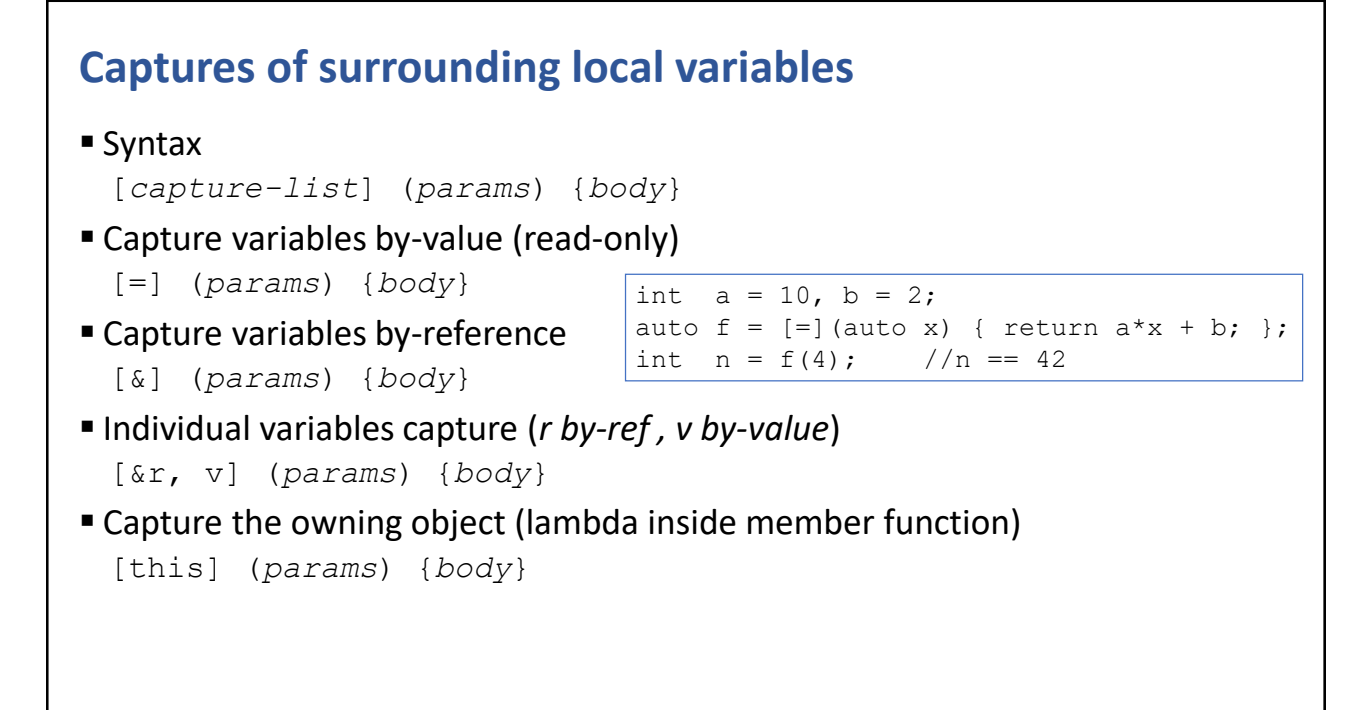

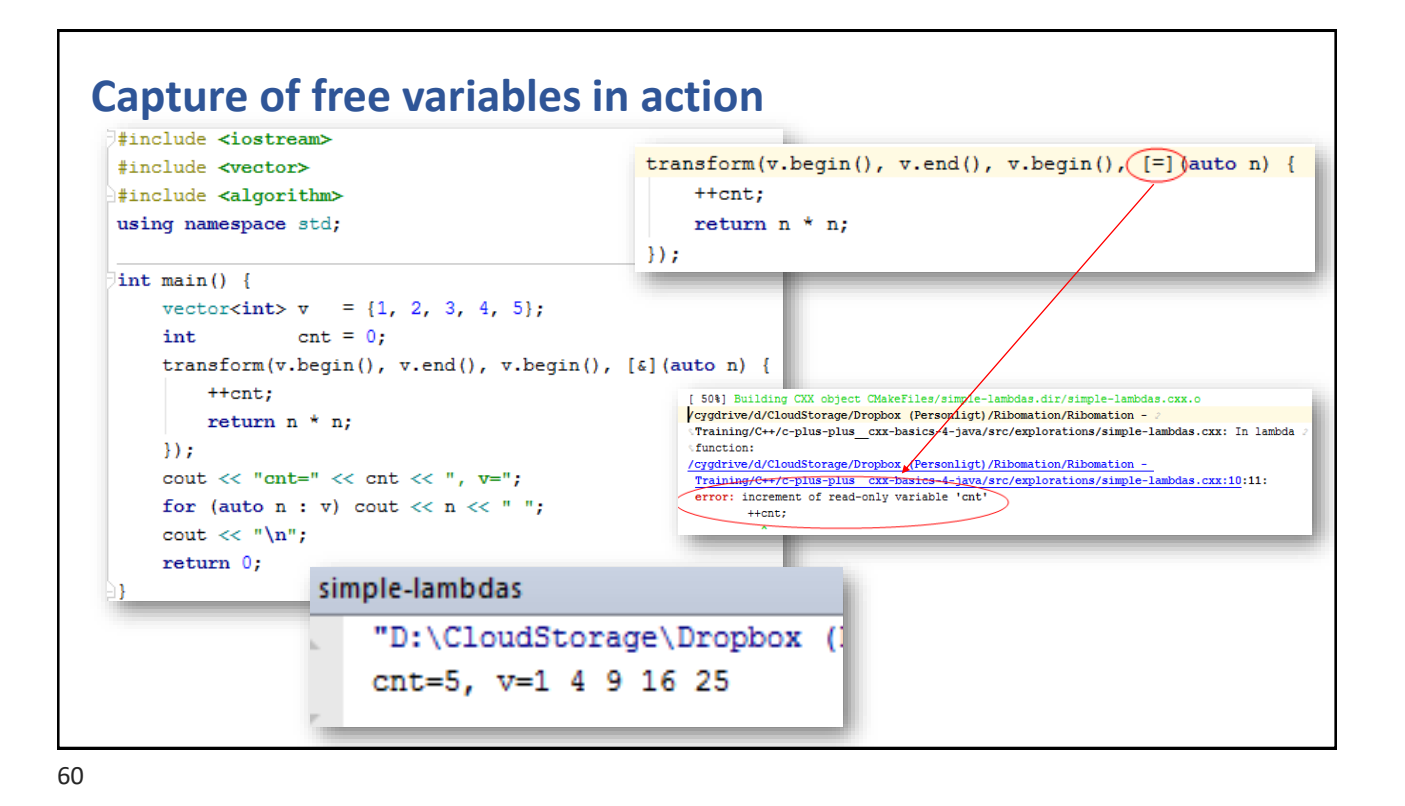

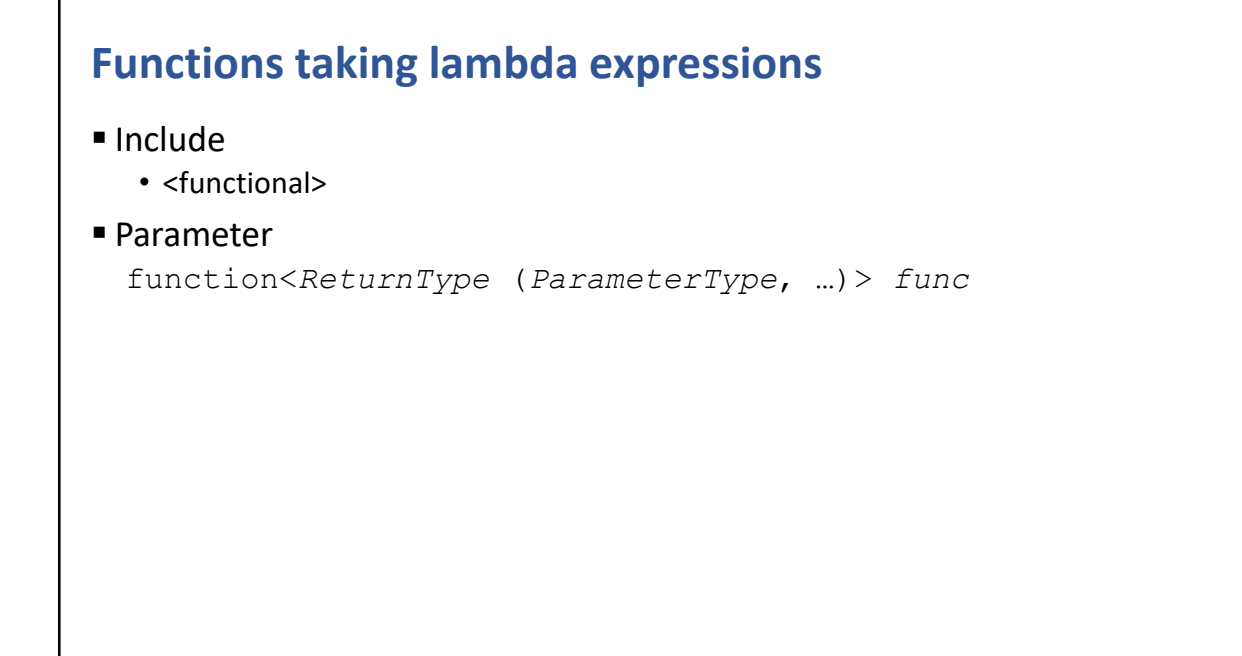

61

### **Functions taking lambda expressions in action**

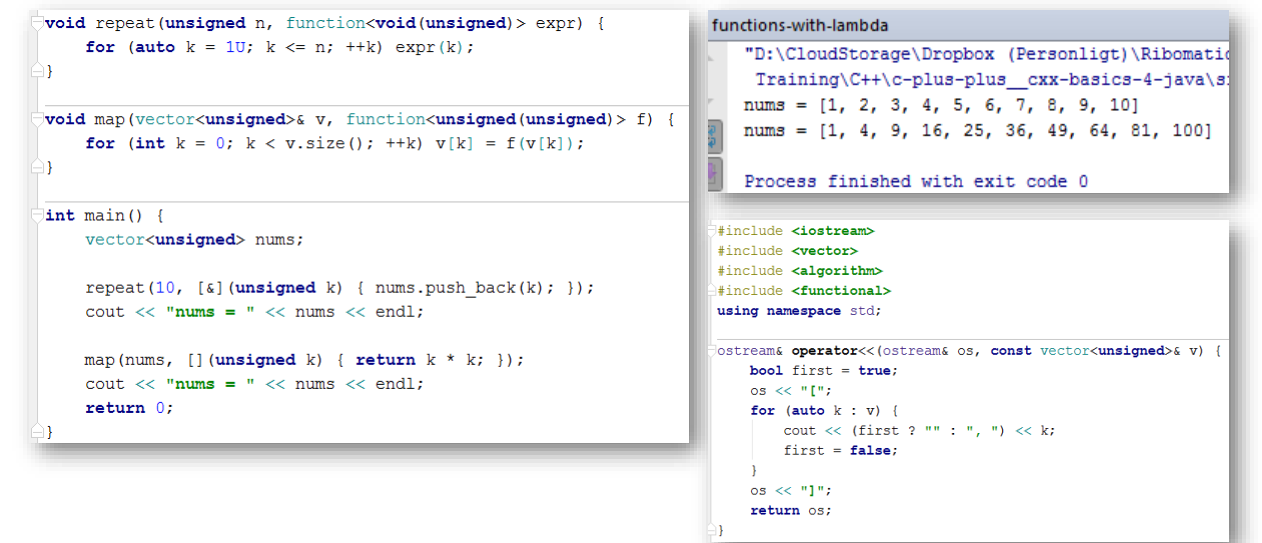

CHAPTER SUMMARY

### **Lambda Expressions**

- Syntax
	- [capture](params) {... return *expr*;}
- The addition of lambda expression to C++ has made it one of the modern and hip languages

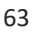

### **EXERCISE Function reduce(arr, N, func)** • Write a function named reduce() that takes • numeric array • number of elements of the array • aggregating lambda that applies a binary function (e.g. +) between all elements [](*accumulatedValue*, *elementValue*) { return *newAccumulatedValue*; } • It should return the aggregated result • Apply your function and use it to compute the • Sum of all values in the array • Product of all values in the array • Maximum value in the array

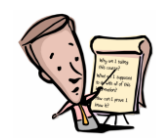

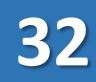
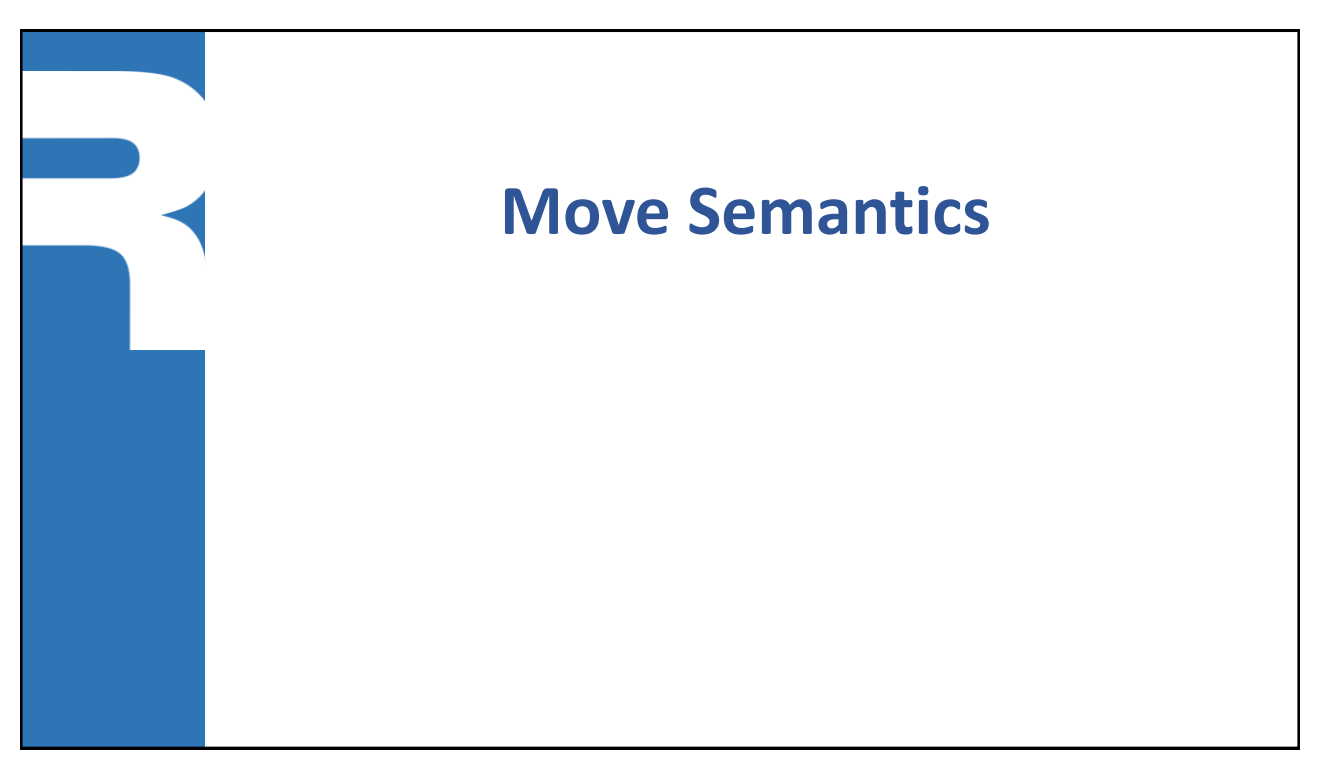

65

#### **Performance improvement when returning an object**

```
struct Thing {
    static int count;
    explicit Thing(int) { ++count; }
    Thing (const Thing&) \{ ++count; \}move-sematics
    \negThing() { \neg-count; }
                                                                         /home/jens/Courses/cxx/cxx-embedded,
                                                                         [first] count: 0
int Thing::count = 0;
                                                                         [alloc] count: 1 000 000
vector<Thing> alloc(int n) {
                                                                         [inner] size : 1 000 000
    vector<Thing> words;
                                                                         [inner] count: 1 000 000
    while (-n) = 0 { words.emplace_back(n); }<br>cout << "[alloc] count: " << Thing::count << endl;
                                                                         [last] count: 0
                                                                     Ŗ
    return words;
\mathbf{\}Process finished with exit code 0
\frac{1}{\pi} main(int, char**) {<br>cout.imbue(locale(""));
     cout << "[first] count: " << Thing::count << endl;
     Ł
          vector<Thing>\sqrt{2}esult = alloc(1'000'000)
          \text{cout} \ll "[inner] size : "
                                         <del>cc fixed <<</del> result.size() << endl;
          cout << "[inner] count: " << Thing::count << endl;
     cout << "[last] count: " << Thing::count << endl;
     return \theta;
ł
```
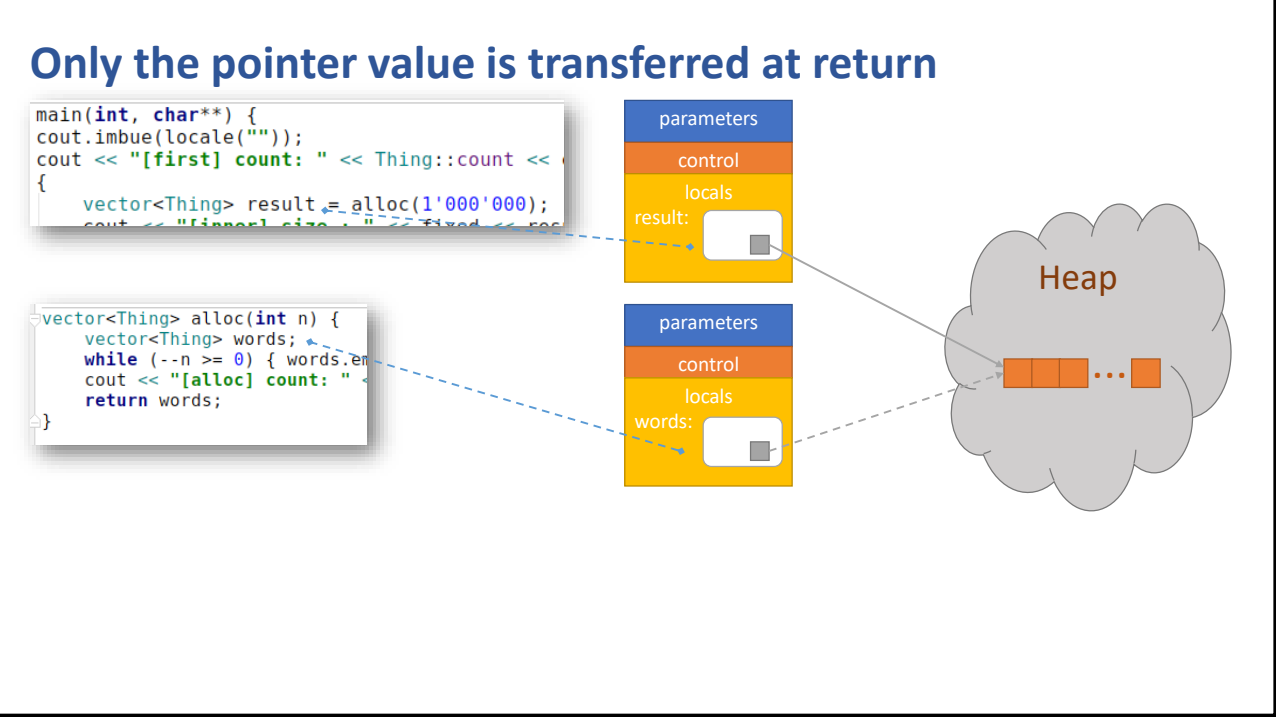

67

### **New form of reference: rvalue ref (Type&&)**

- If is now possible to have a reference to a transient value
	- $\cdot$  int value = 42;
	- $\cdot$  int&&  $r = 10$   $*$  value;
- $\blacksquare$  In classic C++
	- A returned (transient) object was copied into its destination, using the copy constructor
- In modern C++
	- The destination object is initialized with a move constructor, that takes a rvalue ref

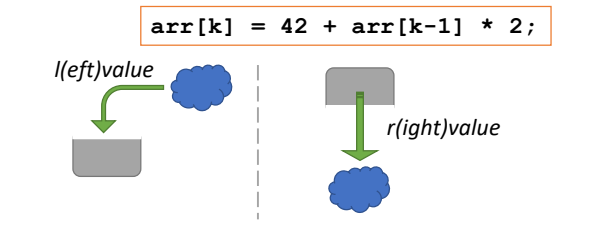

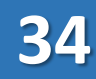

#### **Rvalue references: Type&& (modern C++)** ■ Important new concept in C++ and the re-design of the standard library **Intended to eliminate unnecessary copying, a.k.a. move-semantics** void magic(int&  $v$ ) { cout << "magic(int&) : " <<  $v$  << endl;  $+iv:$ ₩ void magic(int&& v) {  $\text{cut} \ll \text{``magic(int\&$)}$ : " << v << endl;  $+*+v*$ J. references  $int$  main(int, char\*\*) { /home/jens/Courses/cxx/cxx-embedded  $int value = 10;$  $magic(int&) : 10$ magic(value);  $\mathbb{R}$ magic(int&&): 26  $magic(value + 15);$ magic(int&&): 20  $magic(5 + 15)$ ; 博 magic(int&&): 11 magic(move(value)); ٠ return  $\theta$ ; Process finished with exit code 0 r) a.

69

# **Move constructor and assignment operator**

#### ■ Syntax

```
Type(Type&& that)
Type& operator=(Type&& that)
```
**Used for automatic initialization from transient expressions** 

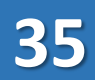

#### **Most data-types in stdlibc++ provides move semantics**

▪ Important aspect of the design of user-defined types to avoid data copying and ensure it is performant

```
vector<Account> load(string filename) {
 vector<Account> v;
  //... load 1'000'000 account records ...
 return v;
}
int main() {
 auto accounts = load("accounds.db"s);//...
}
```
71

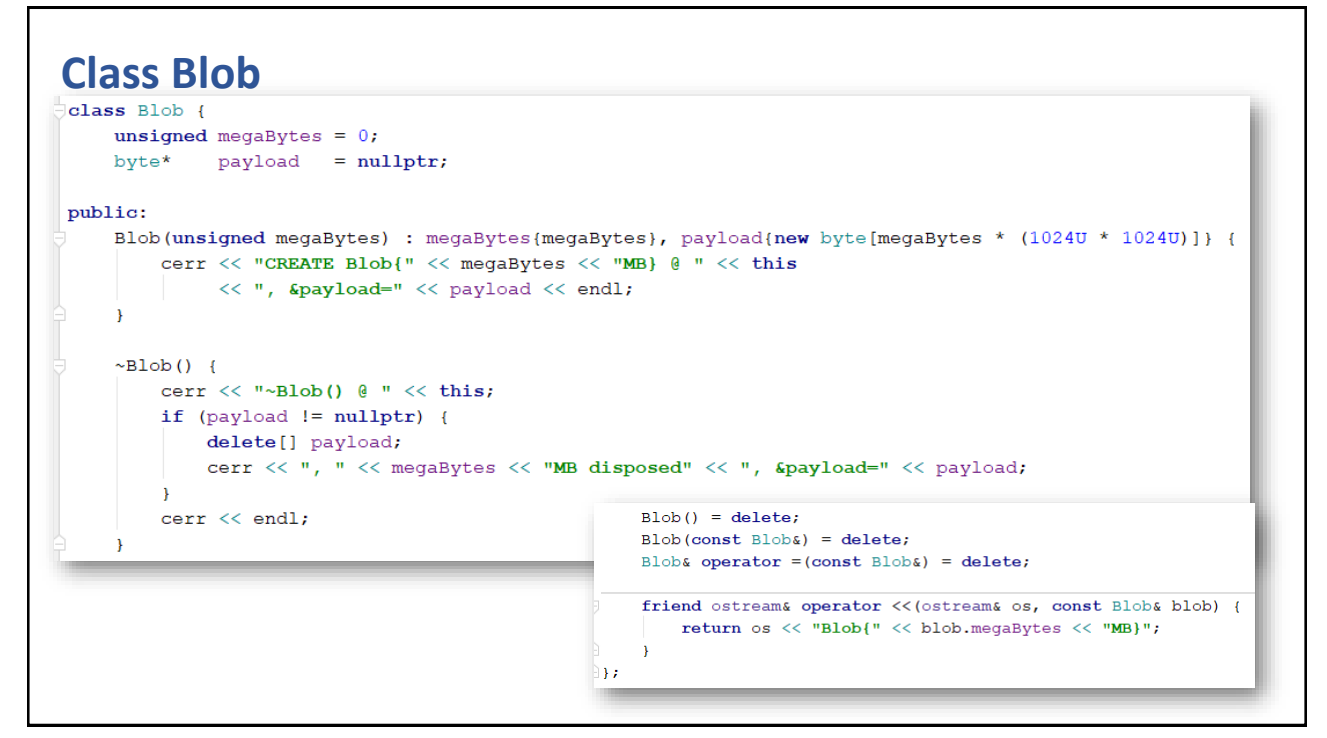

#### **Class Blob: move operations**

```
Blob(Blob&& that) : megaBytes{that.megaBytes}, payload{that.payload} {
   that.megaBytes = 0;
   that.payload = nullptr;cerr << "CREATE Blob{&&" << megaBytes << "MB} @ " << this
         << ", &payload=" << payload << ", moved from Blob @ " << &that << endl;
Þ
```

```
Blob& operator = (Blob&&that) {
   cerr \langle\langle "operator =(Blob&&) @ " \langle\langle this;
   if (this != &that) {
        if (payload != nullptr) {
            delete[] payload;
            cerr << ", " << megaBytes << "MB disposed" << ", &payload=" << payload;
        \mathbf{A}megaBytes = that.megaBytes;
        that.megaBytes = 0;
        payload = that.payload;
        that.payload = nullptr;cerr << ", " << megaBytes << "MB moved from " << &that << ", &payload=" << payload;
    ٠
   cerr << endl;
   return *this;
```
73

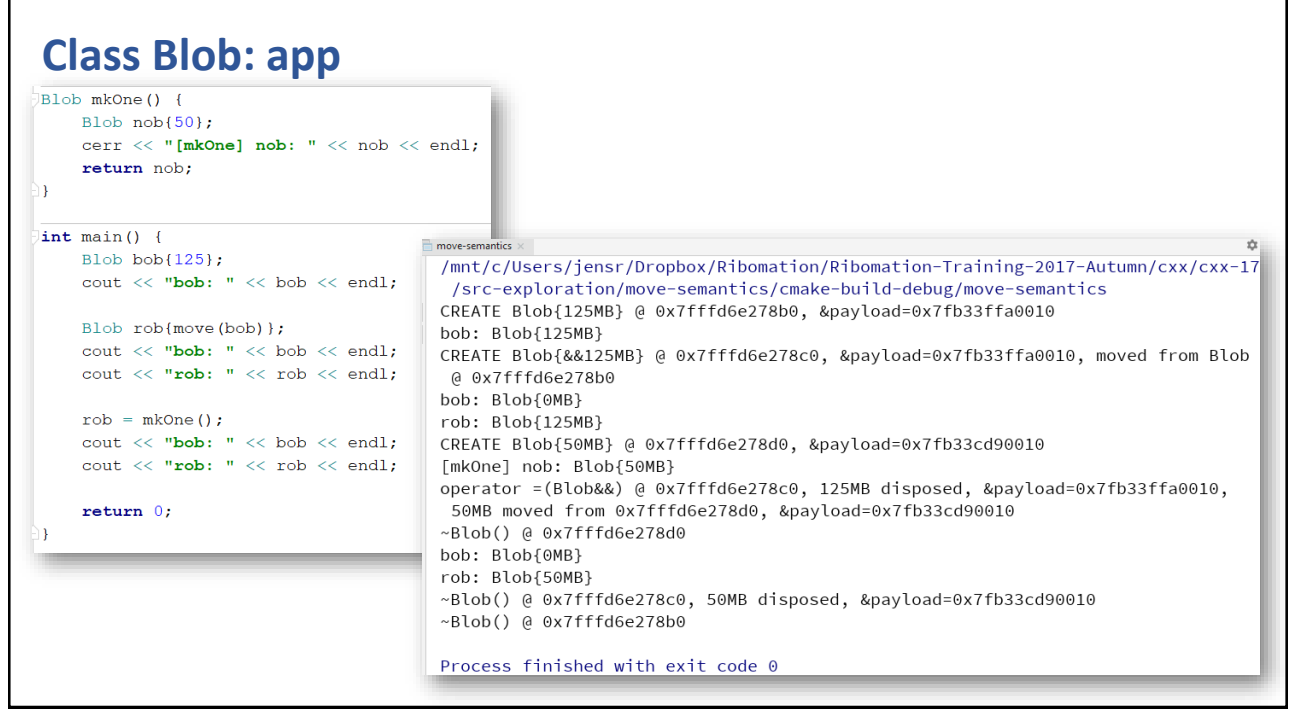

CHAPTER SUMMARY

### **Move Semantics**

- Lvalue reference
	- Type& r = variable;
- Rvalue reference
	- Type & &  $r =$  variable  $*$  42;
- Move constructor
	- Type(Type&&)
- Move assignment operator
	- Type& operator=(Type&&)

75

#### **EXERCISE**

### **Moveable string**

- Write a very simple string class (pointer to heap allocated char array), that provides move semantics but not copy semantics
- Create one such string and pass it around in and out of a few functions

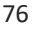

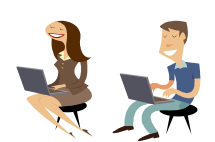

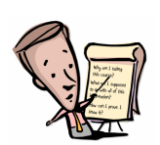

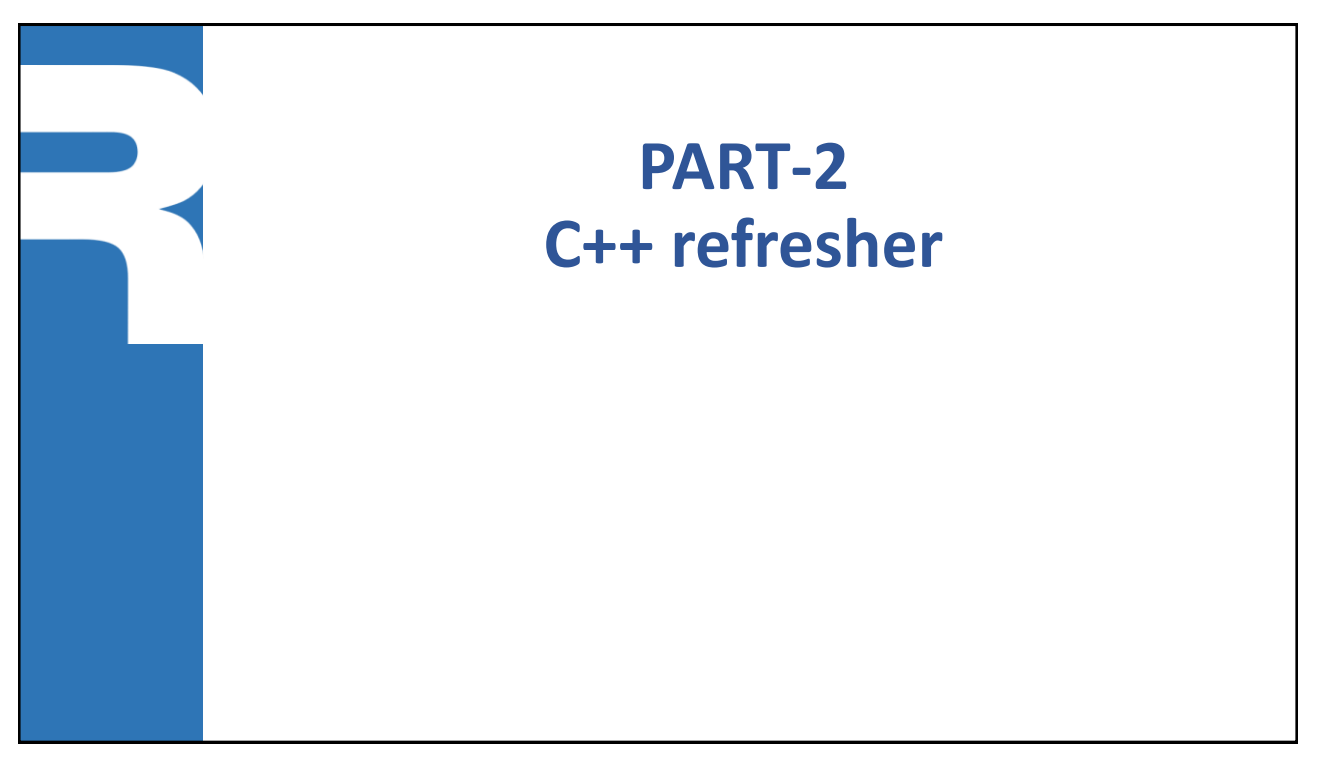

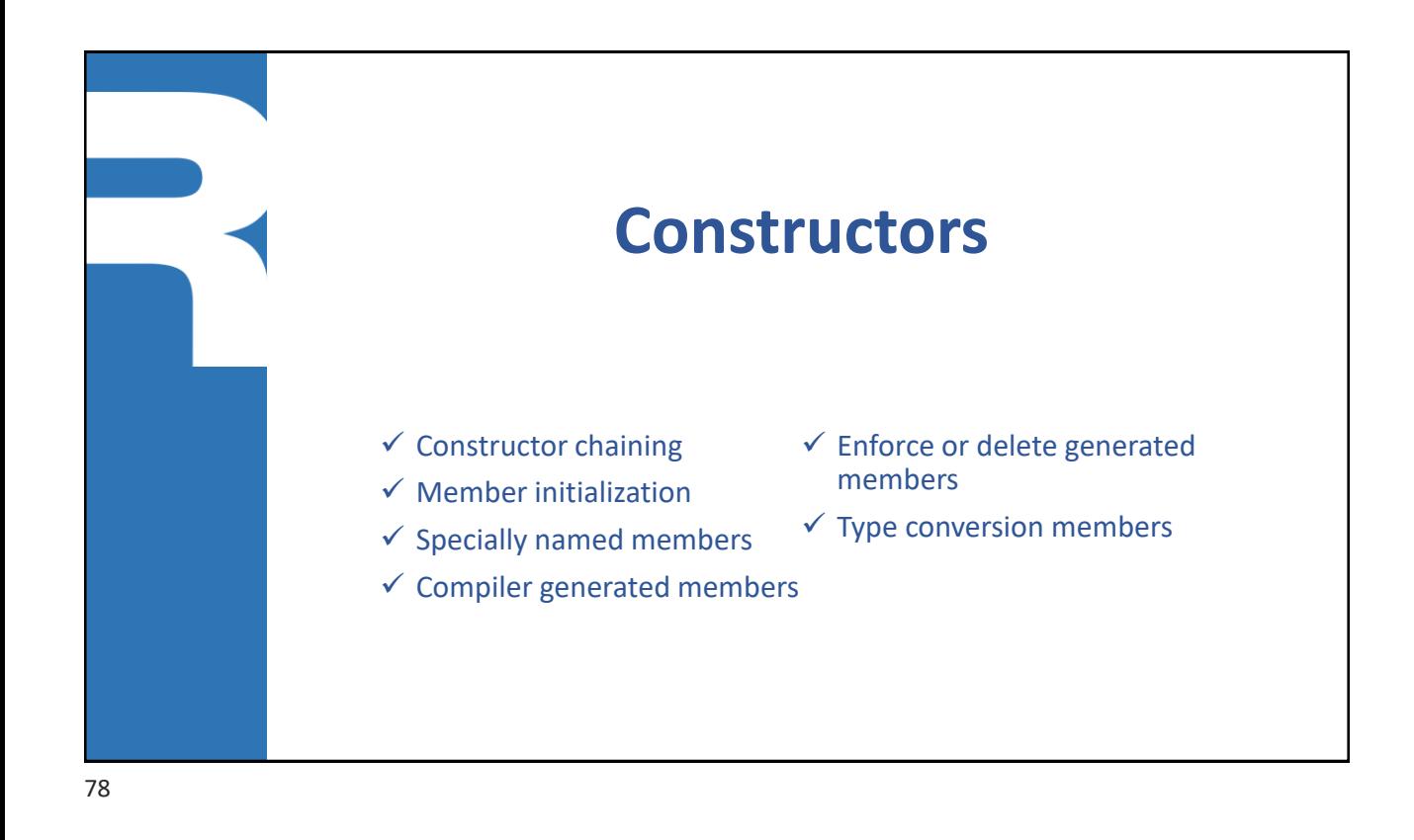

#### **Constructor**

- **Invoked when an object is created** 
	- To ensure the new object is in a well-defined initial state

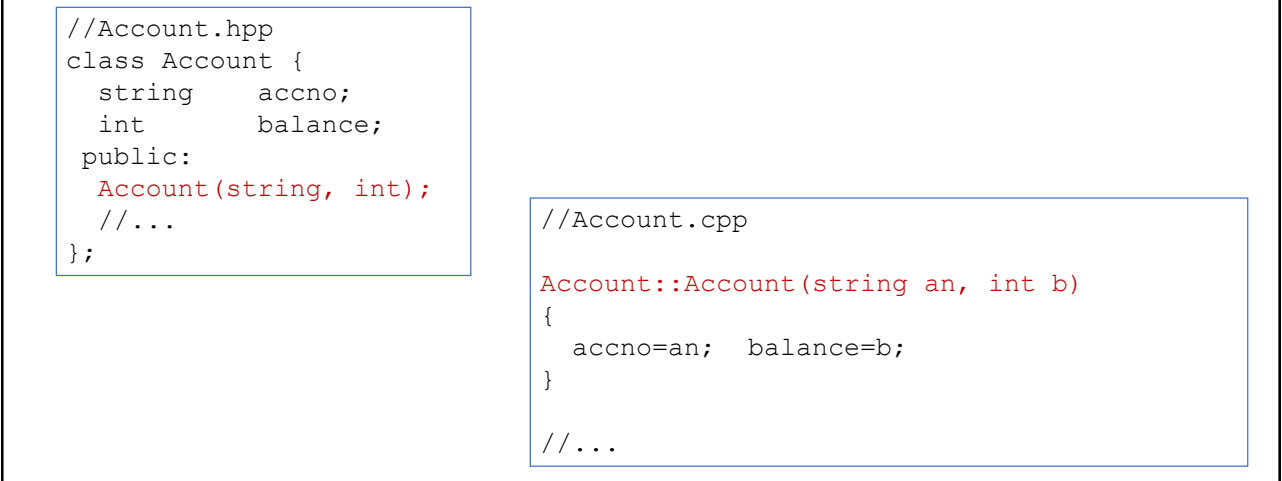

79

#### **Instantiation using a constructor**

**EX Constructor parameters are passed in when an object is created** 

```
void run() {
 Account acc{"5237-123456", 150}; //Modern C++ uses {...}
 useAccount(acc);
  cout << "acc = " << acc.toString() << endl;
}
```

```
void run() {
 Account acc("5237-123456", 150); //Classic C++ uses (...)
 //\ldots}
```
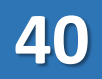

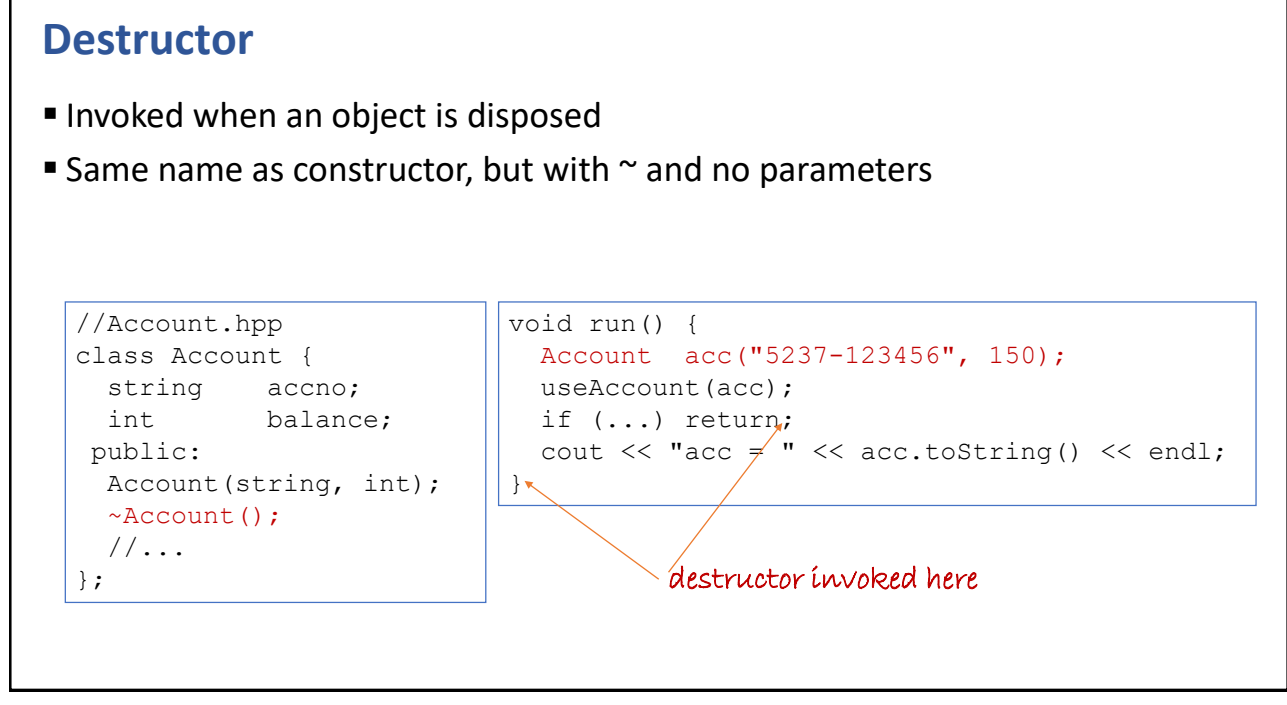

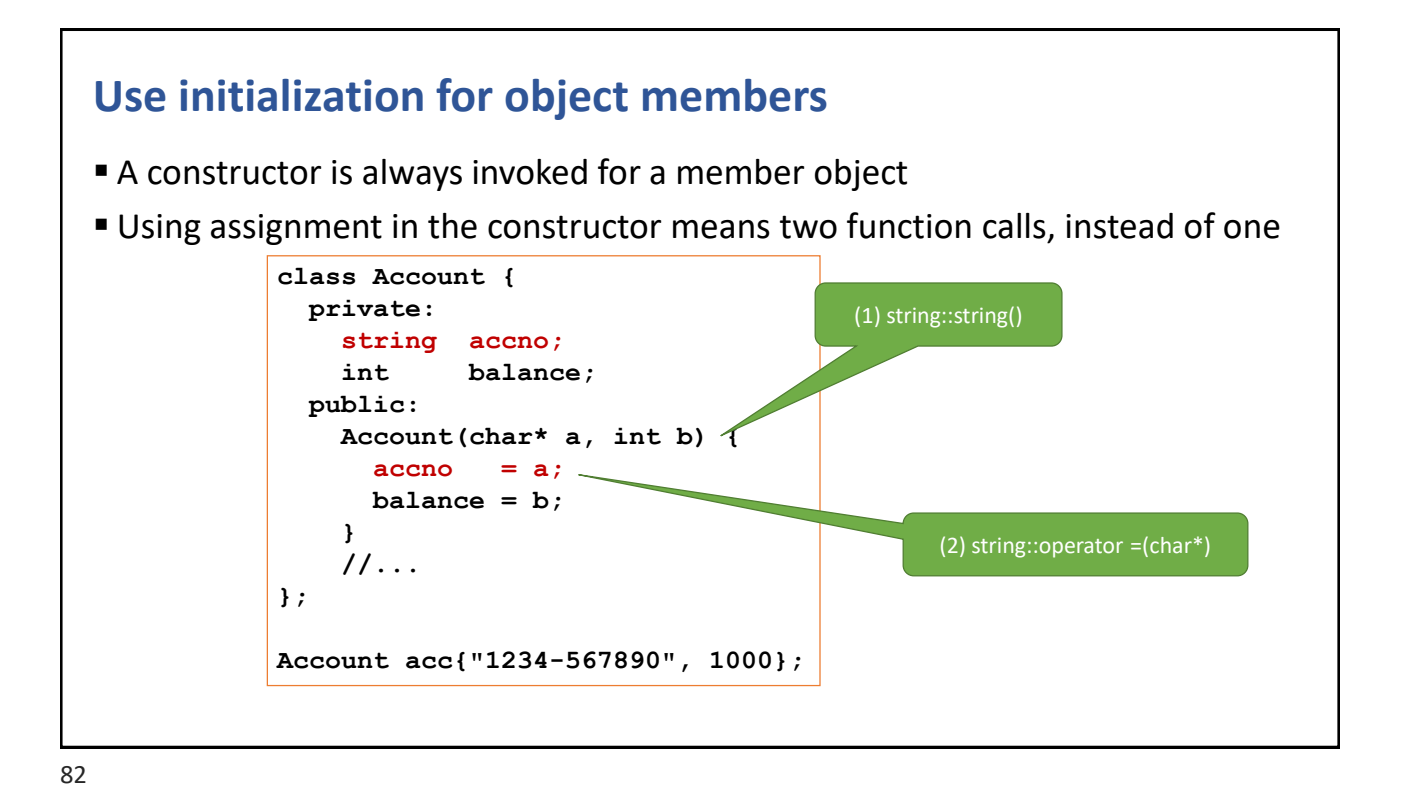

#### **Constructor chaining**

**Invoking a constructor from another constructor** 

• Similar to invoking 'this' in Java

```
class Person {
   string name;
   int age;
 public:
   Person(string& n, int a) : name(n), age(a) {}
   Person() : Person{"Per Silja", 42} {}
};
```
83

#### **Specially named constructors and operators**

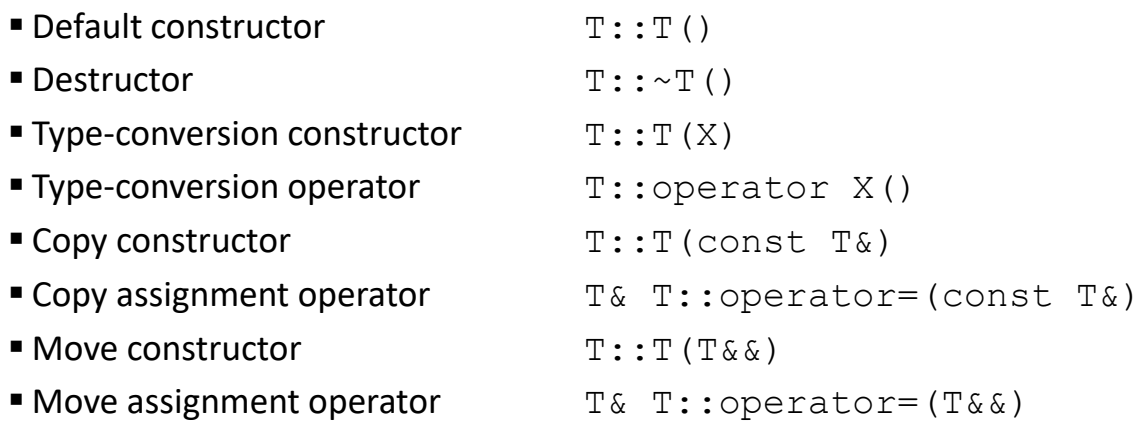

```
Default constructor
```

```
■ Syntax
  T::T()Example 5 Compiler generated version (if no constructors)
   • Empty 
■ Used for default initialization of
   • Simple object declaration
     Type t;
   • Array objects
     Type array[5]; //invoked for each object
   • Super class
     class A {}; 
     class B : public A {};
   • Member object (with no initialization)
     class A \{X \mid X; \};
```

```
Destructor
■ Syntax
   • T::\simT()
■ Used for object clean-up of dynamic members
■ Compiler generated version
   • Empty 
■ Automatically called when
   • A local object goes out of scope by return or throw
       void compute() {
         string s;
         if (…) return; \rightarrowif (…) throw "Bye, bye"; \rightarrow...
       } →
   • Operator delete is invoked
       Person* ptr = new Person; 
       delete ptr; \rightarrow• The destructor is invoked directly
       ptr->~Person();
```

```
Copy constructor
■ Syntax
   • T::T(const T&)
■ Compiler generated version
   • Member wise assignments
■ Used for automatic object copy
   • An object initialized with another object of the same type
      string s{"hello"}
      string t{s};
   • Call by-value
      void print(Person p) { ... p ... }
      Person anna; 
      print(anna);
   • Return by-value
      Person create() {Person p; ... return p; }
      Person bea = \c{create}();
```
87

### **Remarks of the copy constructor** ■ You need to invoke the copy constructor for members and super classes as well class Person { string name; public: Person(string n) : name(n) {} Person(const Person& that) : **name{that.name}** {} };

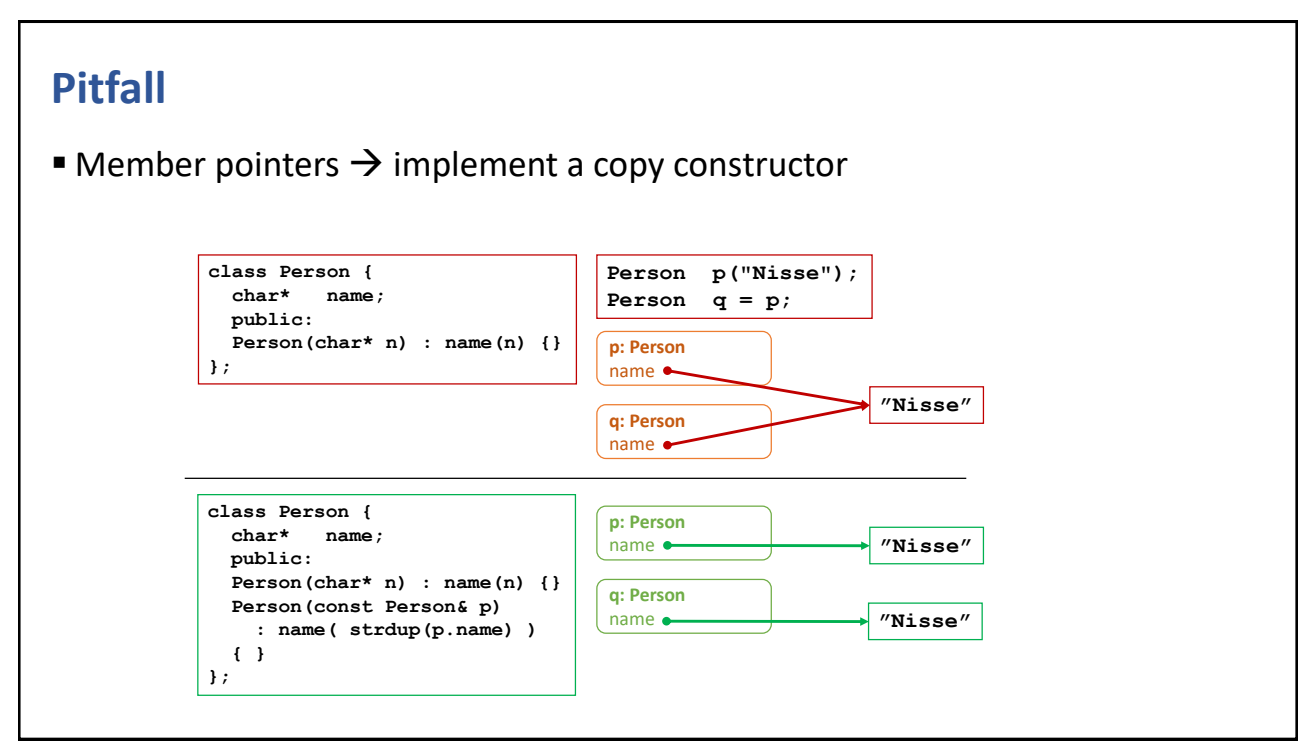

89

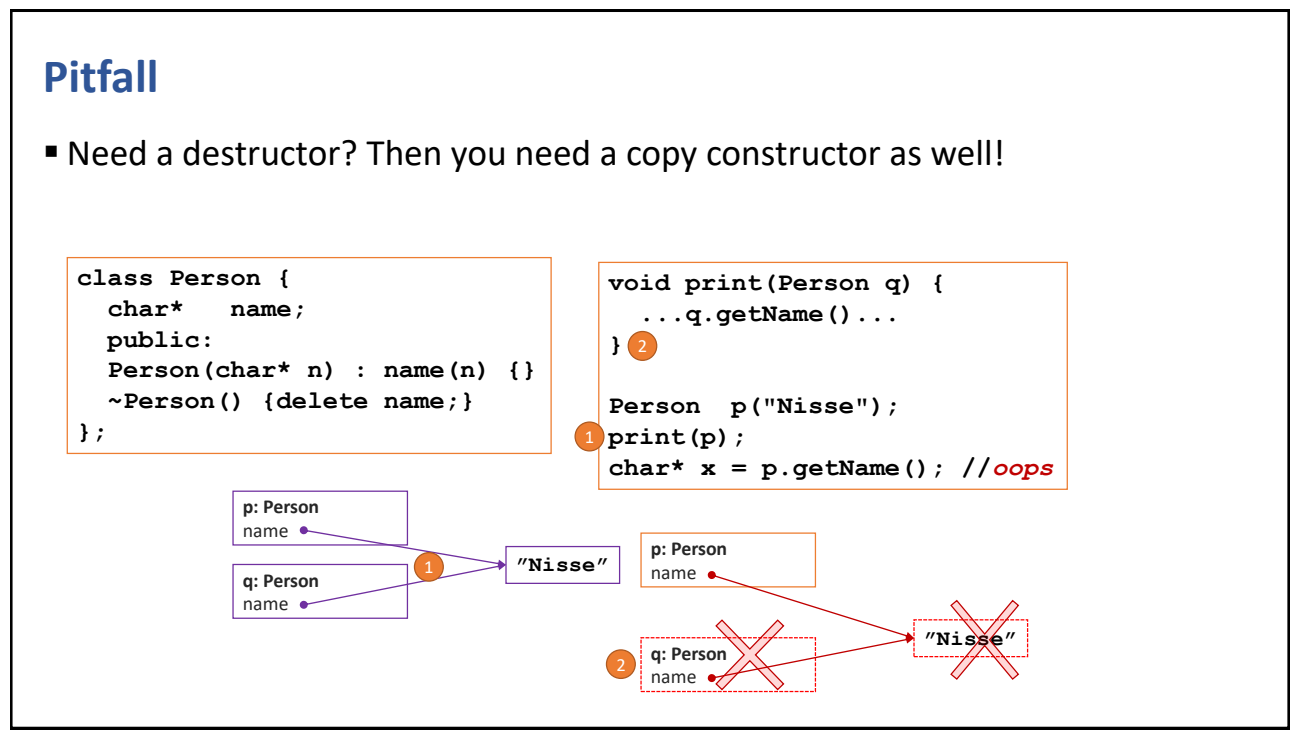

#### **Type conversion constructor**

- Syntax
	- T:: $T(X)$
- Used to convert from some other type X into your type T
- **Often invoked implicitly by the compiler**

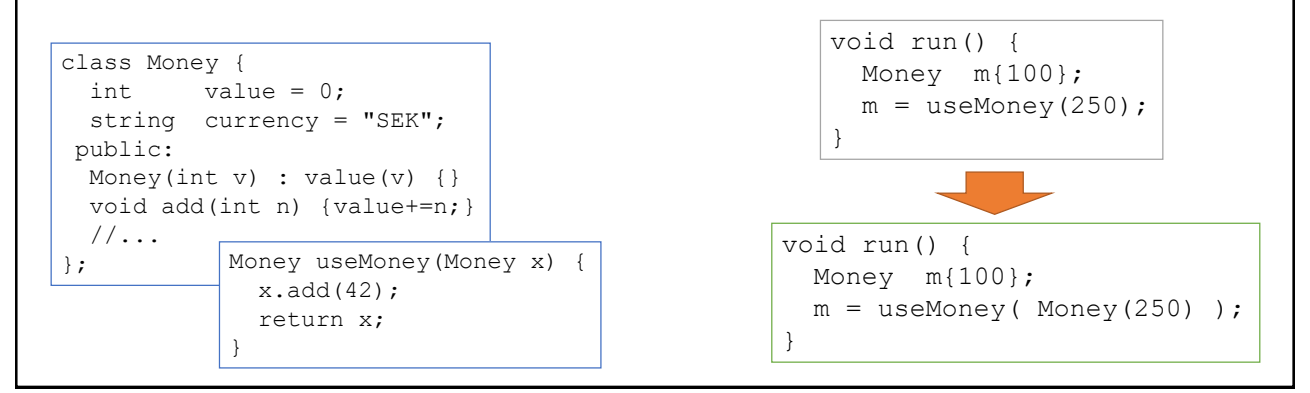

91

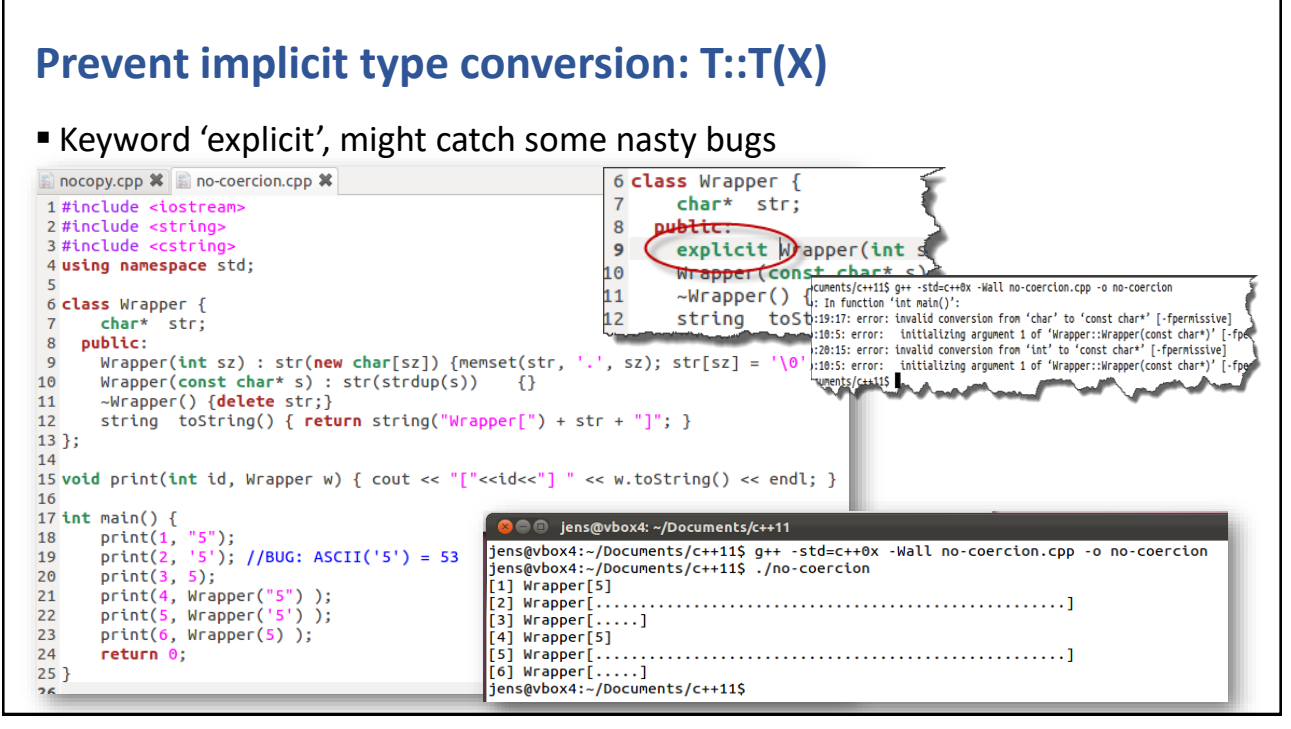

### **Type conversion** *operator* ■ A member operator that returns a value of the target type • T:: operator X() ▪ N.B.: It's declared without explicit return type **Money::operator int() { return value; } Money m(42, "EUR"); int n = m;** *//Interpretation* **int n = m.operator int();**

93

### **Compiler generated members**

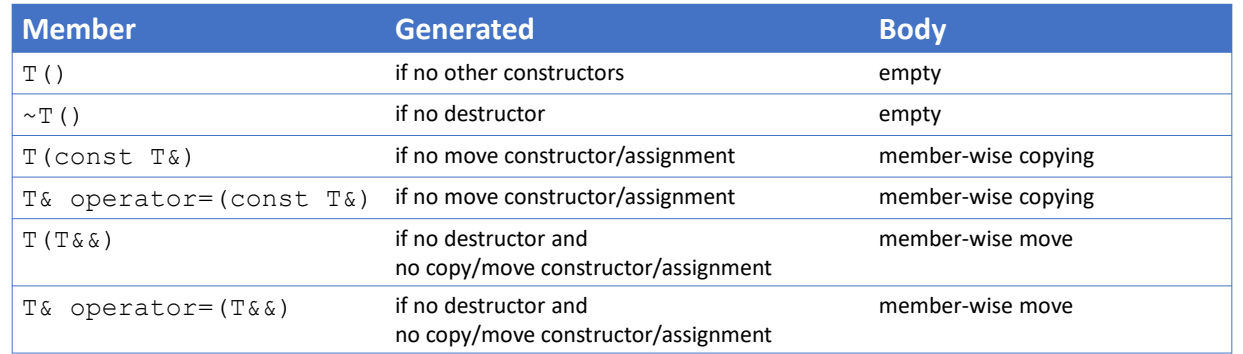

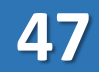

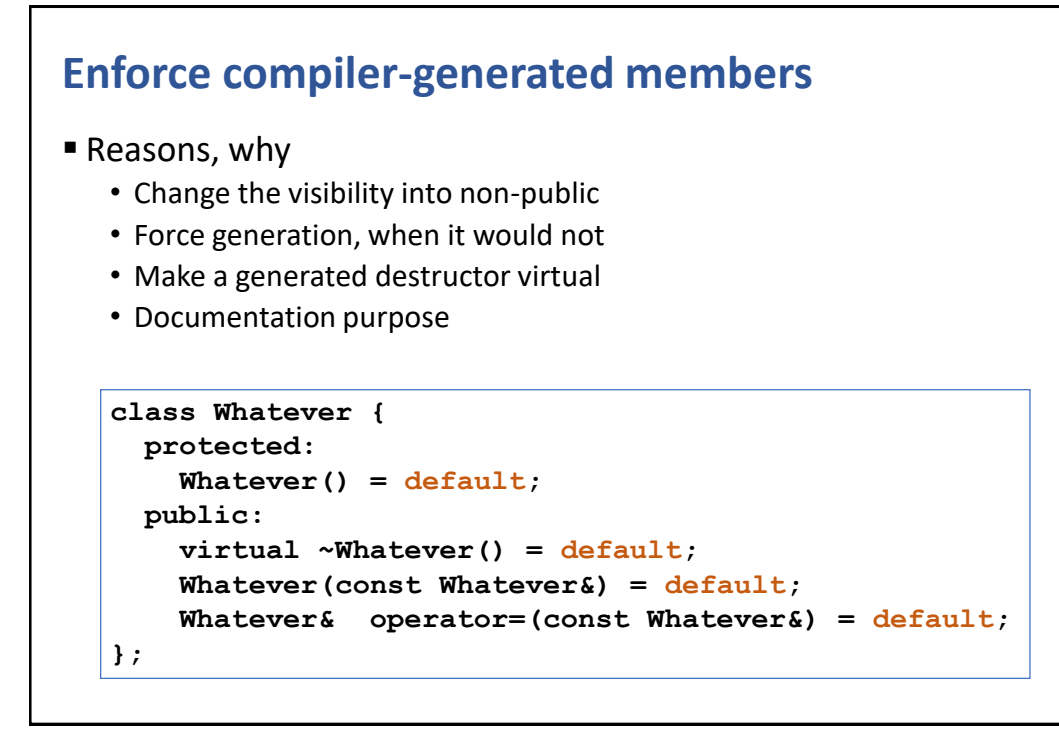

95

#### **Delete compiler-generated members**

- Reasons, why
	- Compiler supported semantics
	- Documentation purpose

```
class Whatever {
    string payload;
 public:
   Whatever(const string& s) : payload(s) {}
   Whatever() = delete;
   Whatever(const Whatever&) = delete;
   Whatever& operator=(const Whatever&) = delete;
};
```
CHAPTER SUMMARY

### **Constructors**

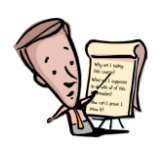

- Special members
	- T::T() / T::~T()
	- T::T(X) / T::operator X()
	- T::T(const T&) / T::T(T&&)
	- T& T::operator =(const T&) / T& T::operator =(T&&)

97

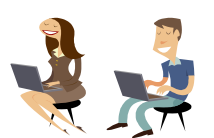

#### **EXERCISE**

### **Number class**

- Design & implement a number class that contains a number
- Provide type conversion constructor(s) and operator(s)

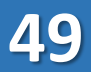

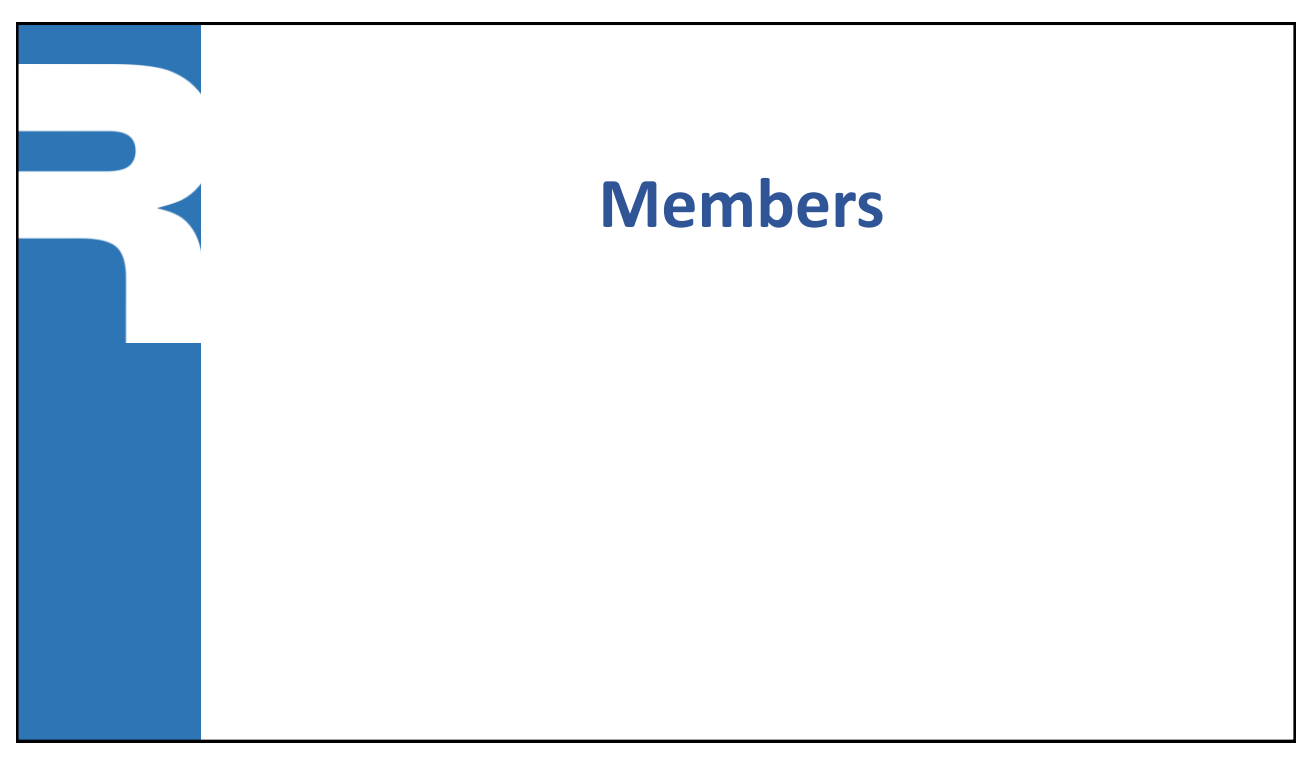

99

#### **Self reference - this**

- Each object has an implicitly declared pointer that always points to itself
	- Type\* const this;

```
int Account::update(int amount) {
  this->balance += amount;
  return this->balance;
}
Account& Account::update(int amount) {
  this->balance += amount;
  return *this;
}
//...Account a;
a.update(100).update(50).update(25);
                                             redundant \rightarrow not needed
                                             Returns a reference to the object itself.
                                             Used to support cascade-calls
```

```
Inline member functions
■ It is possible implement member function bodies direct in the class
 (a.k.a. Java style), which will mark them as inline
   //filename: Account.hxx
   class Account {
     string accno;
     int balance;
    public:
     Account(string an, int b) {accno=an; balance=b;}
     int update(int amount) {return balance += amount;}
     int getBalance() {return balance; }
     string toString() {return accno+":"+to_string(balance); }
   };
```
101

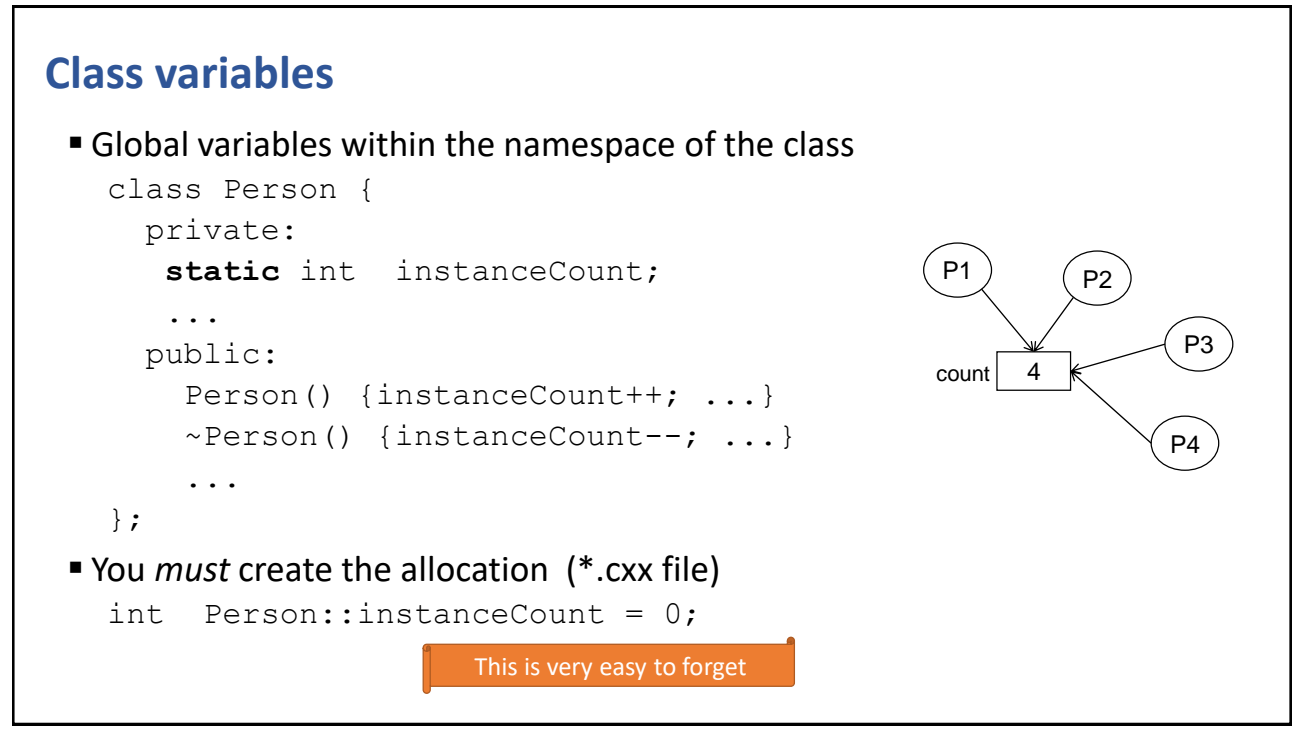

#### **Class functions**

- **EXECUTE:** Functions that operates on class variables
	- No 'this' within the function

```
class Person {
    ...
    static void resetCount() {instanceCount = 0; }
  };
■ Invoke using the class name
  Person::resetCount();
```
103

#### **Member references**

- A member variable can be declared as a reference
- Must be initialized (not assigned) using the constructor initialization list

```
class Foo {
 private:
    int& ref;
 public:
    Foo(int& n) : ref(n) {}
   void magic() {ref \neq 10;}
};
int number = 42;Foo f( number );
f.magic();
//assert: number == 420
```
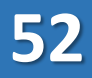

#### **Inner types**

- A public inner class is visible for the "outside world"
- A private inner class is hidden from the "outside world"

```
class List {
   struct Node { //private inner class
     int data;
     Node* next;
     Node(int d, Node* n) : data(d), next(n) {}
   };
   Node* head = nullptr;public:
   List() {head = nullptr; }
   void insert(int n) {head = new Node(n, head); }
   //...
};
```
An object of an inner class cannot access members of the outer class, unless it has a pointer or reference to it.

105

#### **Friends can access private members**

▪ For implementation reasons of related non-member functions and/or classes, they can be allowed access to private members by declaring them as a friend

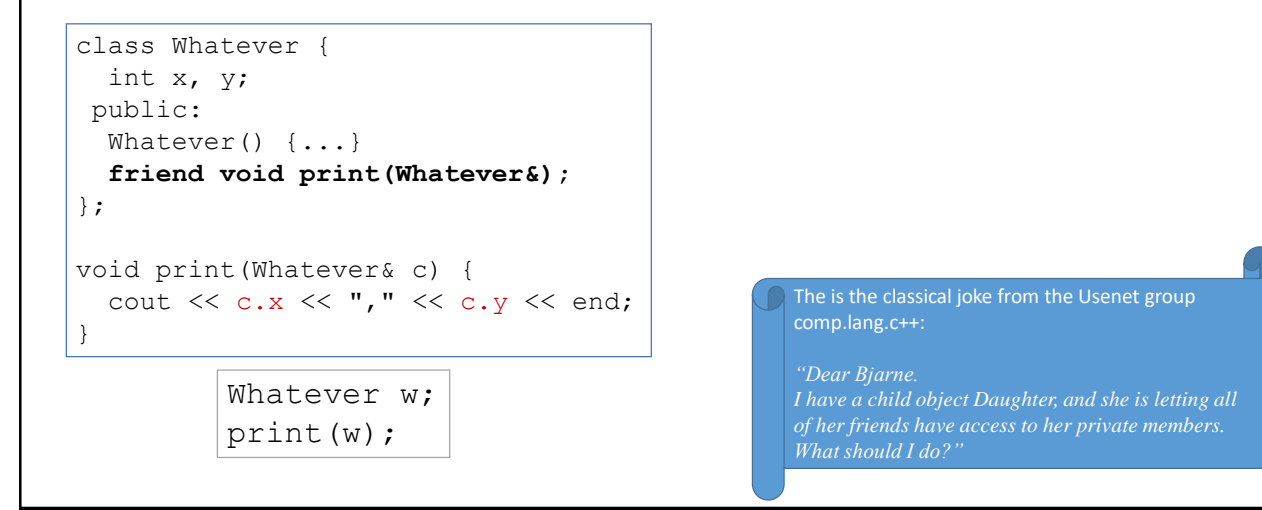

#### **Friend member functions**

- Possible to define a friend function inside a class
- Technically, it's still not a member, just a friend

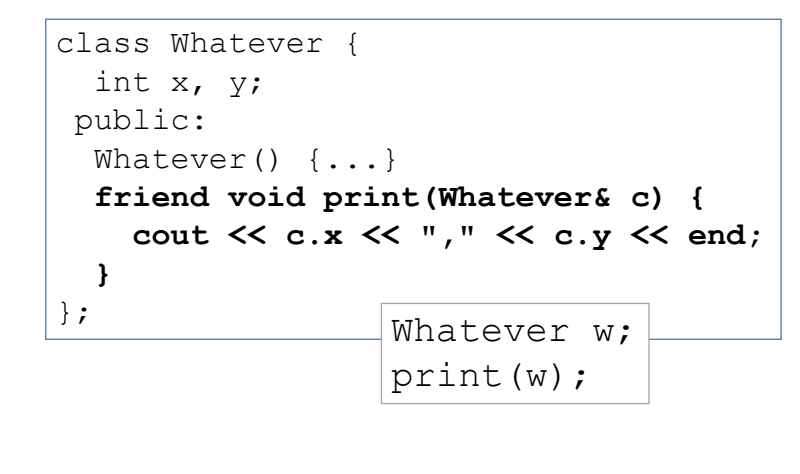

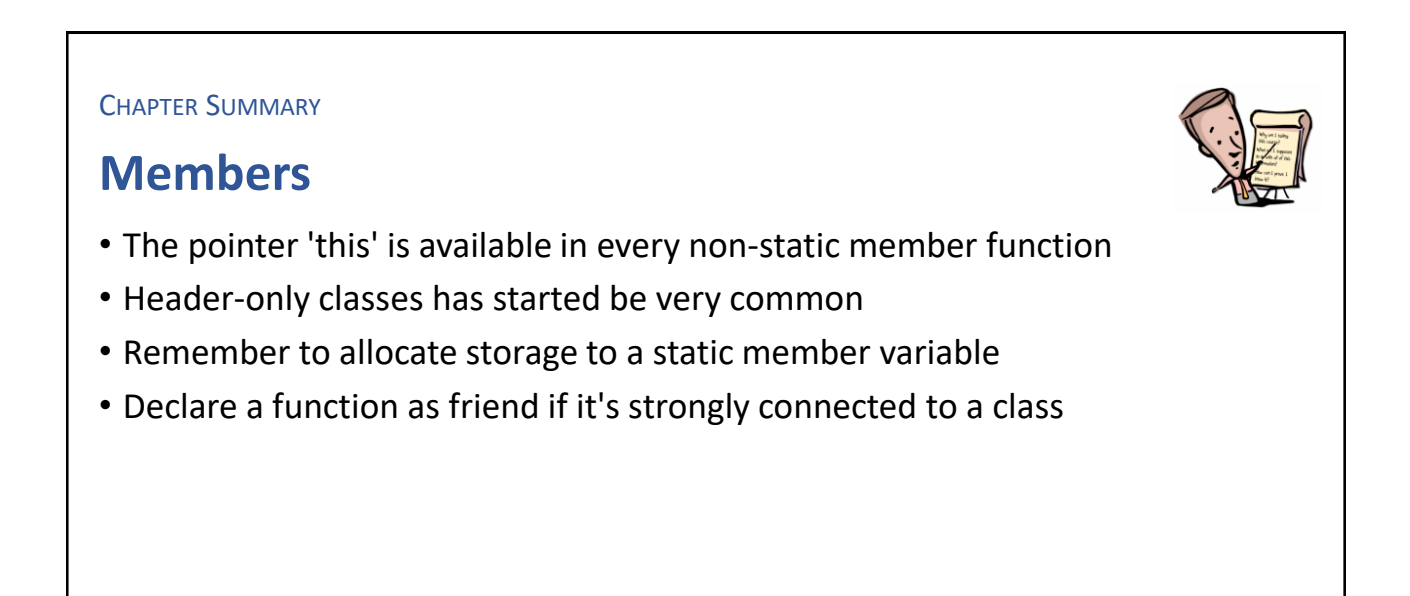

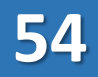

#### **EXERCISE**

#### **Instance count**

- Write a header-only class with instance count
- Ensure it has a friend(-ly) print function, that also prints out the count
- Create a few objects inside a scoped block and print them out
- After the scoped block, print out the count and verify it's 0

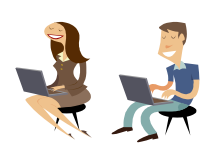

# Intentional Blank

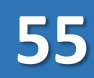

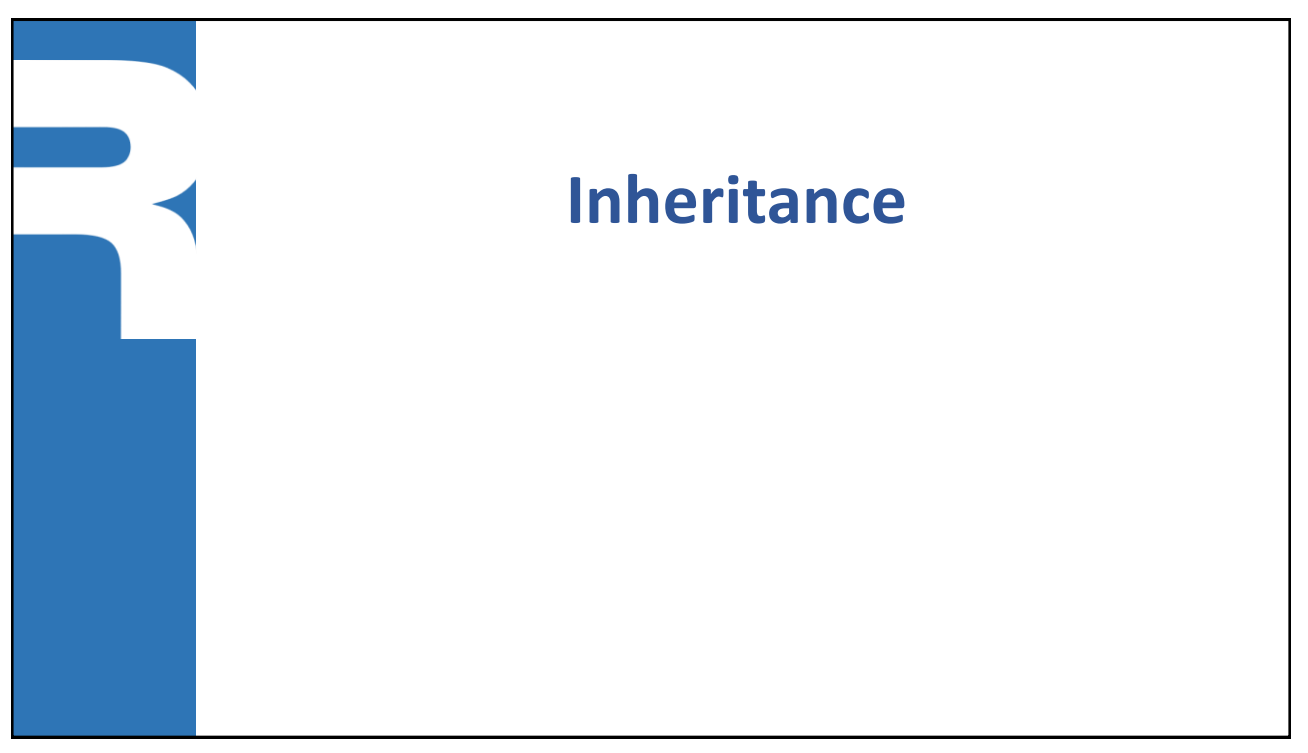

#### 111

#### **Base class visibility**

- class Sub : **public** Super {}
	- All inherited visible members are public in the sub class
	- This is the normal form of inheritance
- class Sub : **protected** Super {}
	- All inherited visible members are at most protected in the sub class
- class Sub : **private** Super {}
	- All inherited visible members are private in the sub class
- class Sub : Super {}
	- Same as *private* inheritance

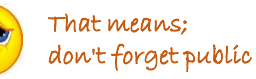

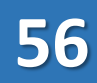

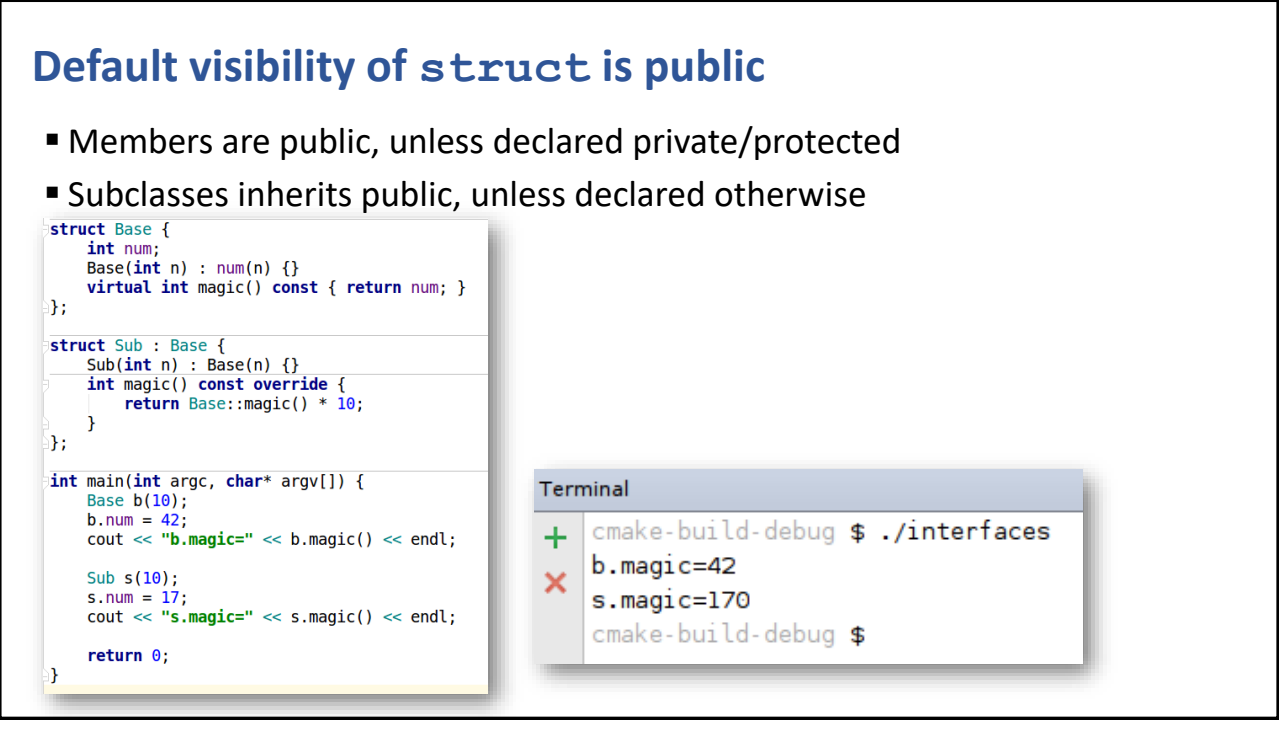

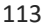

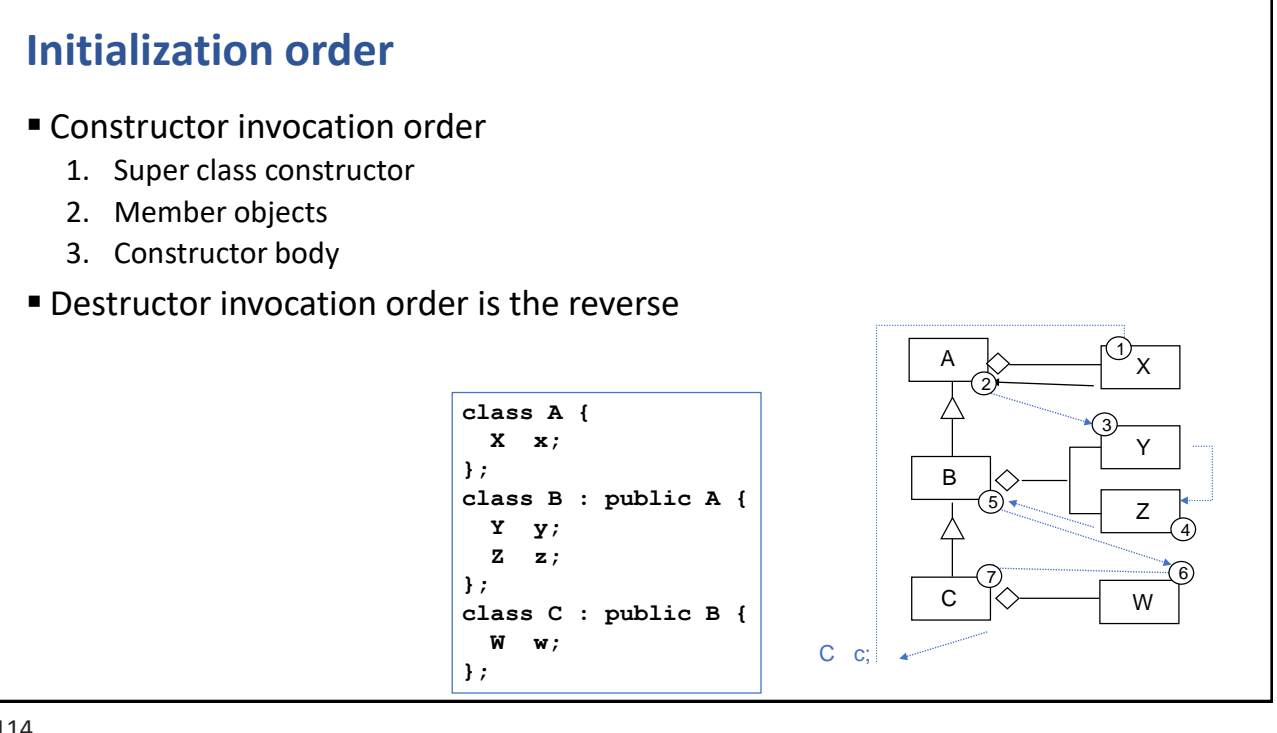

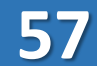

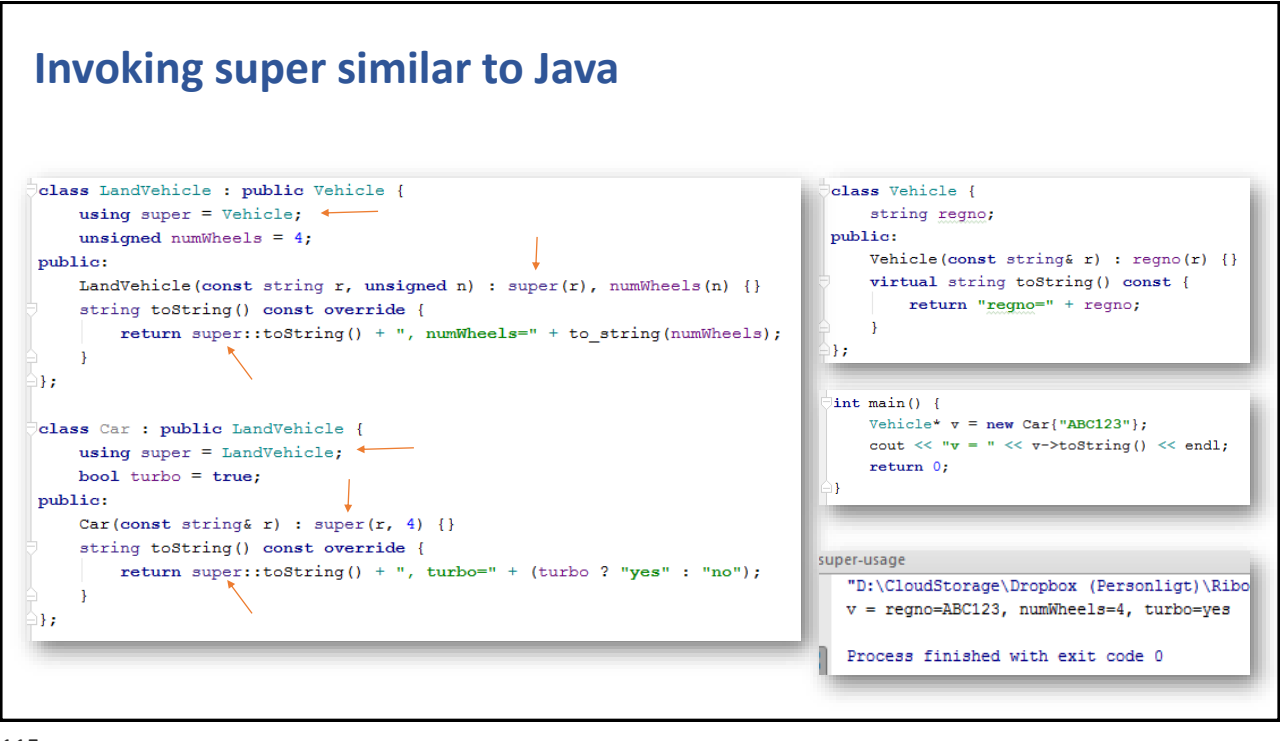

115

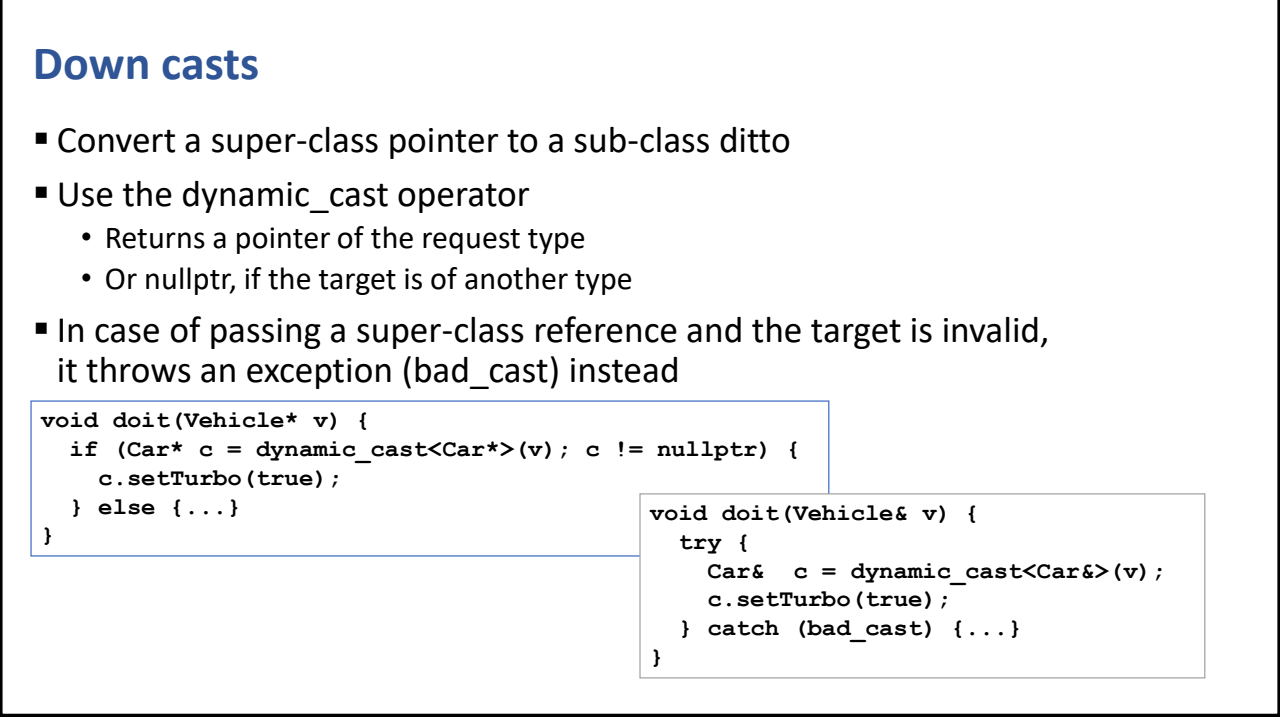

#### **Virtual methods**

■ A virtual method provides dynamic method binding

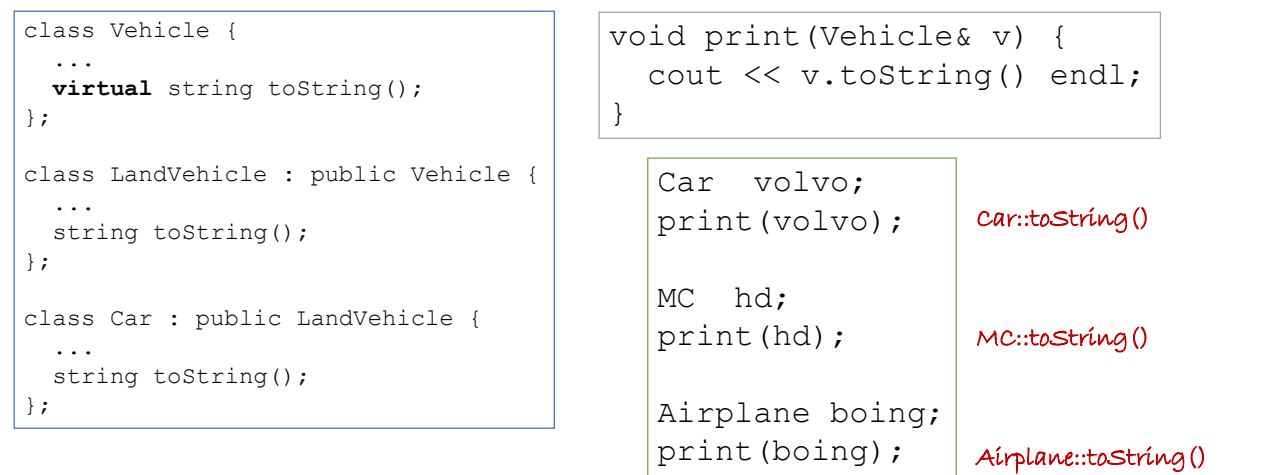

**59**

117

#### **Virtual destructor**

■ Always declare a virtual destructor for root classes

```
class Vehicle {
   ...
  ~Vehicle();
};
class LandVehicle...;
class Car...;
Vehicle* vp = new Car;delete vp; //Vehicle::~Vehicle()
Without a virtual destructor and a virtual destructor with a virtual destructor
```

```
class Vehicle {
  ...
  virtual ~Vehicle();
};
class LandVehicle...
class Car...;
Vehicle* vp = new Car;delete vp; //Car::~Car()
```
#### **Abstract methods and classes**

 $\blacksquare$  An abstract method has the function body replaced with  $\blacksquare = 0'$ 

```
■ A sub class must implement the abstract methods
  class Vehicle {
    public:
       ...
      virtual void moveForward(Velocity) = 0;
  };
  class LandVehicle : public Vehicle {
       ...
      virtual void moveForward(Velocity) = 0;
  };
  class Car : public LandVehicle {
       ...
      void moveForward(Velocity v) {...v...} \sim};
                                                             Abstract method
                                                       Concrete method
```
119

#### **Mark an overridden method**

- A method declared as override
	- $\rightarrow$  Must have a method with the same signature in its base-class

```
struct Factory {
 virtual Product mk(string type);
};
struct MyFactory : Factory {
 Product mk(string type) override;
};
struct FaultyFactory : Factory {
 Product mK(string type) override;
 Product create(string type) override;
}
                                         Will not compile
```
#### **An overridden method can be marked as final**

▪ When an overridden want to prevent further overrides in sub-classes, mark it as final override

```
struct Factory {
 virtual Product mk(string type);
};
struct MyFactory : Factory {
 Product mk(string type) final override;
};
struct FaultyFactory : MyFactory {
  Product mk(string type) override; Will not compile
}
```
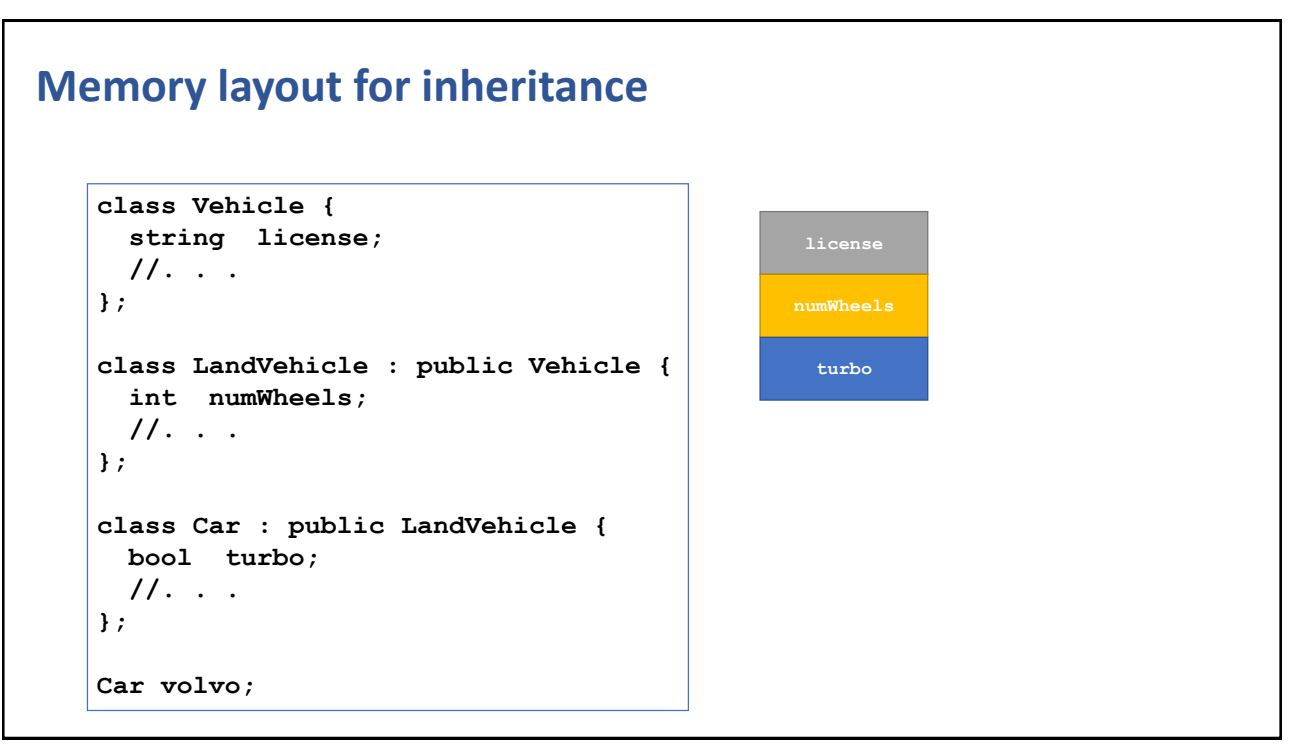

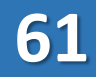

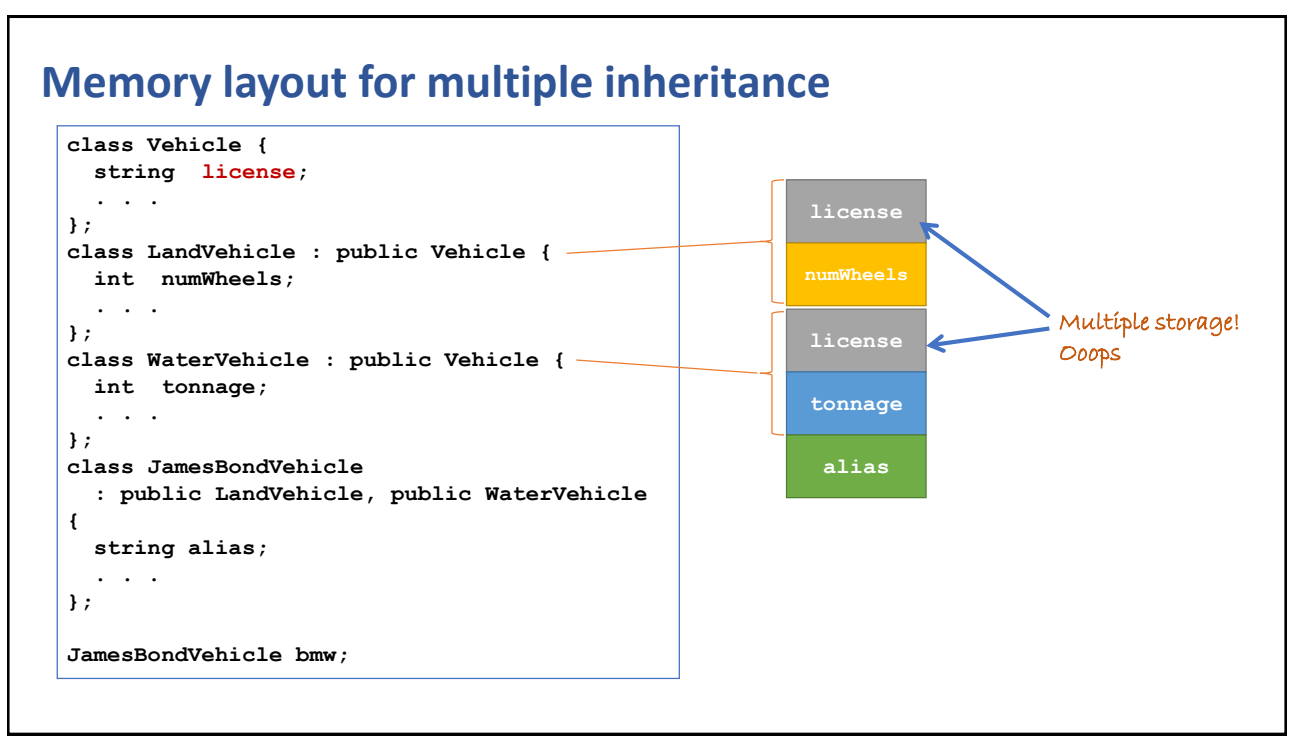

123

#### **"Java Interfaces" within C++**

■ C++ do not have interfaces. However, it's easy to simulate it using structs with abstract methods and struct inheritance

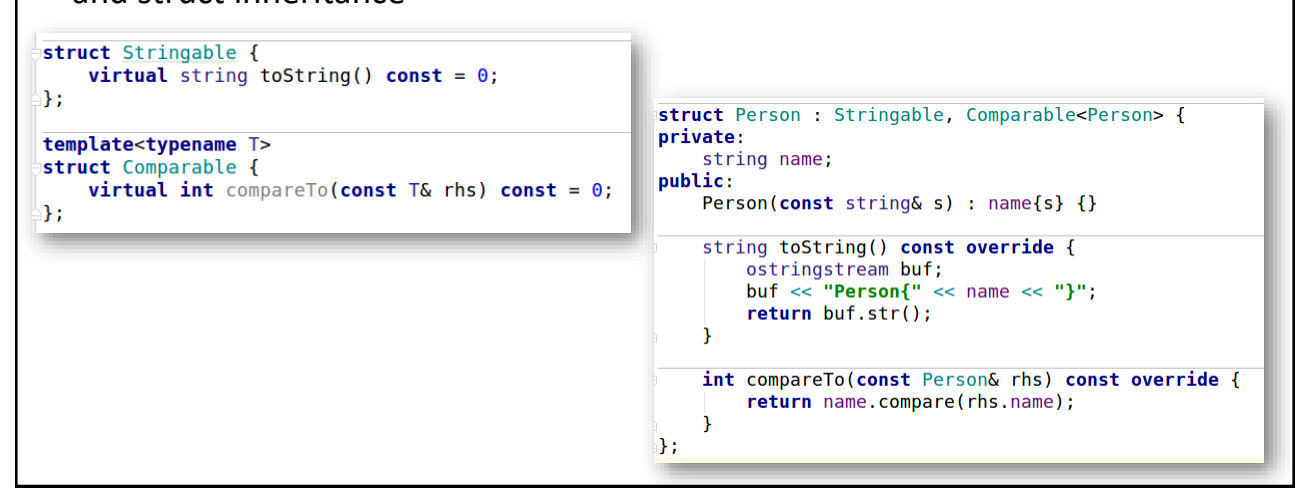

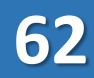

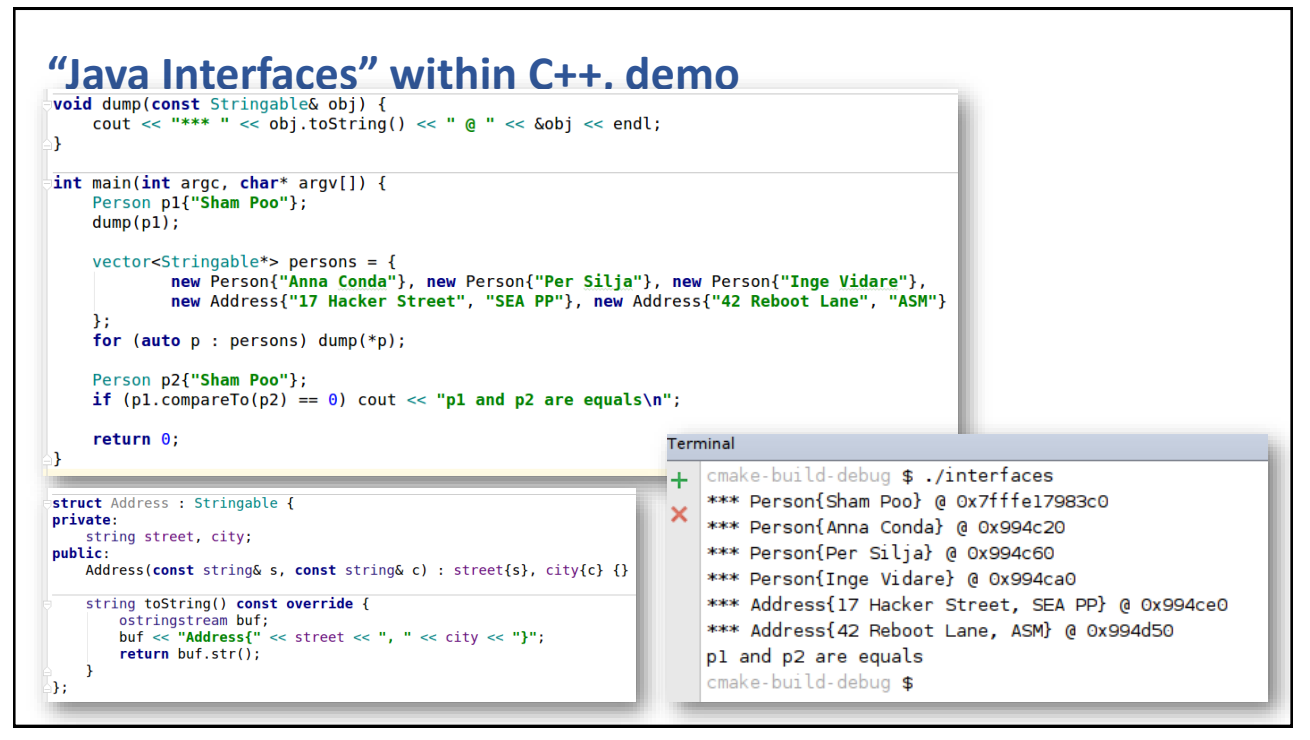

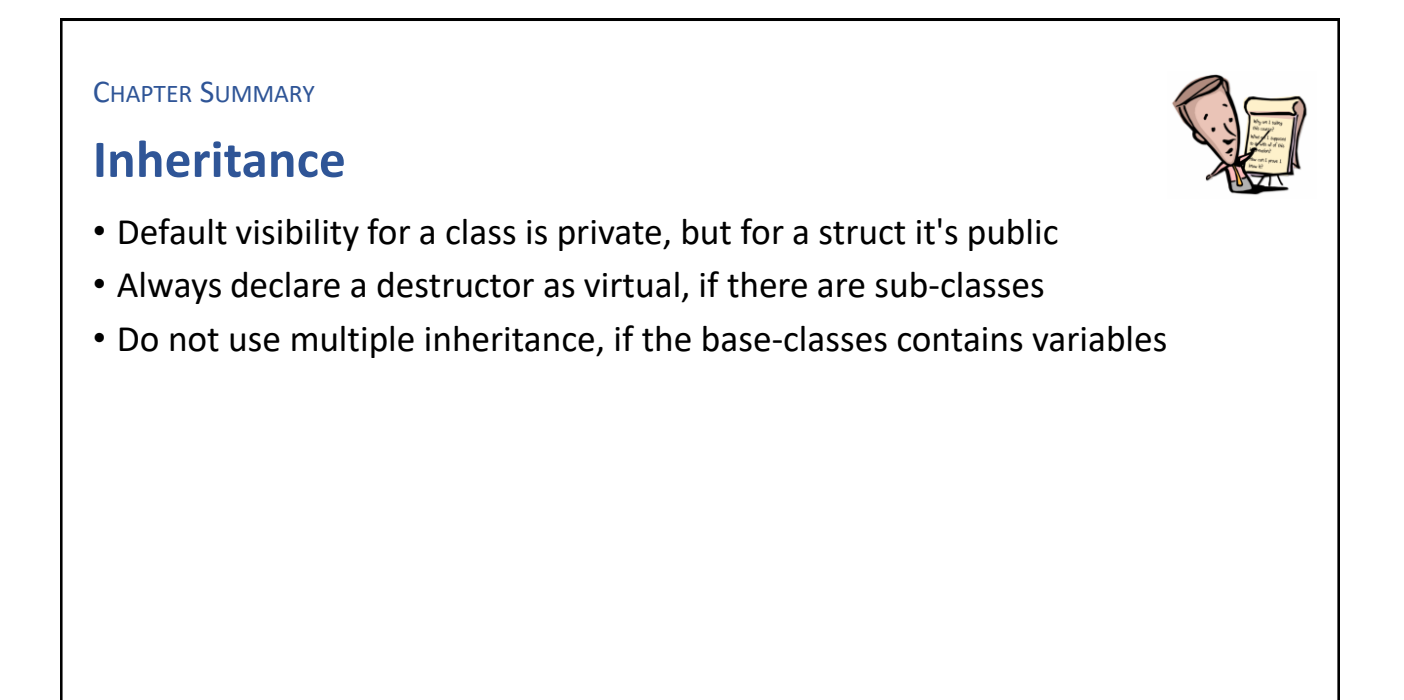

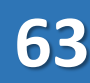

#### **EXERCISE**

#### **Demo**

- Write small demo programs that applies the following topics
	- struct inheritance
	- Down-cast
	- Java-style 'super'
	- Java-style 'interface'

#### • Write a program that demonstrates the problem of multiple inheritance

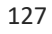

# Intentional Blank

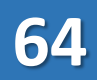

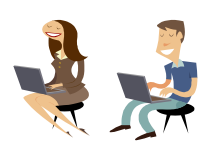

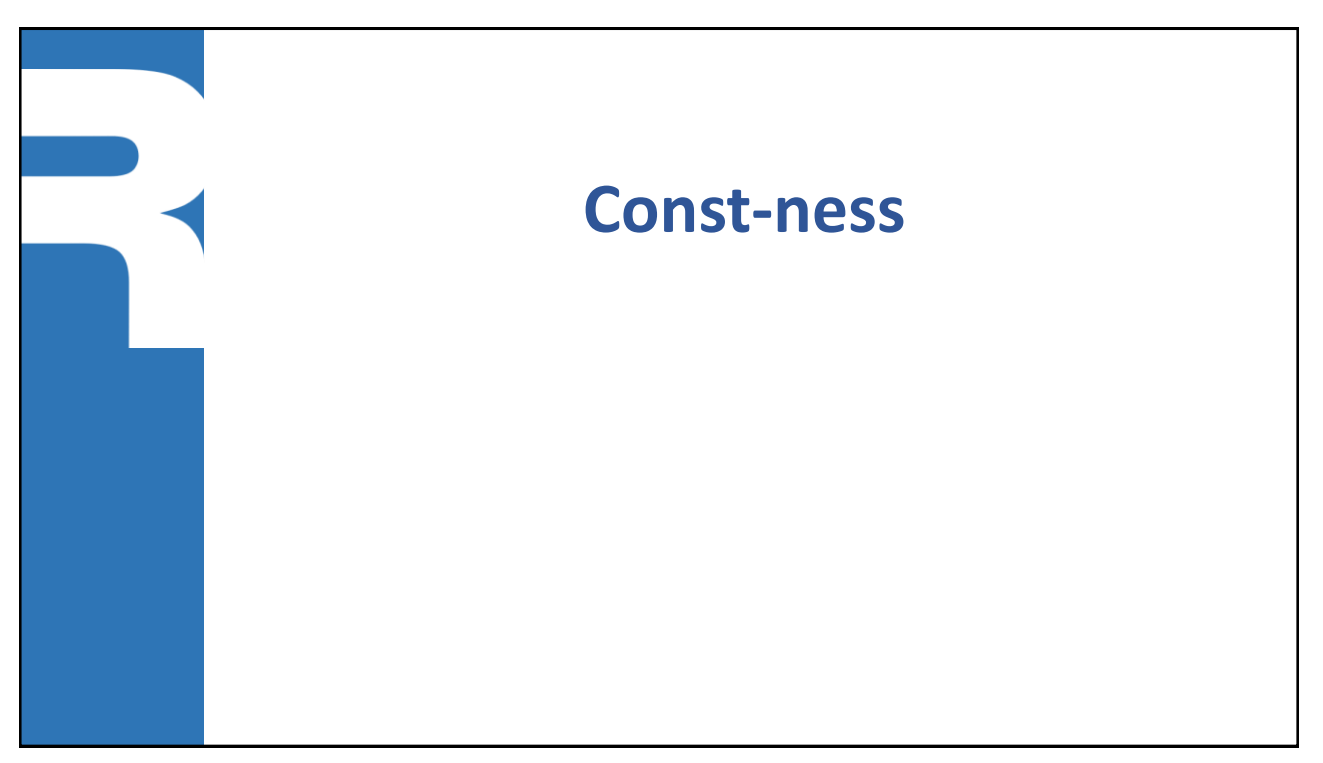

129

#### **A variable can be read-only**

▪ Declaring an initialized variable as const, mark it as read-only

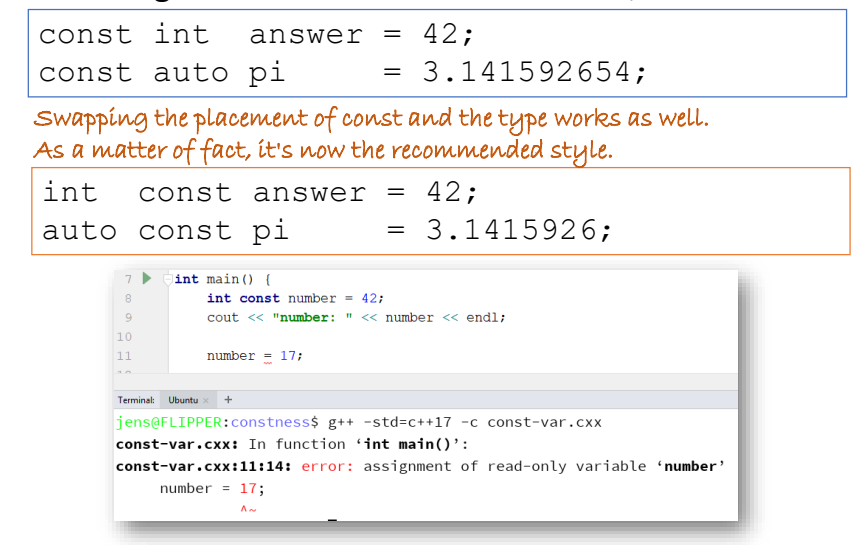

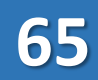

#### **Reference can be const**

▪ Possible (and common) to let a reference be const, but not what if refers to

```
value = 42;int
   const int& ref = value;
   cout \ll "value: " \ll value \ll ", ref: " \ll ref \ll endl;
  ++value;
  cout << "value: " << value << ", ref: " << ref << endl;
// ++ref; --> error: increment of read-only reference 'ref'
                  supplementary femicaus/site tapical
               number: 42
               value: 42, ref: 42
               value: 43, ref: 43
               Process finished with exit code 0
```
131

### **A pointer can also be marked as read-only**

▪ However, a pointer consist of two parts, the address and what's on the address. Both parts can be marked individually.

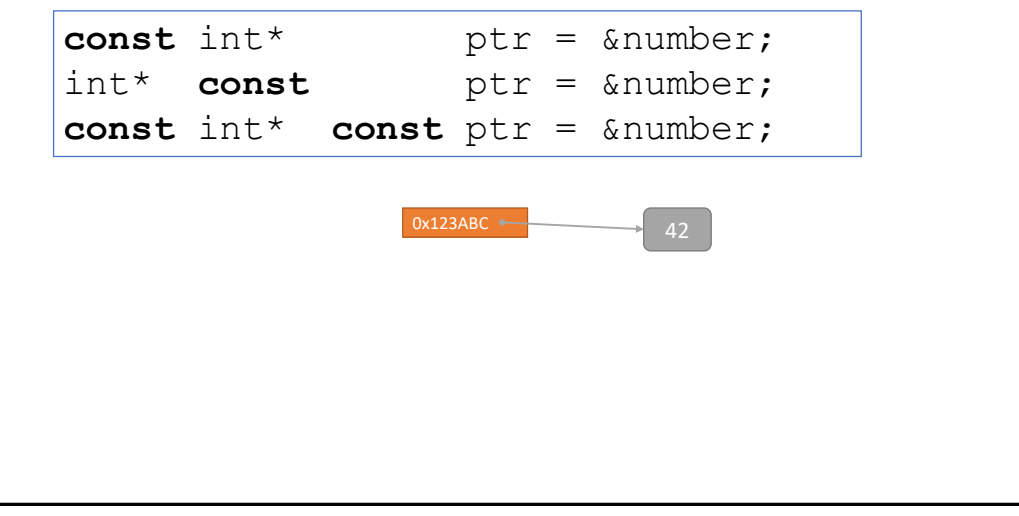

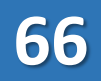

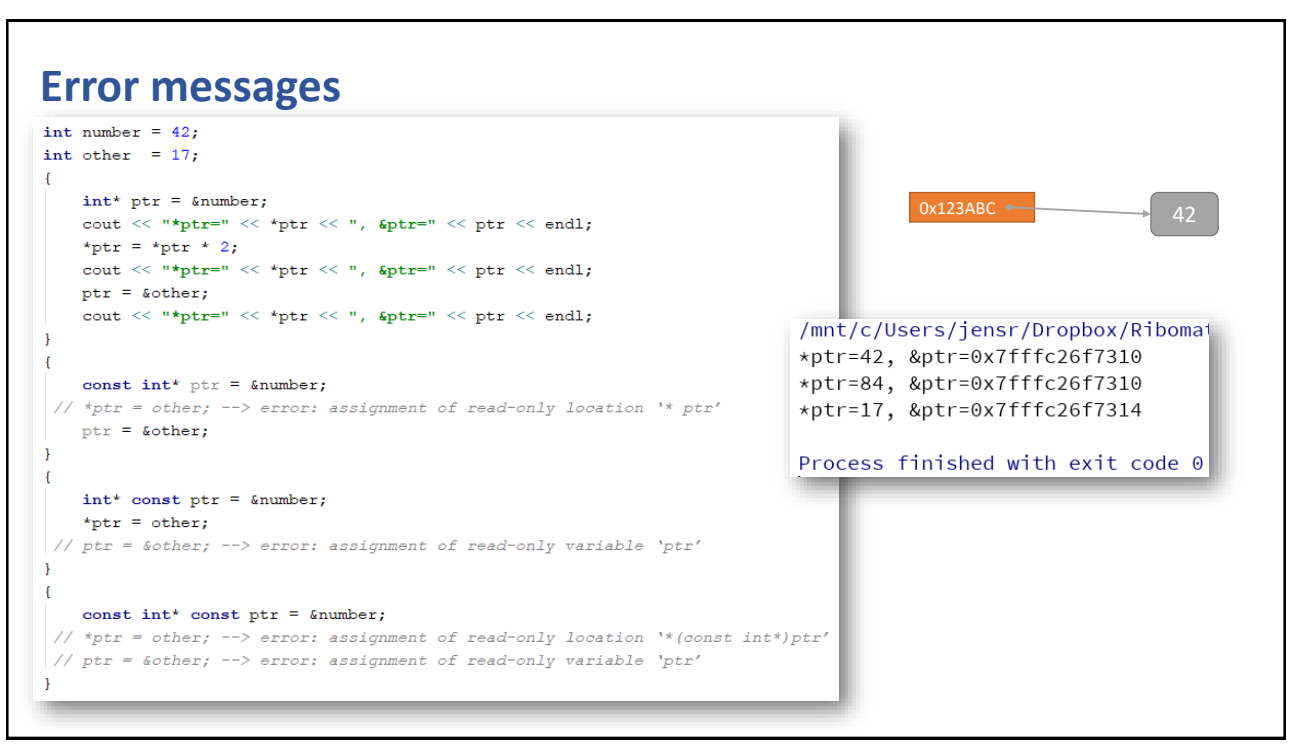

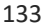

#### **Read-only member variables**

- When a member variable is marked with const, it must be initialized either by
	- Variable declaration; if the value always is the same
	- Initialization list; if the value is provided by the constructor

```
class Foo {
  const double PI = 3.1415926;
  const string filename;
public:
  Foo(string name) : filename{name} {}
  //...
};
```
#### **Read-only member functions**

- Possible to mark a member function as const
- A const reference function argument object can only invoke member functions marked as const

```
class Foo {
  int theValue = 42;public:
  int getValue() const {return theValue;}
};
```
135

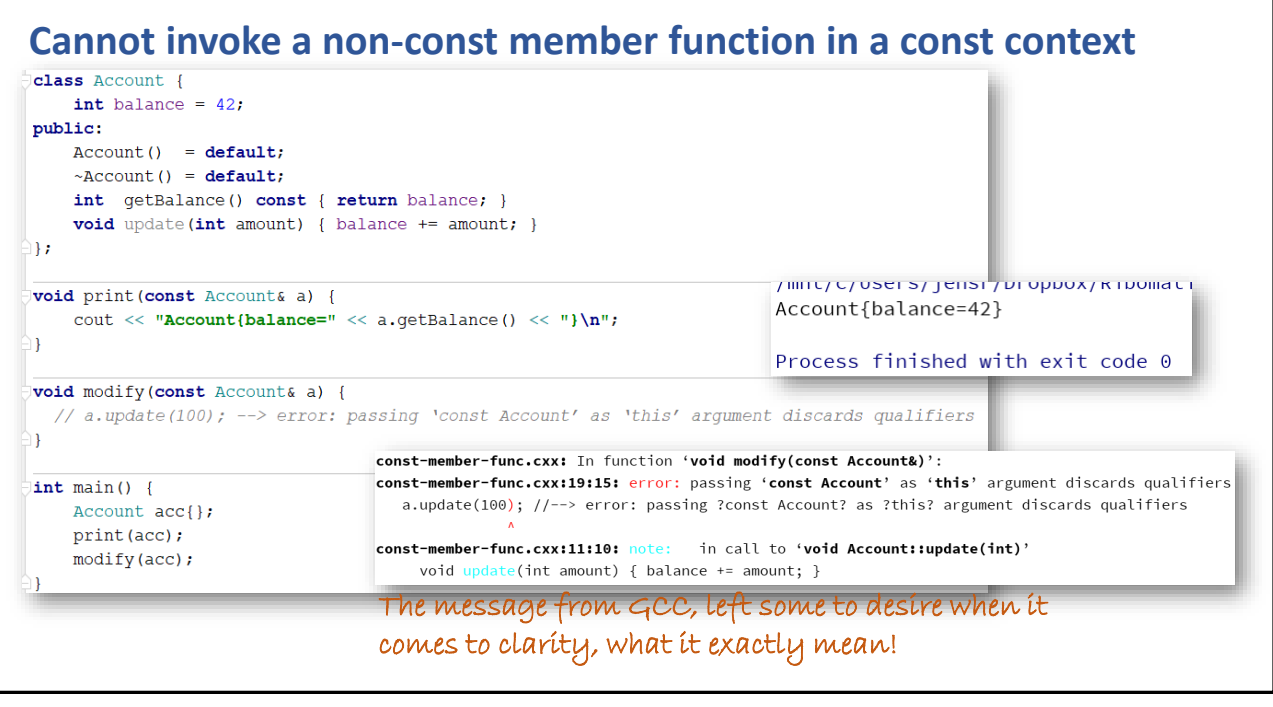
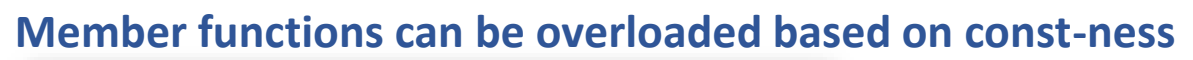

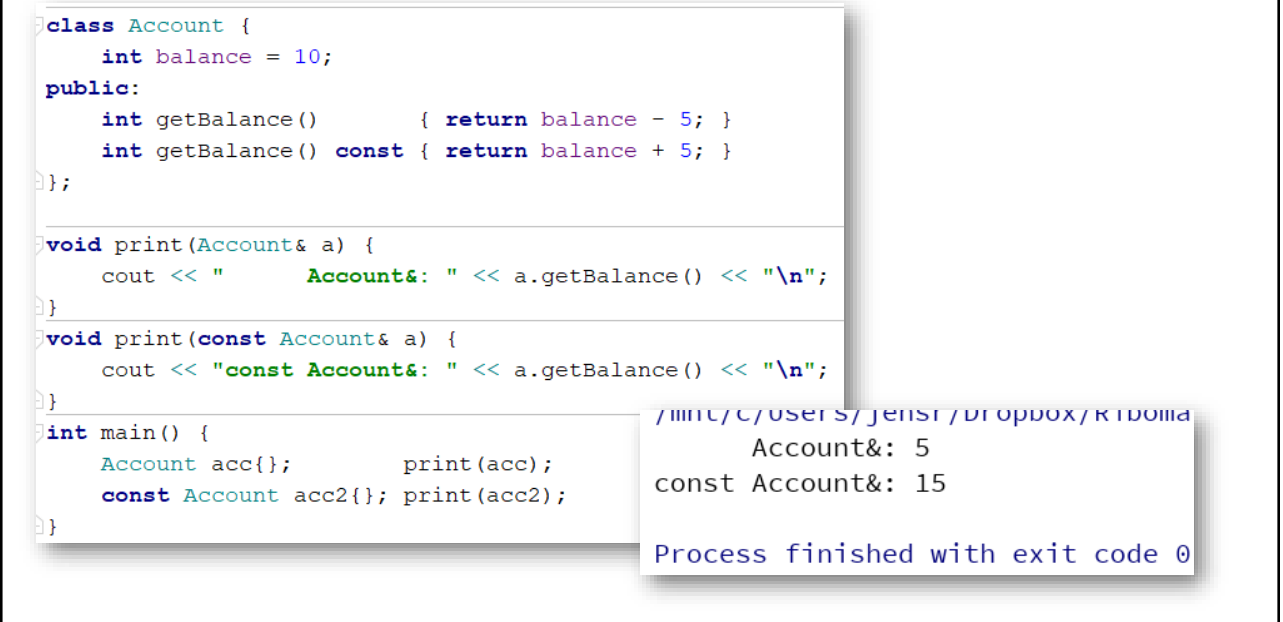

137

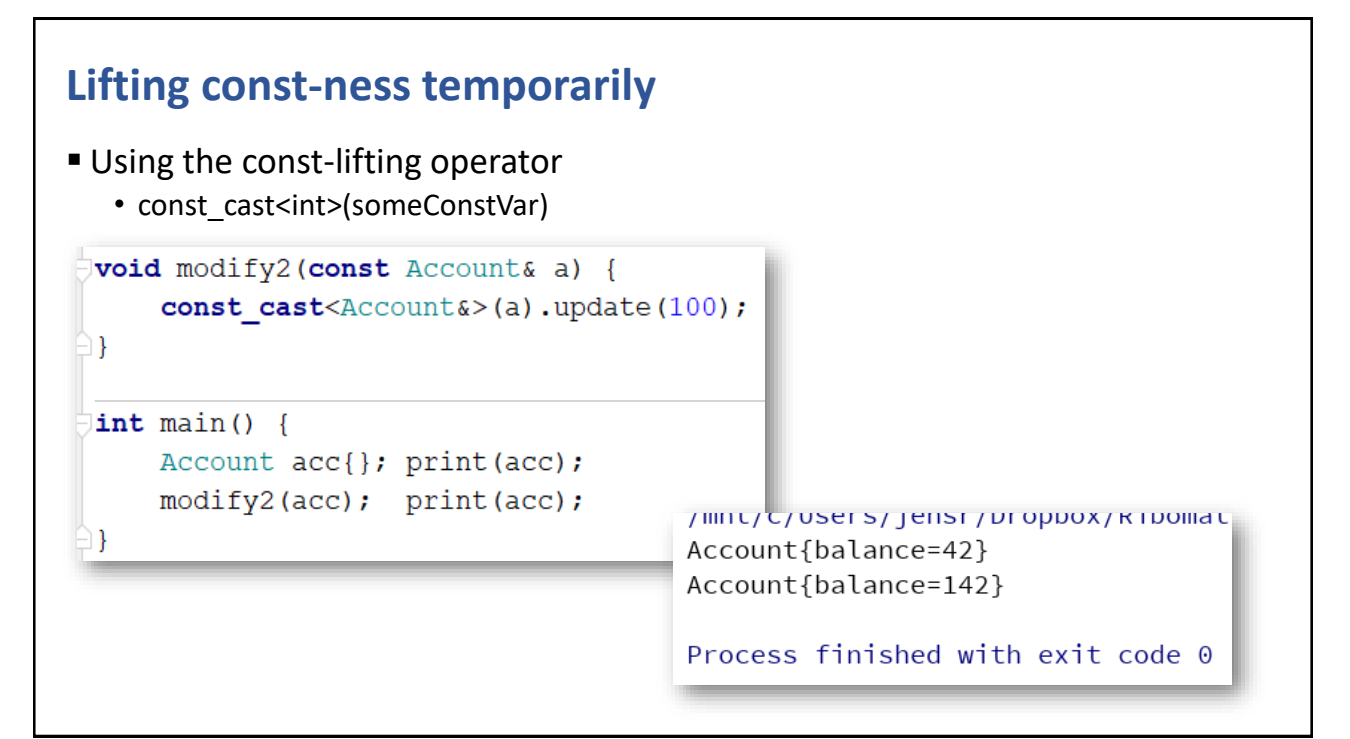

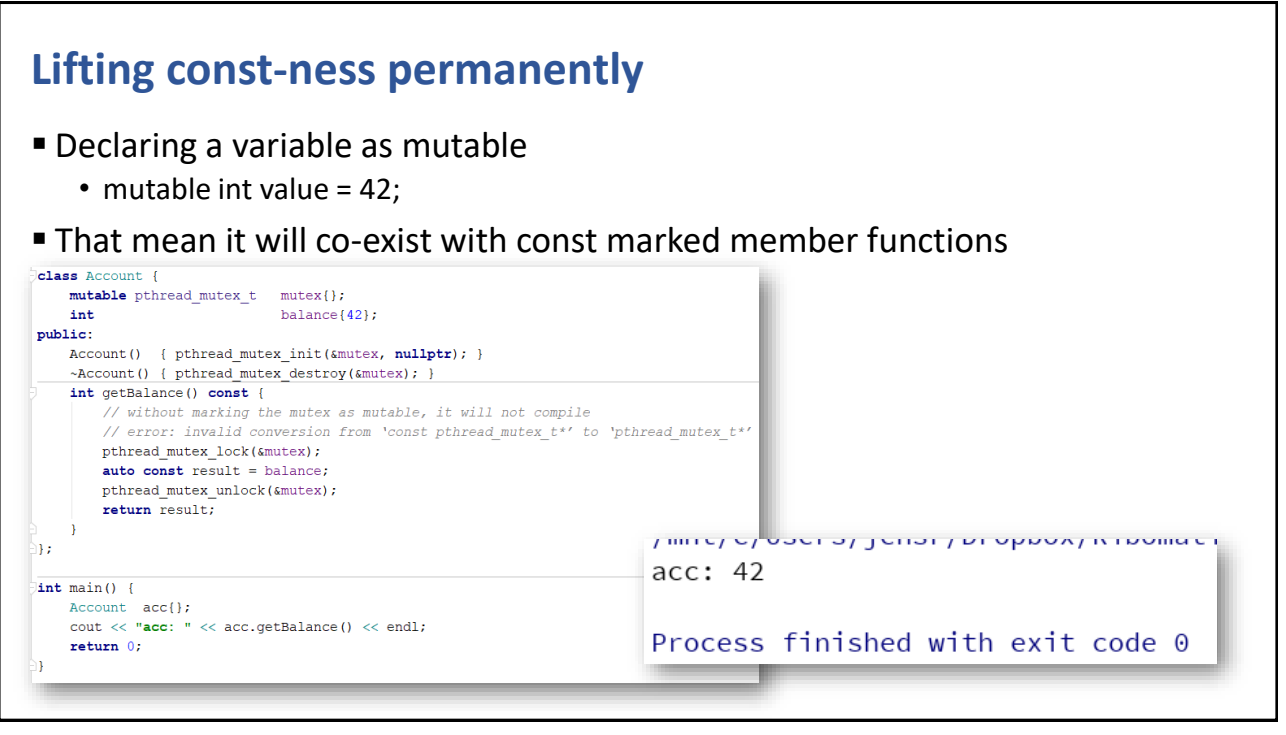

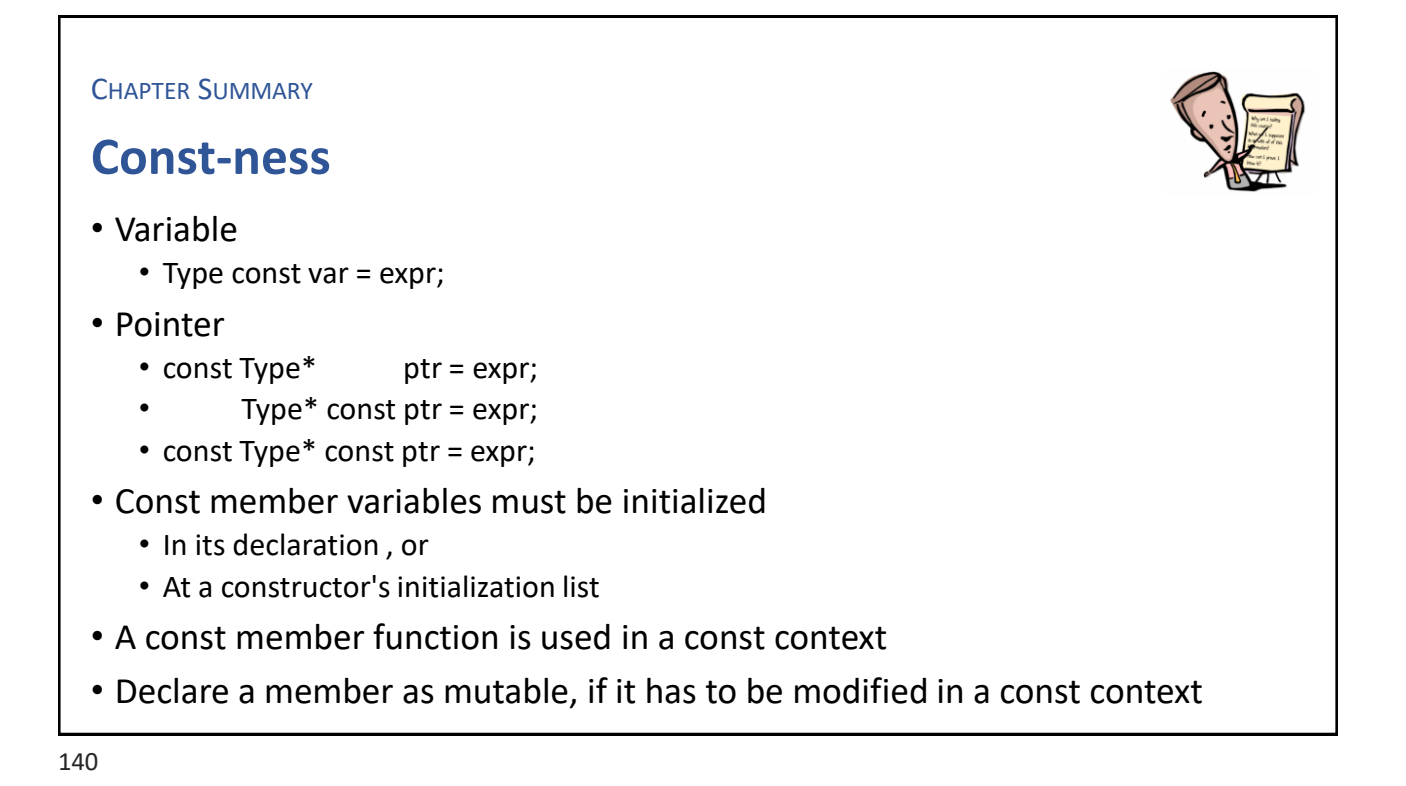

**EXERCISE** 

#### **Demo const-ness**

• Write your own demo code to illustrate the various error messages demonstrated in this chapter

141

# Intentional Blank

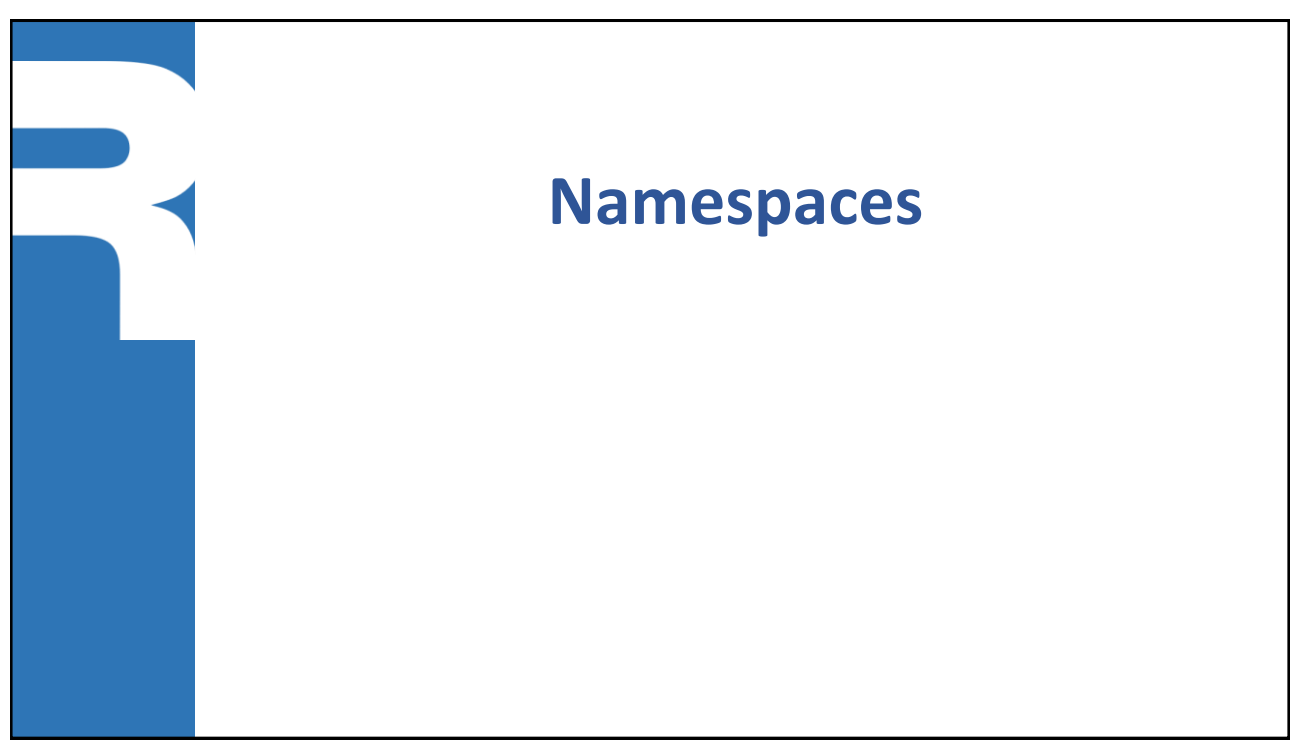

143

#### **Namespaces**

- Namespaces are used as a syntactic module concept, in a similar spirit as in Java, but besides that they are very different
- A namespace defines a named scope for identifiers (function, classes)
- Can be nested, but there is no correspondence with directories
- The 'using' keyword has some remote similarity with 'import' in Java
- **Imports from a namespace** 
	- using namespace XYZ; //import all names from XYZ
	- using XYZ:: MMM; //import just MMM from XYZ
	-

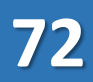

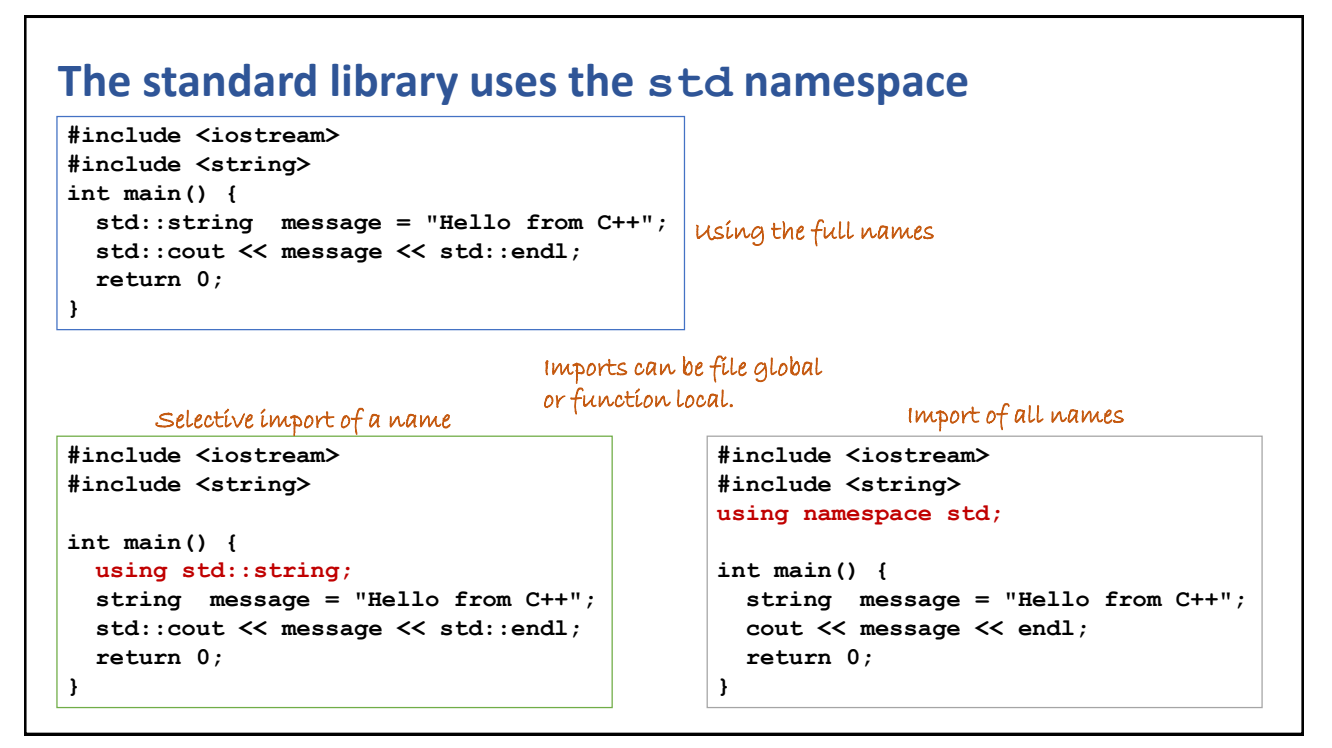

145

#### **Namespace definitions are additive**

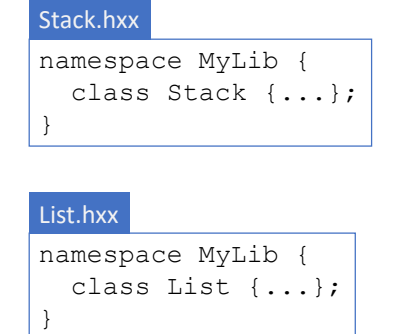

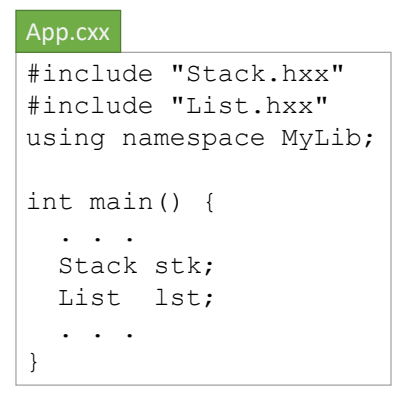

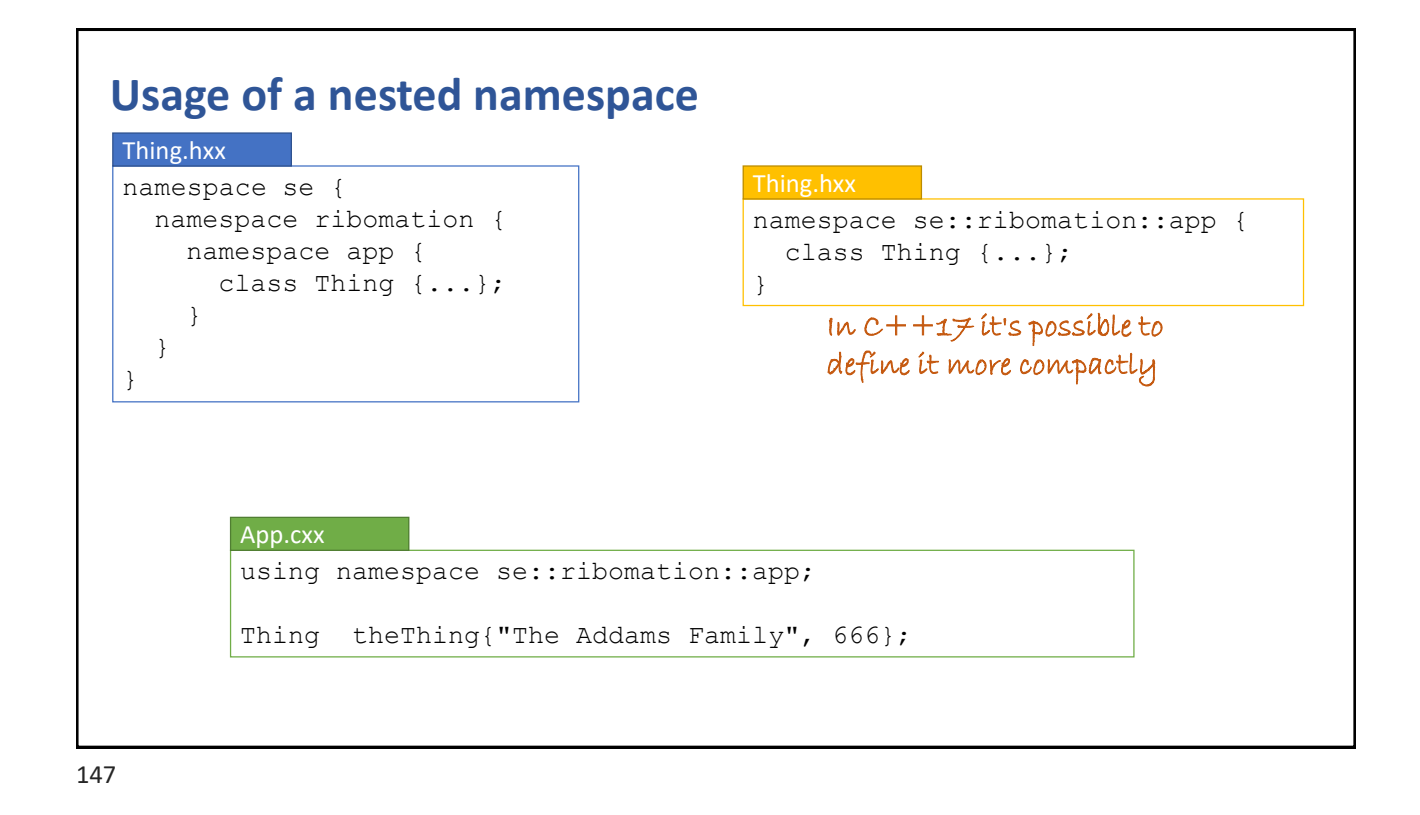

#### **Usage of an anonymous namespace**

- Defines a set of file private items (functions, variables)
	- Similar to declaring them as static
- Used to
	- Avoid name clashes between compilation units
		- ⁻ AKA: multiple defined symbol
	- Restricted import of other namespaces, such as std

```
namespace {
using namespace std;
 string toUpper(const string& s) {...}
}
```
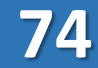

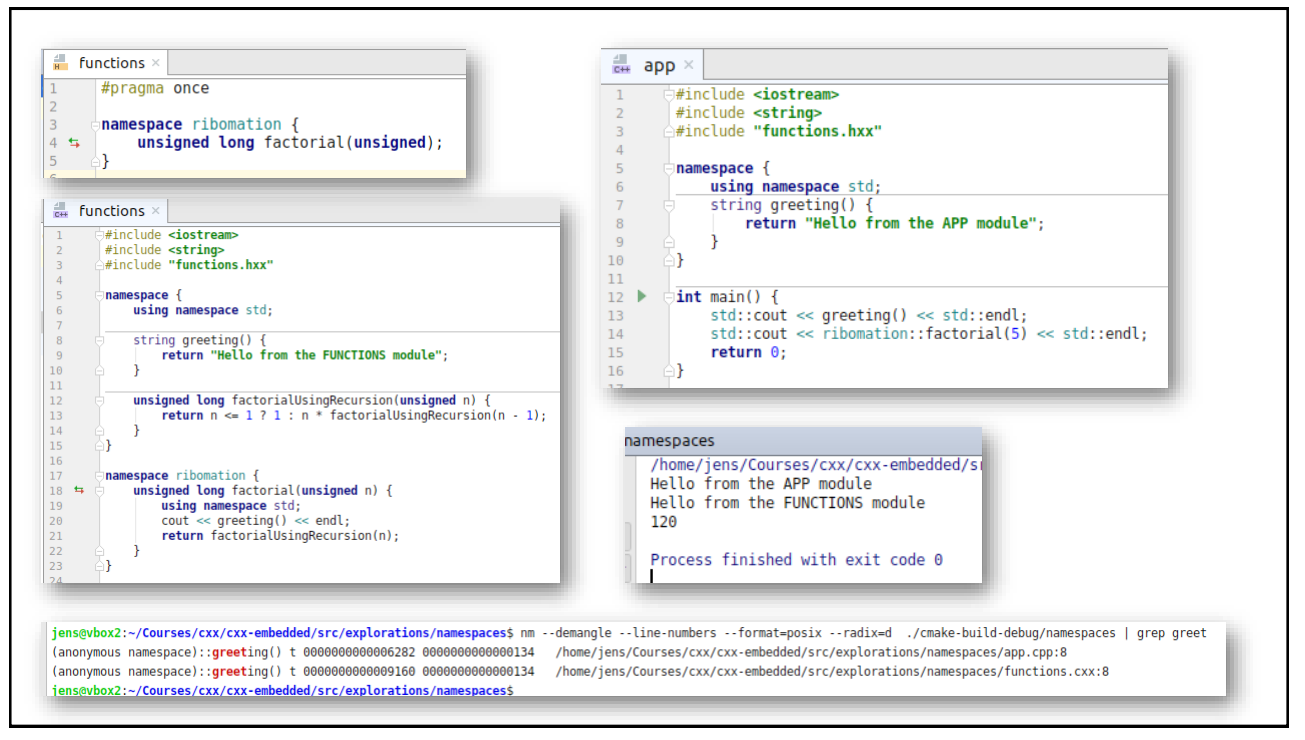

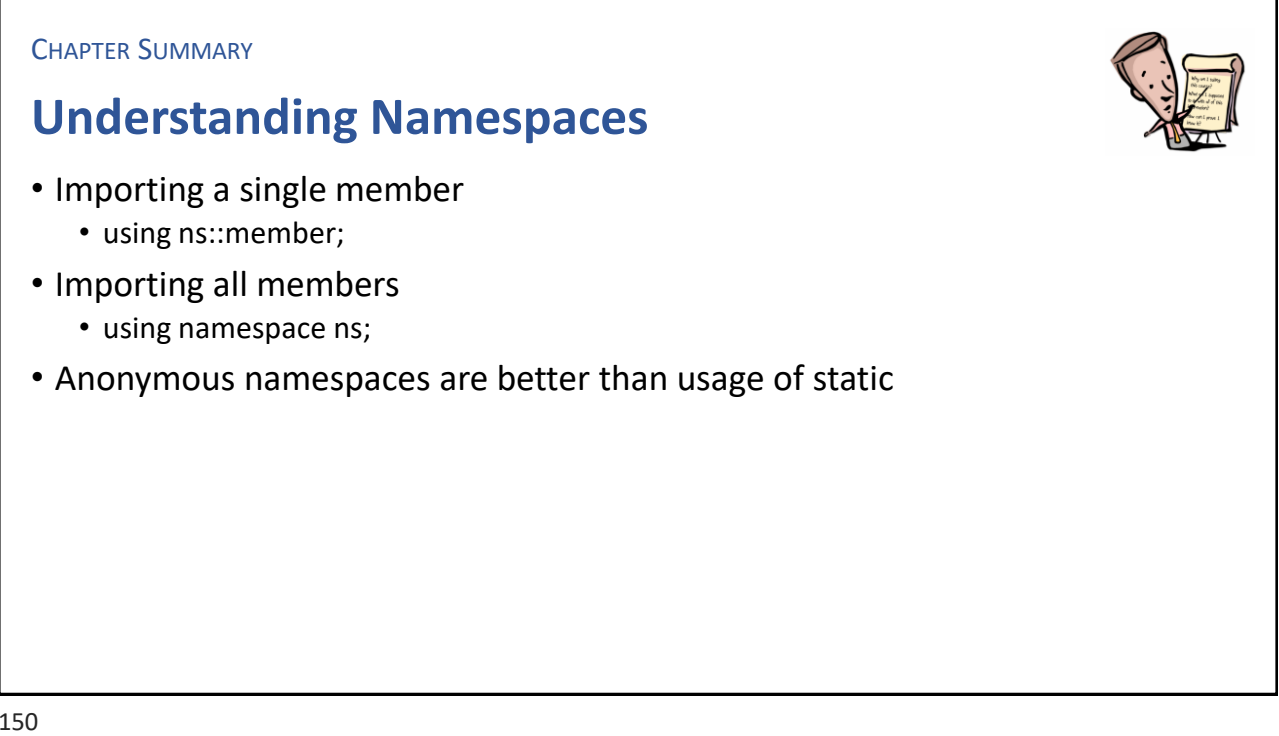

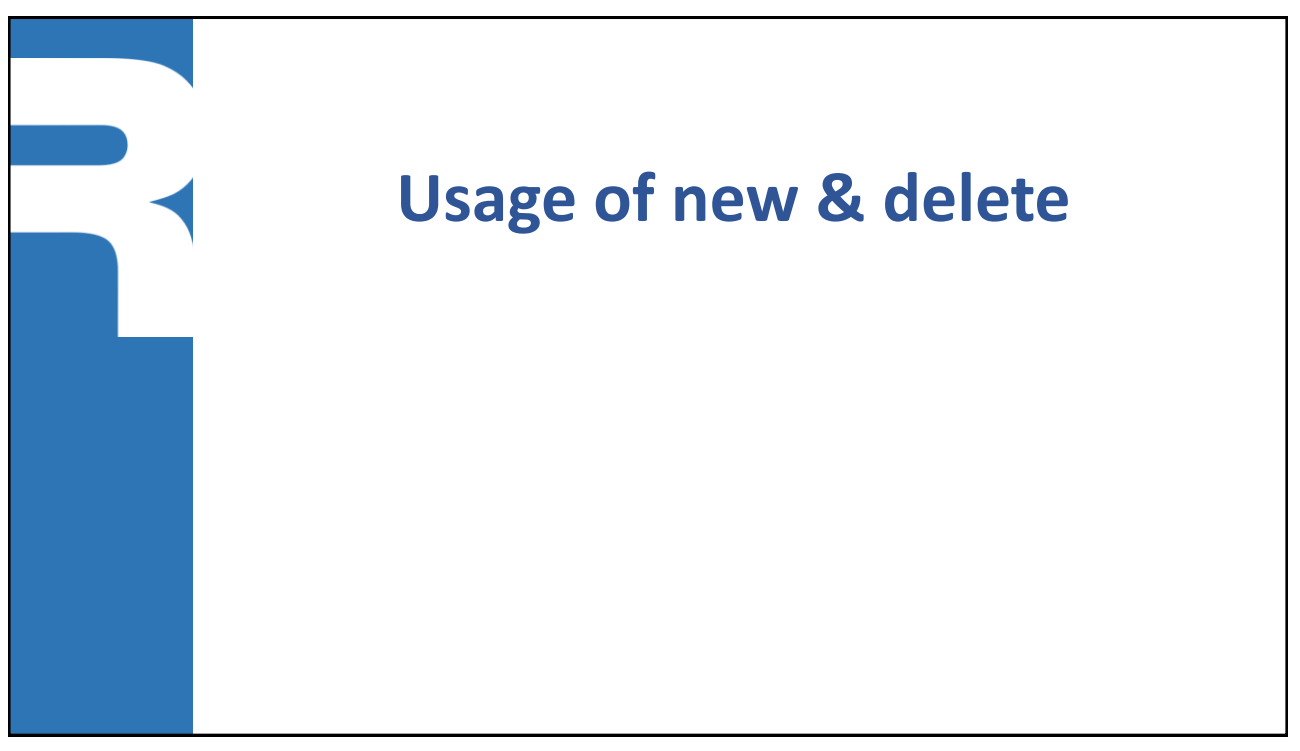

#### 151

#### **What is dynamic memory?**

- **Example 2** Allocation of a memory block from a special memory area (HEAP)
- **The HEAP management system handle blocks of standard sizes**
- An allocated block must be returned to the HEAP (reclaimed)

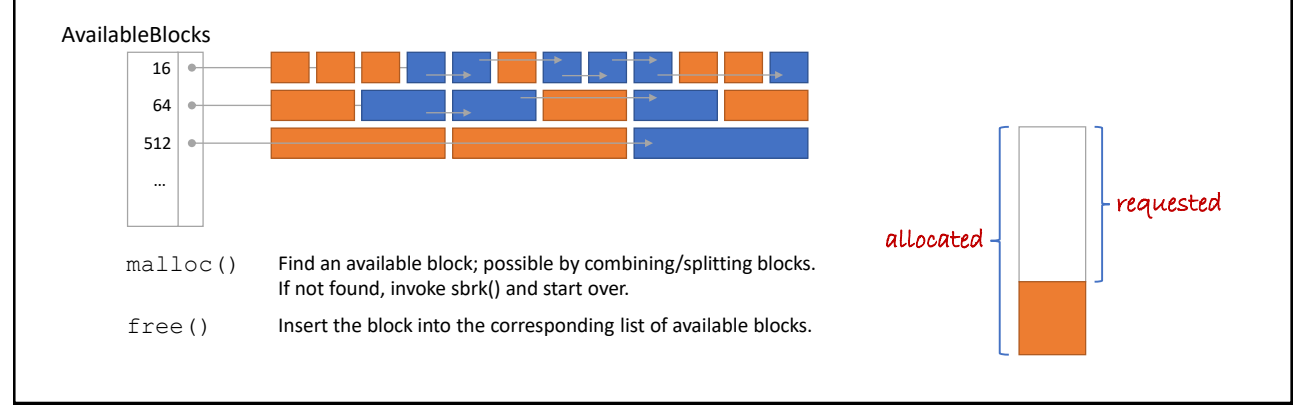

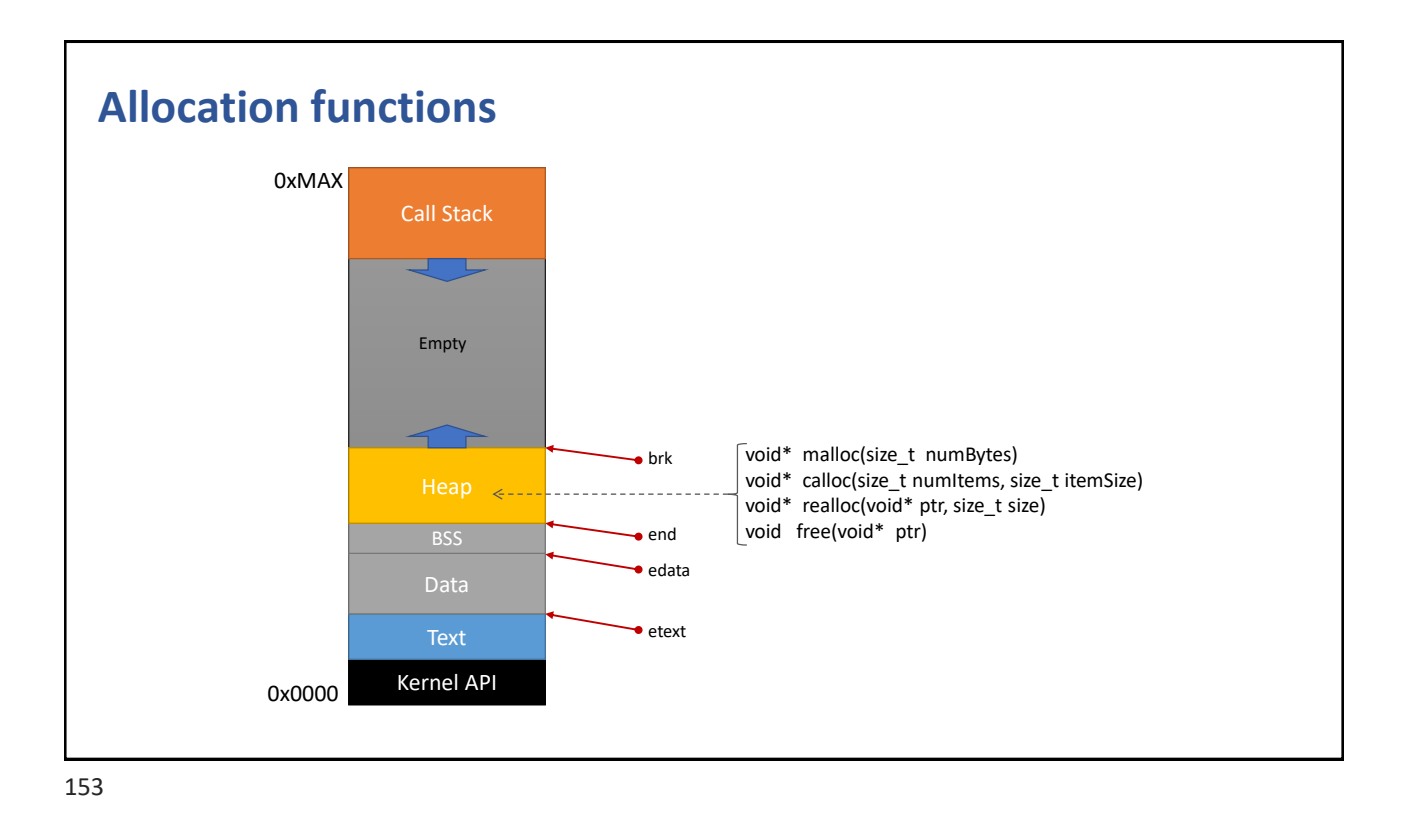

# **The new & delete operators** ▪ Allocate a memory block (1) and run the constructor (2)  $T^*$  ptr1 = new T; //*invoke T()*  $T^*$  ptr1 = new  $T\{\}\$ ; //*invoke T()* T\* ptr2 = new T{*arg1, arg2, …*}; • Throws std::bad alloc, if no more heap storage • Don't write  $new T()$  the compiler will call function  $T()$  and then invoke new  $\blacksquare$  Run the destructor (1) and release the memory block (2) delete ptr;

**77**

#### **Sample usage of new & delete**

```
int^* number = new int{42};
*number *=10:cout << "number=" << *number << endl;
delete number;
```

```
Person* p = new Person{ "Bob", 42};p->setName("Nisse");
cout << "p.name=" << p->getName() << endl;
delete p;
```
155

#### **The new & delete operators for arrays**

**Example 2** Allocate a memory block of size  $n * size of(T)$  and invoke the default constructor  $T\{\}$  for each element

 $T^*$  arr = new  $T[n]$ 

- Run the destructor for each element and release the memory block delete [] ptr
- Rule of thumb:
	- *If you allocated by '[]', you should de-allocate by '[]'*

#### **Sample usage of new [] & delete []**

```
Array of objects
```

```
const int N = 5;
Phone* phones = new Phone[N];
for (int k=0; k<N; ++k) phones[k].setNumber(k+1);
//. \t.delete [] phones;
```

```
Array of pointers (to objects)
```

```
const int N = 5;
Phone** phones = new Phone*[N];
for (int k=0; k\le N; ++k) phones[k] = new Phone(k+1);
1/2.
for (int k=0; k<N; ++k) delete phones[k];
delete [] phones;
```
157

### **The placement variant of operator new**

■ Don't allocate any memory, just invoke the constructor

```
T* ptr = new (address) T{arg,...}
T^* arr = new (address) T[n]
```
■ Used when you need to separate allocation from object initialization

```
SharedMemory shm{10 * 1024};
void* semStorage = shm.allocate( sizeof(Semaphore) );
Semaphore* s = new (semStorage) Semaphore{1};
// ...
s->~Semaphore(); //invoke destructor explicitly
shm.dispose(semStorage);
```
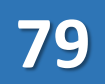

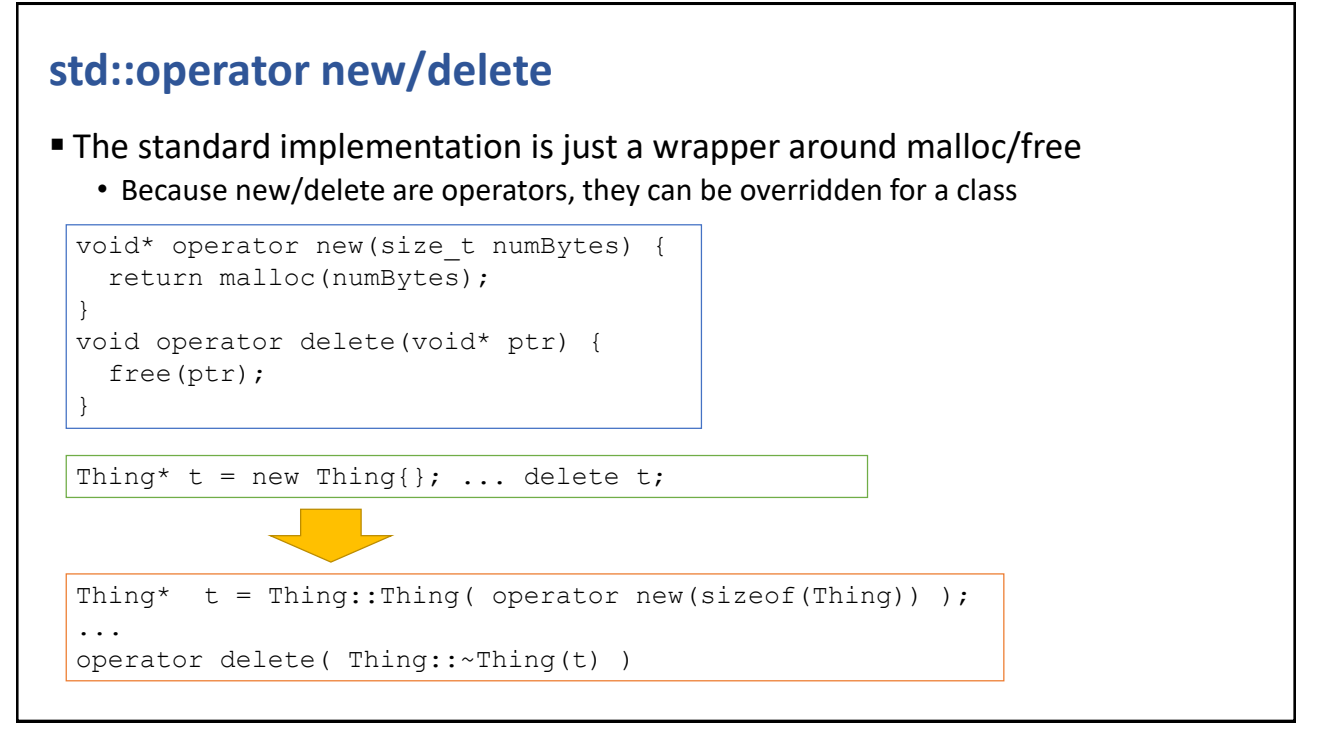

159

#### **Overloading new/delete**

▪ Possible to overload new/delete for a class (and its sub-classes)

```
class Person {
 string name;
public:
 Person(const string& s) : name(s) {}
 void* operator new(size_t n) { 
   void* blk = malloc(n);
   if (blk == NULL) throw runtime error("heap alloc failed");
   return blk;
  }
 void operator delete(void* ptr) { free(ptr); }
}
```
http://en.cppreference.com/w/cpp/memory/new/operator\_new http://en.cppreference.com/w/cpp/memory/new/operator\_delete

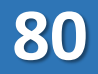

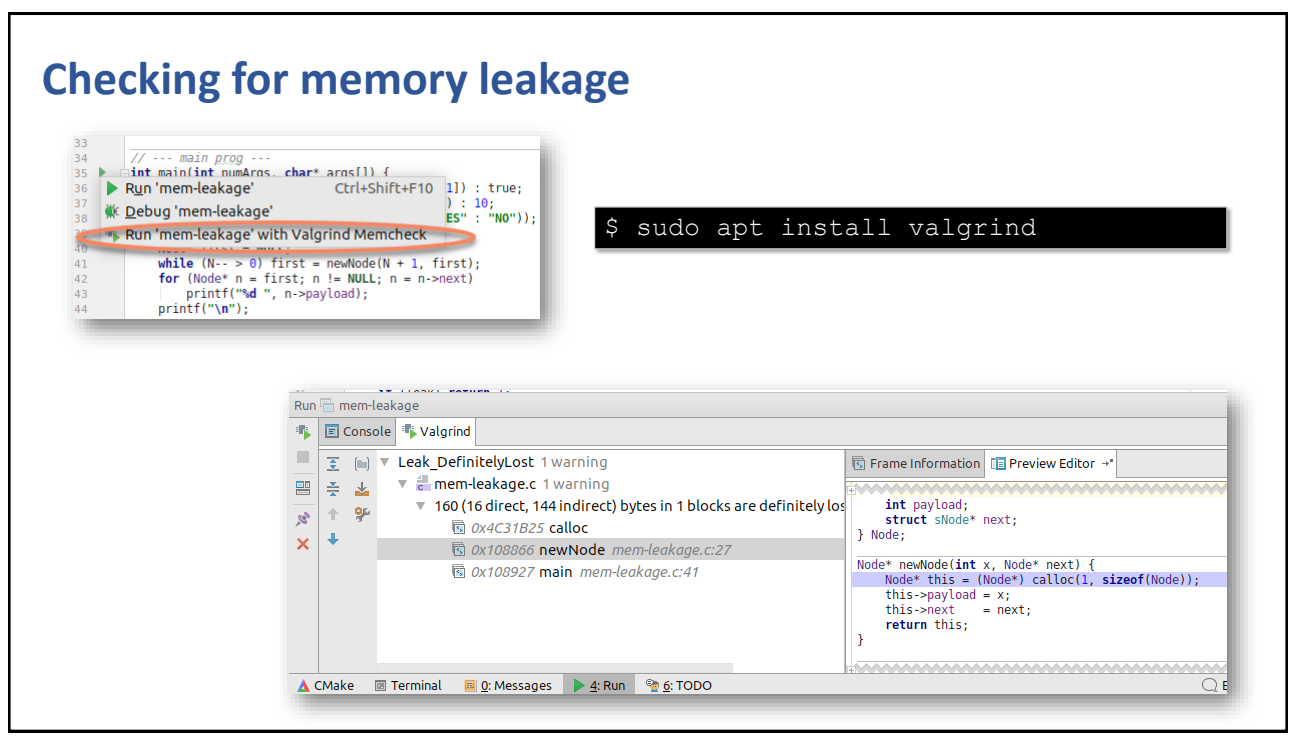

161

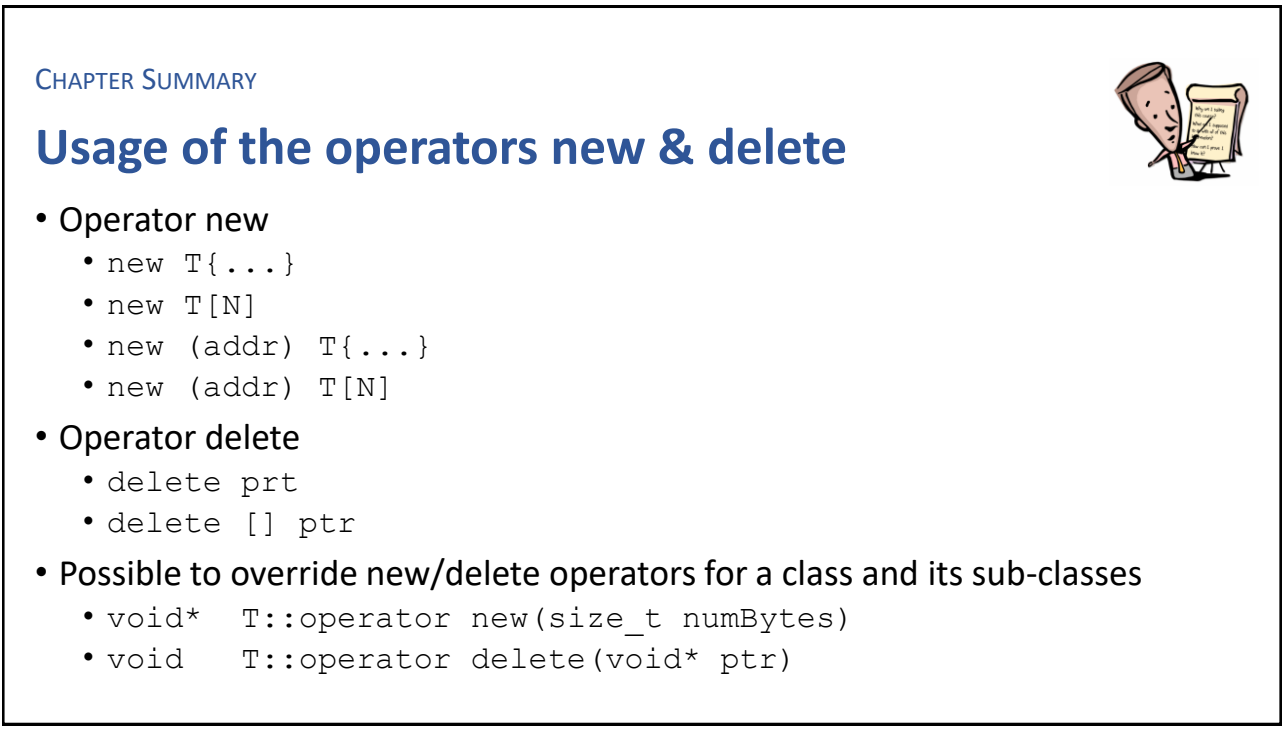

**EXERCISE** 

### **Dynamic accounts**

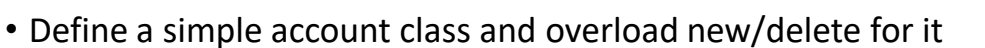

• Add print statements inside, so you know they are invoked

163

# Intentional Blank

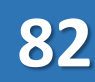

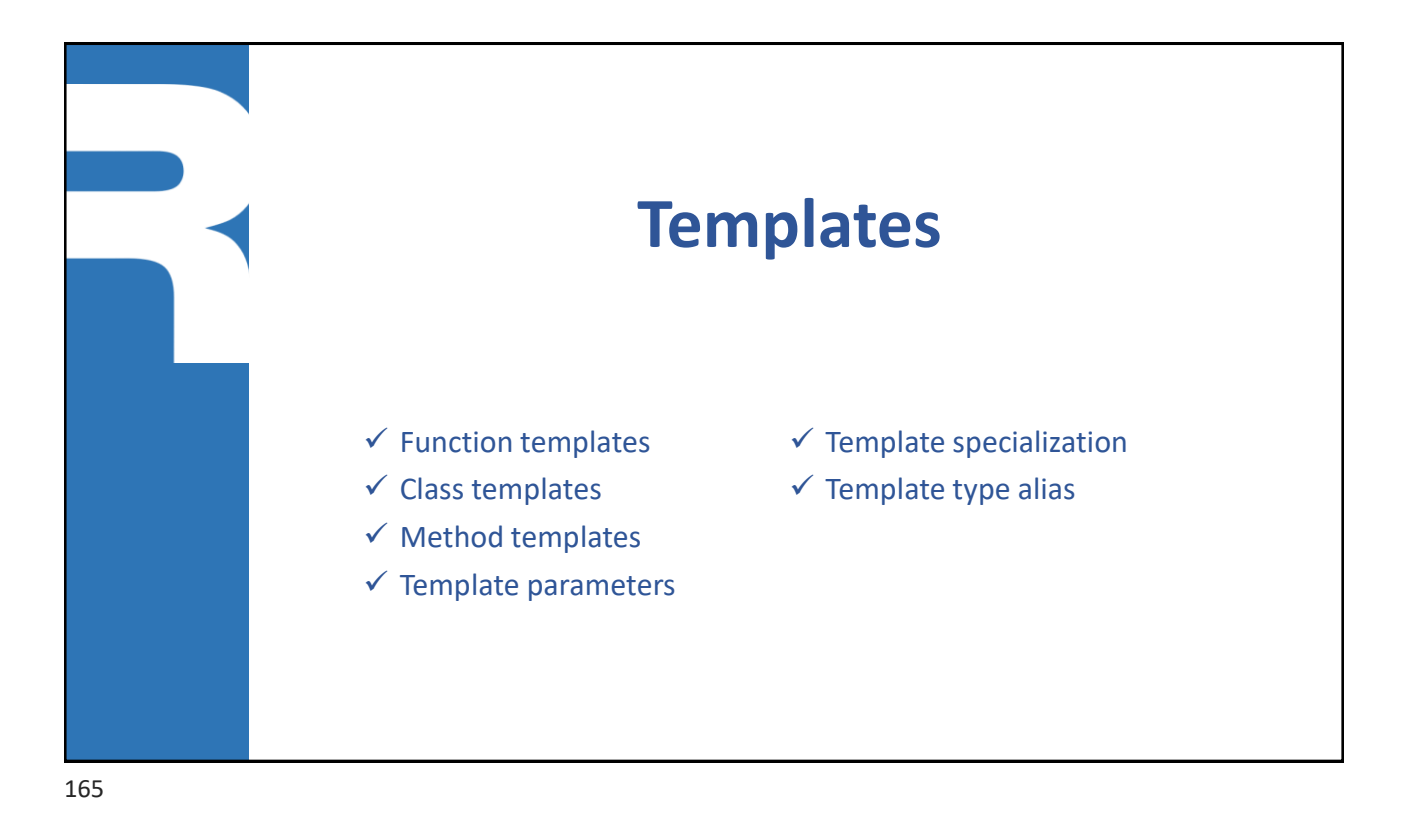

#### **In plain C, there's no function overloading**

int abs(int x) {return  $x < 0$  ?  $-x : x;$ } void useit() {int result =  $abs(-42);$ }

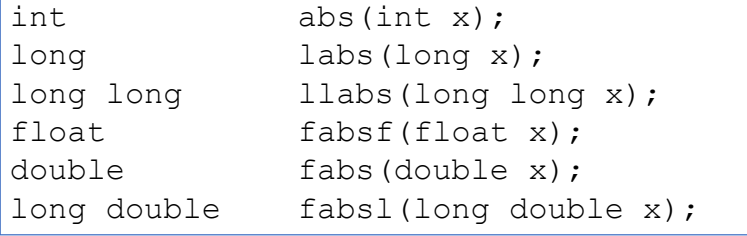

Many functions with different names, all doing the same thing!

#### **In C++, we do have function overloading**

```
int abs(int x) {return x < 0 ? -x : x;}
long abs(long x) {return x < 0 ? -x : x; }
float abs(float x) {return x < 0 ? -x : x;}
double abs(double x) {return x < 0 ? -x : x;}
//...etc...
void useit() {int result = abs(-42); }
```
Fixes the naming problem. But, we may add up many unused functions!

167

#### **In C++, let the compiler do the overloading job instead**

```
template<typename T>
T abs (T x) {return x < 0 ? -x : x ;
void useit() {
  int result = abs<int>1/2;
  long double result2 = abs<long double>(-42);
}
```
A template is a code snippet, the compiler uses to generate code and substitute types for each type variable. The generated code, is what gets compiled and invoked. Only as many type variants used, will generate functions.

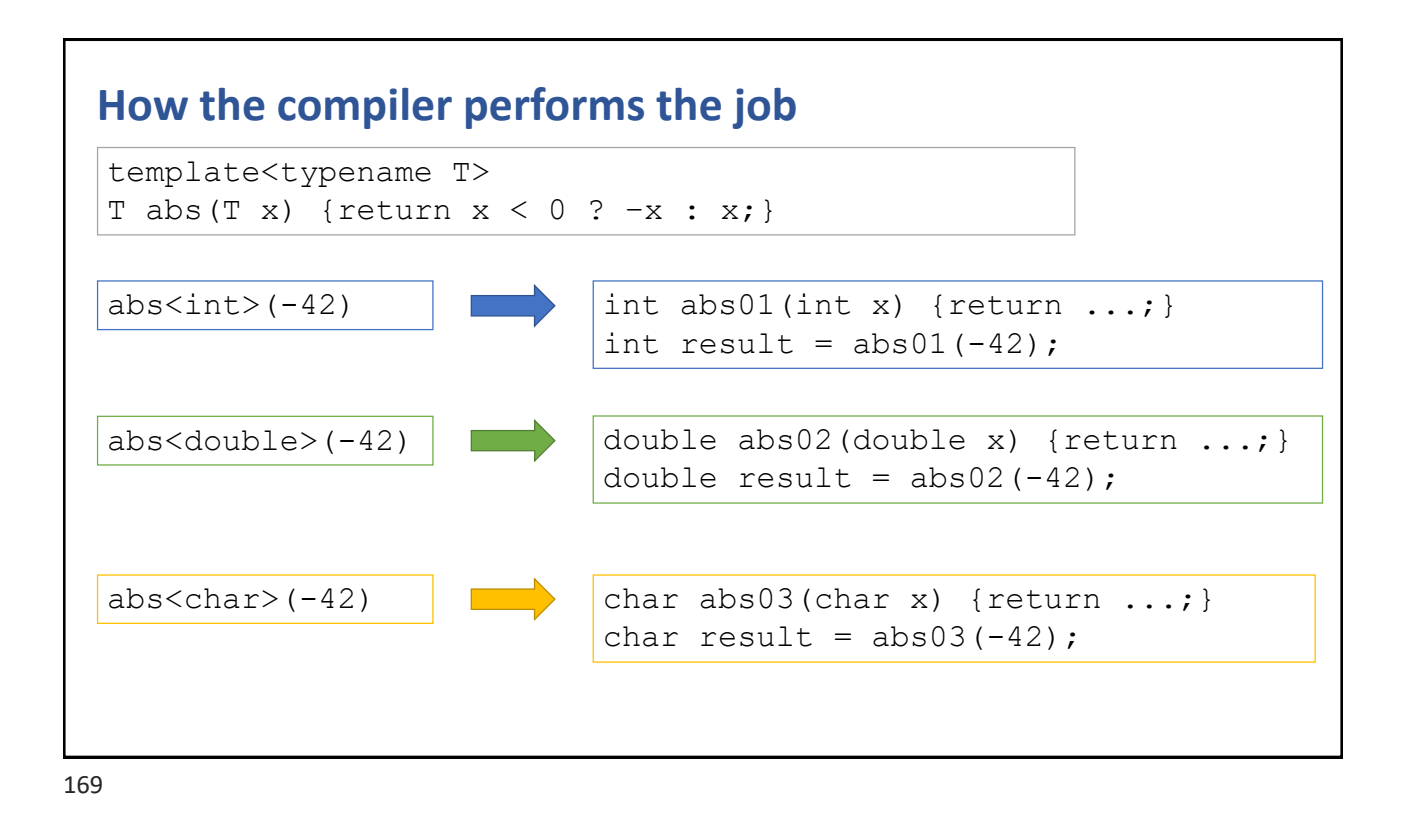

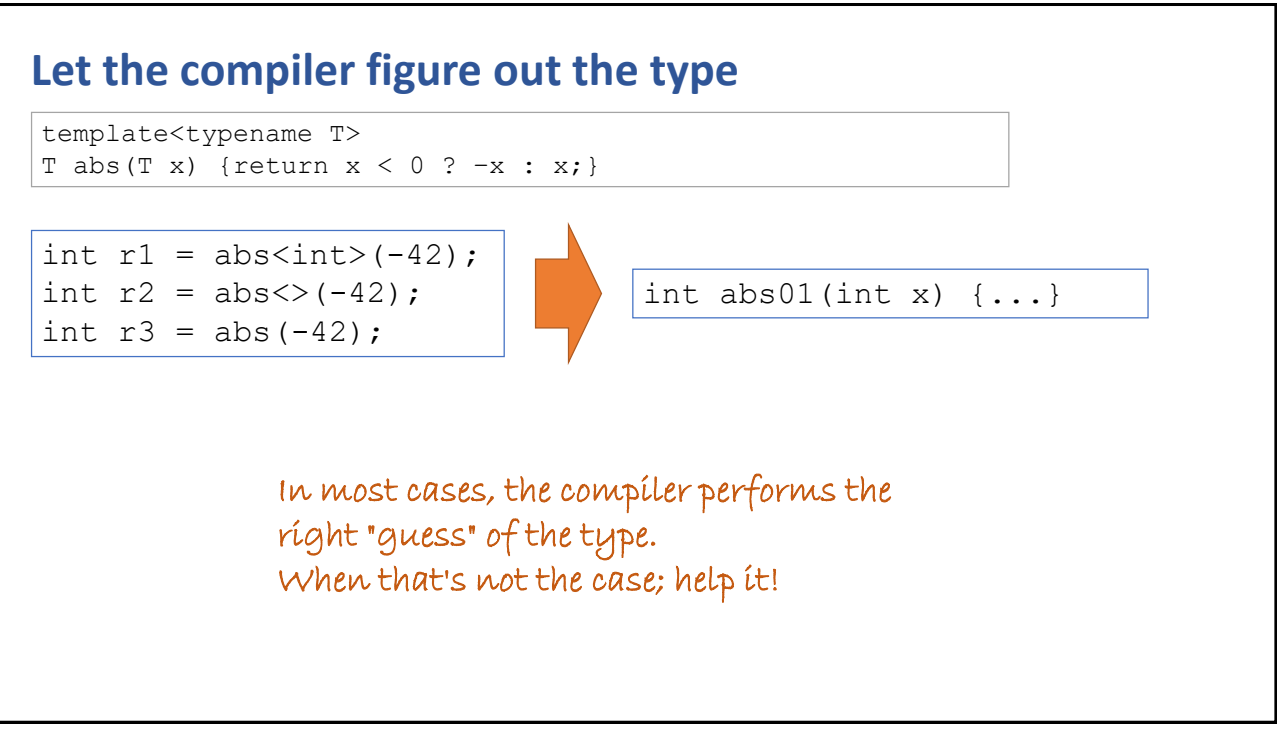

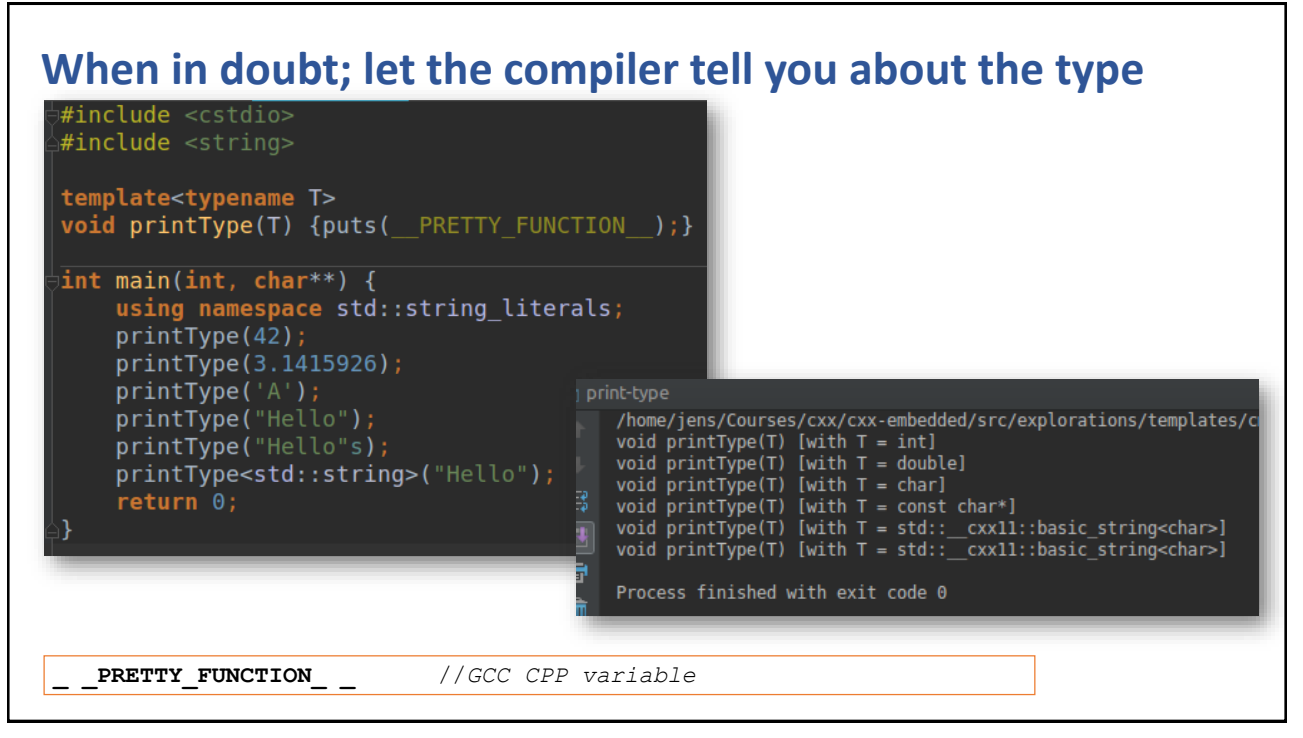

171

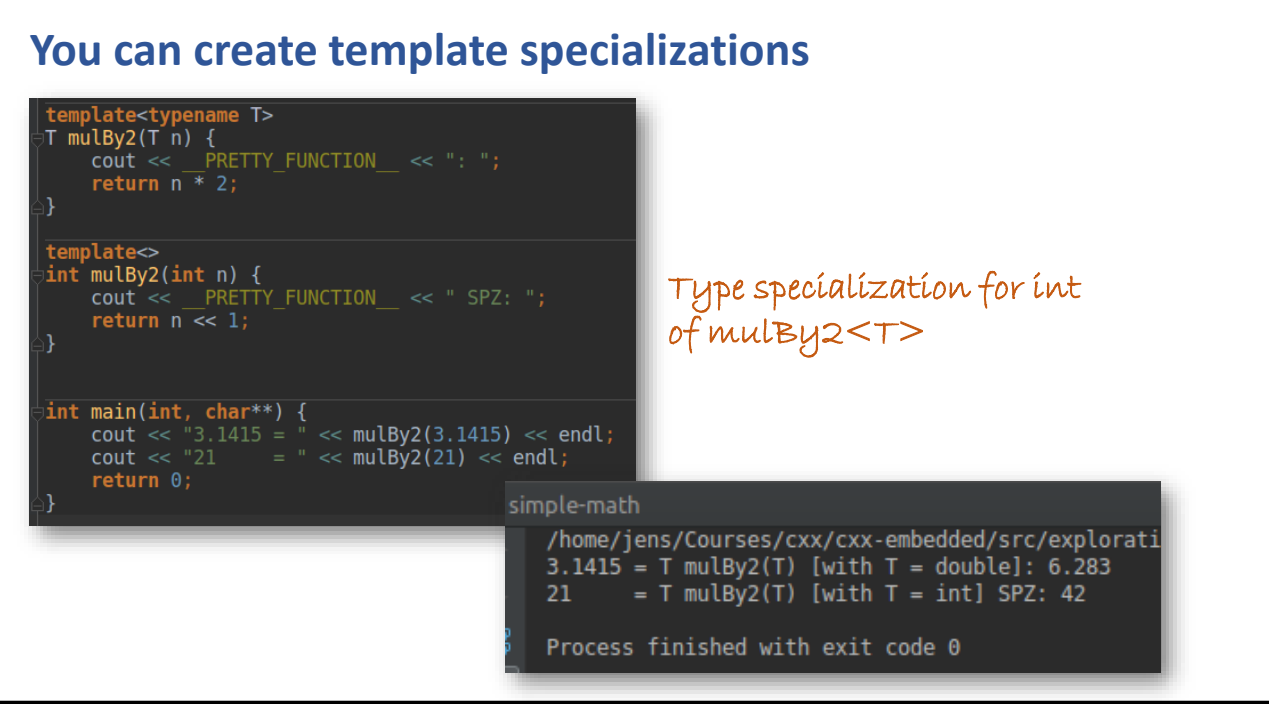

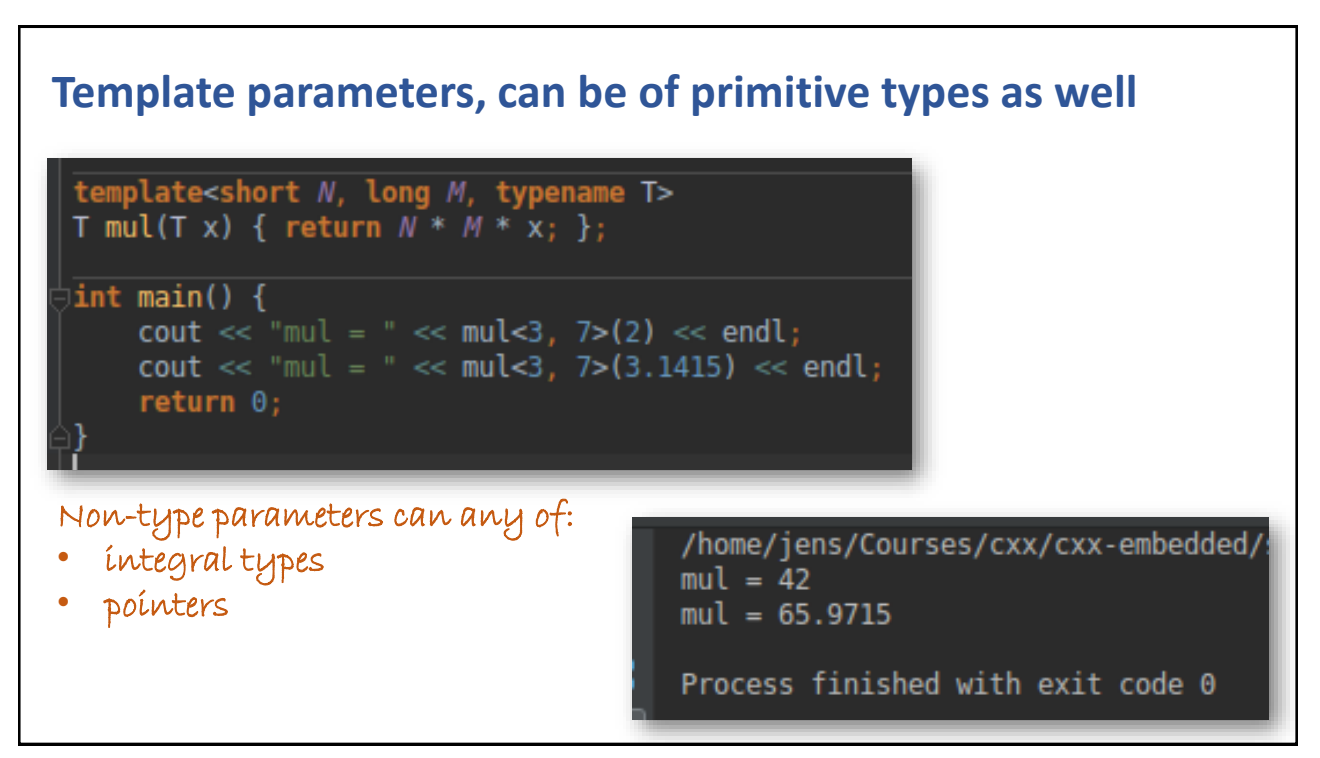

173

#### **Possible to use compile-time assertions** template<int N, typename T>

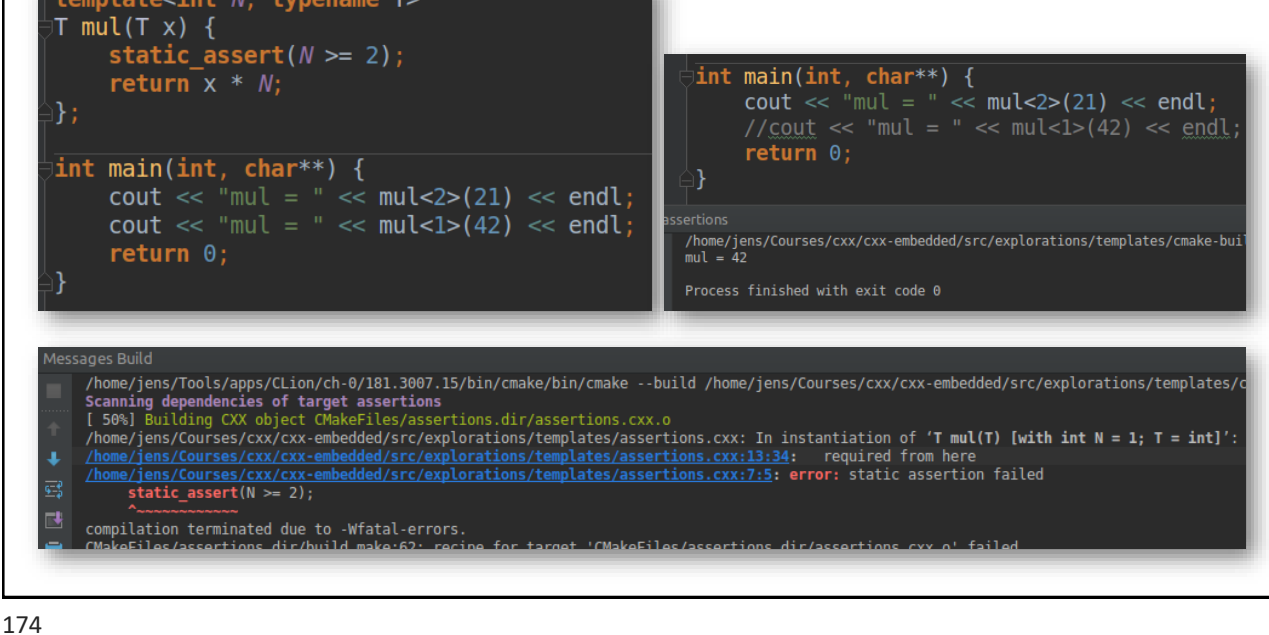

**87**

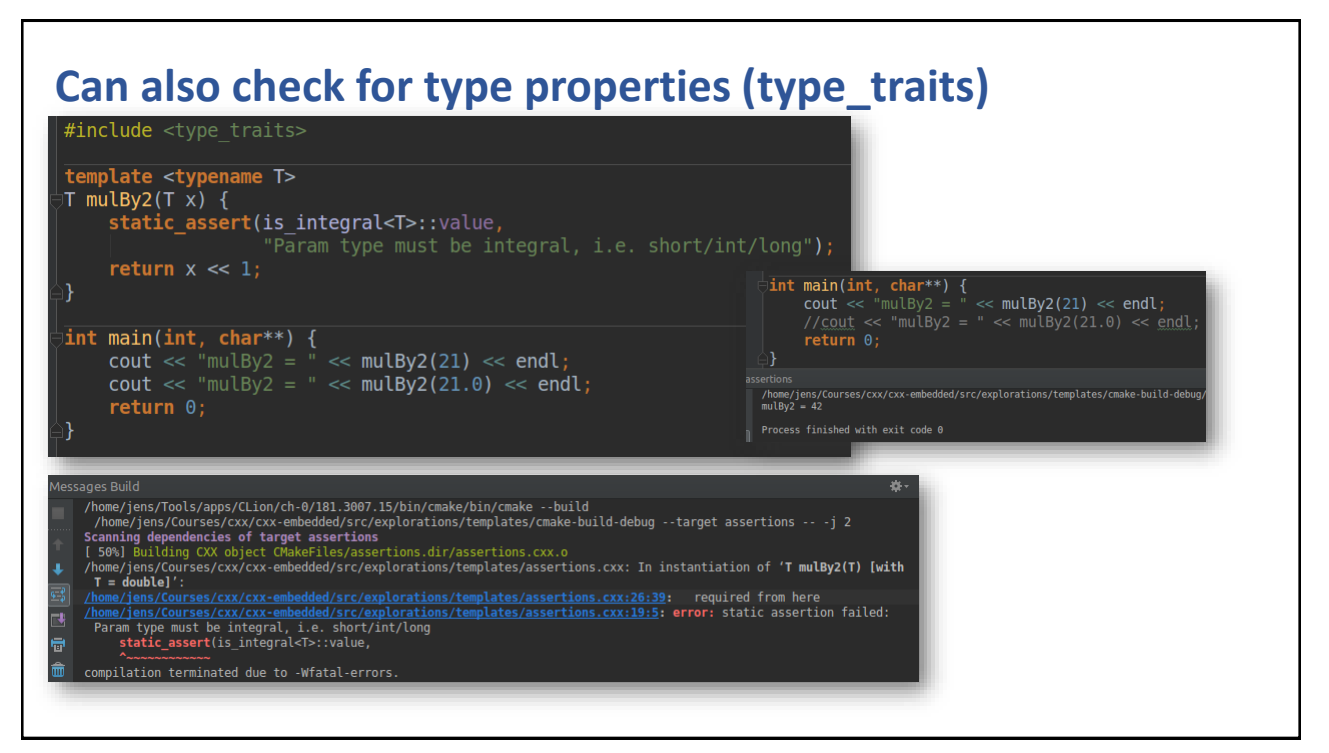

175

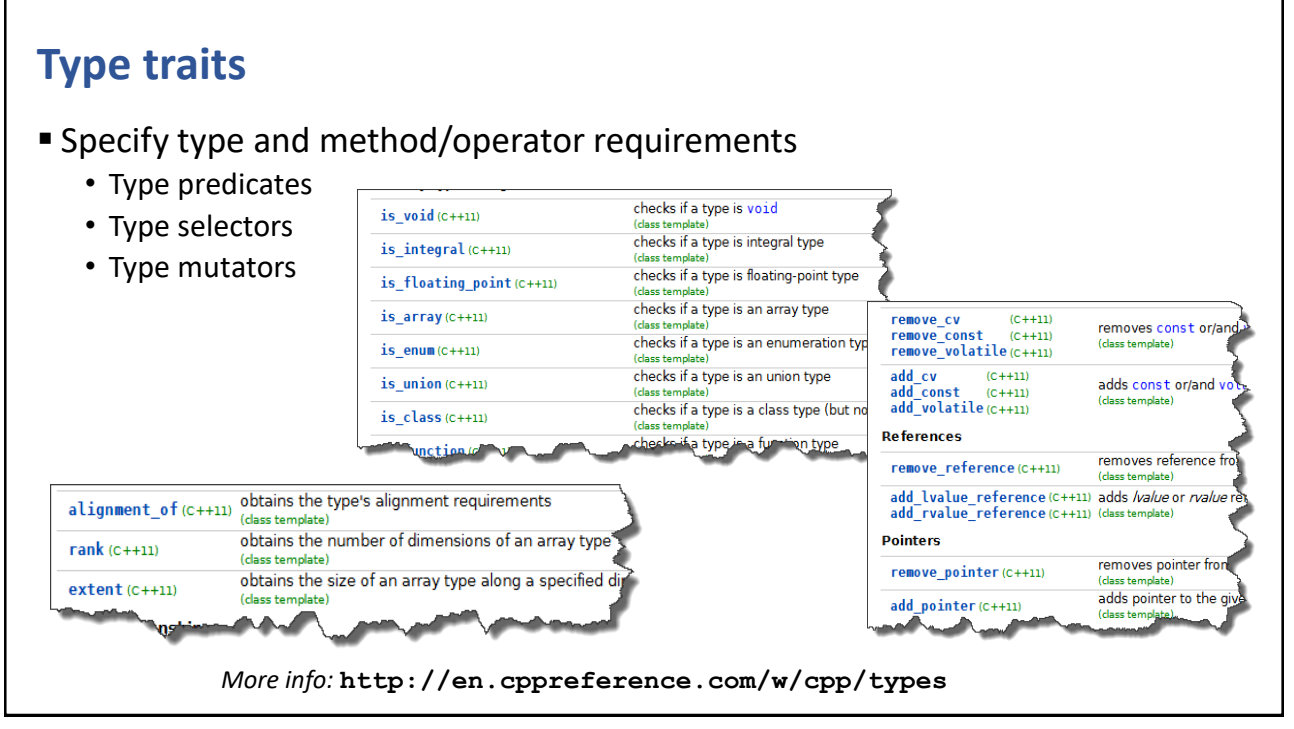

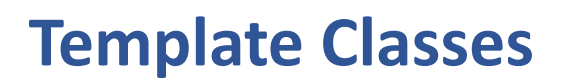

177

#### **In plain C, it's error prone to design generic data types**

typedef struct sNode { void\* payload; struct sNode\* next; } Node;

```
Node* node new(void* payload, Node* next) {
 Node* this = (Node*) calloc(1, sizeof(Node));
 this->payload = payload;
  this >next = next;
  return this;
}
```
Node\* first = NULL; first = node new(account new(" $1234-8888$ ", 1500), first); for (Node\*  $n = first; n != NULL; n = n->next)$ printf("ACC: %s\n", account\_toString((Account\*)(n->payload)));

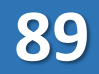

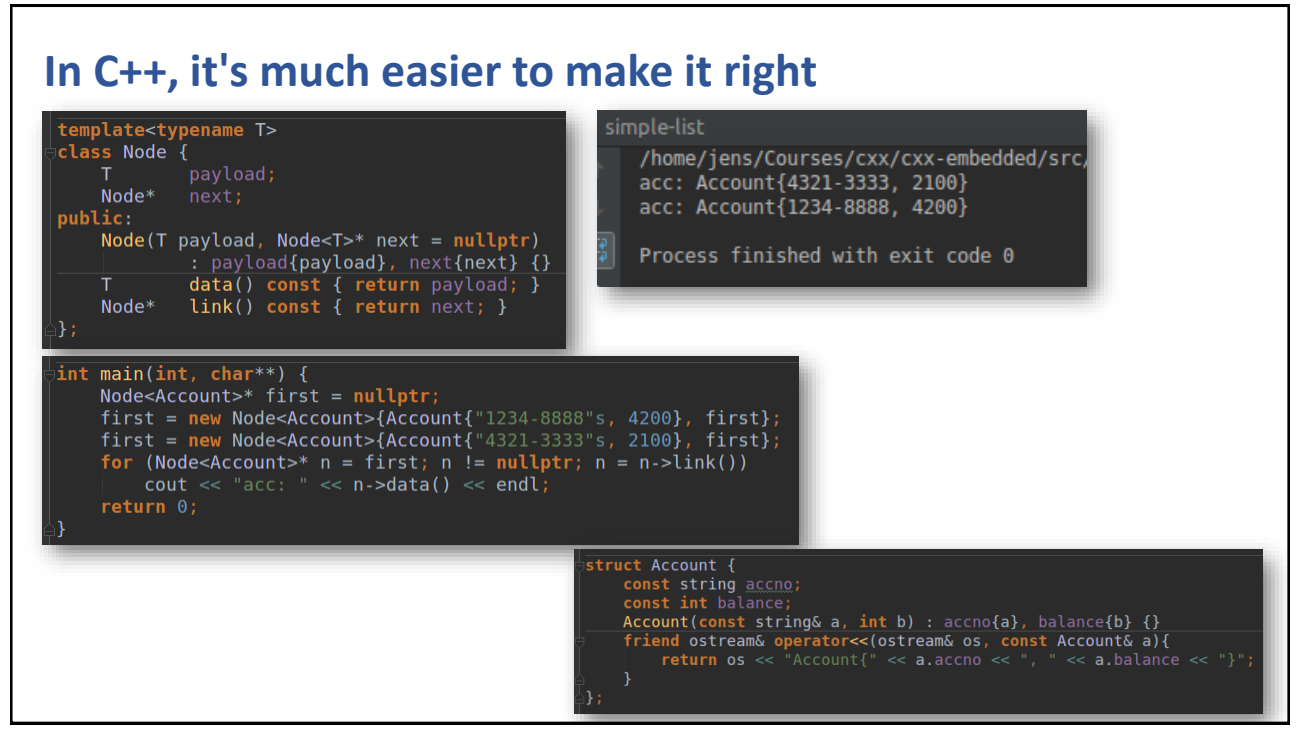

179

#### **A template class can also have non-type parameters**

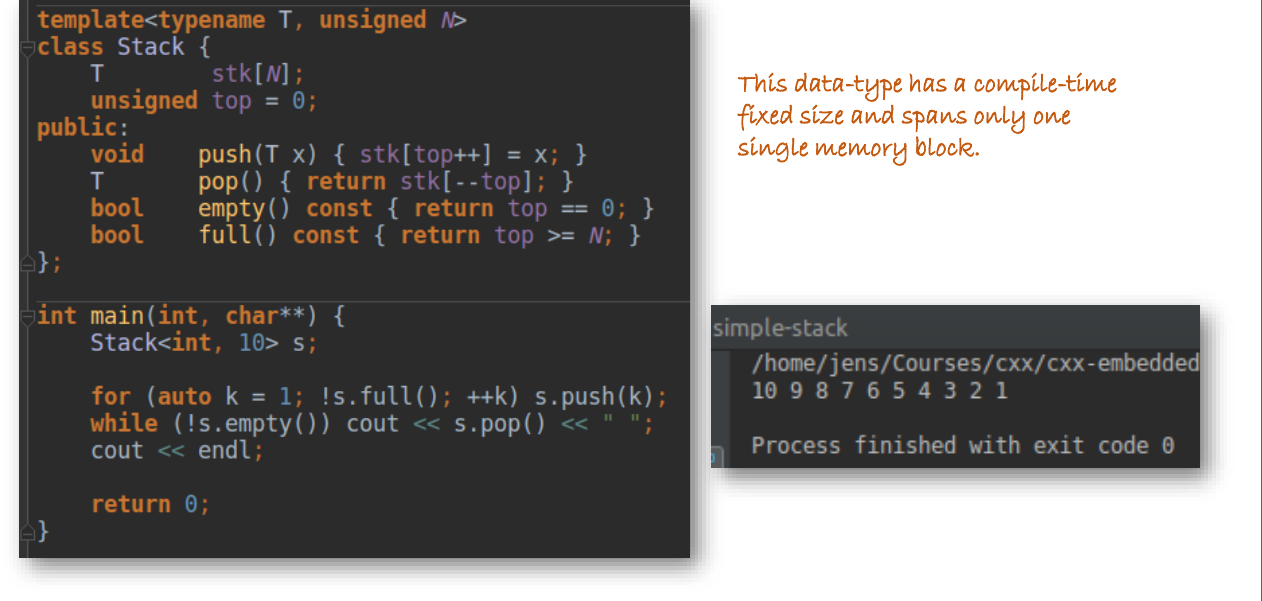

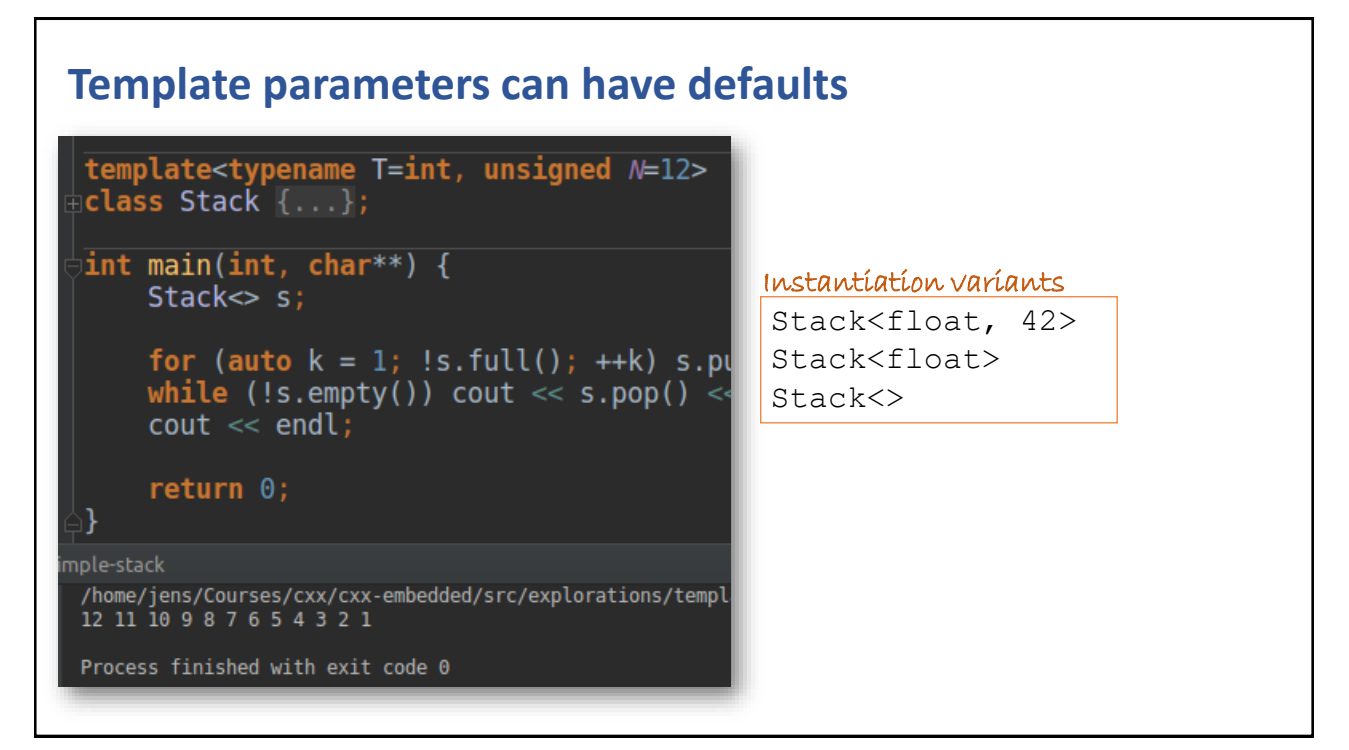

181

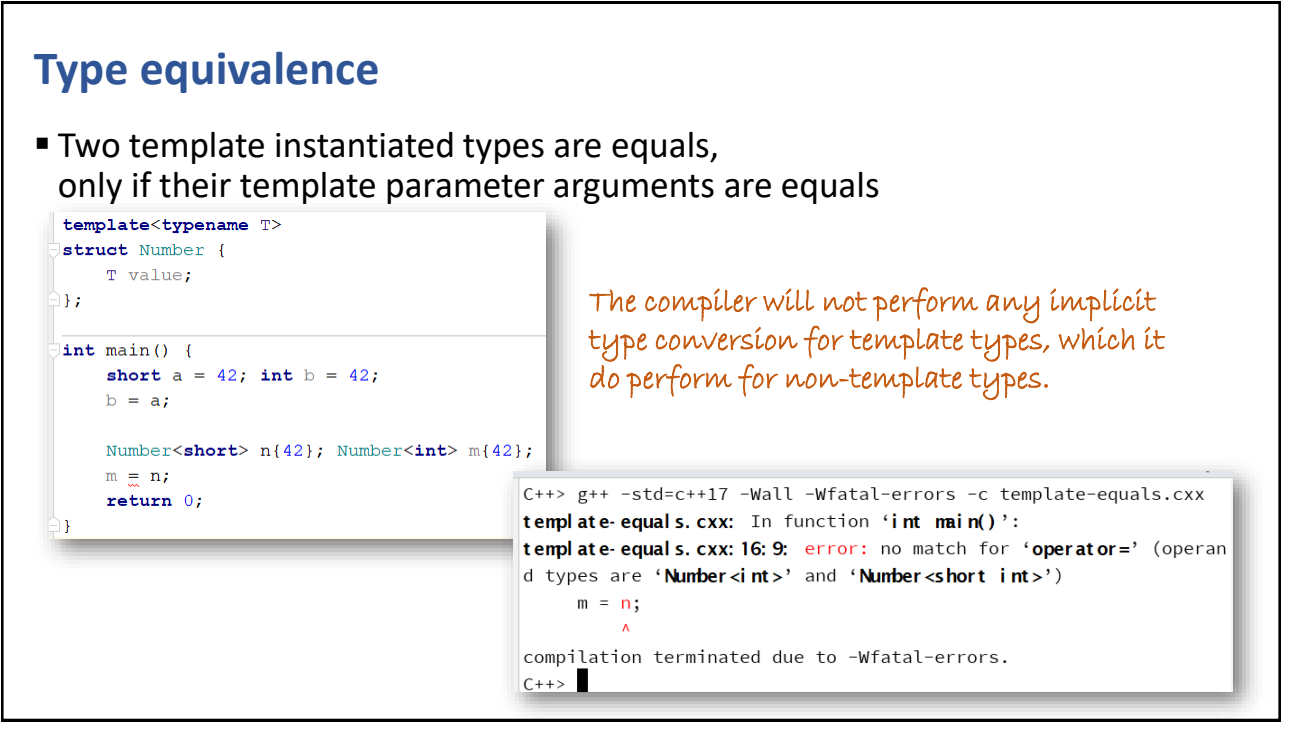

#### **Template alias**

```
▪ Classic "C-style" alias
  typedef queue<list<Person>> Q;
  Q persons;
```
- $C_{++11}$  alias
	- using *name* = *some-type;*
- $\blacksquare$  C++11 template alias
	- template<typename T> using *name* = *template-expr<T>*

```
template<typename T>
using SymTab = std::map<std::string, T, std::greater<T>>;
class Expression {. . .};
```

```
SymTab<Expression> symbols;
```
183

#### **Template specializations**

■ Specialized implementation for selected types

```
template<typename First, typename Second>
                                                   class pair {
                                                     First first;
                                                      Second second;
                                                    public:
                                                      pair(First f, Second s) : first(f), second(s) {}
                                                      First getFirst() {return first;}
                                                      Second getSecond() {return second;}
template<>
class pair<short, short> {
  int storage;
 public:
  pair(short fst, short snd) : storage((fst << 16) | (snd)) {}
  short getFirst() {return storage >> 16;}
  short getSecond() {return storage & ((1 << 16) - 1)}
};
     pair<int,float> p(17, 3.1415); //uses template class
     pair<short,short> q(42, 47); //uses specialization class
Also, possible to do a partial specialization, 
where some template parameters are left for 
later instantiation.
```
**92**

**};**

#### **Template methods**

- A method can be a template function in its own
- The class itself might be a template or a non-template class

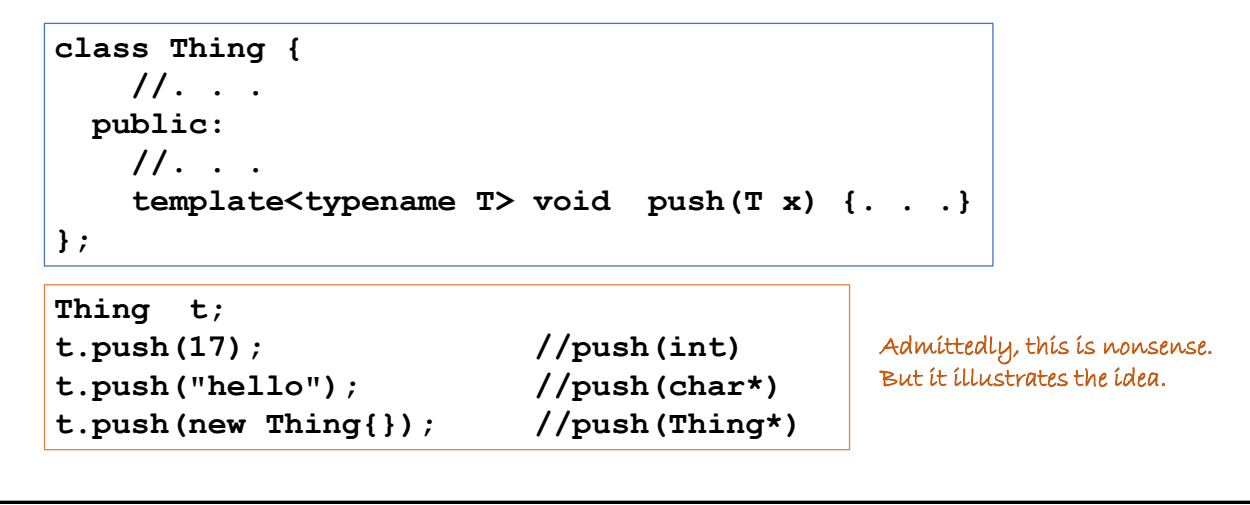

185

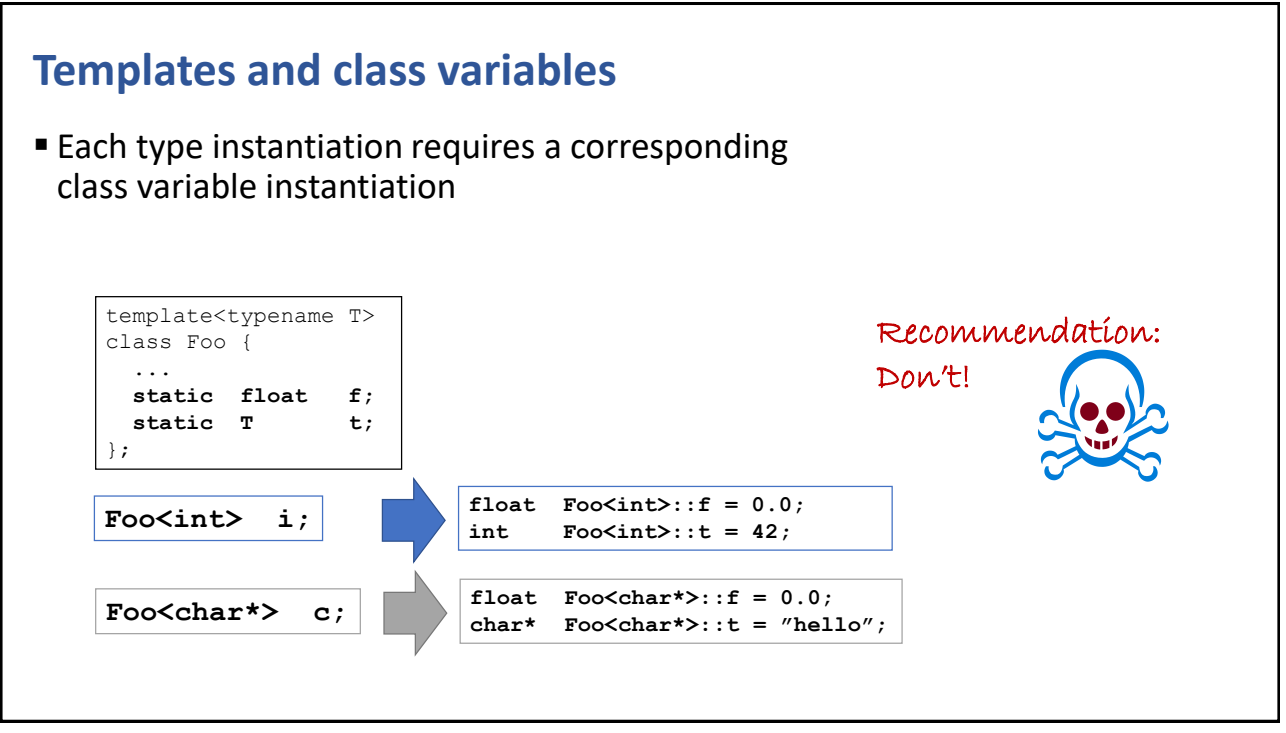

CHAPTER SUMMARY

### **Templates**

- Templates is the most important language part of C++
- Ensure all functions of a template class are inline
- Type equality means all parameters must be the same
- Don't mix templates with class variables or friends

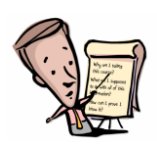

#### 187

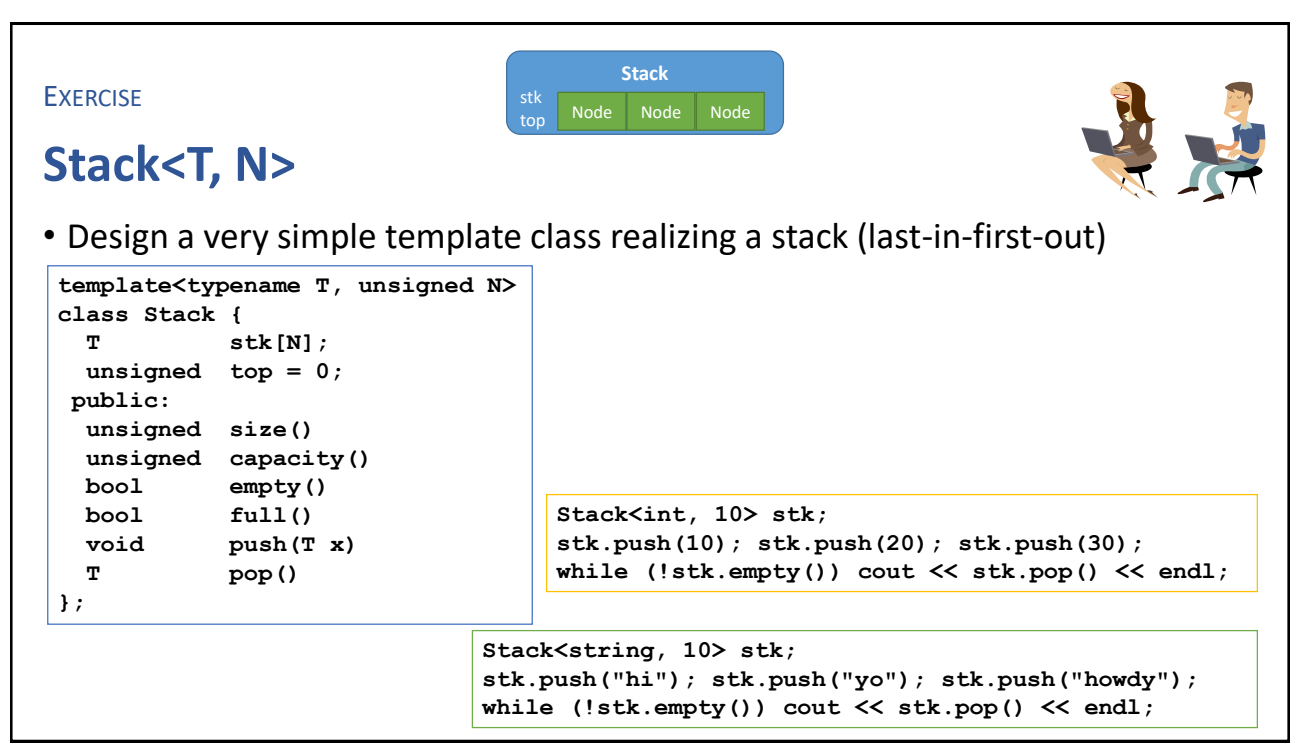

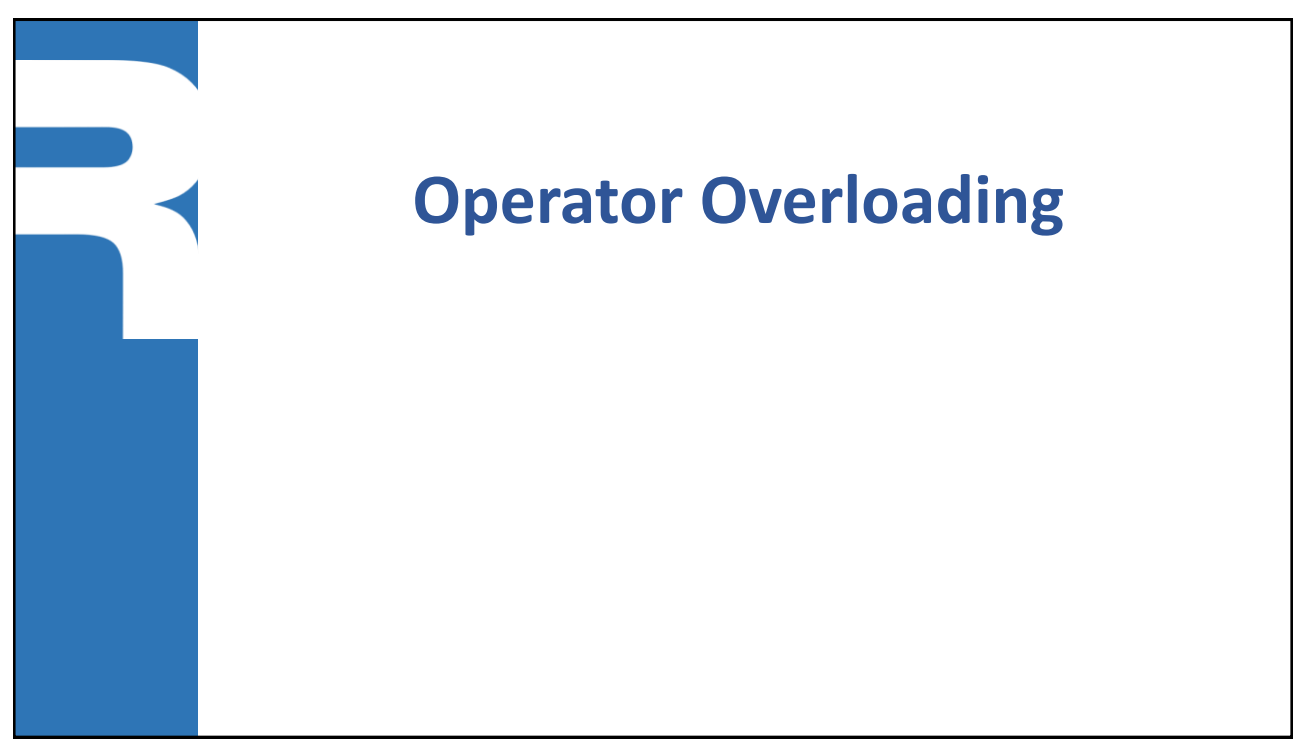

189

#### **Why overload operators? Improves readability and understandability** • Domain Specific Language (DSL) Easy to understand Hard to understand Currency SEK{"SEK", 1.0}; Currency EUR{"EUR", 0.10783}; Currency GBP{"GBP", 0.0765501}; Money m1{100, SEK}; Money m2{10, EUR}; Money m3{20, GBP} Money m; assign(m, add(mul(m1,m2), mul(25,m3))); Money  $m = m1*m2 + 25*m3;$

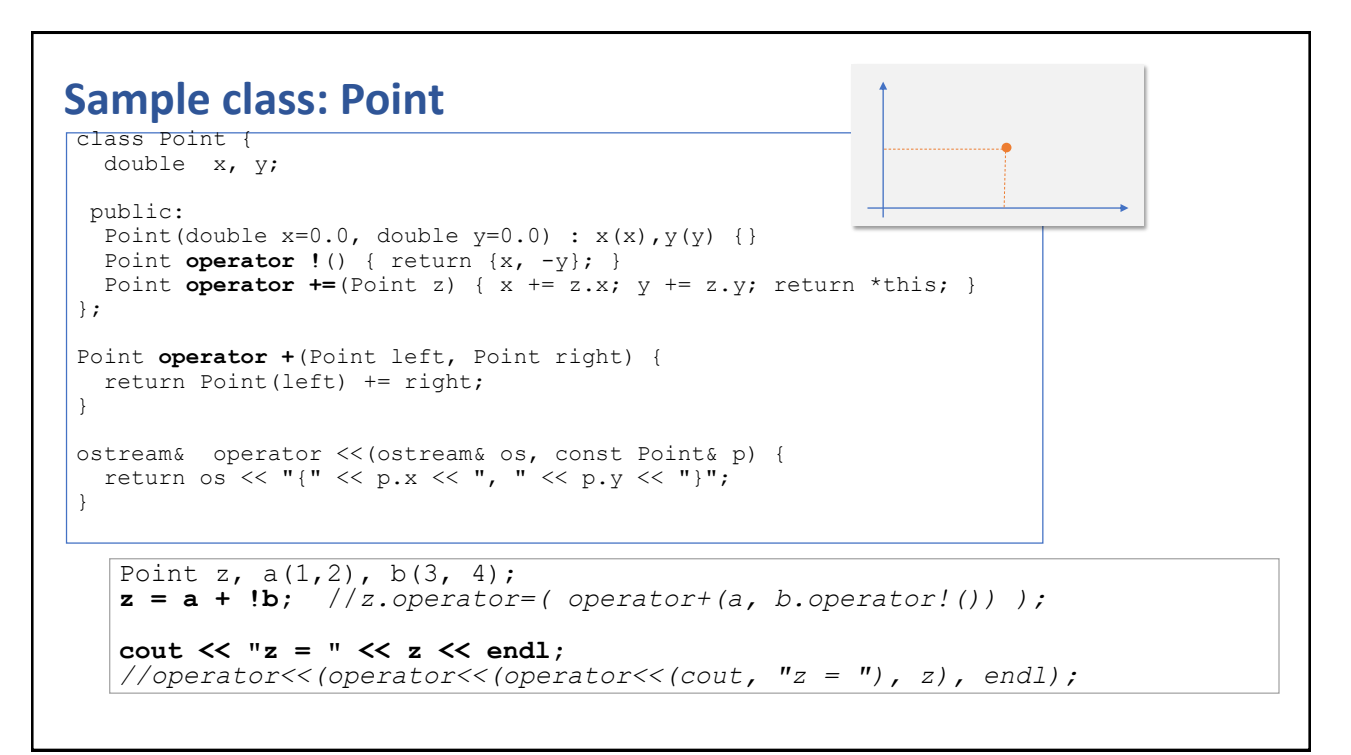

191

#### **Operator overloading syntax**

```
■ As a non-member
```
• Unary operator: +a

```
T_{return} operator \mathcal{O}(T_{overall})
```
• Binary operator: a + b

```
T_{return} operator \mathcal{O}(T_{left}, T_{right})
```
- $\blacksquare$  As a member
	- Unary operator: \*p

```
Treturn Toperand::operator ®()
```
• Binary operator: p \* q

 $T_{return}$   $T_{left}:$  :operator  $\mathcal{D}(T_{right})$ 

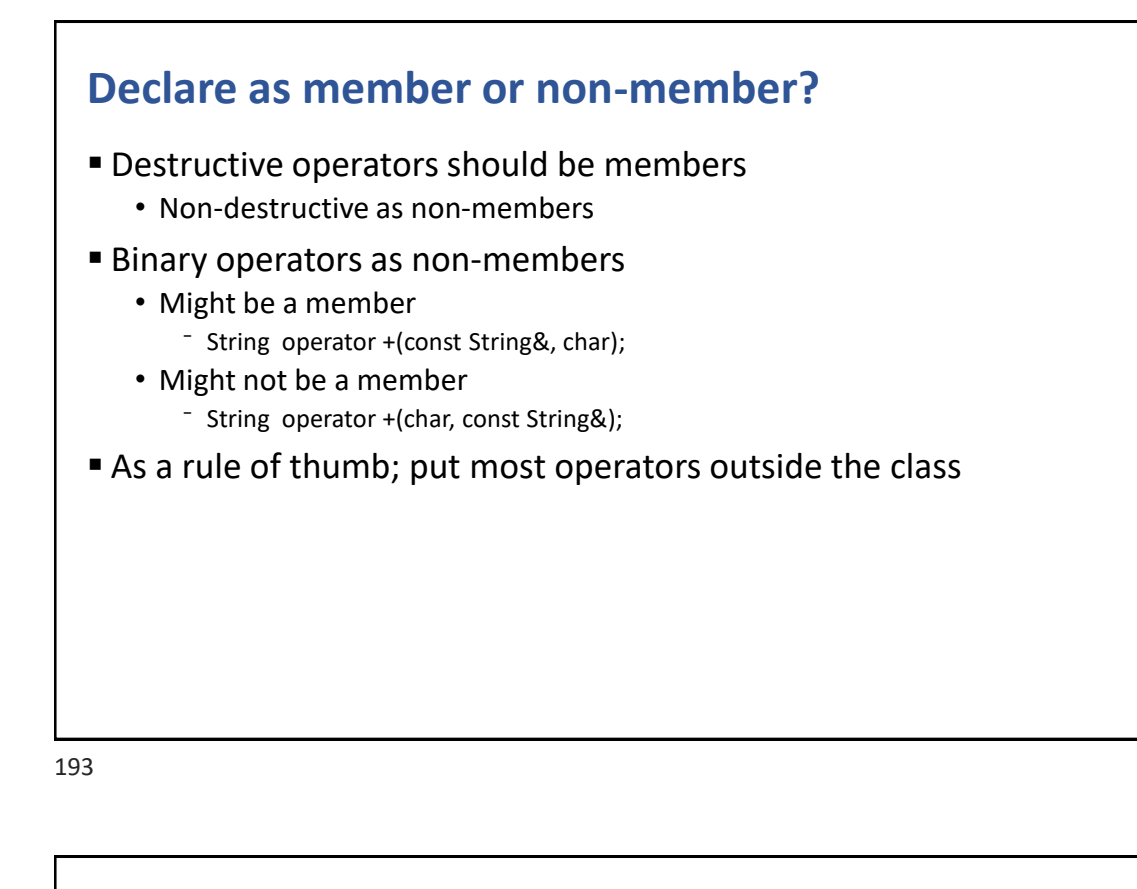

#### **Overloadable operators**

```
■ Only C++ operators, (cannot invent new operators)
  T operator@(T,T) //error
```
- At least one operand must be user defined int operator+(int, int) //*error*
- **These must be declared as members**

$$
= [ ] \quad \rightarrow \quad ()
$$

**These operators cannot be overloaded** 

**sizeof :: . .\* ?:**

#### **Arity – number of parameters** ■ Cannot change the arity String operator!(String&, String&); //error ▪ Some operators can be declared as both unary and binary, but they are completely different • Unary operator  $-x$ • Binary operator  $x - y$

195

#### **Operator precedence**

■ Cannot change the precedence order

 $a^*b + c^*d == (a^*b) + (c^*d)$ 

- Beware of pitfalls
	- The expression az<sup>n</sup> can be realized as a\*z^n
	- However it is interpreted as

 $(a * z)$   $n$ 

- Because the XOR (^) operator has lower priority than MULT (\*)
- The only solution is to use parenthesis

 $a^*(z^nn)$ 

**98**

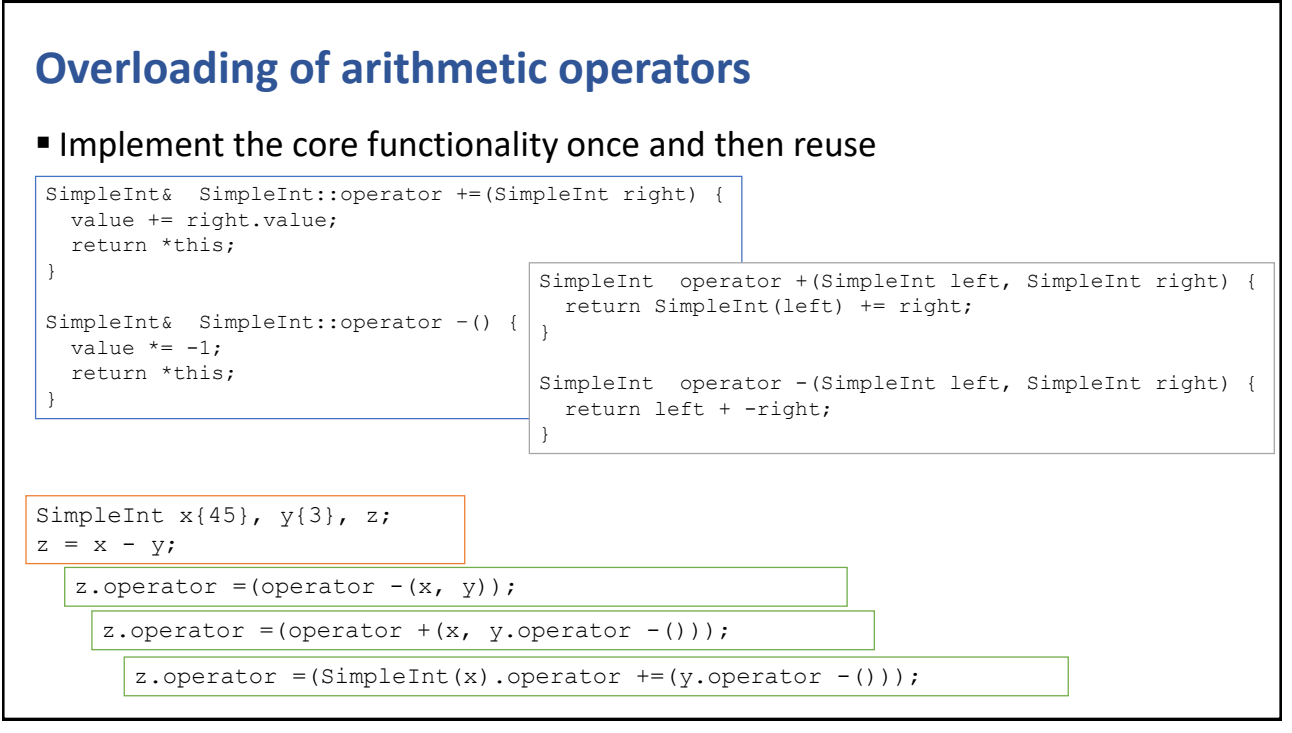

197

### **Overloading of relational operators**

■ Implement the core functionality once and then reuse

```
bool operator <(SimpleInt left, SimpleInt right) {
 return left.value < right.value;
}
bool operator ==(SimpleInt left, SimpleInt right) {
 return left.value == right.value;
}
// --- reuse ---
bool operator !=(SimpleInt left, SimpleInt right) {
   return !(left == right);
}
bool operator <=(SimpleInt left, SimpleInt right) {
   return left < right || left == right;
}
bool operator >(SimpleInt left, SimpleInt right) {
   return !(left <= right);
}
bool operator >=(SimpleInt left, SimpleInt right) {
   return ! (left < right);
}
```
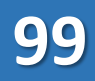

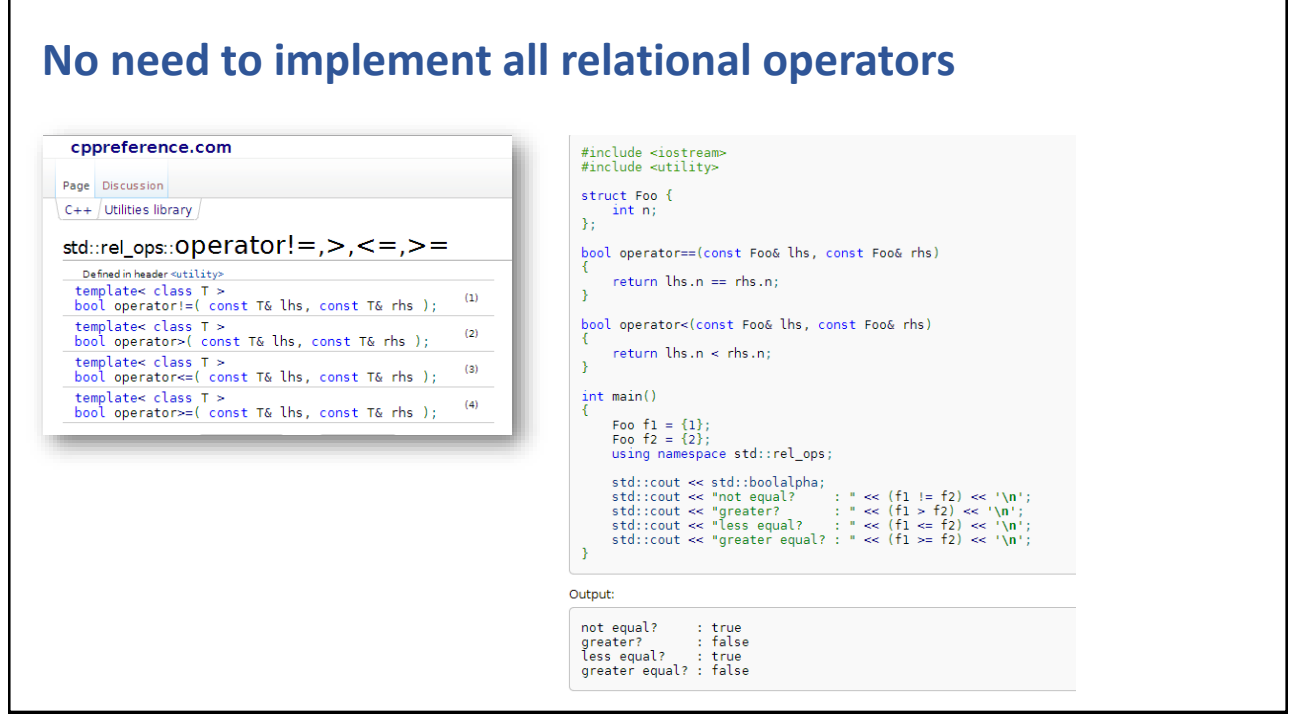

199

### **The increment/decrement operators** ■ Prefix and postfix operators are different **• Prefix operator is an unary operator** ++t; // *T operator ++(T&)* --t; // *T operator --(T&)* **• Postfix operator is a binary operator** *t++; // T operator ++(T&, int) t--; // T operator --(T&, int)* The compiler views it as **t ++ 0; t -- 0;**

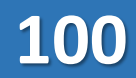

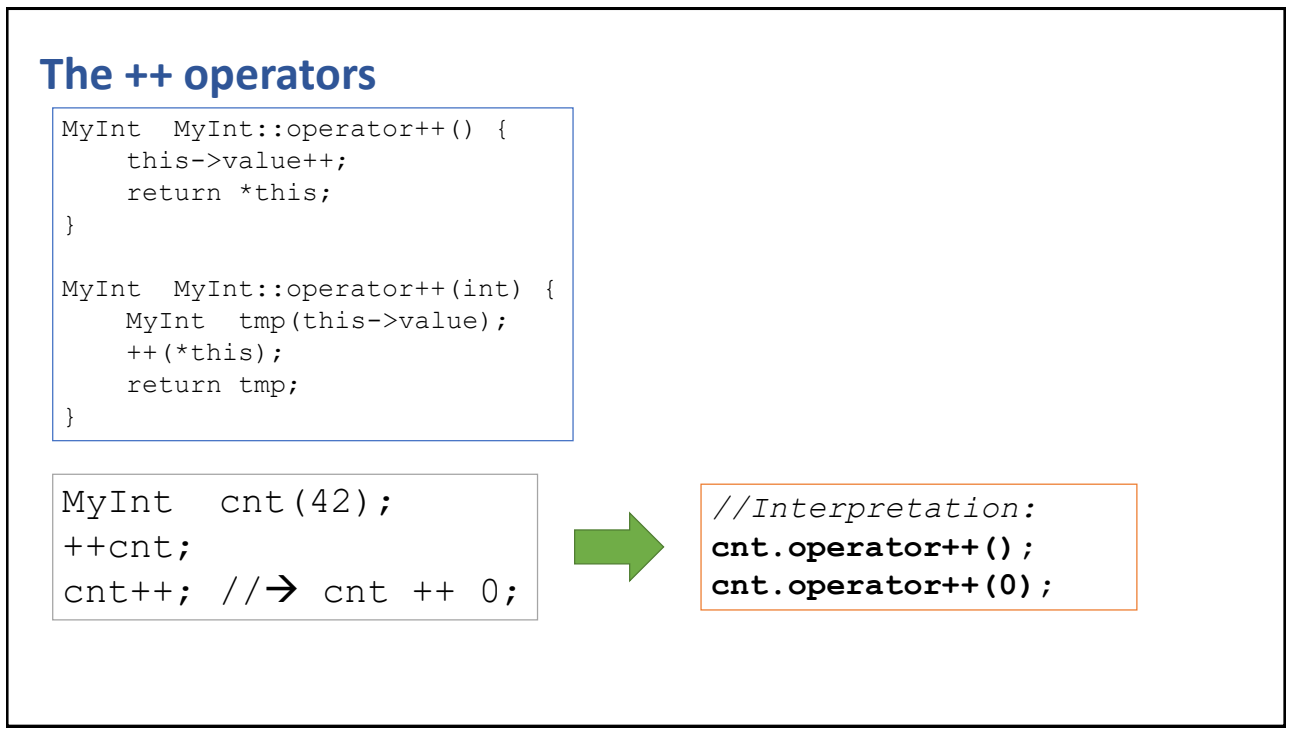

201

#### **Overloading of I/O operators**

#### ■ Output operator

```
ostream& operator <<(ostream& out, const T& t) {
    // write t to os: out << t
    return out;
  }
■ Input operator
  istream& operator >>(istream& is, T& t) {
    // read and parse value: is >> n
    // assign to t: t = T(n)return is;
  }
```

```
Sample I/O operators
```
**}**

```
ostream& operator <<(ostream& out, const Person& p) {
  out << "Person[name="<<p.name<<", age="<<p.age<<"]";
  return out;
}
             istream& operator >>(istream& in, Person& p) {
               Person tmp;
               in >> tmp.name >> tmp.age; //Expect: name SPACE age
               p = tmp;
               return in;
```

```
class Person {
 string name = "Anna";
 int age = 42;
public:
 //...
 friend ostream& operator <<(ostream&, const Person&);
 friend istream& operator >>(istream&, Person&);
};
```
203

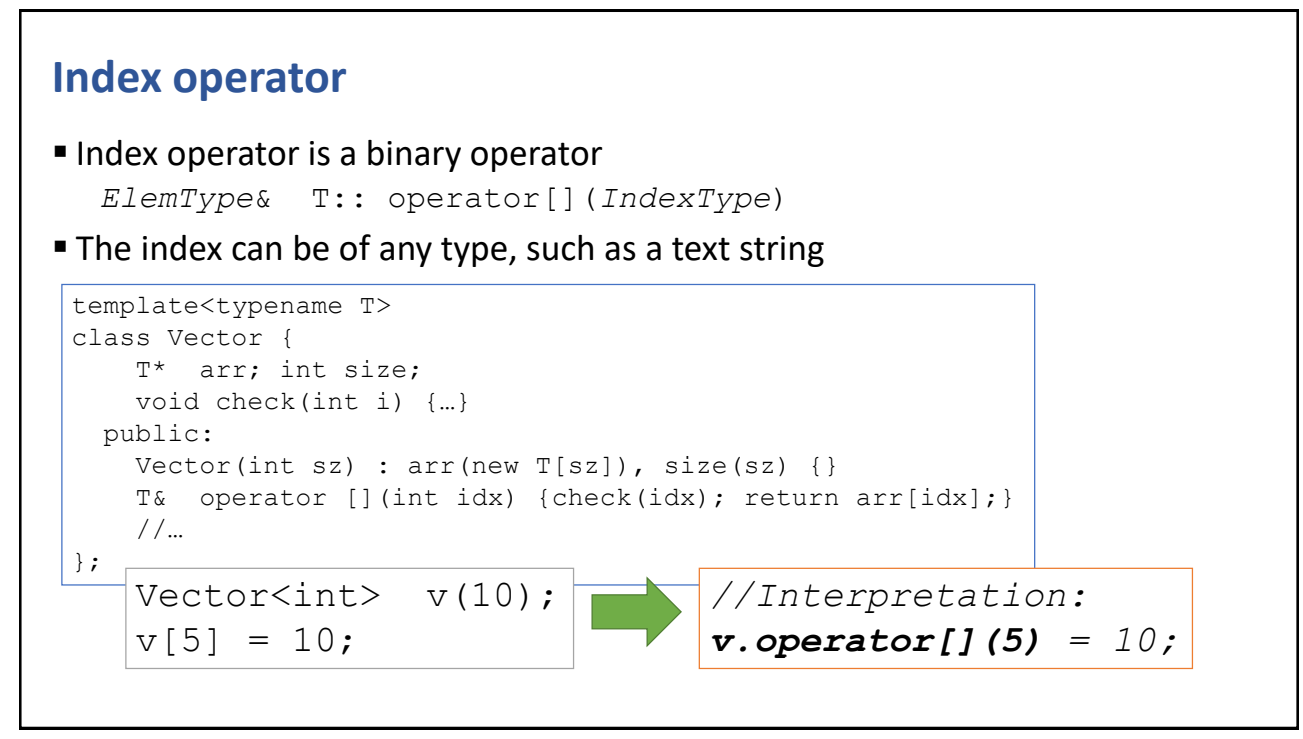

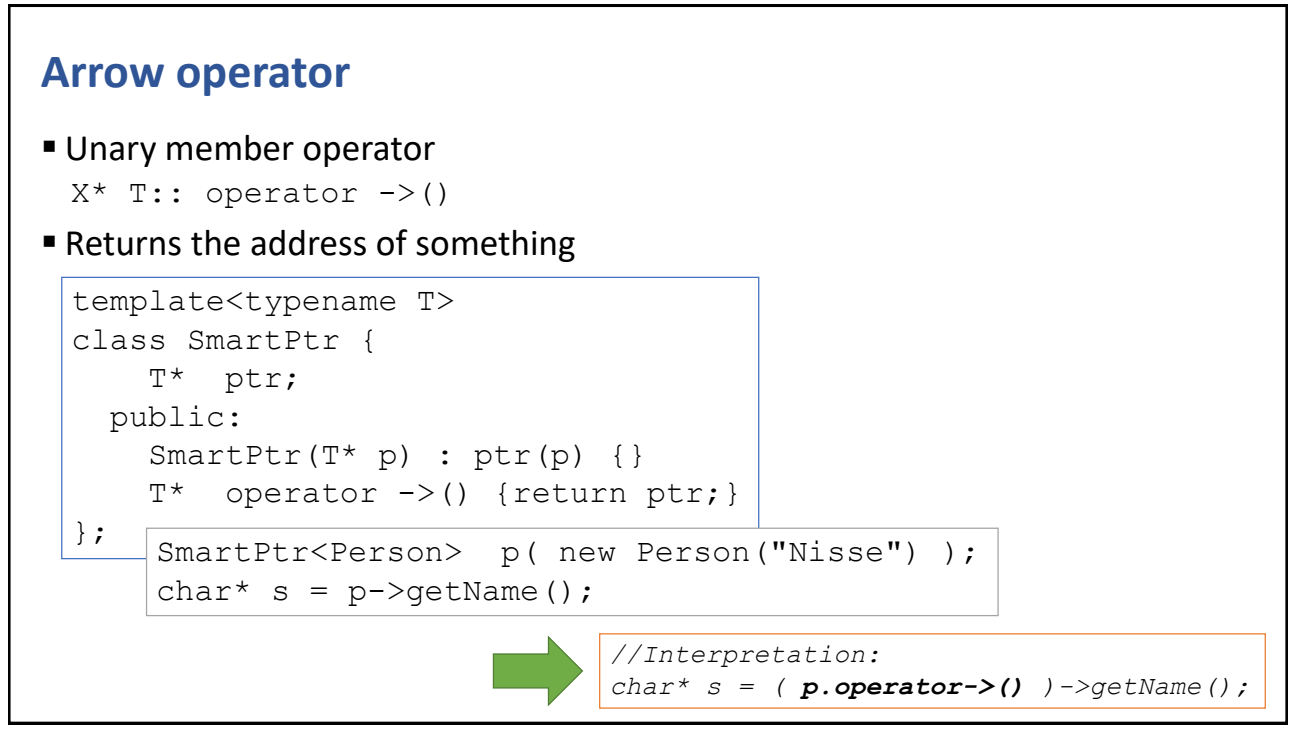

205

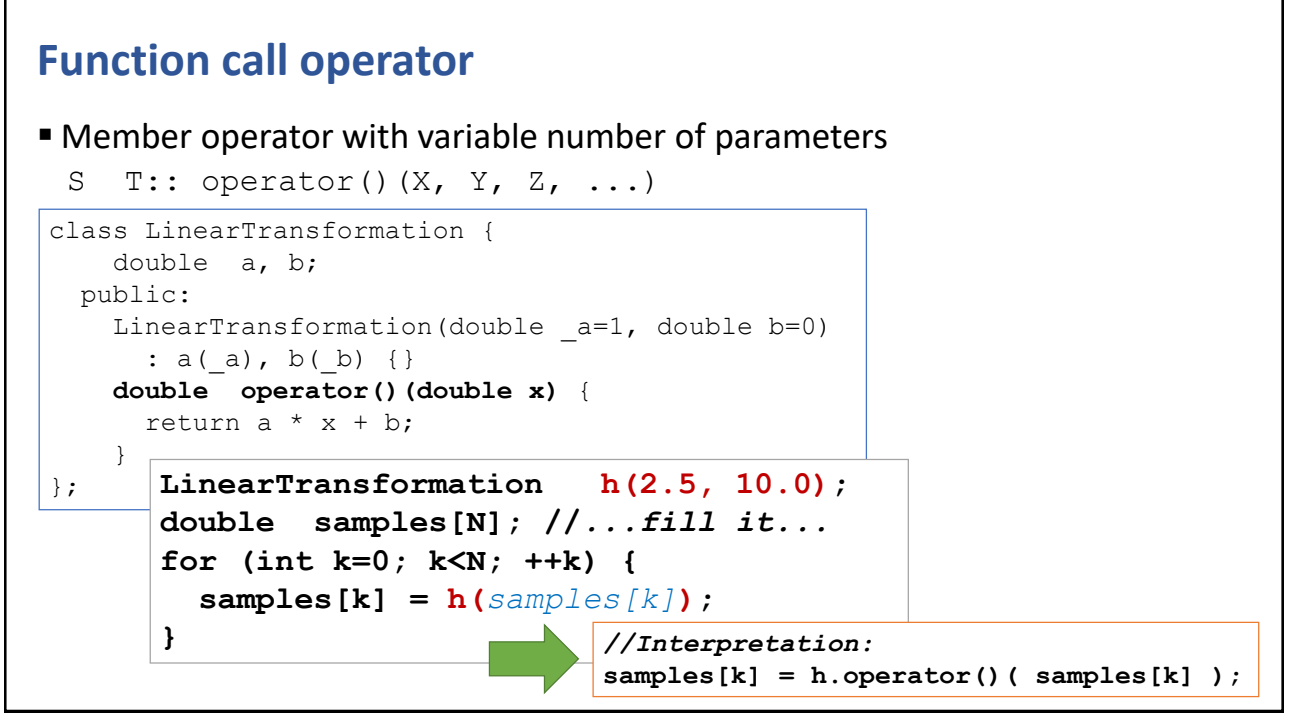

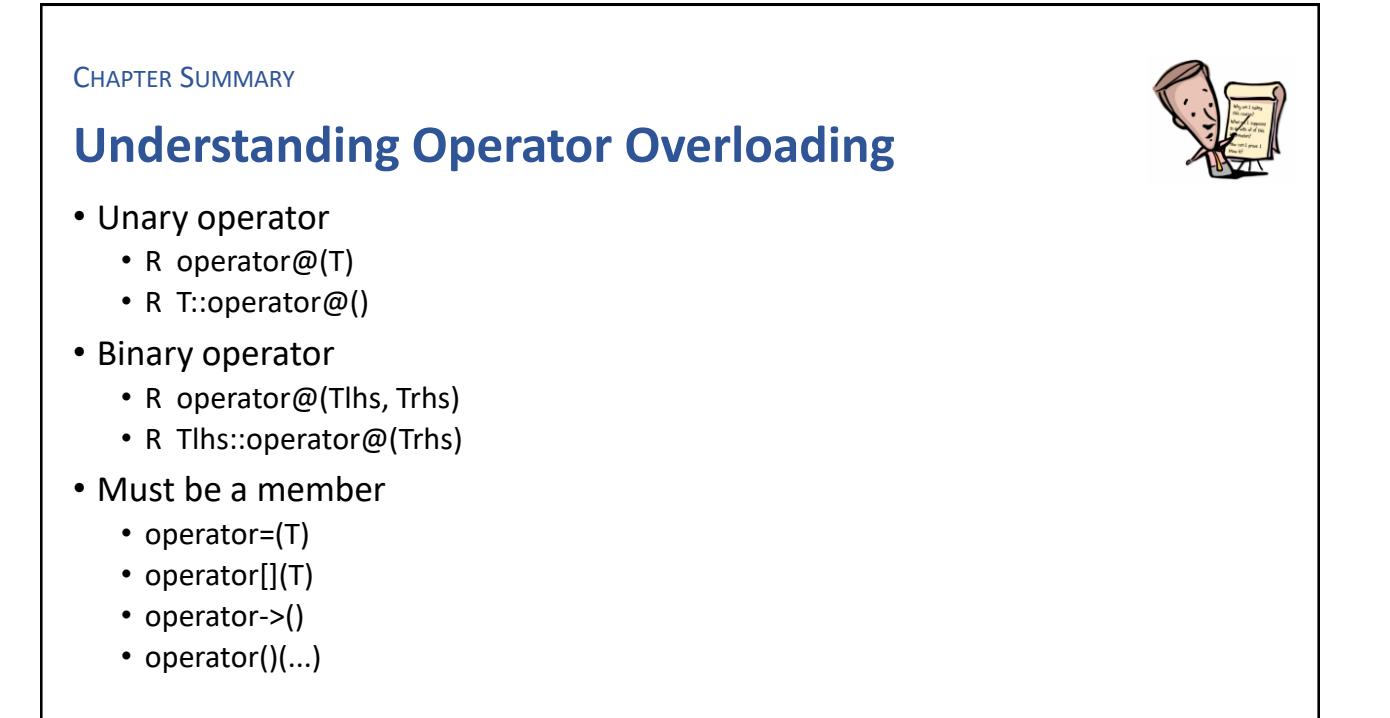

207

#### **EXERCISE**

#### **3D vector**

- Design a copiable data-type for a 3D vector <x, y, z>
- Add a decent set of operators, one at a time, such as
	- Printing using <<
	- Reading using >>
	- Multiplication by a scalar value
	- Addition/subtraction of two vectors
	- Scalar/inner product of two vectors
- EXTRA; If you have time
	- Template based vector, so one can choose representation of the coordinate values
	- Verify that the type parameter is numeric

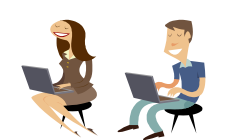
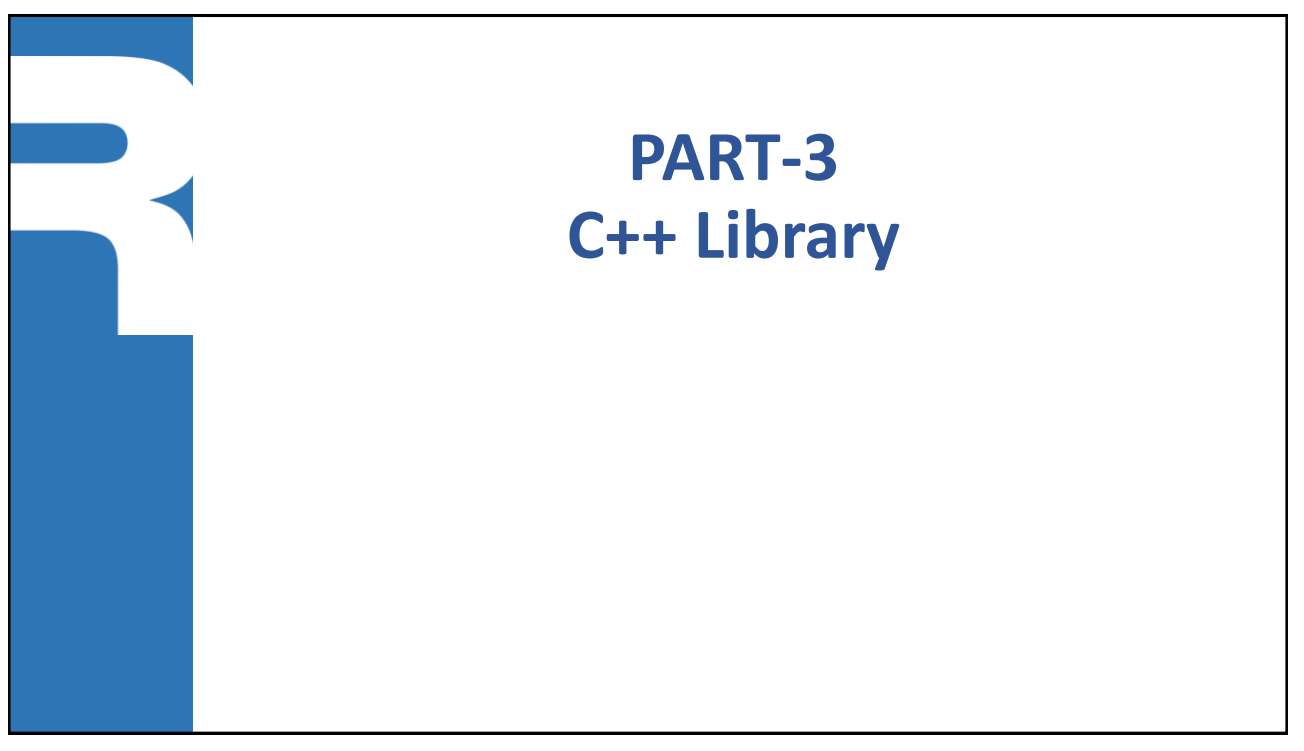

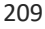

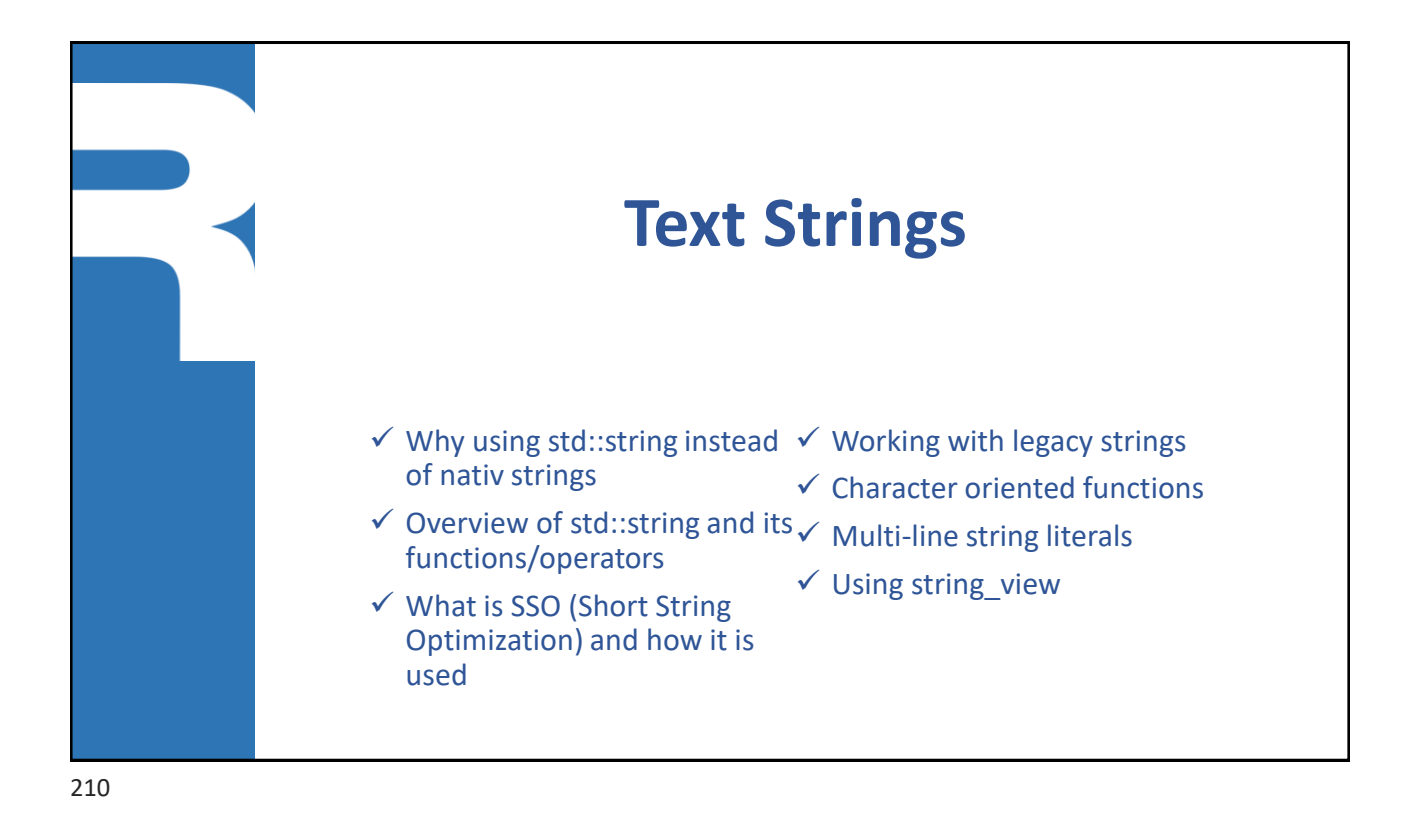

### **Reduce bugs**

- More than 80% of bugs in C/C++ programs are related to problems with pointers such as native text strings. Hence, by just using std::string the code quality increases
- When using std::string there is no need to:
	- Struggle with dynamic memory allocations, i.e. new / delete or malloc() / free()
	- Design string manipulation functions
	- Be careful with text arguments in or out of functions
	- Define your own string-class
- Easy to use
	- Create a string object, modify it and pass it around between functions just as you would do with a primitive value (int, float, ...)
	- std::string should be your 1<sup>st</sup> hand choice when dealing with text

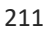

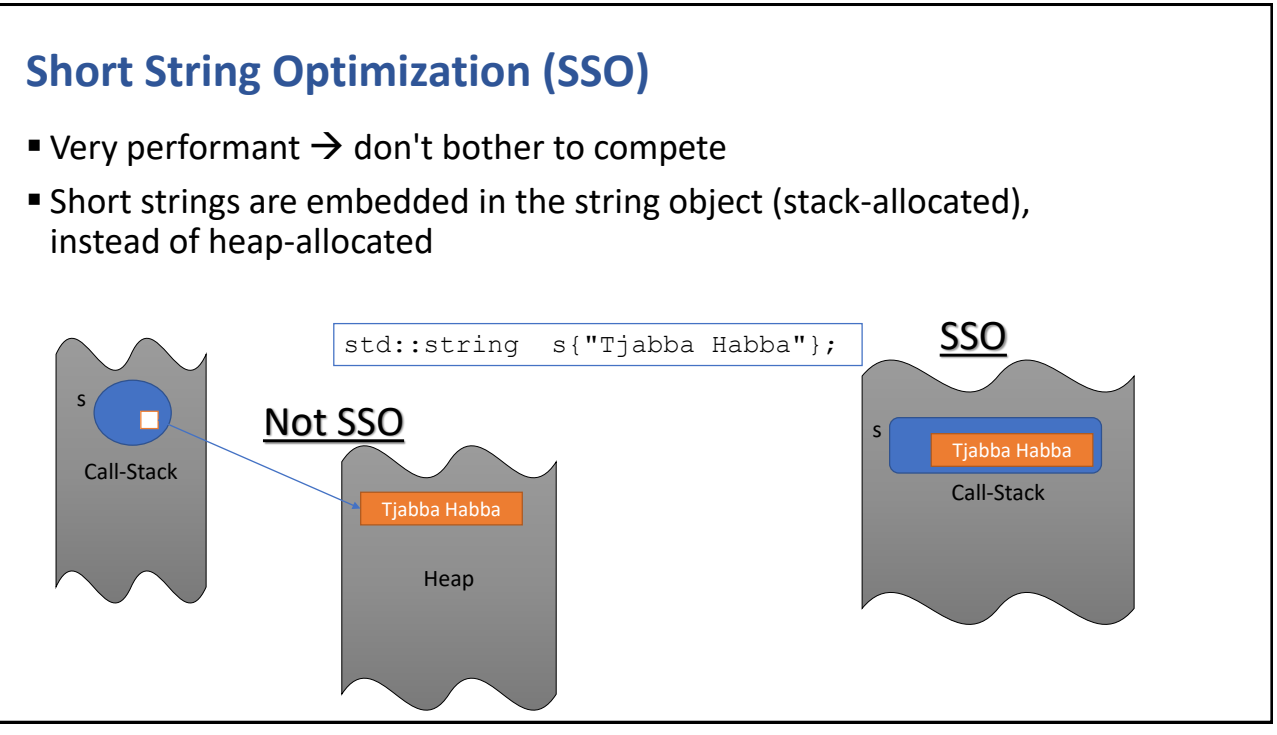

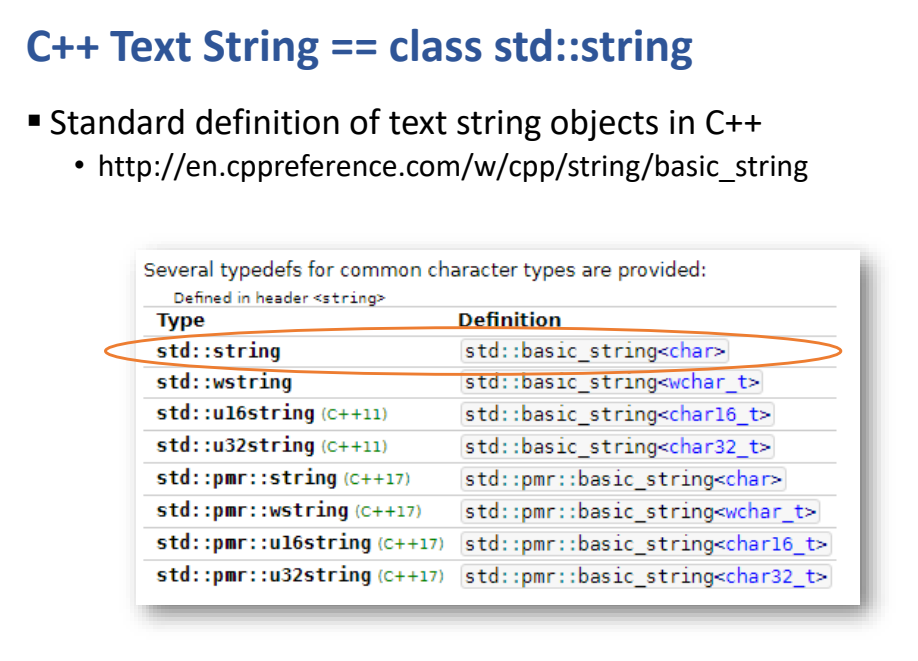

213

### **std::string\_literals** ■ Modern C++ has support for user-defined literal suffixes  $\blacksquare$  C++14 added a literal suffix ("..."s) to std::string literals auto msg =  $"I'm$  a const char\* text string": using namespace std::string literals; auto msg = "I'm a std::string text string"s: #include <string><br>#include <iostream>  $int \text{ main}()$ using namespace std::string\_literals;  $\begin{array}{l} \text{std:string s1 = "abc\texttt{\textbackslash}\texttt{0}\texttt{def}^n$;}\\ \text{std:string s2 = "abc\texttt{\textbackslash}\texttt{0}\texttt{def}^s$;}\\ \text{std:count} \ll "s1: " \ll s1.size() \ll " \texttt{\textbackslash}\texttt{max}^m$ }\\ \text{std:count} \ll "s2: " \ll s2.size() \ll " \texttt{\textbackslash}^m" \ll s2 \ll " \texttt{\textbackslash}\texttt{min}^n$;} \end{array}$ A std::string object can contain null bytes  $(1)$ , which are printed as  $1^{\circ}$ @'  $\mathbf{v}$ Possible output: sl: 3 "abc"<br>s2: 8 "abc^@^@def"

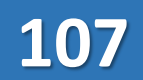

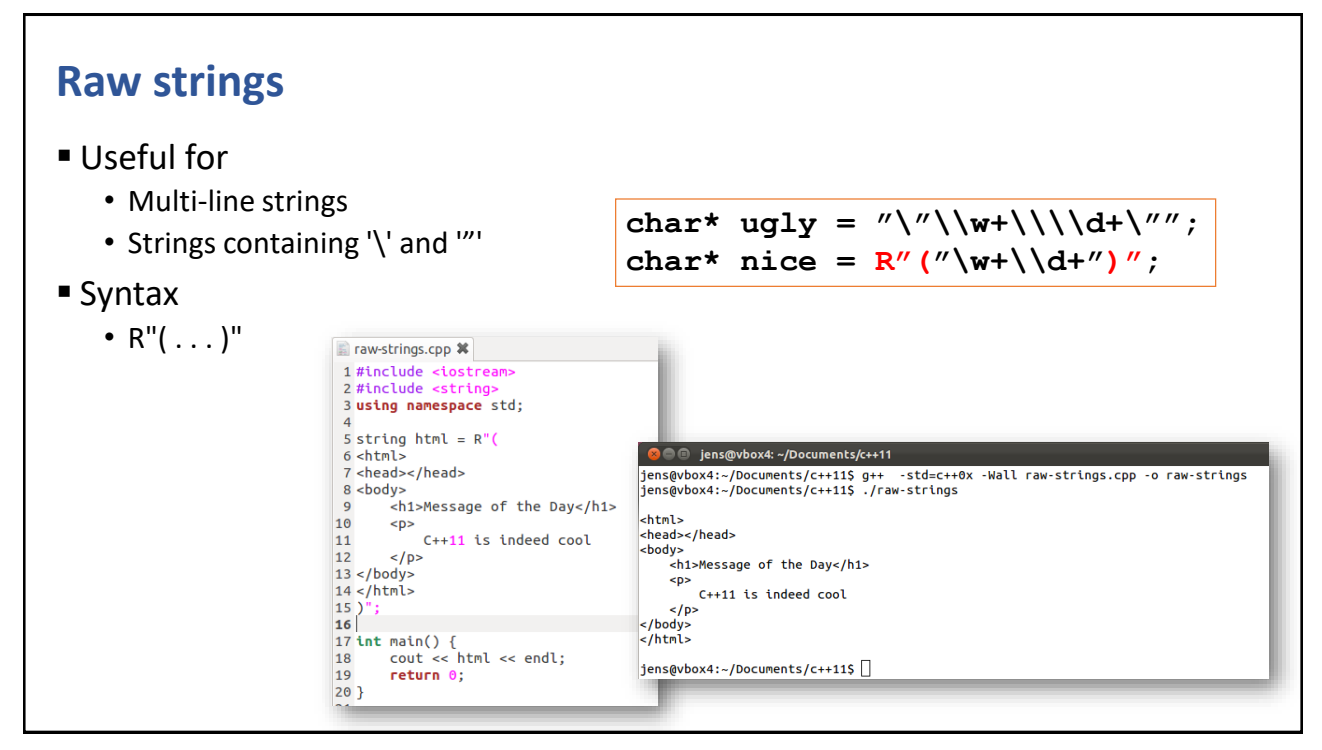

215

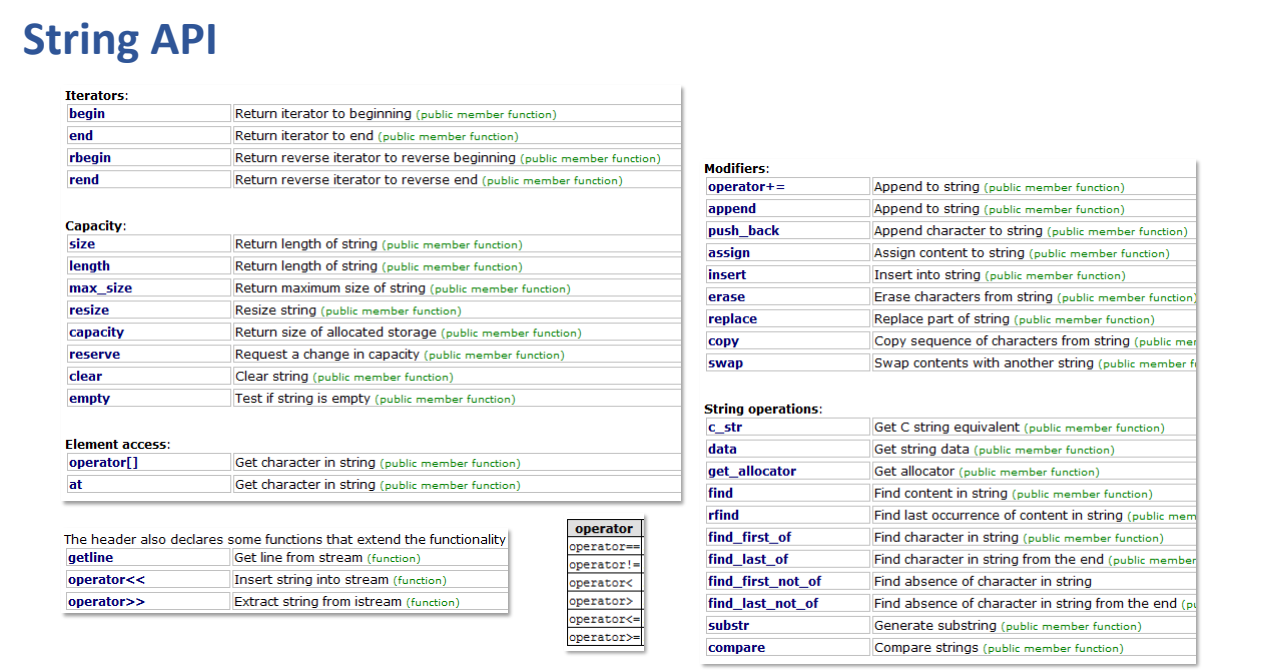

**}**

### **Type conversion functions**

- **From primitive value to string** 
	- std::string to string(\* value)
- **From string to primitive value** 
	- int stoi(string s)
	- long stol(string s)
	- float stof(string s)
	- double stod(string s)

```
#include <iostream>
#include <string>
using namespace std;
int main(int nArgs, char* args[]) {
  int N = (nArgs == 1 ? 10 : stoi(args[1]));string txt = "[0";
  for (int k=1; k<=N; ++k) {
    txt += "," + to string(k);}
 txt += "]";
  txt[1] = '#';
  cout << "txt = " << txt << endl;
  return 0;
```
**C++> ./type-conversions 5 txt = [#,1,2,3,4,5]**

217

### **String search**

- Find start-position of substring
	- find(str, startPos=0) //from start
	- rfind(str. startPos=0) //from end
- Find index of character-set
	- find first of(charset, startPos=0)
	- find\_first\_not\_of(charset, startPos=0)
	- find last of(charset, startPos=0)
	- find\_last\_not\_of(charset, startPos=0)

```
void p(string& s, string::size_type ix) {
 if (ix == string::npos)
   cout<<"not found\n"
 else
   cout<<"found:\""<<s.substr(ix)<<"\"\n";
}
int main() {
 string s = "this is a string";
 p(s, s.find("is"));
 p(s, s.find("is", 4));
 p(s, s.find("A"));
```
**}**

```
C++> ./text-search
found:"is is a string"
found:"is a string"
not found
```
### **Character oriented functions**

```
■ Include file
```
• #include <cctype>

```
■ Functions
```

```
int isalnum(int c) //true, if alpha-numerical
int isalpha(int c) //true, if letter
int isdigit(int c) //true, if digit
int islower(int c) //true, if lower-case
int isupper(int c) //true, if upper-case
int tolower(int c) //convert into lower-case
int toupper(int c) //convert into upper-case
int isspace(int c) //true, if white space
int isprint(int c) //true, if printable
int iscntrl(int c) //true, if CTRL char
```
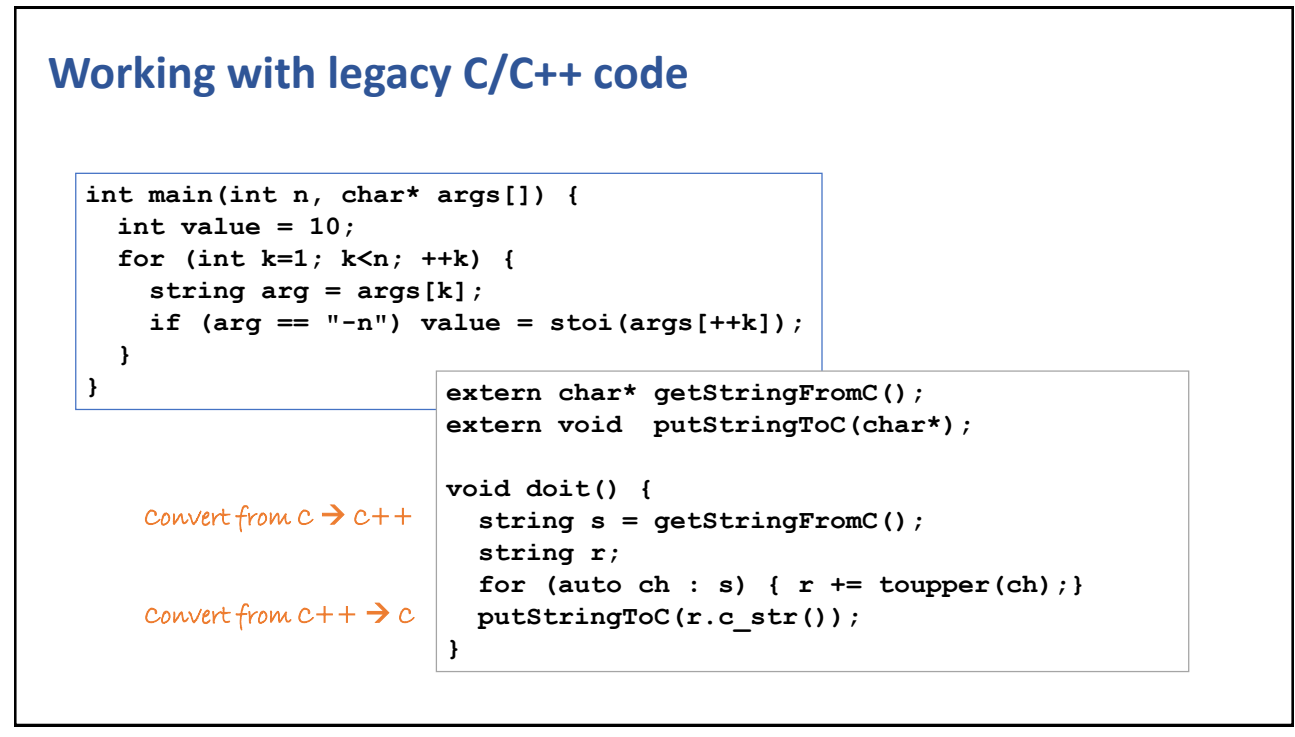

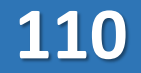

### **Line oriented input**

```
▪ Read a sequence of characters until a line-terminator
```

```
• string getline(inStream, outString, delimChar = '\n)
```

```
int count() {
 int numChars = 0;
  for (string line; getline(cin, line); ) {
    numChars += line.size();
  }
 return numChars;
}
```
221

### **Word oriented input**

- Input to a string
	- string w; cin >> w; //reads the next sequence of non-blank chars

```
int count() {
 int numWords = 0;
 for(string word; cin >> word; ) {
    ++numWords;
 }
 return numWords;
}
```
CHAPTER SUMMARY

### **Text Strings**

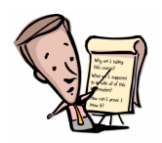

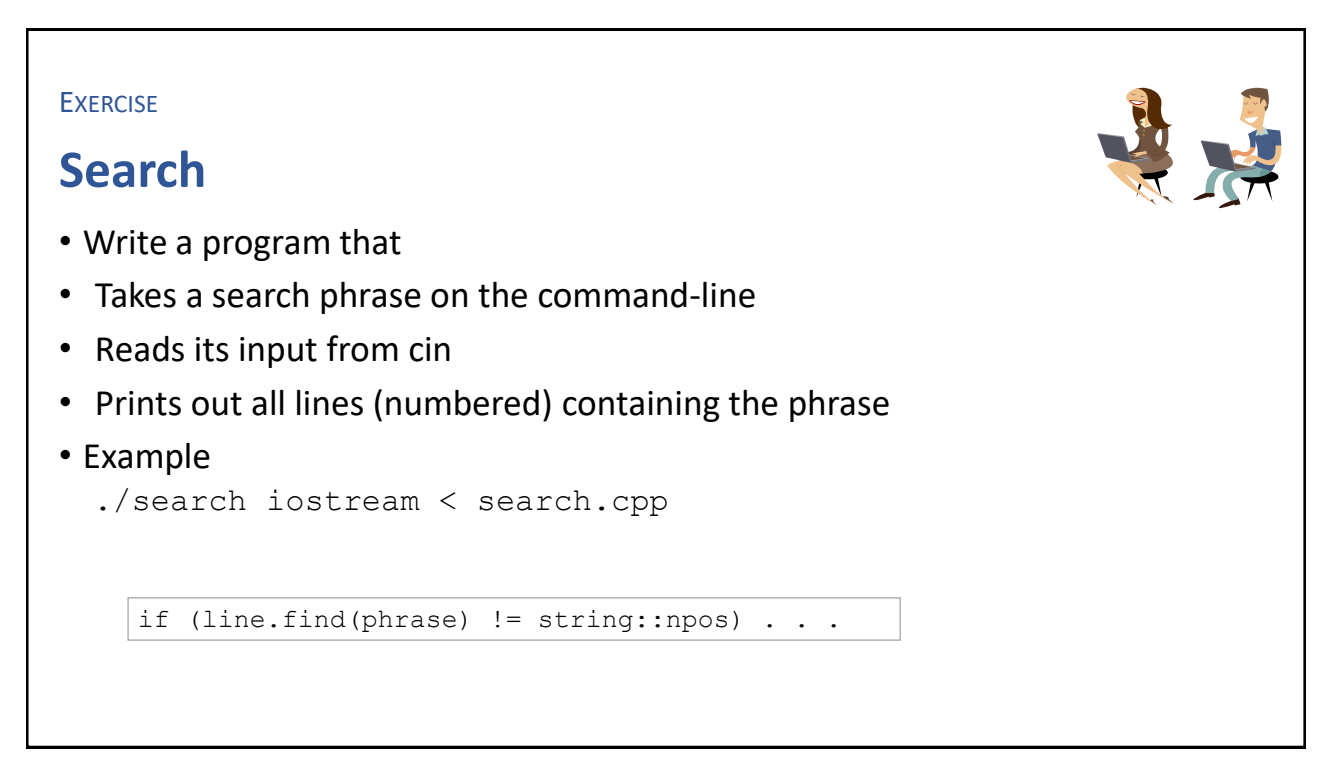

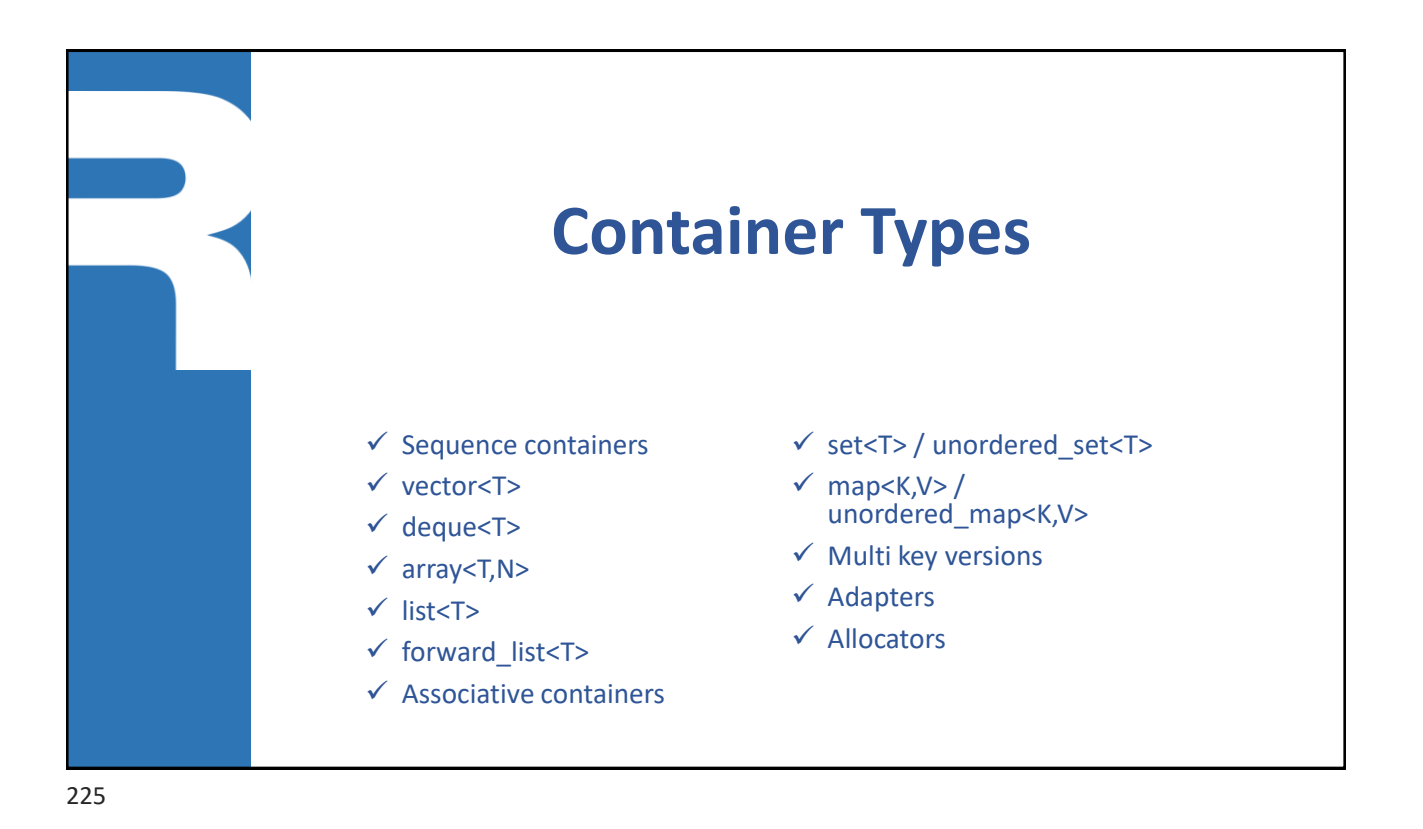

### **Alexander Stepanov**

- The primary designer and implementer of the C++ Standard Template Library,[1] which he started to develop around 1992 while employed at HP Labs.
- **Tried to convince Bjarne Stroustrup to introduce** something like Ada generics in C++, this later became what we now know as templates

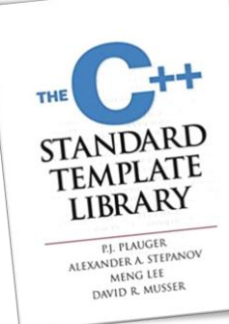

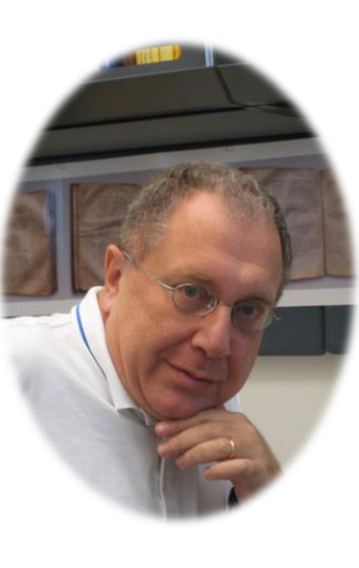

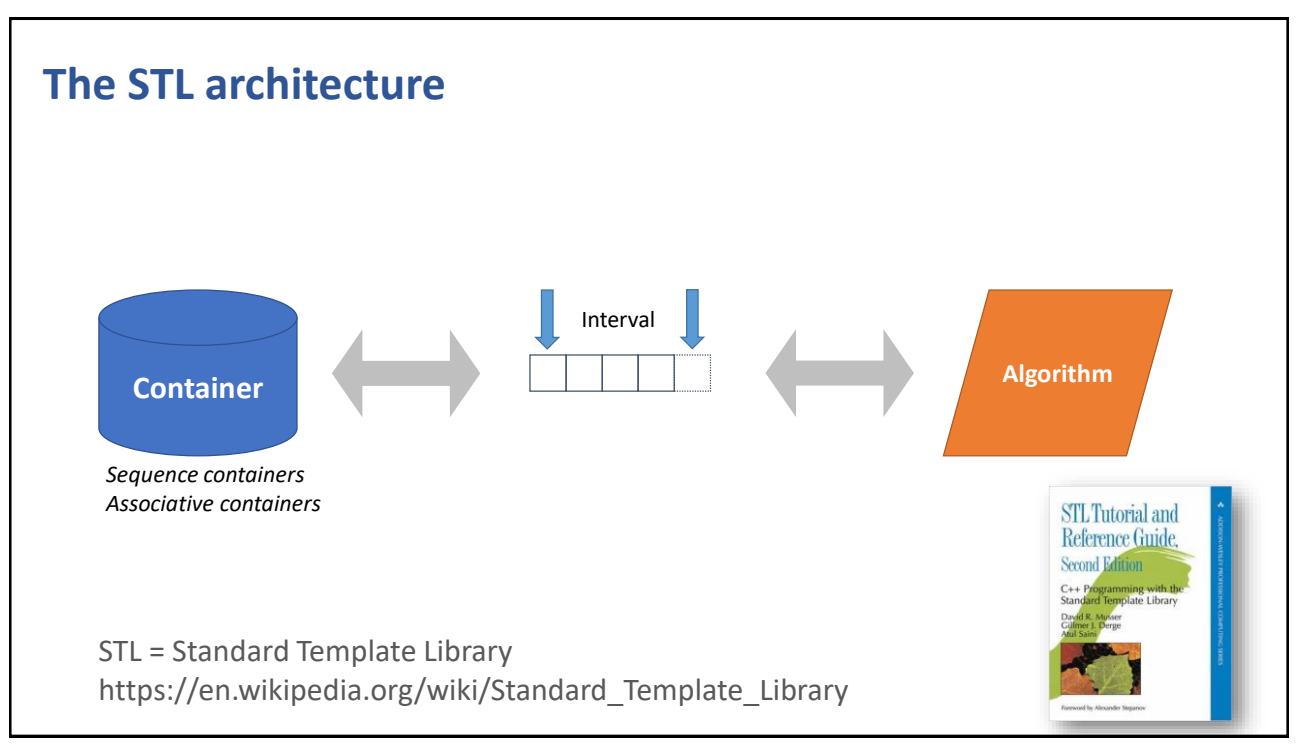

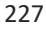

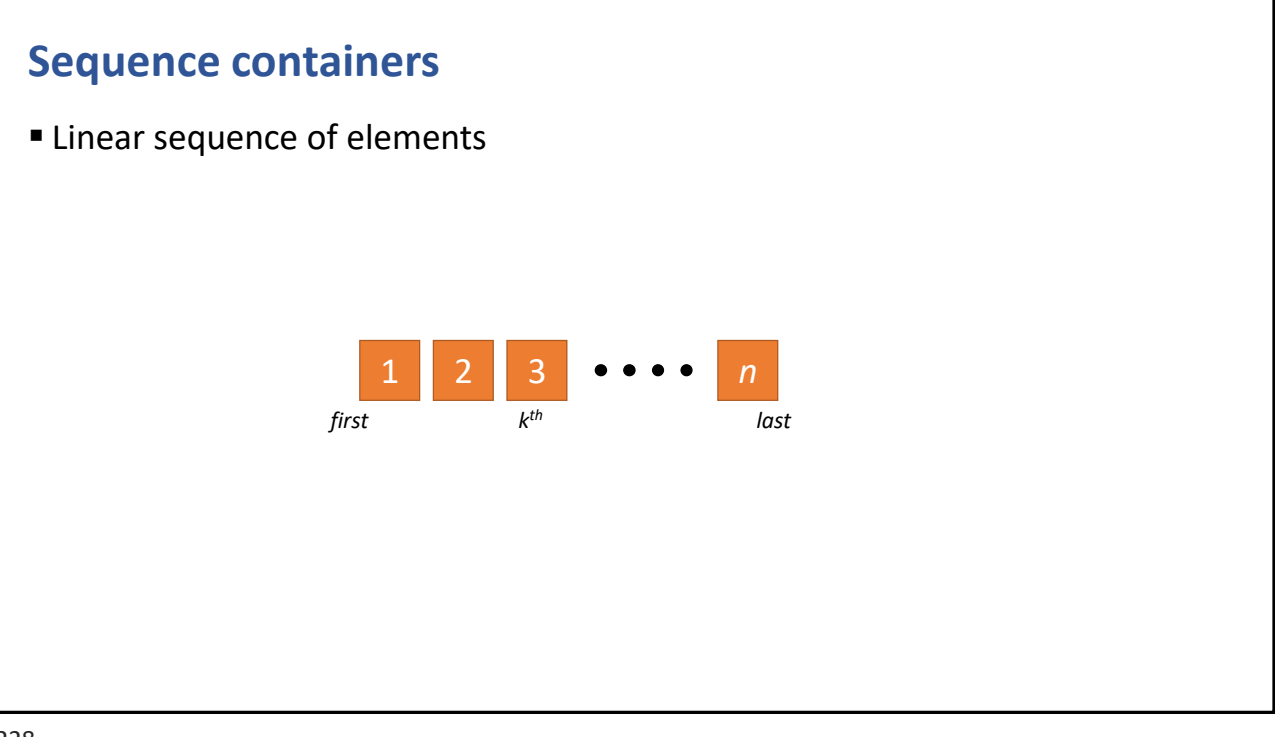

### **Typical methods of sequence containers**

- Constructors
	- $\bullet$  () empty container
	- (count) insert count T() values
	- (count, value) insert count values
	- (first, last) take elements from range
	- ({e1,e2,…}) take elements from args
- Adding elements
	- push\_front(value) / push\_back(value)
- Predicates
	- size\_type size() / bool empty()
- Removing elements
	- T front() / pop\_front()
	- T back() / pop\_back()
	- clear()
- Inserting elements
	- insert(pos, value)
	- insert(pos, count, value)
	- insert(pos, first, last)
	- insert(pos, {value1, value2, ...})

229

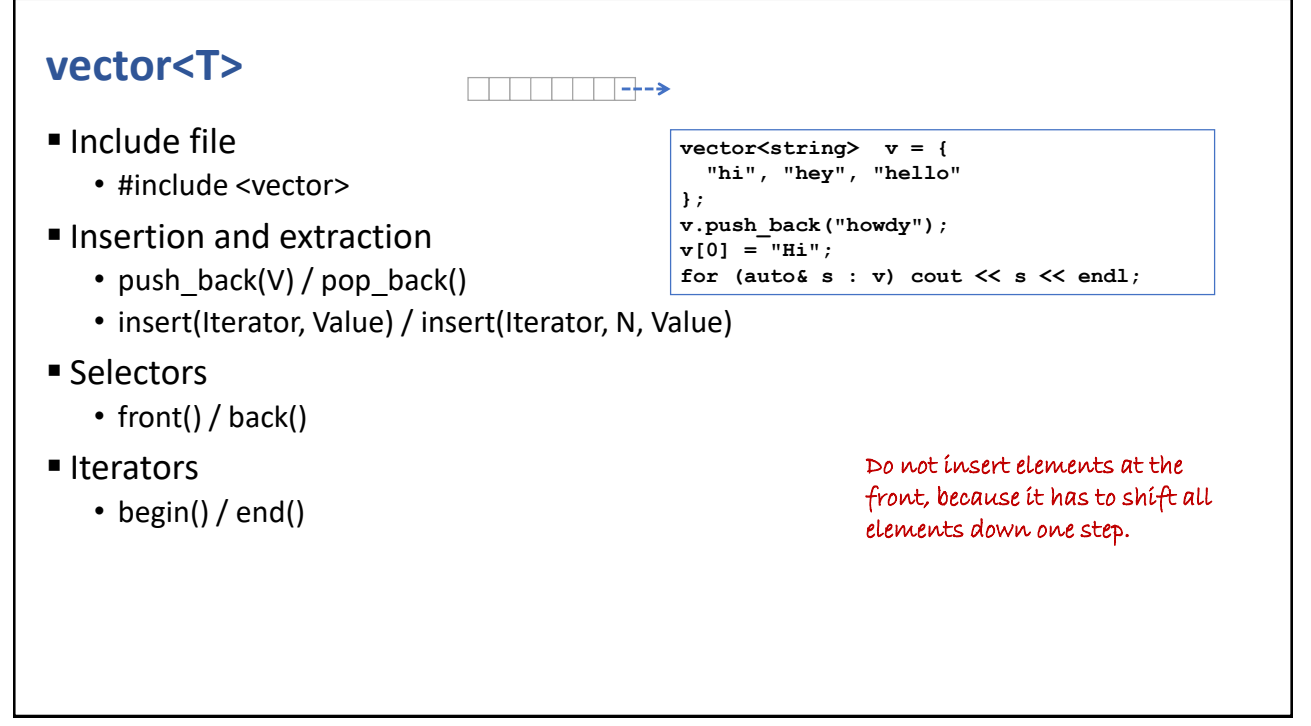

N.B. Some containers might not support all methods

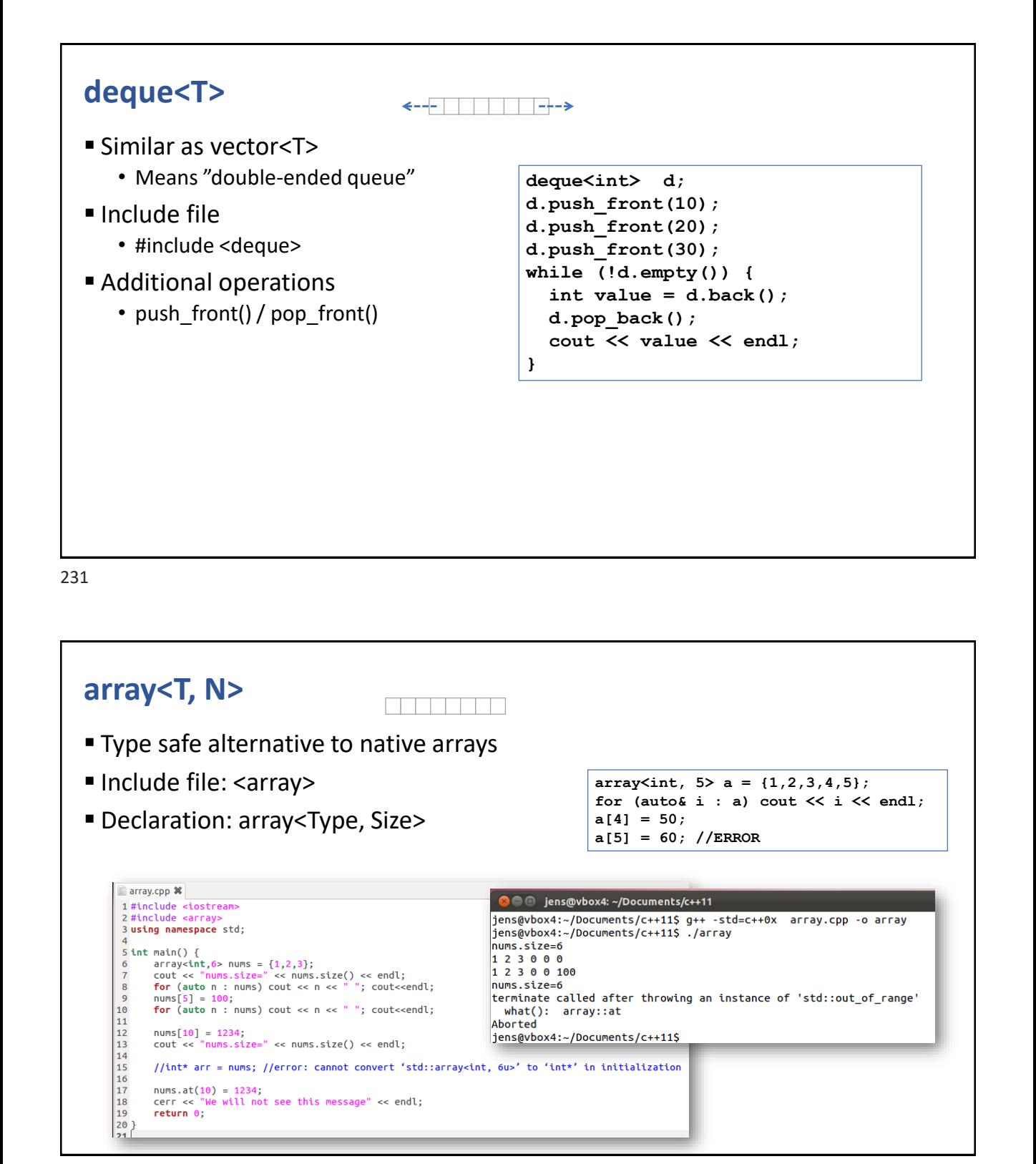

### **list<T>**

**EZISTERT STERRER** 

- Double linked sequential data structure
	- Similar operations as deque
- Include file
	- #include <list> list<int> l;
- **l.push\_front(10); l.push\_front(20); l.push\_front(30); while (!l.empty()) { int value = l.back(); l.pop\_back(); cout << value << endl; }**

233

## **forward\_list<T>**

- **E** Single linked sequential data structure
- Include file
	- #include <forward list>
- Absent methods
	- size()
	- back(), push\_back(), pop\_back()

```
foward_list<int> fl;
d.push_front(10);
d.push_front(20);
d.push_front(30);
while (!d.empty()) {
  int value = d.front();
  d.pop_front();
  cout << value << endl;
}
```
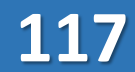

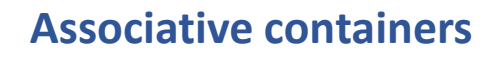

- **Example 2** Containers that provides access using a key
- Set
	- Collection of key elements
- $\blacksquare$  Map
	- Collection of <key, value> pairs
- Variants
	- Inserted key can be unique or allow multiple occurences
		- ⁻ set vs. multiset
	- Implementation can be via binary tree or hash table
		- ⁻ set vs. unordered\_set

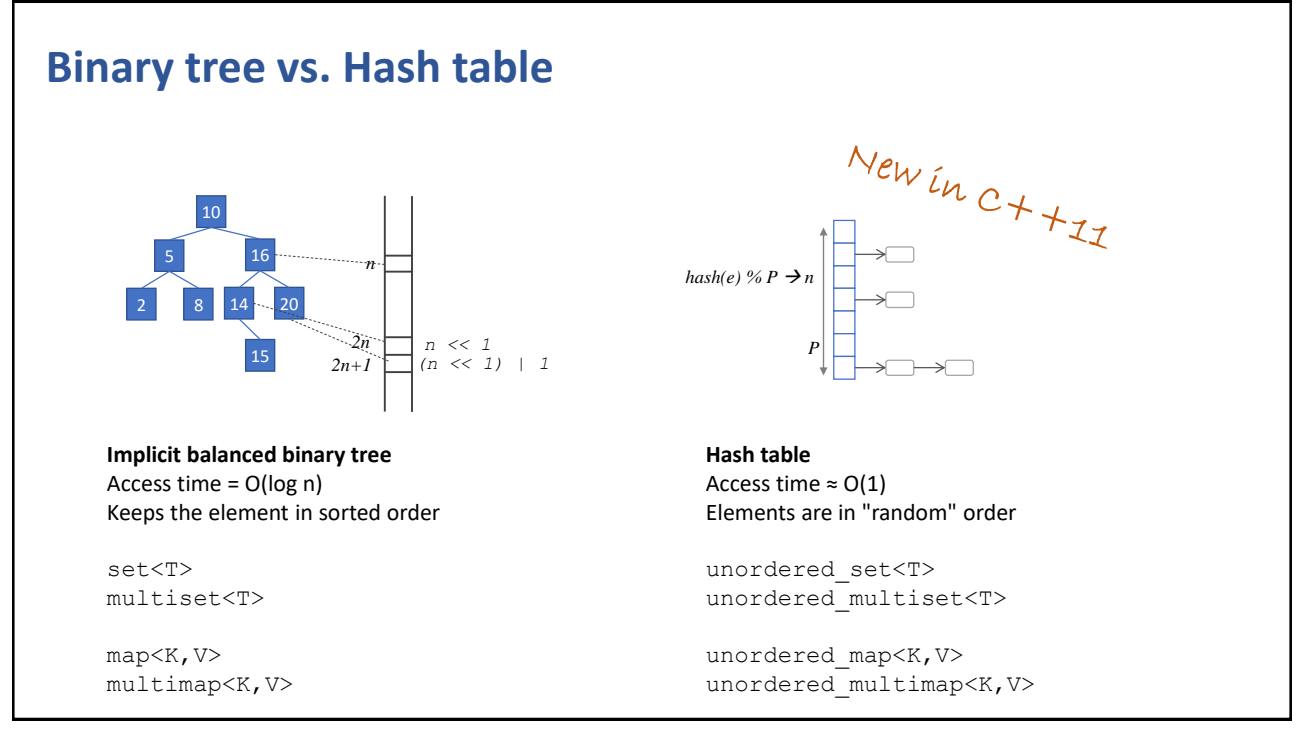

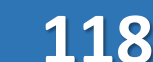

### **Typical methods of associative containers**

- Constructors
	- $\cdot$  () empty
	- (begin,end) populate from range
	- ({e1,e2,...}) populate from static list
- Access
	- begin()  $/$  end()
	- operator[]
- Lookup
	- $count()$  / find()
- Inserting elements
	- insert()
- Removing elements
	- erase() / clear()
- Capacity
	- size() / empty()

237

### **set<T, Comparator = less<T>>**

- Keeps the elements in an implicit balanced binary tree
	- Similar to java.util.TreeSet in Java
- Include file
	- #include <set>
- Basic operations
	- insert(value)
	- insert(begin, end)
	- insert(init-list)
	- count(value) //if > 0  $\rightarrow$  value is a member
	- find(value) //returns iterator to value, or end()

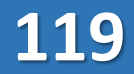

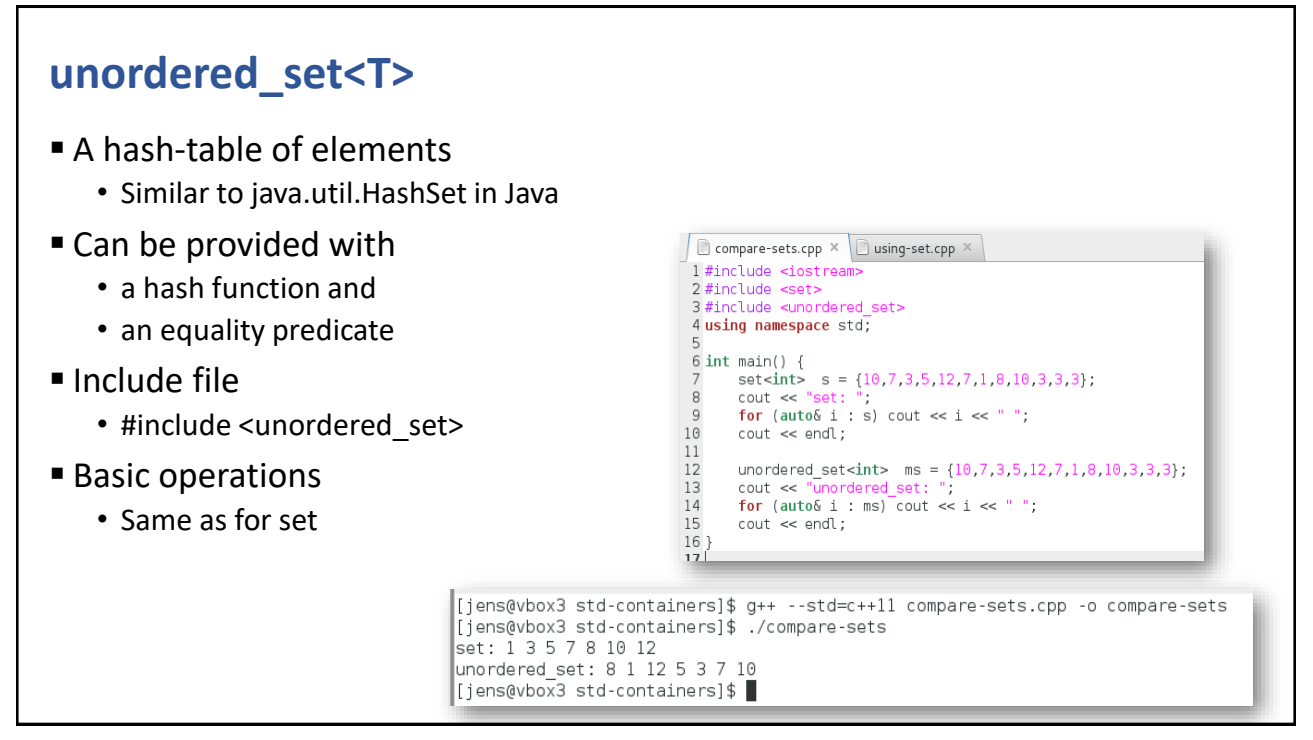

239

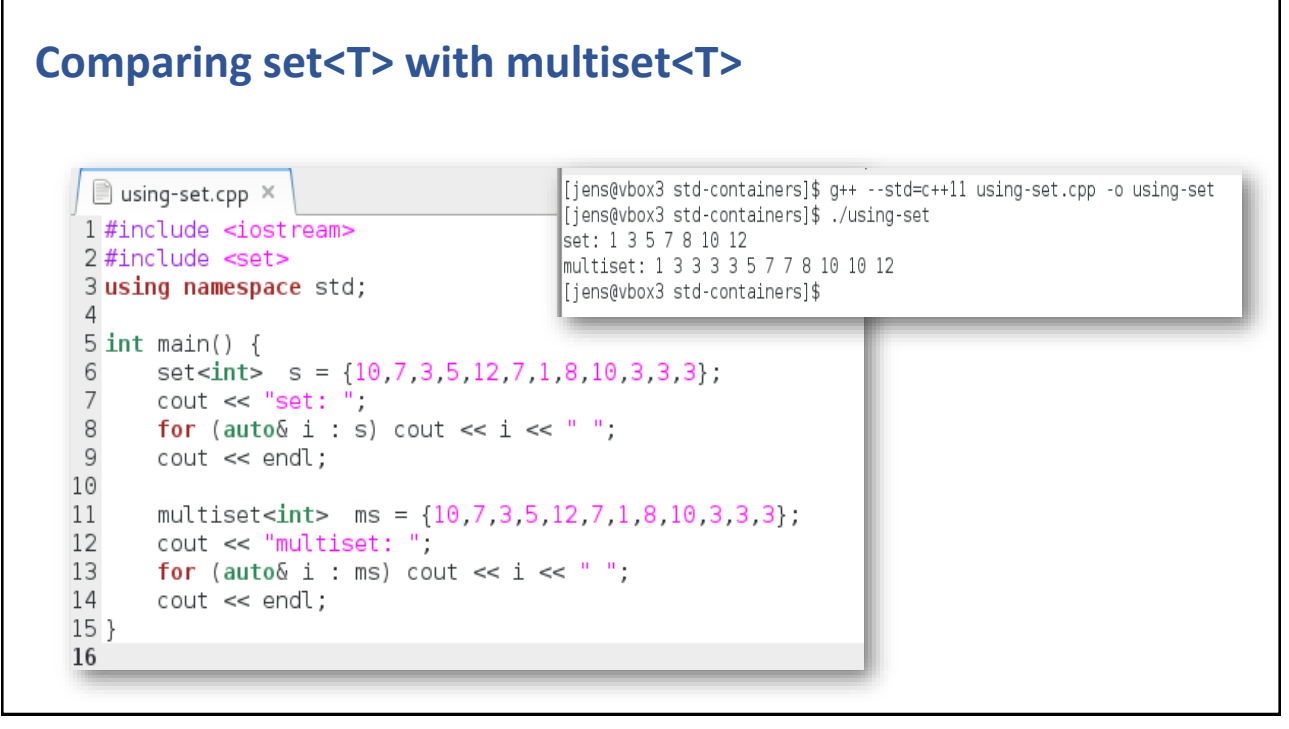

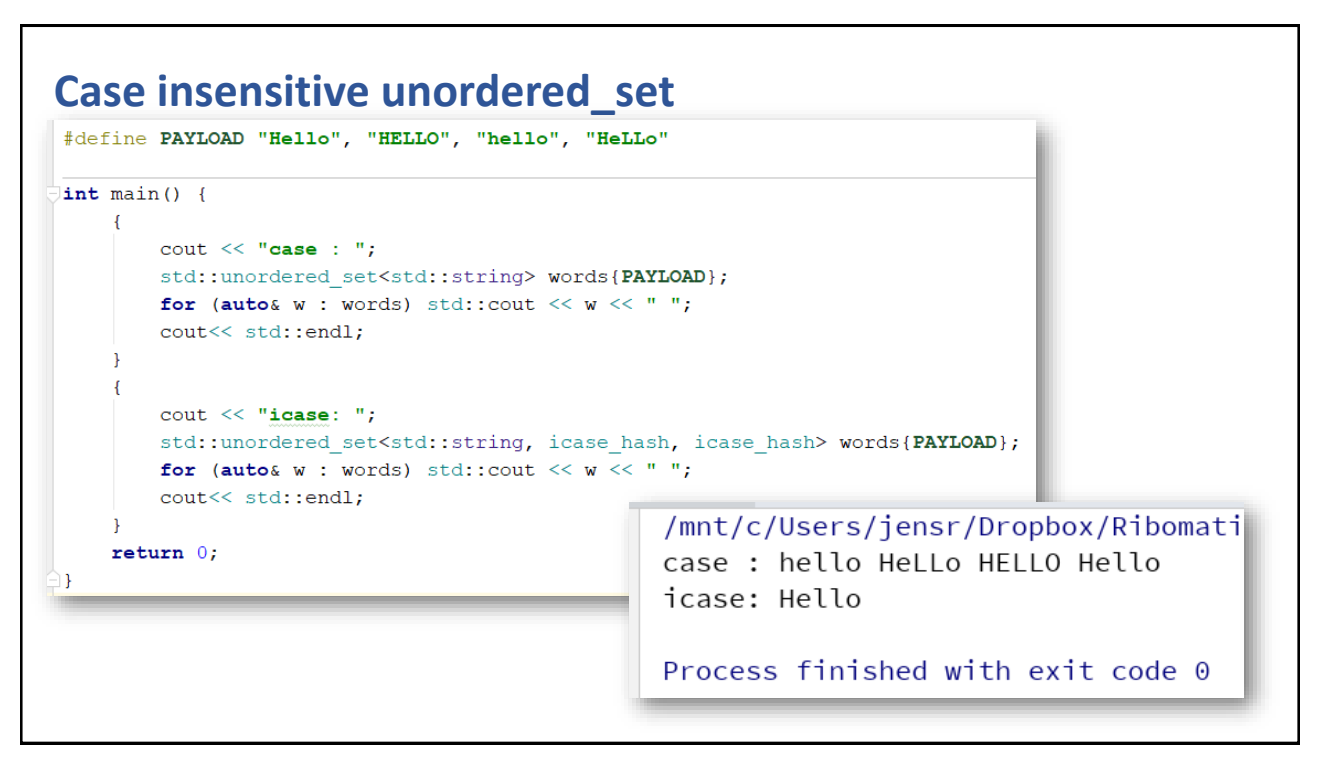

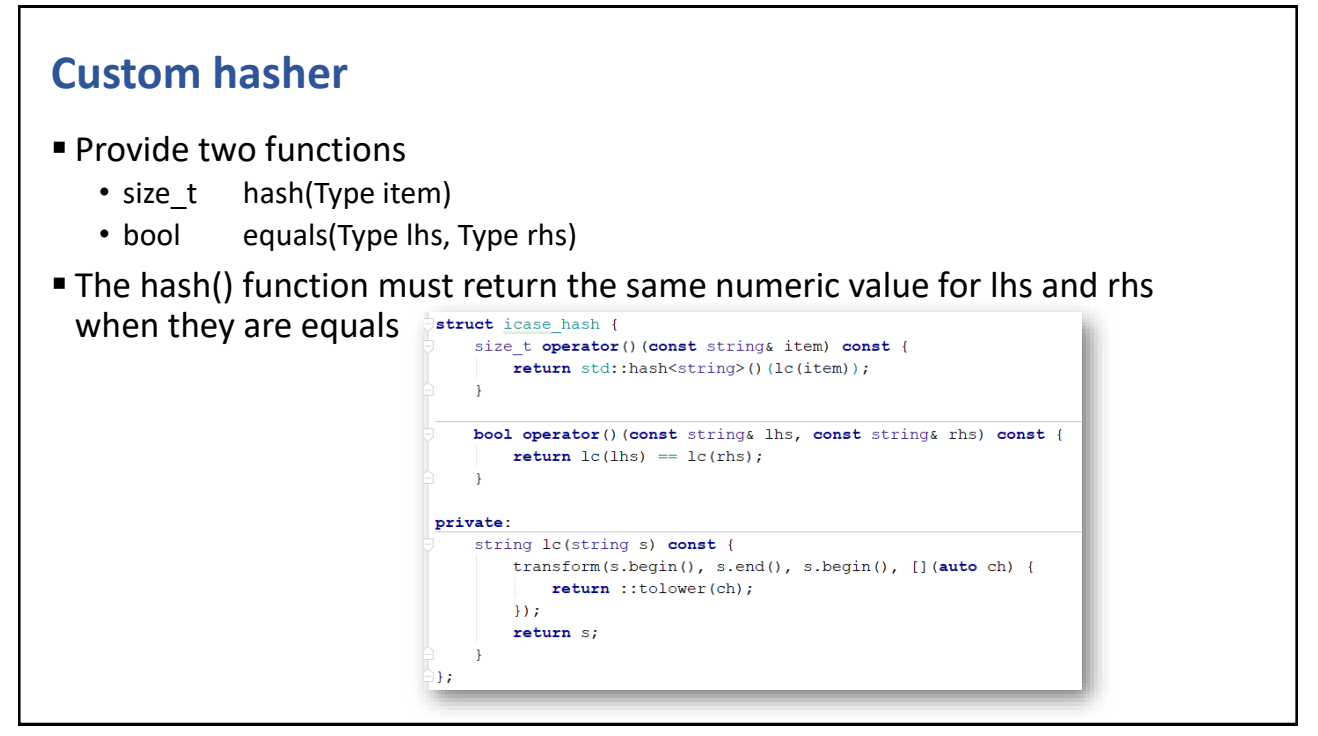

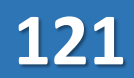

### **map<Key, Value, Comparator = less<Key>>**

- A map is a set of pair <> elements
	- Similar to java.util.TreeMap in Java
- Include file
	- #include <map>
- Basic operations
	- Insert, count, find //similar as for set
	- operator[](key) //creates the slot if the key was absent

243

### **unordered\_map<K,V>**

- A hash-table of elements
	- Similar to java.util.HashMap
- Include file
	- #include <unordered\_map>
- Basic operations
	- Same as for map

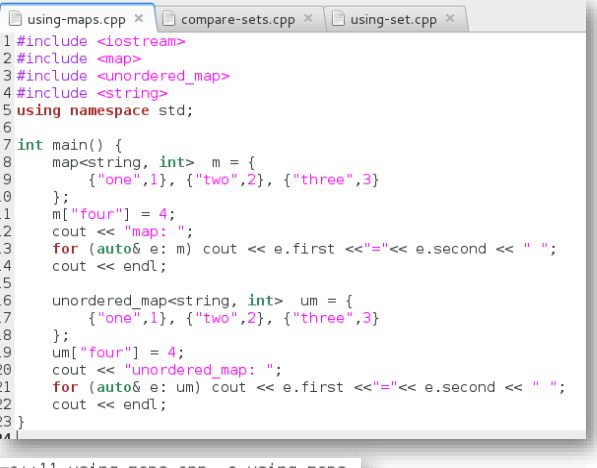

[jens@vbox3 std-containers]\$ g++ --std=c++11 using-maps.cpp -o using-maps [jens@vbox3 std-containers]\$ ./using-maps map: four=4 one=1 three=3 two=2 unordered map: four=4 three=3 one=1 two=2 [jens@vbox3 std-containers]\$

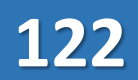

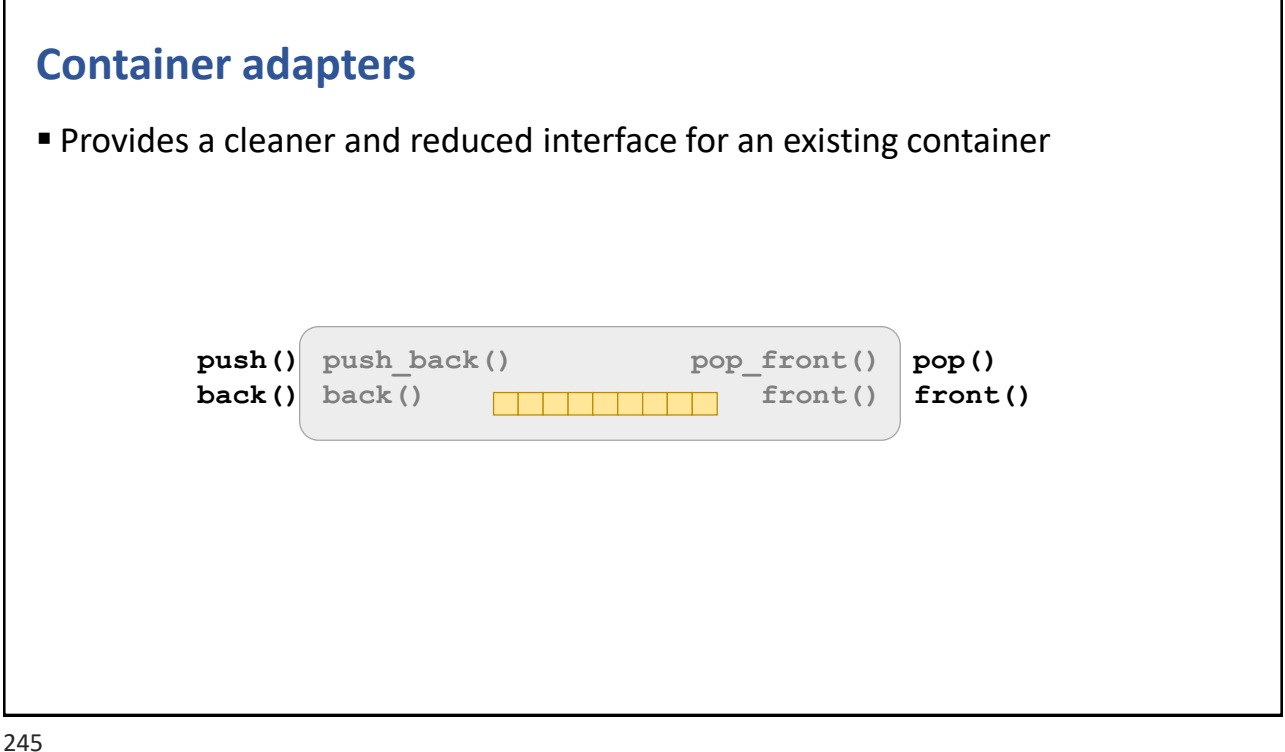

#### **stack<T, Container = deque<T>> ELIFO container adapter, i.e. wraps another container** ■ Include file • #include <stack> ■ Basic operations • void push(const T&) • T& top() • void pop() • bool empty() • size\_type size() **stack<int> s; s.push(10); s.push(20); s.push(30); while (!s.empty()) { int value = s.top(); s.pop(); cout << value << endl; } push() push\_back() pop() top() pop\_back() back()**

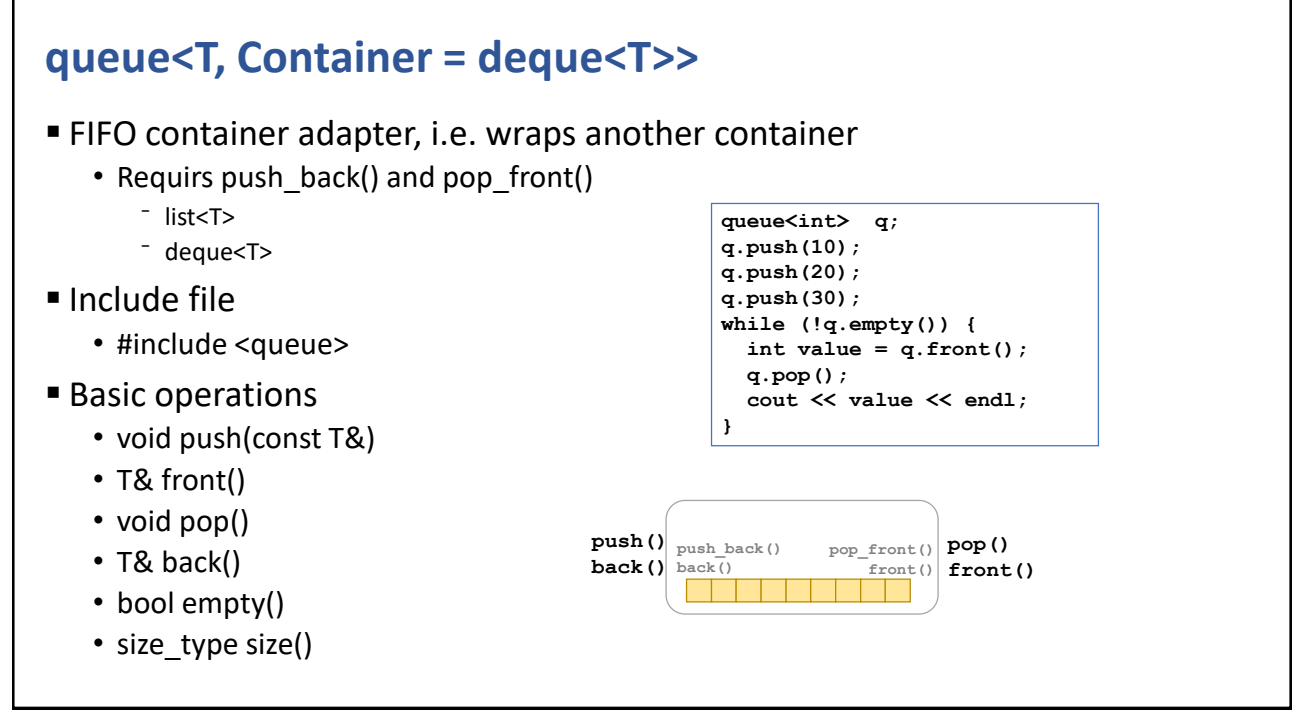

247

### **priority\_queue<T, Container = vector<T>, Comparator = less<T>>**

■ A queue that keeps the elements sorted according to the provided comparator

- Include file
	- #include <queue>
- Basic operations
	- void push(const T&)
	- T& top()
	- void pop()

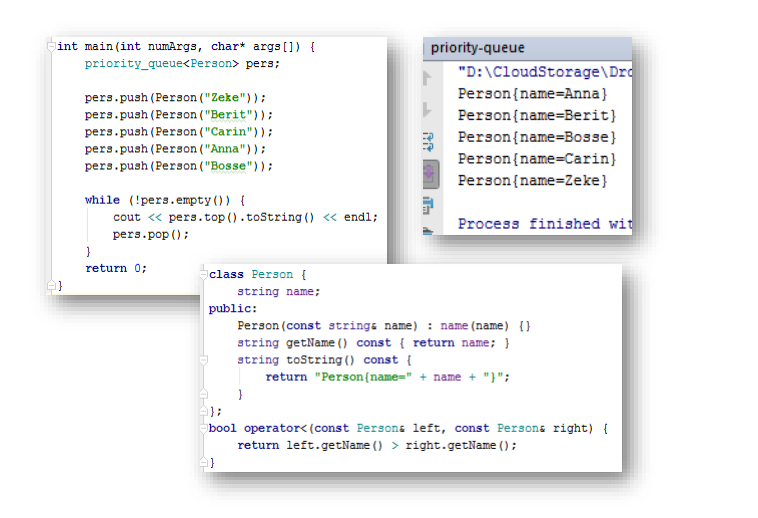

### **C++ Allocator**

- Collection types, like std::vector<T> and std::list<T> uses a pluggable allocator for its internal elements
- Possible to implement your own allocator
	- https://www.cppmemorymastery.com/2017/03/15/how-to-use-standard-librarycontainers-with-custom-allocators/

```
template<typename T>
class MyAllocator {
 T* allocate(size t numObjects);
 void deallocate(T* ptr, size t numObjects) noexcept;
 //plus constructors and equality operators
};
```
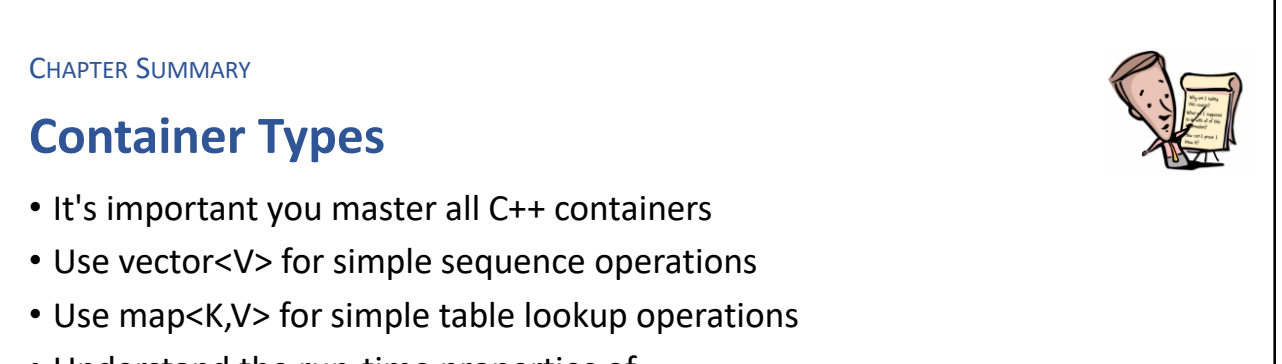

- Understand the run-time properties of
	- vector / array / deque / list / forward list
	- set / unordered set
	- map / unordered map

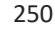

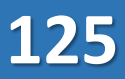

#### **EXERCISE**

### **Word count**

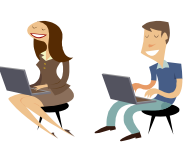

- Use an unordered multiset<std::string> to keep track of the word count
- Read a bunch of words from stdin and put them into the set
- Then pour them over to a muliset<std::string>
- Finally, print out each word and its frequency, now in word sorted order

```
for(auto it = words.begin(); it != words.end(); )
€
    auto cnt = words.count(*it);std::cout << *it << ":\t" << cnt << '\n';
   std::advance(it, cnt); // all cnt elements have equivalent keys
Þ
```
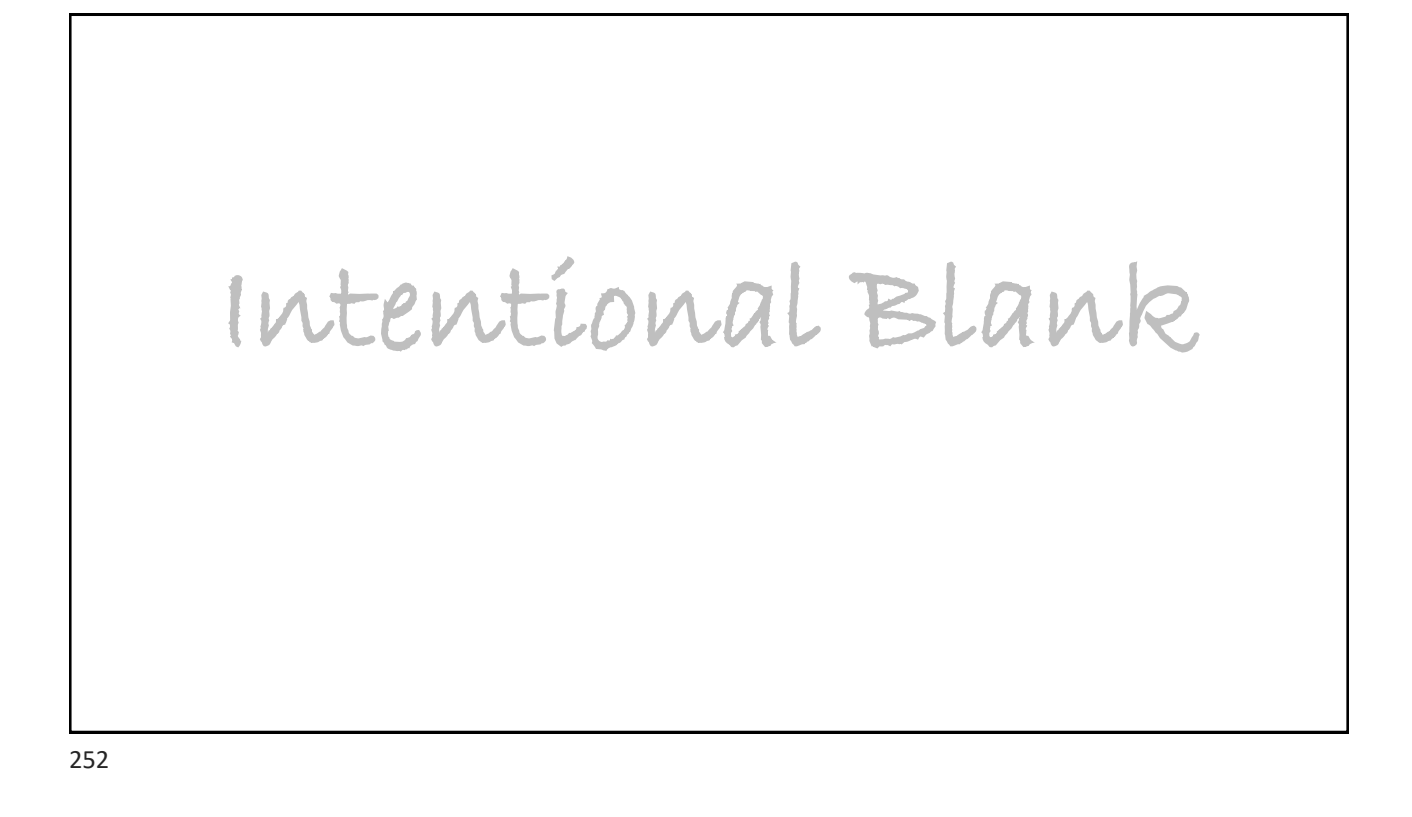

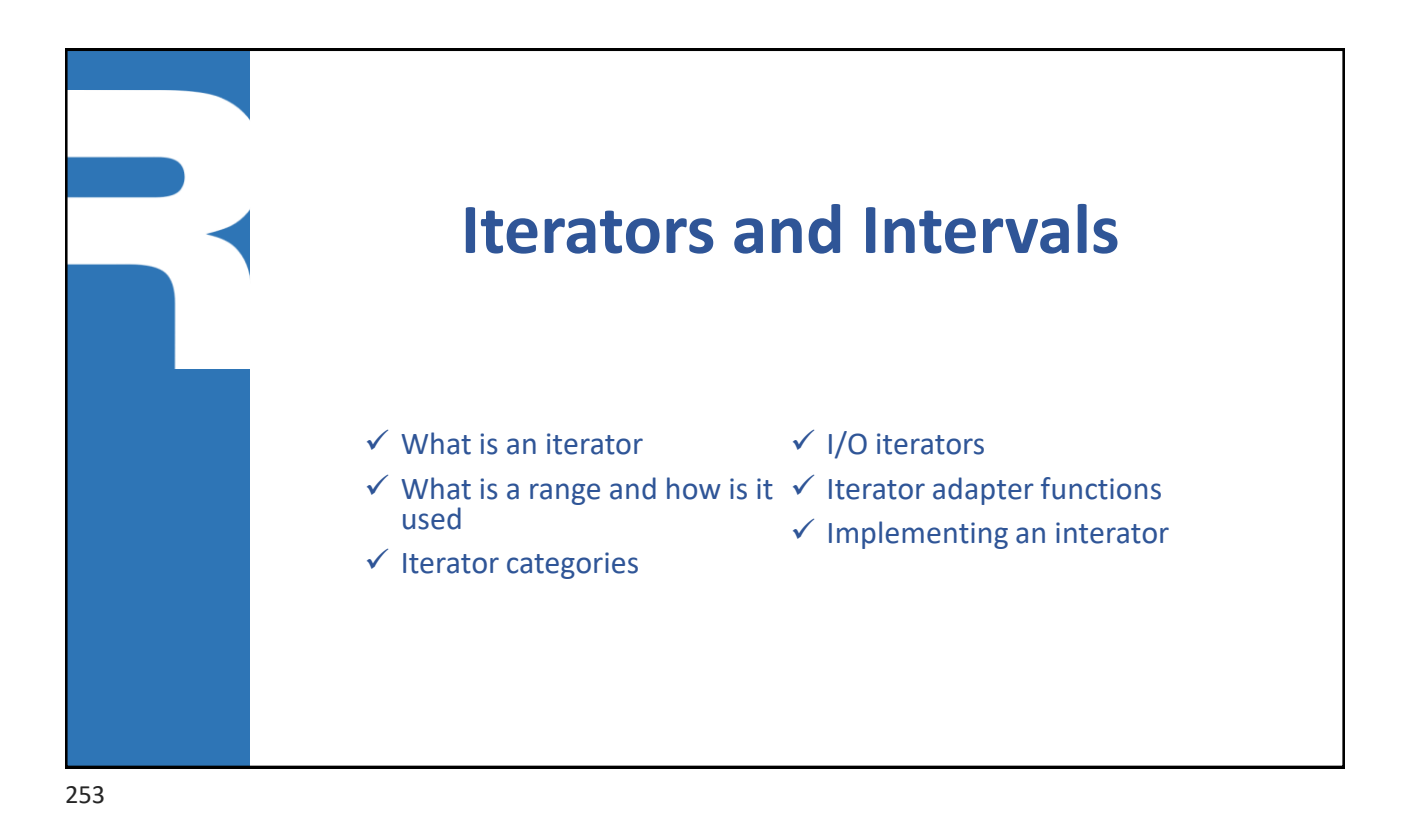

### **What is an iterator**

- An iterator object maintains a position into a group of elements
	- The position can be changed and the referred element can be retrieved or updated
- A C++ iterator is modelled to mimic usage of pointers
- Modelled as a pointer abstraction

```
for(int* p = \&\arg[0] ; p != &\arg[0] ; ++p) *p = 0;
for(list<int>::iterator p = 1st.\text{begin}); p == 1st.\text{end}); ++p *p = 0;
for(auto p = \text{lst.begin}(); p := \text{lst.end}(); ++p) *p = 0;
for (auto& p : lst) p = 0;
```
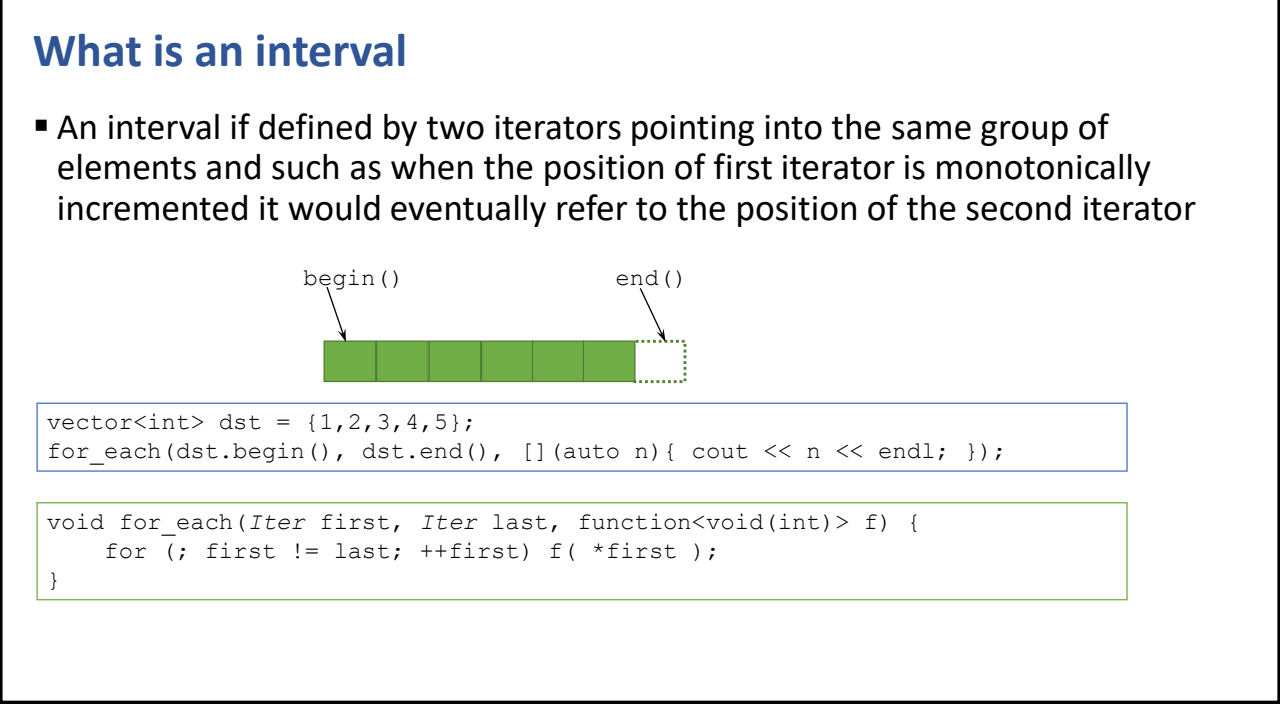

255

### **Iterators ≈ pointers**

In most cases, iterators can be used instead of pointers

```
int arr[] = \{1, 2, 3, 4, 5\};
copy(&arr[0], &arr[5], destination);
```
int  $arr[] = {1, 2, 3, 4, 5};$ copy(arr, arr+5, *destination*);

```
vector<int> vec = \{1, 2, 3, 4, 5\};
copy(vec.begin(), vec.end(), destination);
```
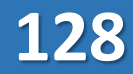

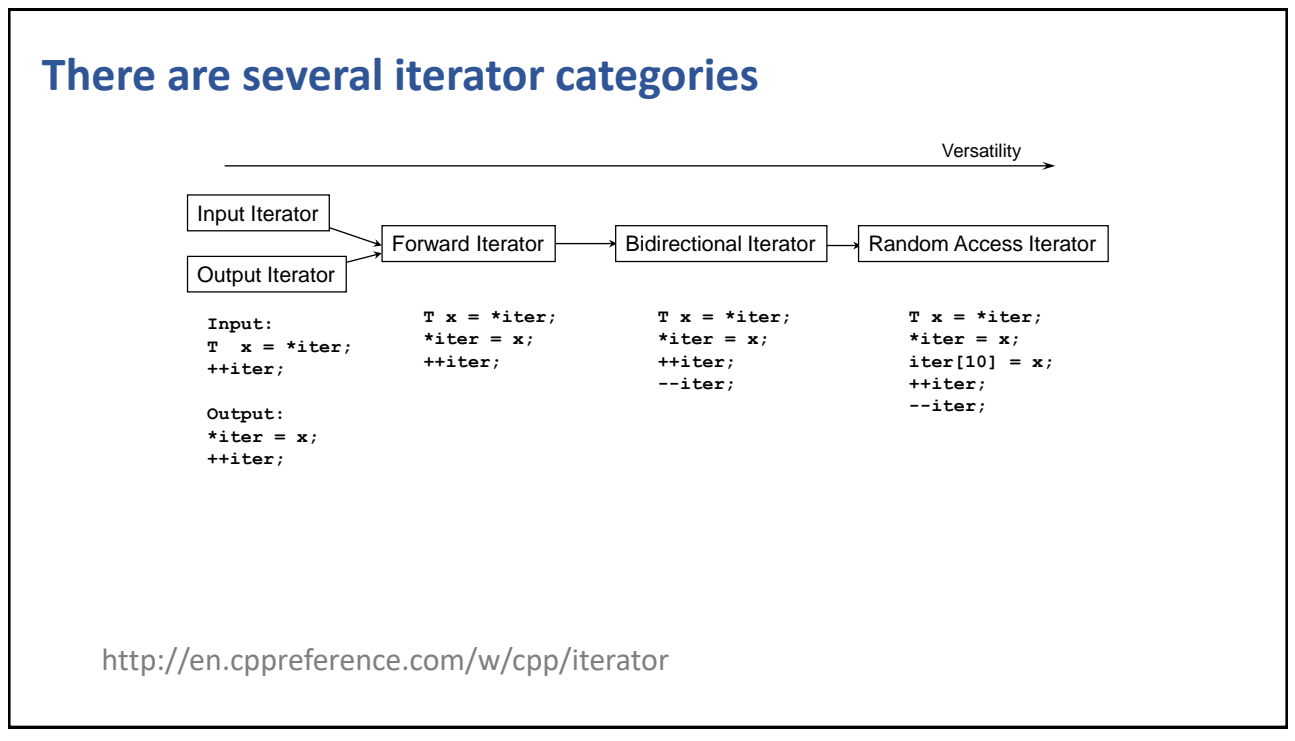

257

### **(In/Out)put Iterators**

```
template<typename Iter, typename T>
Iter find(Iter first, Iter last, const T& value) {
 for (; first != last &\& *first != value; ++first) ;
 return first;
}
```

```
template<typename In, typename Out>
void copy(In first, In last, Out dst) {
 for (i first != last; ++first, ++dst)
   *dst = *first;}
```
### **Forward and Bidirectional Iterators**

```
template<typename Iter, typename T>
void replace(Iter first, Iter last, const T& from, const T& to) {
   for (i) first != last; ++first)
       if (*first == from) *first = to;
```
template<typename Iter> void reverse(Iter first, Iter last) { for (; first != last  $&\&$  first != --last; ) std::iter swap(first++, last); }

template<typename Fwd1, typename Fwd2> void iter swap(Fwd1 a, Fwd2 b) { std::swap(\*a, \*b); }

http://en.cppreference.com/w/cpp/algorithm/swap

259

}

### **Random Access Iterator**

```
template<typename Iter>
void shuffle(Iter first, Iter last) {
   auto n = last - first;
   for (auto k = n-1; k > 0; - k)
        std::swap(first[k], first[ std::rand() % (k+1) ]);
}
```
http://en.cppreference.com/w/cpp/numeric/random/rand

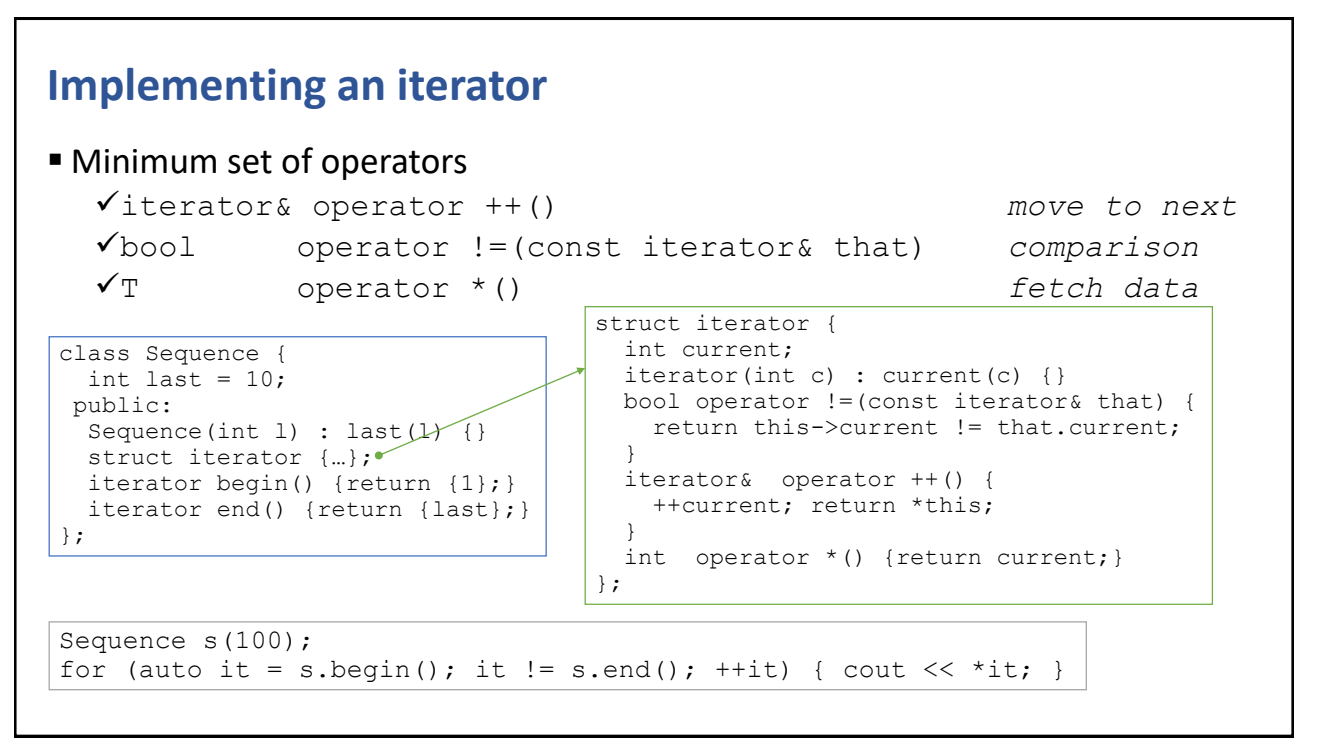

261

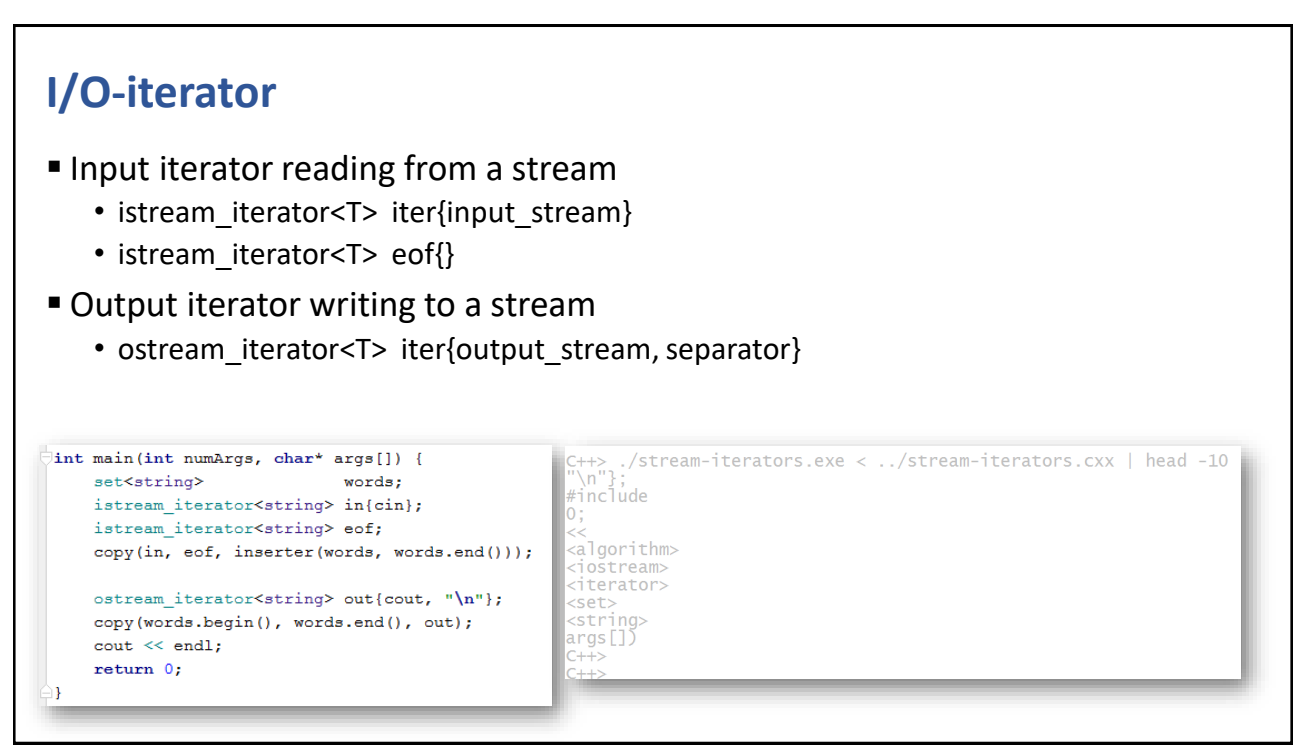

### **Back inserter function**

■ Adapter function that provides an iterator, which invokes push\_back() on the target container

```
vector<int> numbers;
fill n(back inserter(numbers), 5, 42);
```

```
for (auto n : numbers) cout \lt\lt n \lt\lt' ';
//prints: 42 42 42 42 42
```
263

### **Iterator adapters**

**Provides an insertion side-effect** 

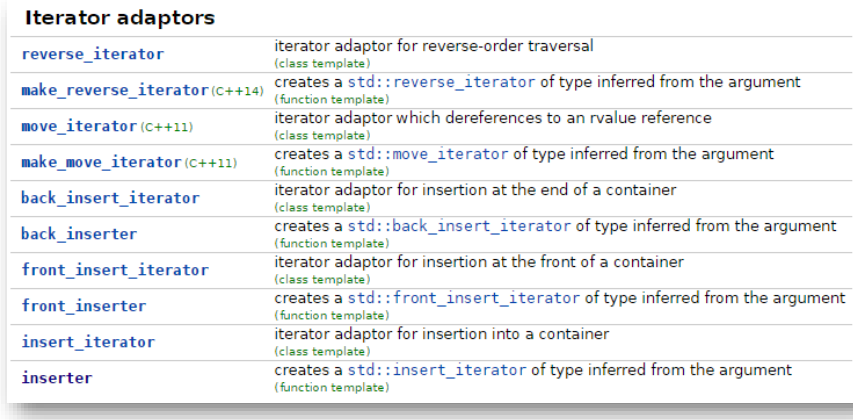

### **End-point adapters**

■ Instead of using the begin/end methods of a collection and pointer access, use the begin/end adapters instead

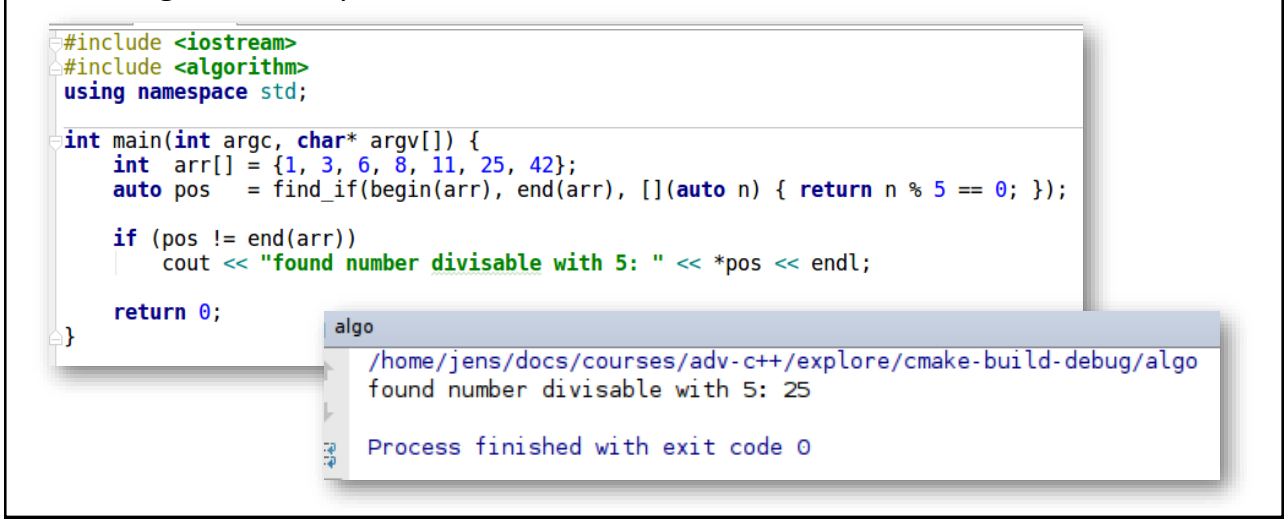

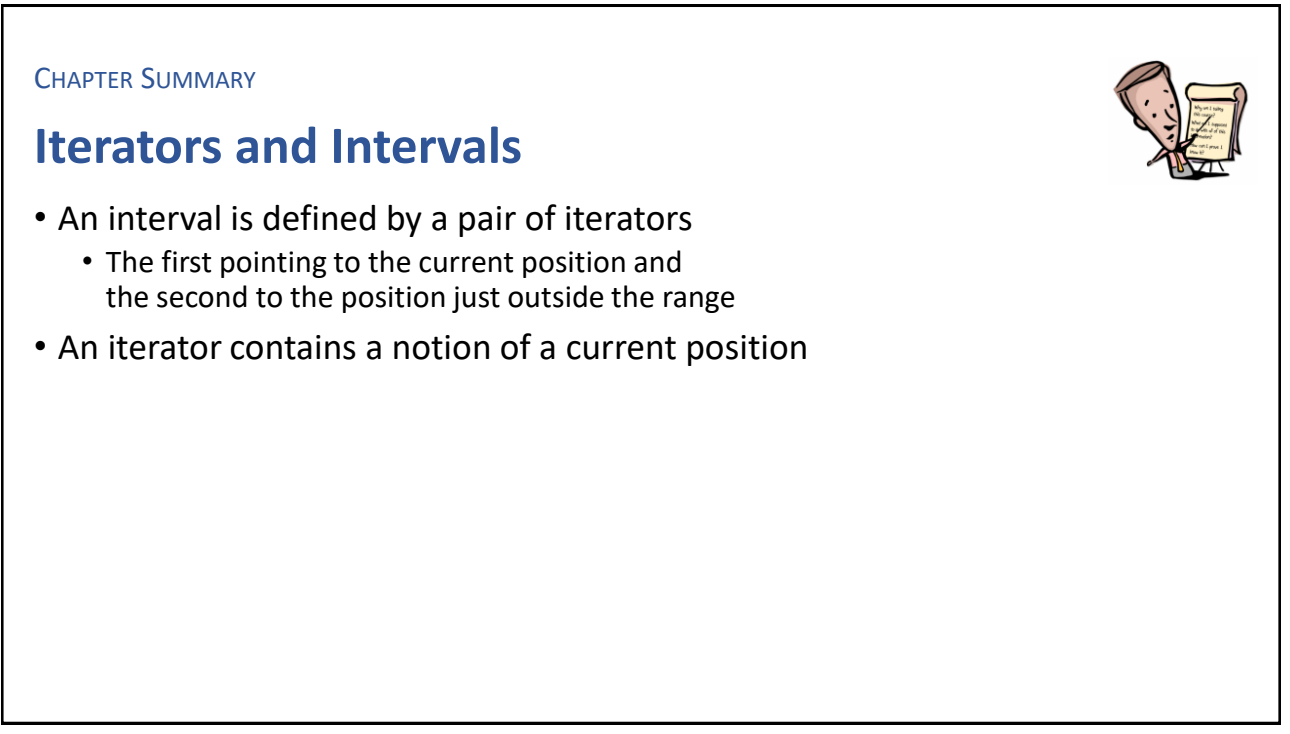

#### **EXERCISE**

### **Squared number streams**

- Use stream iterators to
	- 1. Read a sequence of integral numbers, using an istream iterator
	- 2. Compute the square of each number
	- 3. Print them out, using an ostream iterator

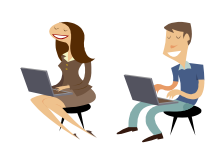

#### 267

# Intentional Blank

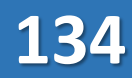

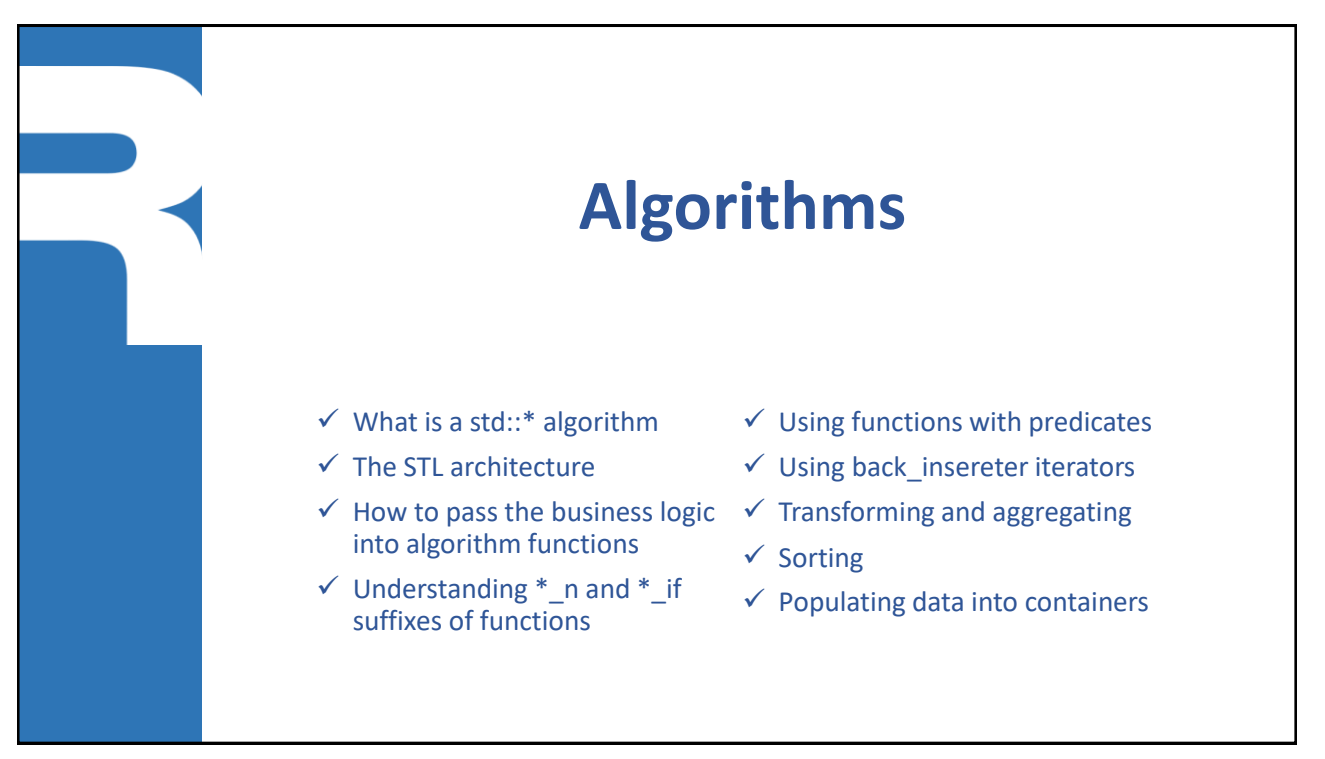

269

### **C++ algorithms**

- Include
	- <algorithm>, <numeric>
- Operates on intervals
	- Almost independent of container type
- Sequence
	- for each, find, fill, count, copy, transform, replace, generate, remove, ...
- Sorting
	- sort, stable\_sort, binary\_search, max\_element, …
- Generalized numerical
	- accumulate, inner\_product, …
- Predicate
	- all\_of, any\_of, none\_of
- URL
	- http://en.cppreference.com/w/cpp/algorithm

### **Algorithms**

```
■ C++ algorithms can take iterators or native pointers
```

```
int ints[] = \{1, 2, 2, 3, 3, 3, 4, 4, 4, 4\};
int cnt3 = count(ints, ints+10, 3);
```

```
vector<int> vec(ints, ints+10);
int cnt4 = count(vec.begin(), vec.end(), 4);
```
#### 271

### **Different ways of providing the business logic to C++ algorithms**

```
• Ordinary function and pass a function pointer
 bool odd(int n) {return n\2 == 1; }
 count if (begin, end, odd)
▪ Class/struct with function call operator and pass an object
 struct Odd { 
     bool operator()(int n){return n%2 == 1;}
  };
 count if(begin, end, Odd{})
▪ Lambda expression
```

```
count if(begin, end, [](int n){return n%2 == 1;})
```
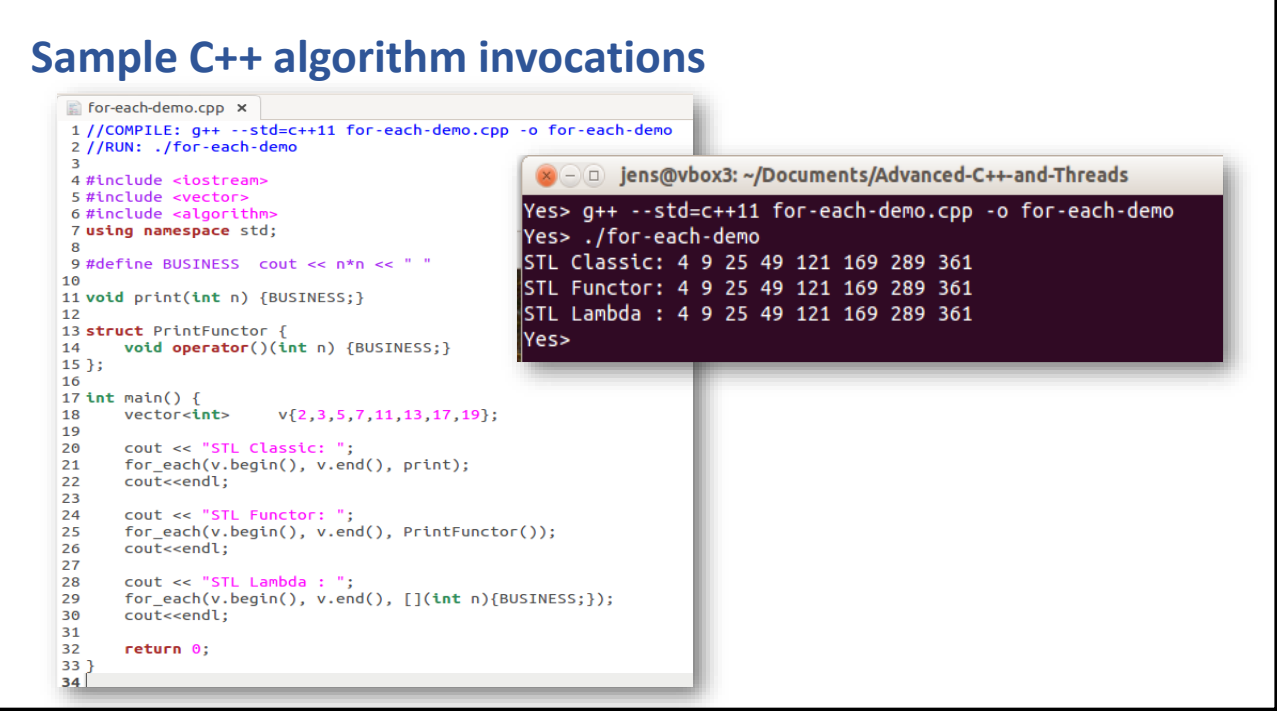

273

### **Function suffixes**

- **Operates over an existing range** xyz(begin, end, …)
- Uses a count to control the number of invocations xyz\_**n**(begin, count, …)
- Uses a predicate to control the invocation outcome
	- xyz\_**if**(begin, end, predicate, …)
	- A predicate is a function that returns a bool

### **Three ways to copy elements**

**vector<int> numbers{1,2,3,4,5,6,7,8,9,10}; ostream\_iterator out{cout, " "};**

**copy(numbers.begin(), numbers.end(), out);**

**copy\_n(numbers.begin(), number.size()/2, out);**

**copy\_if(numbers.begin(), numbers.end(), out, [](int n){ return n%2 == 0;**

**});**

275

### **Using a predicate: \*\_if(begin, end, predicate)**

```
17 int main() {
       vector<int> v(20);
18
19
       iota(v.begin(), v.end(), 1);20
       dump("Initial", v);
2122
       auto divisableBy3 = [\cdot](int n){\text{return } n % 3 == 0;};23
       cout << "Count : " << count_if(v.begin(), v.end(), divisableBy3) << endl;
24
       cout << "Find : " << *find_if(v.begin(), v.end(), divisableBy3) << endl;
25
2627
       cout << "Copy
       copy_if(v.begin(), v.end(), ostream_iterator<int>(cout, " "), divisableBy3);
28
29
       cout<<endl;
30
31
       replace_if(v.begin(), v.end(), divisableBy3, 333);
       dump("Replace", v);
32
33
34
       auto last = remove_if(v.begin(), v.end(), divisableBy3);
       v.erase(last, v.end());<br>dump("Remove ", v);
35
                                      (x) □ jens@vbox3: ~/Documents/Advanced-C++-and-Threads
36
37
                                      Yes> g++ --std=c++11 predicate-demo.cpp -o predicate-demo && ./predicate-demo
38
       return 0;
                                     Initial: 1 2 3 4 5 6 7 8 9 10 11 12 13 14 15 16 17 18 19 20
39
                                      Count : 6
\overline{AB}Find
                                      Copy
                                             : 3 6 9 12 15 18
                                     Propiace: 1 2 333 4 5 333 7 8 333 10 11 333 13 14 333 16 17 333 19 20<br>Remove : 1 2 4 5 7 8 10 11 13 14 16 17 19 20
                                     Yes>
```
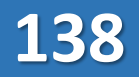

### **transform**

**Examples** a function on each element

```
void main() {
  \text{vector}\text{-}\text{int} v = {1,2,3,4,5};
  transform(v.begin(), v.end(), v.begin(), [](int n){return n*n;});
  //v === 1 4 9 16 25
}
```

```
int sum(int a, int b) {return (a+b);}
void main() {
    int arr1[] = {1,2,3,4,5};
    int arr2[] = {5,4,3,2,1};
    transform(arr1, arr1+5, arr2, 
              ostream_iterator<int>(cout, " "), sum);
}
//prints: 6 6 6 6 6
```
277

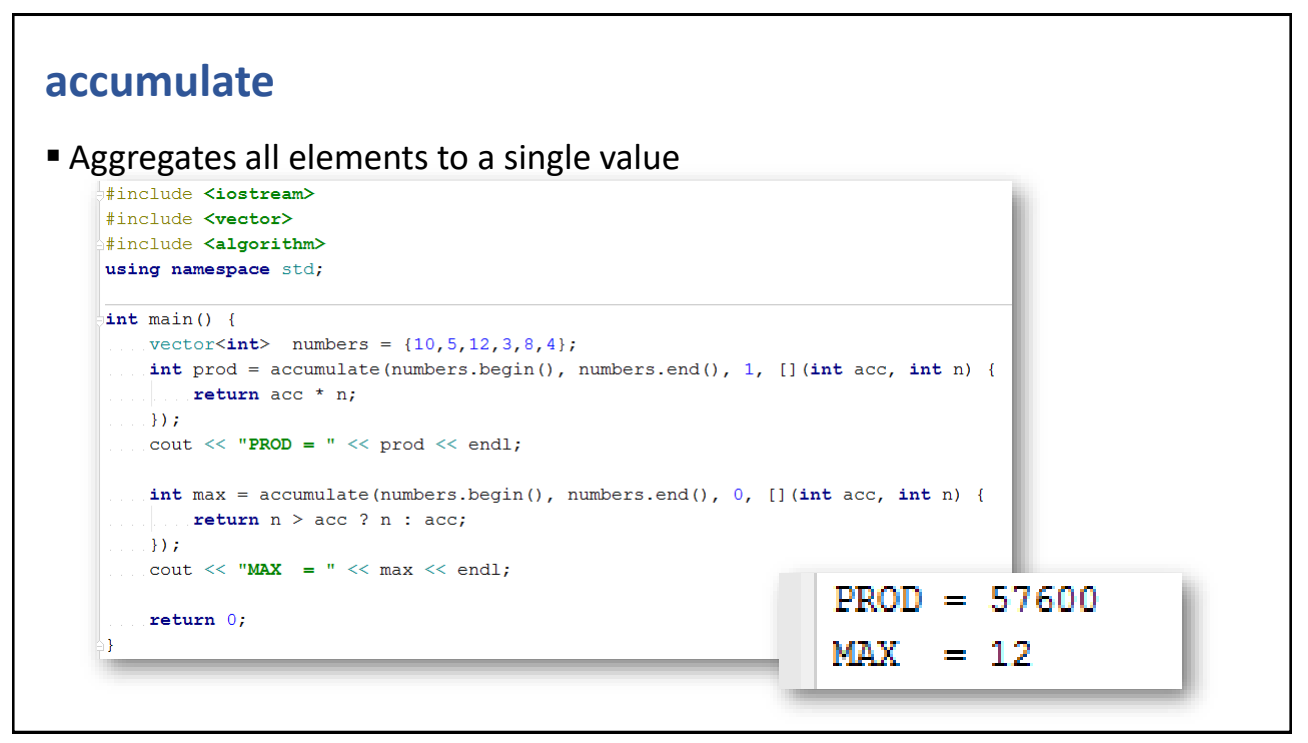

### **Sorting**

```
int \text{ main() }vector<int> v = \{5, 7, 3, 10, 1, 12, -5\};print ("unsorted", v);
                                                                               #include <iostrea
                                                                               #include <vector>
                                                                               #include <algorithm>
                                                                               #include <iomanip>
     sort(v.begin(), v.end(), [](int left, int right){
                                                                               variage managements<br>wing namespace std;<br>void print (const char* msg, const vector<int>% v) {<br>cout << left << setw(15) << msg;
          return left < right;
                                                                                 for (auto n : v) cout << n << ""; cout<<endl;
   \rightarrow } ) ;
 print ("sorted (asc)", v);
  ...sort(v.begin(), v.end(), [](int left, int right){
          return left > right;
   \{\ \}print ("sorted (desc)", v);
                                                unsorted
                                                                        5 7 3 10 1 12 -5
    return 0;
                                                sorted (asc)
                                                                       -5 1 3 5 7 10 12
۱ł
                                                sorted (desc) 12 10 7 5 3 1 -5
```
279

### **Different ways to populate a container**

```
int main() {
                                                             #include <iostream>
    vector<int> numbers (10, 42);
                                                             #include <vector>
                                                             #include <algorithm>
    print ("Constructor", numbers);
                                                             #include <iomanip>
                                                             using namespace std;
    fill(numbers.begin(), numbers.end(), 21);
                                                             void print (const char* msg, const vector<int>& v) {
   print ("Constant", numbers);
                                                               cout<<left<<setw(12)<<msq;
                                                               for (auto n : v) cout << n < v,
                                                               cout<<endl;
    iota(numbers.begin(), numbers.end(), -4);
    print ("Stepper", numbers);
                                                             Constructor 42 42 42 42 42 42 42 42 42
    int f2 = 0, f1 = 1;
                                                             Constant
                                                                           21 21 21 21 21 21 21 21 21 21
    generate(numbers.begin(), numbers.end(), [&](){
                                                                           -4 -3 -2 -1 0 1 2 3 4 5
                                                             Stepper
       int f = f1 + f2;Generator
                                                                           1 2 3 5 8 13 21 34 55 89
        f2 = f1; f1 = f;Transformer 10 20 30 50 80 130 210 340 550 890
        return f;
    \mathcal{H}print ("Generator", numbers);
                                                             Process finished with exit code 0
    int k = 10:
    transform(numbers.begin(), numbers.end(), numbers.begin(), [=](int n){
        return n*k;
    \mathcal{H}print ("Transformer", numbers);
    return 0;٦
```
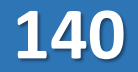
CHAPTER SUMMARY

## **Algorithms**

- The design of the C++ algorithms is simply brilliant
- Important to master the most common algorithm functions and the most common iterator types

281

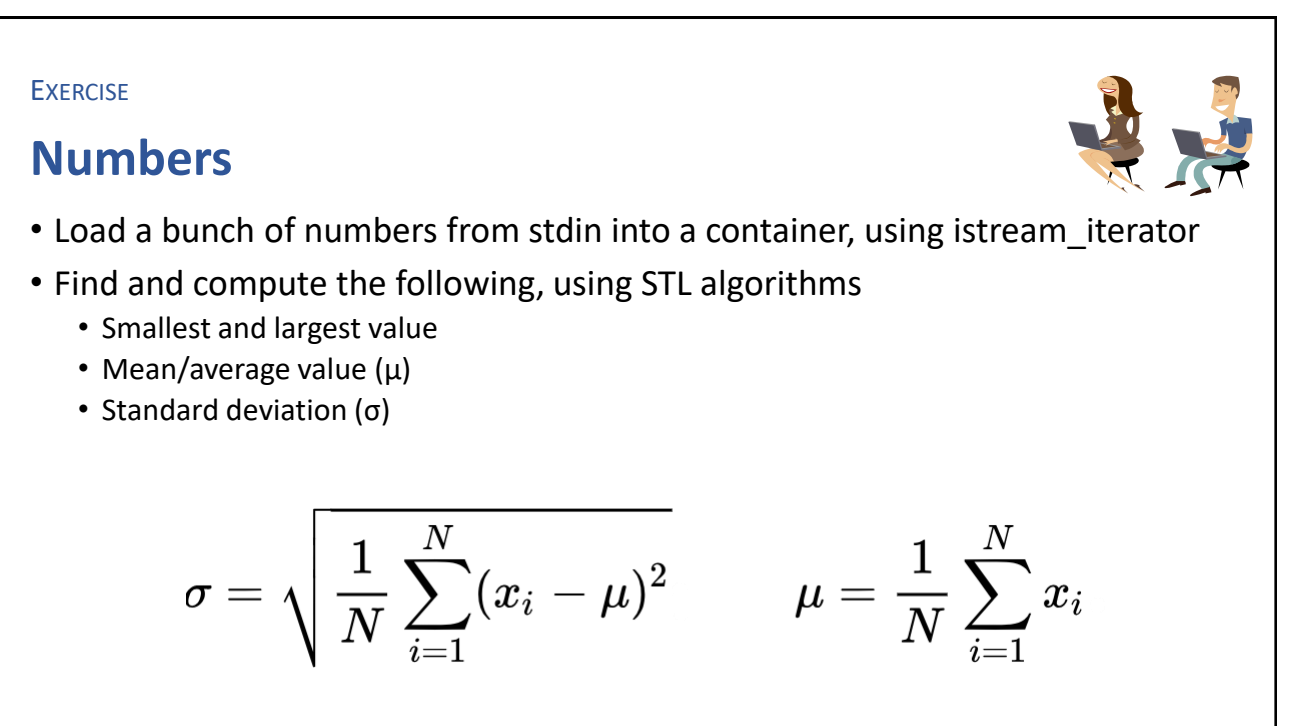

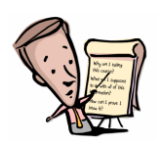

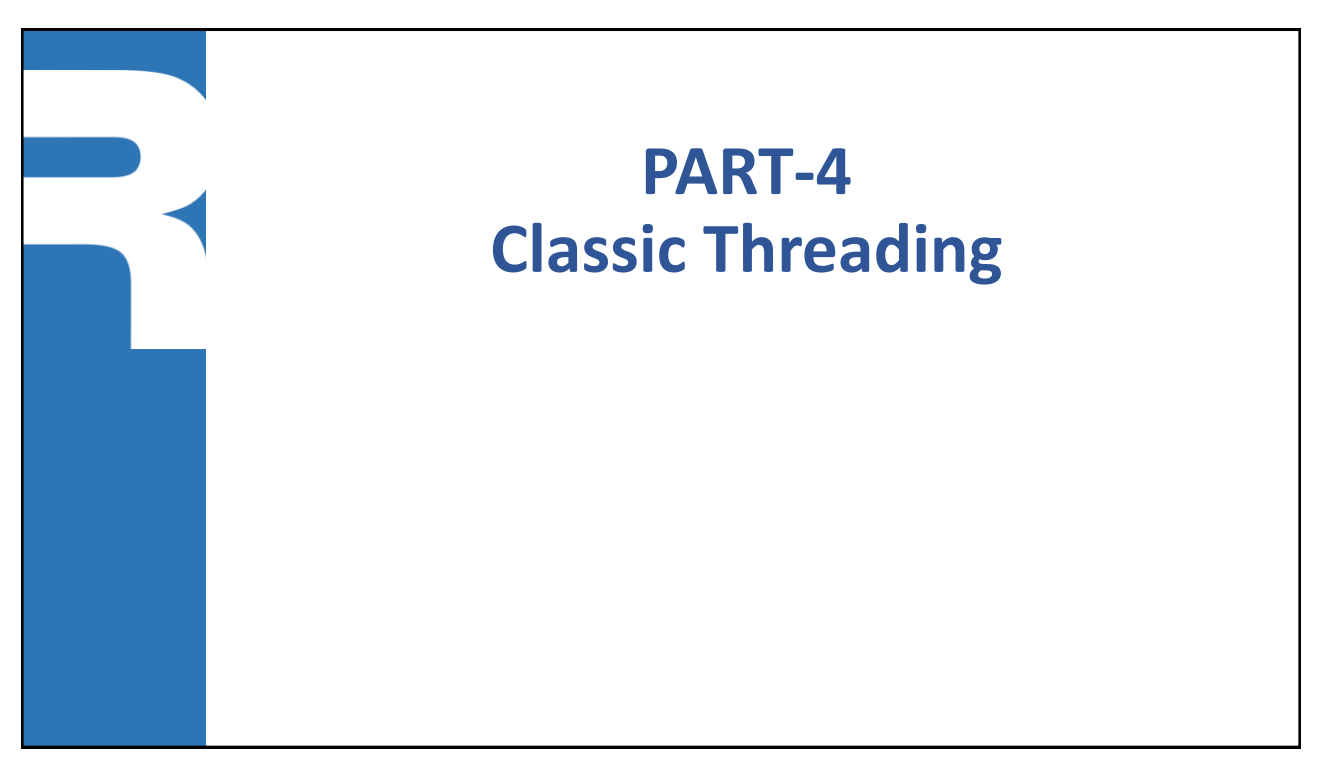

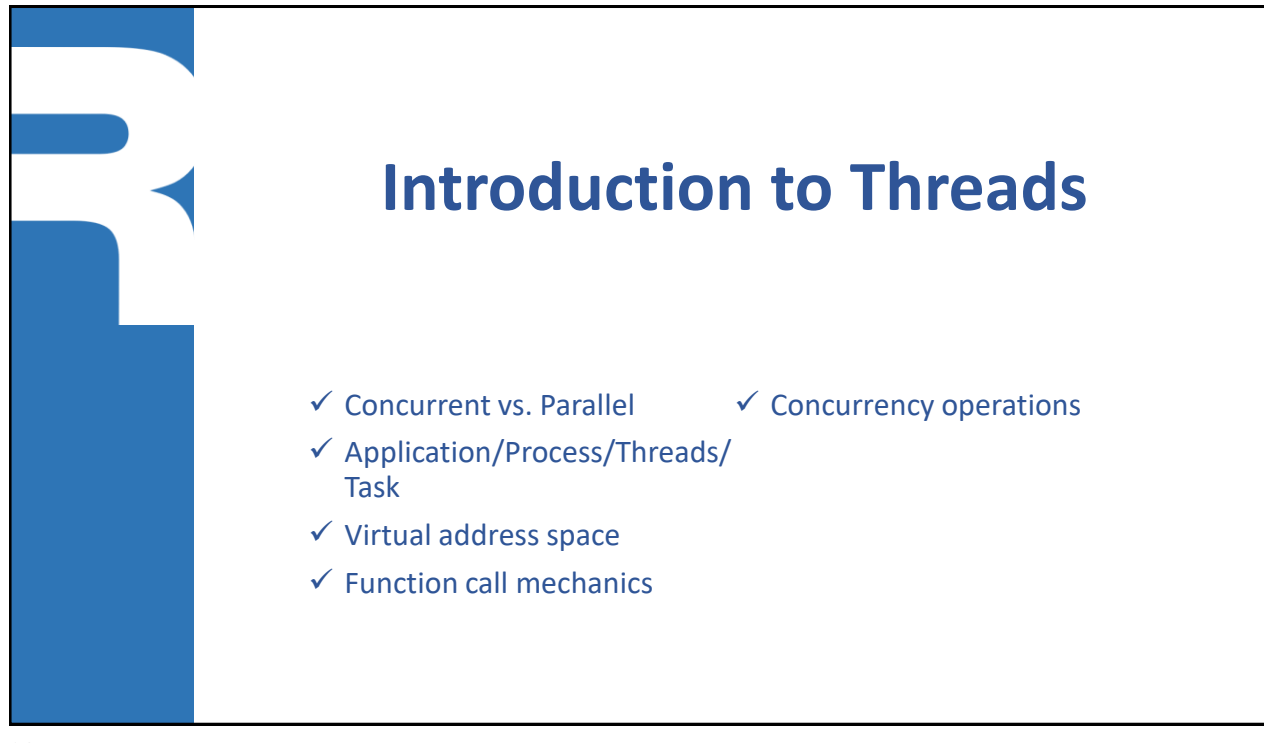

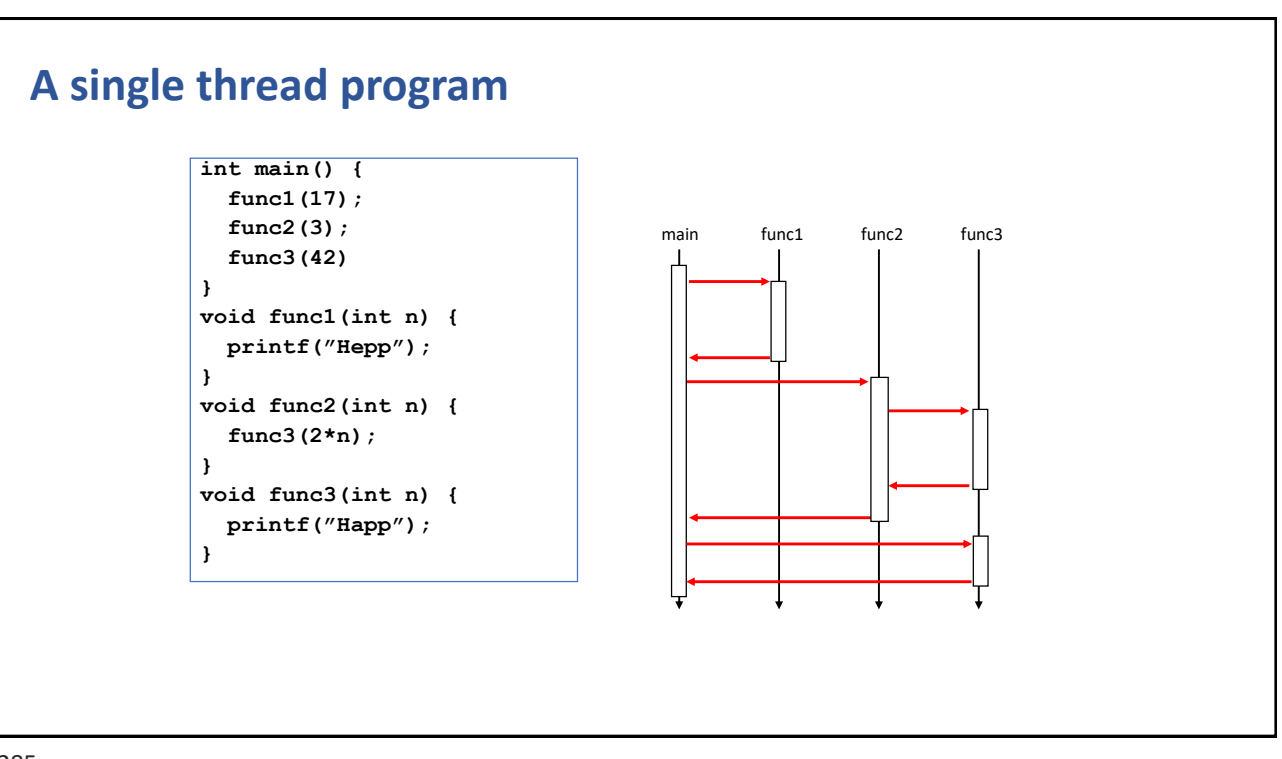

**143**

285

#### **A multi-threaded program**

- Every thread has its own "main" subroutine
- The OS manages the execution time of each thread

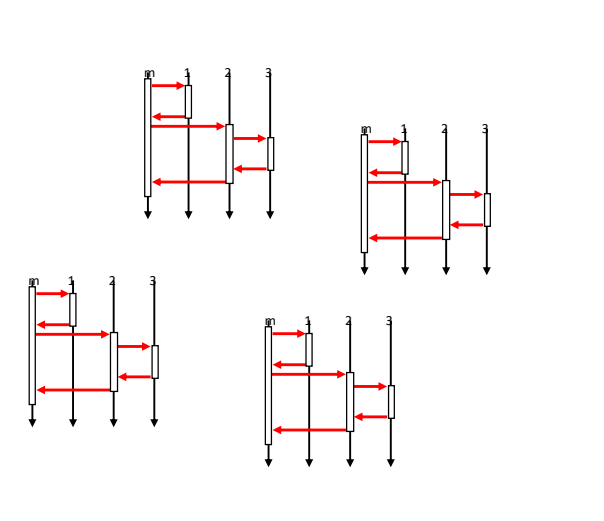

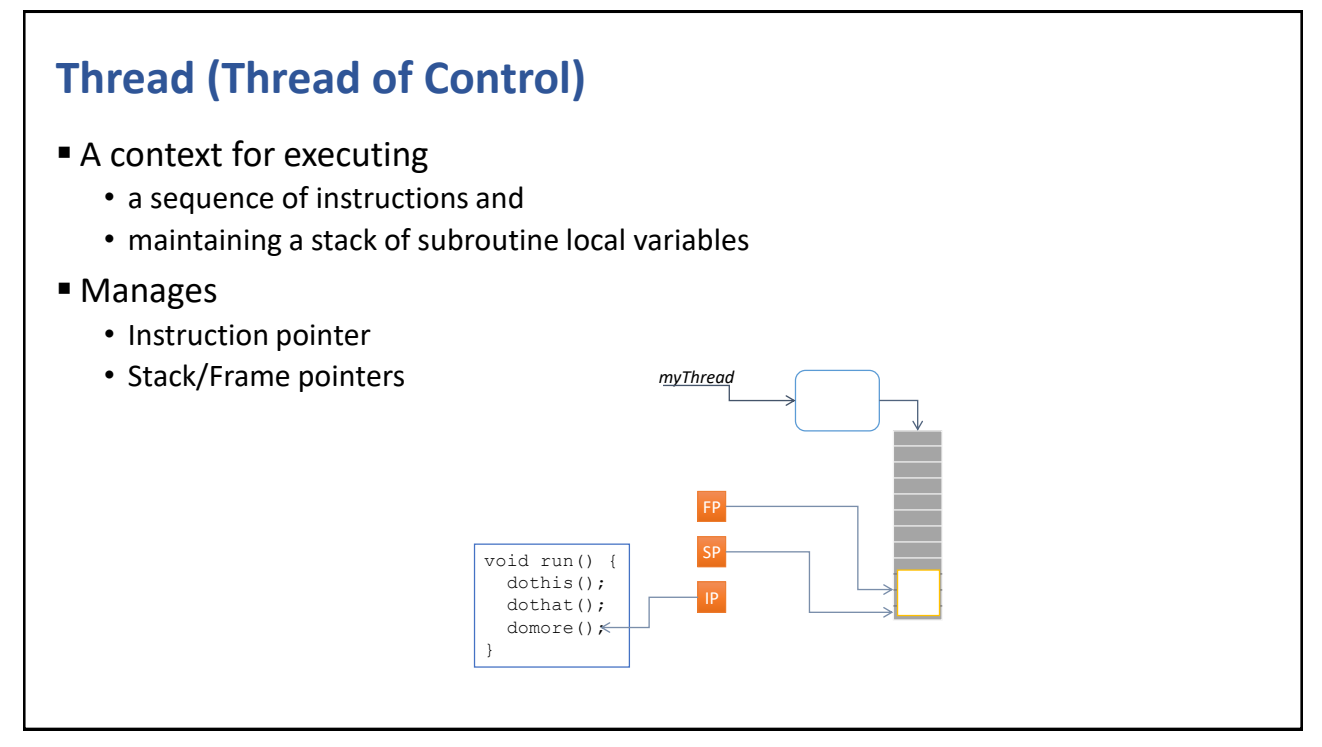

287

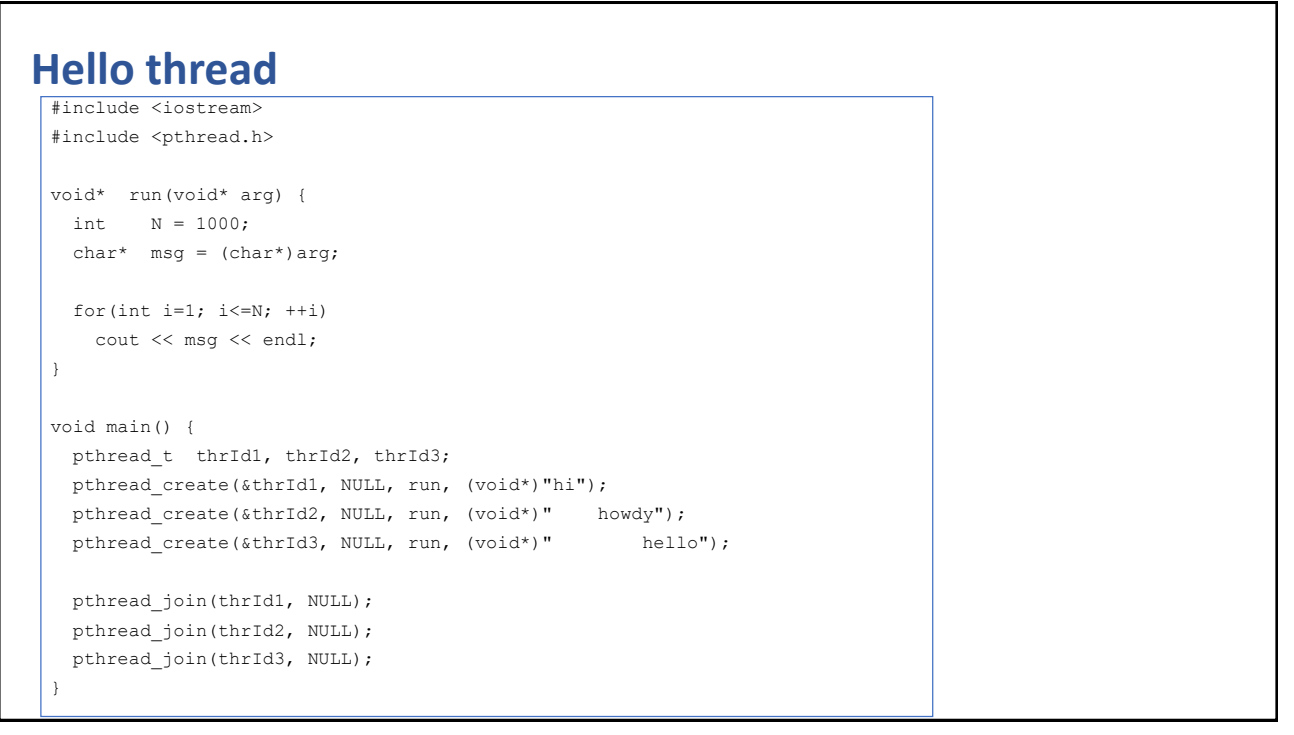

#### **Running**

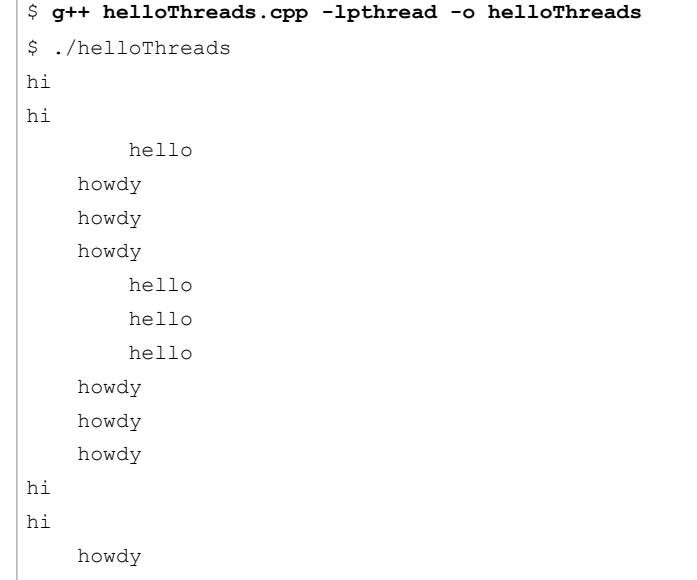

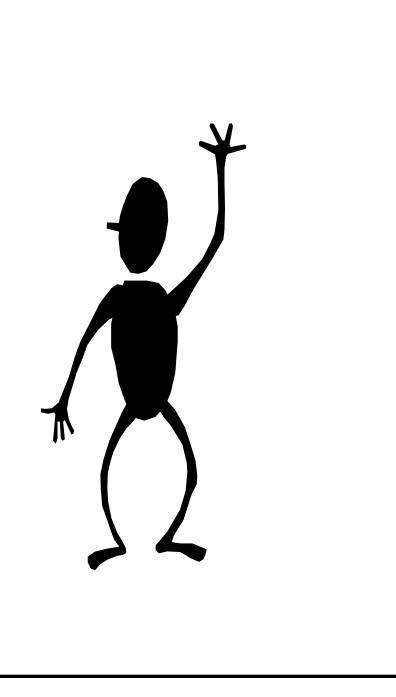

289

#### **Concurrency Problems**

- Shared Mutual States
	- Critical sections
	- Race conditions
- Resources
	- Deadlocks
	- Starvations
- Processors
	- Livelocks

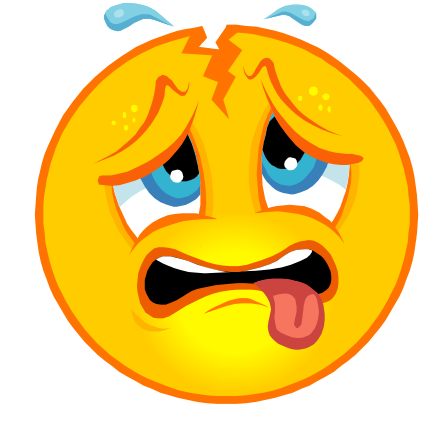

#### **Recommended strategy**

- Write programs according to well-proven design-patterns
- Avoid *shared mutual state*
- Use message passing
- **Prefer implicit concurrency and synchronization**

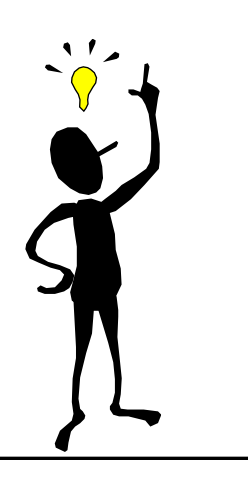

291

#### **Run-time system**

- Behind the scenes there are a set of queues
	- A thread spends its life time moving between different queues indicating different life cycle states

- $\blacksquare$  ReadyQ
	- All threads waiting to execute at (one of) the CPU(s)/Core(s) (PU=Processing Unit)
- WaitQ
	- Waiting for some kind of condition (synchronization)

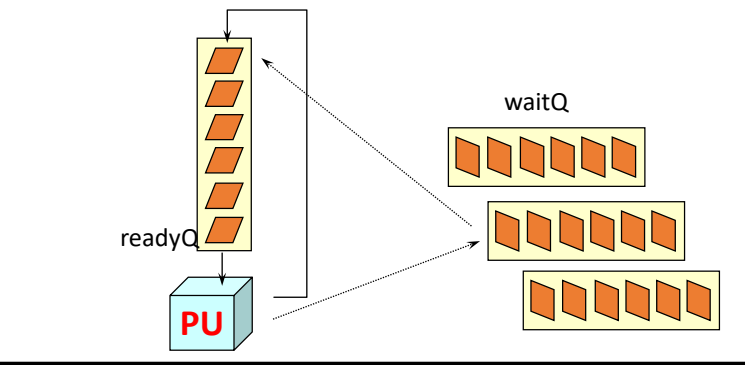

#### **Multi core/cpu**

■ Can execute one thread per processing unit (core/cpu)

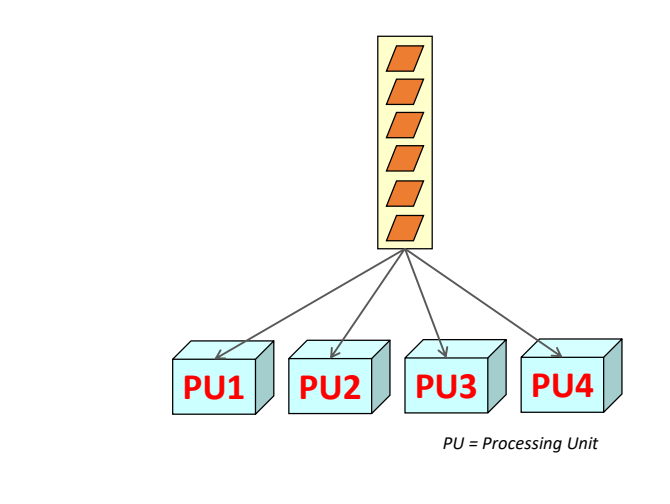

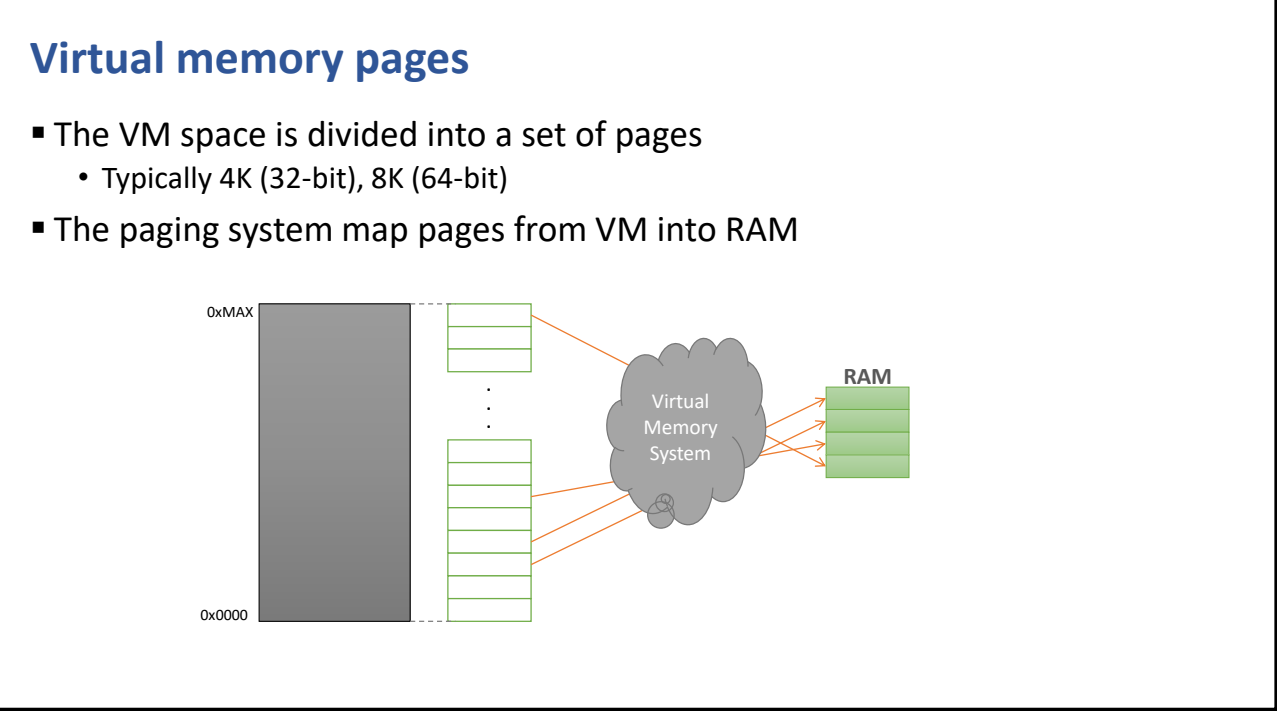

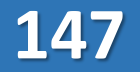

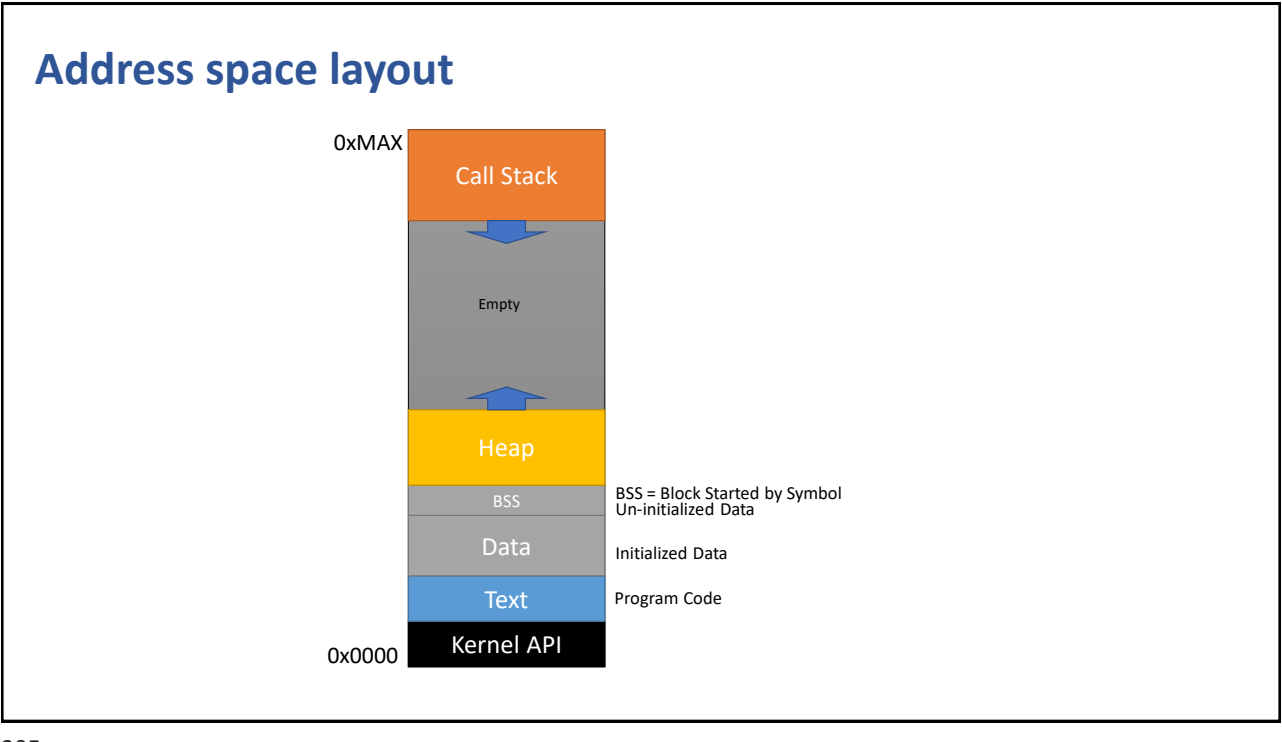

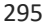

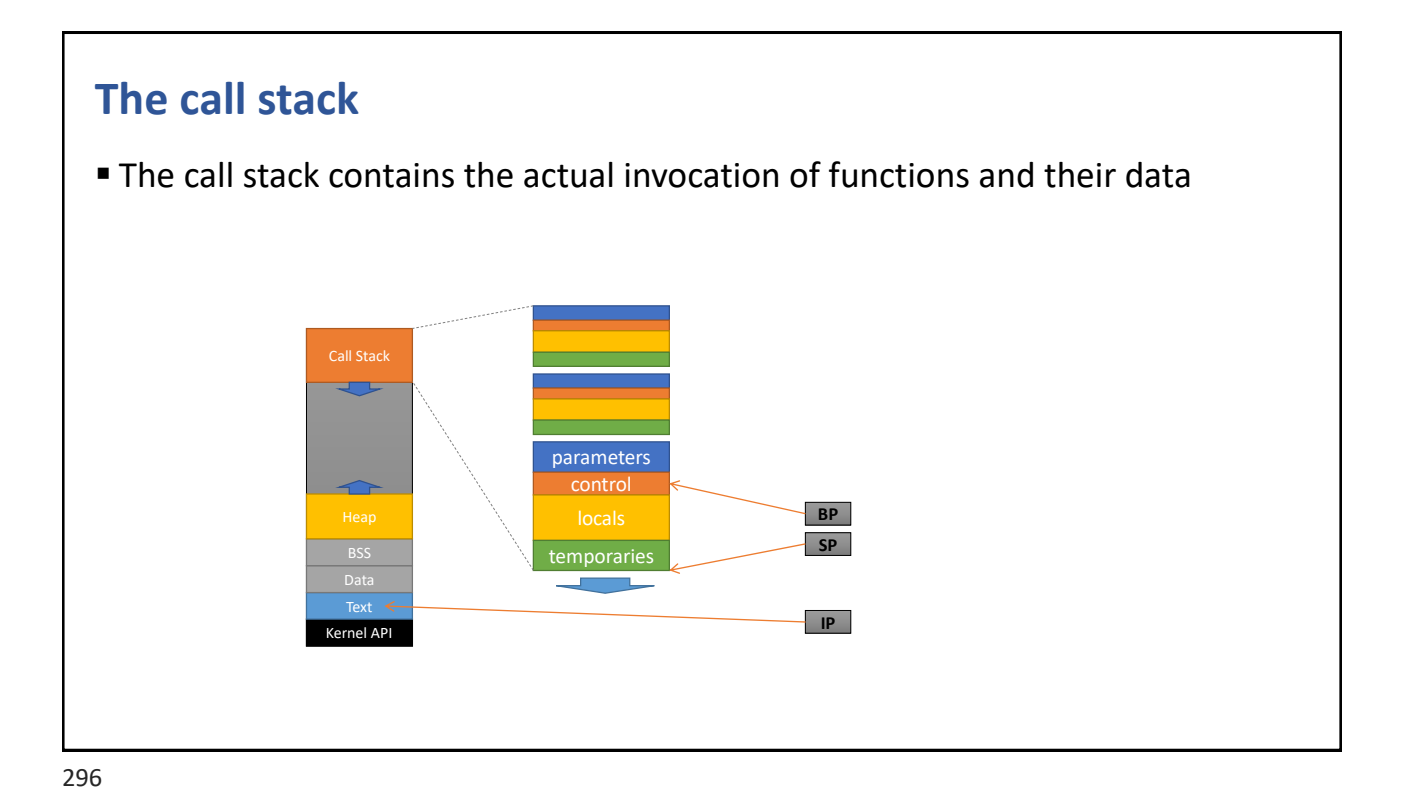

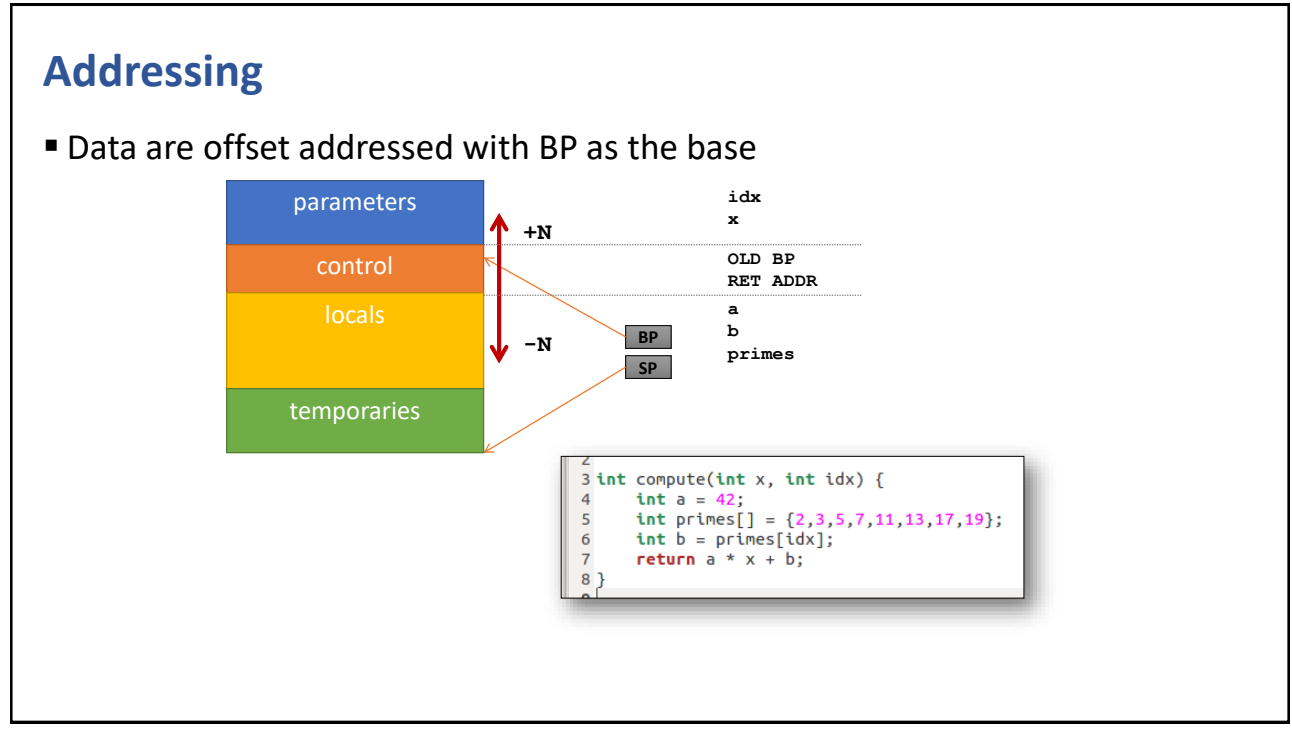

297

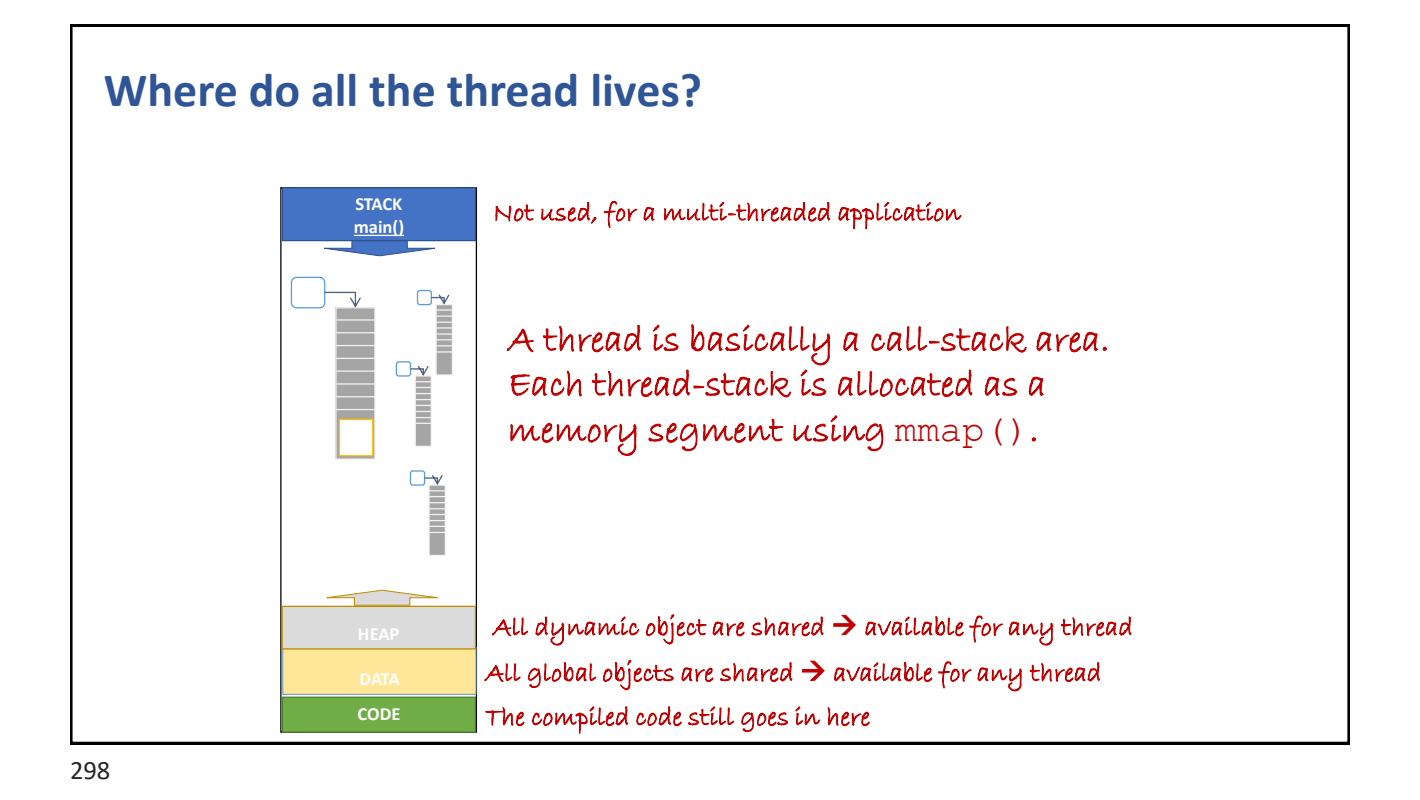

CHAPTER SUMMARY

## **Threads Intro**

- Threads are used for
	- Hiding latency, utilizing multi-core/CPU, simply programming
- One readyQ and several waitQ
- Scheduling is needed for time sharing
	- Cooperative or preemptive
- Suspension (wait) is caused by the thread itself

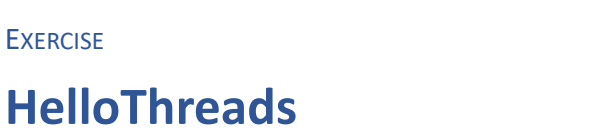

- Compile and run the HelloThreads application
	- g++ HelloThreads.cpp -lpthread -o threads
- Read the loop count from the command line

```
#include <iostream>
#include <string>
using namespace std;
int N = 100;
. . .
int main(int argc, char* argv[]) {
 if (argc > 1) N = stoi(argv[1]);
  . . .
}
```
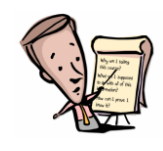

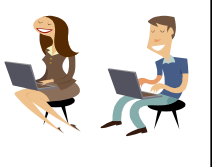

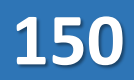

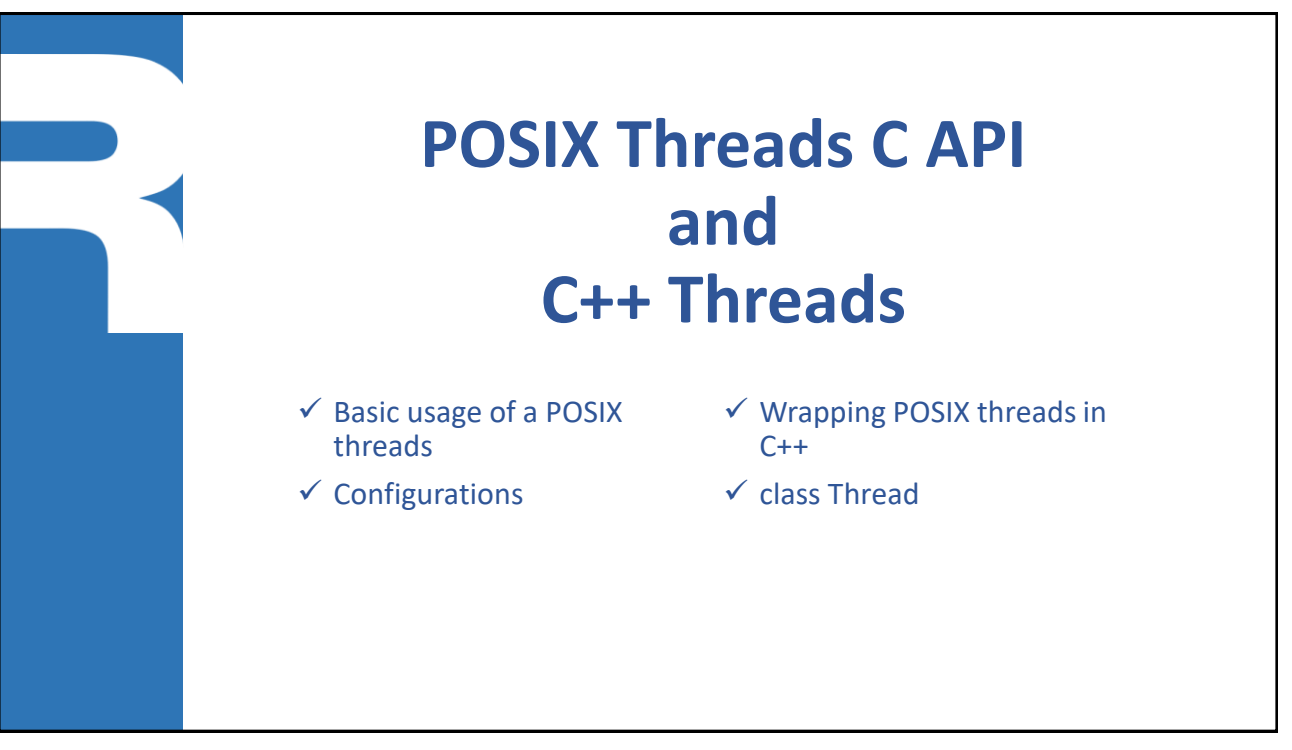

301

#### **POSIX Threads in C**

- A Unix/Linux standard
- $\blacksquare$  Used as the basis for
	- Concurrent applications in C and C++
	- Implementation base for other programming languages such as Java and Ada
	- Real-time programming
- Contains functions for
	- Launching and terminating threads
	- Various synchronization operations

#### **Rudimentary C API**

```
\blacksquare Include file
```
#include <pthread.h>

■ Thread ID

pthread\_t

■ Thread creation

```
• int pthread create(pthread t* thrId,
      threadConfig,
      void* (*runFunc)(void*), 
      void* runArg)
```
- Waiting for thread termination
	- int pthread join(pthread t thr, void\*\* exitValue)

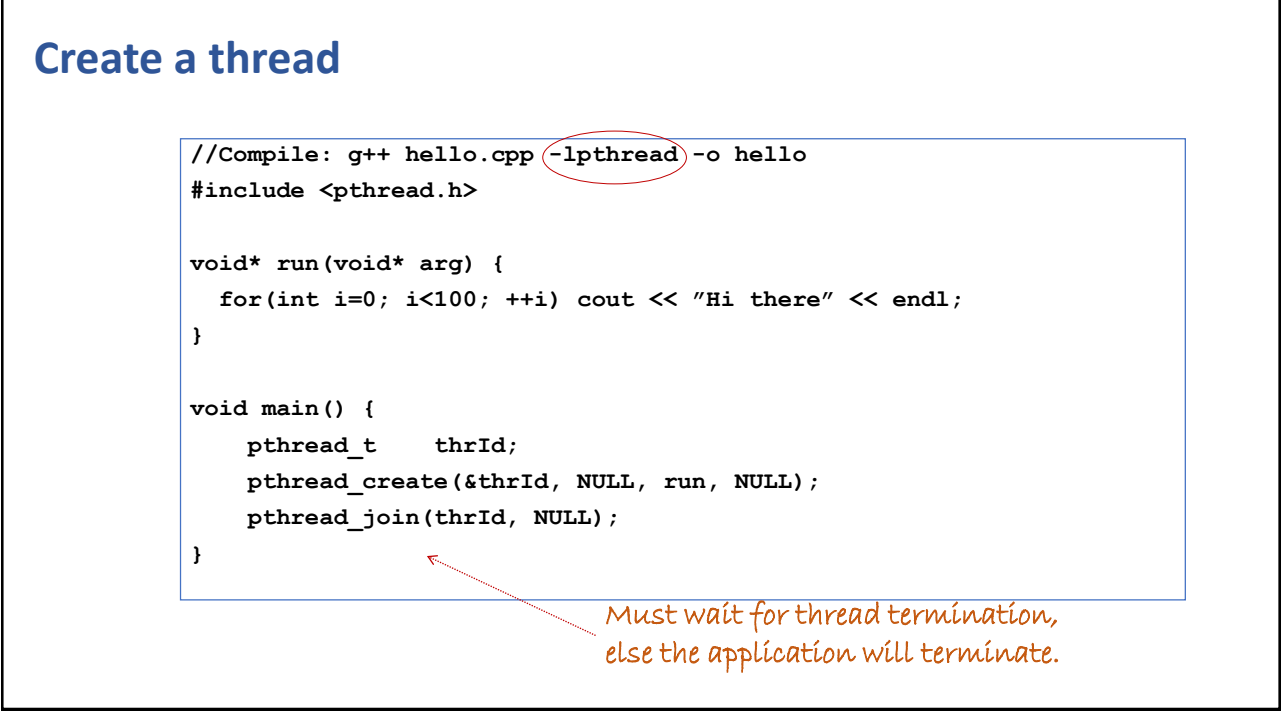

#### **Create a thread with a parameter**

```
#include <pthread.h>
```

```
void* run(void* arg) {
 int id = (int)arg;
 for(int i=0; i<10; ++i) cout << id << " Hi" << endl;
}
void main() {
 pthread_t thrId[5];
 for (int i=0; i<5; ++i)
   pthread_create(&(thrId[i]), NULL, run, (void*)(i+1));
 for (int i=0; i<5; ++i) 
   pthread_join(thrId[i], NULL);
}
```
305

# **Create a thread with several parameters**

```
struct Args {
 int id; string msg;
 Args(int i, string m) {id=i; msg=m;}
};
void* run(void* arg) {
 Args* args = (Args*)arg;
  for(int i=0; i<10; ++i) cout << args->id << args->msg << endl;
  delete args;
}
void main() {
 pthread_t thrId[5];
  for (int i=0; i<5; ++i) {
   pthread_create(&(thrId[i]),NULL,run, new Args(i+1,"Hello"));
 }
  for (int i=0; i<5; ++i) pthread_join(thrId[i], NULL);
}
```
#### **Thread configuration**

■ Specific struct for configuration attributes

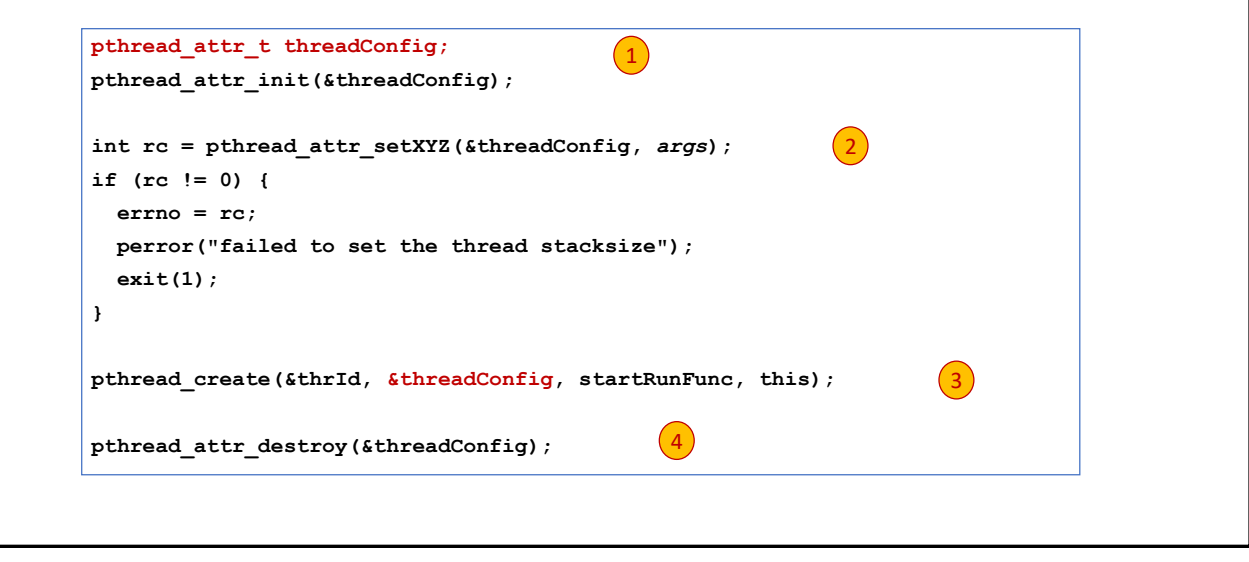

307

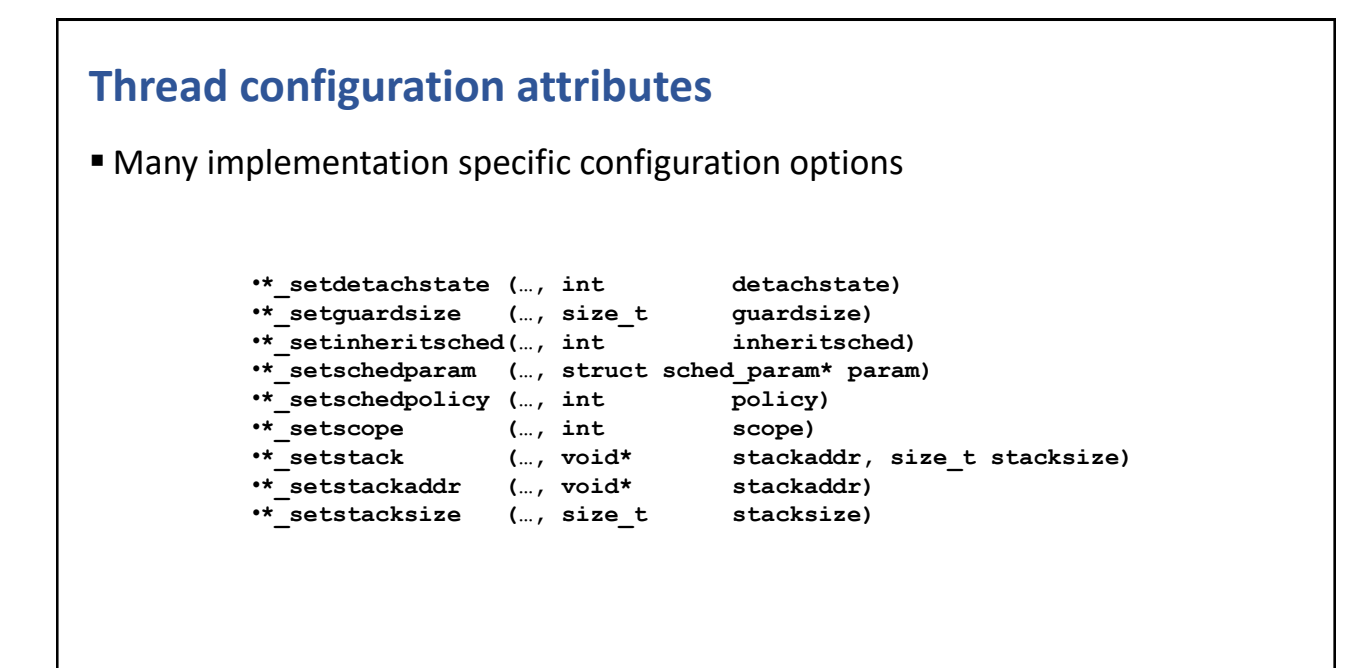

**154**

```
Setting the stack size
```

```
size_t stackSize;
void setStackSize(size_t _stackSize) {
  if (_stackSize < PTHREAD_STACK_MIN) {
    _stackSize = PTHREAD_STACK_MIN; 
  }
  stackSize = _stackSize;
}
void start() {
 pthread_attr_t threadConfig;
 pthread_attr_init(&threadConfig);
  if (stackSize > 0) {
    int rc = pthread_attr_setstacksize(&threadConfig, stackSize);
    if (rc != 0) {...exit(1);}
  }
 pthread_create(&thrId, &threadConfig, startRunFunc, this);
 pthread_attr_destroy(&threadConfig);
}
```
309

#### **POSIX Threads and C++**

- **Using plain C, clutters up the code**
- $\blacksquare$  Better to use C++ to and hide the gory details

```
■ Basic idea
```

```
class MyThread : public Thread { 
  void run() { . . . } 
};
MyThread* t = new MyThread };
t->start();
t->join();
delete t;
```
#### **A C++ hello thread**

```
class Hello : public Thread {
          int id, n;
public:
  Hello(int _id, int _n) : id(_id), n(_n) { }
protected:
  virtual void run() {
for (int i=1; i<=n; ++i) cout << id << ":" << i << endl;
  }
};
```

```
#include <vector>
int main(int numArgs, char* args[]) {
 int T = numArgs > 1 ? stoi(args[1]) : 5;
 int N = numArgs > 2 ? stoi(args[2]) : 10;
 vector<Hello*> threads;
 for (int i=0; i<T; ++i) threads.push_back( new Hello(i+1, N) );
 for (Hello* t : threads) t->start();
 for (Hello* t : threads) t->join();
 for (Hello* t : threads) delete t;
}
```
311

```
class Thread #include <pthread.h>
                     class Thread {
                       pthread_t thrId;
                       static void* runWrapper(void* arg) {
                         Thread* self = (Thread*)arg;
                         self->run();
                       }
                      public:
                       void start() {
                         pthread_create(&thrId, NULL, runWrapper, this);
                       }
                       void join() { pthread_join(thrId, NULL); }
                      protected:
                       virtual void run() = 0;
                     };
```
CHAPTER SUMMARY

#### **POSIX Threads C API**

- POSIX Threads is the low-level C standard for acquiring and maintaining a thread from the OS
	- pthread create
	- pthread join
- C++ helps wrapping and hiding the verbose C layer
- C++11 provides a whole new range of thread capabilities

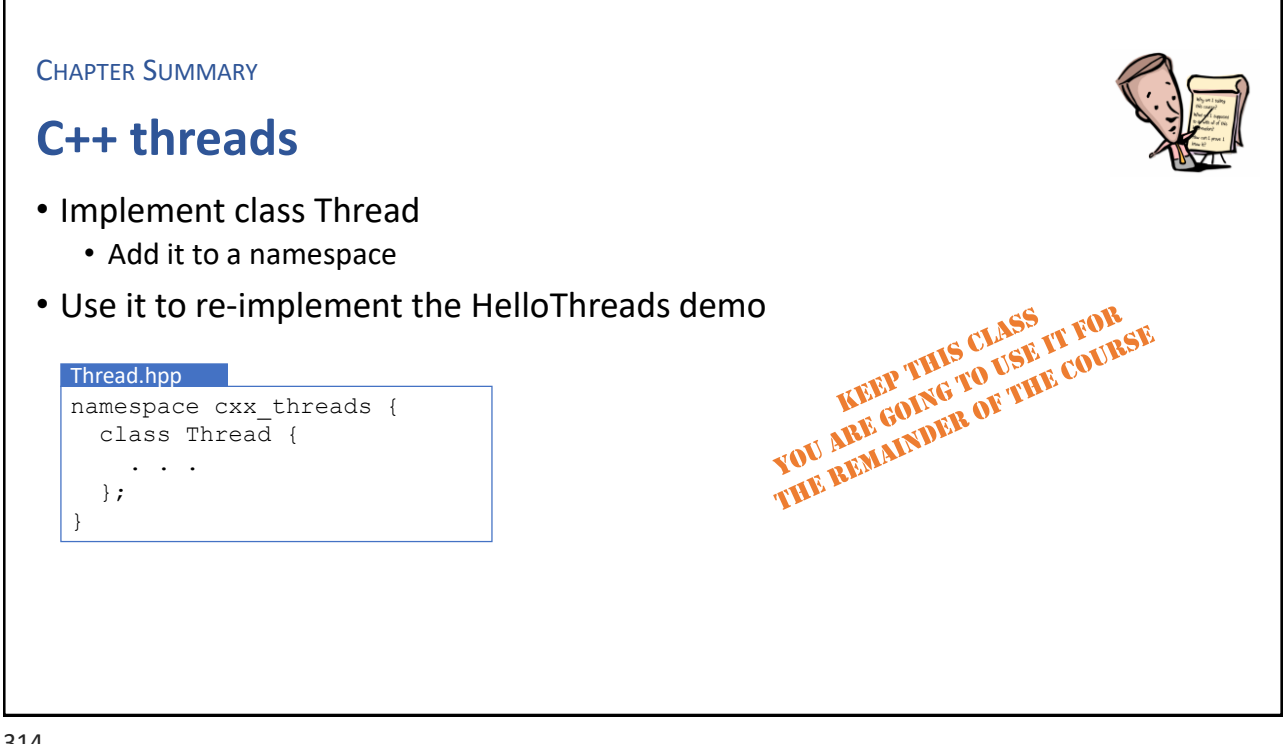

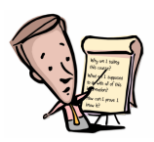

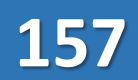

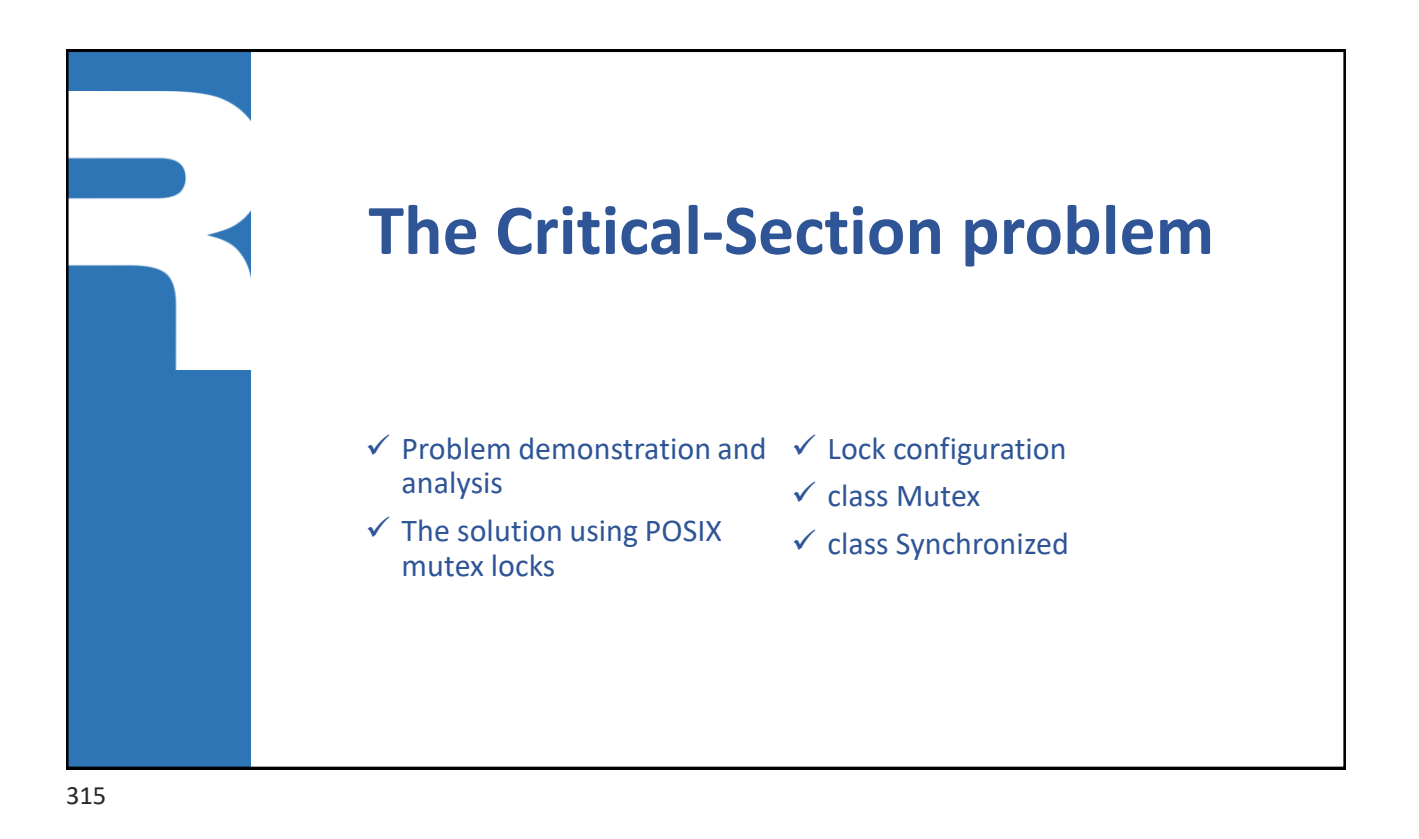

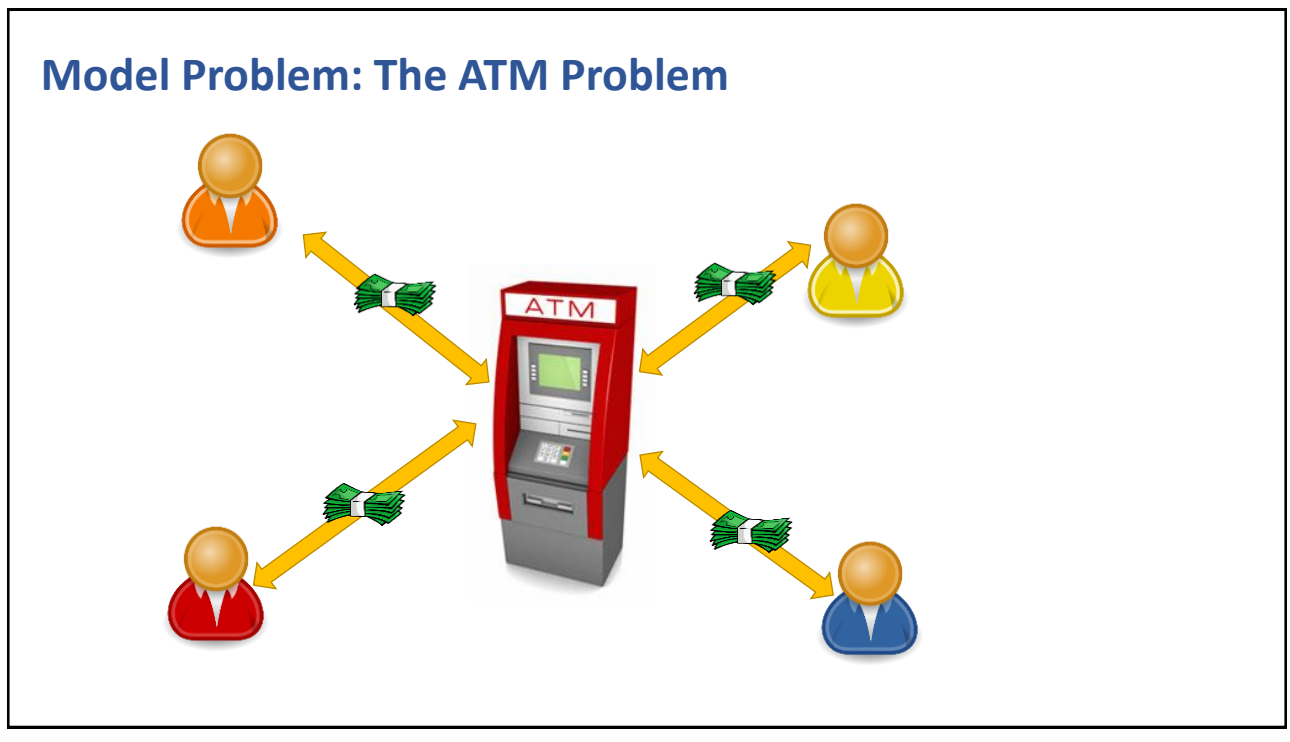

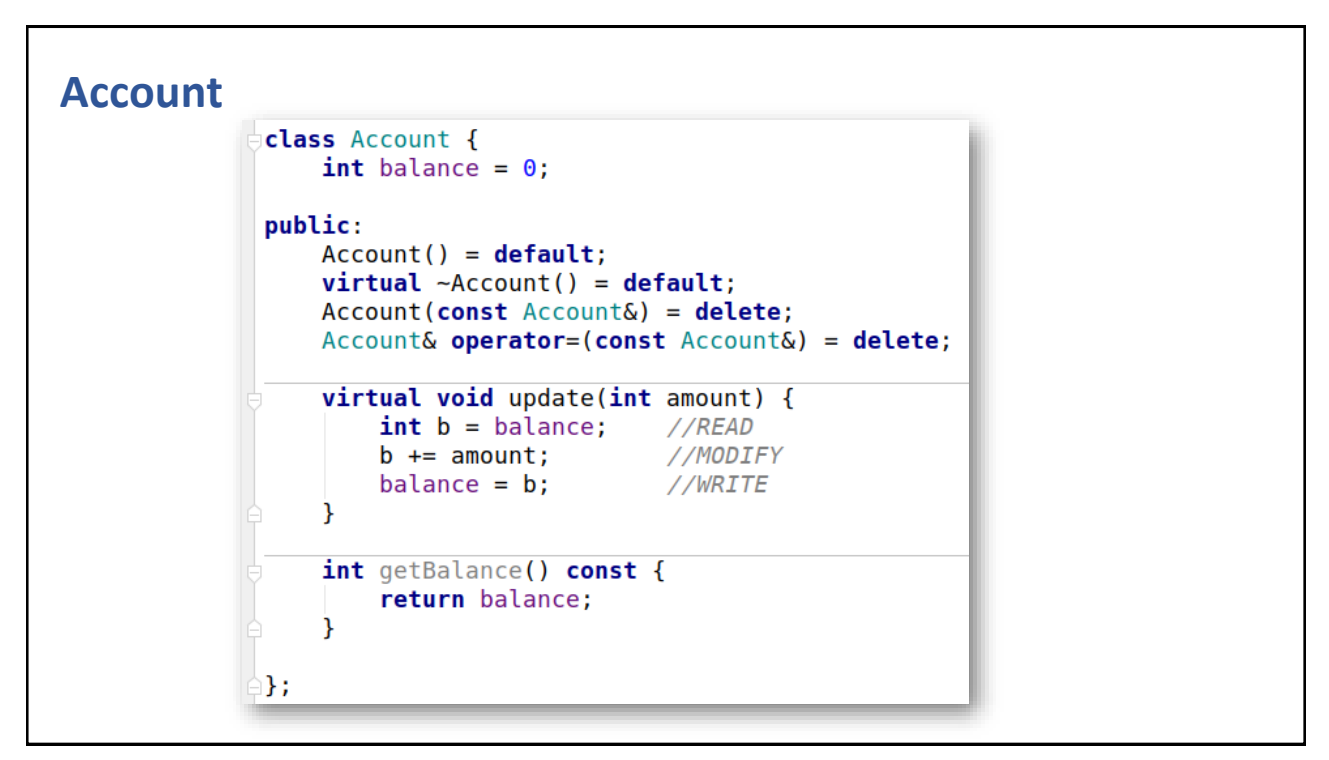

317

```
Updater thread
    class Updater : public CXX threads:: Thread {
        const string
                       name:
        const unsigned numTransactions;
        const unsigned amount;
        Account& theAccount;
    public:
        Updater(unsigned id, unsigned numTransactions, unsigned amount, Account& theAccount) :
                 name{"updater-"s + to string(id)},
                 numTransactions{numTransactions},
                 amount { amount },
                 theAccount{theAccount} {}
        \negUpdater() = default;
    protected:
        void run() override {
            \text{count} \ll (\text{name} + " \text{started}\n');
            for (auto k = 0U; k < numTransactions; ++k) the Account.update (+amount);
            for (auto k = 0U; k < numTransactions; ++k) the Account.update(-amount);
            \text{cout} \ll (\text{name} + " \text{done} \cdot n));
        P
    };
```
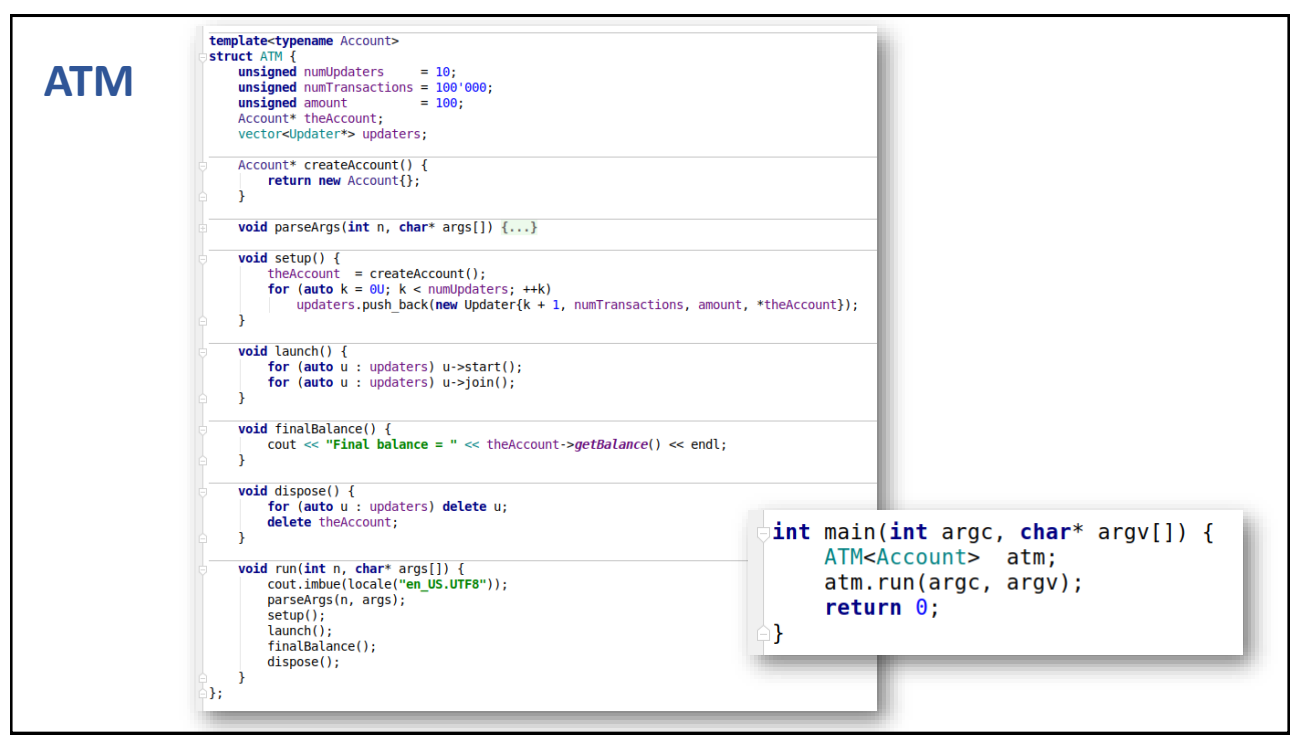

319

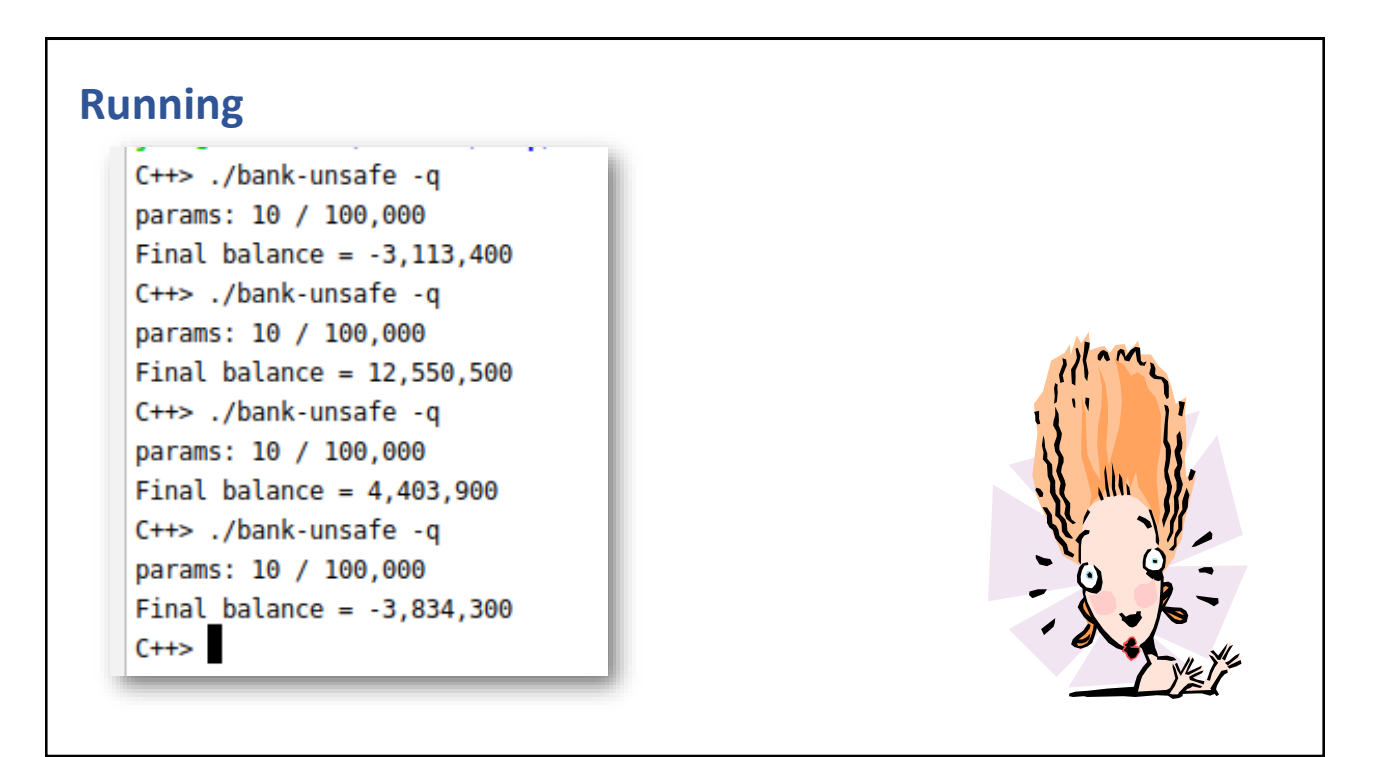

#### **What is wrong?**

- A thread switch after reading the balance means two or more threads get the same balance
- **The writing the updated balance overwrites the balance of the account**

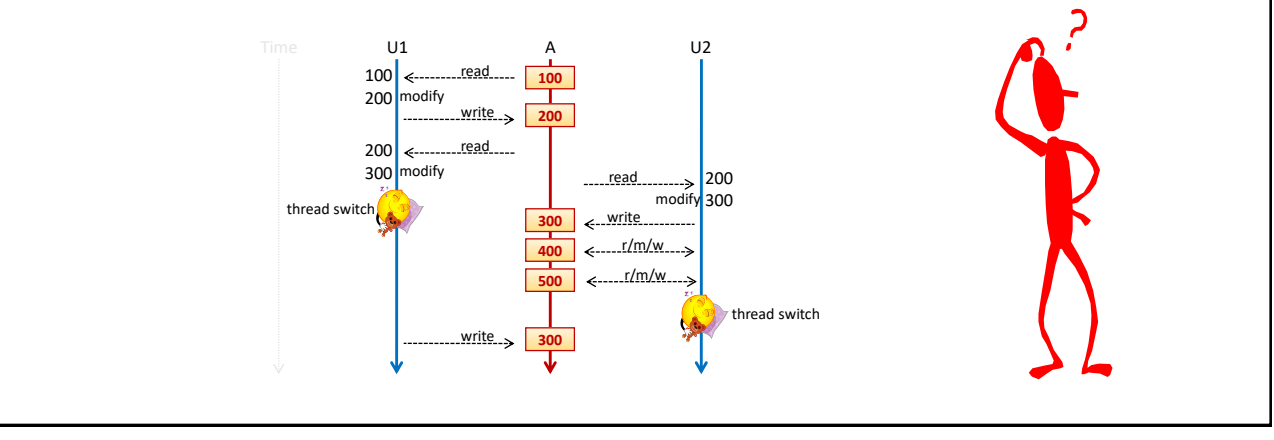

321

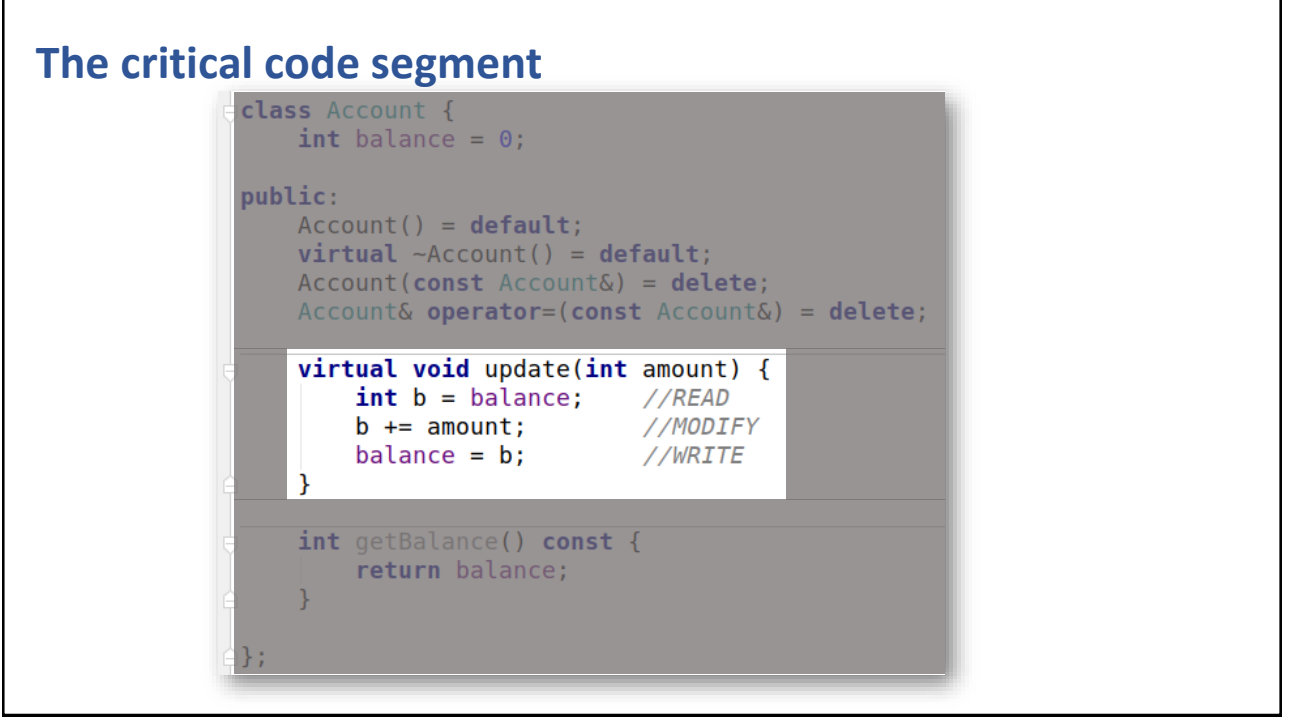

#### **Conditions required for the CS problem**

- 1. A non-atomic READ/MODIFY/WRITE code sequence
- 2. Concurrent invocations (threads > 1) of the code sequence
- 3. Several thread-switches happening inside the code sequence

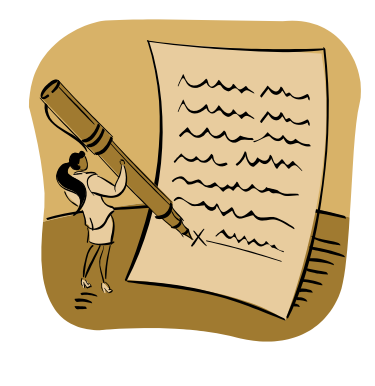

This means: Invalidate at least of the conditions above and you don't have the CS problem.

323

#### **Usage of a mutex lock**

- A *mutex* (MUTual EXclusion) lock ensures that at most 1 thread executes within a code segment guarded by
	- lock() ... unlock()
- **Example 1** Logically, a mutex is a boolean flag plus a queue for waiting threads

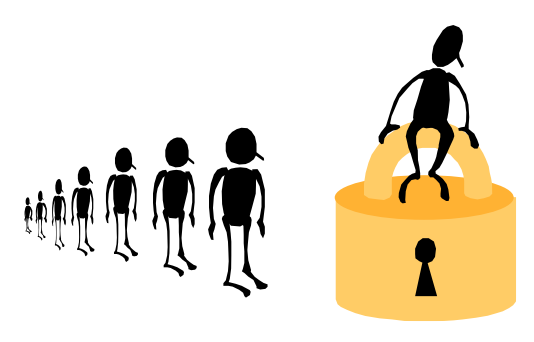

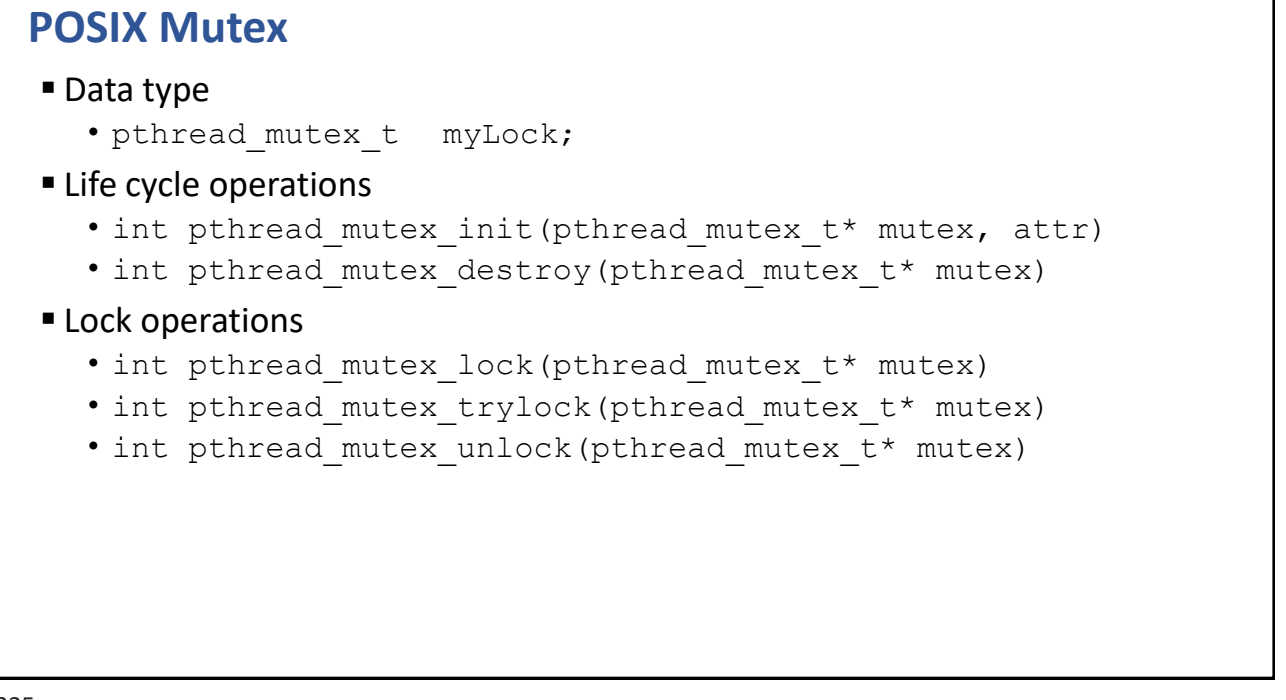

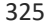

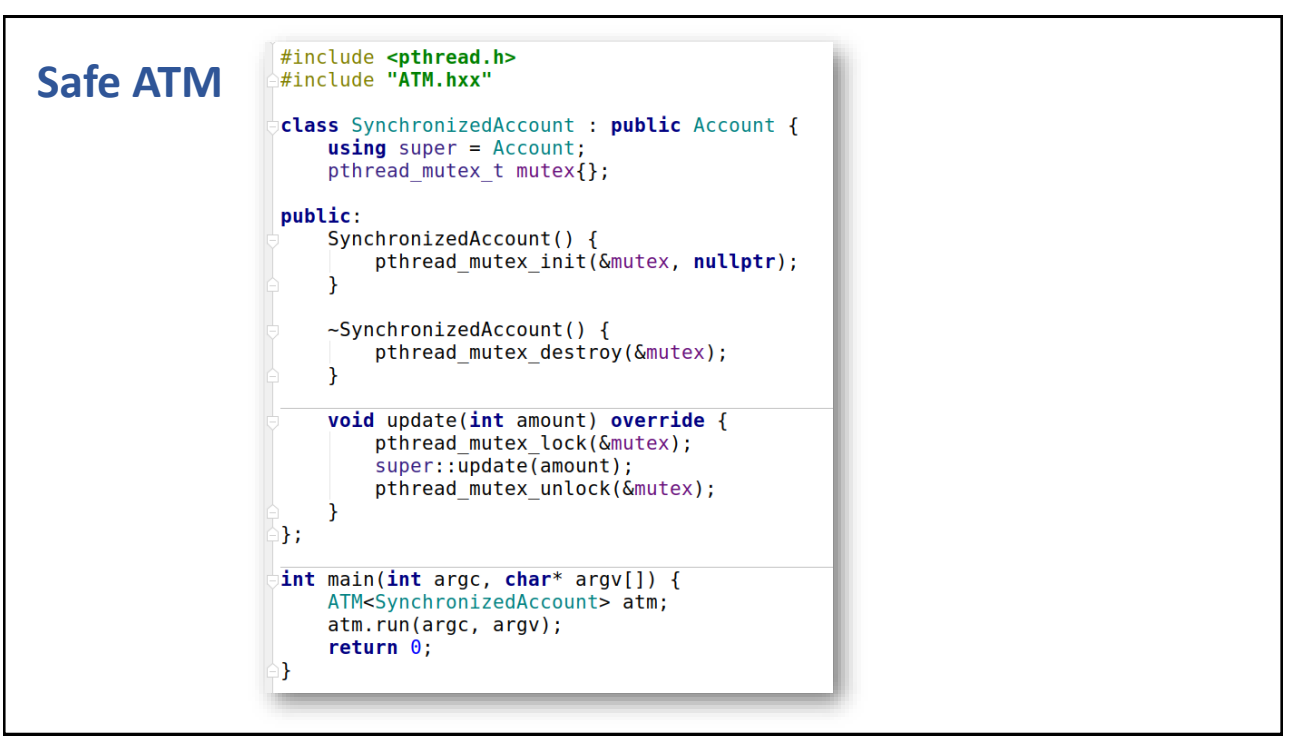

#### **Running again**  $C++>$ ./bank-safe -q params: 10 / 100,000 Final balance =  $0$  $C++>$ ./bank-safe -q params: 10 / 100,000 Final balance =  $\theta$ C++> ./bank-safe -q -u 50 -t 1000000 params: 50 / 1,000,000 Final balance =  $0$ C++> ./bank-safe -q -u 100 -t 1000000 params: 100 / 1,000,000 Final balance =  $0$  $C++>$

327

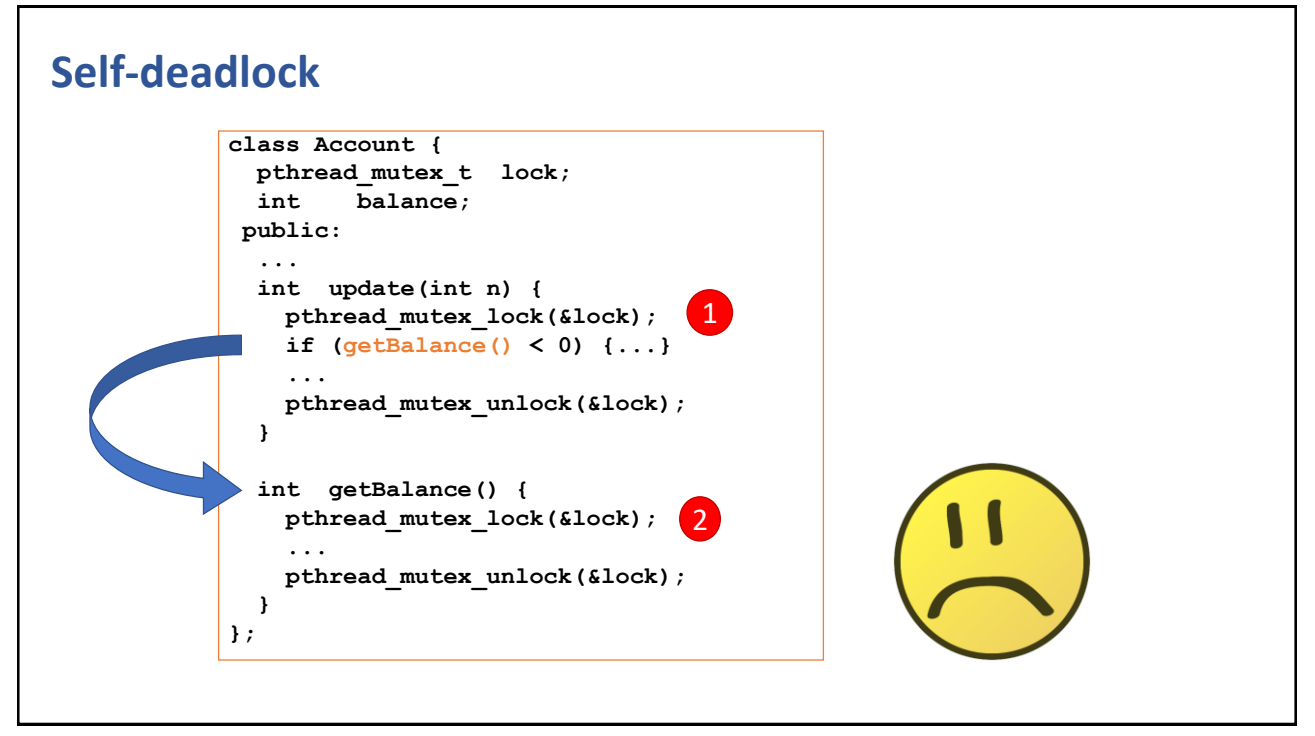

#### **Recursive mutex lock configuration**

**If there is change that the same mutex will be locked twice or more, the lock** should be initialized as "recursive"

```
recursive = true;
pthread_mutexattr_t cfg;
pthread_mutexattr_init(&cfg);
if (recursive) {
    pthread_mutexattr_settype(&cfg, PTHREAD_MUTEX_RECURSIVE);
}
pthread_mutex_init(&lock, &cfg);
pthread_mutexattr_destroy(&cfg);
```
329

```
class Mutex
      class Mutex {
       pthread_mutex_t mutex;
       public:
        Mutex() {pthread_mutex_init(&mutex, nullptr);}
        ~Mutex() {pthread_mutex_destroy(&mutex);}
        void enter() {pthread_mutex_lock(&mutex);}
        void exit() {pthread_mutex_unlock(&mutex);}
        pthread_mutex_t* native() {return &mutex;}
      };
```
#### **class Guard class Guard { Mutex& region; public: Guard(Mutex& m) : region{m} { region.enter(); } ~Guard() { region.exit(); } }; Mutex region; //. . . void updateSomething() { Guard g{region}; //. . . return; }** *Constructor locks the mutex Destructor unlocks the mutex*

```
A better Account class
           class Account {
             Mutex lock;
             int balance;
            public:
             Account(int b=0) : balance(b) {}
             int getBalance() {
              Guard g{lock};
              return balance;
             }
             int update(int amount) {
               Guard g{lock};
              balance += amount; 
               return balance;
             }
           };
```
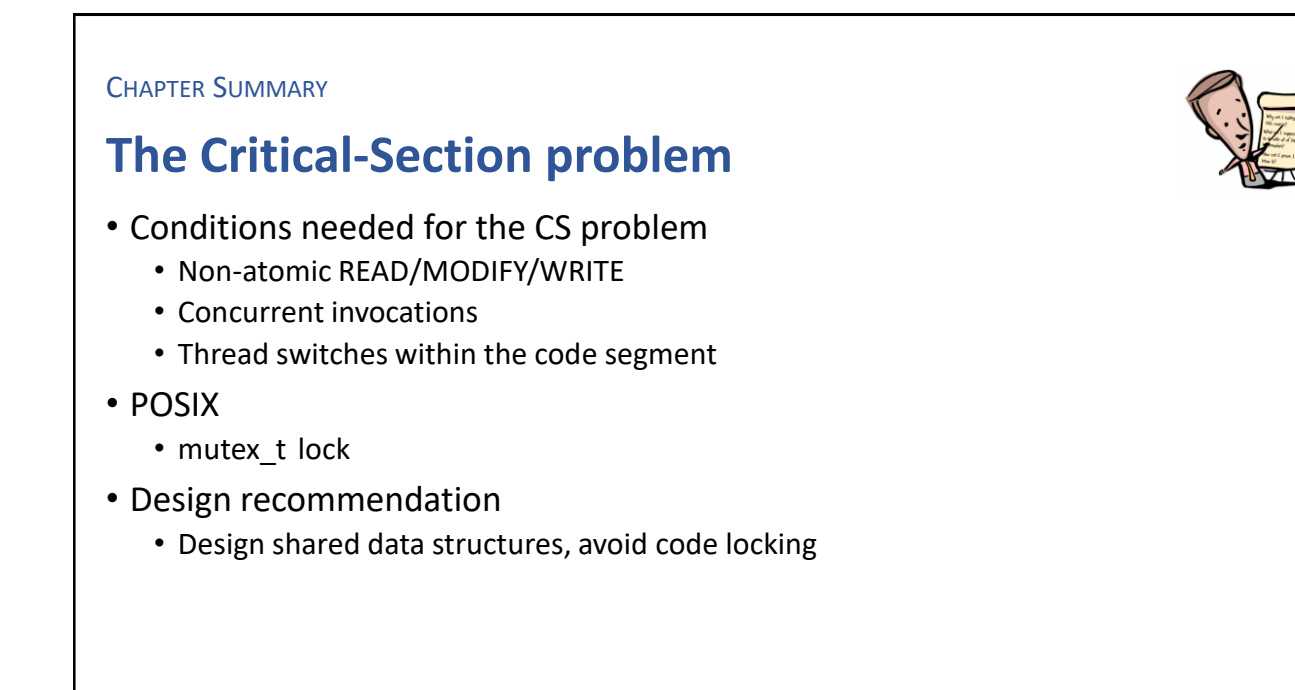

333

#### **EXERCISE**

#### **Mutex & Guard**

- Implement class Mutex
	- Add support for recursive locking
- Implement class Guard

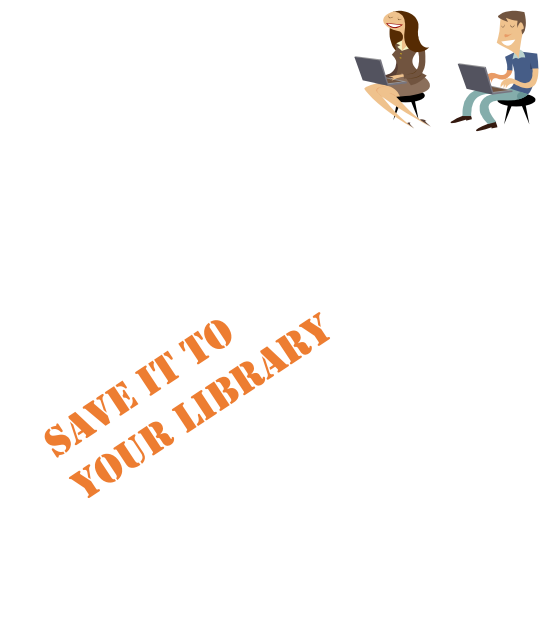

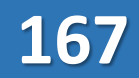

**EXERCISE** 

#### **Bank++**

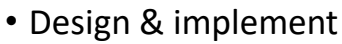

- class Account to be thread-safe
- class Updater as a thread
- Implement a *working solution* of the Bank-problem

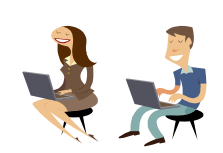

#### 335

# Intentional Blank

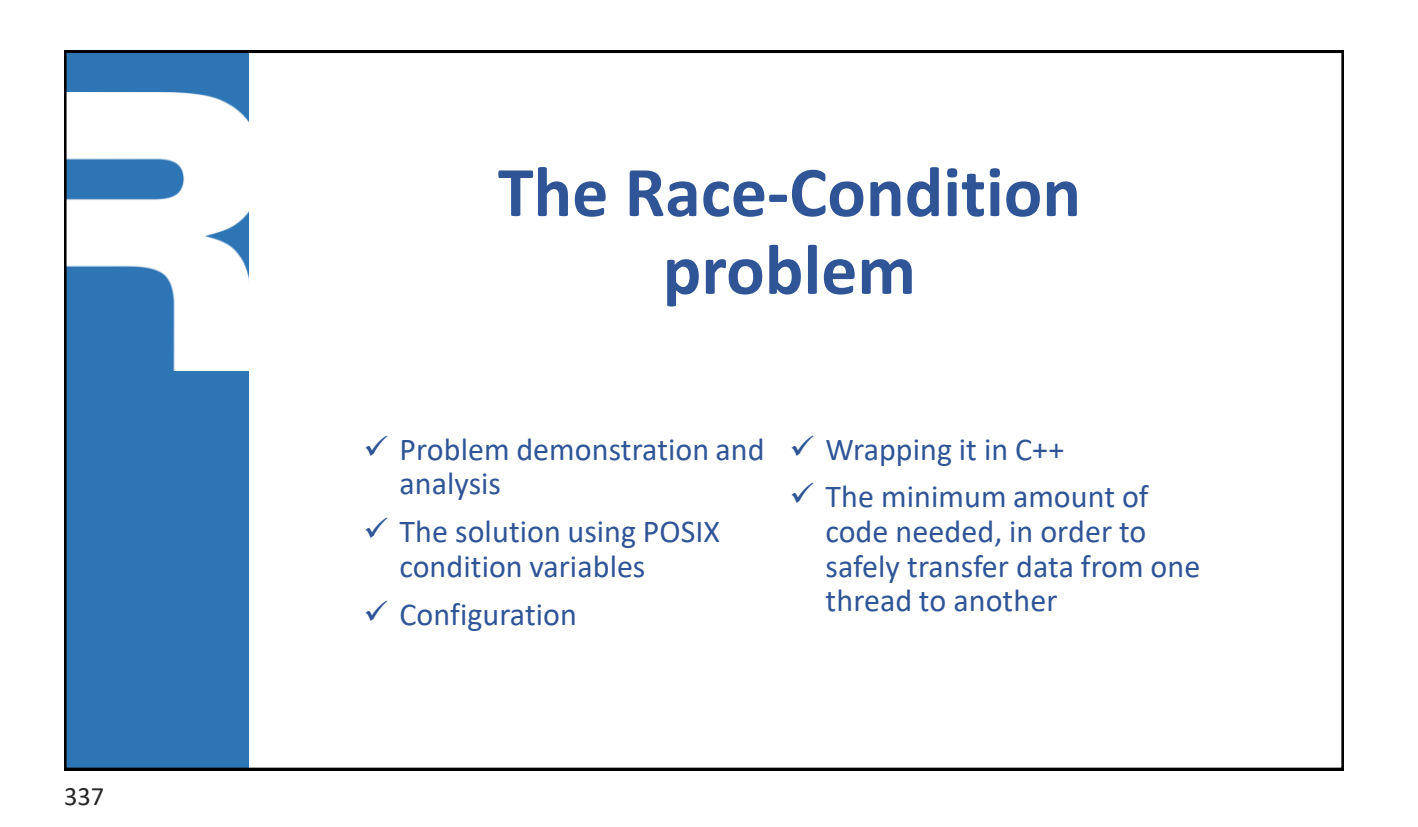

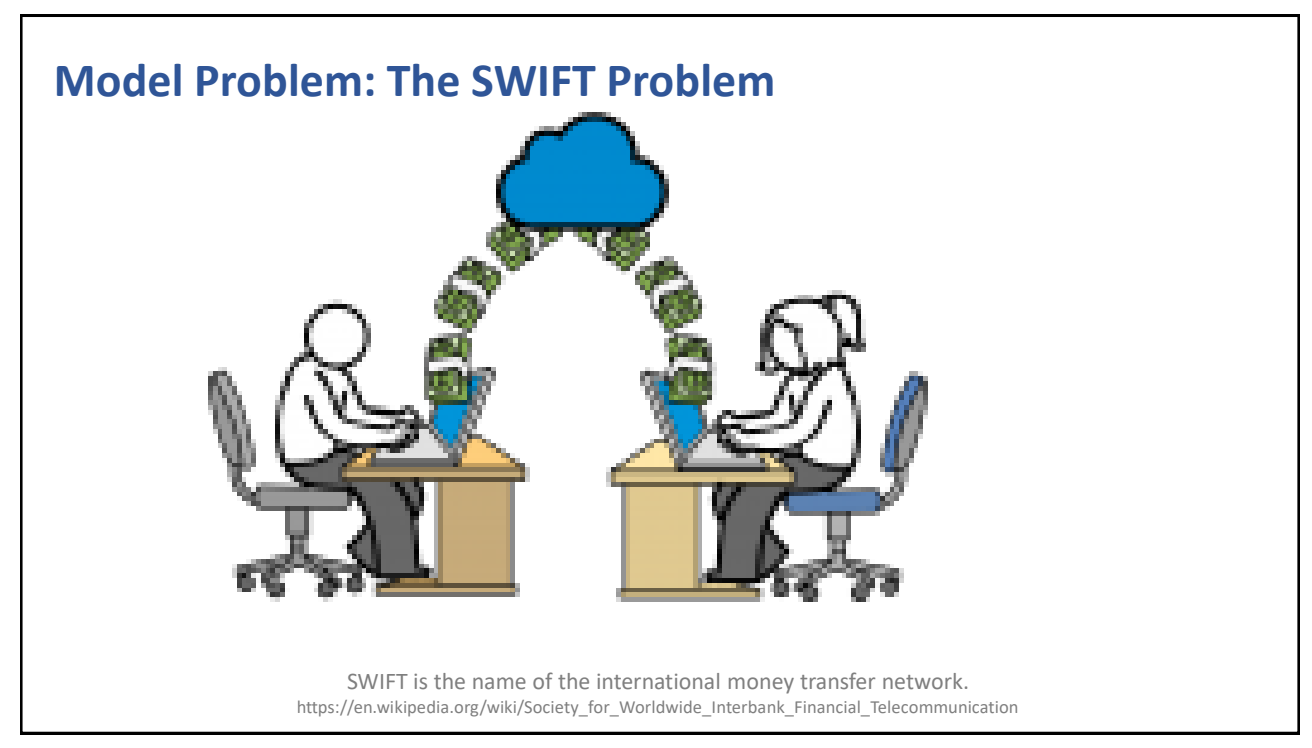

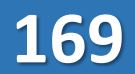

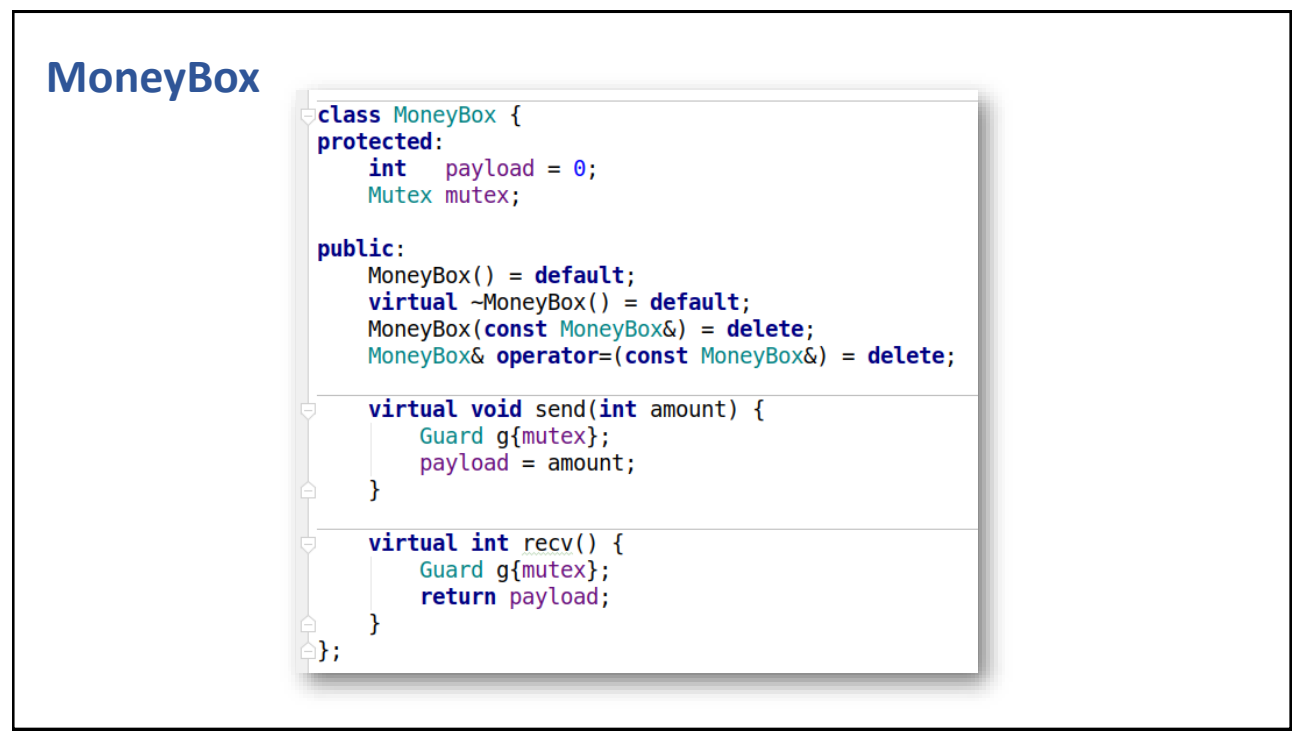

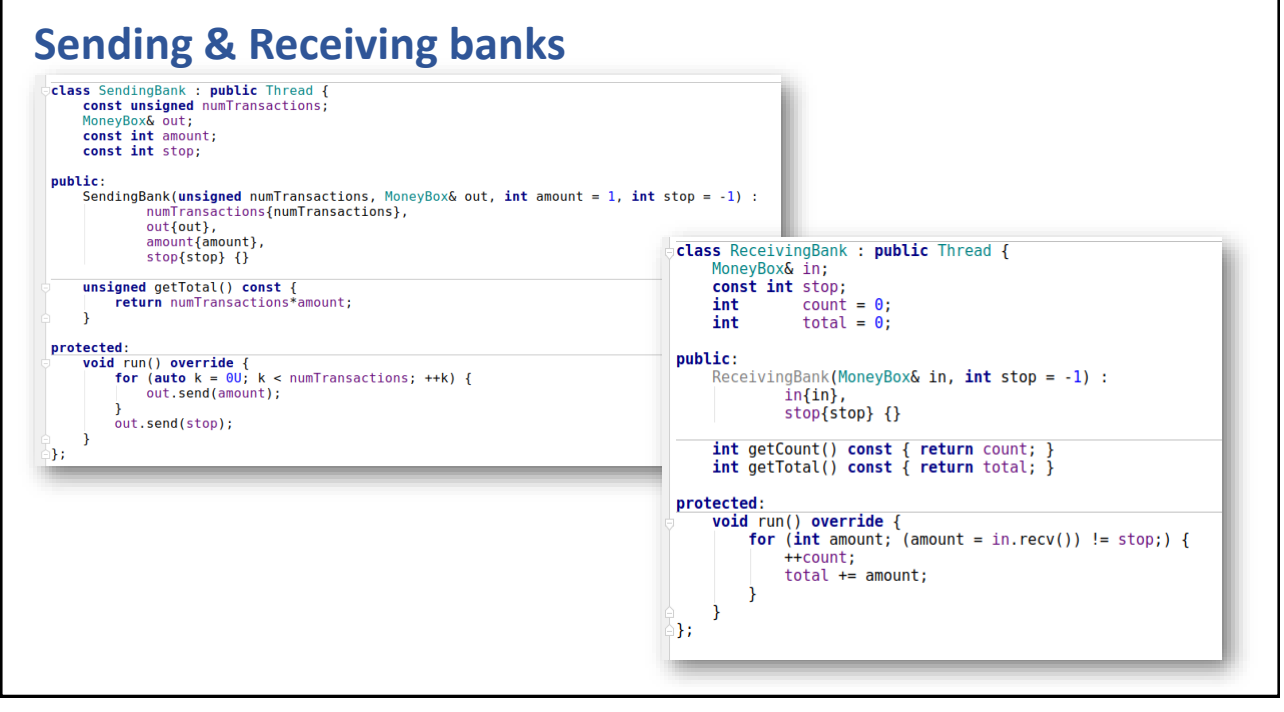

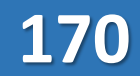

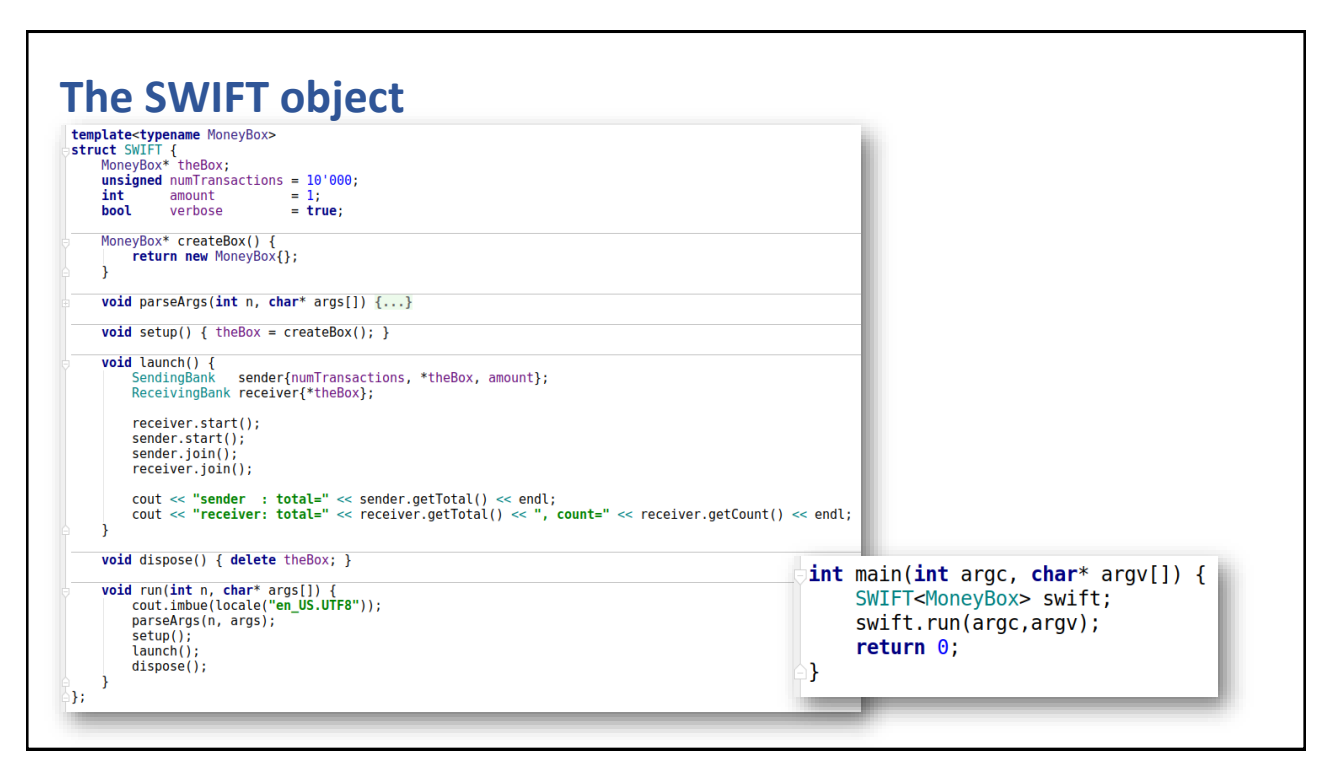

341

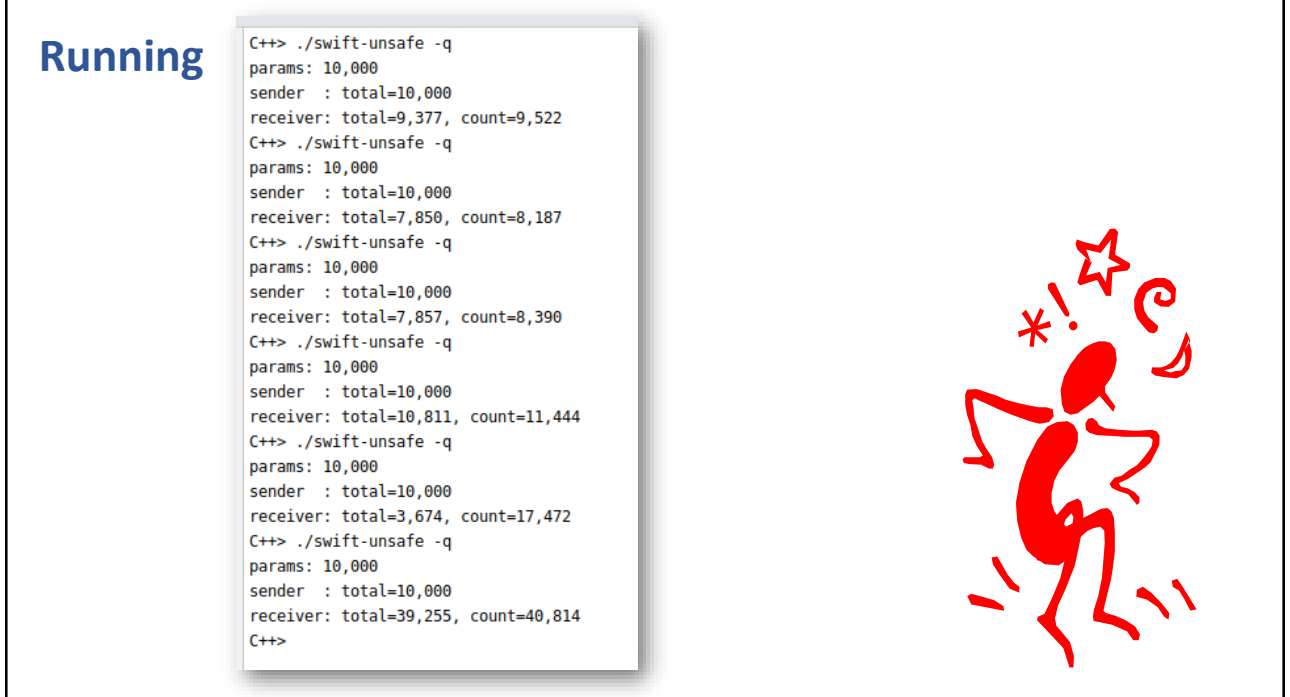

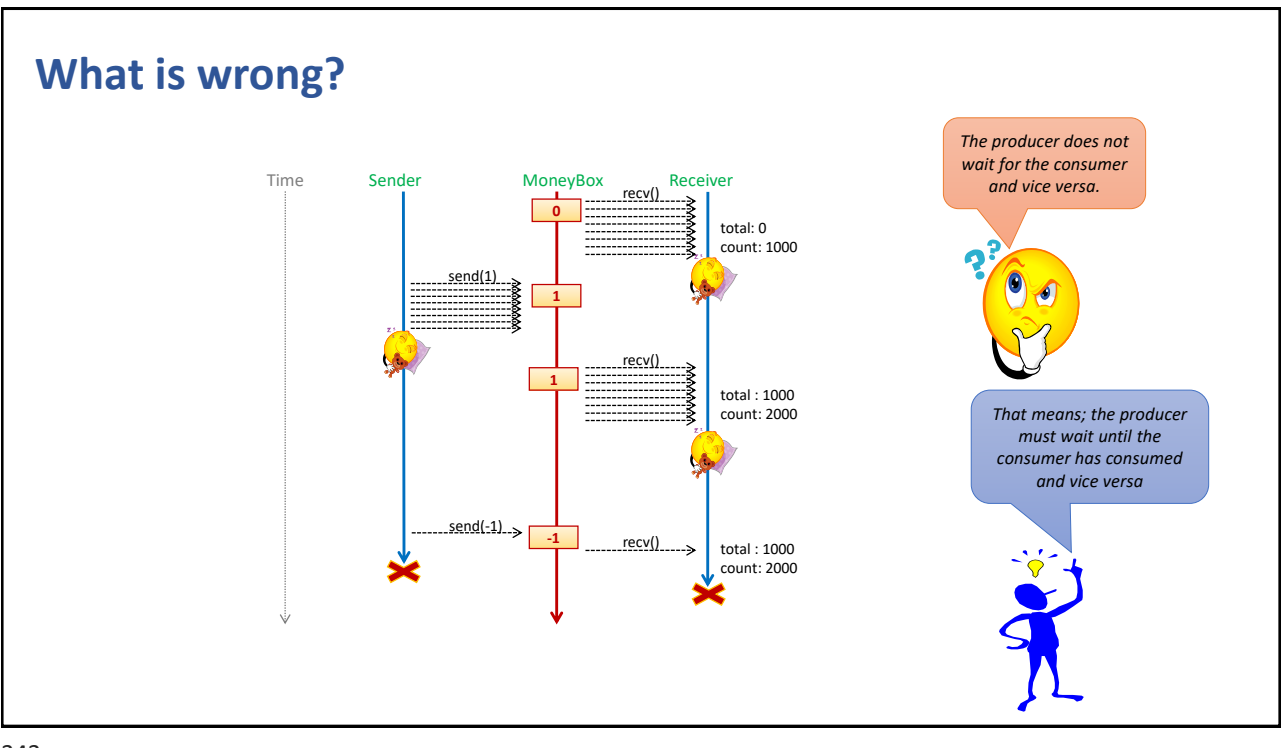

343

#### **Event/condition synchronization**

- When a logical condition is not true, within a mutex guarded code segment, the thread must be suspend and wait for it to become true
	- When a thread is suspended it releases the mutex lock it holds as well
	- When it's resumed it reacquires the mutex
- Basic operations
	- wait()
		- ⁻ Suspends the calling thread and unlocks the mutex
	- signal() / notify()
		- ⁻ Resumes the first waiting thread
	- broadcast() / notifyAll()
		- ⁻ Resumes all waiting threads
		- ⁻ However, only one at a time enters the guarded code segment

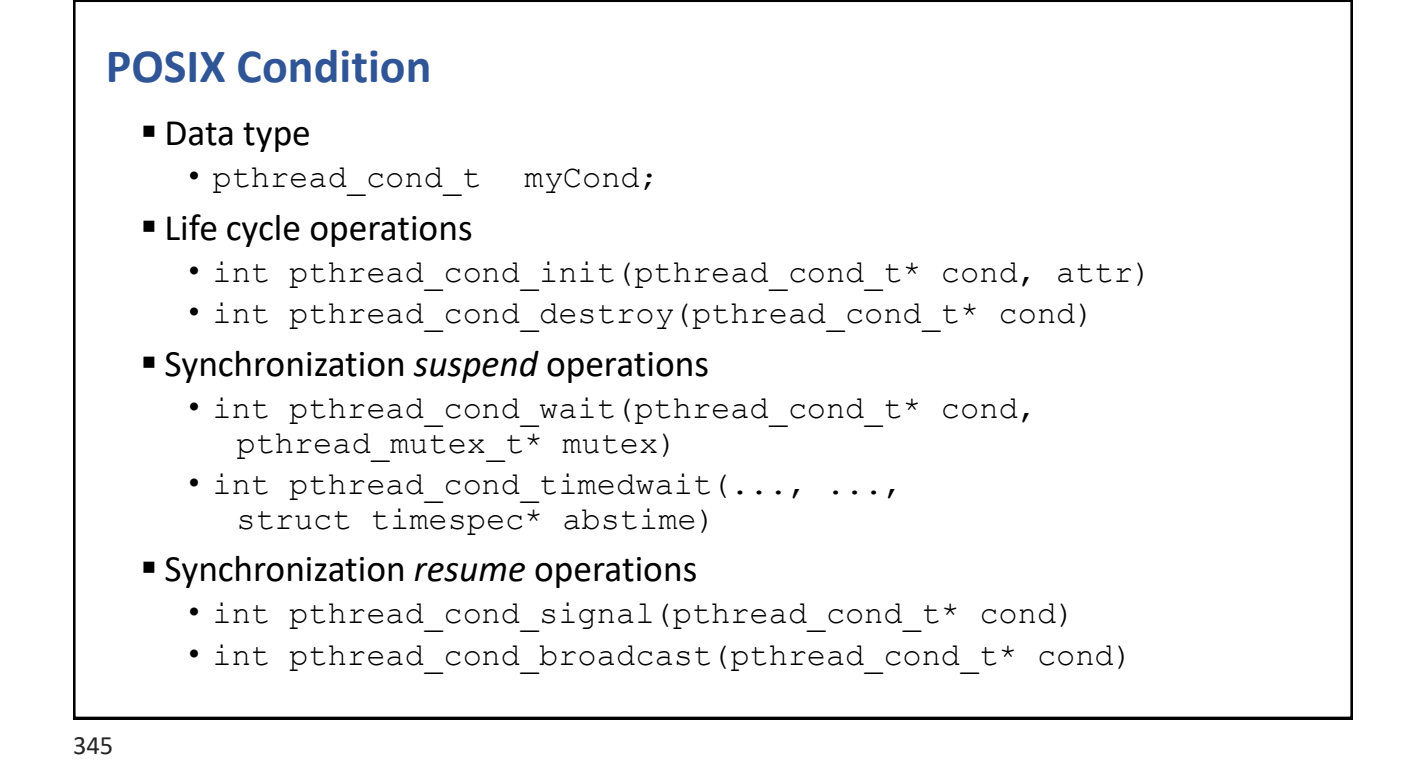

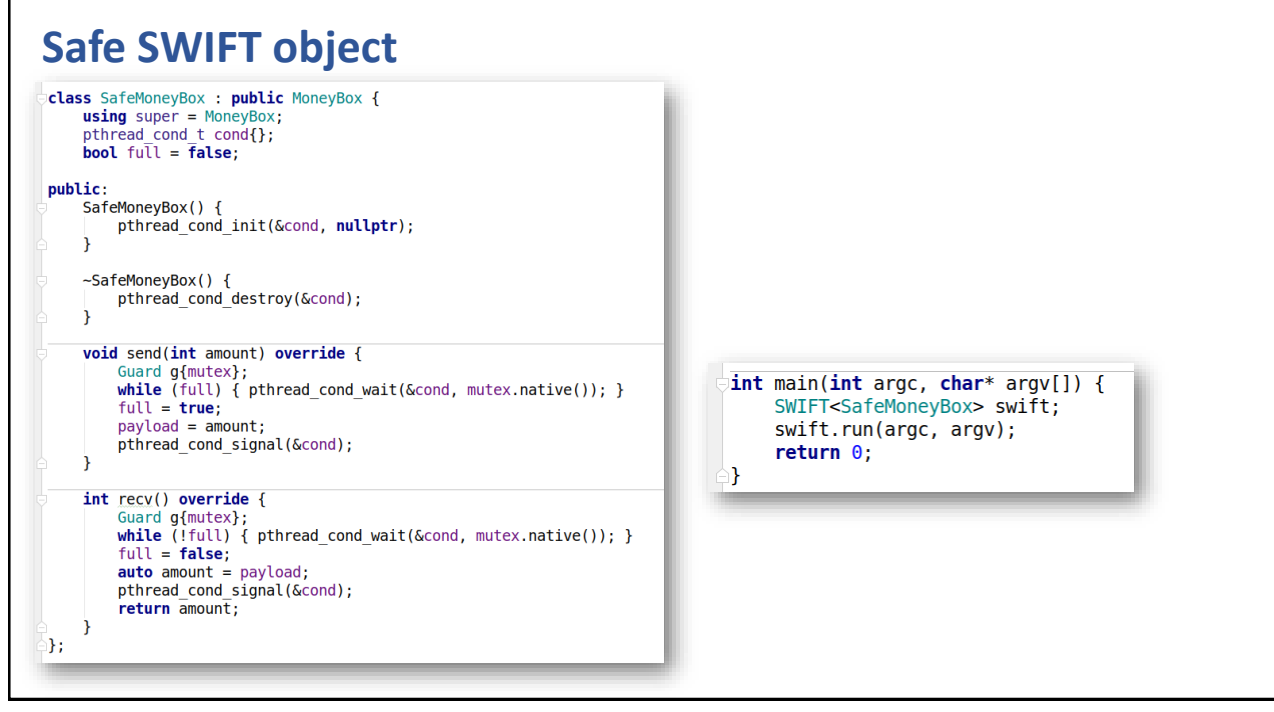

#### **Running again**

```
C++> ./swift-safe -q
params: 10,000
sender : total=10,000
receiver: total=10,000, count=10,000
C++> ./swift-safe -q
params: 10,000
sender : total=10,000
receiver: total=10,000, count=10,000
C++> ./swift-safe -q -t 100000
params: 100,000
sender : total=100,000
receiver: total=100,000, count=100,000
C++> ./swift-safe -q -t 1000000
params: 1,000,000
sender : total=1,000,000
receiver: total=1,000,000, count=1,000,000
C++>
```
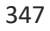

#### **The concept "monitor"**

- **The combination of** 
	- One mutex
	- One (or more) condition(s)
- Is called a *monitor*, in the concurrency theory literature

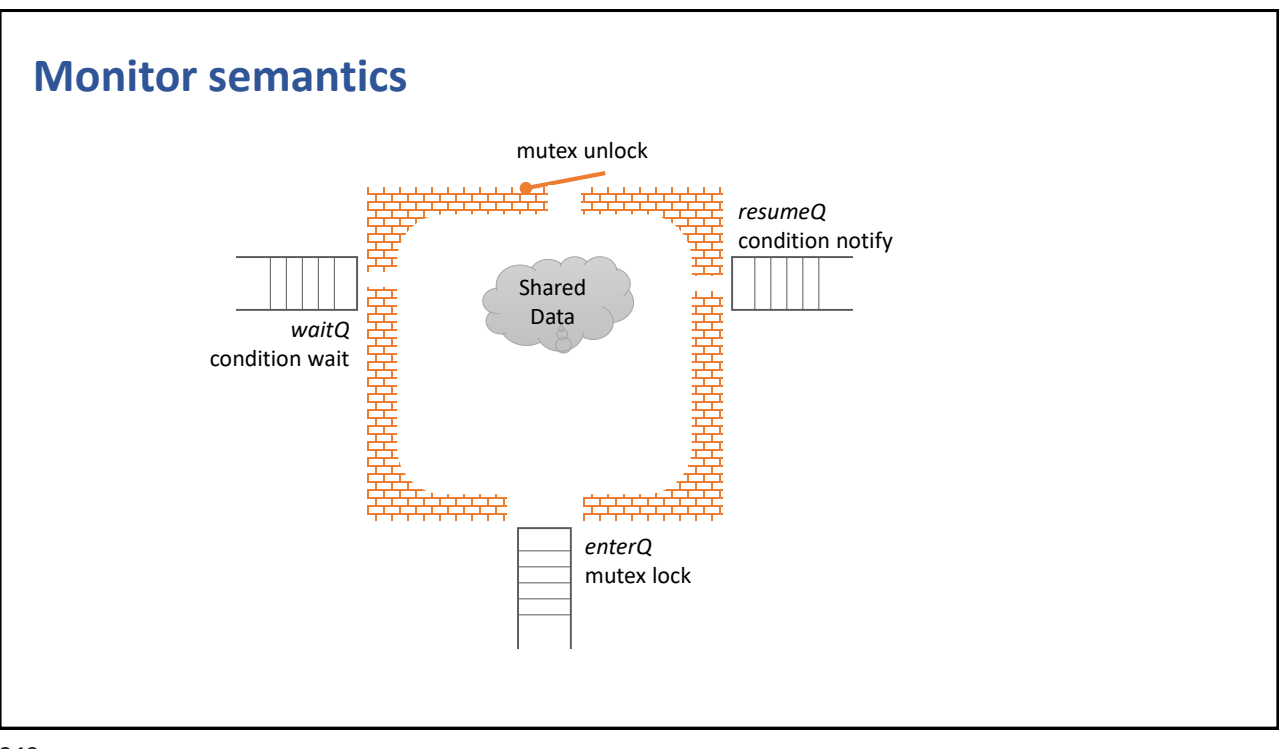

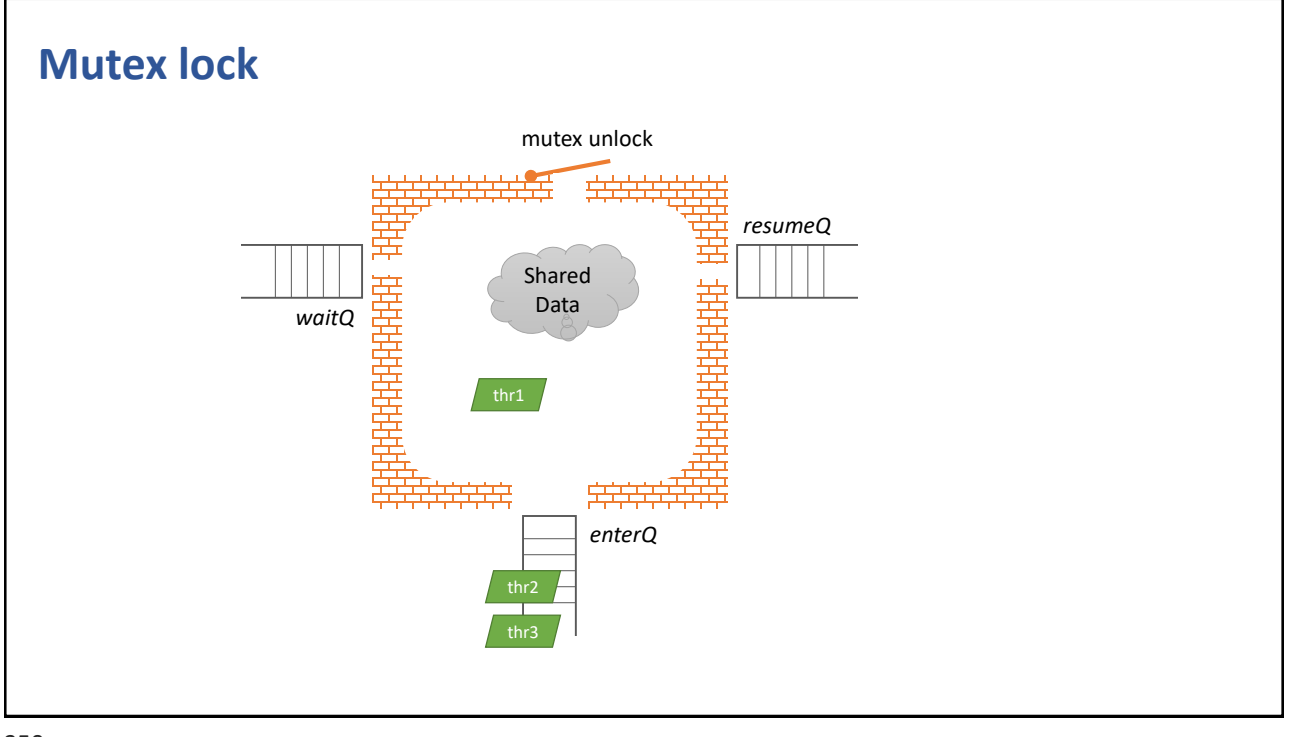

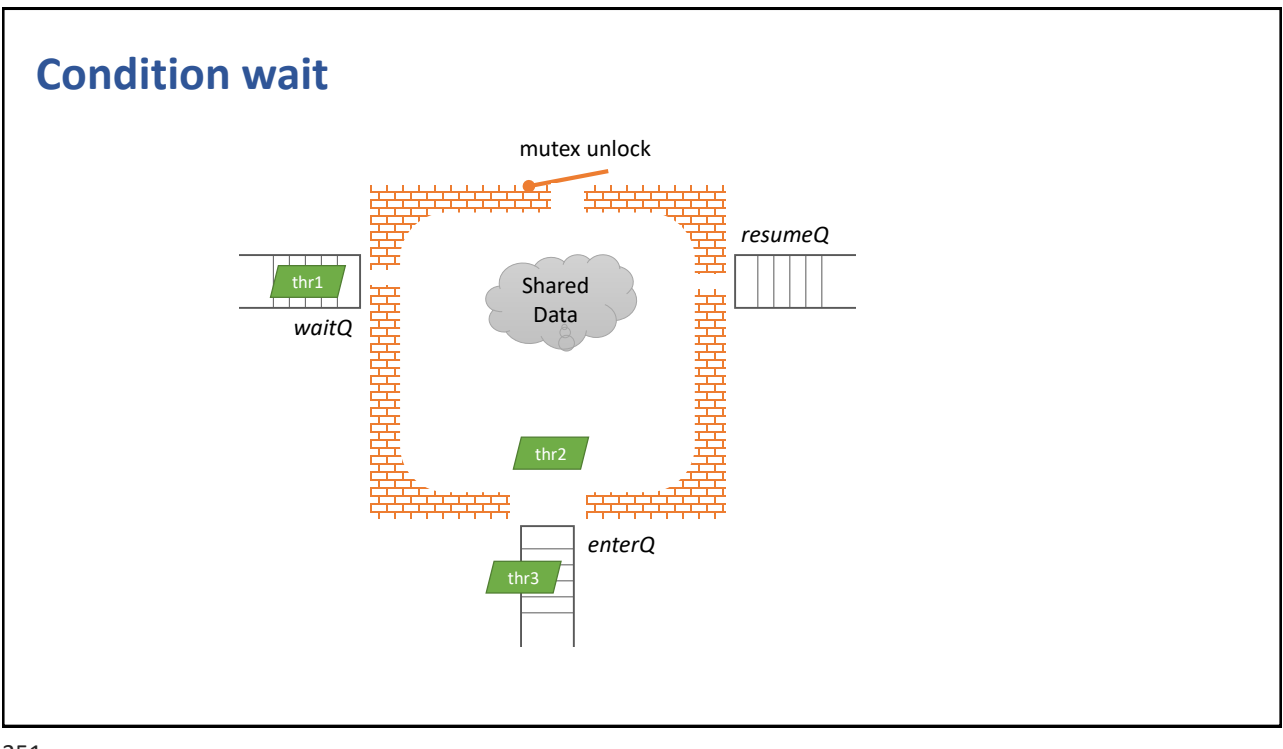

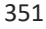

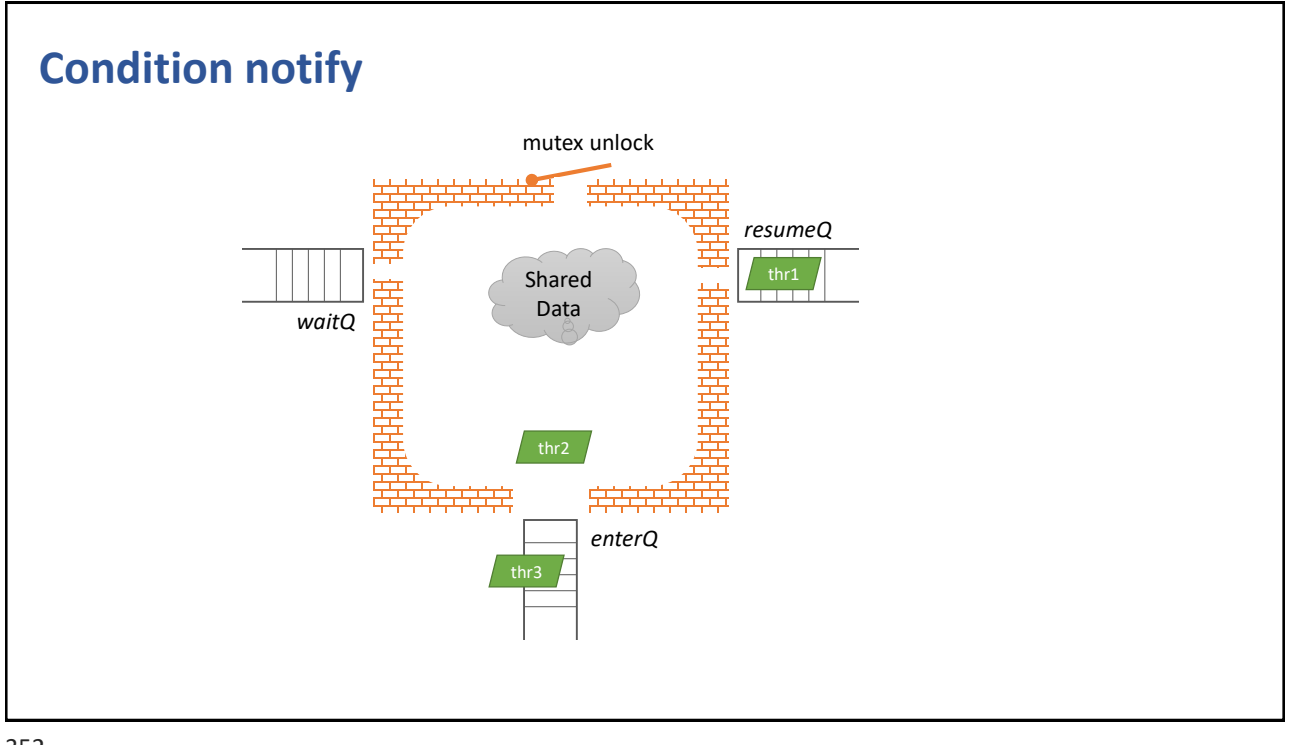
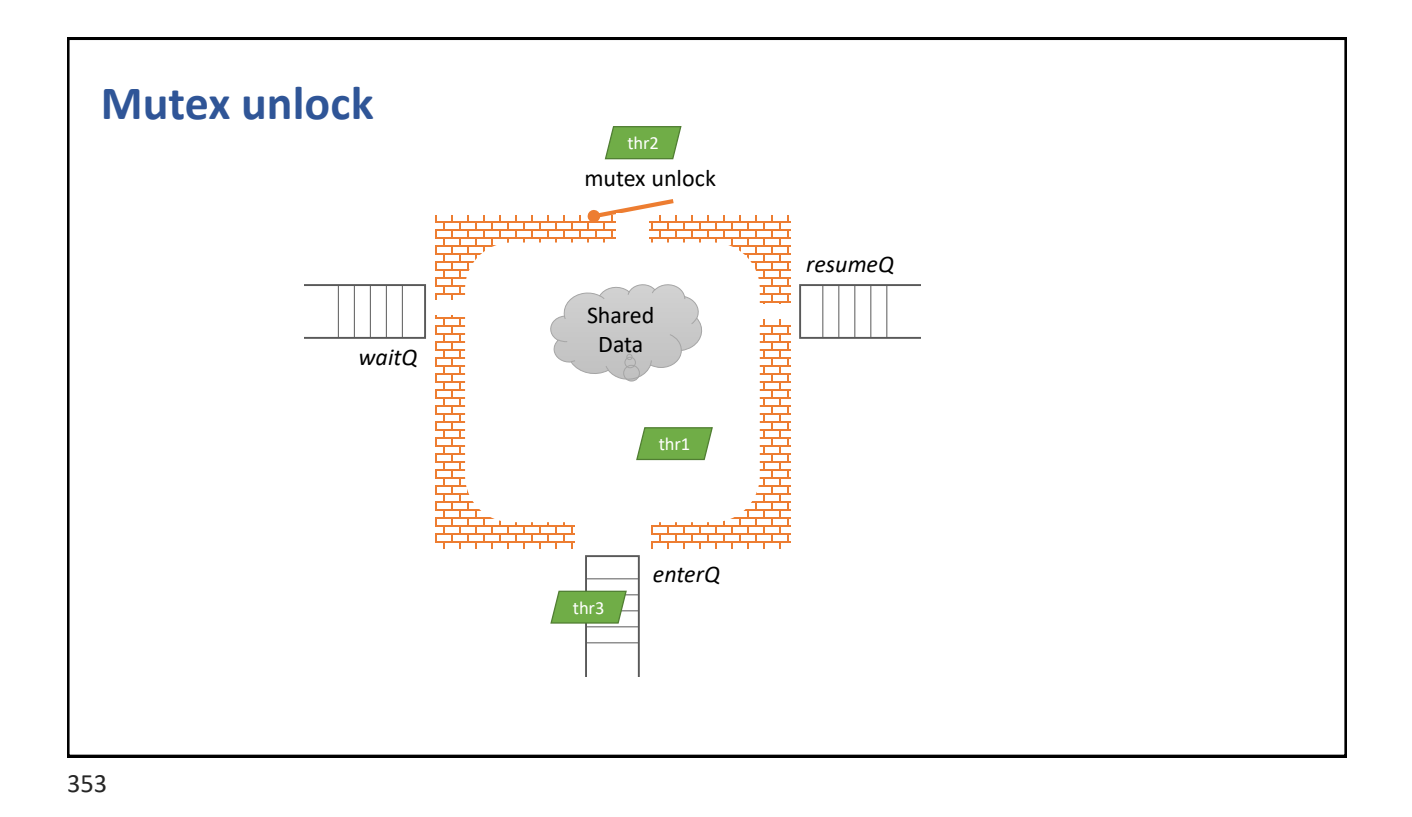

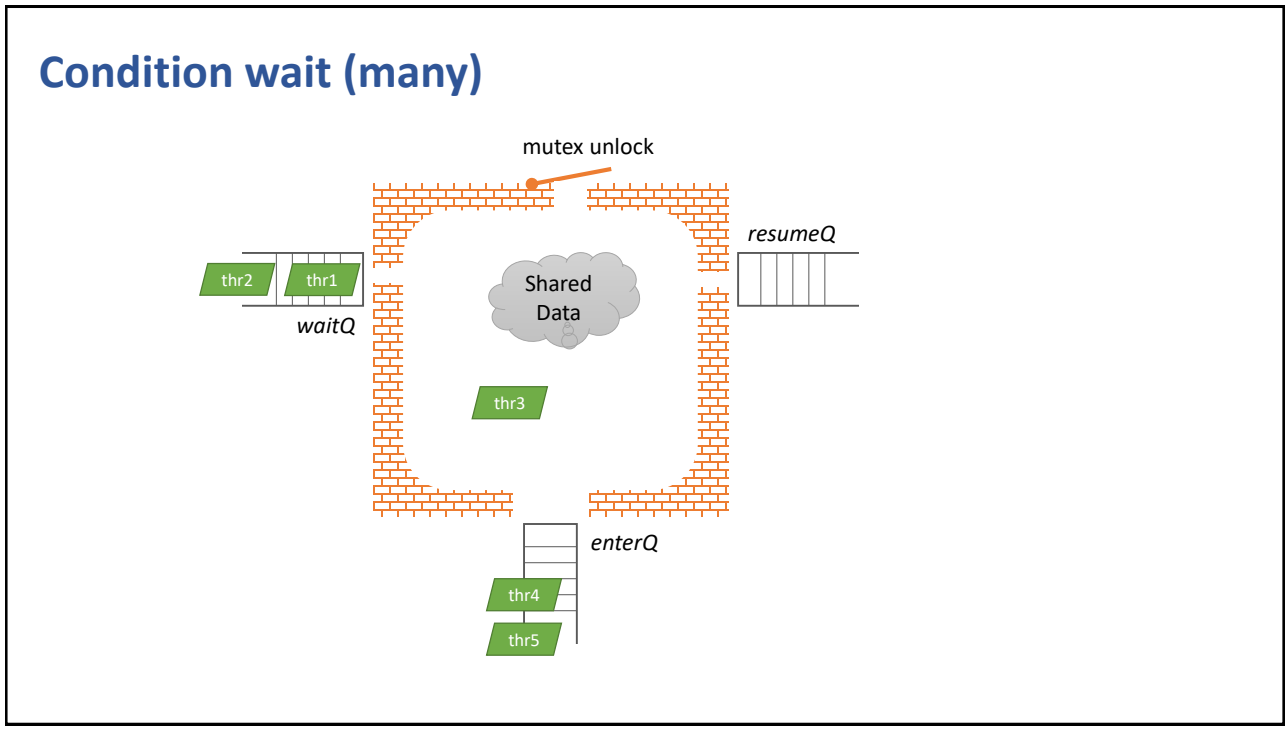

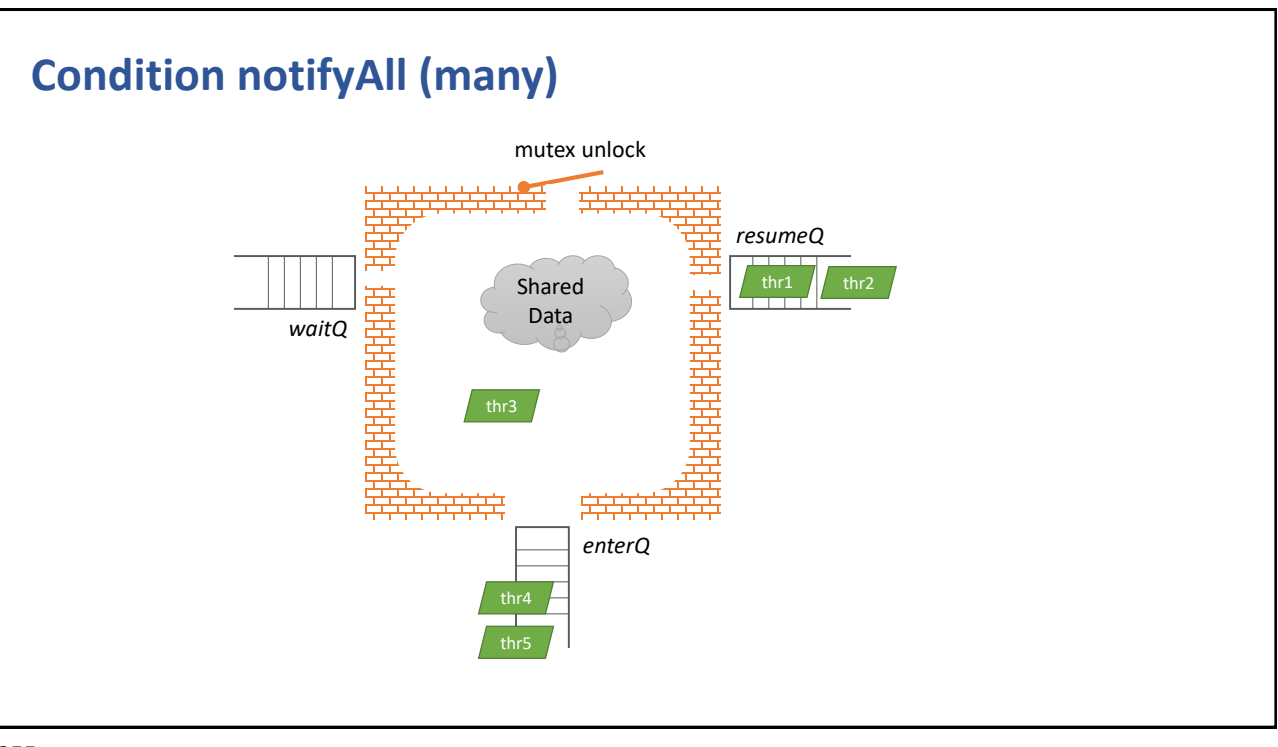

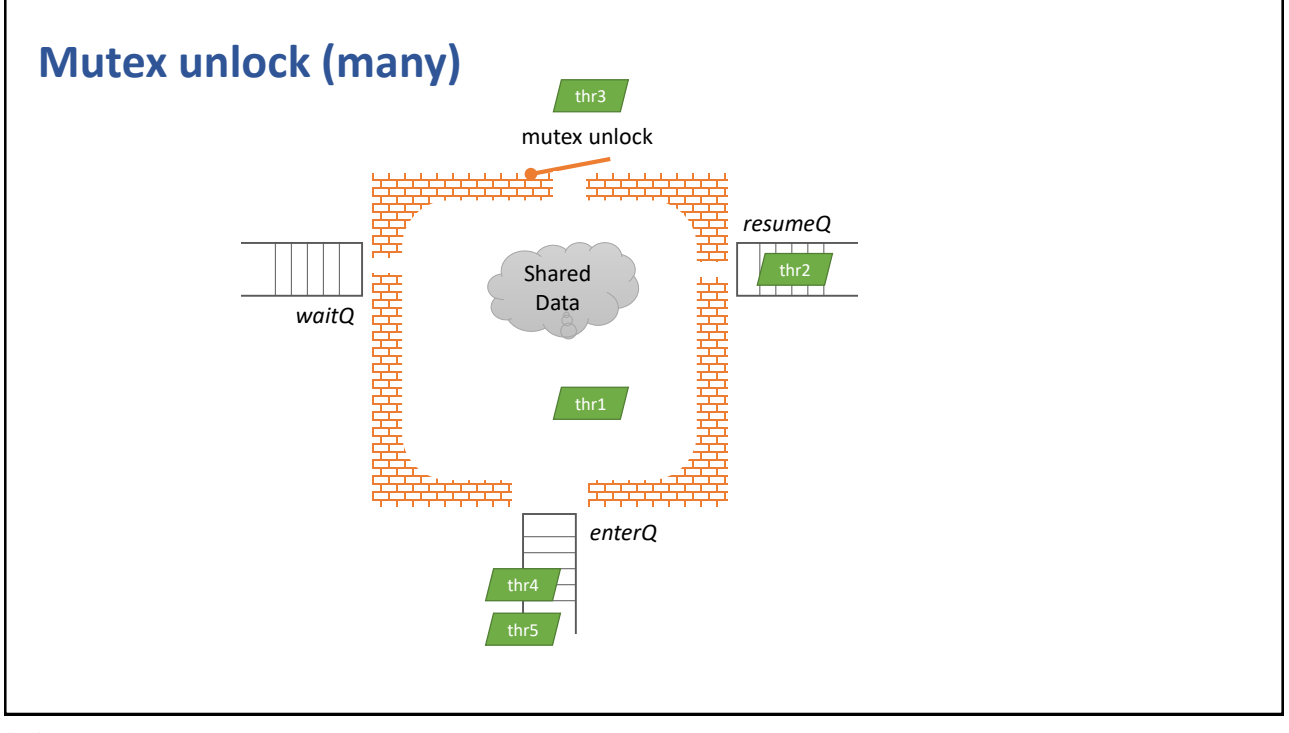

### **class Condition**

```
class Condition {
 Mutex& mutex;
 pthread_cond_t cond;
public:
  Condition(Mutex& m) : mutex(m) {
   pthread_cond_init(&cond, NULL);
  }
  ~Condition() {
   pthread_cond_destroy(&cond);
  }
 void wait() {
   pthread_cond_wait(&cond, mutex.getPosixMutex());
  }
  void notify() {pthread_cond_signal(&cond);}
  void notifyAll() {pthread_cond_broadcast(&cond);}
};
```

```
class SharedData (Java style)
   class SharedData {
      Mutex lock;
      Condition event;
    public:
      SharedData() : event(lock) {} 
    protected:
      void enter() {lock.enter();}
      void exit() {lock.exit();}
      void wait() {event.wait();}
      void notify() {event.notify();}
      void notifyAll() {event.notifyAll();}
      class Synchronized {
          SharedData* context;
        public:
          Synchronized(SharedData* m) : context(m) {context->enter();}
          ~Synchronized() {context->exit();}
      }; 
   };
```
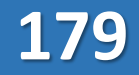

```
class MailBox (Java style)
```

```
template<typename MsgType>
class MailBox : protected SharedData {
 MsgType payload{};
 bool full = full;
public:
 MailBox() = default;
 void put(MsgType msg) {
   Synchronized s{this};
   while (full) wait();
     payload = msg; full = true;
   notifyAll();
  }
 MsgType get() {
   Synchronized s{this};
   while (!full) wait();
     MsgType msg = payload; full = false;
   notifyAll();
   return msg;
 }
};
```
359

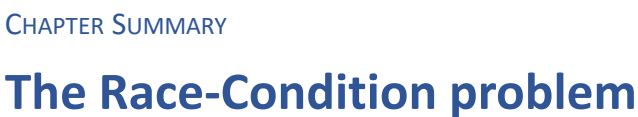

- Condition variables are needed for any non-trivial shared data-structure
- Monitor (mutex/cond) semantics

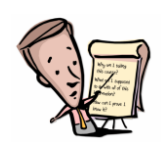

SAVE IT TORAGE

#### **EXERCISE**

### **Condition**

- Implement class Condition
- EXTRA
	- Add an additional method for wait() that takes a predicate lambda, that returns true when the wait should stop
	- This method will encapsulate the while loop

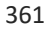

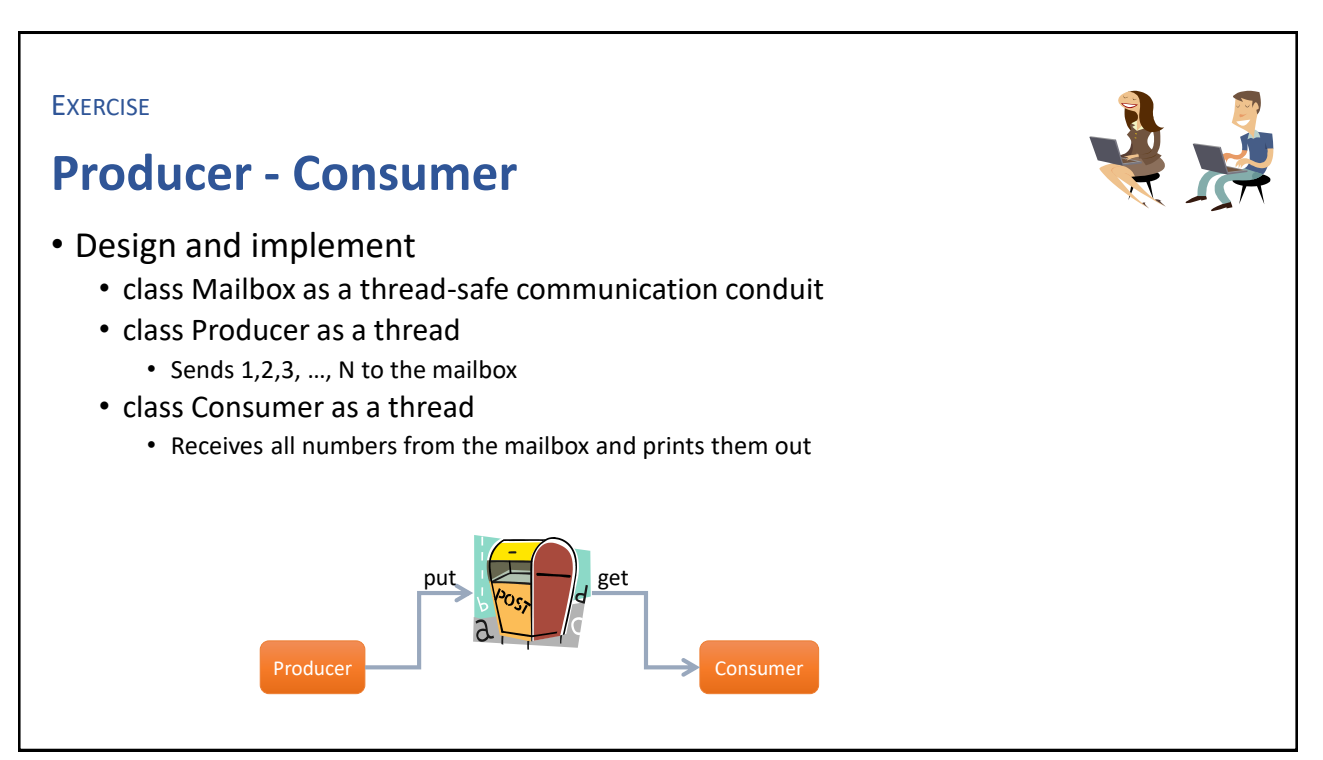

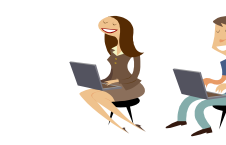

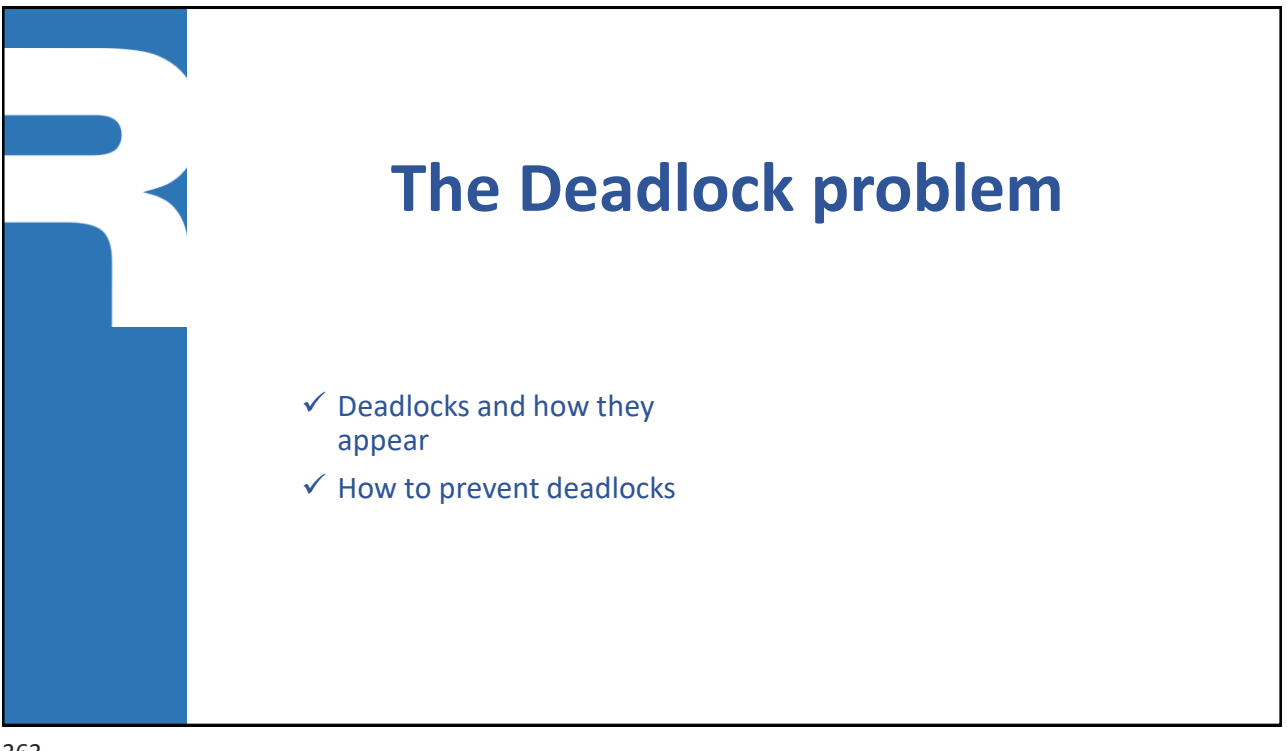

363

### **Deadlock**

**Two or more threads has acquired a reasource each and at the same time** waiting for the other's resource

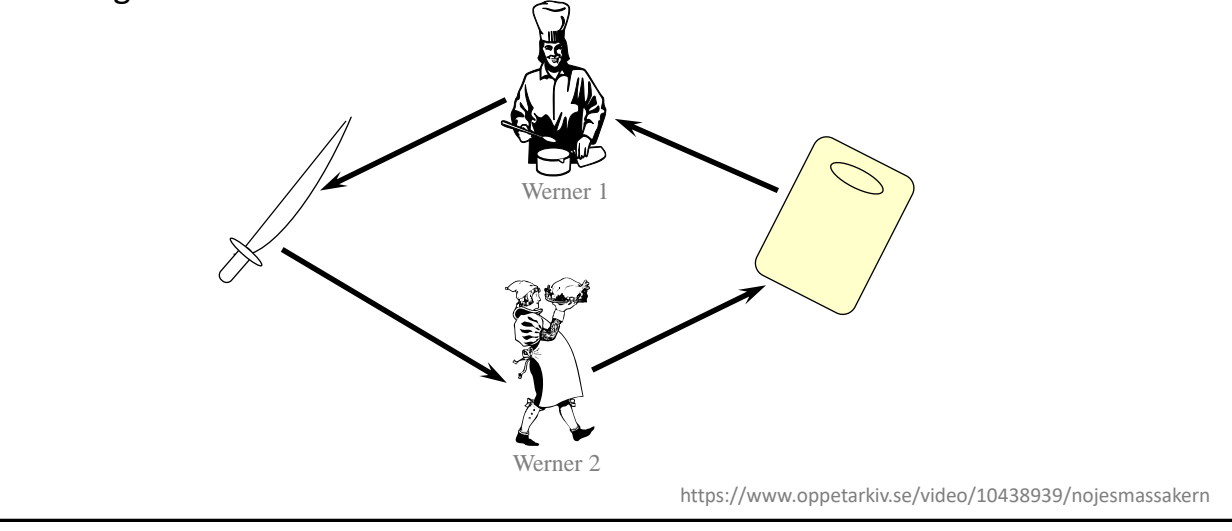

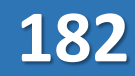

### **Dining philosofers**

- **Five philosofers are spending their time thinking and eating**
- **There is one bowl of rice at the table and five chopsticks**
- A philosofer need two chopsticks to eat

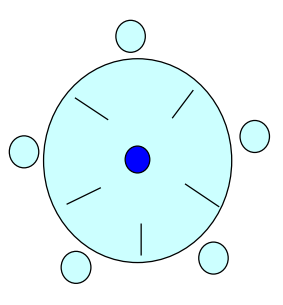

**183**

https://en.wikipedia.org/wiki/Dining\_philosophers\_problem

365

### **Coffman's conditions for deadlock**

- 1. Exclusive ownership
- 2. Hold and wait
- 3. Non-preemptive possession
- 4. Circular wait

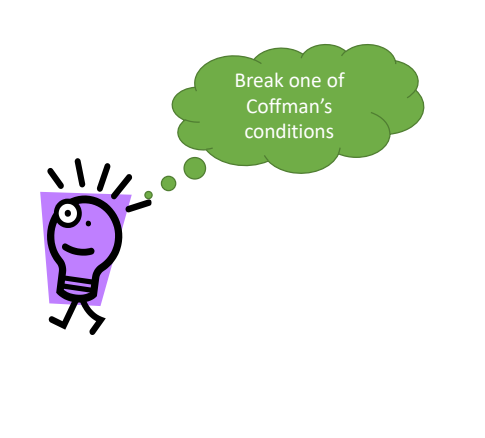

https://en.wikipedia.org/wiki/Deadlock

### **How to handle deadlocks**

- Prevention
	- Invalidate one of the Coffman conditions
		- ⁻ Shared ownership
		- Allocate all or nothing
		- ⁻ Preempt possession
		- ⁻ Well defined acquisition order that everybody follows
- Avoidance
	- Wait for a resource only a limited time
	- Before granting an acquisition, check if it might lead to deadlock
- Detection
	- Reduce a resource-allocation graph

367

# **Detection of deadlock** ■ Empty ReadyQ **Inspection of thread activities E** Resource allocation graph reduction *allocation Thread Resource type Resource instances request* 368

CHAPTER SUMMARY

### **The Deadlock Problem**

- Resources
- Starvation
- Livelock
- Deadlock
	- Coffman's 4 conditions

369

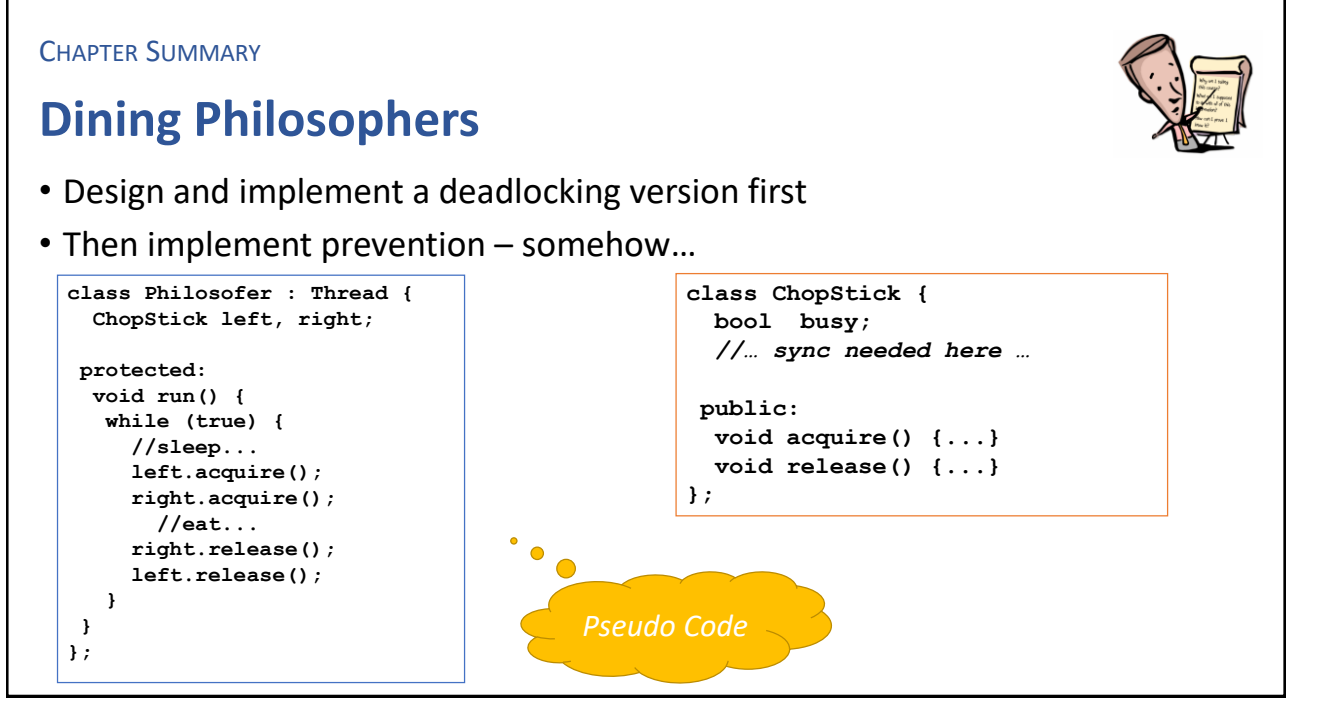

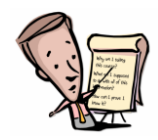

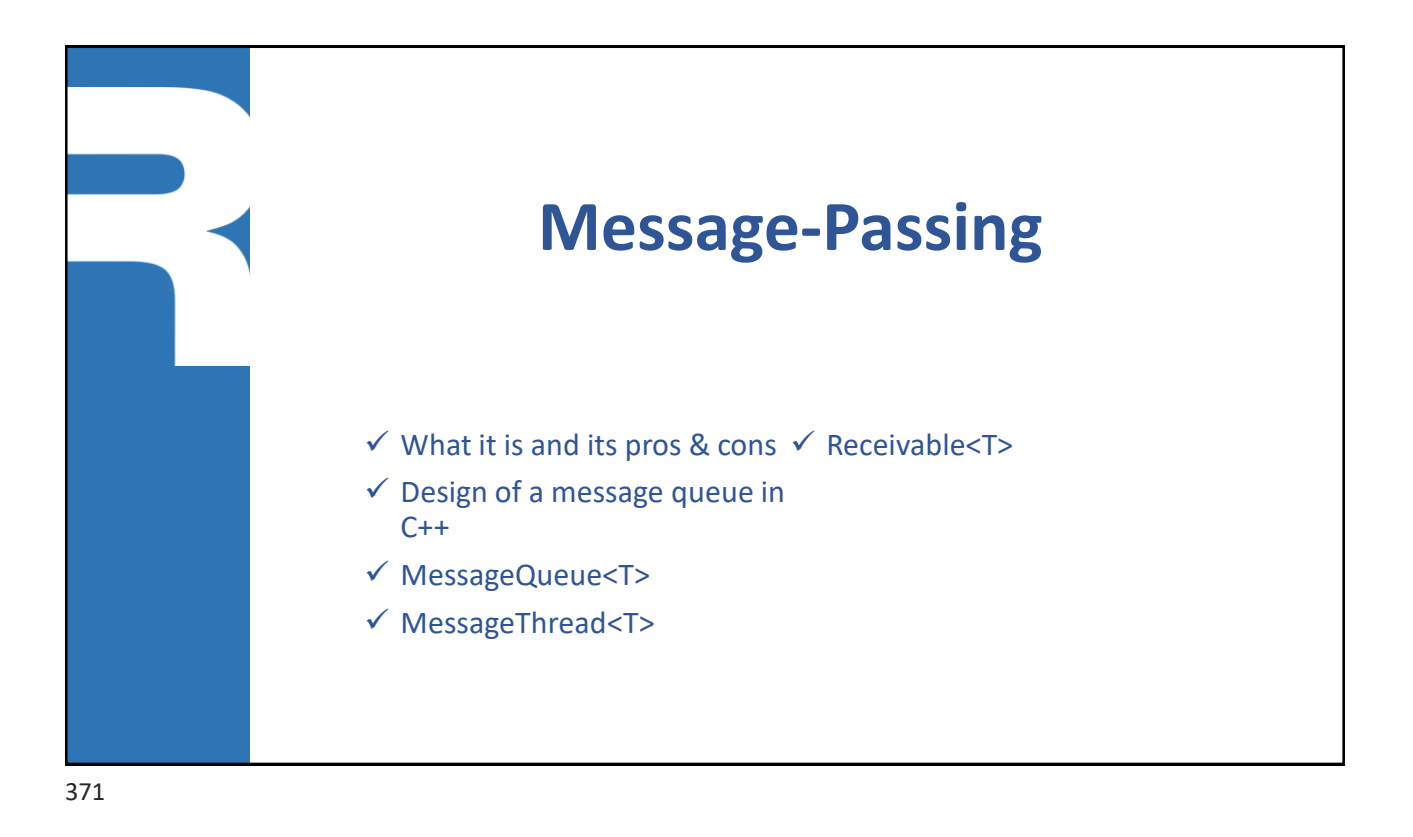

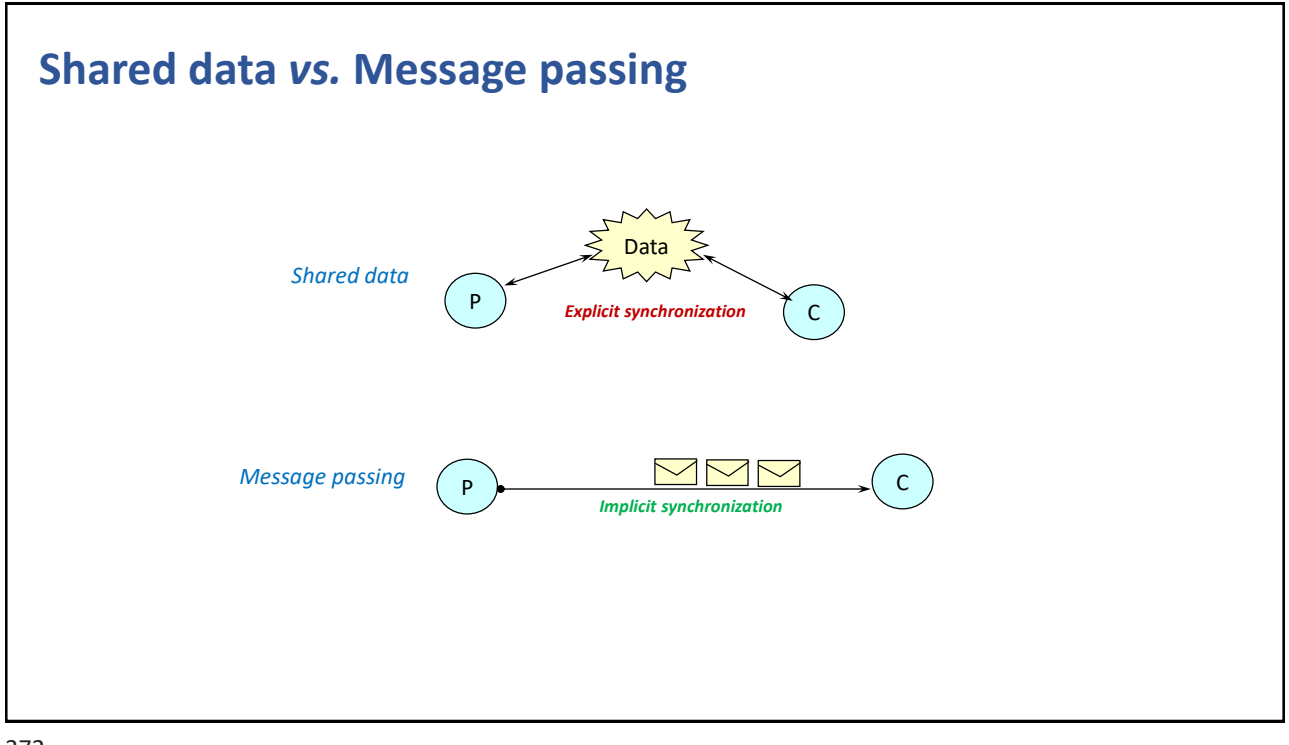

### **What is a 'message'**

- **Ust a bunch of bytes** 
	- JBoB
- Primitive data values
	- char, int, float, double, …
- Composite data values
	- struct, array
- Pointer types
	- string, object
- **Examplex linked pointer types** 
	- List, set, map, tree, …

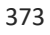

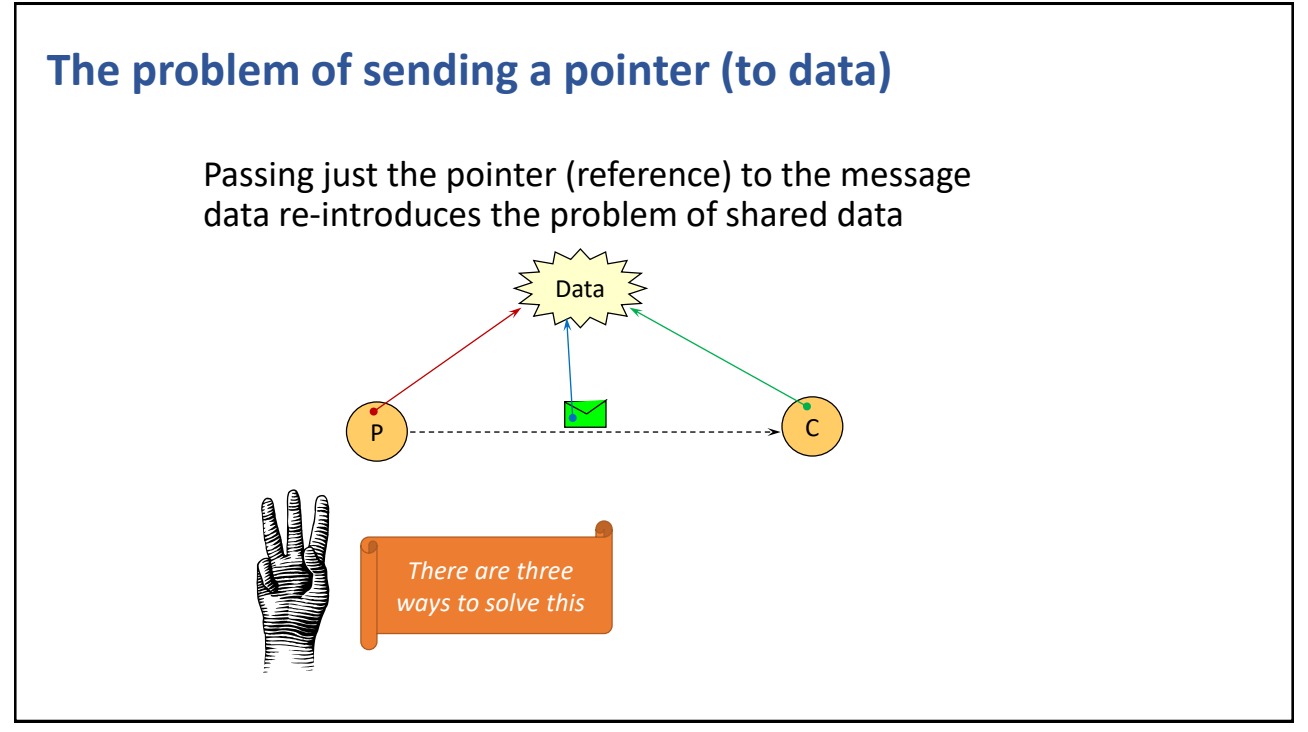

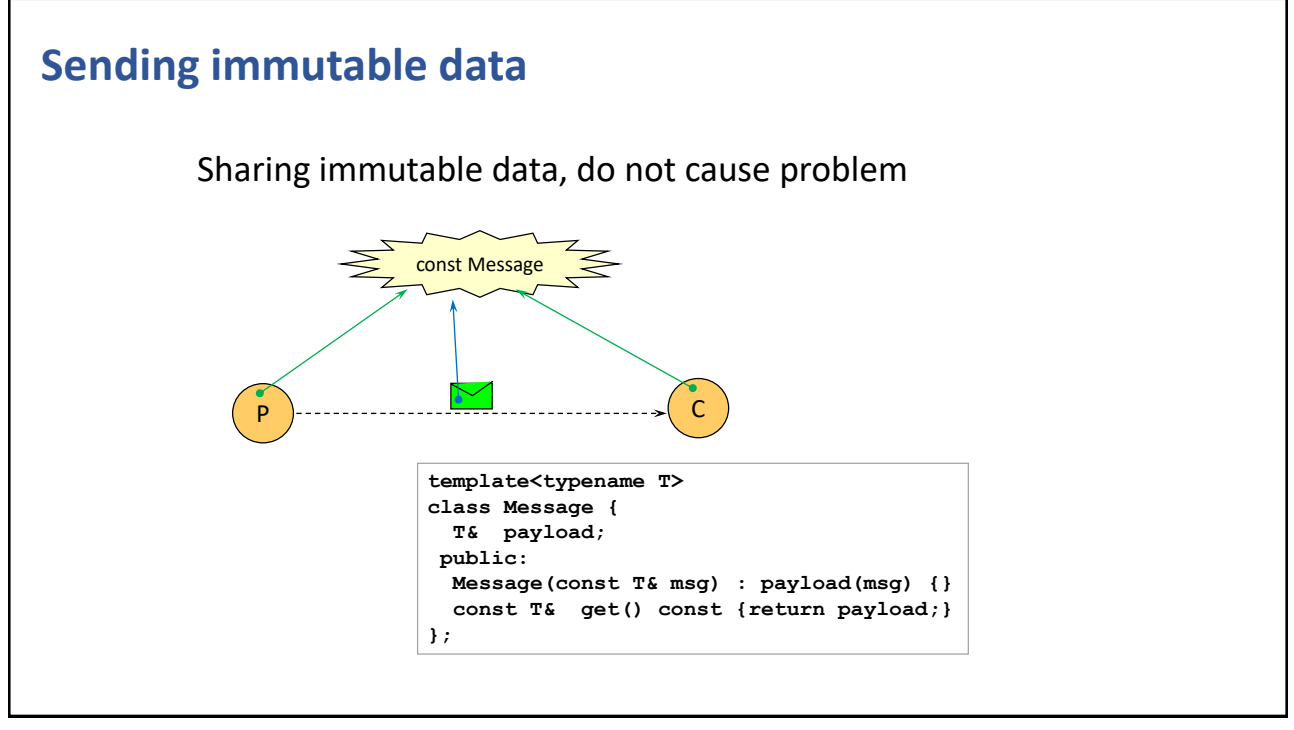

375

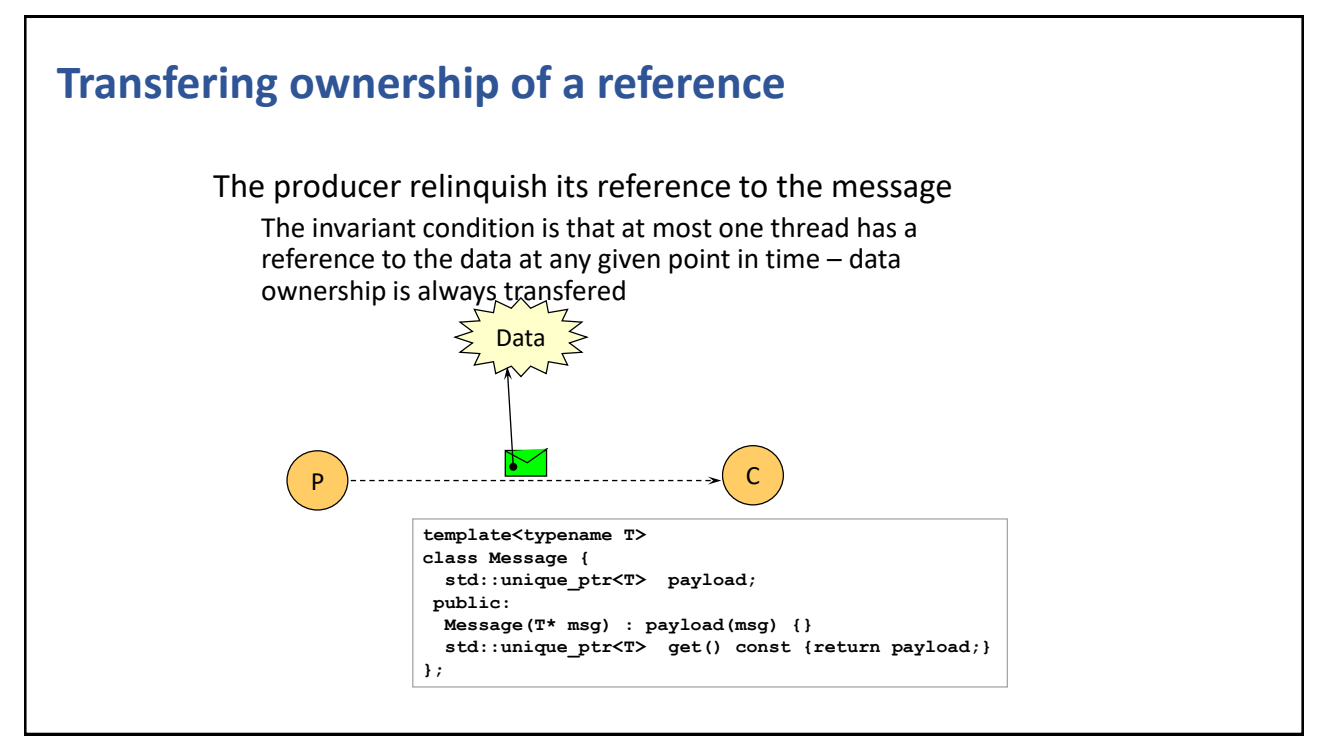

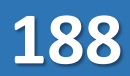

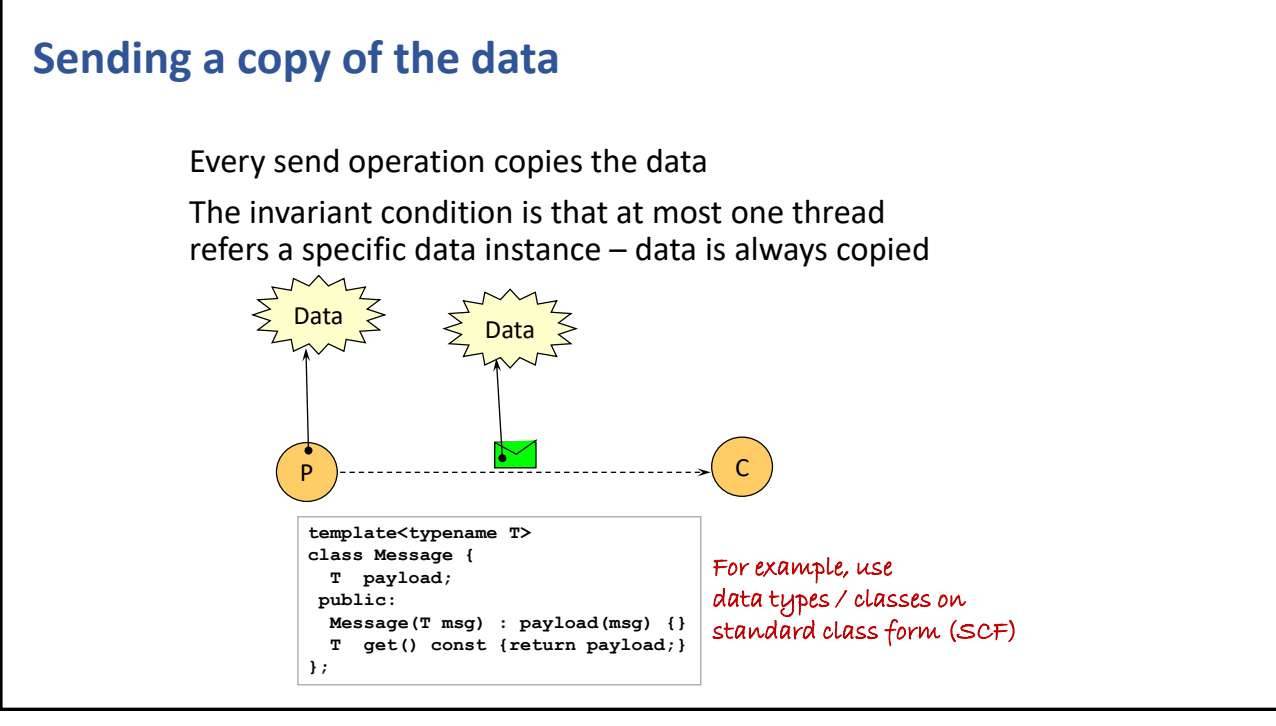

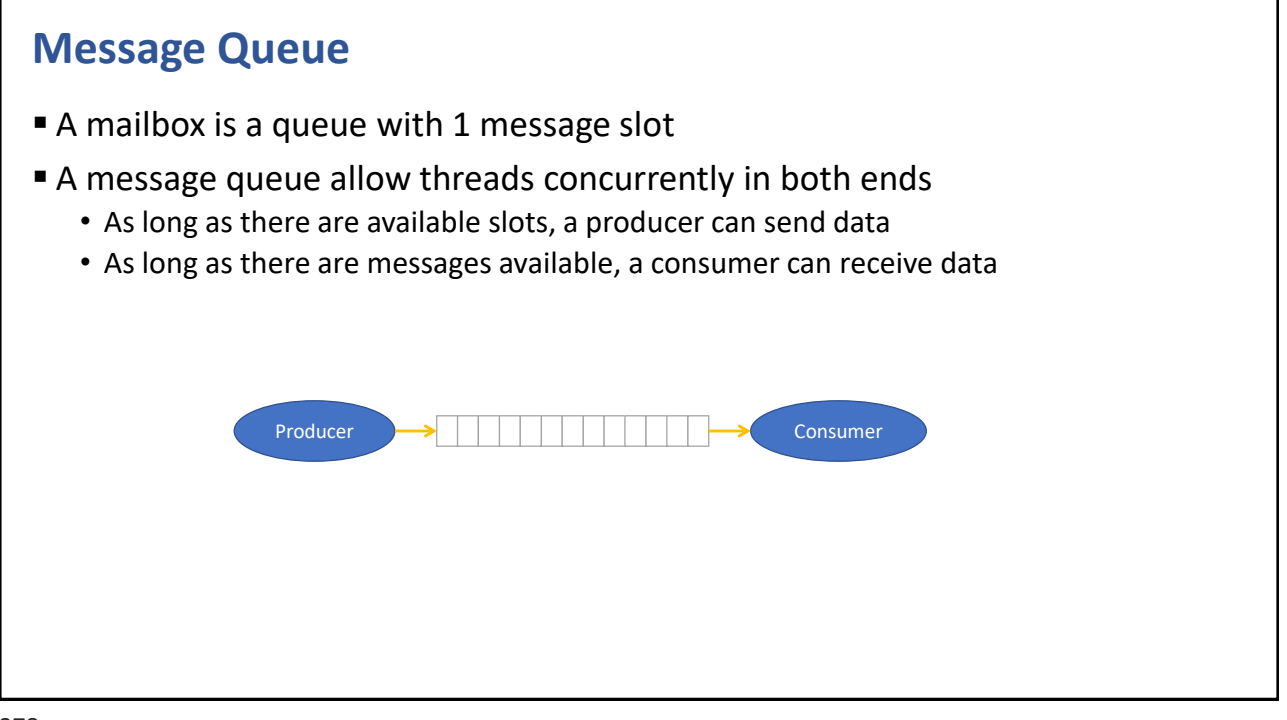

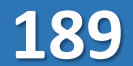

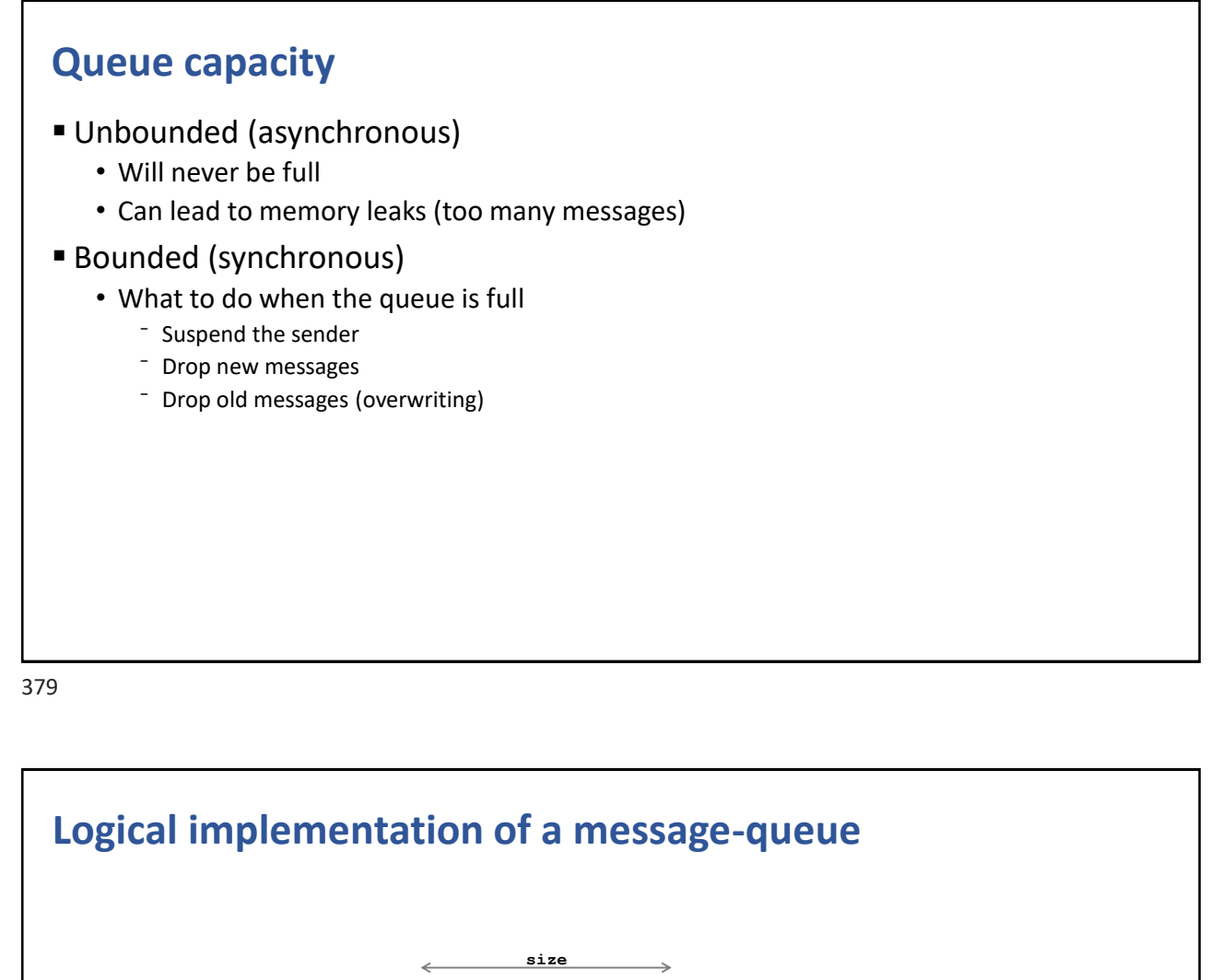

 $put(T x) when(size < max)$  T get() when(size > 0)

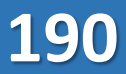

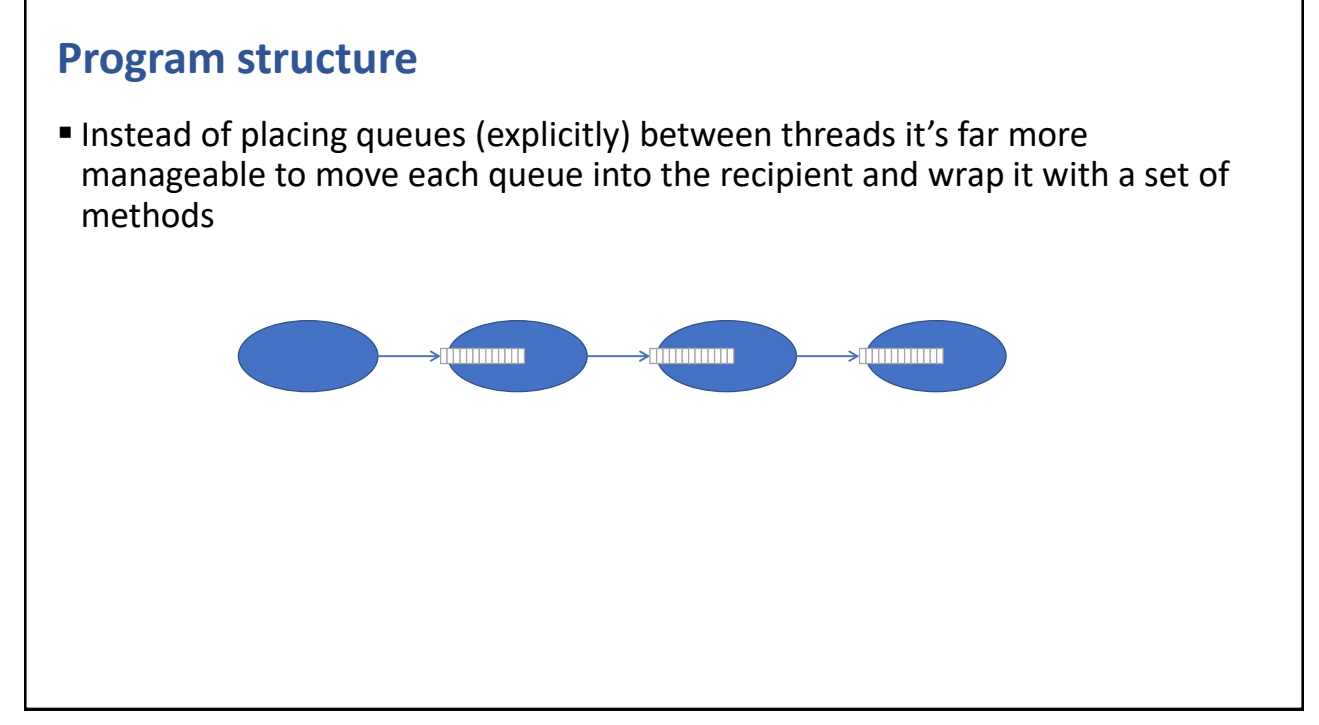

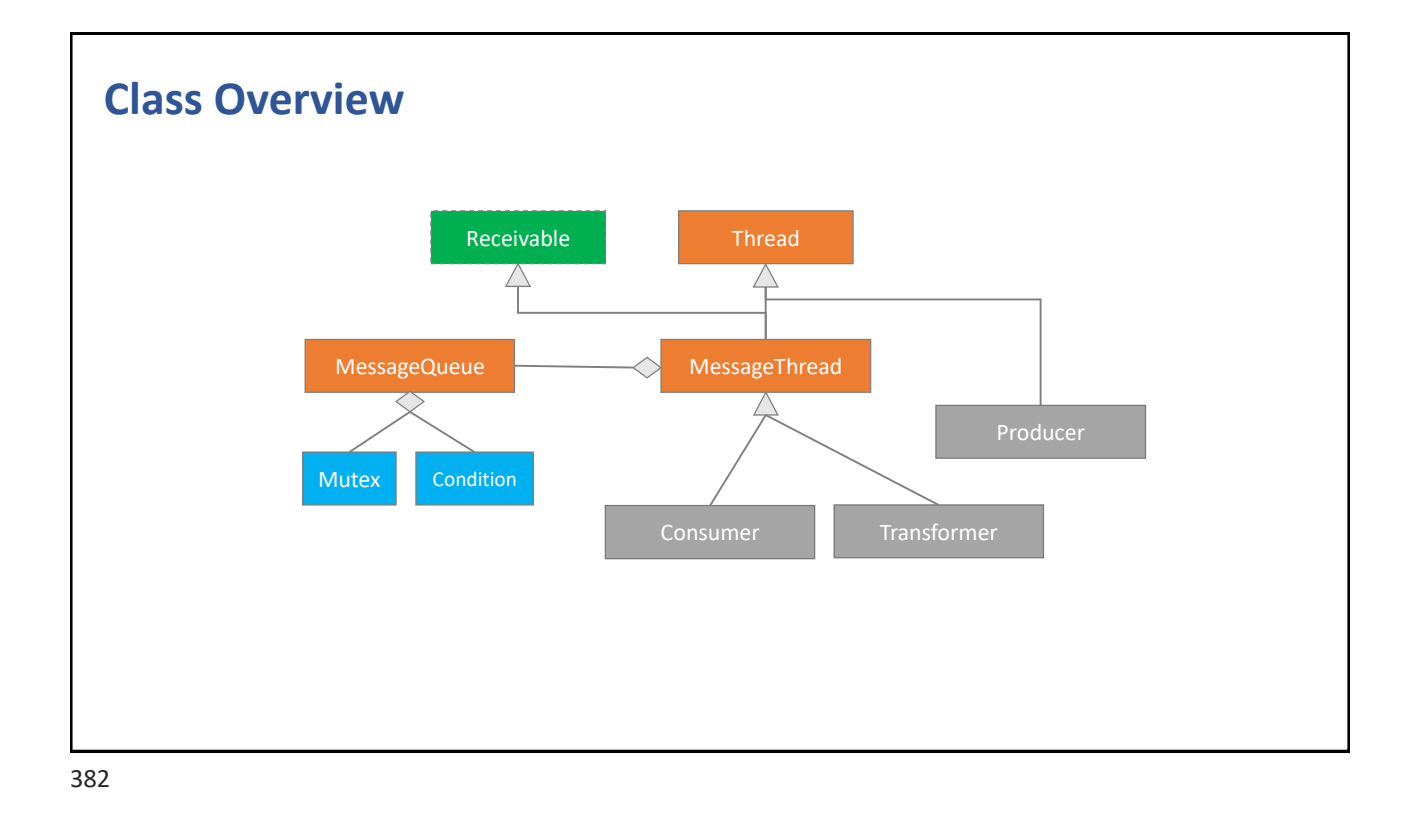

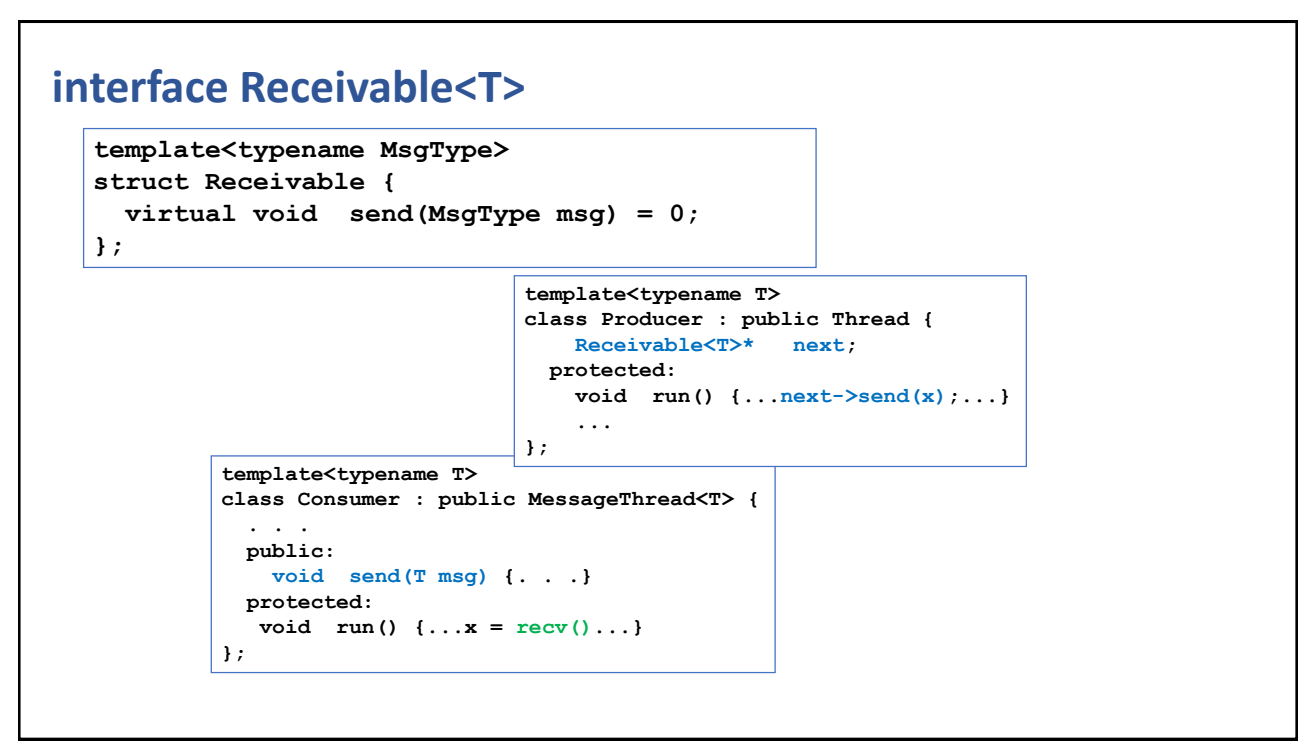

383

### **Class MessageThread<T>**

```
template<typename MessageType>
class MessageThread
  : public Thread, 
   public Receivable<MessageType> 
{
 MessageQueue<MessageType> inbox;
protected:
 MessageThread(int queueMaxSize=0) : inbox(queueMaxSize) { }
 MessageType recv() {return inbox.get();}
  int queueSize() const {return inbox.size();}|
public:
 void send(MessageType msg) {inbox.put(msg);}
};
```
CHAPTER SUMMARY

### **Message Passing**

- Uni-directional message passing simplifies your program logic
- Hide the message sending logic
- API
	- class MessageQueue<T>
	- class MessageThread<T>
	- "interface" Receivable<T>

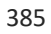

#### **EXERCISE**

### **MessageQueue**

- Design and implement class MessageQueue
	- You need 1 Mutex and 2 Condition objects for synchronization
	- Use std::queue for the payload
		- http://en.cppreference.com/w/cpp/container/queue
- Start without templates, if you have time then add template support
- Test it with a pair of producer and consumer threads
	- Producer: send 1,2,3,…,N and finish by sending -1
	- Consumer: receive numbers and print out, end when received negative number

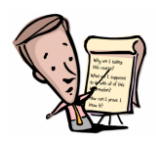

SAVE IT TO NATE IT TO RAILY

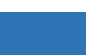

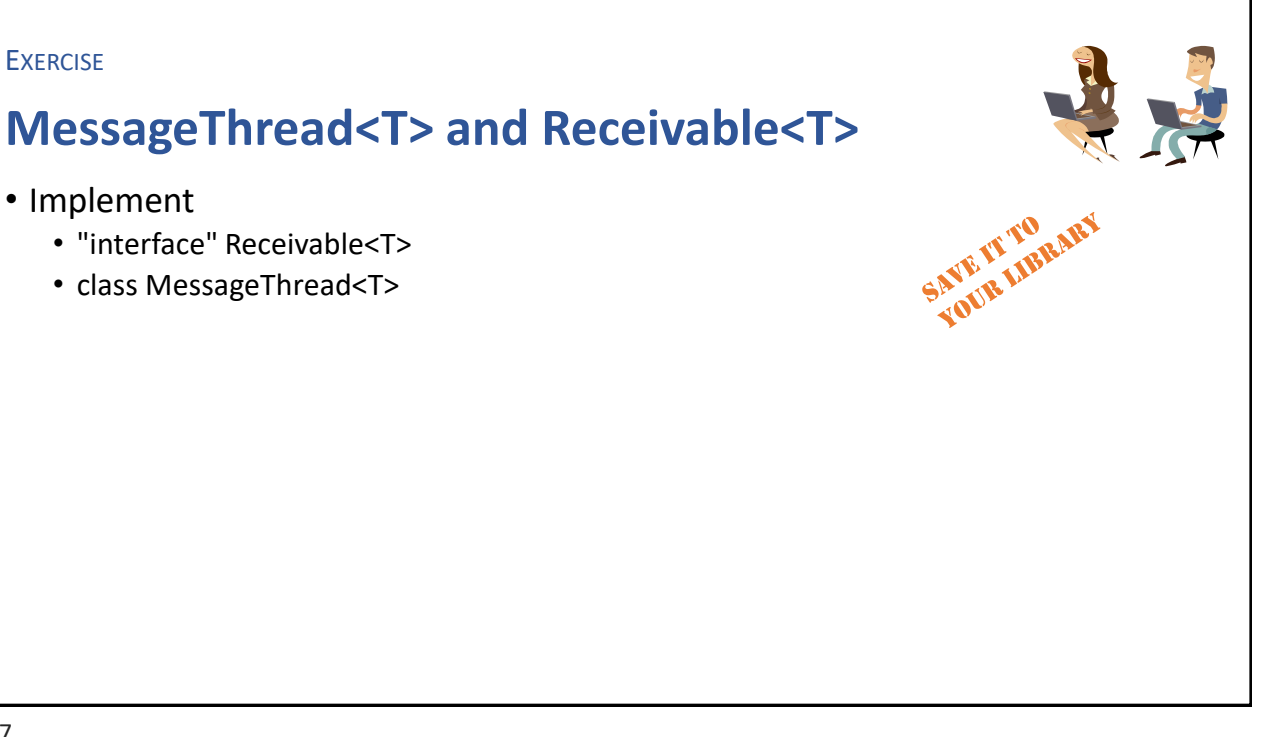

387

### **EXERCISE Pipeline** • Implement a chain of threads • class Producer : public Thread • Sends a sequence of integers (1,2,3,…,N) to its next • class Transformer : public MessageThread<int> • Receives a number, multiplies by 2 and sends to next in chain • class Consumer : public MessageThread<int> • Receives a number and prints it out • EXTRA: command-line arguments • Number (N) of integers to send • Number (T) of transformers **P T1 T2 C**

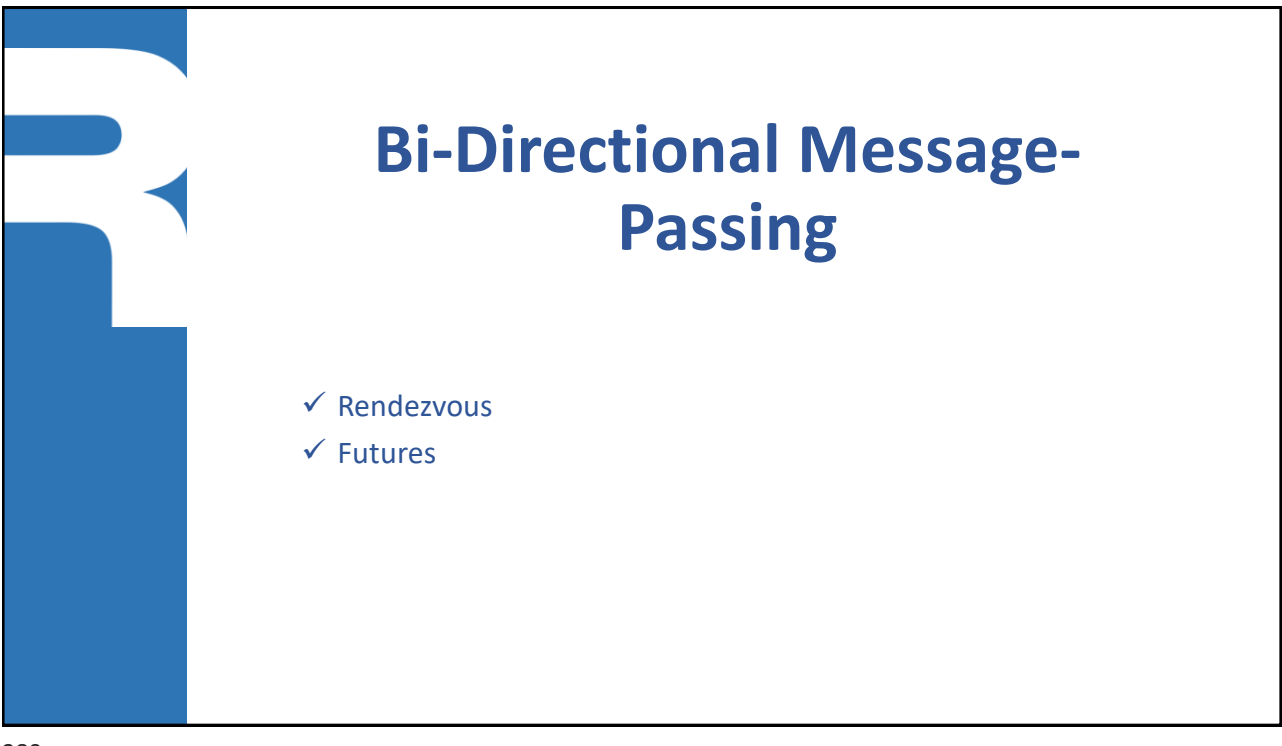

389

### **Extended Rendezvous**

- A value is passed as argument to the consumer and a return value is passed back to the producer
- Function call semantics,
	- a.k.a. Thread Method Invocation (TMI)
	- or Remote Procedure call (RPC)

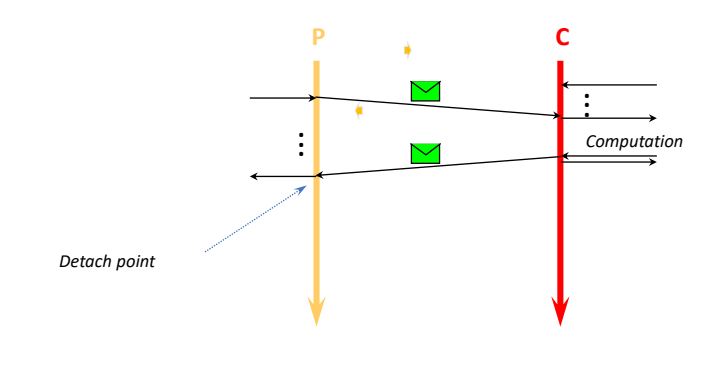

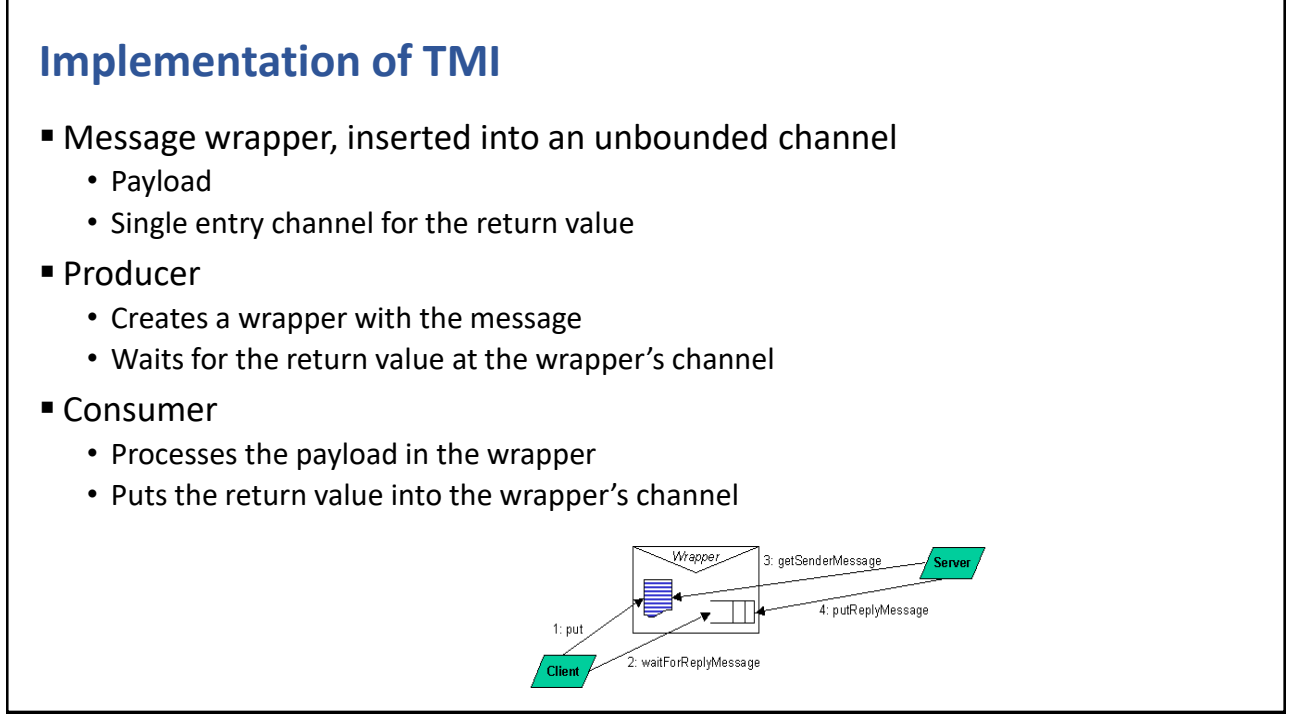

391

### **TMI Message Wrapper template<typename SendType, typename ReplyType> class RendezvousMessage {** SendType **payload**; **MessageQueue<ReplyType> replyQ; public: RendezvousMessage(SendType msg) : payload(msg) {} SendType getPayload() const {return payload;} void reply(ReplyType msg) {replyQ.put(msg);} ReplyType waitForReply() {return replyQ.get();} };**

### **Rendezvous Thread**

```
template<typename SendType, typename ReplyType>
class RendezvousThread : public Thread {
 MessageQueue< RendezvousMessage<SendType,ReplyType>* > msgQ;
protected:
 RendezvousMessage<SendType,ReplyType>* recv() {
      return msgQ.get();
   }
public:
 ReplyType send(SendType msg) {
   RendezvousMessage<SendType,ReplyType>* m = new RendezvousMessage(msg);
   msgQ.put(m);
   ReplyType r = m->waitForReply();
   delete m;
   return r;
 }
};
```
393

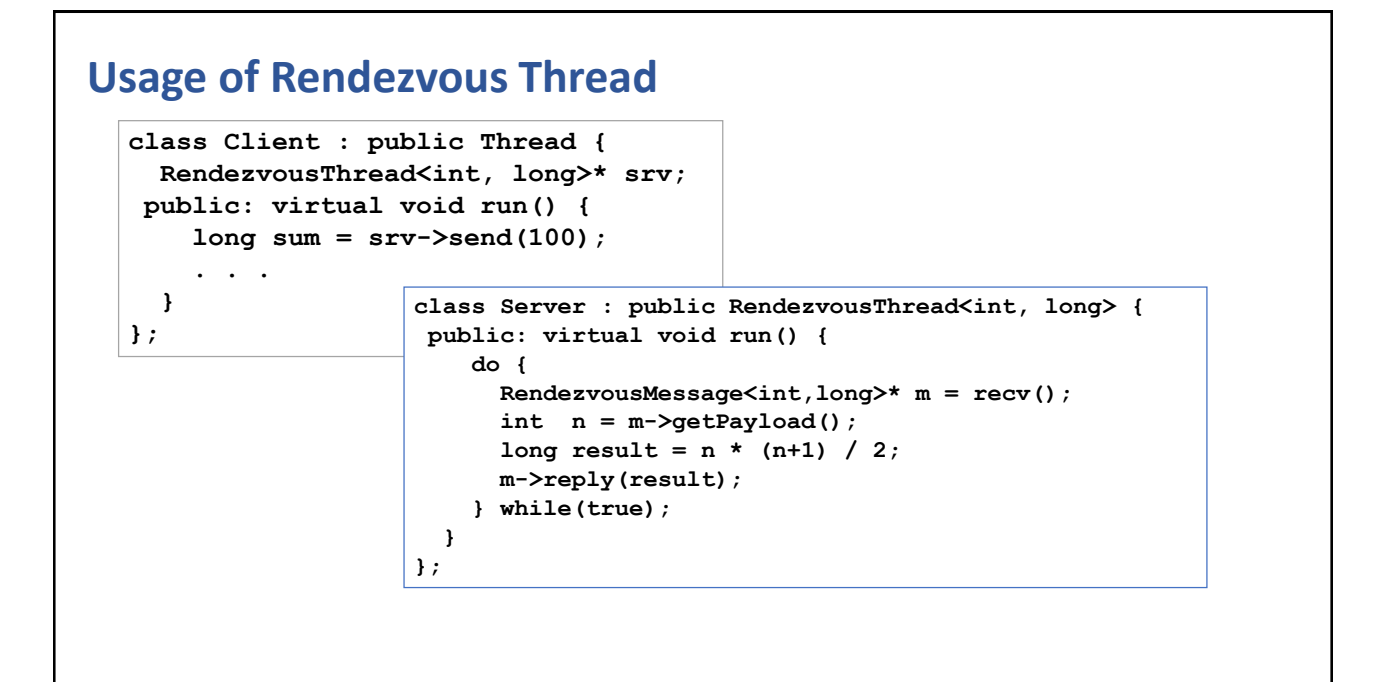

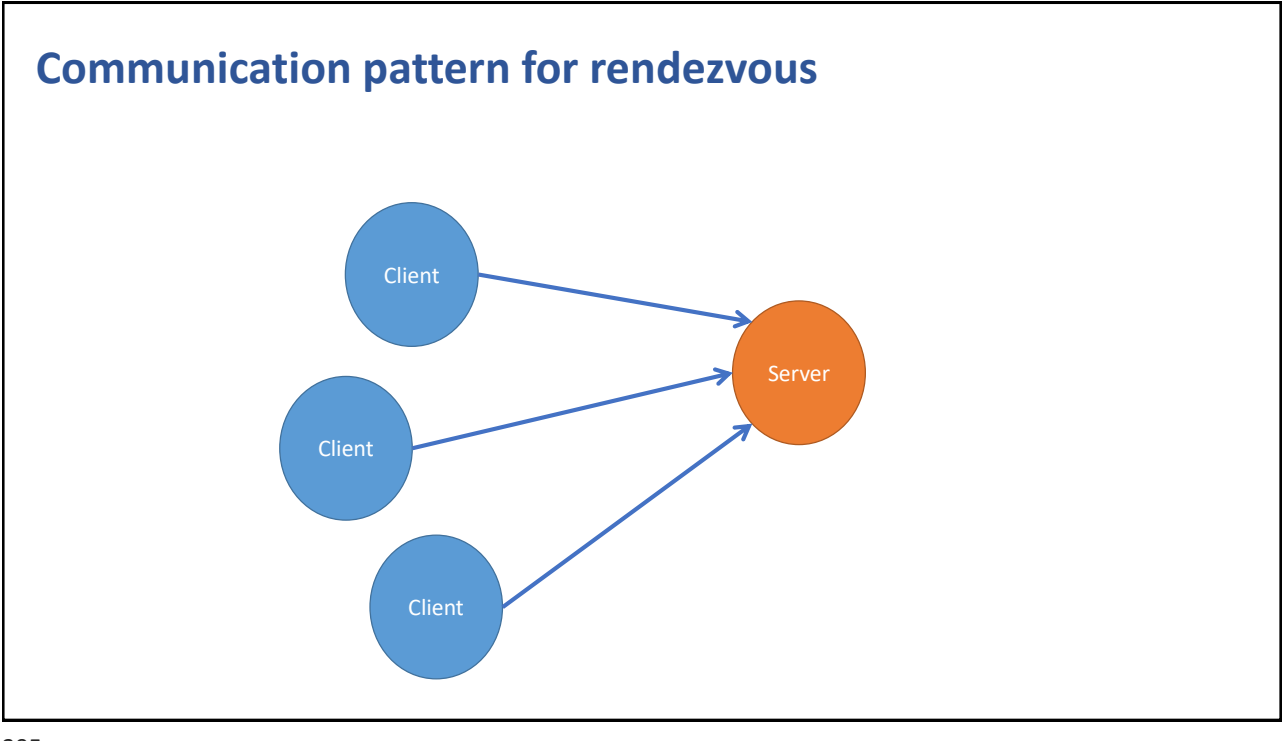

395

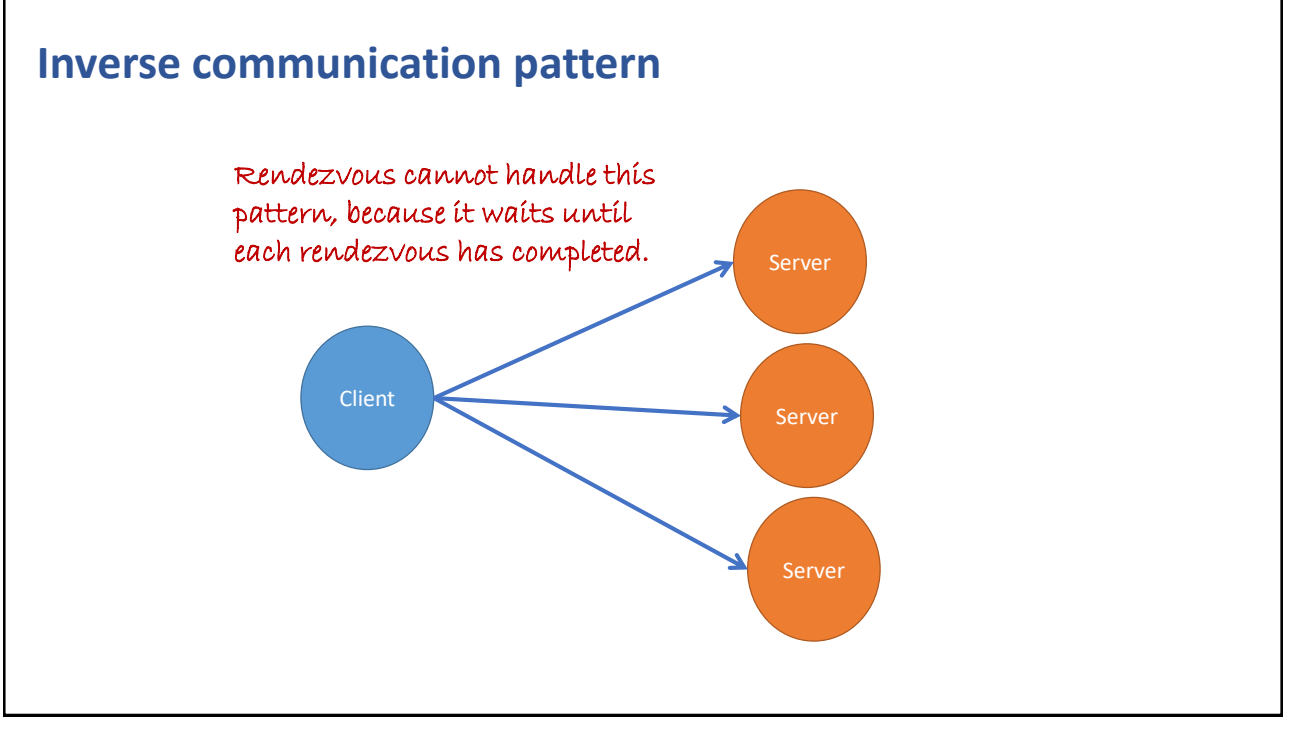

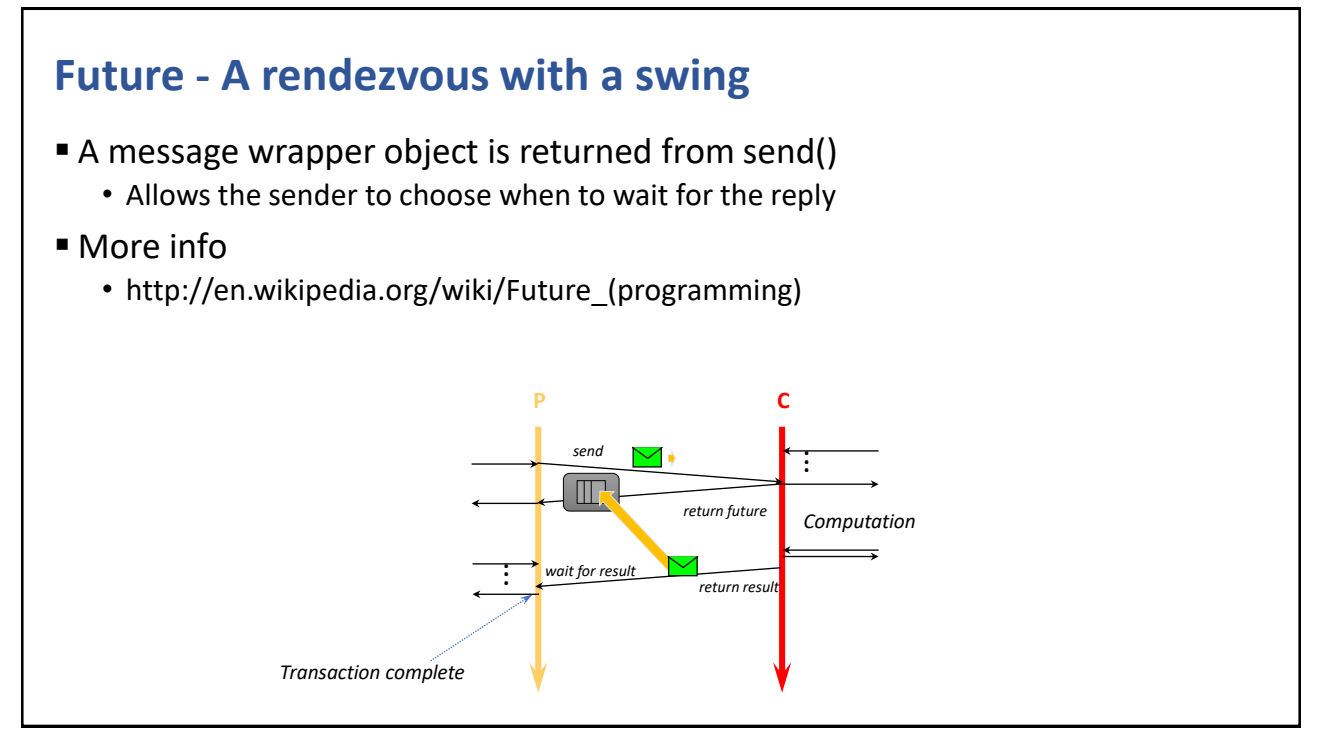

```
Future - Message Wrapper
  template<typename SendType, typename ReplyType>
  class Future {
   SendType payload;
   MessageQueue<ReplyType> replyQ;
  public:
   Future(SendType msg) : payload(msg) {}
   SendType getPayload() const {return payload;}
   void reply(ReplyType msg) {replyQ.put(msg);}
   ReplyType waitForReply() {return replyQ.get();}
   bool isDone() {return !replyQ.isEmpty();}
  };
```
#### CHAPTER SUMMARY

### **Bi-Directional Message-Passing**

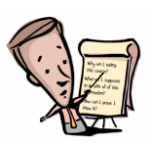

SAVE IT TO RAILY

- Message passing is the preferred way of designing concurrent applications
- Asynchronous send
- Synchronous send
- Rendezvous
- Future
- Communication patterns
	- $\cdot$  N $\rightarrow$ 1
	- $\cdot$  1  $\rightarrow$  N

399

#### **EXERCISE**

### **Rendezvous**

- Implement
	- class RendezvousMessage
	- class RendezvousThread

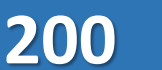

**EXERCISE** 

### **FibonacciServer**

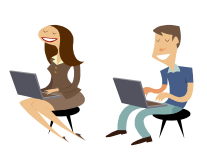

- Design a FibonacciServer thread that computes Fibonacci numbers for clients •  $\log fib(int n)$  {return  $n \le 2$  ? 1 :  $fib(n-1) + fib(n-2);$ }
- Design a Client thread that asks the server for the Fibonacci numbers
- EXTRA
	- Create more than one client

401

# Intentional Blank

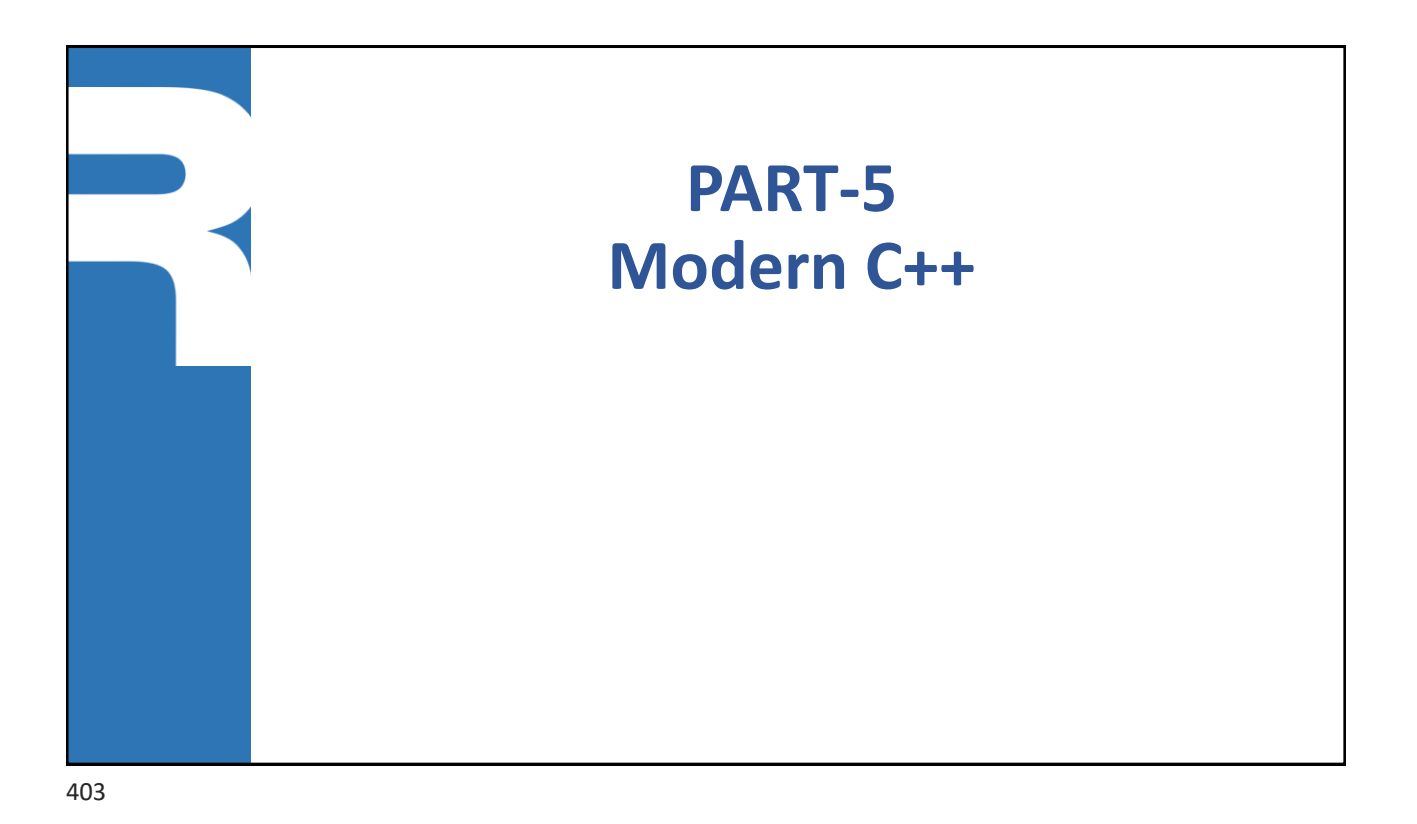

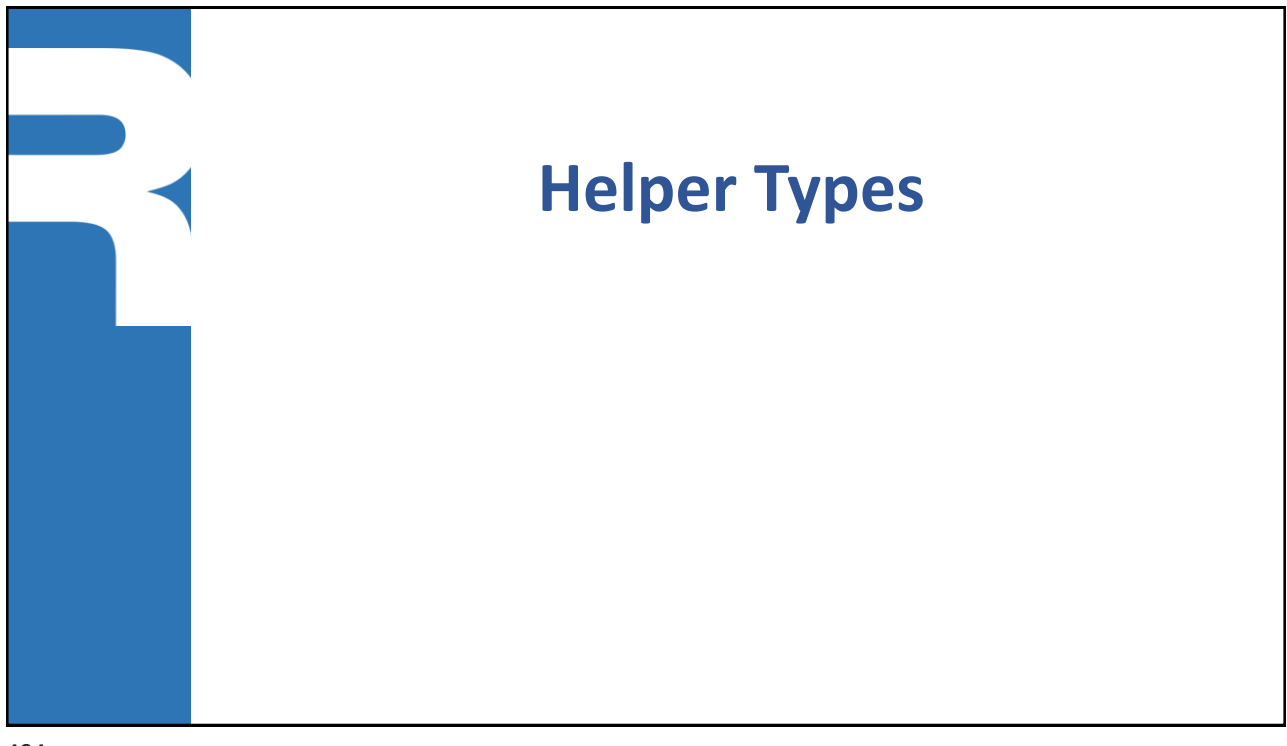

### **std::tuple<T1, T2, T3…>**

▪ Generalization of pair, which defines a fixed-sized collection of values

- Create a tuple
	- auto  $t =$  make tuple(3.14, "Anna Conda", 42, 'B');
- Element access: get<n>(obj)
	- double  $x = get < 0>(t);$
	- string  $s = get < 1>(t);$
	- int  $i = get < 2>(t)$ ;
	- char  $c = get < 3>(t);$
- Multi assignment: tie(...)
	- tie $(x, s, l, c) = t$ ;

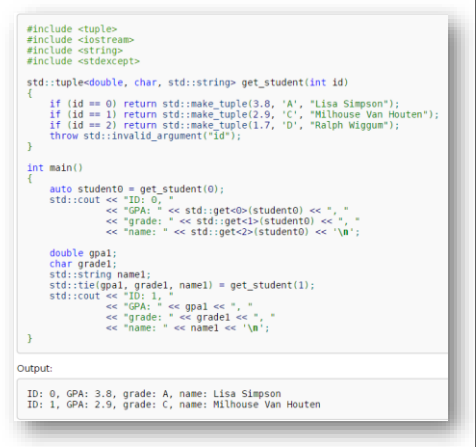

405

### **std::optional<T> [C++17]**

■ Representation of a value or absence of value

```
#include <iostream>
#include <string>
#include <optional>
using namespace std;
optional<string> lookup(const string& haystack, const string& phrase) {
    auto pos = haystack.find(phrase)if (pos != string::npos) return {haystack.substr(pos, phrase.size())}; else return {};
ı)
void doit(const string& phrase){
    const auto sentence = "It was a dark and silent night. Suddenly there was a sound of a shot."s;
    cout << "find("<<phrase<<"): " << lookup(sentence, phrase).value_or("NOT FOUND") << endl;
١ł
int main(int, char**) {
                                                                     using-optional
    doit("shot");
    doit("what");
                                                                          /home/jens/Courses/cxx/cxx-embedded
   return 0:
                                                                         find(shot): shot
ı}
                                                                         find(what): NOT FOUND
                                                                         Process finished with exit code 0
```
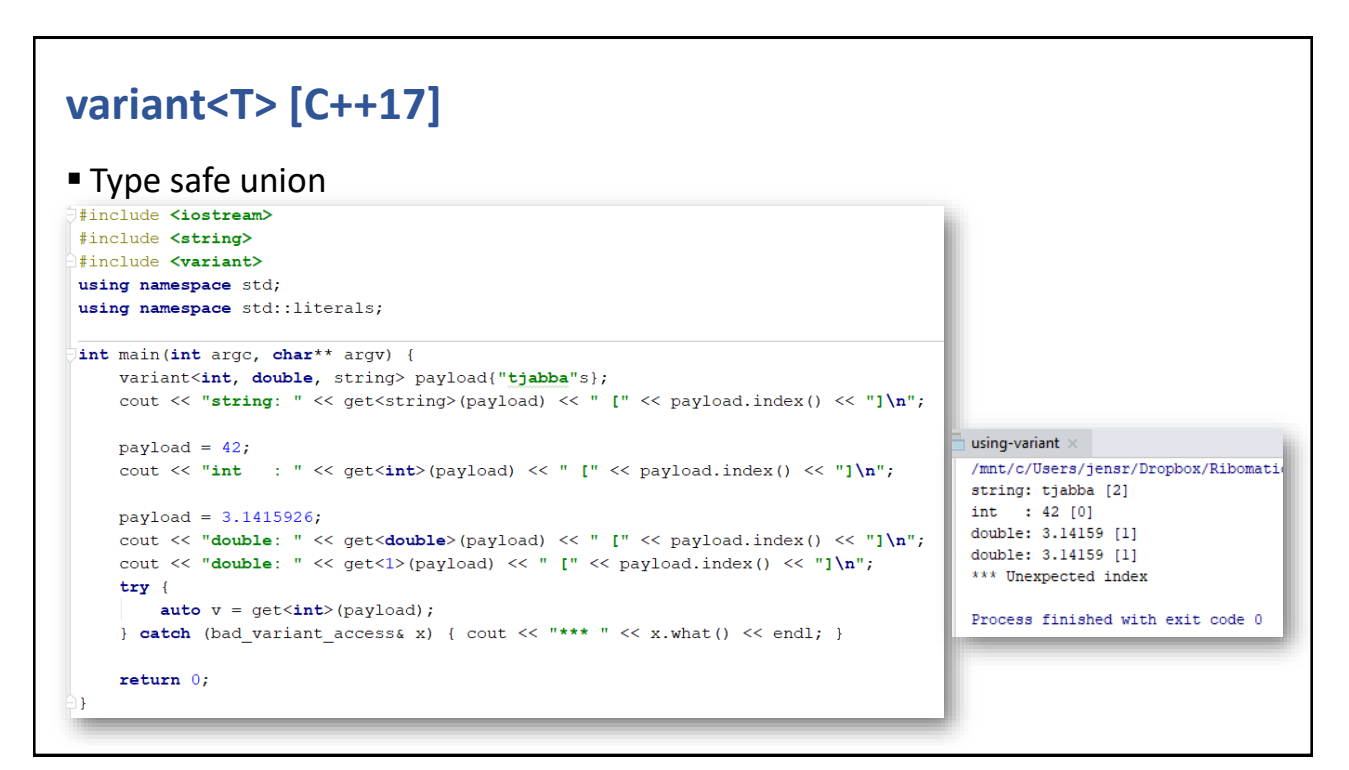

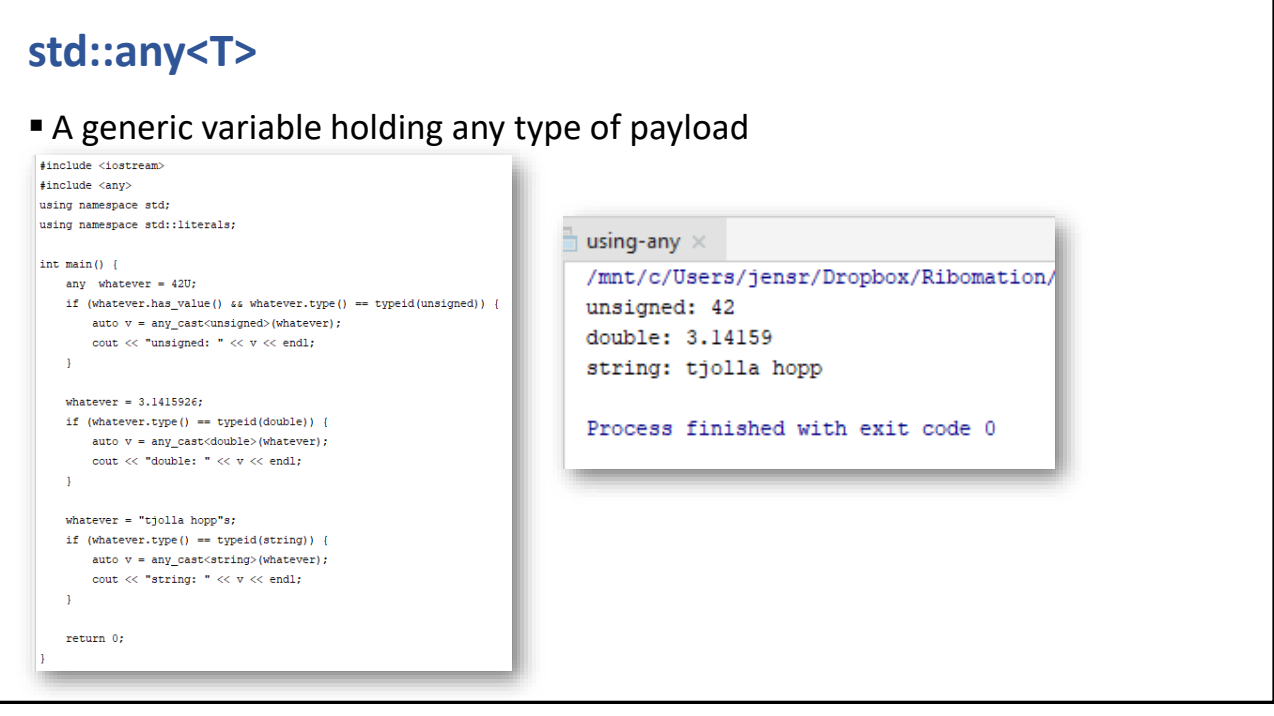

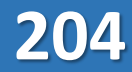

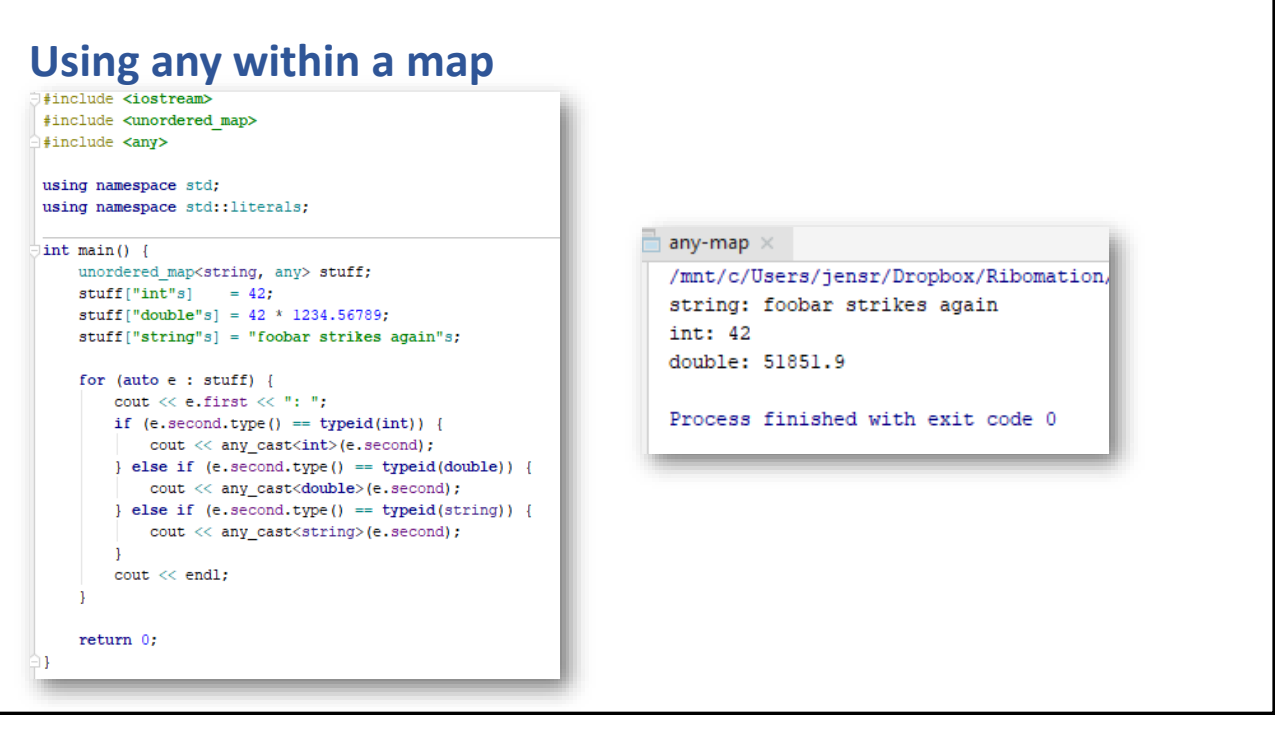

409

### **Rational numbers** ▪ The class template std::ratio and associated templates provide compile-time rational arithmetic support. Each instantiation of this template exactly represents any finite rational number. #include <iostream> #include <ratio> int main() typedef std::ratio<2, 3> two\_third;<br>typedef std::ratio<1, 6> one\_sixth; typedef std::ratio\_add<two\_third, one\_sixth> sum;<br>std::cout << "2/3 + 1/6 =  $\frac{1}{n}$  << sum::num << '/' << sum::den << '\n'; } Output:  $2/3 + 1/6 = 5/6$

### **Complex numbers**

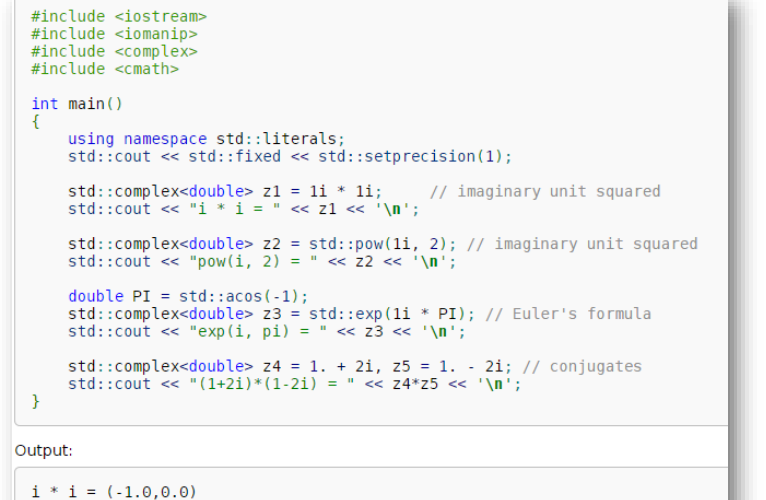

```
1 * 1 = (-1.0, 0.0)<br>
pow(i, 2) = (-1.0,0.0)<br>
exp(i, pi) = (-1.0,0.0)<br>
(1+2i)*(1-2i) = (5.0,0.0)
```
411

### **Numeric arrays**

■ std::valarray is the class for representing and manipulating arrays of numeric values. It supports element-wise mathematical operations and various forms of generalized subscript operators, slicing and indirect access

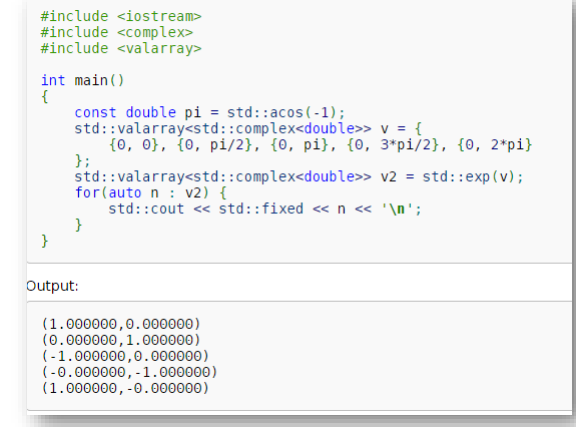

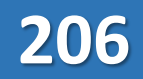

### **Class bitset<N>**

■ The class template bitset represents a fixed-size sequence of N bits. Bitsets can be manipulated by standard logic operators and converted to and from strings and integers

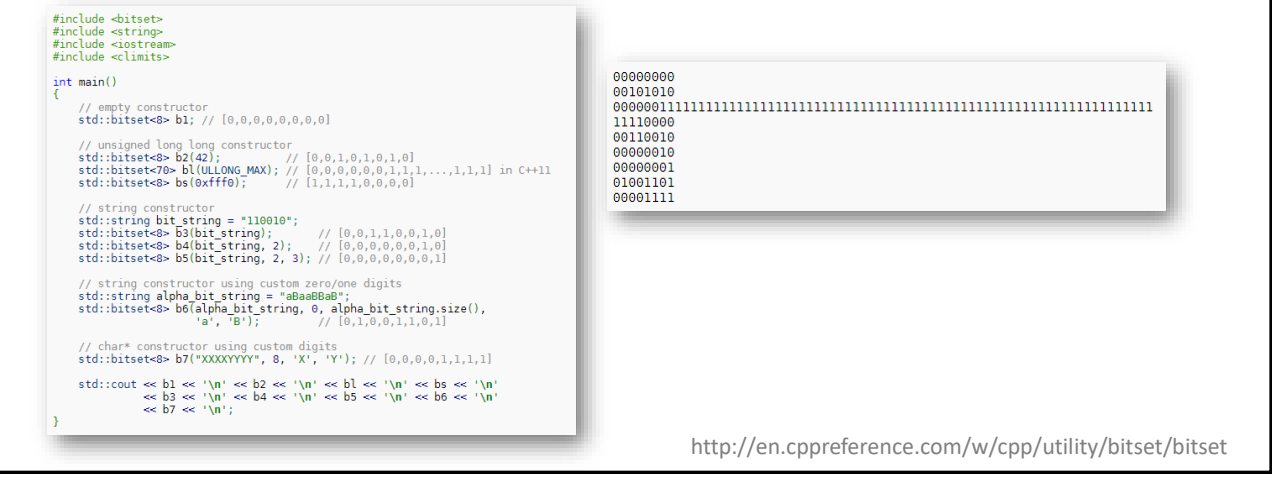

413

#### **Fixed width integer types** ■ Integral types with well-defined bit sizes • Typically used as "data channels" for memory mapped I/O  $\blacksquare$  Info • http://en.cppreference.com/w/cpp/types/integer ▪ Include • <cstdint> uint8 t unsigned integer type with width of exactly 8, 16, 32 and 64 bits respectively **unit 16** t unsigned integer type with width of exactly 8, 16, 32 and 64 bits<br>**uint32** t <sup>(optional) (provided only if the implementation directly supports the type)</sup> (typedef)  $uint64$ <sup>-t</sup> int8 t signed integer type with width of exactly 8, 16, 32 and 64 bits respectively  $\frac{\text{int16}}{\text{int32}}$  t (optional) with no padding bits and using 2's complement for negative values  $\frac{\text{int16}}{\text{int32}}$  t (optional) (provided only if the implementation directly supports the type) (provided only if the implementation directly supports the type)  $int64$ <sup>t</sup> (typedef) uintmax\_t: maximum width unsigned integer type intmax t : maximum width integer type

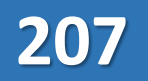

### **std::numeric\_limits**

- Provides a standardized way to query various properties of arithmetic types
- $\blacksquare$  Info
	- http://en.cppreference.com/w/cpp/types/numeric\_limits
- Include
	- <limits>

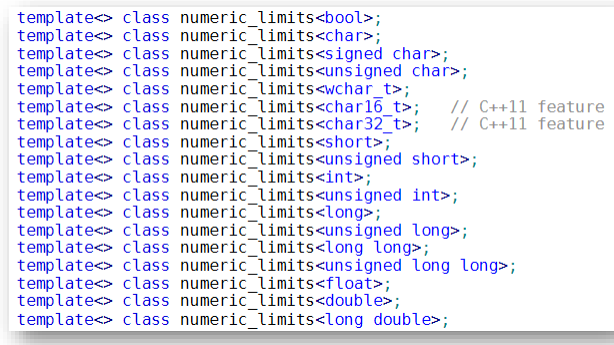

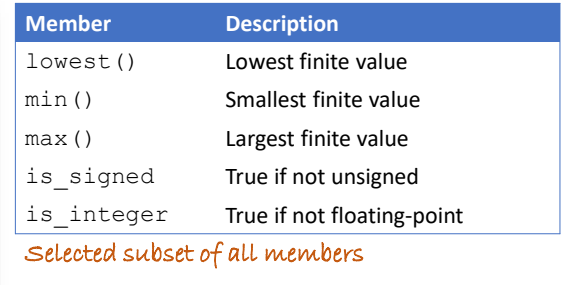

415

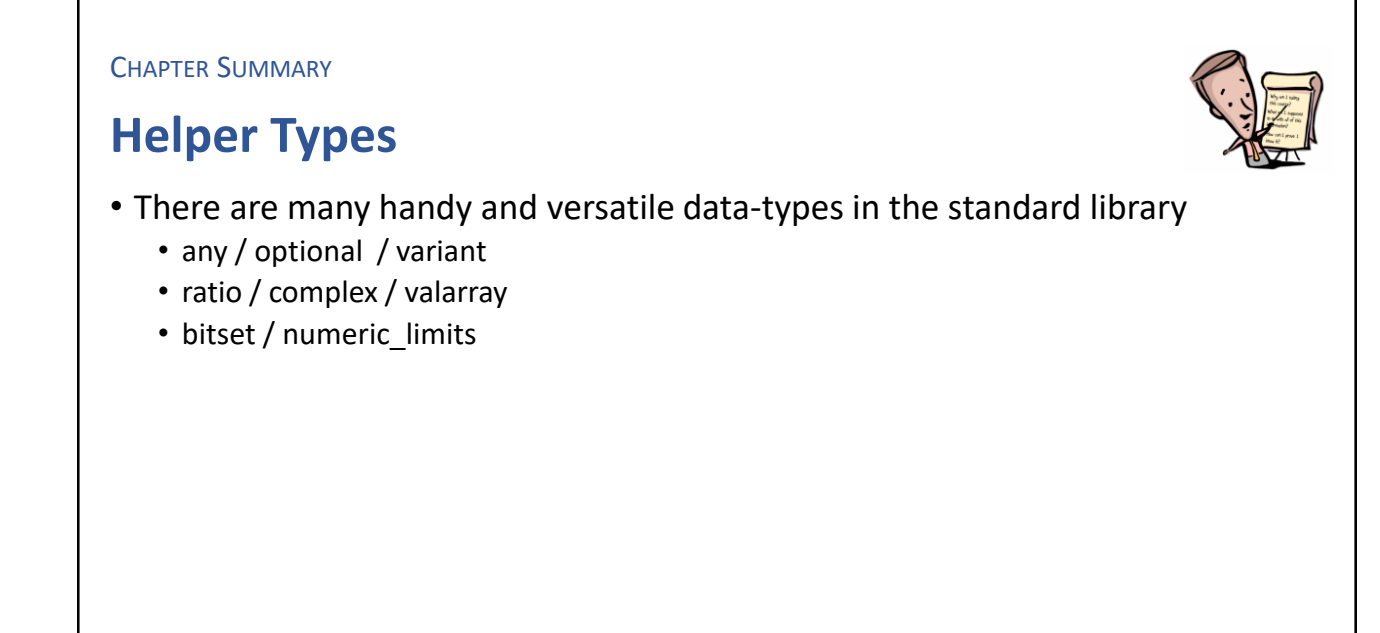

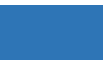

#### **EXERCISE**

### **Contact card**

- Define a class holding name and contact information
- Let all fields except name be represented as optional fields
- Add getters for all the fields
- Overload the left shift operator for printout
	- ostream& operator <<(ostream&, const Contact&)
	- Print out fields only having a value

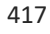

# Intentional Blank

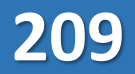

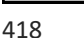

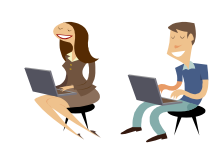

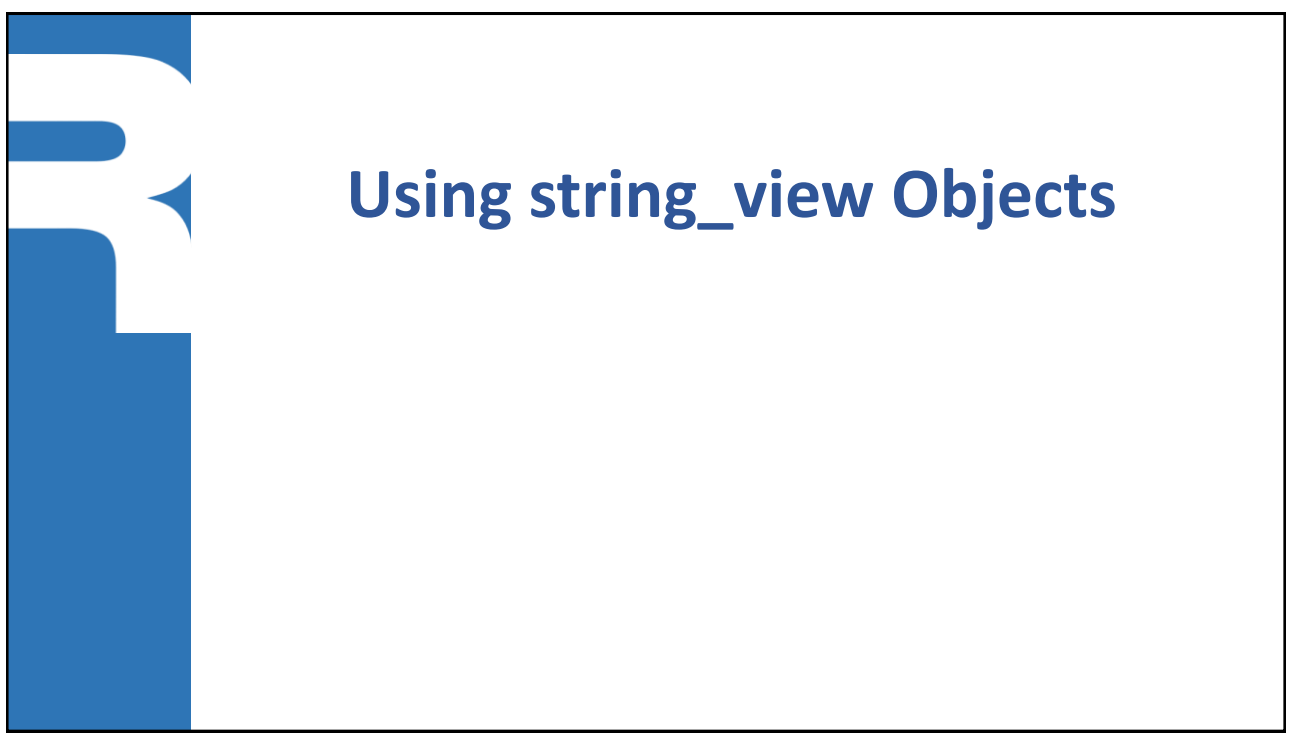

### **Using string\_view [C++17]**

**Efficient usage of character sequences without memory allocations** 

- It's a cheap operation to copy a string\_view object
- A string view object is a *read-only* view-port into a character array
	- Has a similar API as std::string, but without modifiers
- $\blacksquare$  Has " $\ldots$  "sv literal suffix as well

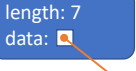

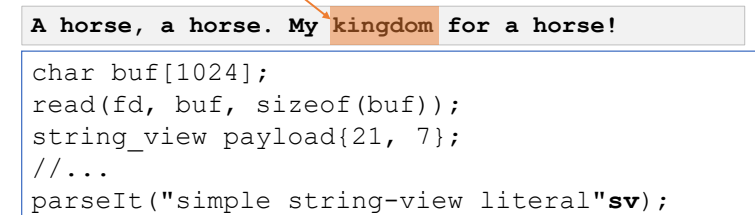

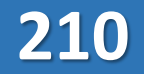

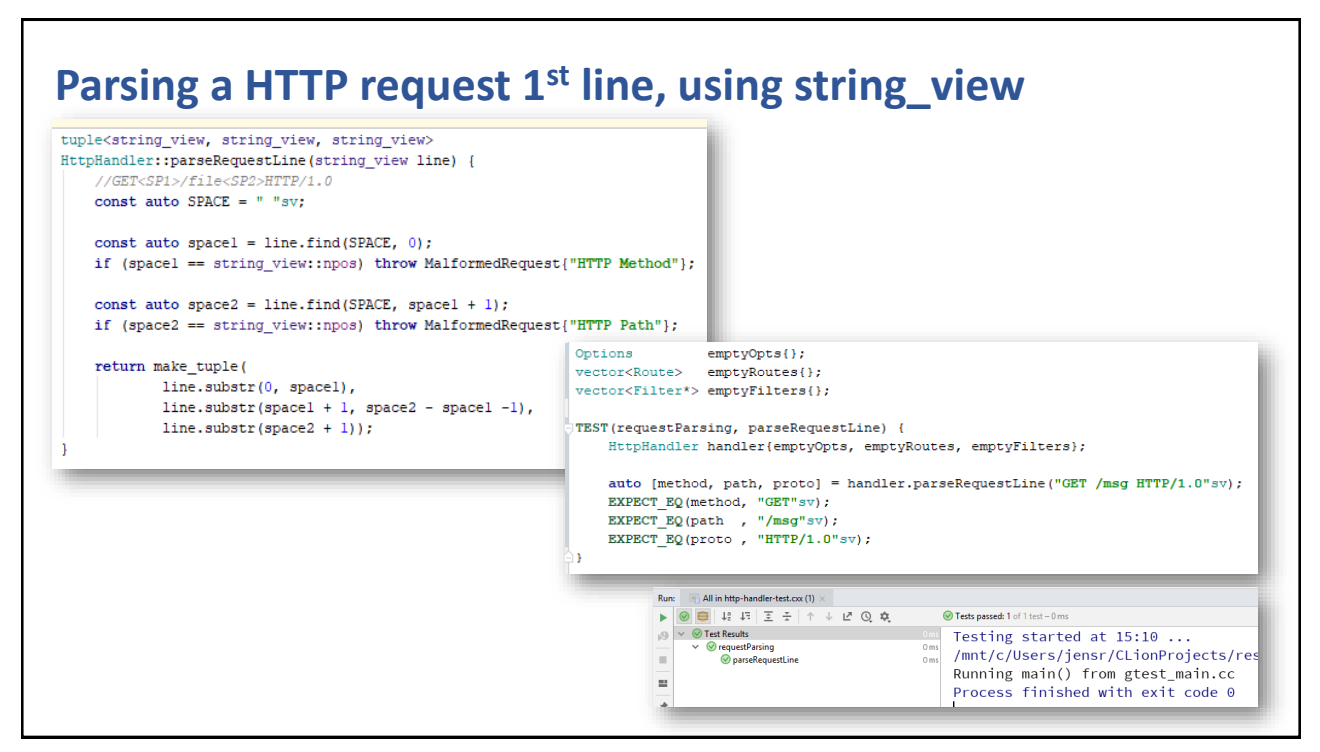

421

#### **Handling one HTTP request** void HttpHandler::run(int fromClientFd, int toClientFd) { ResponseImpl response; RequestImpl request; The one and only memory  $\texttt{const auto} \quad \texttt{payloadSize = options.max\_request\_size\_in\_bytes};$ allocation. Contains the auto  $payload = make unique{char[]>} (payloadSize);$ whole request, where all try { loadAndParseRequest(fromClientFd, request, payload.get(), payloadSize); fragments are lightauto route =  $findRule(request)$ ; weight string\_view filters[0]->invoke(request, response, \*route); objects. The char buffer is } catch (RouteNotFound& err) { cerr  $\langle\langle$  "\*\*\* Route not found "  $\langle\langle$  err.what()  $\langle\langle$  endl; managed by a smart response.status(404, err.what()); pointer. } catch (MalformedRequest& err) { cerr  $\lt$  "\*\*\* Malformed REQ "  $\lt$  err.what()  $\lt$  endl; response.status(400, err.what());  $\}$  //... struct RequestImpl : public Request { string view method: sendResponse(toClientFd, response); string\_view path ; B. string view protocol : string\_view body: string view query ; string view param ; unordered map<string\_view, string\_view> headers ; unordered map<string, any> attributes ;

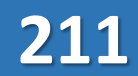

CHAPTER SUMMARY

### **Using string\_view Objects**

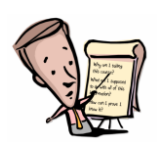

- The string view class is an excellent companion to std::string
- Keep in mind that it's just a read-only viewport to an existing char array

423

**EXERCISE** 

# **Parsing and memory efficiency** • Load the content of a file into a heap allocated text string (char\*) • Extract all words (sequence of letters) into string view objects and put them into a std::map where the map-value is the word frequency

• Use a for-each loop to print out the words together with their frequencies

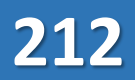
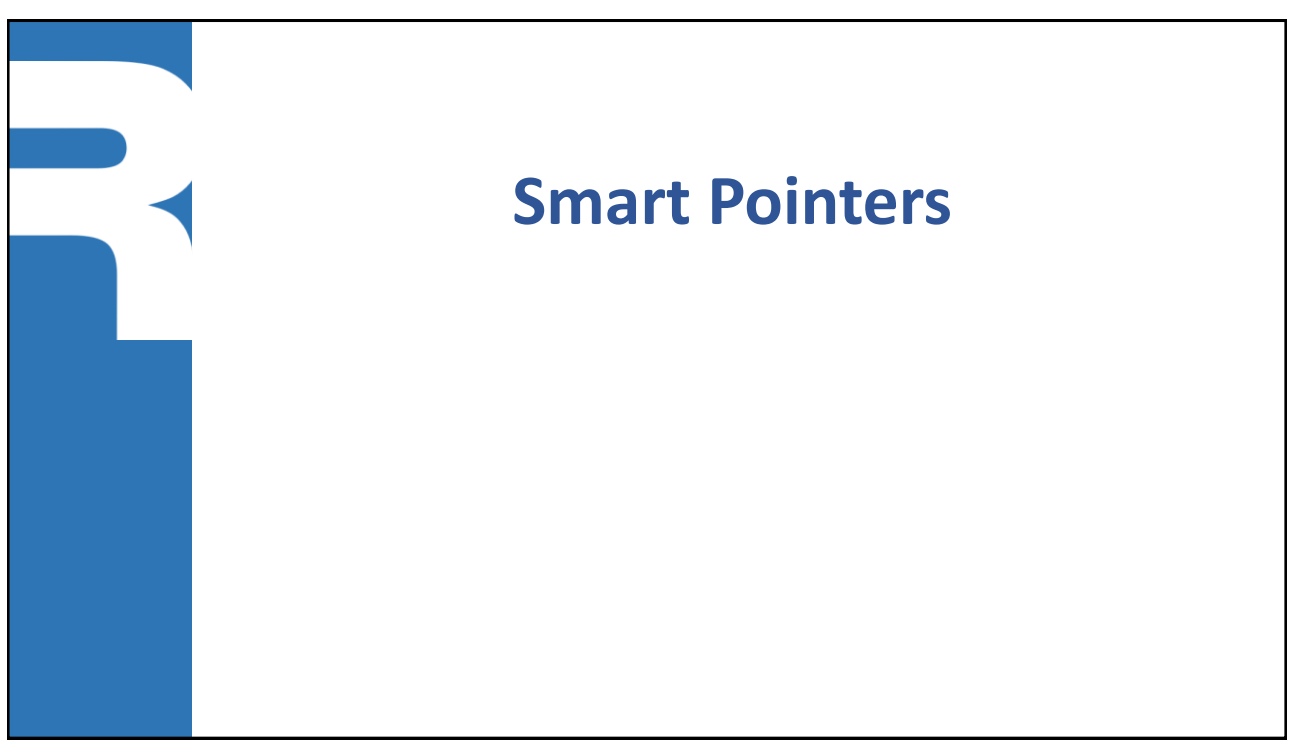

425

### **What is a smart pointer**

- A local object holding an address to a target memory block (owner)
- When an owner of a resource goes out of scope (last '}', return, throw), it must dispose the resource or transfer the ownership of it to another owner
- Benefits
	- Reduces the risk for memory leakage
	- Automatic disposal of unreachable objects
- Realizations
	- Different pointer handling semantics

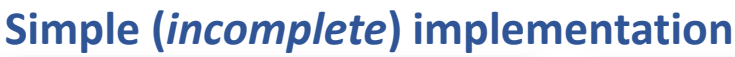

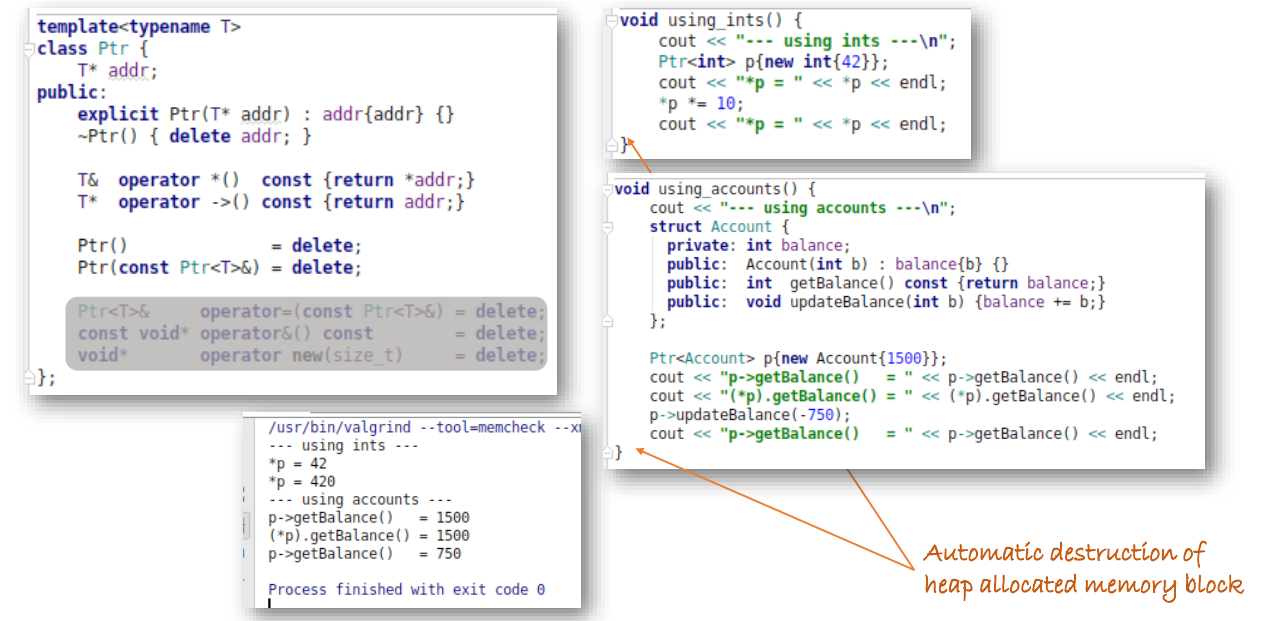

427

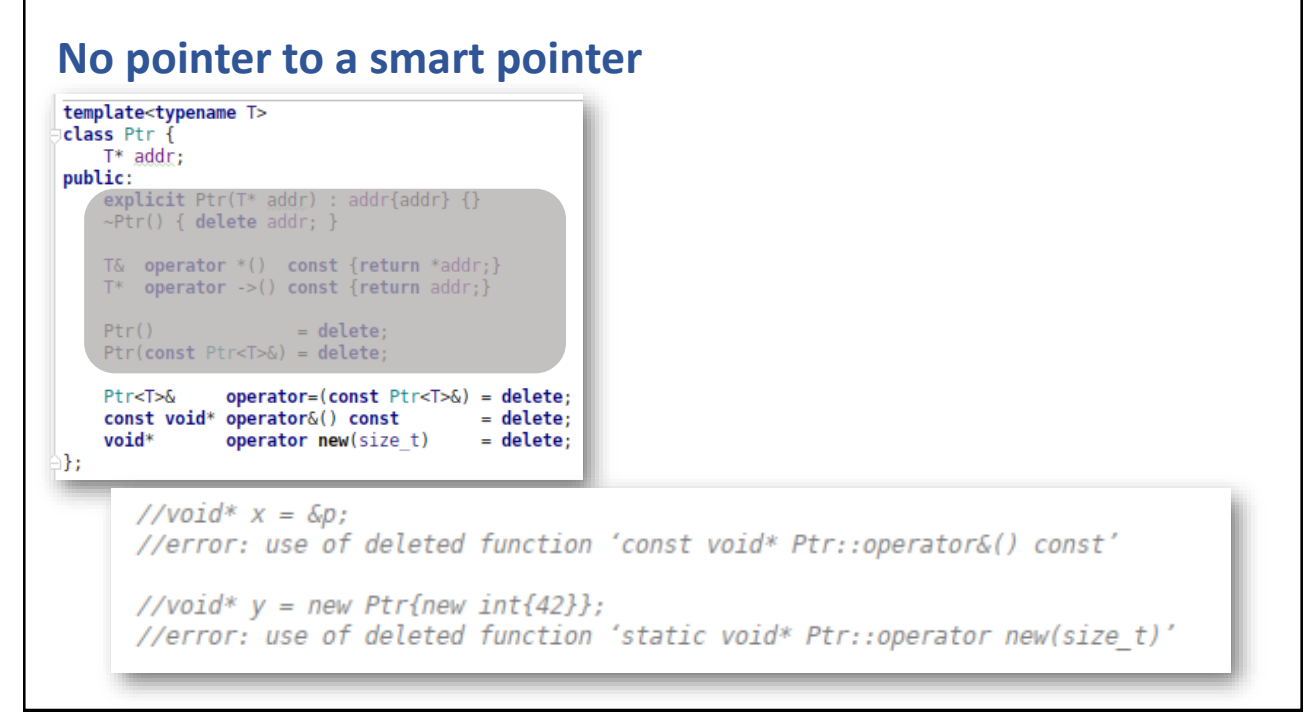

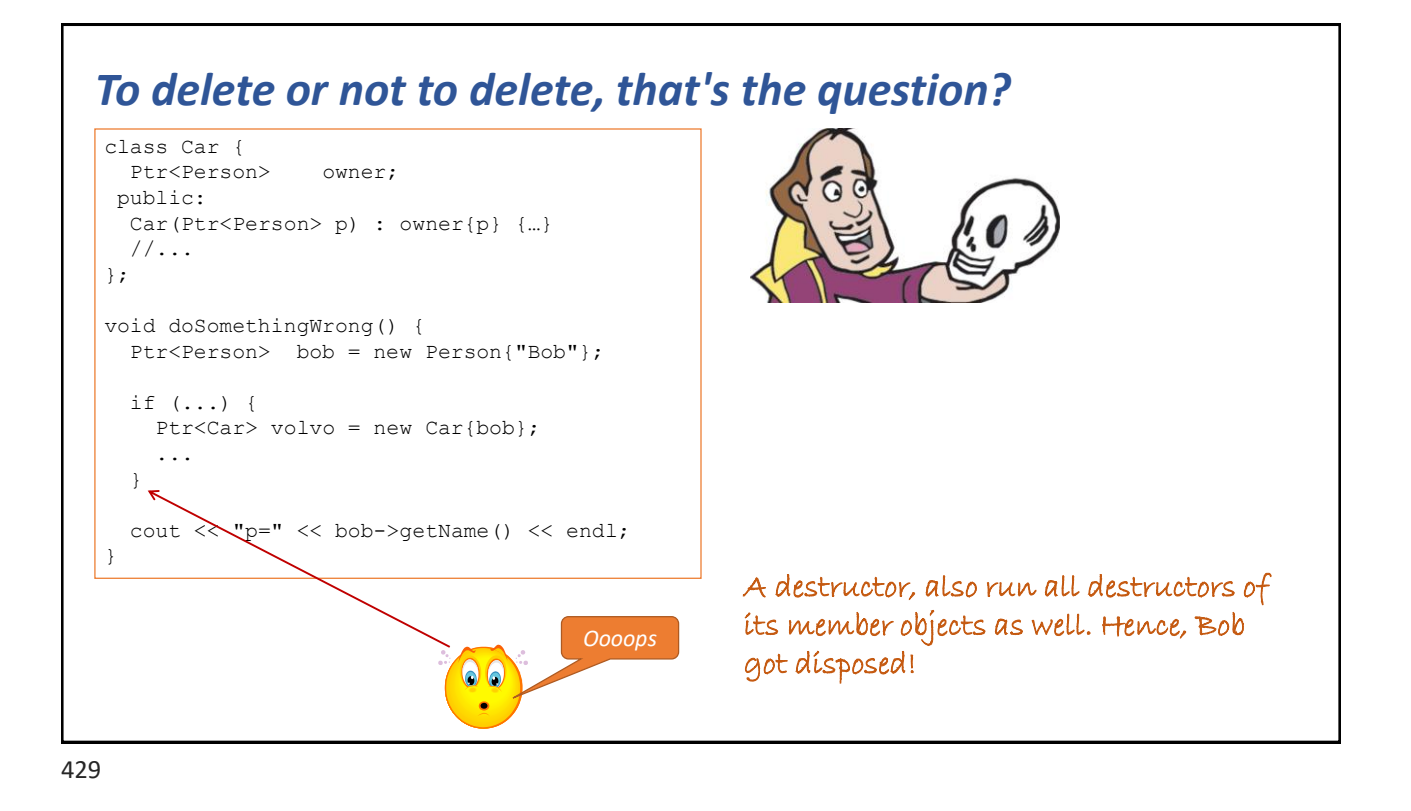

### **Different smart pointer semantics**

- How to handle copying and destruction
	- T::T(const T&)
	- $\cdot$  T:: $\sim$ T()
	- T& T::operator =(const T&)
- **EXTED THE Different smart pointer semantics realization** 
	- UniquePtr<T>
	- CopyPtr<T>
	- RefCountPtr<T>

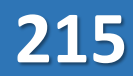

### **UniquePtr<T>**

- Manages a single reference
- Each copy/assignment transfers the ownership
- When the pointer object goes out of scope it disposes the memory block

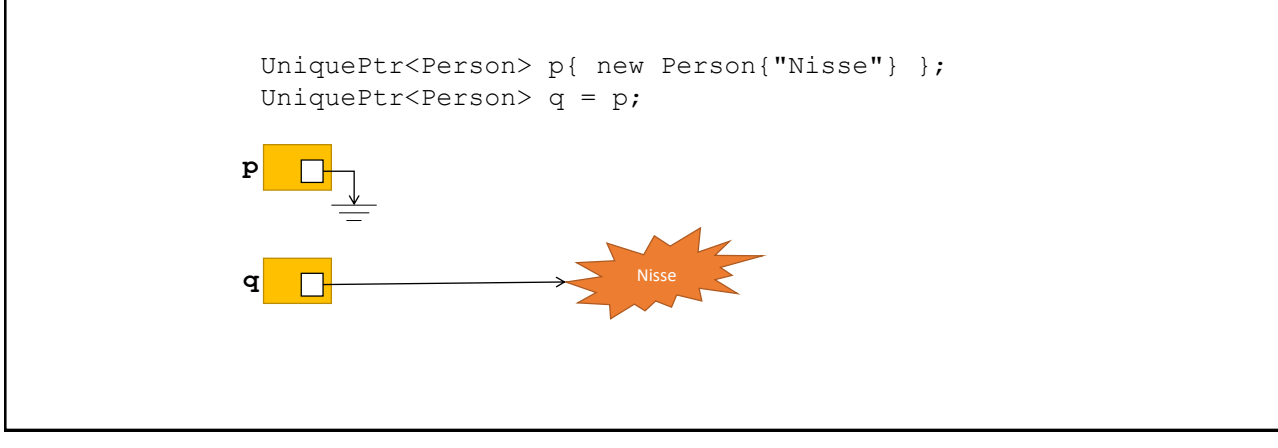

431

### **CopyPtr<T>**

- Manages a single reference
- Each copy/assignment makes a copy of the target memory block
- When the pointer object goes out of scope it disposes the memory block

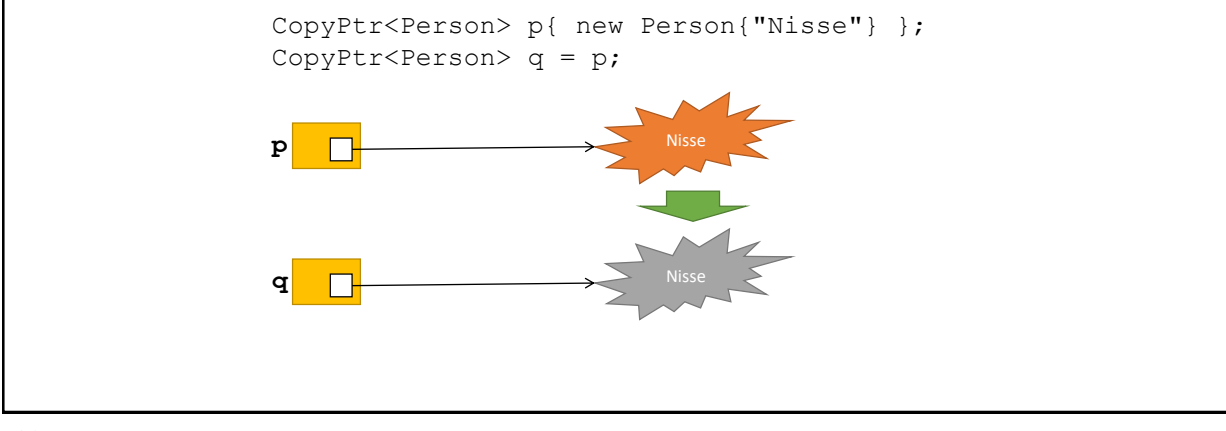

### **RefCountPtr<T>**

- Manages multiple references
- Each copy/assignment increments a reference count
- When the pointer object goes out of scope it decrements the reference count
- When the reference count hits zero the memory block is disposed

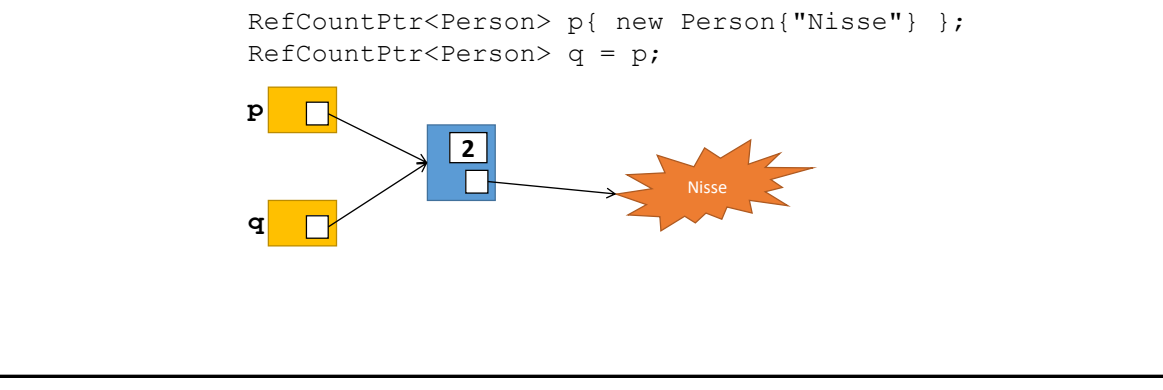

433

### **Smart pointers in Modern C++**

- unique ptr<T>
	- Exclusive ownership
- shared ptr<T>
	- Reference counting
- weak ptr<T>
	- Handles circular chains of shared\_ptr<T>

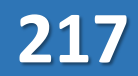

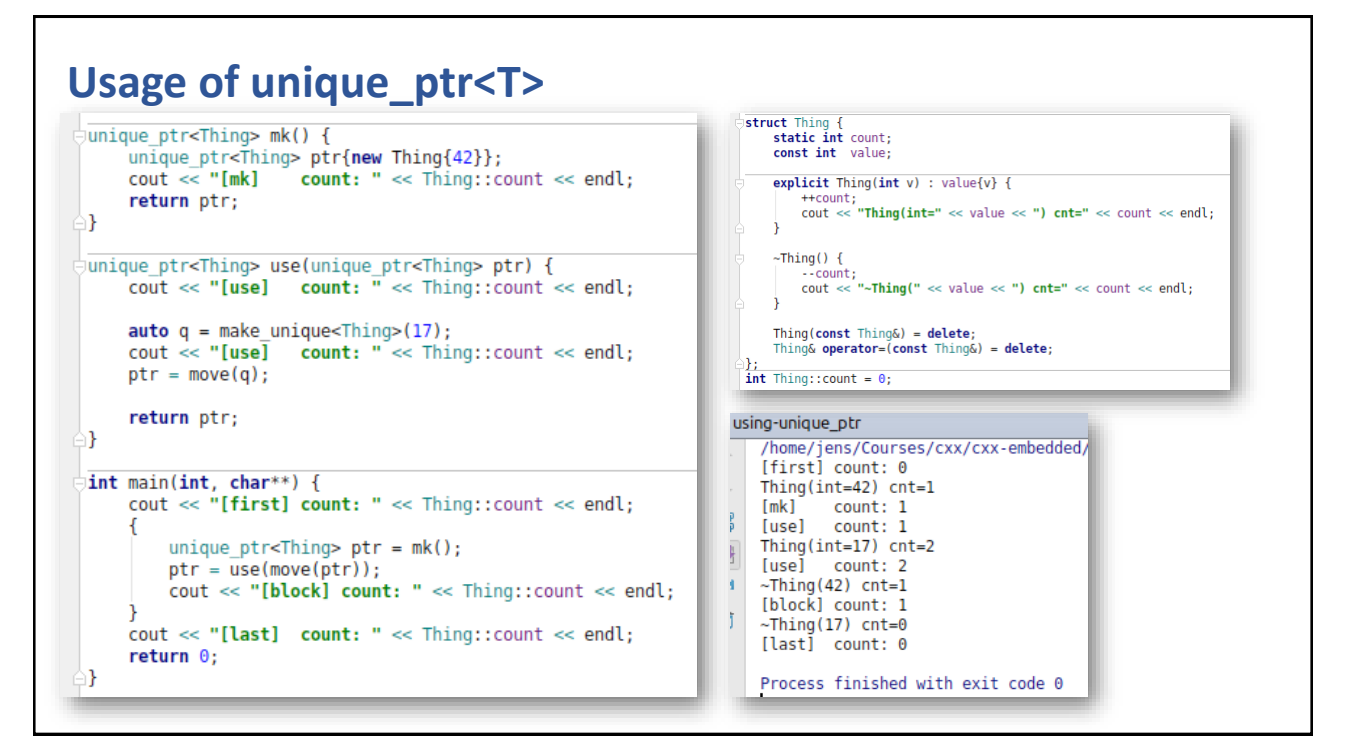

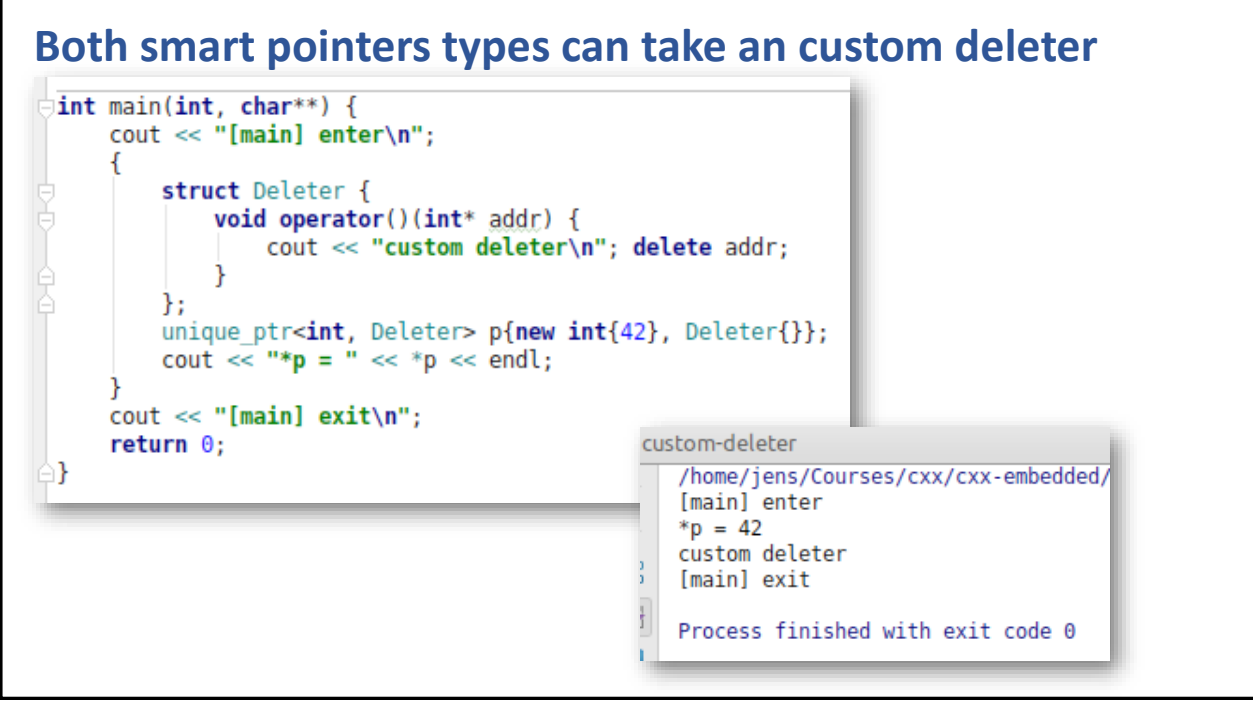

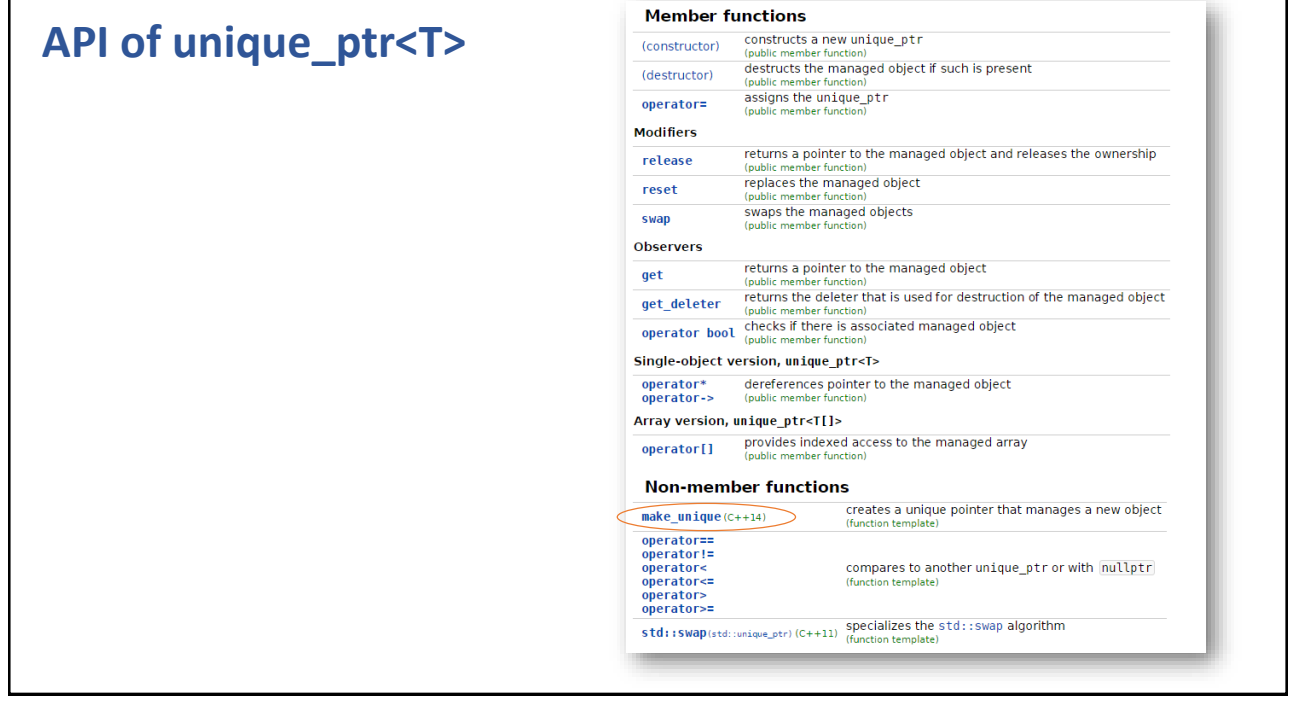

437

Г

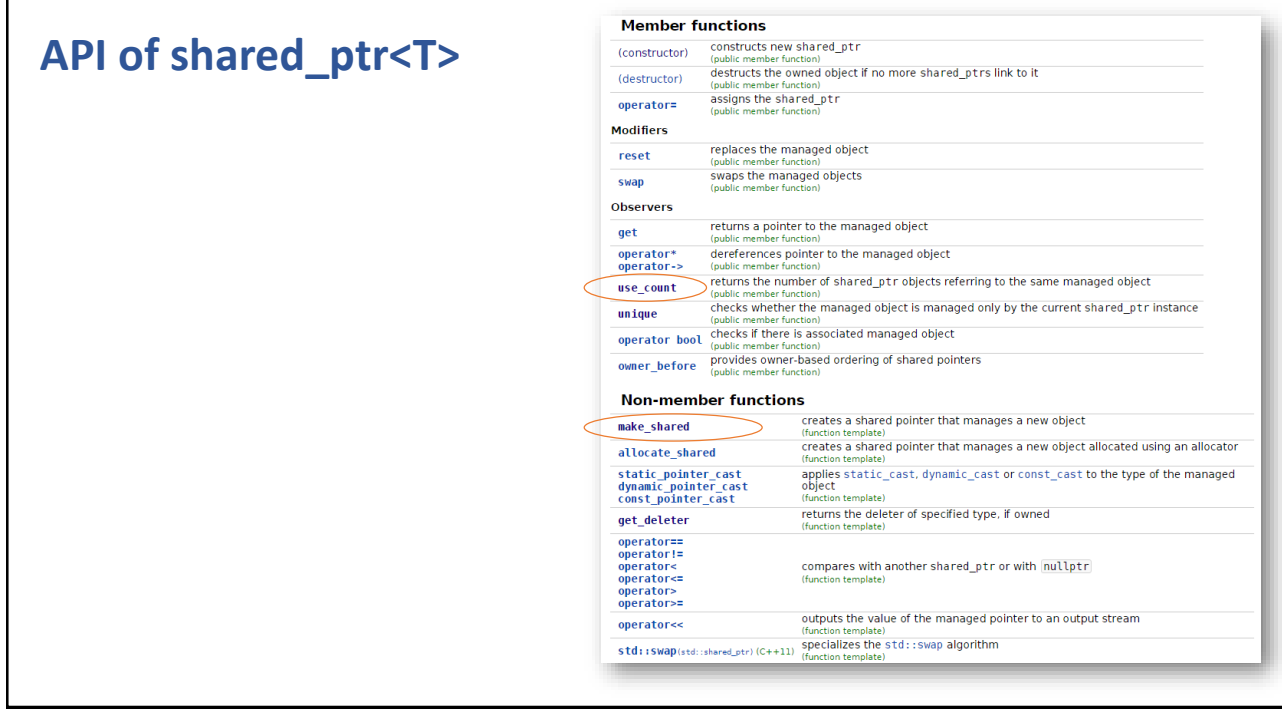

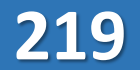

CHAPTER SUMMARY

## **Smart Pointers**

- Smart pointers provides a limited form of garbage collection without any overhead
- Useful together with exceptions and threads
- Principles
	- UniquePtr / CopyPtr / RefcntPtr
- $C++11$ 
	- unique ptr / --- / shared ptr
- Can have custom deleter
	- If you use a custom allocator, e.g. to non-heap memory, then use a custom deleter as well

439

#### **EXERCISE**

## **Play with shared\_ptr<T>**

- Create an Account class
	- Make it non-copyable (no copy constructor & assignment operator)
	- Augment it with an instance count (static int managed in constructor(s) & destructor)
- Create one account object managed by a shared\_ptr<T>
- Pass it around in and out of functions
	- Ensure that you at some point have at least three users (smart pointers to the account)
	- Hint: use\_count()

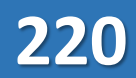

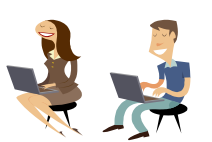

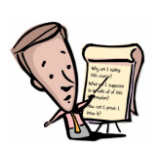

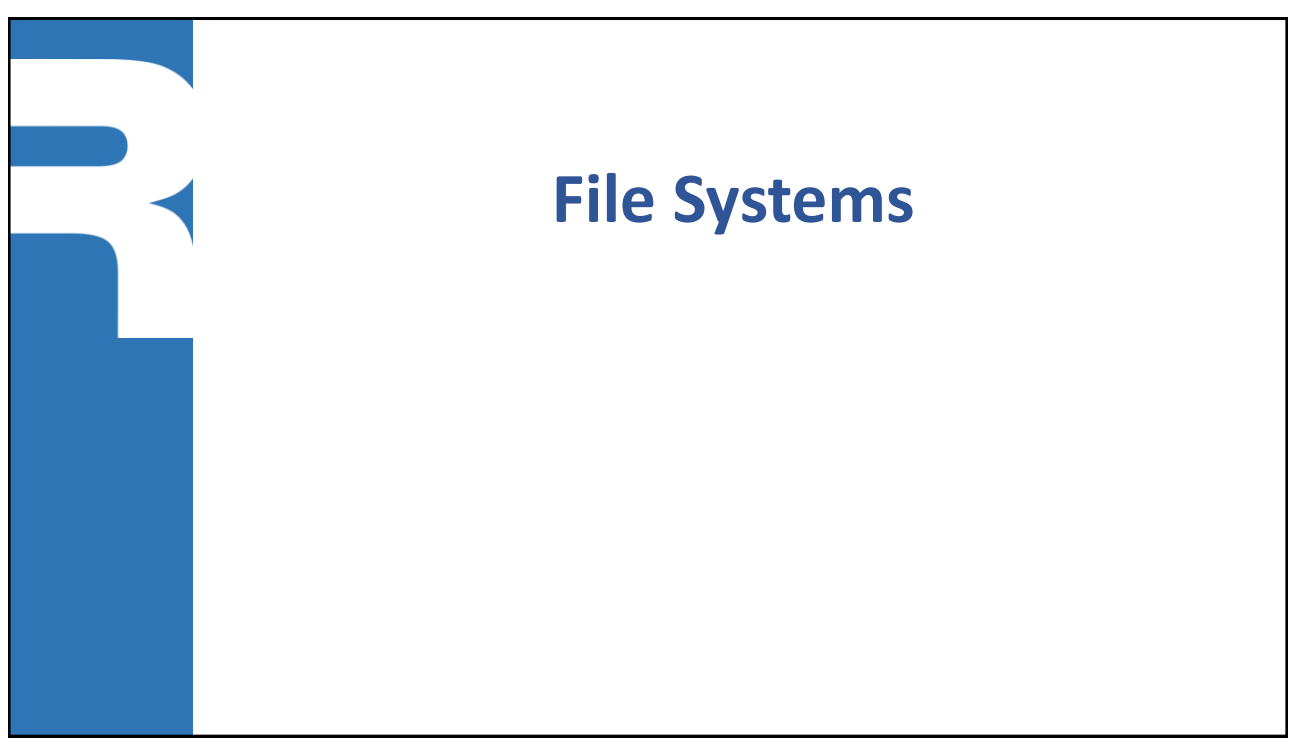

### **File systems support**

- Representation of directory entry and path
- A path to an existing entity provides permissions, meta-data and size
- **Possible to manipulate files and directories** 
	- Copy files, create/remove directories and links, resize files
- Need to link with fs lib (*GCC version 8.0+*)

```
g++ -std=c++17 -lstdc++fs app.cxx
```
### **FS API**

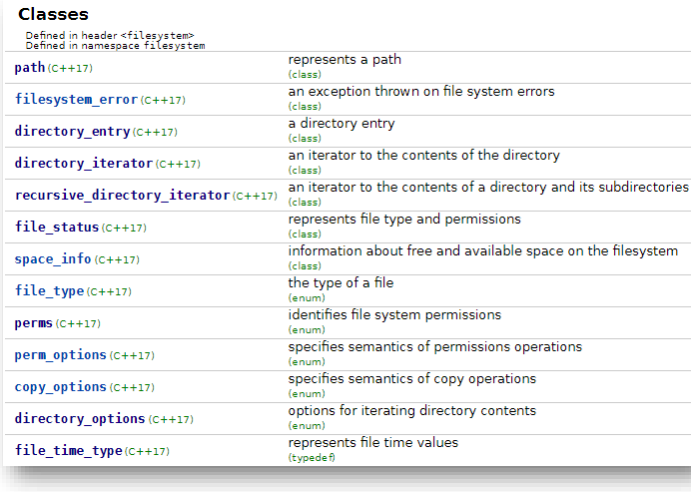

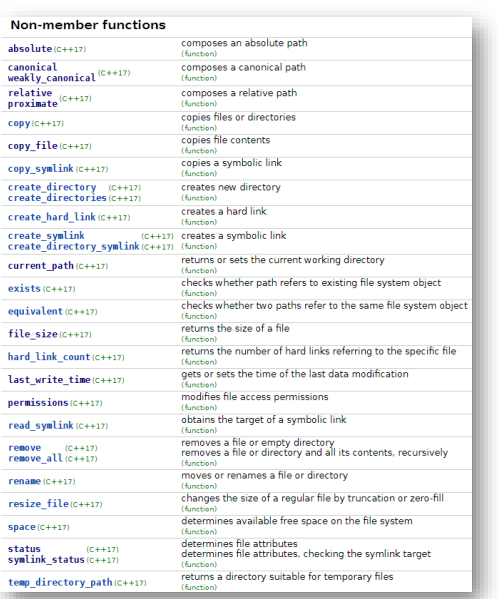

443

### **std::filesystem path**

```
#include <filesystem>
namespace fs = std::filesystem;
int main() {
 auto tmpFile = fs::current path() / "dummy.txt"s;
 ofstream f{tmpFile};
 auto lastModified = fs::last write time(tmpFile);
 auto ts = system clock::to time t(lastModified);
 cout << "modif: " << asctime(localtime(&ts)) << endl;
 auto fsSpace = fs::space("/home"s);
 cout << "/home: " << fsSpace.capacity <<
      <<" avail: " << fsSpace.available << endl;
 return 0;
}
```
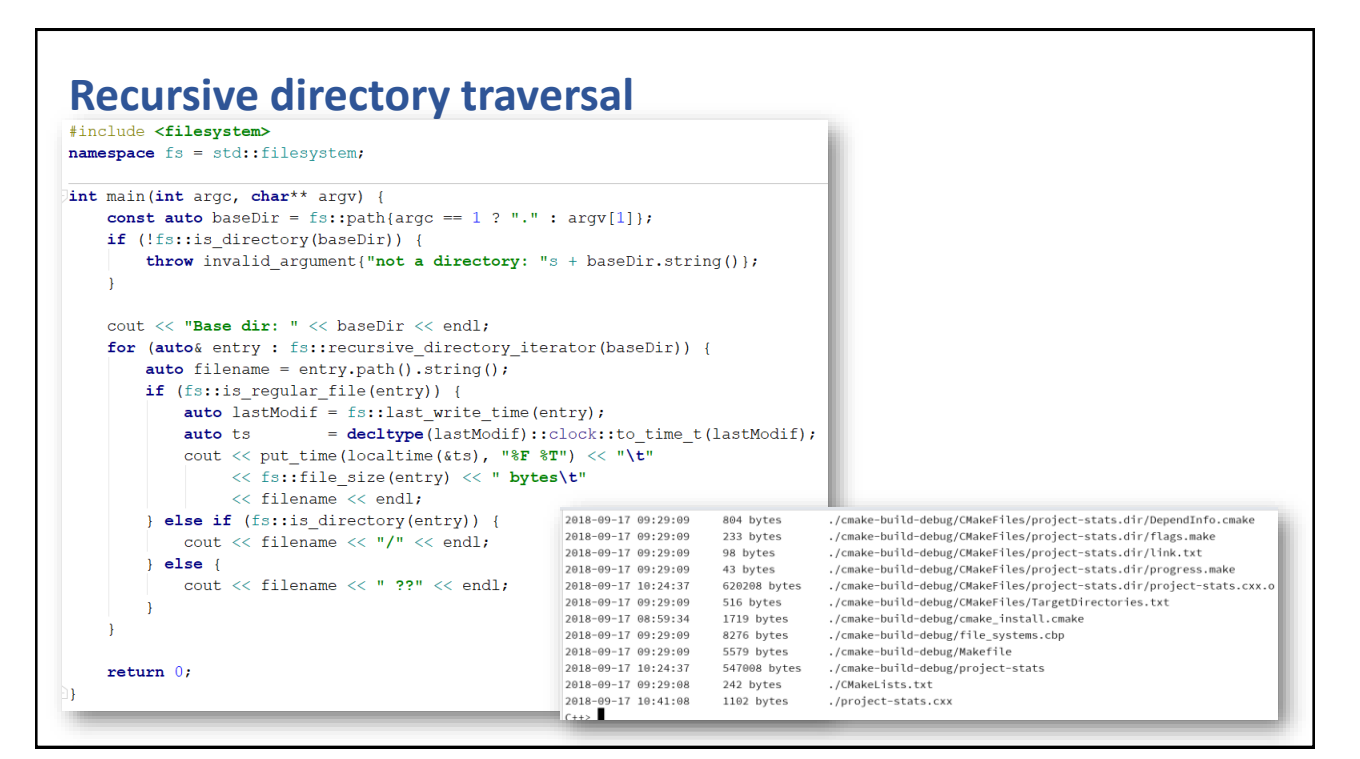

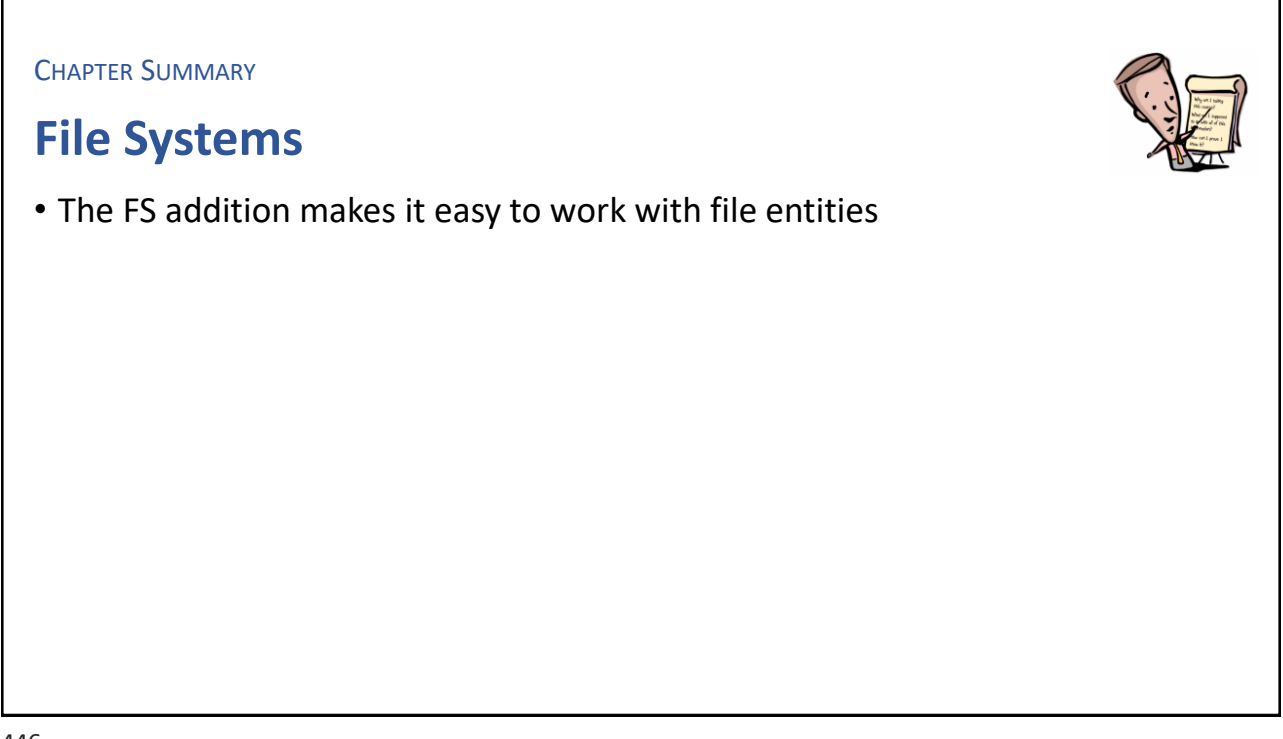

**EXERCISE** 

## **Dir count**

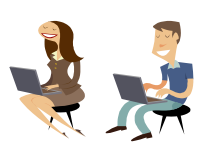

- Write a program that takes a directory name on the command-line • Verify the name refers to a directory or set it to the current, if absent
- Open all text files and count the number of lines, words and chars
	- Define a set of extensions of text files, to know if a file is text or binary
- Print out the counts for each file plus a summary

447

# Intentional Blank

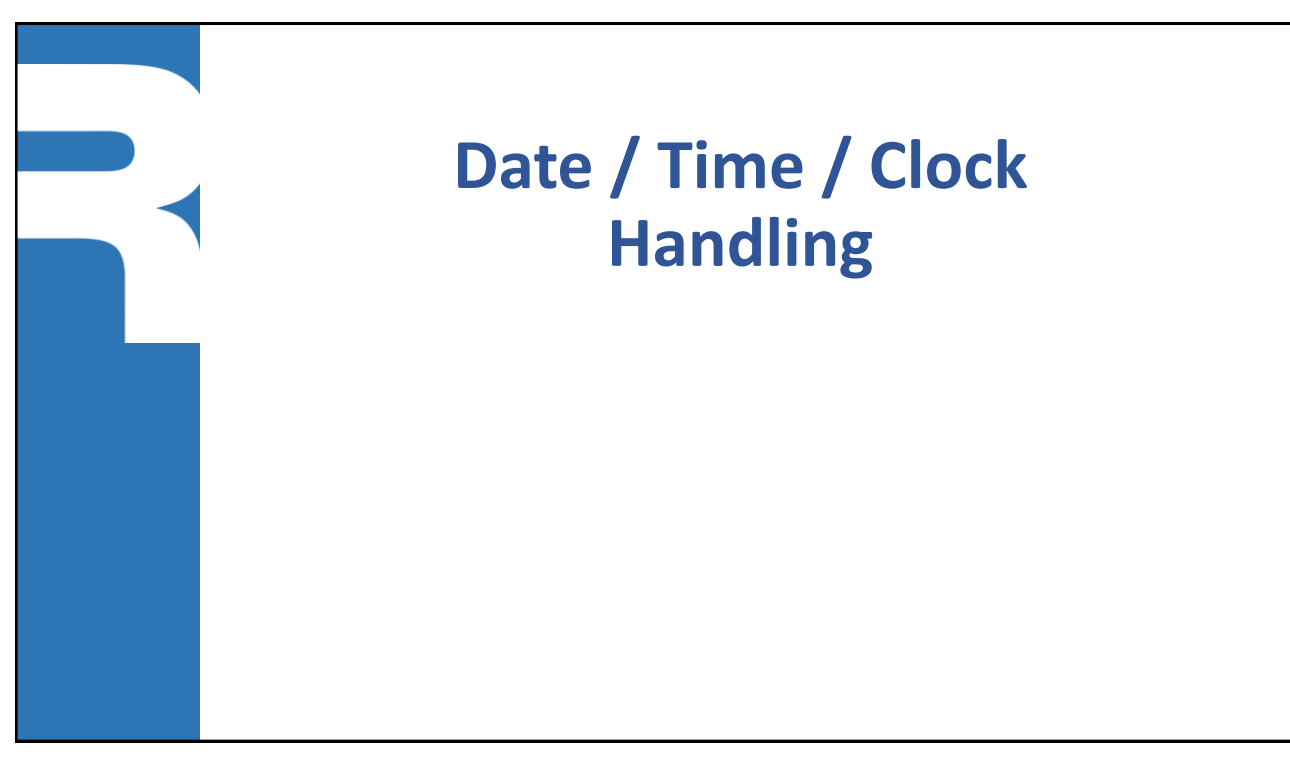

449

### **The chrono sub-system**

- Include
	- <chrono>
	- using namespace std::chrono
- Primary data types
	- duration
	- time\_point
	- clock
	- time unit literals

### **Duration**

- Combination of:
	- Count, measured as the number of ticks, since a reference point in time
	- Fraction, represents the unit in seconds as a rational number

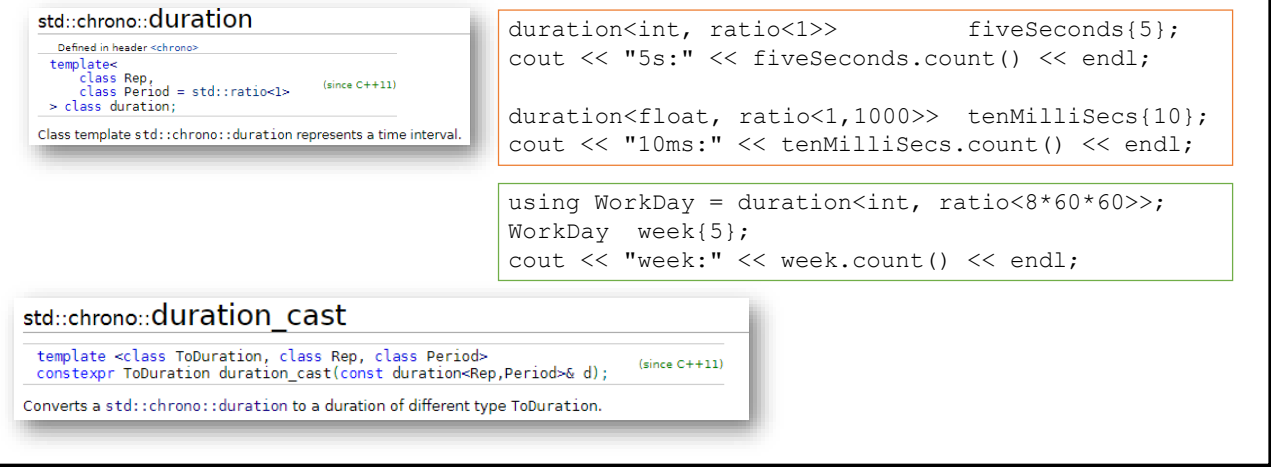

451

### **Time unit**

**Predefined time units, expressed as signed integer durations** 

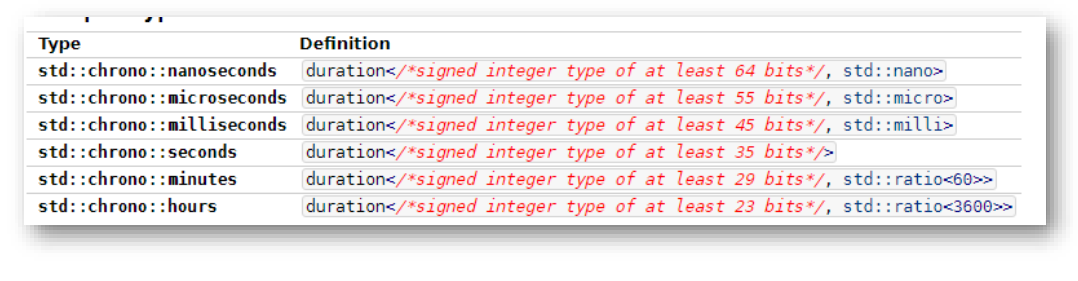

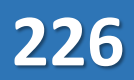

### **Clock**

#### **Clocks**

A clock consists of a starting point (or epoch) and a tick rate. For example, a clock may have an epoch of January 1 1970 and tick every second. C++ defines three clock types: Defined in header <chrono><br>Defined in namespace std: :chrono wall clock time from the system-wide realtime clock system\_clock(c++11) monotonic clock that will never be adjusted steady clock (c++11)  $(c|sls)$ the clock with the shortest tick period available<br>high\_resolution\_clock (c++11) (class)

using any clock =  $\ldots$ ;

```
auto start = any clock::now();
//...perform something...
auto end = any clock::now();
auto elapsed = duration cast<microseconds>(end - start);
```
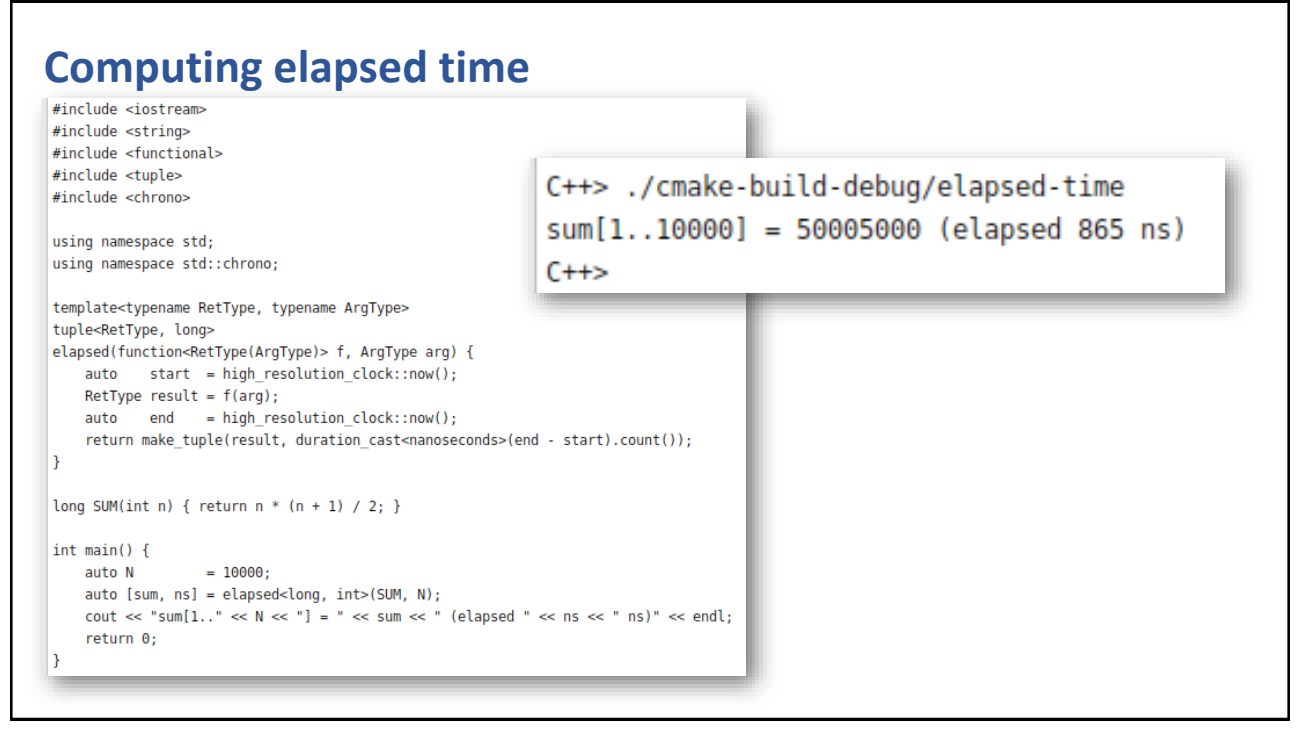

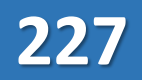

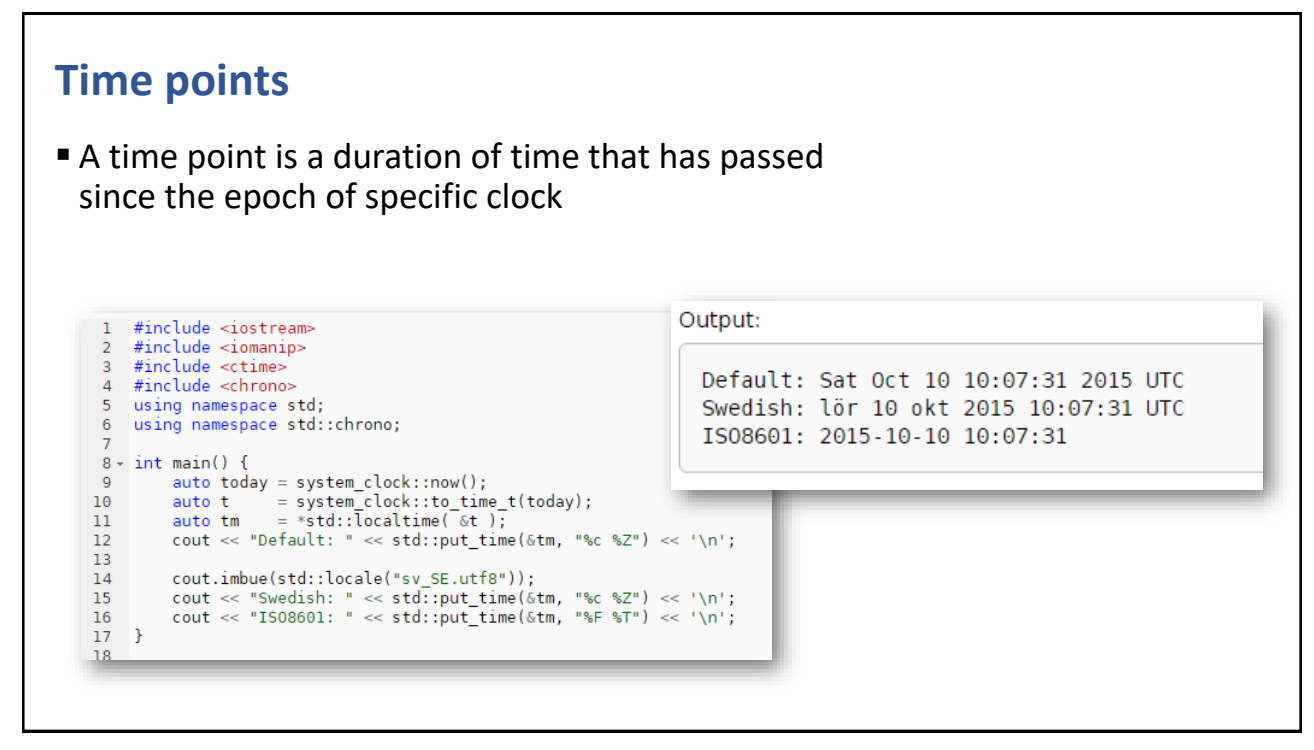

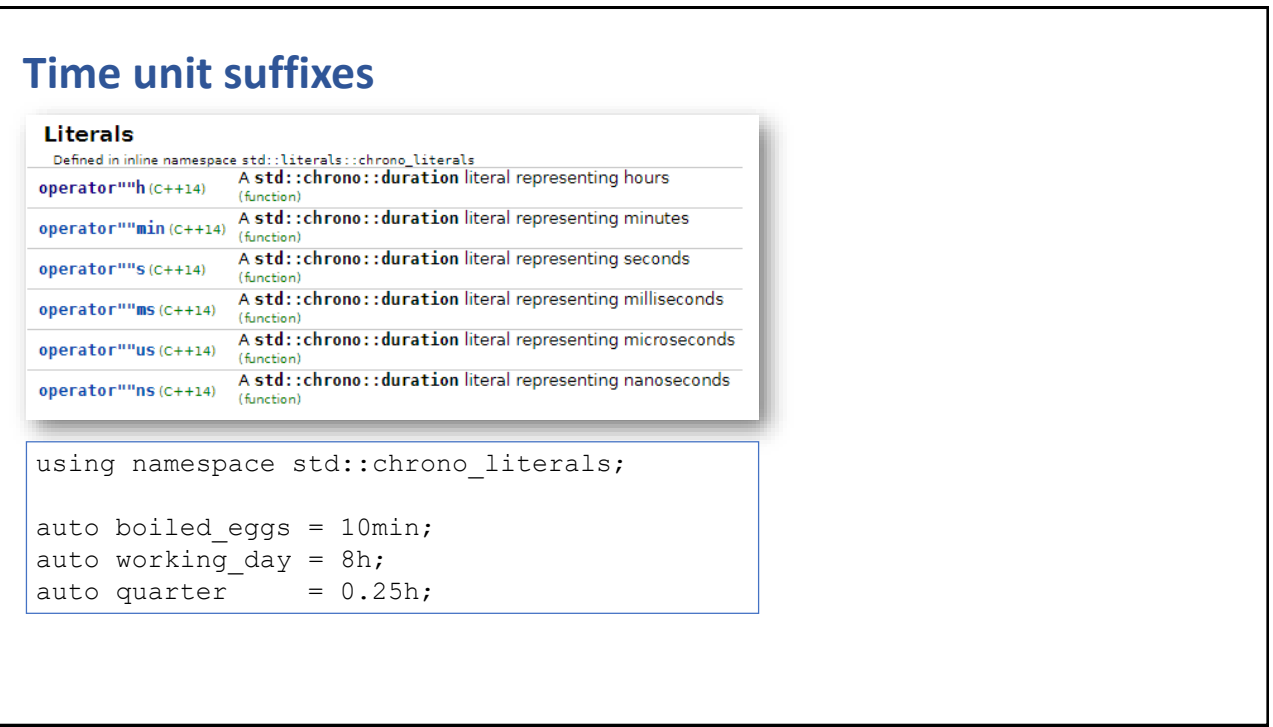

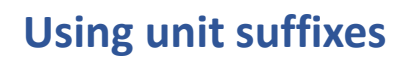

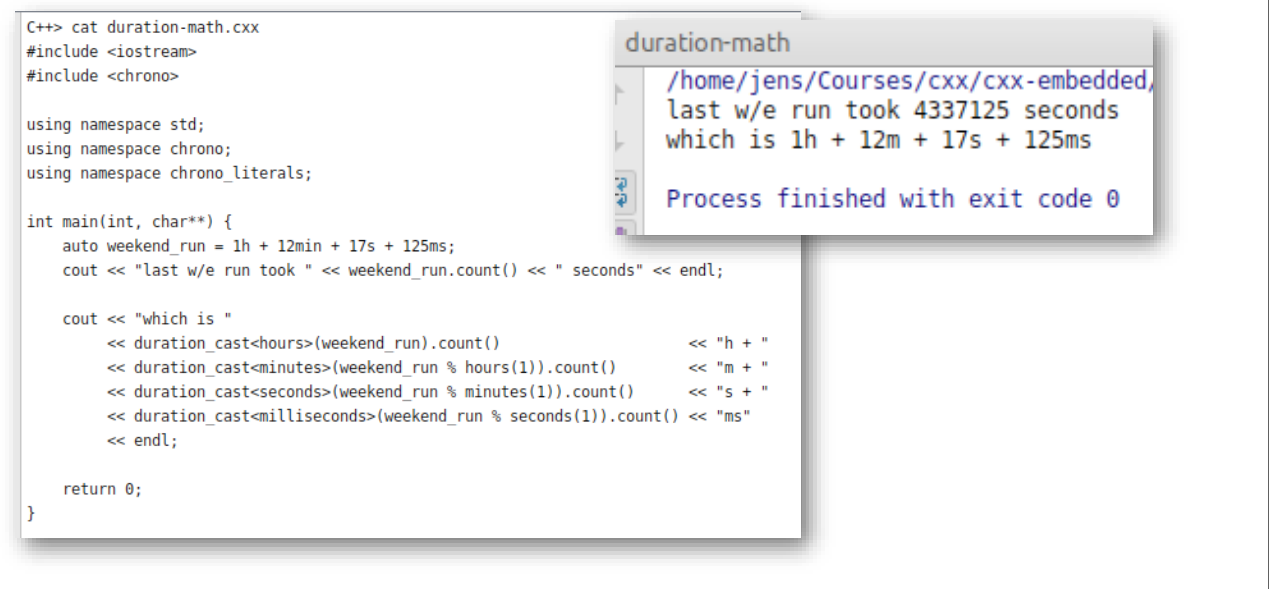

457

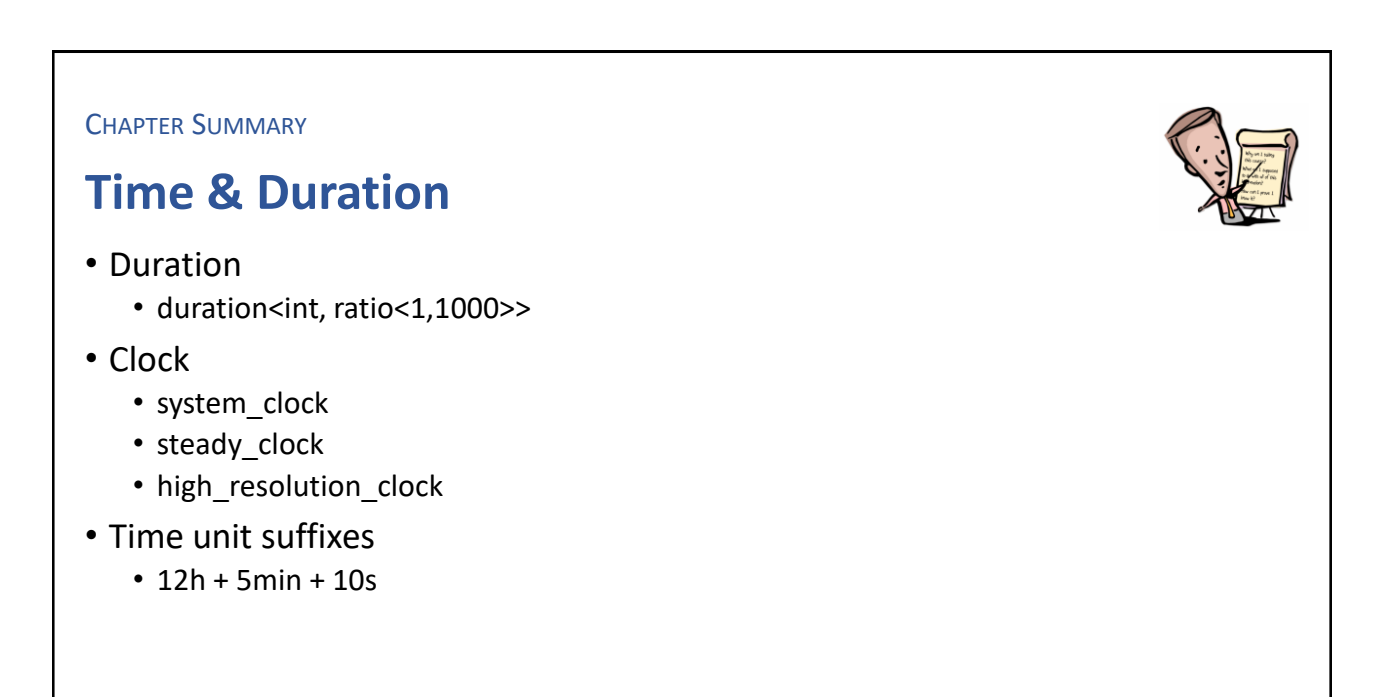

**EXERCISE** 

## **Number of seconds**

- How many seconds are
	- 3 hours, 7 minutes and 49 seconds
- Hint
	- Use time unit literals

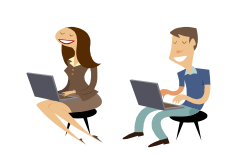

459

# Intentional Blank

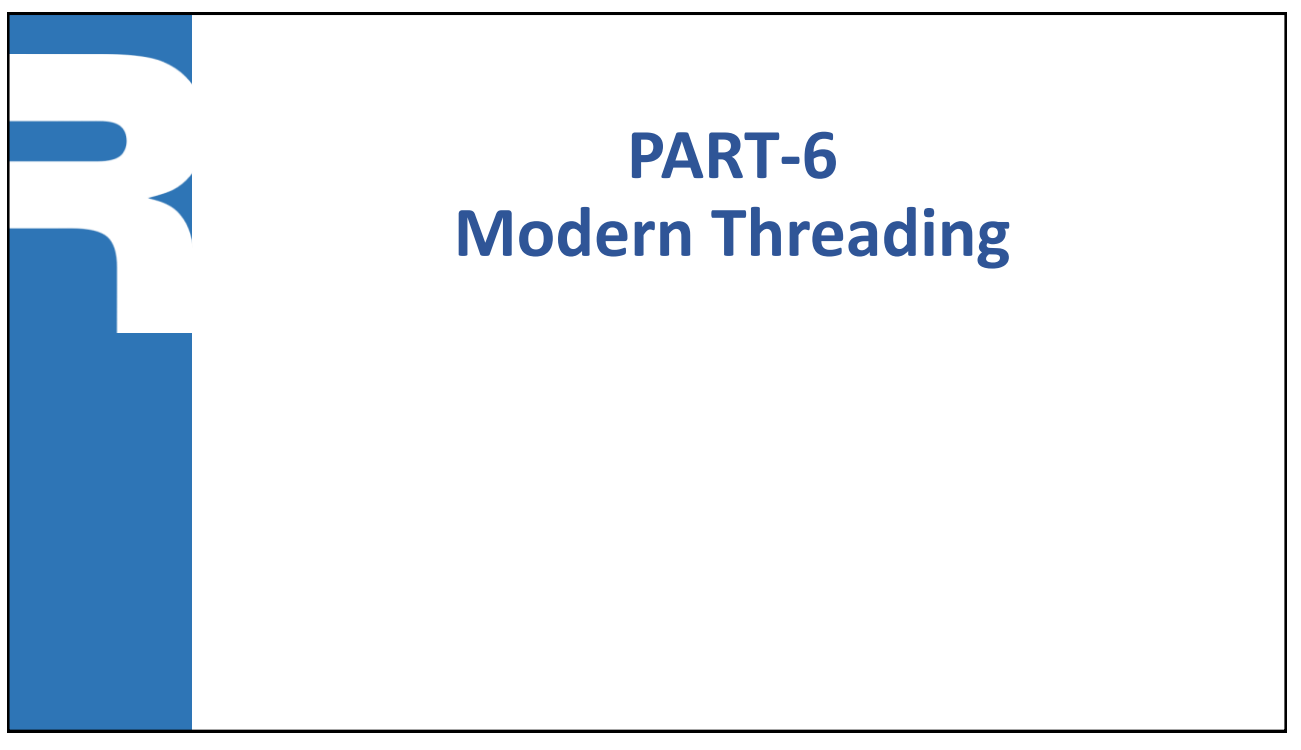

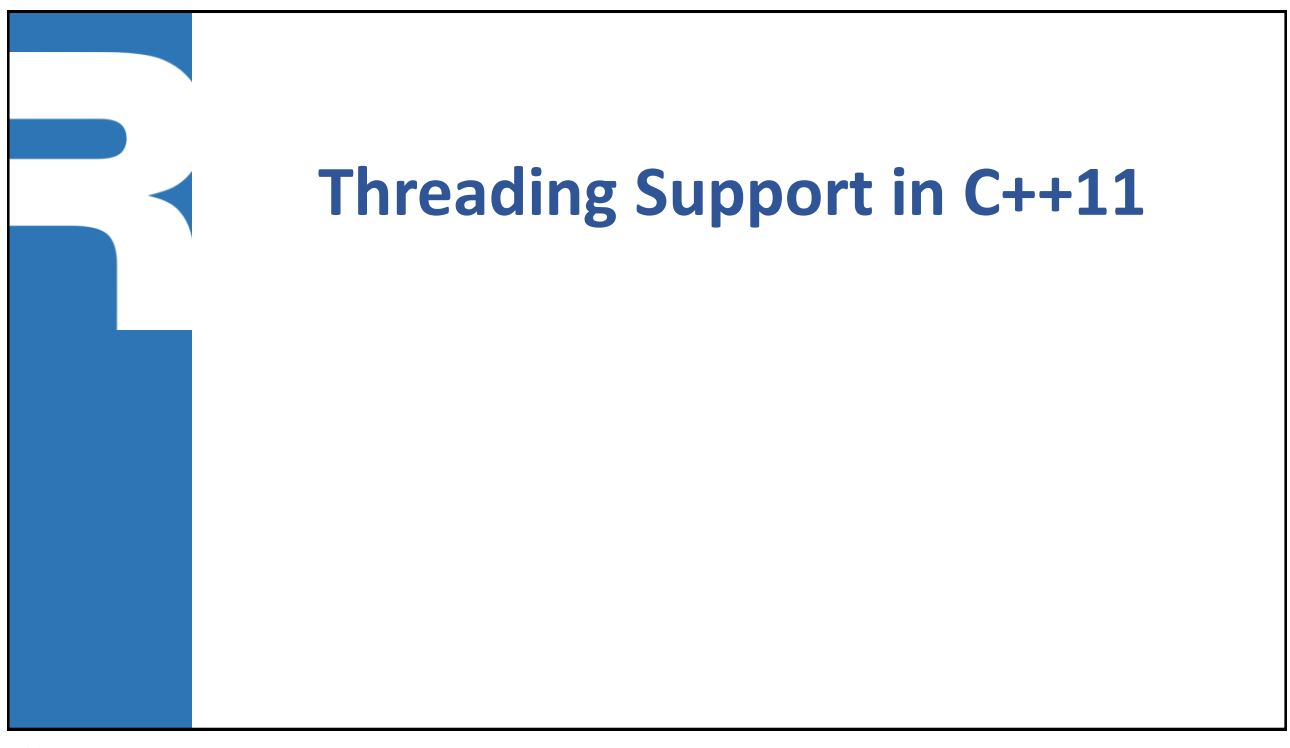

## **Thread support in C++11**

#### **Features**

- Thread class
- Asynchronous tasks
- Mutex and Lock
- Condition variable
- Future and Promise

#### **Compilation & Linking**

- Includes
	- <thread>
	- <mutex>
	- <condition\_variable>
	- <future>
	- $\bullet$  . . .
- Link with
	- -pthread
- N.B. this is a different library,
	- i.e. not -lpthread

463

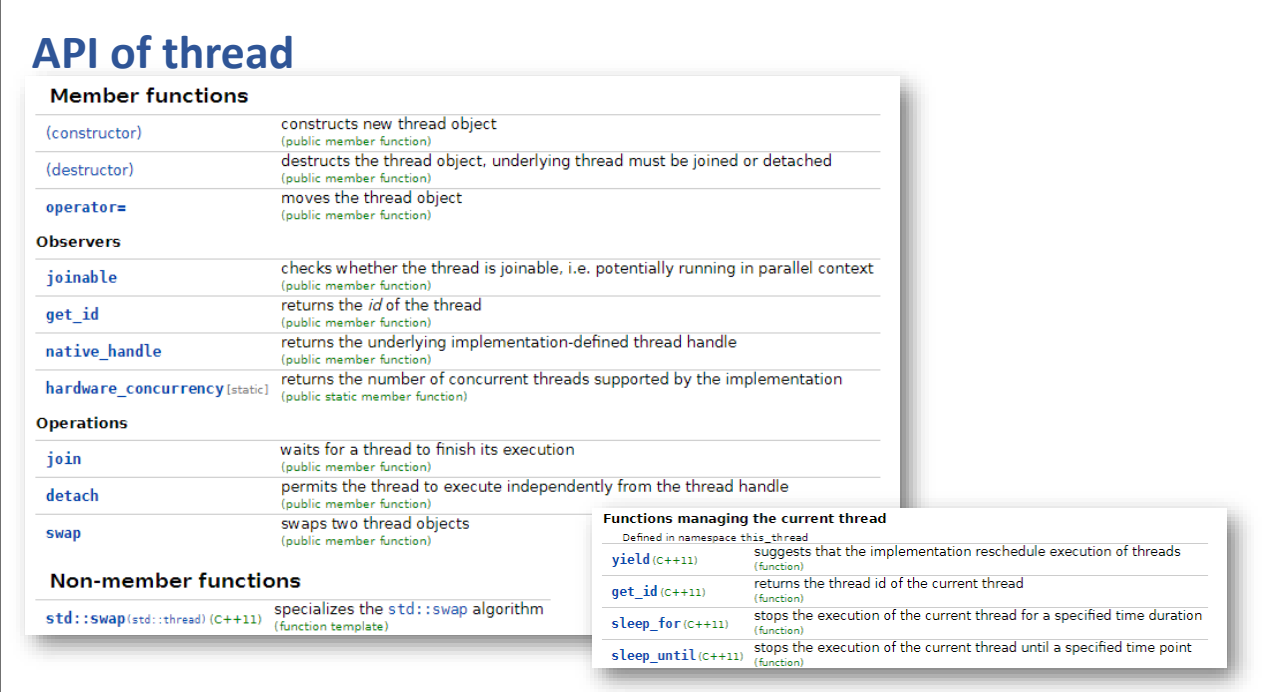

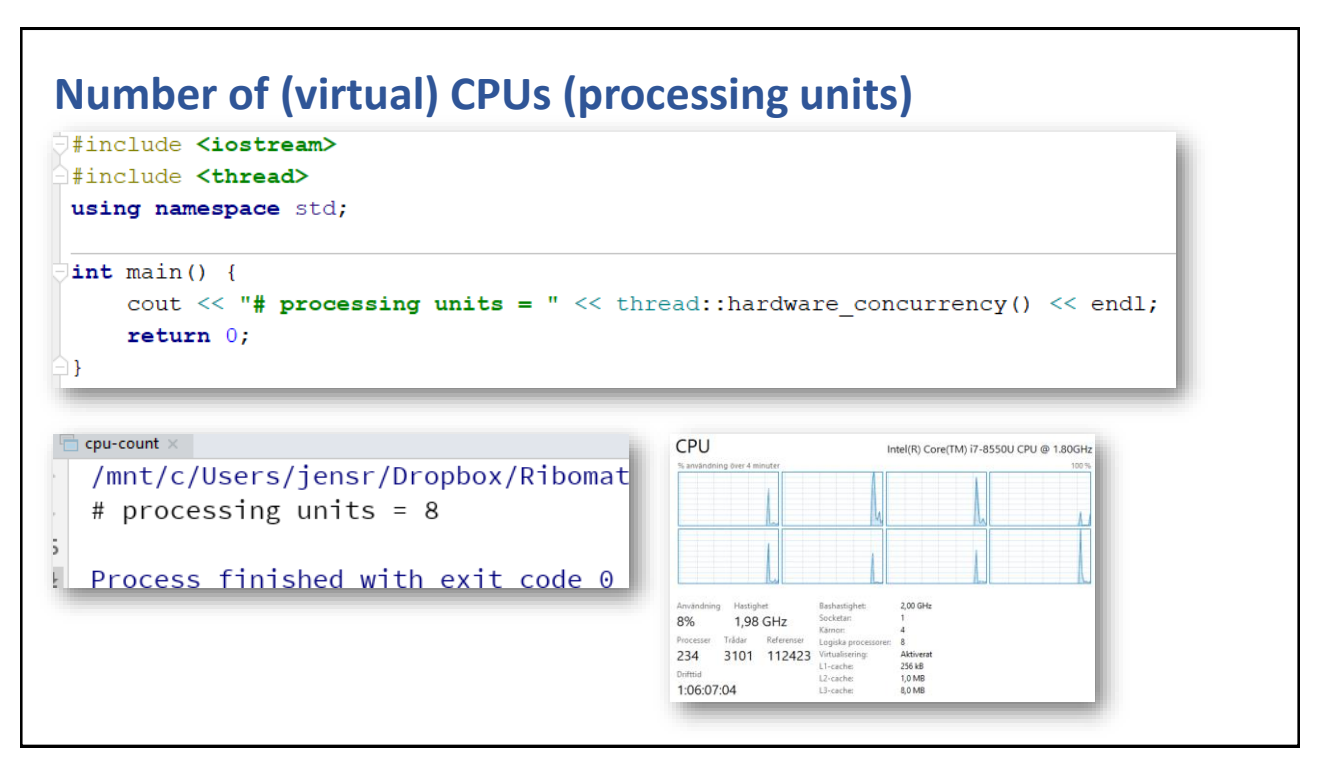

465

### **Thread life-cycle methods**

- **The constructor launches a new thread** 
	- thread thr( *expr* );
- Waiting for termination
	- thr.join();
- If a thread is not joined its destructor invokes std::terminate()
- Possible to detach a thread, which means it do not need to be joined
	- thr.detach();

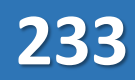

### **Several ways to create a thread**

- Using an ordinary function
	- void run() {…}; &run
- Using a class having a function call operator '()'
	- struct Run { void operator()() {…} }; Run{}
- Using a method pointer and an object
	- struct T { void run() {…} }; &T::run
- Using a lambda expression
	- $[](\{...\})$

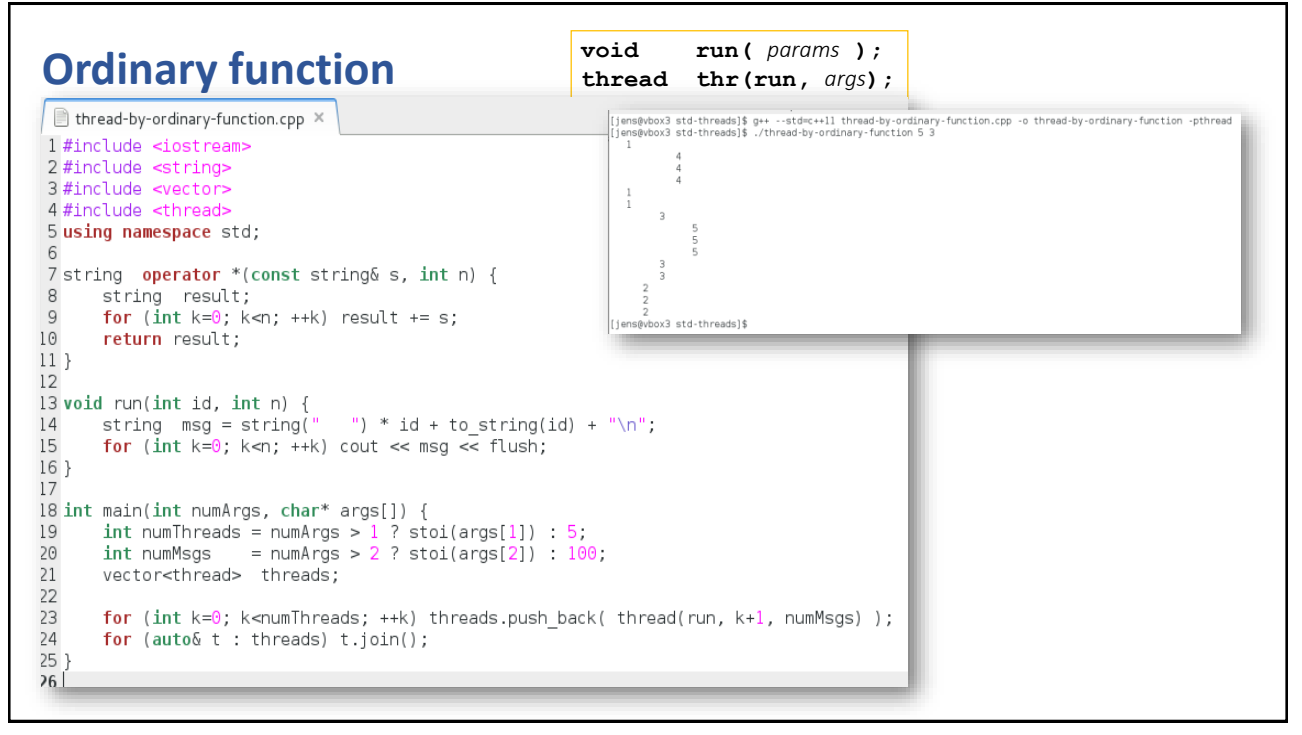

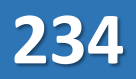

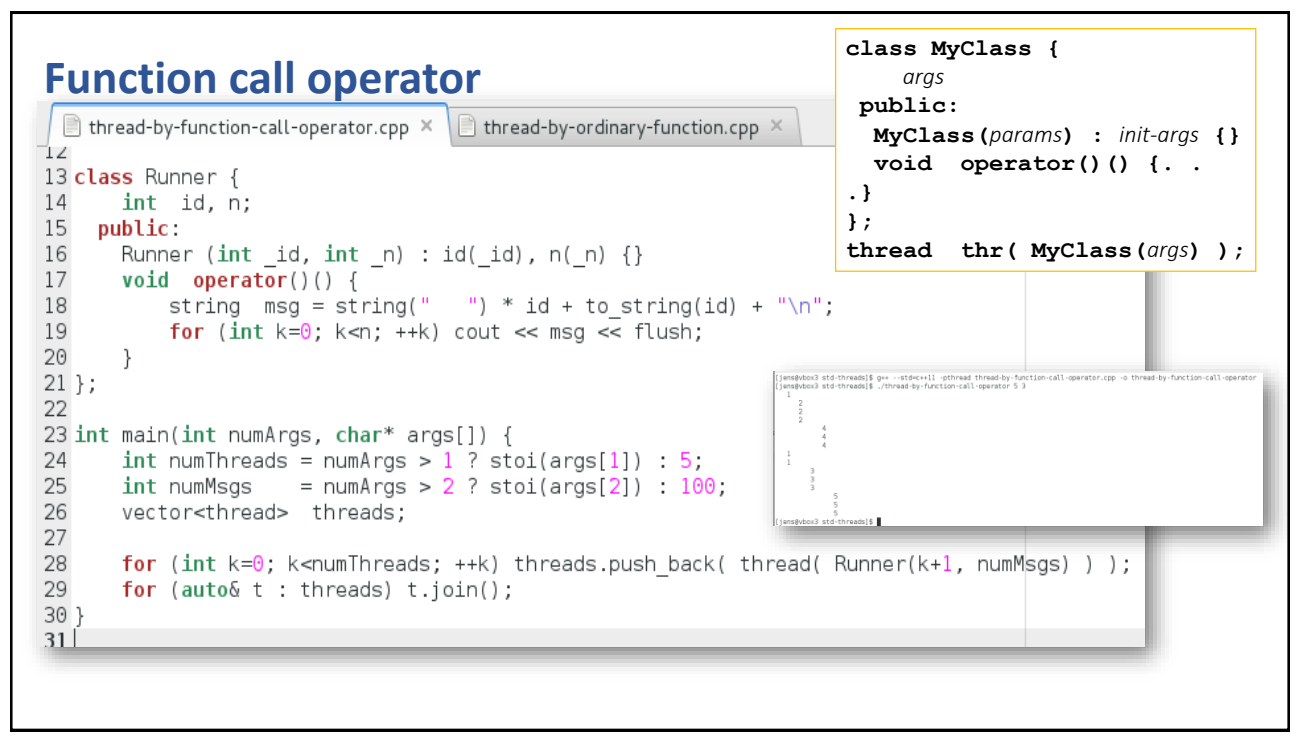

469

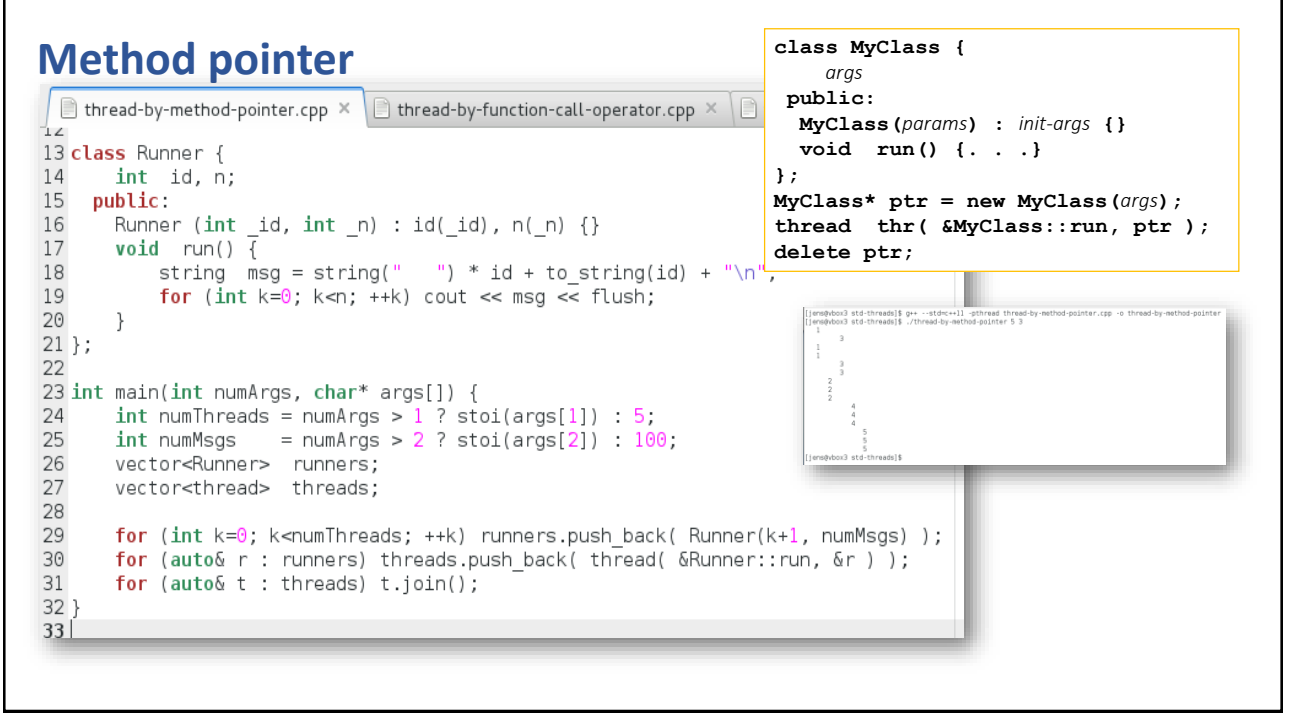

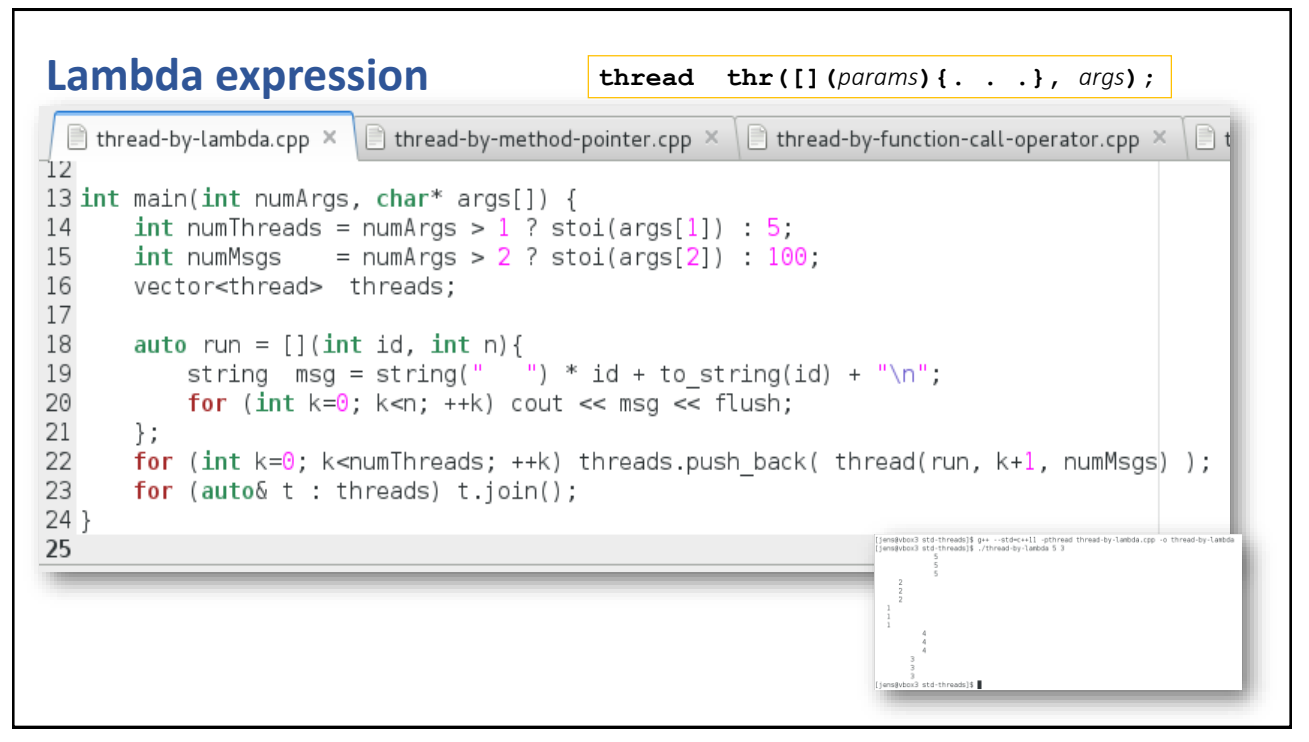

471

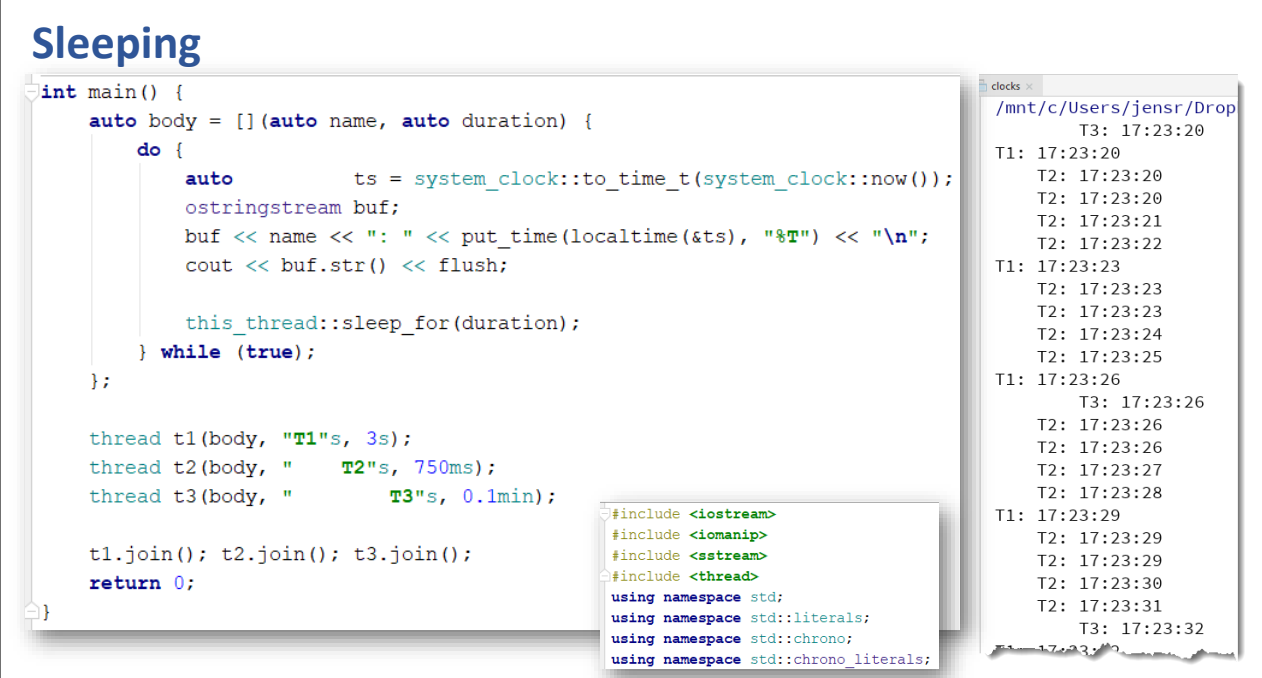

#### CHAPTER SUMMARY

## **Threading Support in C++11**

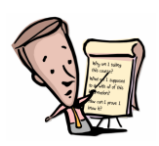

- #include <thread>
- Compile with -pthread
- Launch a thread as a local variable, then join or transfer the ownership

473

**EXERCISE** 

### **Hello C++11 Thread**

• Implement the hello threads program using C++11 threads and lambdas

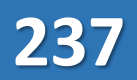

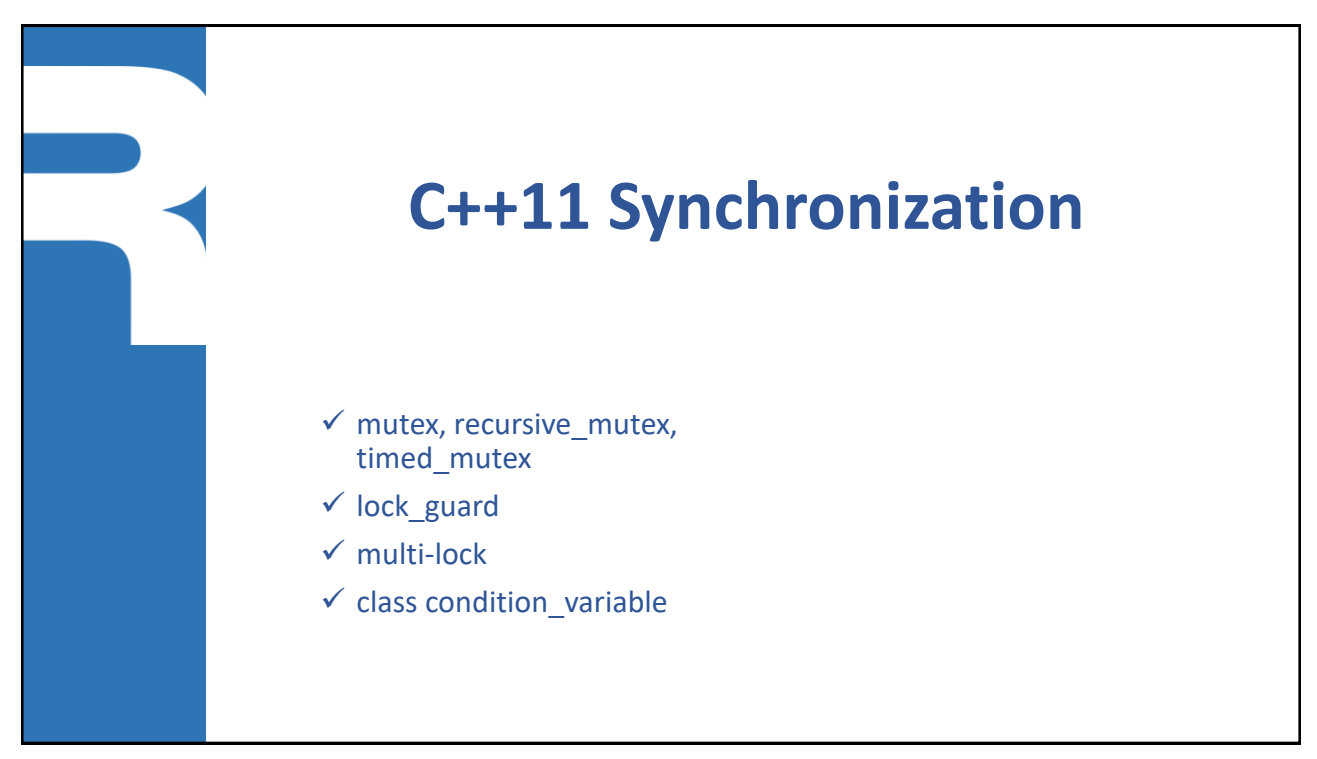

475

#### **Mutex locks** ■ Include • <mutex> ■ Types • mutex • recursive mutex ■ Operations • lock, unlock • try\_lock **mutex m; m.lock(); //... m.unlock(); class Account { recursive\_mutex m; int balance = 0; public: int get() { m.lock(); int value = balance; m.unlock(); return value; } void update(int amount) { m.lock(); balance = get() + amount; m.unlock(); } };**

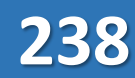

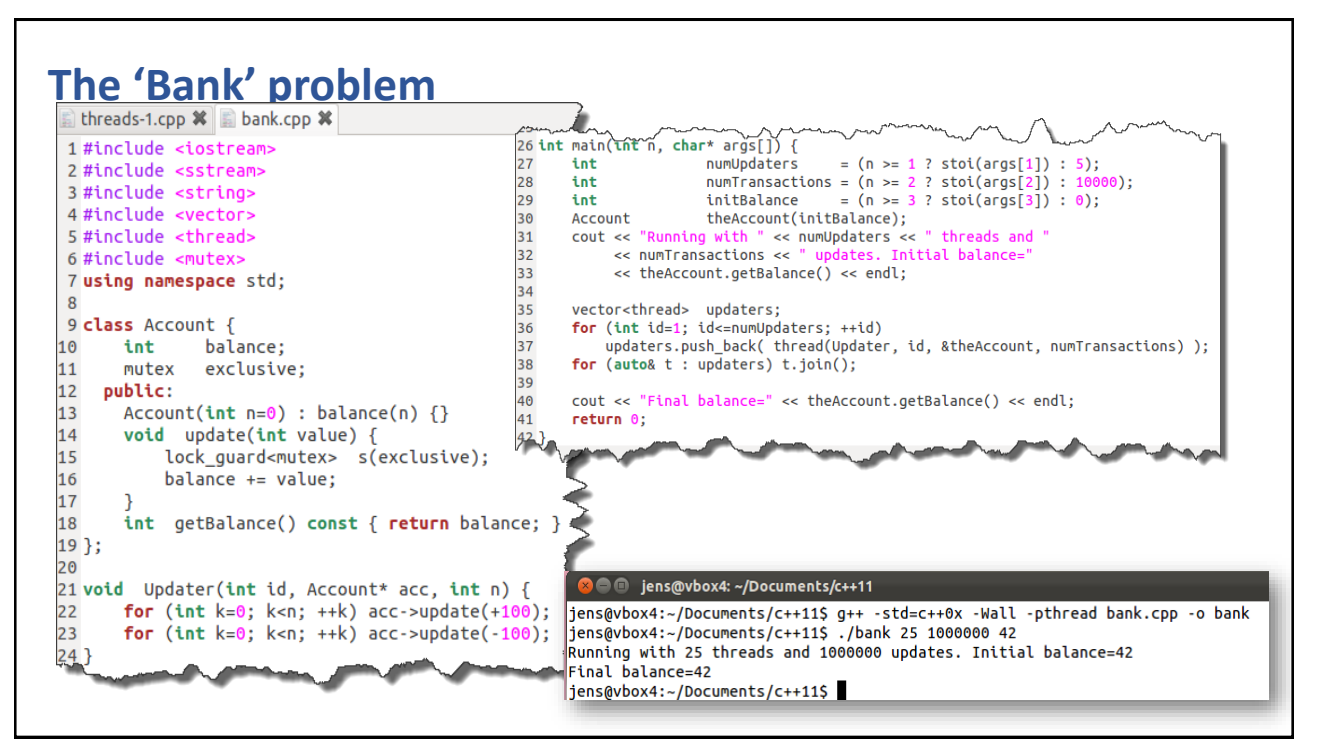

477

### **Mutex lock with timeout**

- Include
	- <mutex>
- Types
	- timed\_mutex
	- recursive timed mutex
- Operations
	- try lock for
	- try lock until

**using namespace std::chrono\_literals timed\_mutex m;**

**if (m.try\_lock\_for(5s) == false) throw Timeout();**

```
m.unlock();
```
**. . .**

```
Automatic unlocking using a lock guard
```

```
class Account {
  recursive_mutex m;
  int balance = 0;
public:
  int get() {
    lock guard<recursive mutex> g{m};
    return balance;
  }
 void update(int amount) {
    lock guard<recursive mutex> g{m};
   balance = get() + amount;
  }
};
```

```
Deadlock avoiding multi-locking
```

```
struct Account {
   mutex lck;
    int balance = 0;
};
void transfer(Account& from, Account& to, int amount) {
    scoped_lock g{from.lck, to.lck};
   from.balance -= amount;
   to.balance += amount;
}
int main() {
   Account my(500), your(100);
    thread t1(transfer, my , your, 300);
    thread t2(transfer, your, my , 100);
   t1.join(); t2.join();
   return 0;
}
```
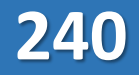

### **Deferred locking**

- General-purpose mutex ownership wrapper allowing deferred locking, timeconstrained attempts at locking, recursive locking, transfer of lock ownership, and use with condition variables
- unique\_lock<*mutexType*>
- shared\_lock<*mutexType*>

481

### **Read-Write lock**

- Include
	- <shared\_mutex>
- **Example 1** Lock for reading guard
	- shared\_lock
- **E** Lock for writing guard
	- unique\_lock

```
class StockTicker {
 const string name;
 double value = 0;
 shared_mutex rwl;
public:
 Stock(const string& name) : name(name) {}
 double get() {
   shared lock<shared mutex> g{rwl};
   return value;
 }
 void update(double delta) {
   unique_lock<shared_mutex> g{rwl};
   value += delta;
  }
};
```
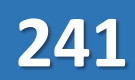

### **C++11 Condition variables**

- Include
	- <condition variable>
- Types
	- condition\_variable (*used with unique\_lock*)
	- condition\_variable\_any (*used with any type of lock*)
- Operations
	- wait
	- wait for / wait until
	- notify one / notify all
- Constraints
	- Must be within a mutex lock/unlock context
	- The mutex must be managed by a unique lock<T> gurad

483

### **Usage of a condition variable**

```
template<typename T>
class MessageQueue {
 mutex lck;
 condition_variable notEmpty;
 queue<T> inbox;
public:
 void put(T x) {
   unique_lock<mutex> g{lck};
   inbox.push(x);
   notEmpty.notify_all();
 }
 T get() {
   unique_lock<mutex> g{lck};
   notEmpty.wait(g, []{ return !inbox.empty(); });
   T x = inbox.format(); inbox.pop();
   return x;
 }
}
```
CHAPTER SUMMARY

## **C++11 Synchronization**

- C++11 provide an extensive list of synchronization operations
- Different mutex semantics
- Conditions using lambdas

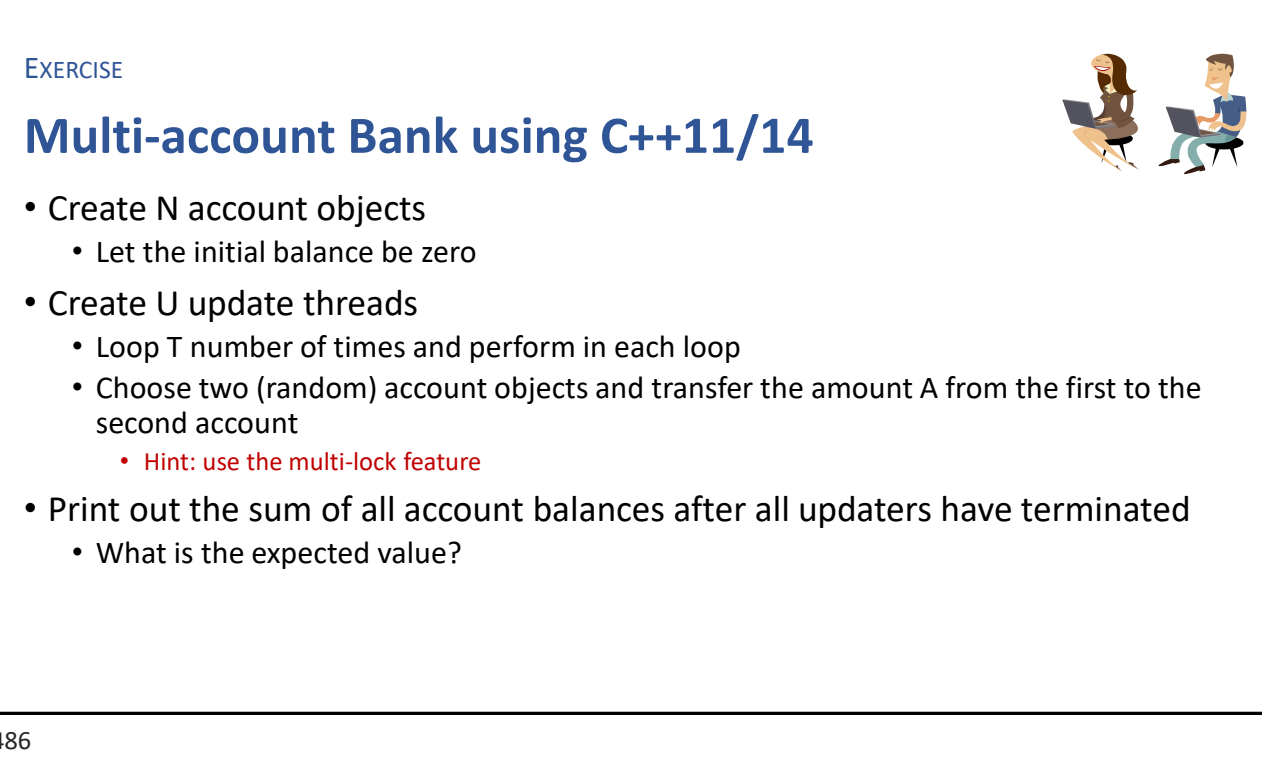

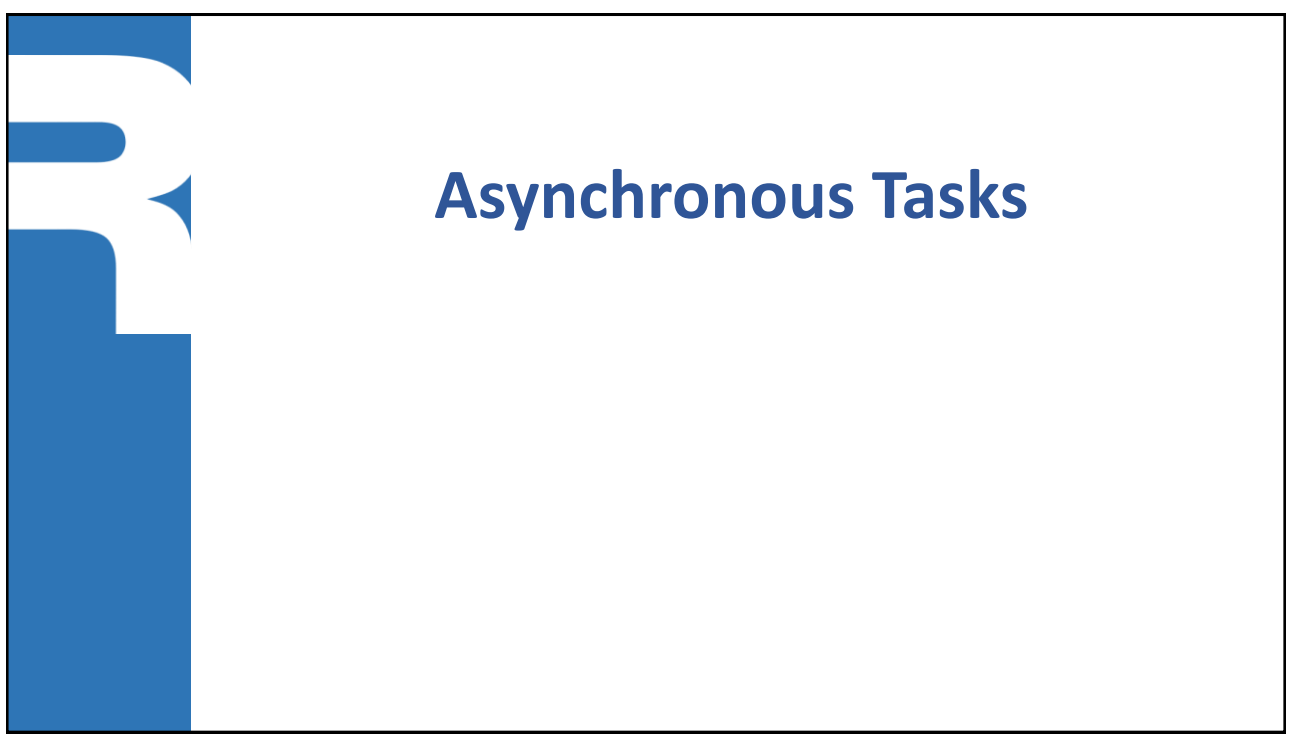

487

### **C++11: Promise for the Future**

- A *Promise* is the server-side part and a *Future* is the client-side part of a rendezvous connection between two threads
- Makes it easy to implement a whole range of communication patterns between senders and receivers

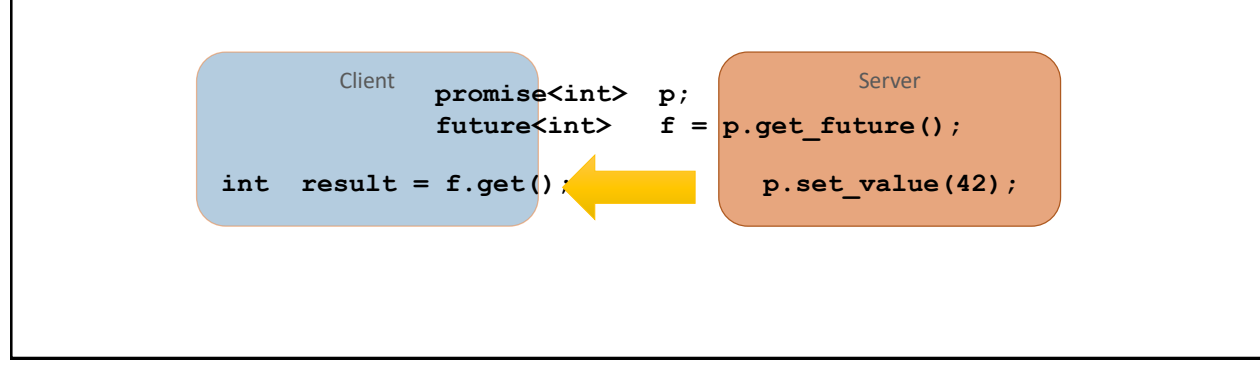

### **API: promise / future**

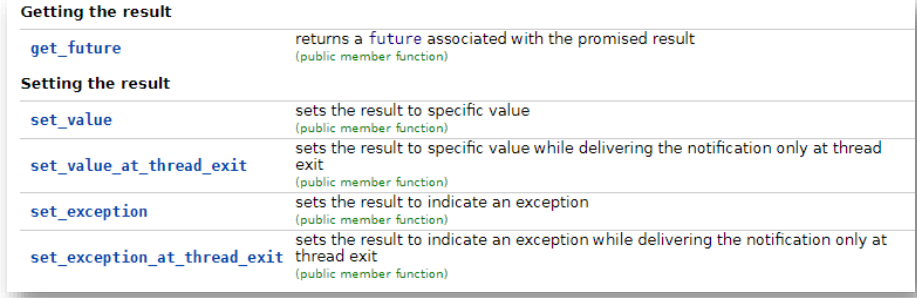

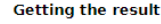

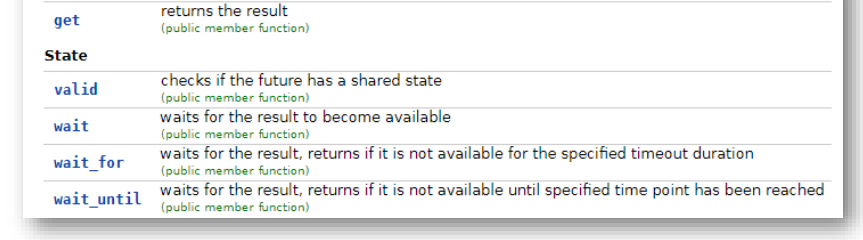

b.

489

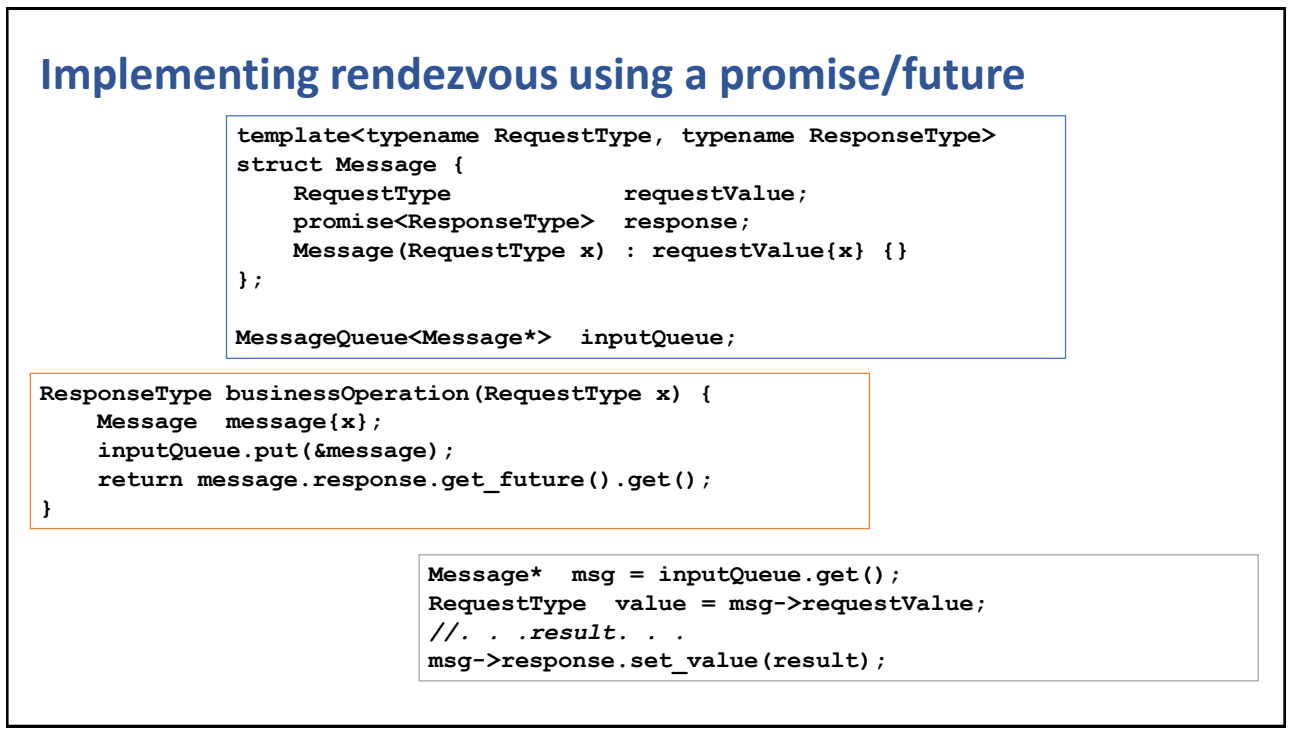

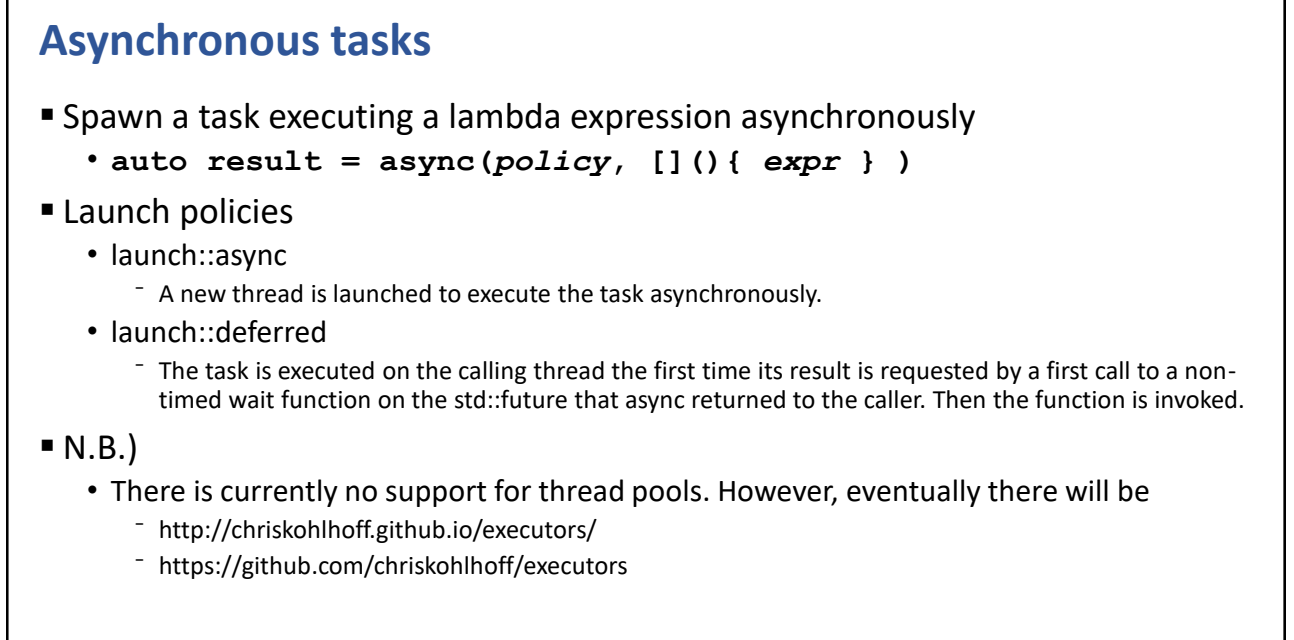

**246**

491

### **Asynchronous Fibonacci**

```
11 long fibonacci(int n) {
       return n \le 2 ? 1 : fibonacci(n-1) + fibonacci(n-2);
1213 }
1415 tuple<long, int> sequential(int n1, int n2, int n3) {
       auto start = system.close::now();16
17
       long result = fibonacci(n1) + fibonacci(n2) + fibonacci(n3);
18
       auto end
                 = system_clock::now();
19
       int elapsed = duration_cast<milliseconds>(end - start).count();
20
       return make tuple(result, elapsed);
21 }
22
23 tuple<long, int> parallel(int n1, int n2, int n3) {
       auto start = system.close::now();24
25
                = async(\bar{l}aunch::async, fibonacci, nl);
       auto rl
26
       auto r2
                   = async(launch::async, fibonacci, n2);
                 = async(launch::async, fibonacci, n3);
27
       auto r3
28
       long result = r1.get() + r2.get() + r3.get();29
       auto end
                 = system_clock::now();
       int elapsed = duration_cast<milliseconds>(end - start).count();
30
31
       return make tuple(result, elapsed);
32 }
33
```
### **Asynchronous task**

```
34 int main(int numArgs, char* args[]) {
       int nl = numArgs > 1 ? stoi(args[1]) : 35;<br>int nl = numArgs > 2 ? stoi(args[2]) : 35;
35
36
       int n3 = numArgs > 3 ? stoi(args[3]) : 35;
37
38
       cout << "Computing: fib("<<nl<<") + fib("<<n2<<") + fib("<<n3<<")"<<endl;
39
40
       auto par = parallel(n1, n2, n3);
41
       cout << "PAR: result=" << get<0>></>>(par) << " (elapsed " << get<l>(par) << " ms)" << endl;
       auto seq = sequential(n1, n2, n3);
42
43
       cout << "SEQ: result=" << get<0>(seq) << " (elapsed " << get<1></>>>(seq) << " ms)" << endl;
44
       cout << "PAR/SEQ = " << fixed << setprecision(1) << (100.0 * get<l>(par) / get<l>(seq)) <<"%"<< endl;
45 }
46<sub>1</sub>
```

```
[jens@vbox3 std-threads]$ g++ --std=c++11 -pthread thread-by-task.cpp -o thread-by-task
[jens@vbox3 std-threads]$ ./thread-by-task 40 40 40
Computing: fib(40) + fib(40) + fib(40)PAR: result=307002465 (elapsed 700 ms)
SEQ: result=307002465 (elapsed 1948 ms)
\text{PAR/SEQ} = 35.9\%[jens@vbox3 std-threads]$ █
```
493

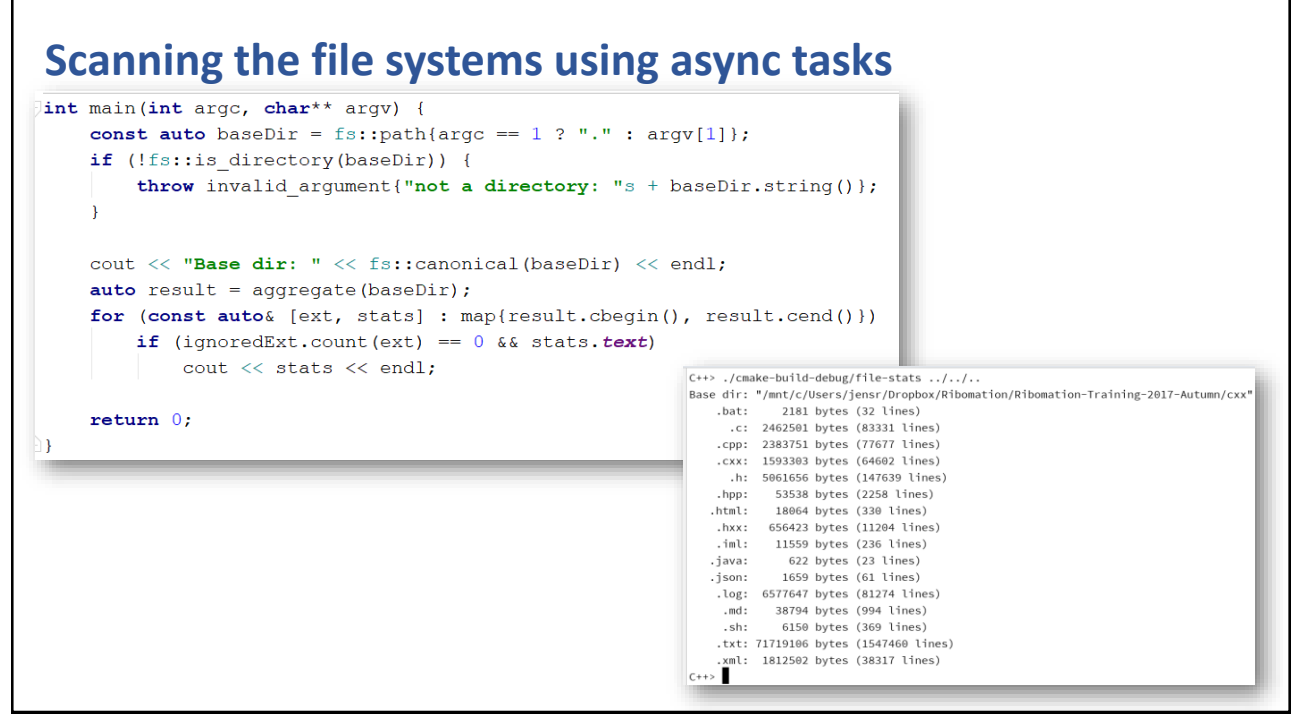

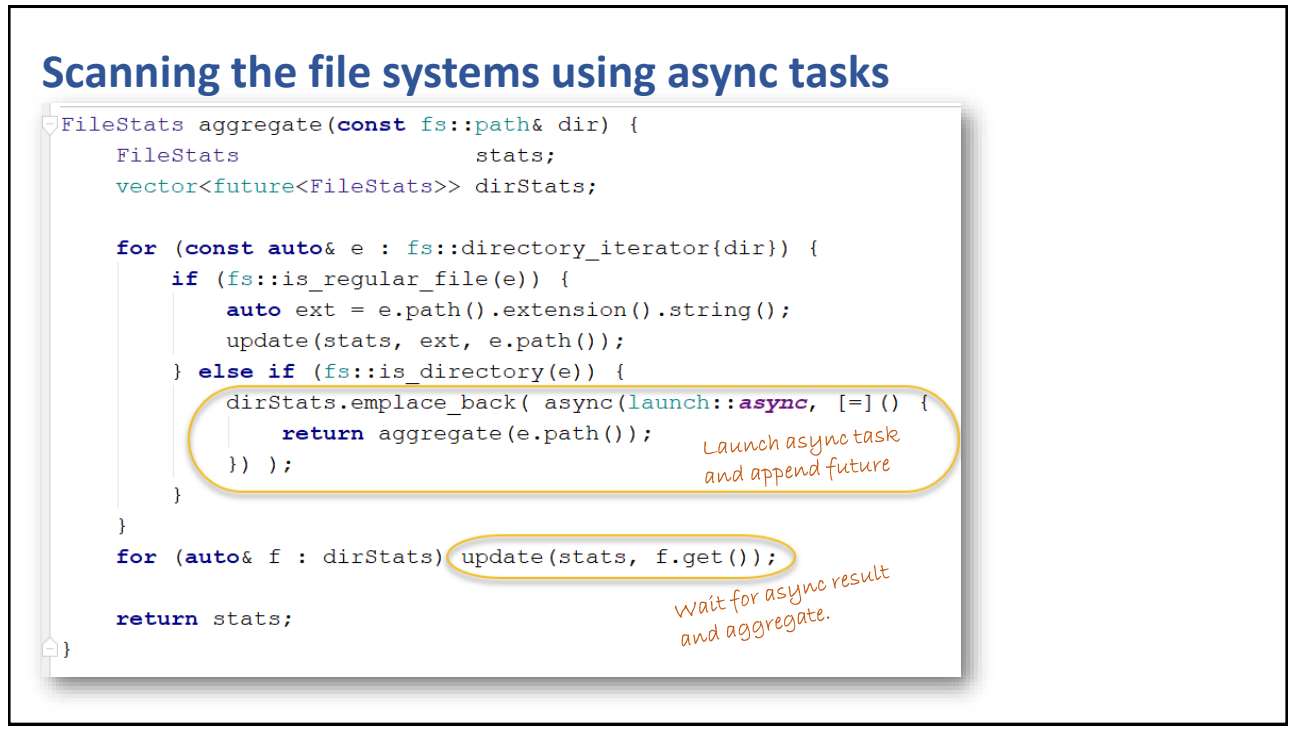

495

### **Scanning the file systems using async tasks**

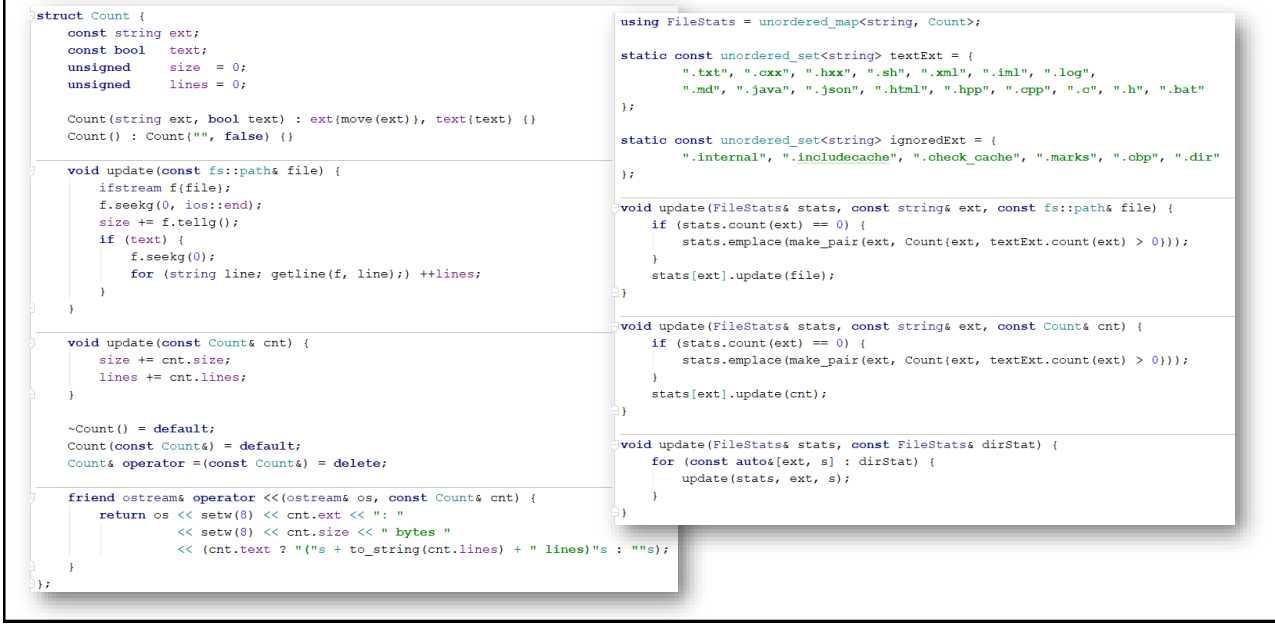

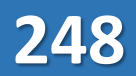
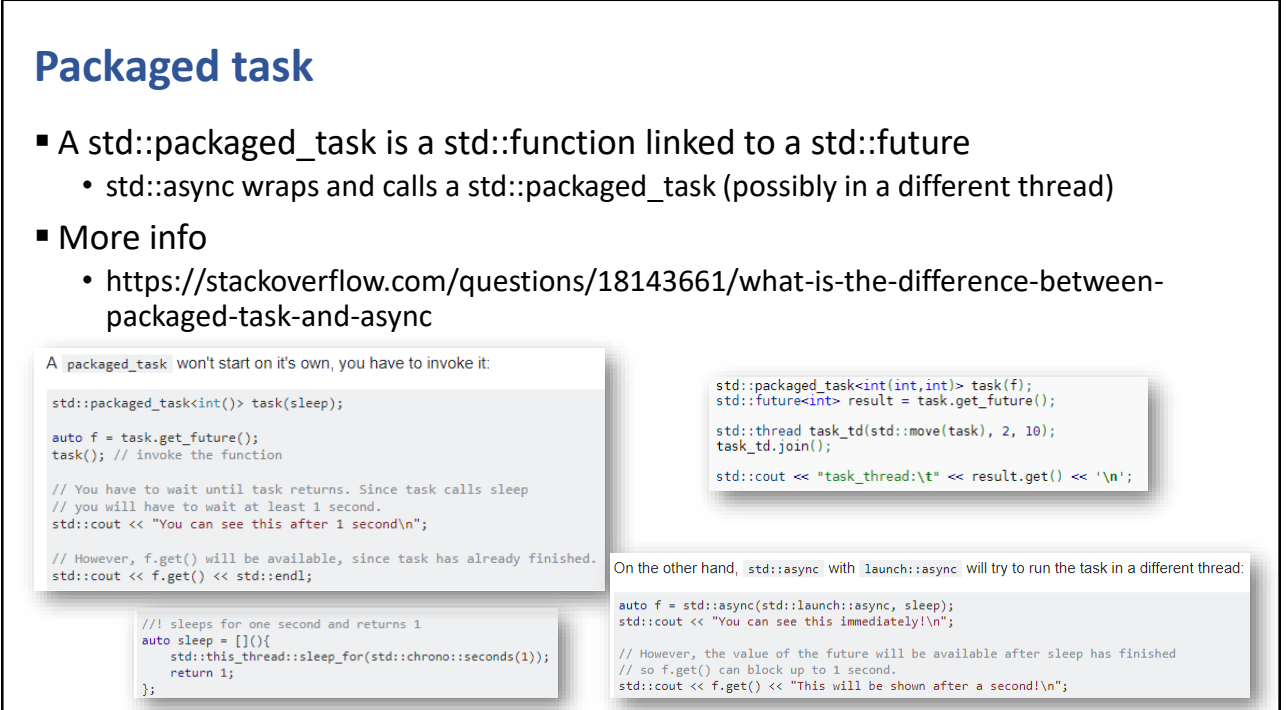

497

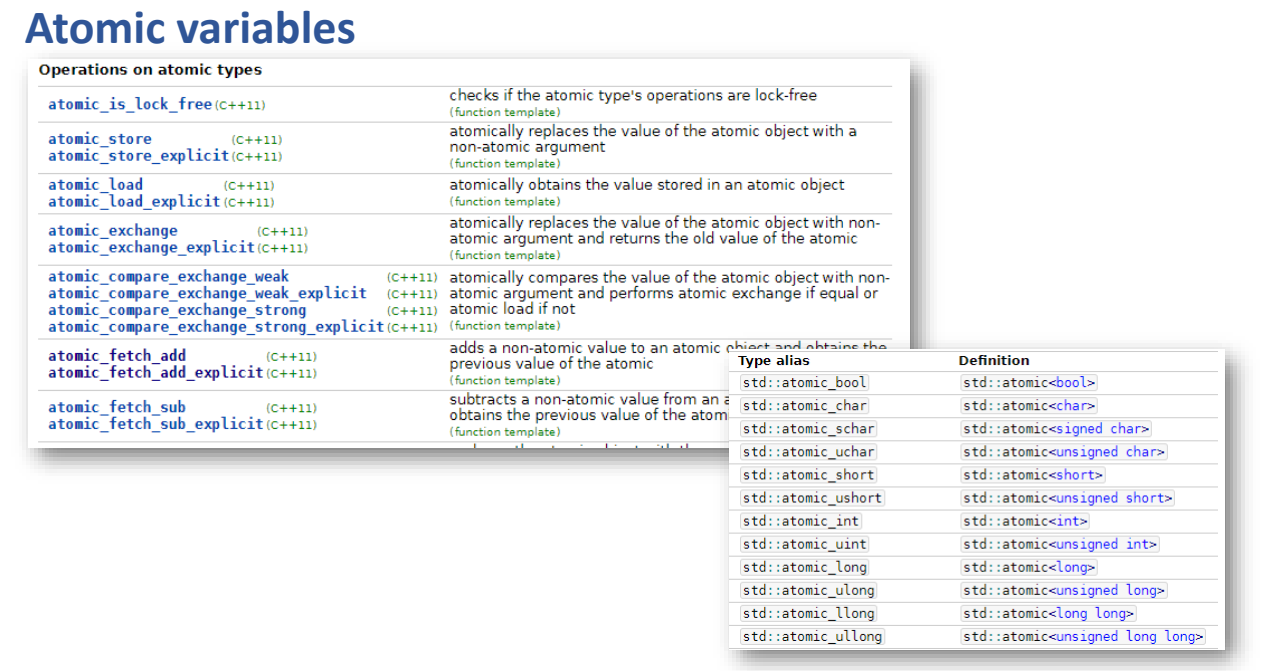

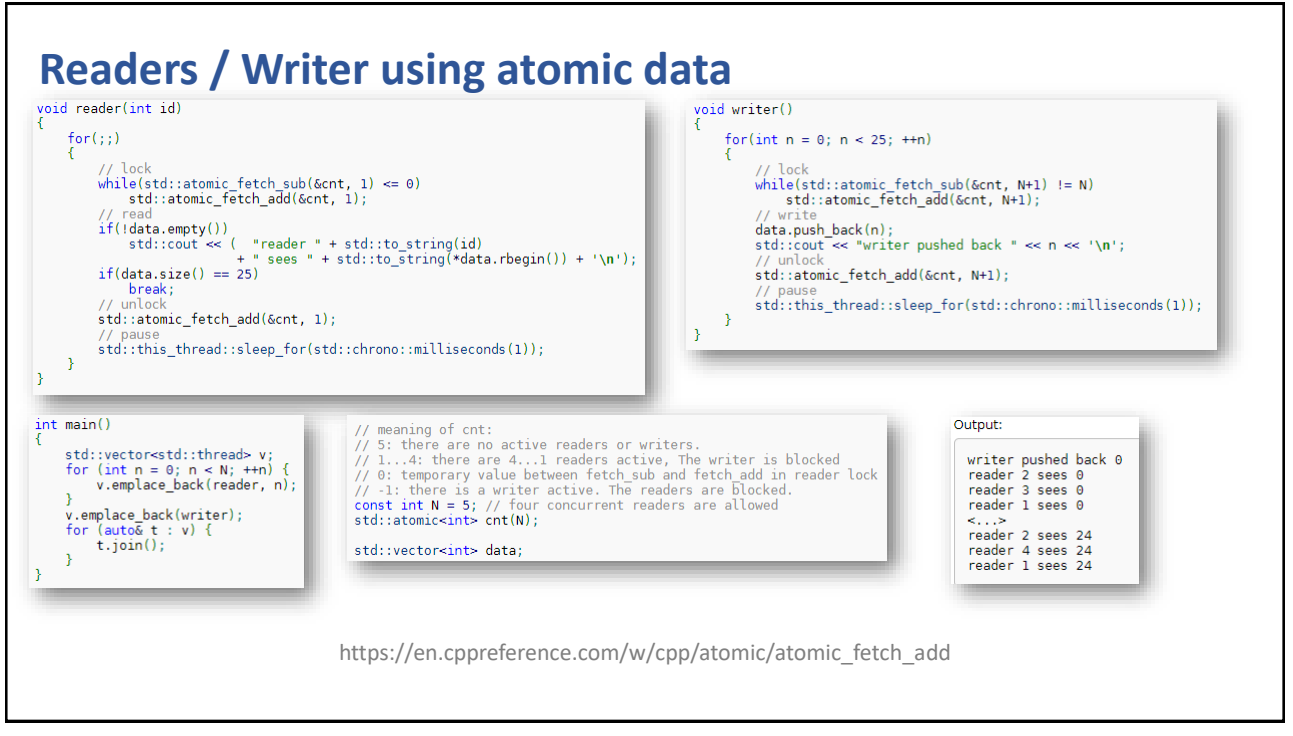

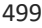

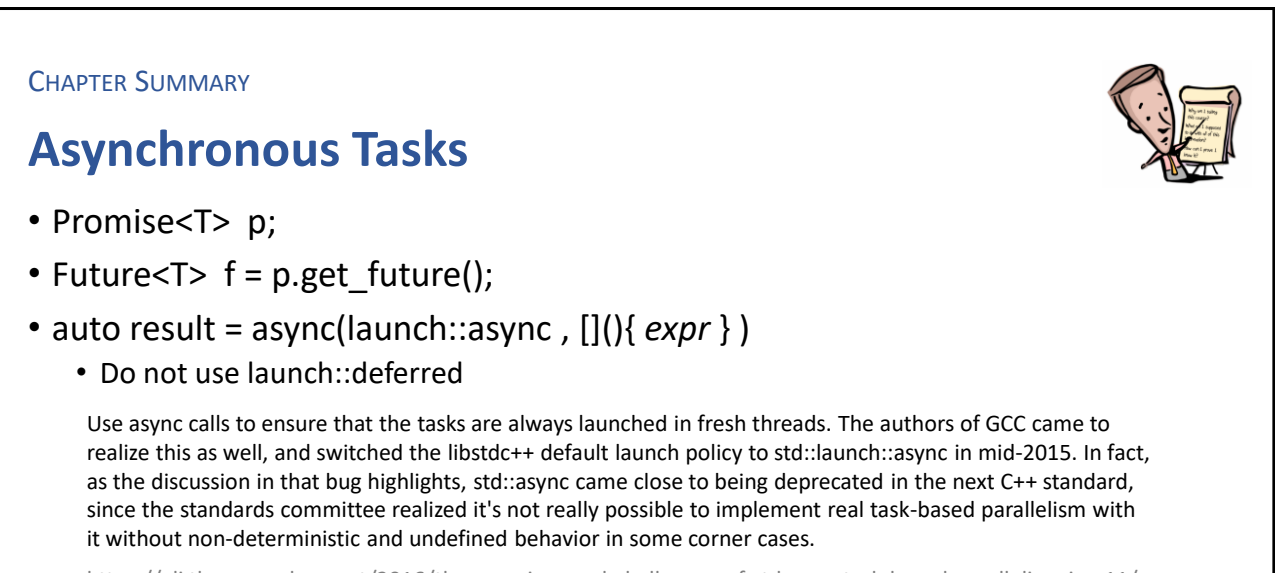

https://eli.thegreenplace.net/2016/the-promises-and-challenges-of-stdasync-task-based-parallelism-in-c11/

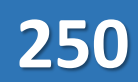

#### **EXERCISE**

#### **Word frequencies**

- Load a large text file into memory (e.g. gitlab/files/Shakespeare.txt)
- Create T async tasks (where  $T > 1$ ) that process the file in T different segments
- For each task, extract all the words (sequence of letters) and update the word frequency in an unordered\_multiset<string>
- Wait for all partial results and combine into one container
- Pour over all data into a map<unsigned, string> container
- Print out the N most frequent words (where N > 10) together with counts

501

# Intentional Blank

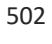

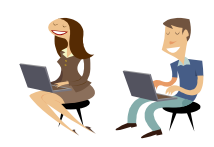

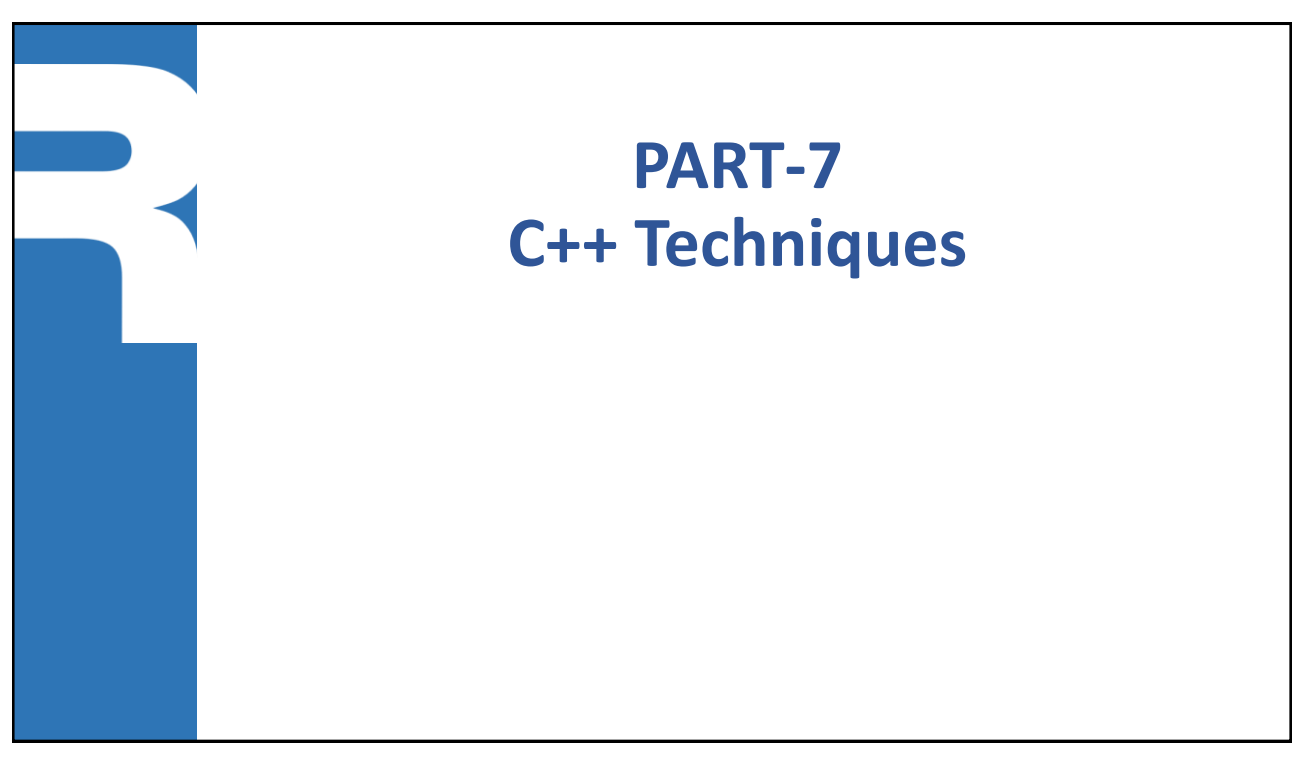

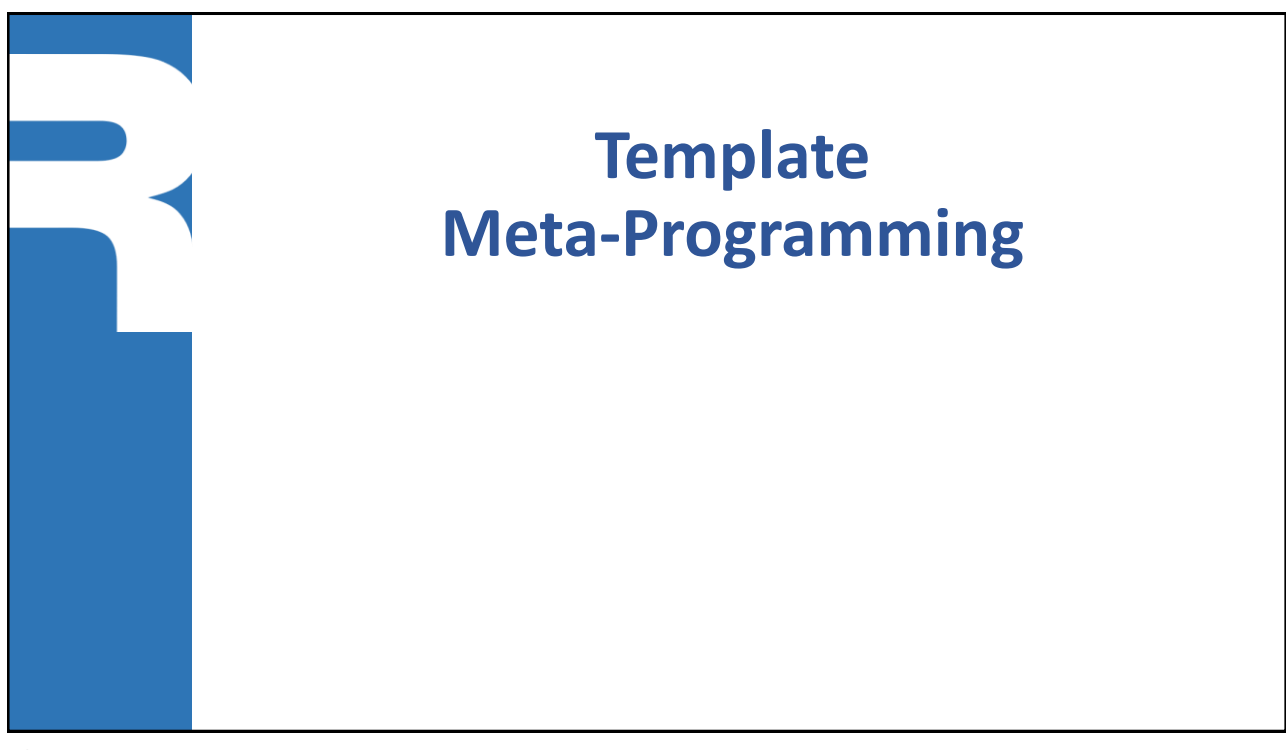

#### **What is (template) meta-programming**

- Meta-programming
	- A program that writes another program
- **E** Template meta-programming
	- Meta-programming using templates

#### In other words;

• Possible to let the compiler "pre-compute" values

505

#### **Classic compile-time function**

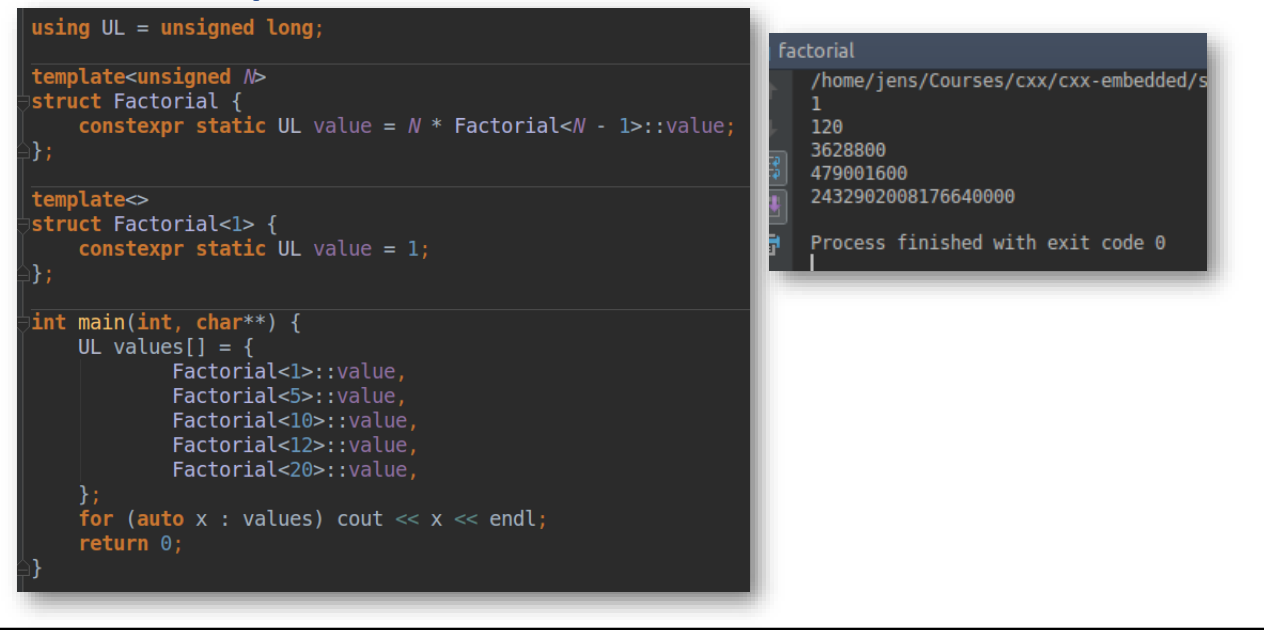

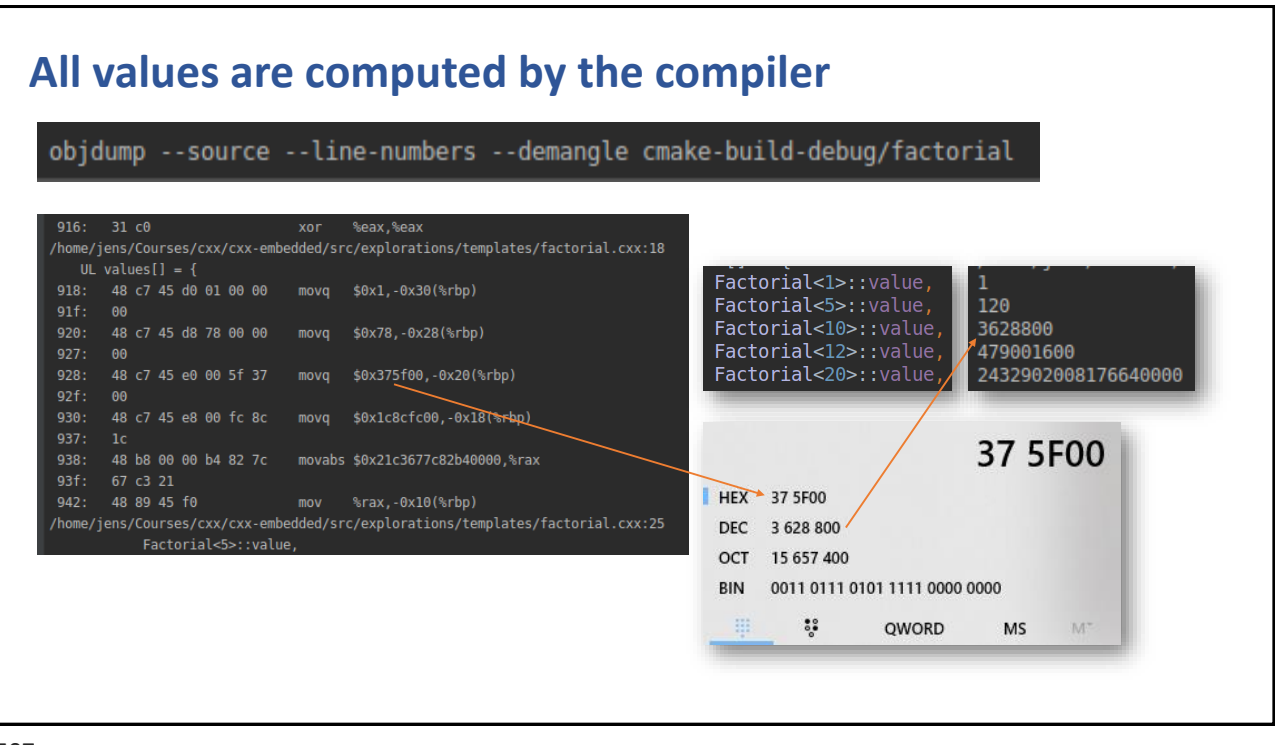

#### 507

#### **Compile-time expressions and functions**

■ Possible to define variables and functions that provide/evaluate values during compile time, by prefixing the return value with constexpr

```
constexpr unsigned KB = 1024;
constexpr unsigned MB = 1024 * KB;
template<typename T> auto PI = T{3.141'592'653'589'793'238};
constexpr auto PI F = PI \le float;
```

```
constexpr long SUM(long n) {return n * (n + 1)/2;}
constexpr static long value = SUM(100);
```
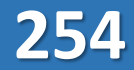

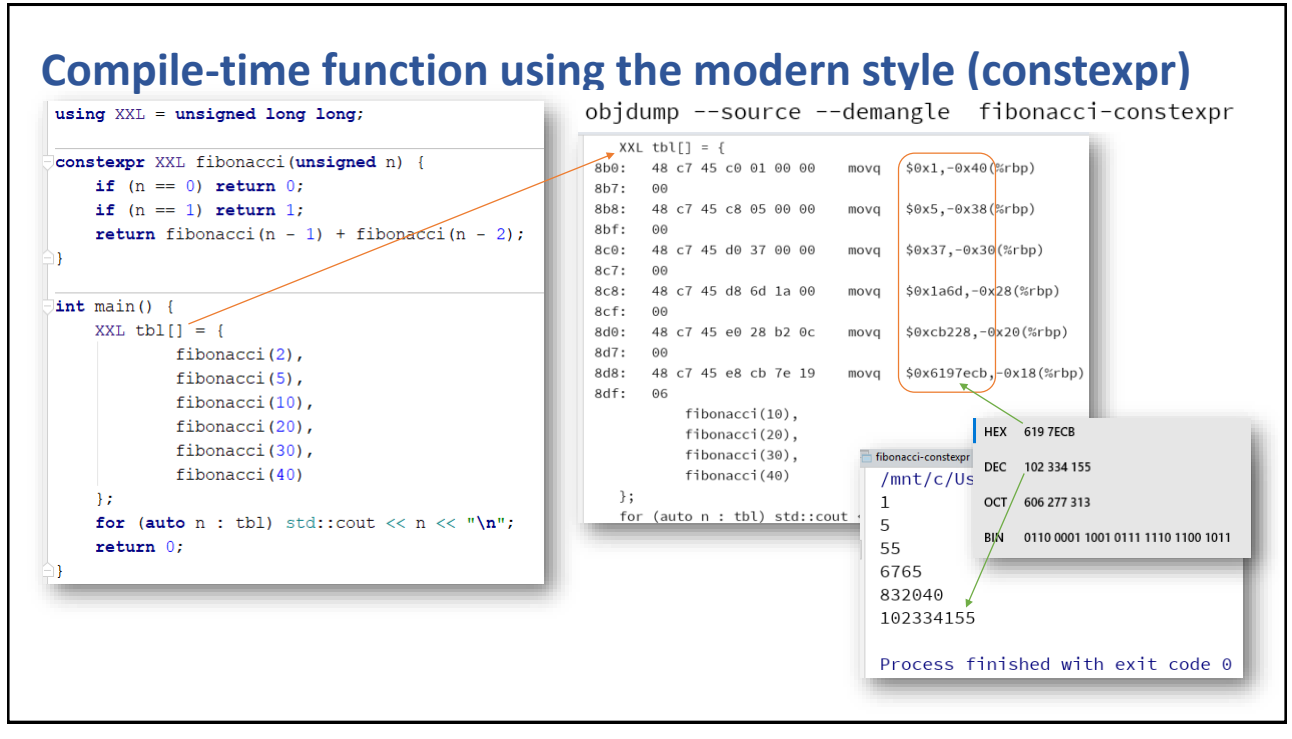

509

#### **Compile-time if statement**

#### Introduced in  $C+17$  to simplify template function design

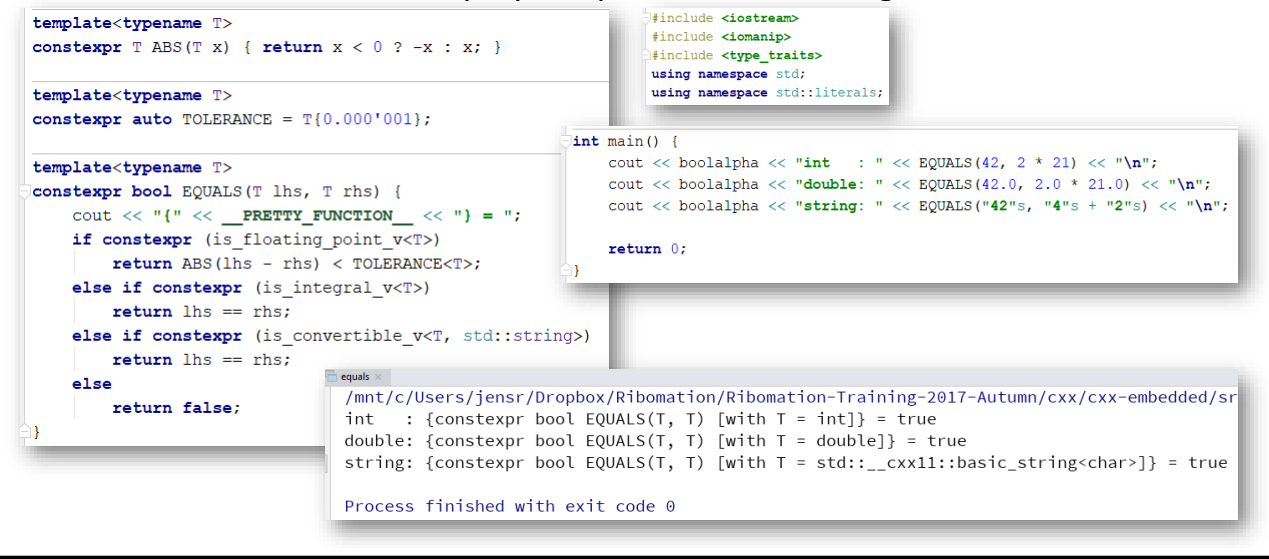

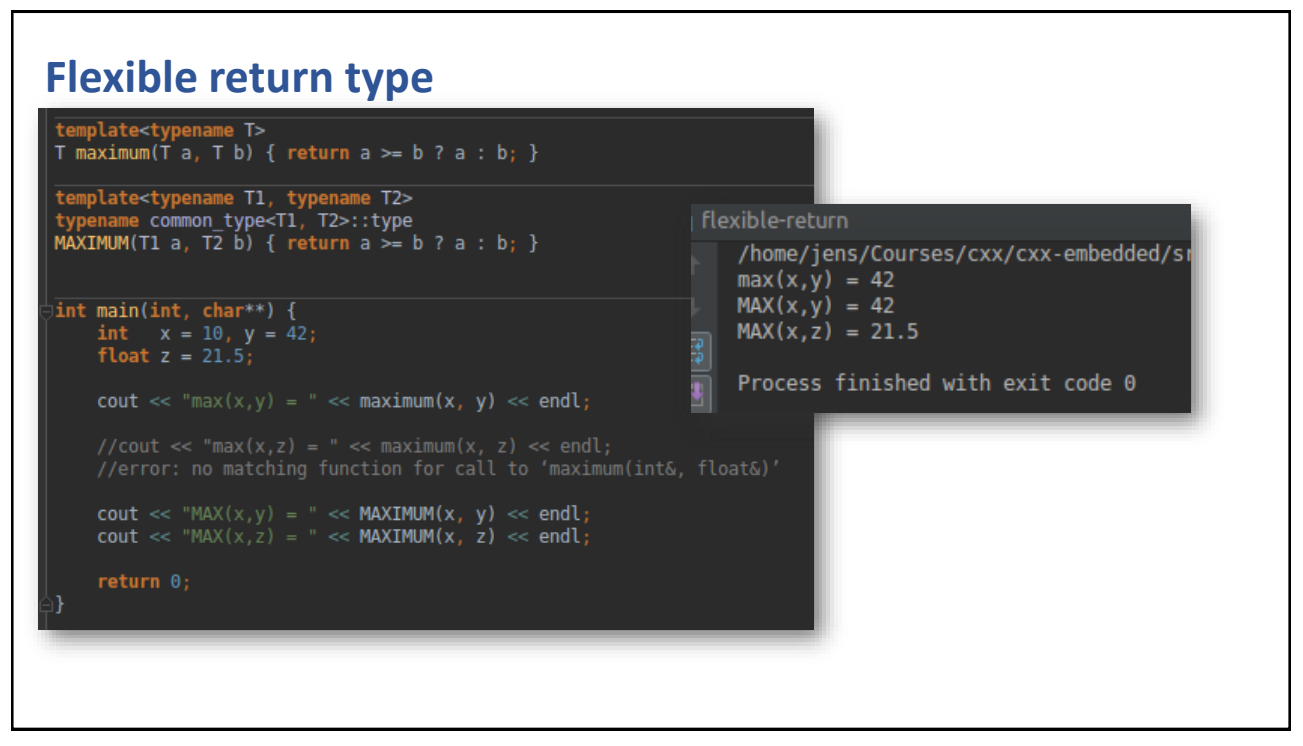

511

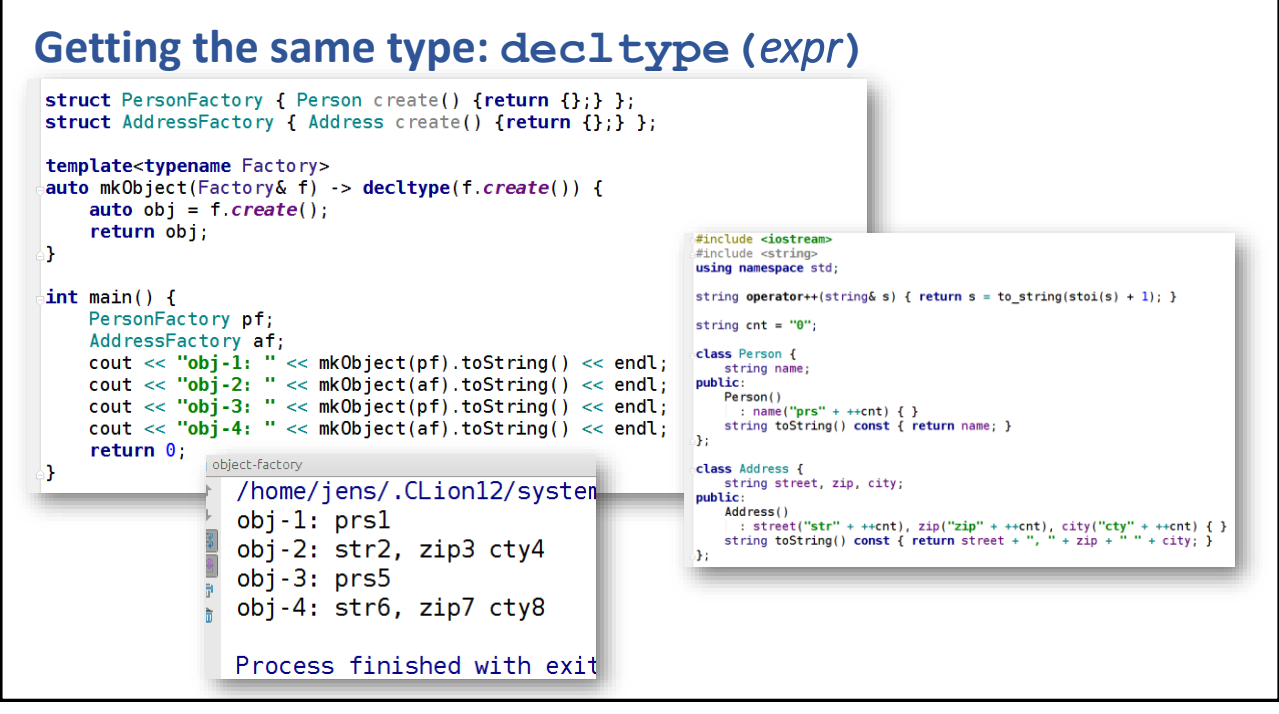

#### **Significant safety improvement of machine-level code**

■ When doing C style programming, CPP macros are used extensively

```
#define PACK(hi, lo) ((uint16_t)(((uint16_t)(hi) << 8) | (lo)))
void doit() {
uint8 t lo = 0x123;
uint8 t hi = 0x456;
uint16 t w = PACK(hi, lo);
```
However, the compiler cannot prevent subtle bugs

int8 t lo =  $0x123$ ; int16 t hi =  $0x456$ ; uint16\_t w = PACK(hi, lo); //*oops, unpredicted result*

513

#### **Type-safe word packing**

In  $C++$  we can check the types, their bit sizes and if they are unsigned

```
template<typename DstType, typename SrcType>
 DstType pack(SrcType hiHalf, SrcType loHalf) {
     static_assert(is unsigned v<SrcType>, "src-type must be unsigned");
     static assert (is unsigned v<DstType>, "dst-type must be unsigned");
     constexpr int SRC DIGITS = numeric limits<SrcType>::digits;
     constexpr int DST DIGITS = numeric limits<DstType>::digits;
    static_assert((2 * SRC_DIGITS) == DST_DIGITS, "src-type not half of dst-type");return static_cast<DstType>(
             static cast<DstType>(hiHalf) << SRC DIGITS | loHalf
    \rightarrow9}
```
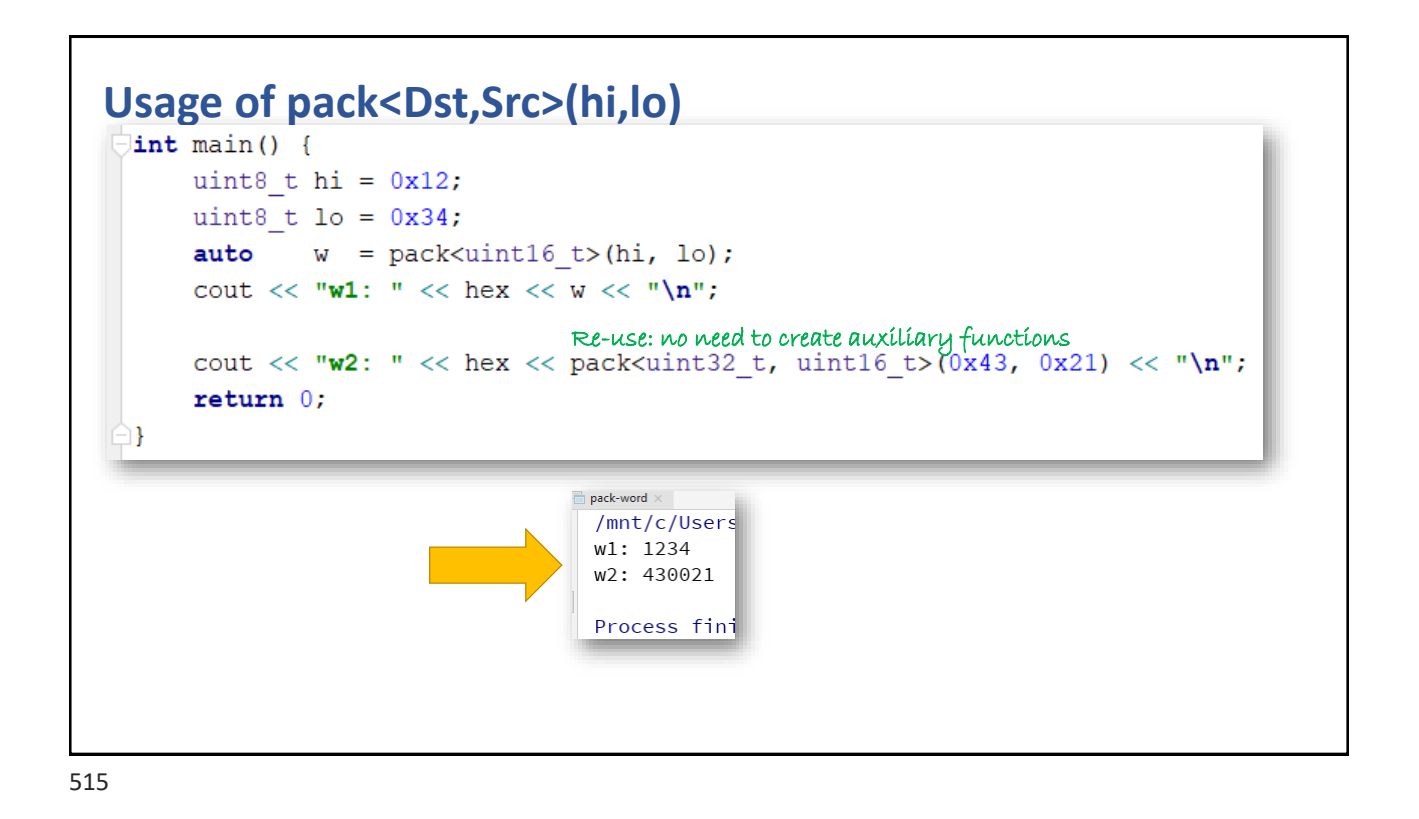

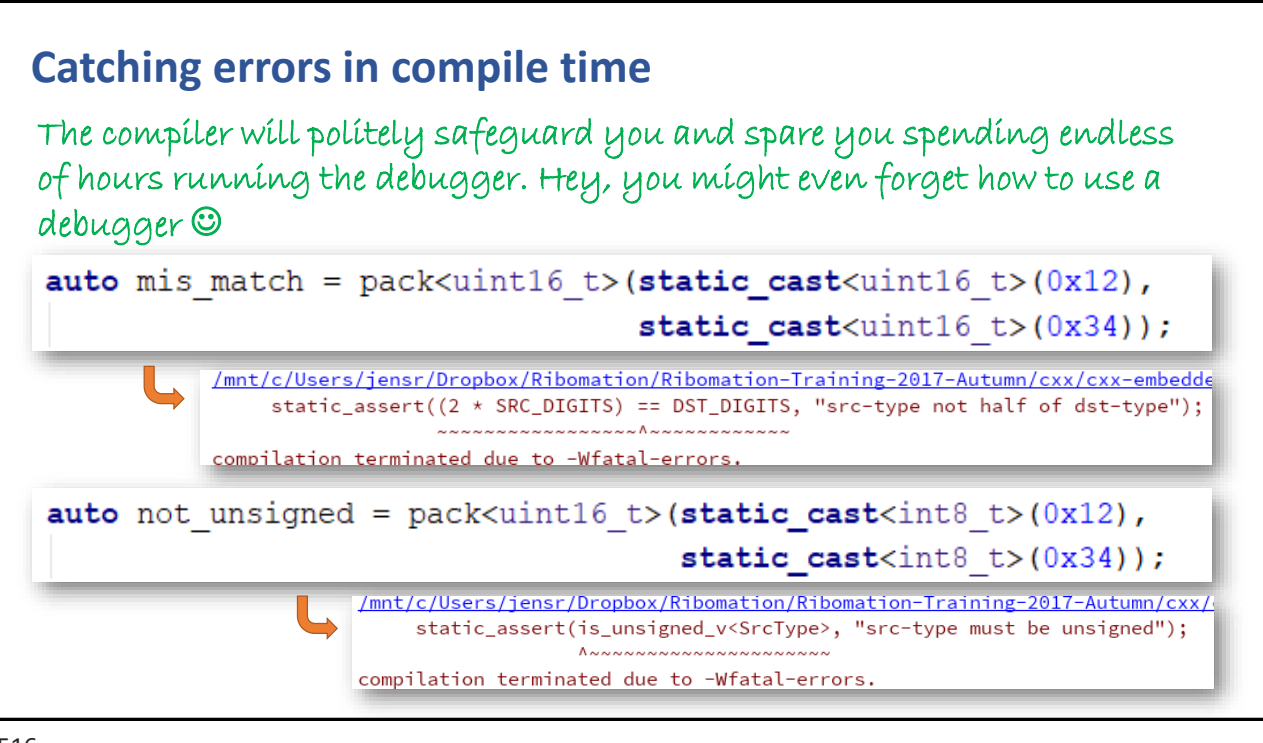

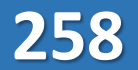

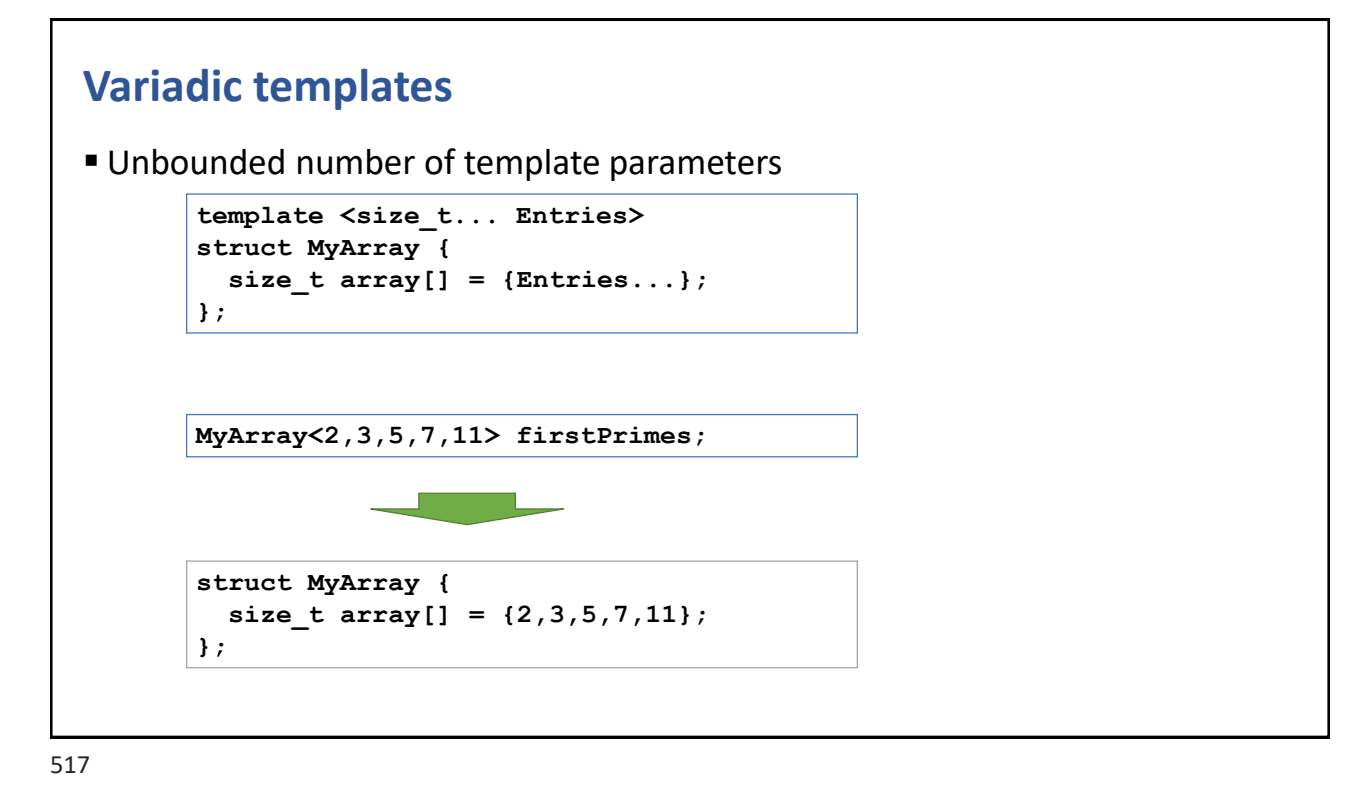

#### **Template fold expressions** ■ Apply a binary operator on a set of arguments, as an unrolled expression template<typename ... T> auto SUM(T ... args) {  $return (... + args);$ Œ.  $int \text{main}()$ cout << "numb: " << SUM(1, 2, 3, 4, 5) << endl;

```
\texttt{cout} \: \hspace{0.1cm} \hspace{0.1cm} \hspace{auto s1 = "Food's;auto s2 = "Boo"s;cout << "vars: " << SUM(s1, s2) << endl;
            return 0;
J.
```
#### $SUM(1, 2, 3, 4)$   $\rightarrow$  **return**  $1 + 2 + 3 + 4;$

**259**

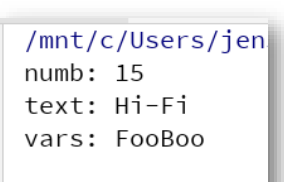

Process finished

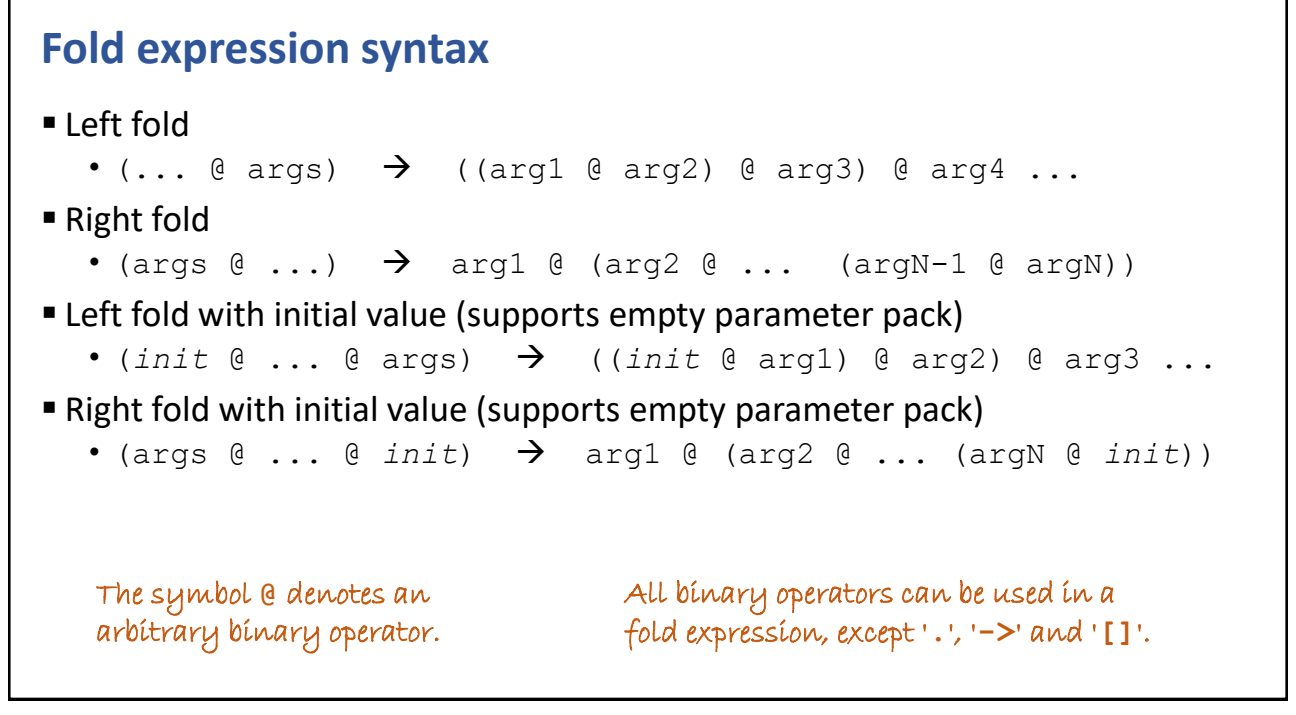

![](_page_263_Figure_3.jpeg)

![](_page_264_Figure_1.jpeg)

![](_page_264_Picture_3.jpeg)

![](_page_264_Picture_4.jpeg)

![](_page_265_Figure_1.jpeg)

#### 523

#### **What is an idiom?**

- A reusable code snippet provided as a viable solution of a particular programming problem
- The code snippet need to be adapted to the code environment it should be inserted into
- More complex idioms are usually referred to as (design) patterns

![](_page_266_Figure_1.jpeg)

The infile is closed, if the outfile failed to open.

525

```
Debug tracing - usage
 int main() {
   Trace t("main"); 
   cout << "create person" << endl;
   Person p("Anna Conda", 31);
   cout << "p.name=" << p.getName() << ", p.age=" << p.getAge() << endl; 
    {
      Trace b;
     Person q(p);
     cout << "q.name=" << q.getName() << ", q.age=" << q.getAge() << endl;
   }
   return 0;
  }
                       class Person {
                          Trace trace;
                          string name;
                          int age;
                       public:
                        Person(const char* name_, int age_=0) 
                            : trace("Person",this), name(name_), age(age_) {} 
                        Person(const Person& p) 
                            : trace("Person",this), name(p.name), age(p.age) {} 
                        string getName() const {return name;}
                         int getAge() const {return age;}
                       };
```
#### **Debug tracing - output**

```
$ g++ tstTrace.cpp -o tstTrace
$ ./tstTrace
[main] ENTER
create person
[Person@0x28cd00] ENTER
p.name=Anna Conda, p.age=31
[BLOCK] ENTER
[Person@0x28cd42] ENTER
q.name=Anna Conda, q.age=31
[Person@0x28cd42] EXIT
[BLOCK] EXIT
[Person@0x28cd00] EXIT
[main] EXIT
$
```
527

#### **Thread mutex locks class Account { mutex m; int balance = 0; public: Account() = default; int update(int amount) { lock\_guard<mutex> g(m); balance += amount; return balance; } };** *mutex unlock*

![](_page_267_Picture_6.jpeg)

#### **Prevent mixed lines output, when multi-threading**

- A single write(2) system call is atomic
- However, shifting to an ostream is not
	- cout << "x=" << x << ", y=" << y << "\n";
- $\blacksquare$  Need to create the final string (inclusive '\n') first, then write it
	- cout <<  $("x=" + to _string(x) + ", y="s + to _string(y) + "\n"s);$
	- The expression above is clumsy and relies on the to string(\*) to be defined

529

#### **Mixed lines in output** void Worker (unsigned id, unsigned n) { for (auto  $k = 0U$ ;  $k < n$ ;  $++k$ ) {  $\mathcal{F}$  $\mathbf{L}$ atomic-output  $\times$  $[10]$  7613  $int \text{main}()$ Mixed output lines 7736 auto  $T = 100$  $N = 10'000U;$ auto  $[8]$  7738 vector<thread> workers; Г8 ] 7739  $[8]$  7740 workers.reserve(T);  $[8]$  7741 for (auto  $k = 0$ U;  $k < T$ ;  $++k$ ) { workers.emplace back(&Worker,  $k + 1$ , N); Δ. for (auto& w : workers) w.join(); return  $0$ ;  $\mathcal{E}$

![](_page_269_Figure_1.jpeg)

#### **User-defined io-manip**

**The stream (left) shift operator has one override that takes a function pointer** • In the expression:  $\cot \, << \, \text{end}$ ; the right operand is technically a function name

![](_page_269_Figure_4.jpeg)

```
Implementation of for-each support
Provide an iterator class overloading
  • T operator *()
  • iterator& operator ++()
  • bool operator !=(const iterator& that)
Provide two functions in the class supporting for-each
  • iterator begin()
  • iterator end()
for (obj::iterator it = obj.begin(); it != obj.end(); ++it) {
    Type element = *it;
    //...
}
```
533

Г

![](_page_270_Picture_87.jpeg)

![](_page_271_Figure_1.jpeg)

535

#### **Implementation of static initializer support**

- Include
	- <initializer\_list>
- Let the class parameterized
	- template<typename T>
- Use parameter of type
	- initializer\_list<T> args
- Iterate over the arguments using
	- size()
	- begin()  $/$  end()

![](_page_271_Picture_13.jpeg)

![](_page_272_Figure_1.jpeg)

537

#### **Overriding the index operator**

**The index operator is supposed to return a reference to the payload, which** works fine as long as its already at a memory location

**269**

```
class MyVector {
  int storage[100];
//...
  int& operator [](int idx) {
    if (idx \langle 0 \rangle || 100 \langle 0 \rangle = idx) throw out of range("idx");
    return storage[idx];
  }
};
//...
MyVector v;
v[10] = 42; // \rightarrow v.openator[j(10) = 42;
```
How can we separate a READ from a WRITE, using the index operator?  $\rightarrow$ 

#### **Separating read and write for operator[]**

- **Define a struct for transient use containing context data**
- **Example:** Let the index operator return that struct
- Implement an assignment operator and type-conversion operator

```
struct Position {
 unsigned idx;
 Position(unsigned idx) : idx(idx) {}
 operator T() {T t; READ(idx, t); return t;}
 Position& operator =(T& t) {WRITE(idx, t); return *this;}
};
Position operator [](unsigned idx) {CHECK(idx); return {idx};}
```
![](_page_273_Figure_7.jpeg)

![](_page_273_Picture_8.jpeg)

CHAPTER SUMMARY

#### **Common C++ Idioms**

- Resource manager objects (RAII)
- Iterator and for-each support
- Static initializer support
- User-defined stream manipulators
- Separating read and write when using the index operator

![](_page_274_Picture_8.jpeg)

# Intentional Blank

![](_page_275_Figure_1.jpeg)

543

![](_page_275_Figure_3.jpeg)

![](_page_276_Figure_1.jpeg)

![](_page_276_Figure_3.jpeg)

![](_page_277_Figure_1.jpeg)

547

#### **C++ name mangling** ■ The C++ compiler translates each identifier into a linker unique name • The name is based on the types involved "Whatever.hx using namespace std; atever::Whatever() {} atever::~Whatever() {} class Whatever { nt Whatever::update(int n) {number += n; return number;} string  $name = "hepp"$ ; tring Whatever::change(const string& s) {name = s; return name;}  $number = 42;$ louble Whatever: : PI = 3.141592653; static double PI;  $public:$ Whatever(); Whatever::update(int) ~Whatever(); int update(int); string change(const string&); IΣ.

**274**

\_ZN8Whatever6updateEi

#### **Demangling names**

 $\blacksquare$  Use c++filt(1) to demangle names

```
|jens@apollo:~/tmp$ c++filt _ZN8Whatever6updateEi
Whatever::update(int)
jens@apollo:~/tmp$
```
549

#### **Name mangling**

- C do not have function name overloading. The C++ compiler must therefore generate unique function names, which is does based on the function signature
- When linking C++ and C code, you must prevent name mangling for C functions

```
• Use an extern "C" {. . .} block
```

```
extern "C" {
 int printf(const char *format, ...);
 int close(int fd);
 int stat(const char *path, struct stat *buf);
};
```
#### **Method invocations**

```
Thing t;
```
**int n = t.getValue(); t.setValue(42);**

```
struct Thing t;
//. . .
int n = getValue__5ThingFv(&t);
setValue__5ThingFi(&t, 42);
```
551

![](_page_279_Figure_6.jpeg)

![](_page_280_Figure_1.jpeg)

553

![](_page_280_Figure_3.jpeg)

![](_page_281_Figure_1.jpeg)

555

#### **Subclasses inherits all variables, in one large block**

```
class Super {
   long lv;
 public:
   Super(long v=42) : lv(v) {}
};
class Sub : public Super {
   string s;
   short sv;
 public:
    Sub(short v=17) : Super(2*v), sv(v) {}
};
```

```
struct Super {
  long lv;
};
struct Sub {
  long lv;
  struct string s;
  short sv;
};
```
![](_page_282_Figure_1.jpeg)

557

![](_page_282_Figure_3.jpeg)

#### **Invocation of a virtual method**

```
A* p1 = new A();
A^* p2 = new B();
A* p3 = new C();
int r1 = p1->compute(10);
int r2 = p2 - \text{2a}int r3 = p3->compute(30);
```

```
struct A* p1 = ct_1A Fv( nw_FUi(sizeof(A)) ;
struct A^* p2 = ct 1BFv( nw FUi(sizeof(B)) );
struct A* p3 = _ct_1CFv( _nw_FUi(sizeof(C)) );
int r1 = (*(p1->_vptr[0]))(p1, 10);
int r2 = (*(p2-> vptr[0]))(p2, 20);
int r3 = (*(p3->_vptr[0]))(p3, 30);
```
559

#### **Lambdas are structs with a function call operator**

```
int C = 42;
auto f = \lceil = \rceil (int n) {return n + C; };
int sq = f(5);
```

```
struct lambda0 {
  int C;
  lambda0(int C) : C(C) {}int operator()(int n) {return n + C; }
};
int C = 42;
lambda0 f(C);
int sq = f(5); //f.operator()(5);
```
![](_page_283_Picture_9.jpeg)

![](_page_284_Figure_1.jpeg)

561

![](_page_284_Figure_3.jpeg)

![](_page_285_Figure_1.jpeg)

![](_page_285_Figure_2.jpeg)

![](_page_285_Picture_3.jpeg)

![](_page_286_Figure_1.jpeg)

![](_page_286_Figure_2.jpeg)

CHAPTER SUMMARY

#### **Translating C++ into C**

- It's important to understand that -in reality-C++ is just a thin wrapper around plain ordinary C
- Member variables are struct variables
- Methods are ordinary functions with funny names
- The 'this' pointer is the first parameter of each member function
- Virtual methods are function pointers
- Exceptions are based on longjmp and destruction of all local objects
- Lambdas are just plain structs with a function-call operator

567

# Intentional Blank

![](_page_287_Picture_12.jpeg)

![](_page_287_Picture_14.jpeg)
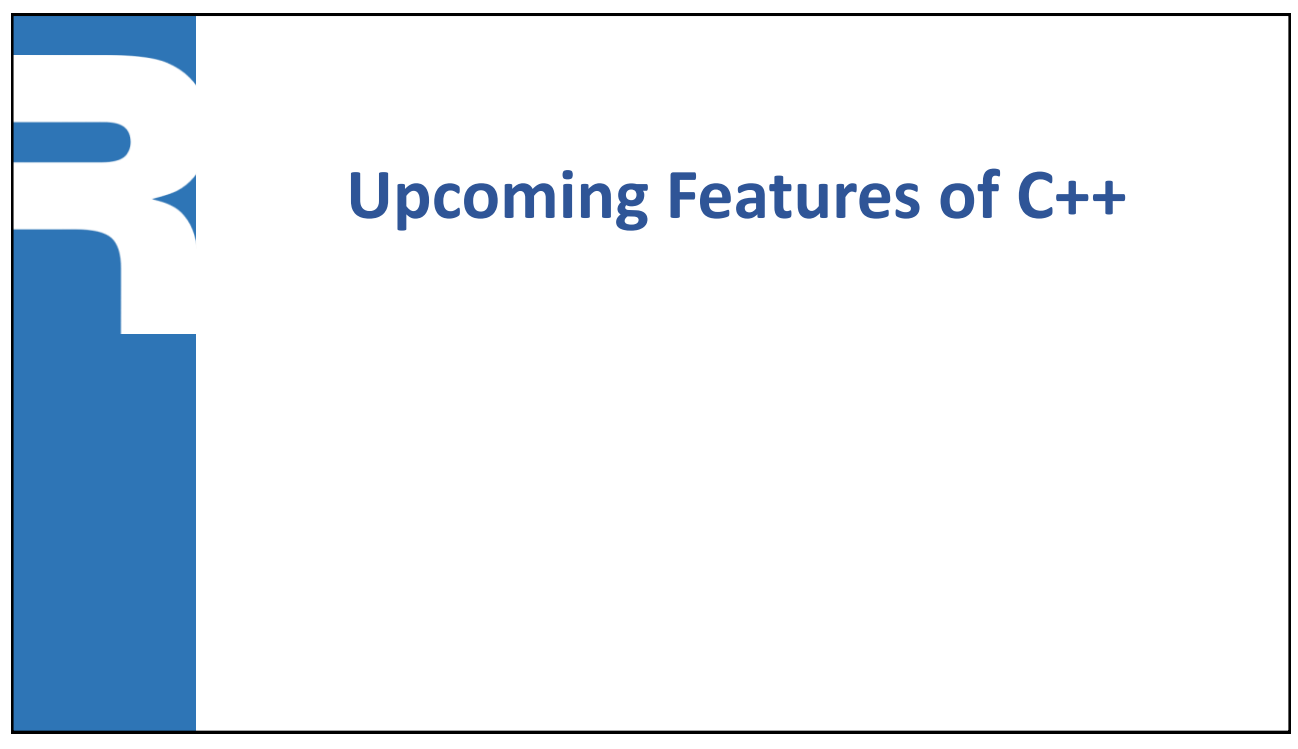

569

#### **Parallel versions of STL algorithms**

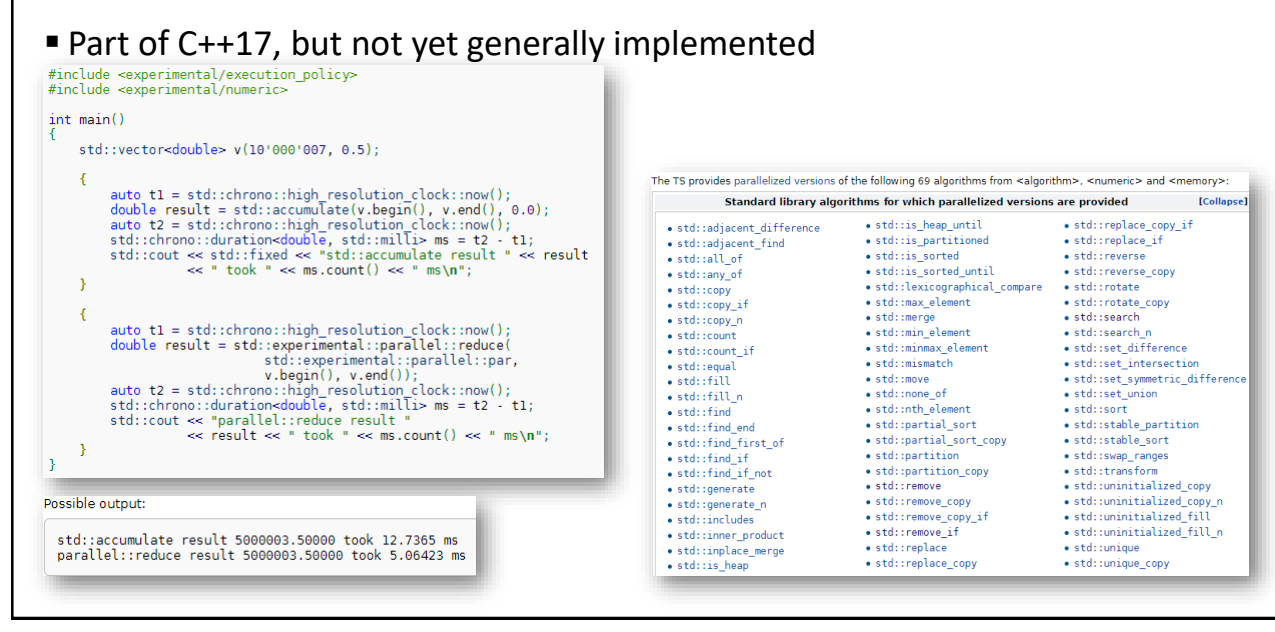

#### **Ranges**

- **E** Support for pipeline data streams in STL
- More info
	- https://ericniebler.github.io/std/wg21/D4128.html

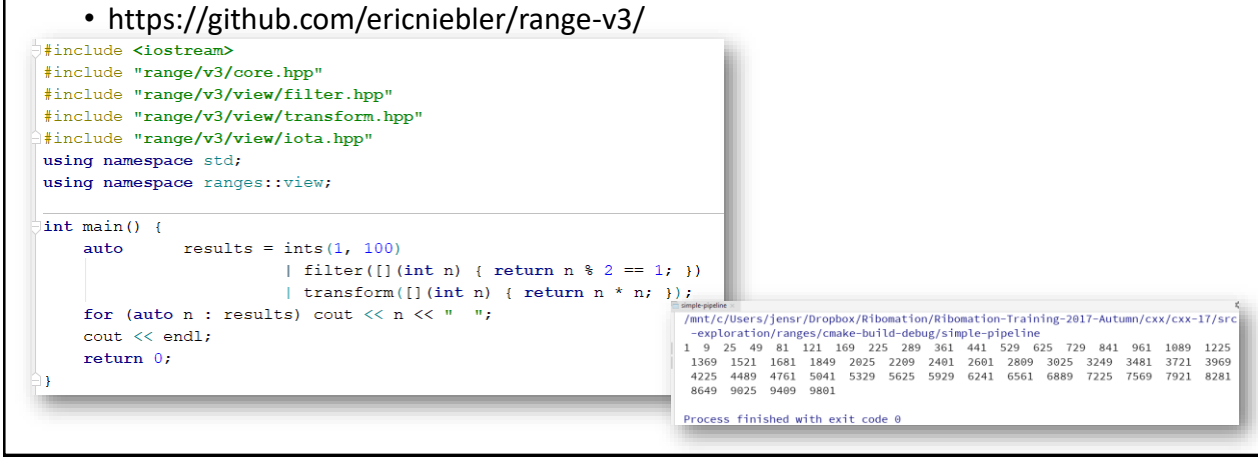

571

#### **Concepts** ▪ Boolean predicates on template parameters, evaluated at compile time • May be associated with a template, in which case it serves as a constraint: it limits the set of arguments that are accepted as template parameters ■ More info • https://en.wikipedia.org/wiki/Concepts\_(C%2B%2B) • https://accu.org/index.php/journals/2157 template <class T> concept bool EqualityComparable() { return requires  $(T a, T b)$  { void f(const EqualityComparable&); // constrained function template declaration  ${a == b} \rightarrow Boolean; // Boolean$  ${a := b} \rightarrow Boolean;$ 35 f(42); // OK, int satisfies EqualityComparable }

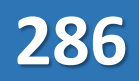

### **Calendar operations**

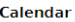

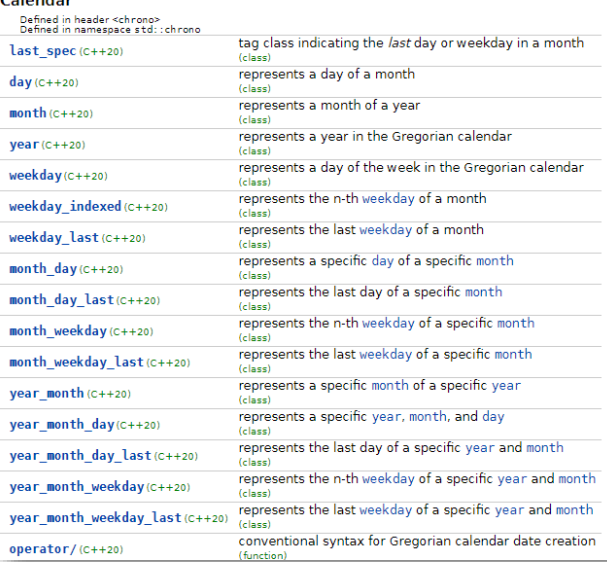

573

#### **Time-zone operations**

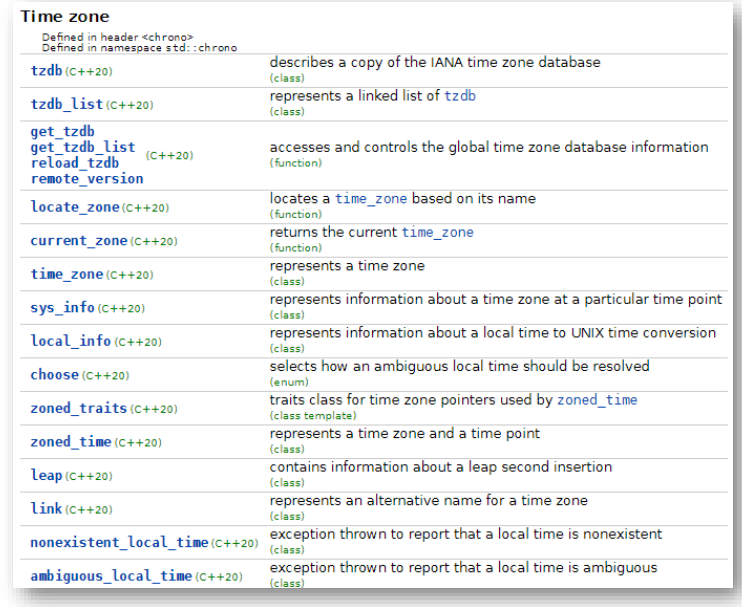

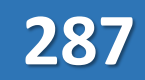

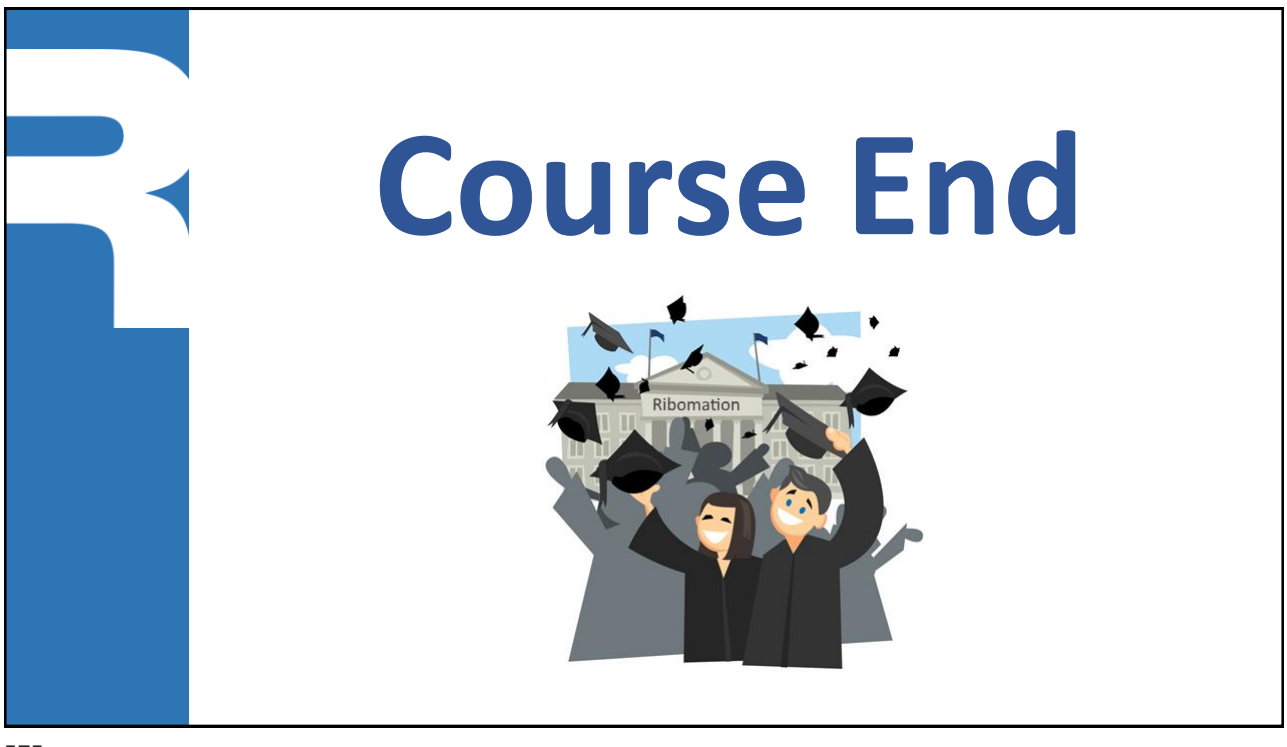

575

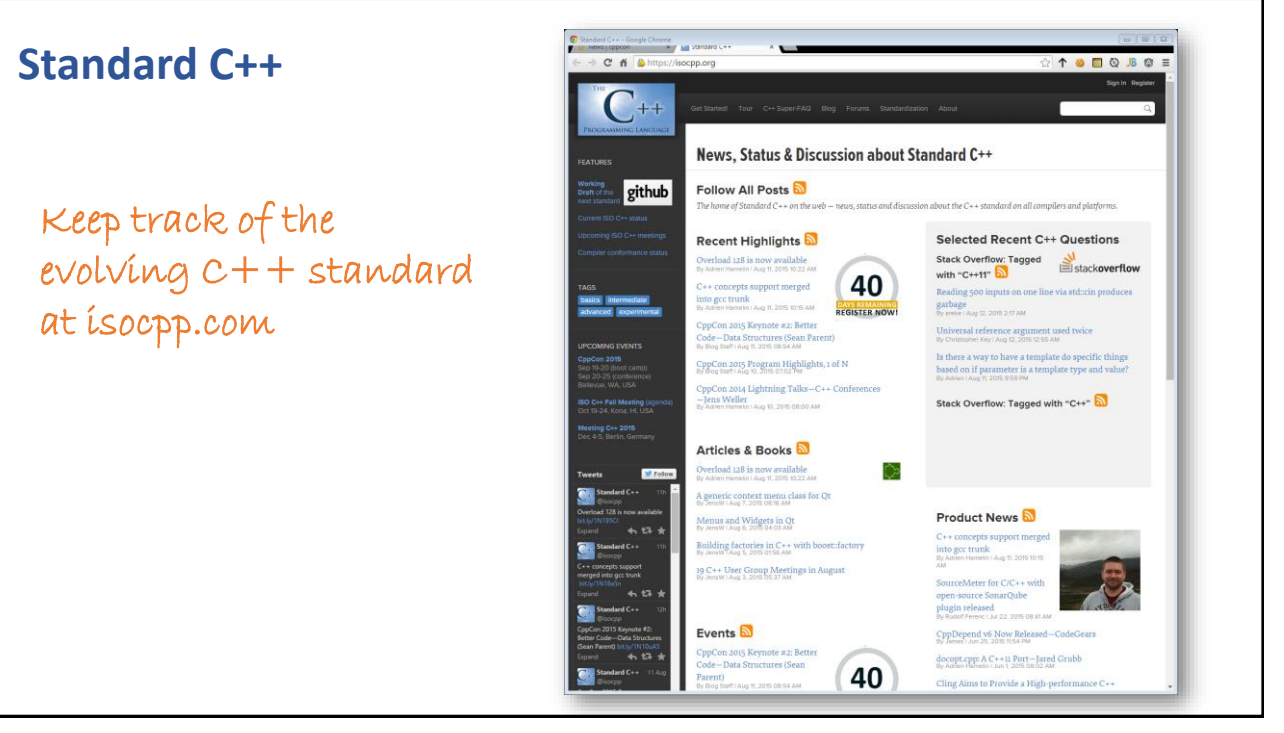

#### **C++ Core Guidelines**

*"The C++ Core Guidelines are a collaborative effort led by Bjarne Stroustrup, much like the C++ language itself. They are the result of many person-years of discussion and design across a number of organizations. Their design encourages general applicability and broad adoption but they can be freely copied and modified to meet your organization's needs."*

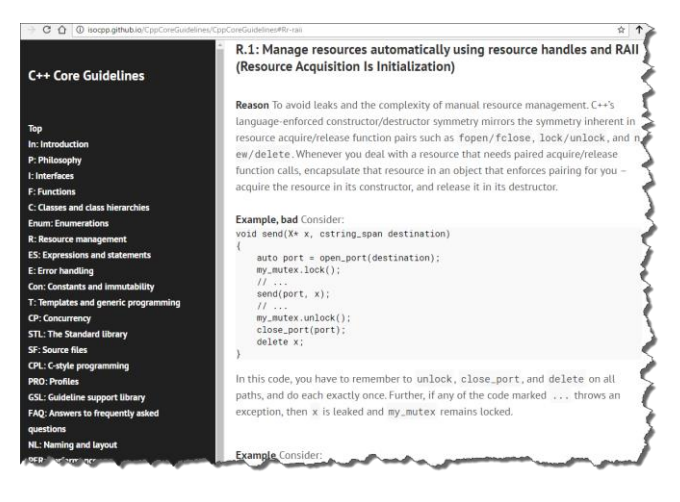

https://github.com/isocpp/CppCoreGuidelines

577

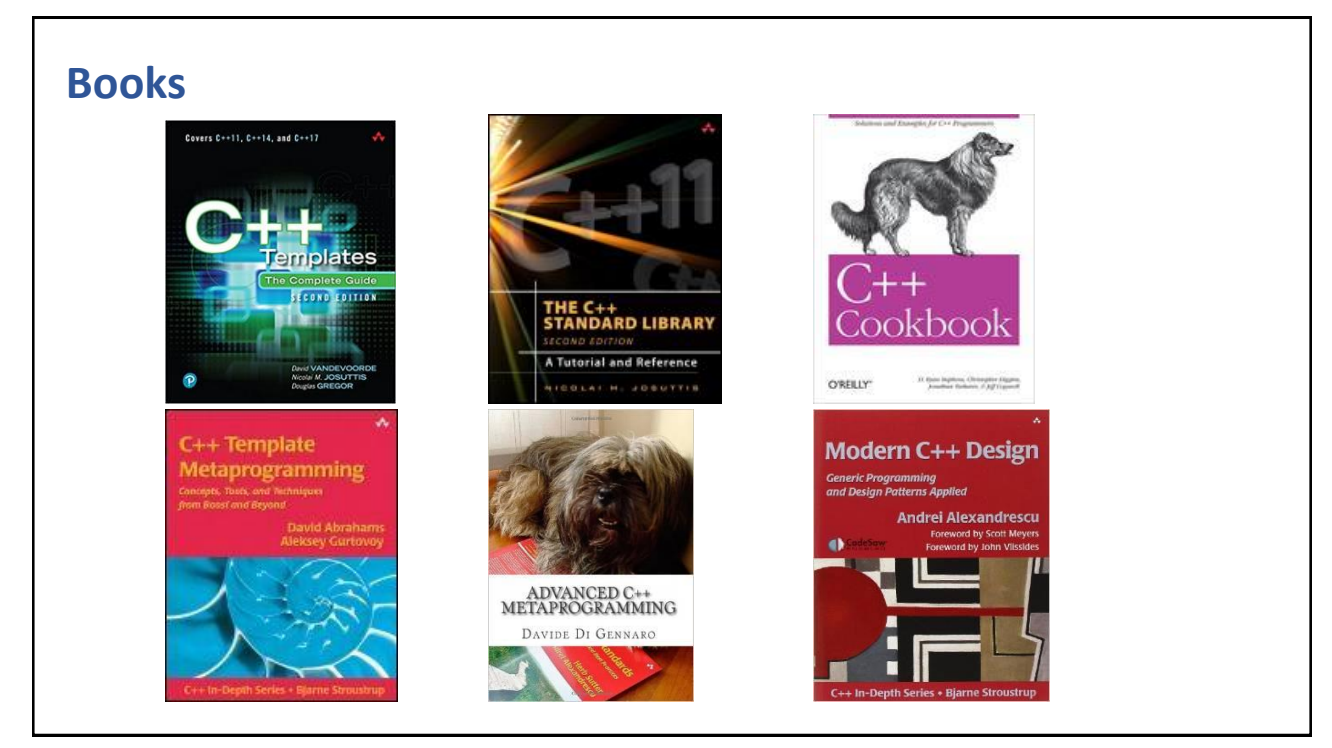

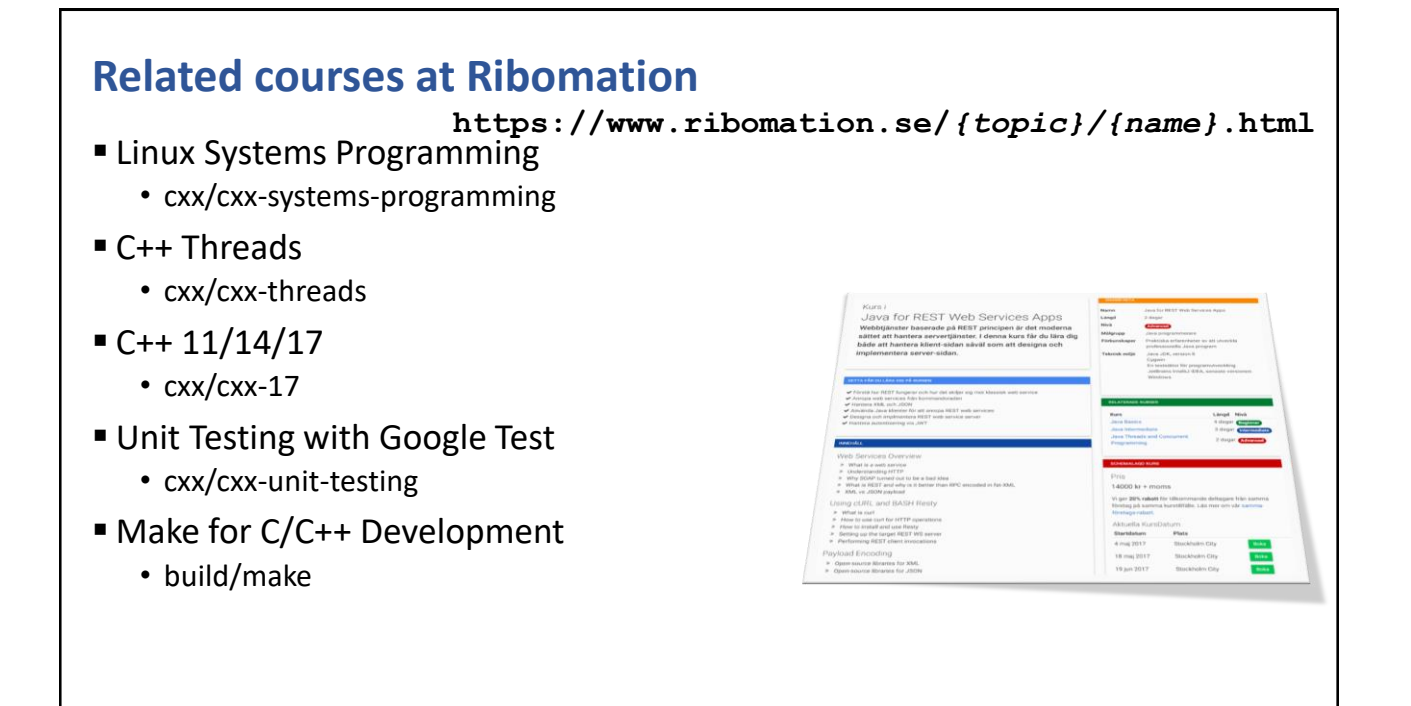

579

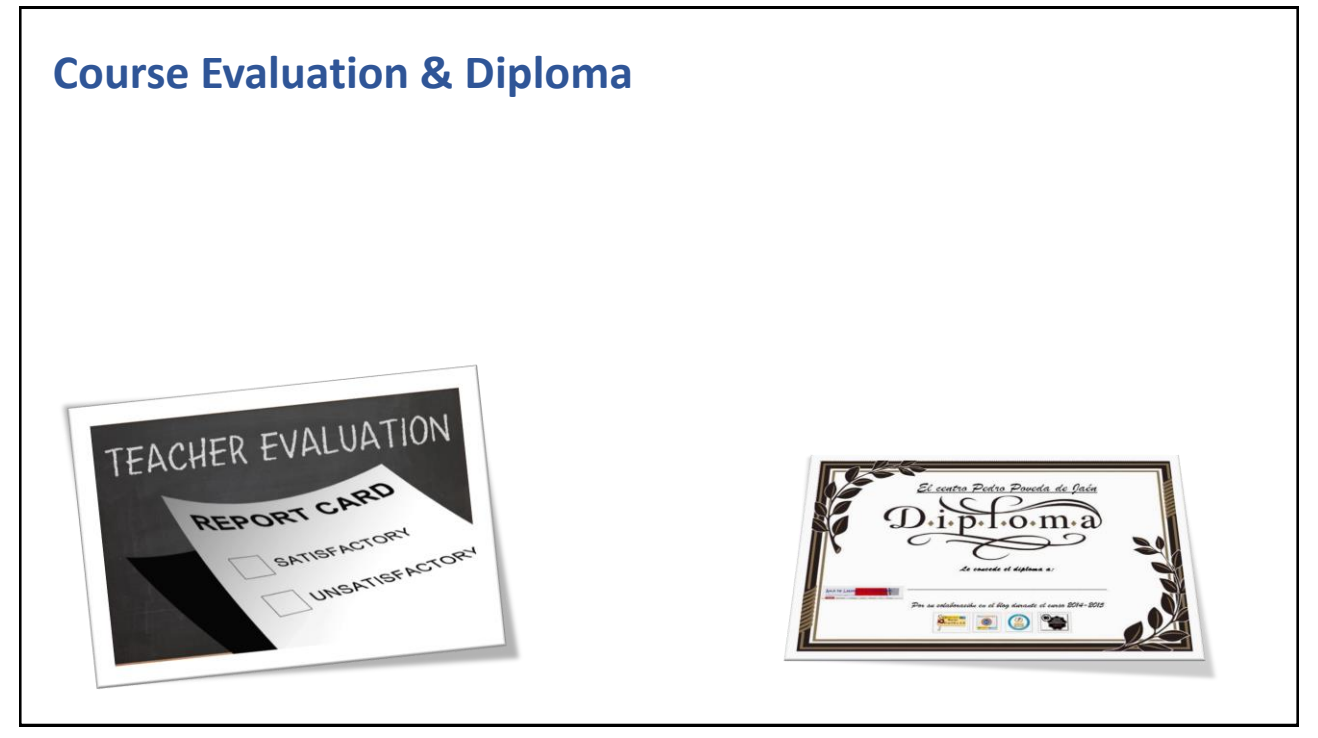

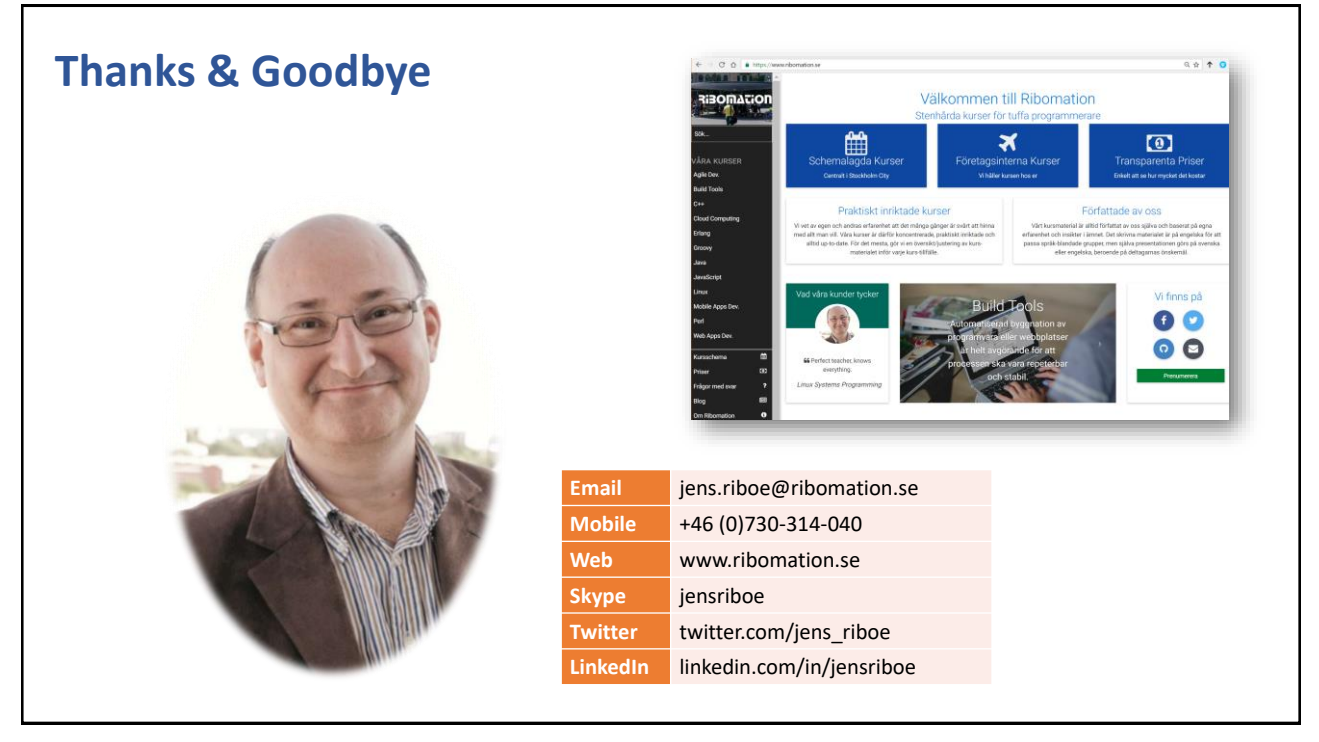

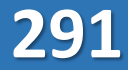